# **ESCUELA SUPERIOR POLITÉCNICA DEL LITORAL**

## **Facultad de Ingeniería en Ciencias de la Tierra**

Diseño de ingenierías de una vivienda de 2 pisos en Ciudad Celeste con automatización de instalaciones empleando la metodología BIM

INGE-2276

## **PROYECTO INTEGRADOR**

Previo la obtención del Título de:

## **Ingeniero Civil**

Presentado por: Luis Ángel Fuel Sandoval Doménica Mayela Tobar Piedra

GUAYAQUIL - ECUADOR II PAO 2023

## **DEDICATORIA**

Esta tesis va dedicada especialmente a Dios que siempre me ha bendecido y a usted mamá, por todo su apoyo y esfuerzo en toda mi vida para que pueda superarme y ser un profesional. A mi tío Stalin, por ser mi guía en todo este proceso. A mi papá por apoyarme, a mi familia, padrinos, a Geovanny y Cristhian por guiarme desde que era un niño, a mi novia Keyla por siempre estar conmigo en los momentos difíciles dándome su apoyo, y a mis amigos Lissa y Jean Frank por brindarme su amistad y estar siempre para mí en todo lo que necesite.

Al Ing. David Valverde por ayudarme cualquier duda que tenía y a nuestro tutor, el Ing. Rafael Cabrera por todo su apoyo en este proceso.

## **AGRADECIMIENTOS**

Mi más sincero agradecimiento va hacia Dios, nuestros padres, por apoyarnos siempre y nuestros amigos, especialmente a Juan Carlos por todas esas videollamadas en WhatsApp trabajando en la tesis y ayudándonos el uno al otros. A mis futuros colegas de Policonstrucciones: Marlene, por enseñarme el significado del trabajo duro y esfuerzo, Grace por enseñarme a nunca rendirme y seguir adelante, Patty por por motivarme a ser la mejor versión de mí misma, Hugo por enseñarme la lección de no juzgar a una libro por su portada ni por su participación en grupo en Análisis Estructural, Jean por enseñarme el significado verdadero de la amistad y darme lecciones de la carrera por medio de notas de voz, Jhon por enseñarme a sonreír a pesar de las dificultadas, y Tomas por

enseñarme a ver las cosas más allá que la sombra . A nuestro tutor, el Ing. Rafael Cabera por habernos soportado durante estos 4 meses y por ser el mejor tutor de tesis que cualquier alumno pudiese tener. Finalmente, al café por habernos mantenido despiertos todas esas madrugadas que nos desvelamos.

"Los derechos de titularidad y explotación, nos corresponde conforme al reglamento de propiedad intelectual de la institución; *Luis Ángel Fuel Sandoval y Doménica Mayela Tobar Piedra* damos nuestro consentimiento para que la ESPOL realice la comunicación pública de la obra por cualquier medio con el fin de promover la consulta, difusión y uso público de la producción intelectual"

Domenica Tobar

Doménica Mayela Tobar Piedra

Luis Ángel Fuel Sandoval

# <span id="page-5-0"></span>**EVALUADORES**

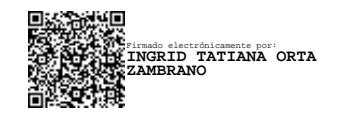

**Nombre del Profesor Nombre del Profesor**

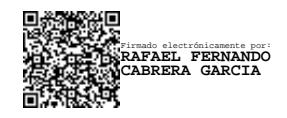

MSc. Ingrid Orta MSc. Rafael Cabrera

### **RESUMEN**

<span id="page-6-0"></span>El presente proyecto se aborda la introducción de nuevas metodologías de diseño e implementación como la metodología BIM para la construcción y la domótica para la gestión de recursos de forma eficiente. Se proponen estos modelos para el diseño de una vivienda unifamiliar que permite reducir gastos y costos, así brindando una mejor experiencia a los usuarios en los hogares, además de tener beneficios como el aumento de la productividad y el mejor uso de los recursos. Una vez elegidos los sistemas para cada ingeniería, se realizó el diseño estructural, hidrosanitario y eléctrico de la vivienda aplicando la metodología BIM usando el software de Autodesk REVIT. Se automatizaron aparatos y equipos electrónicos mediante el uso de "Alexa" como centro de control y "Wifi" como el medio de transmisión entre sistemas. Los diseños se basaron según los códigos establecidos en la Normativa Ecuatoriana de la Construcción para estructuras e instalaciones eléctricas, y la Norma Hidrosanitaria NHE del agua. Se utilizo el software de Navisworks Manager para la elaboración del cronograma, con lo que se concluye que el uso de BIM dentro de cualquier proyecto ingenieril es imprescindible por todos los beneficios que provee para ejecución eficiente de un proyecto.

**Palabras Clave:** Metodología BIM, Domótica, Diseño ingenieril, Instalaciones hidrosanitarias, Estructura metálica.

VII

## *ABSTRACT*

<span id="page-7-0"></span>*This project addresses the introduction of new design and implementation methodologies such as the BIM methodology for construction and home automation for efficient resource management. These models are proposed for the design of a single-family home that allows reducing expenses and costs, thus providing a better experience to users in their homes, in addition to having benefits such as increased productivity and better use of resources. Once the systems for each engineering were chosen, the structural, hydrosanitary and electrical design of the home was carried out applying the BIM methodology using the Autodesk REVIT software. Electronic devices and equipment were automated using "Alexa" as a control center and "WiFi" as the means of transmission between systems. The designs were based on the codes established in the Ecuadorian Construction Regulations for structures and electrical installations, and the NHE Hydrosanitary Standard Code for water. The Navisworks Manager software was used to prepare the schedule, and it was found out that the use of BIM within any engineering project is essential due to all the benefits it provides for the efficient execution of a project.*

*Keywords: BIM methodology, home automation, engineering design, hydro-sanitary installations, teel structure.*

# *ÍNDICE GENERAL*

<span id="page-8-0"></span>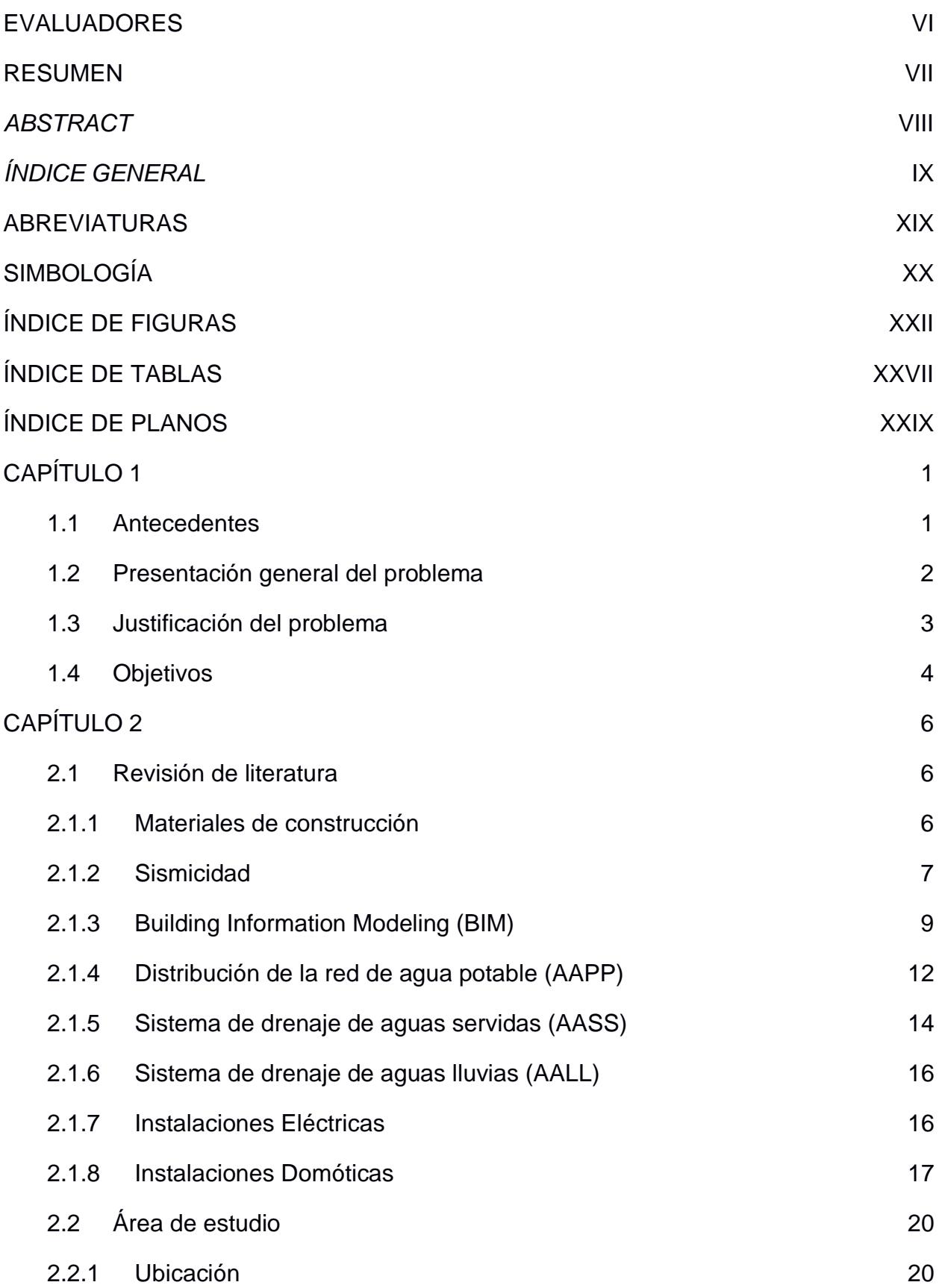

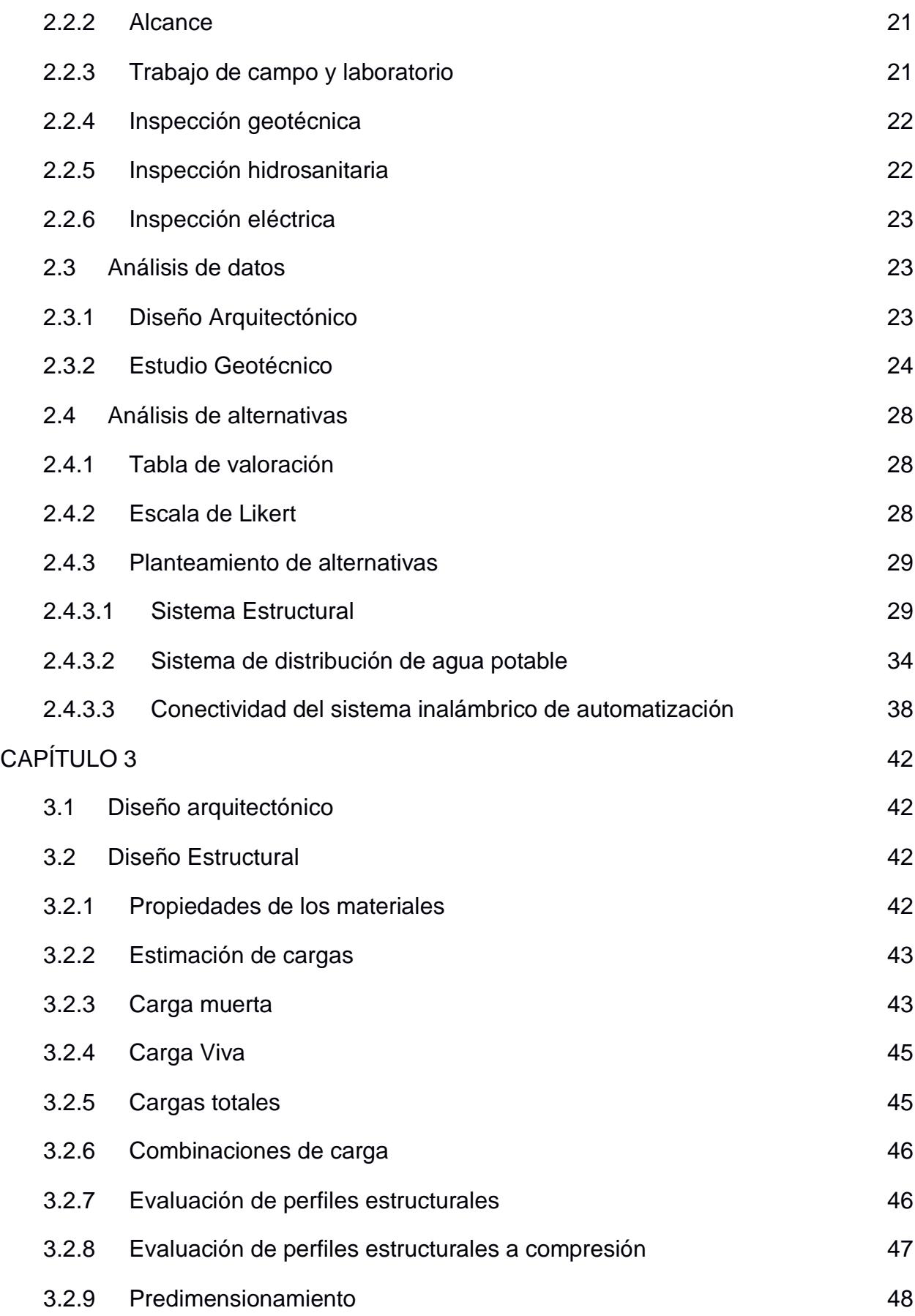

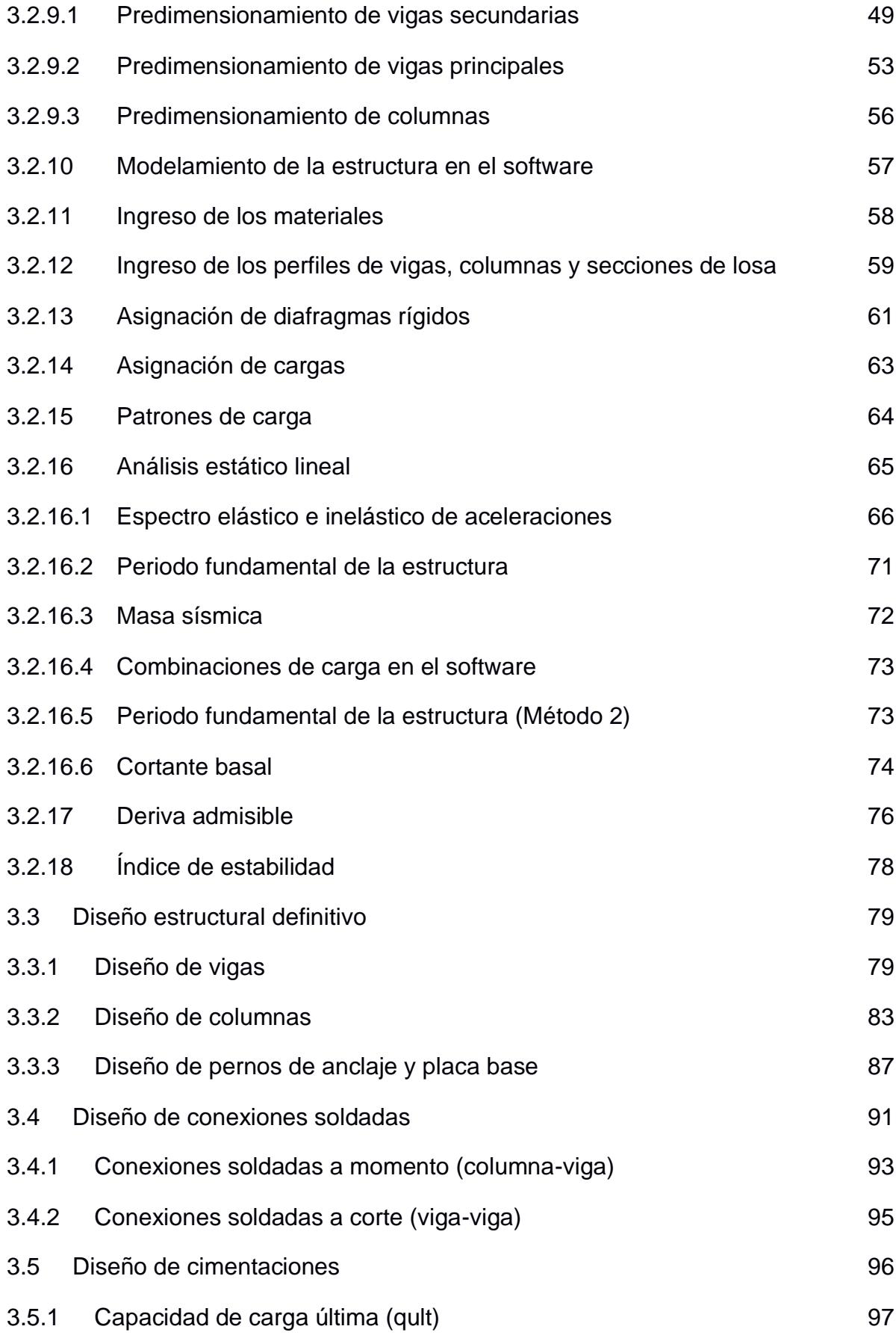

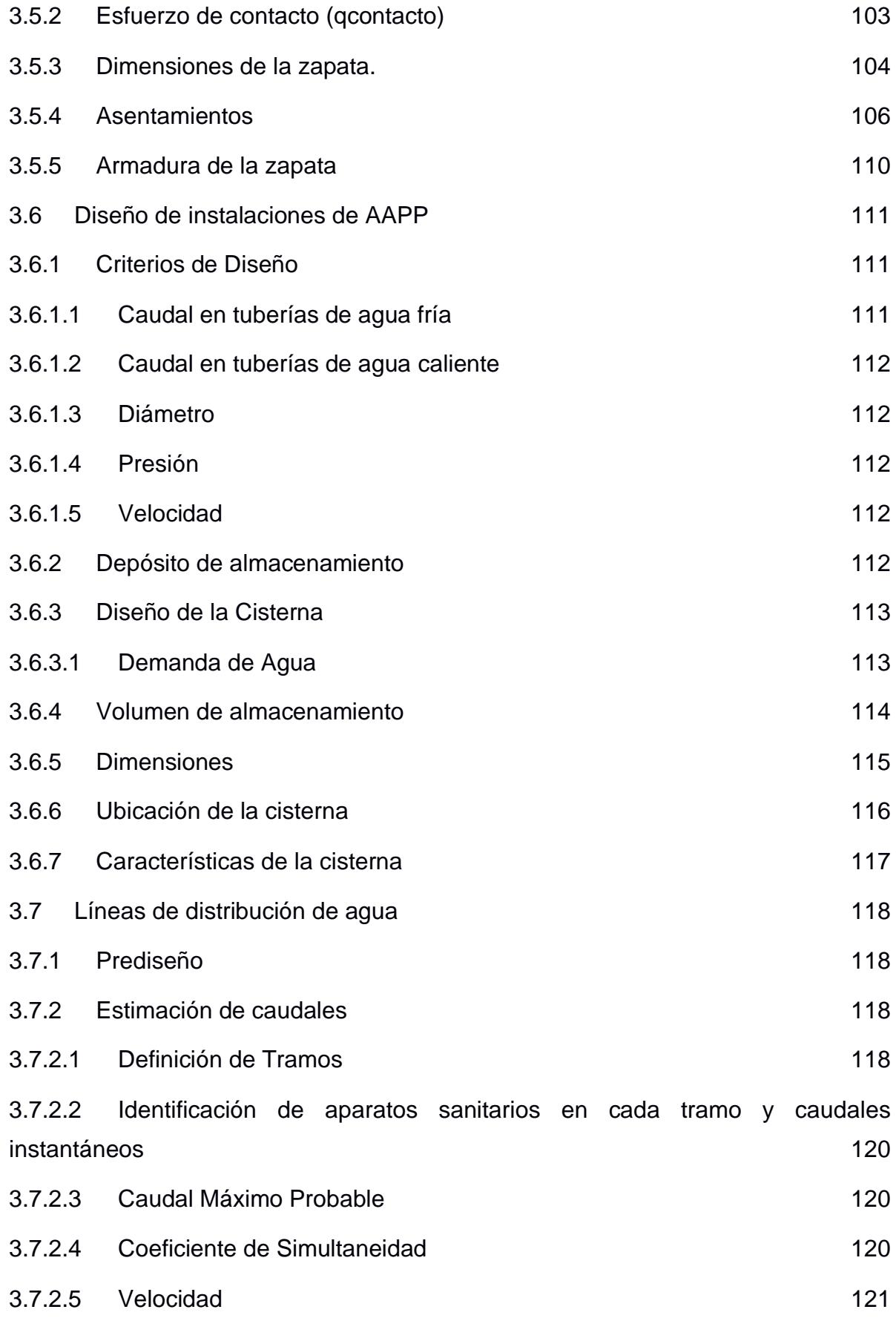

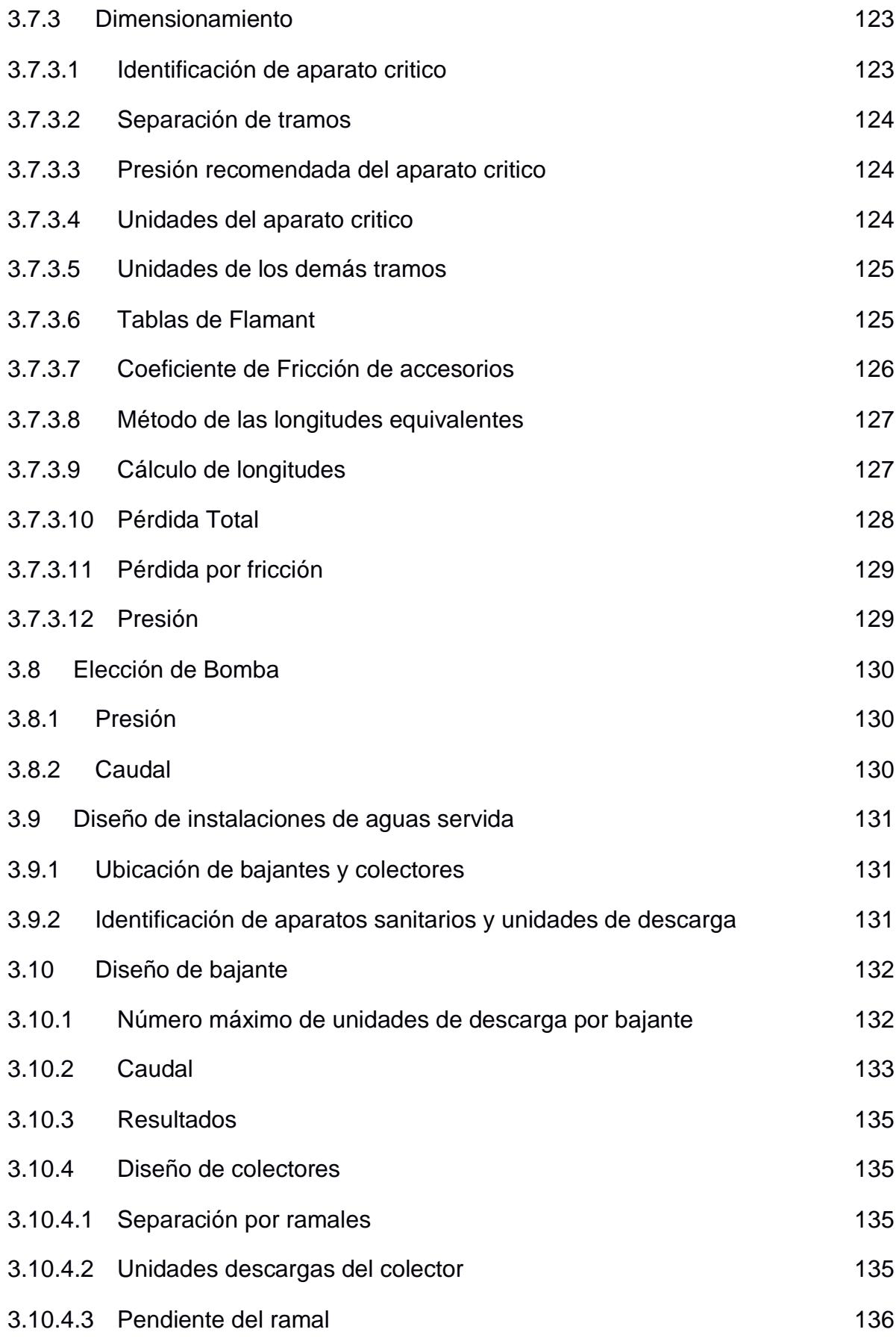

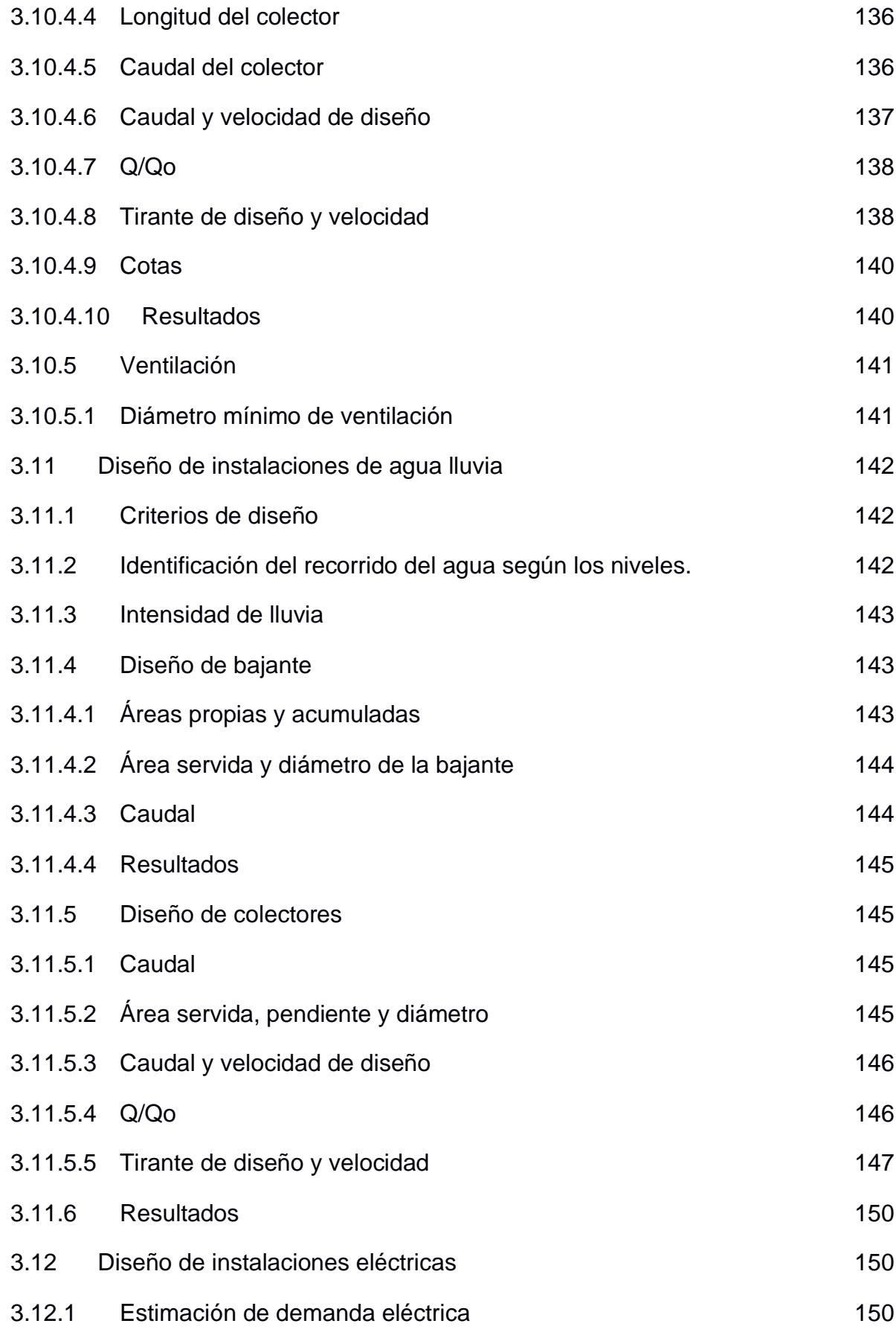

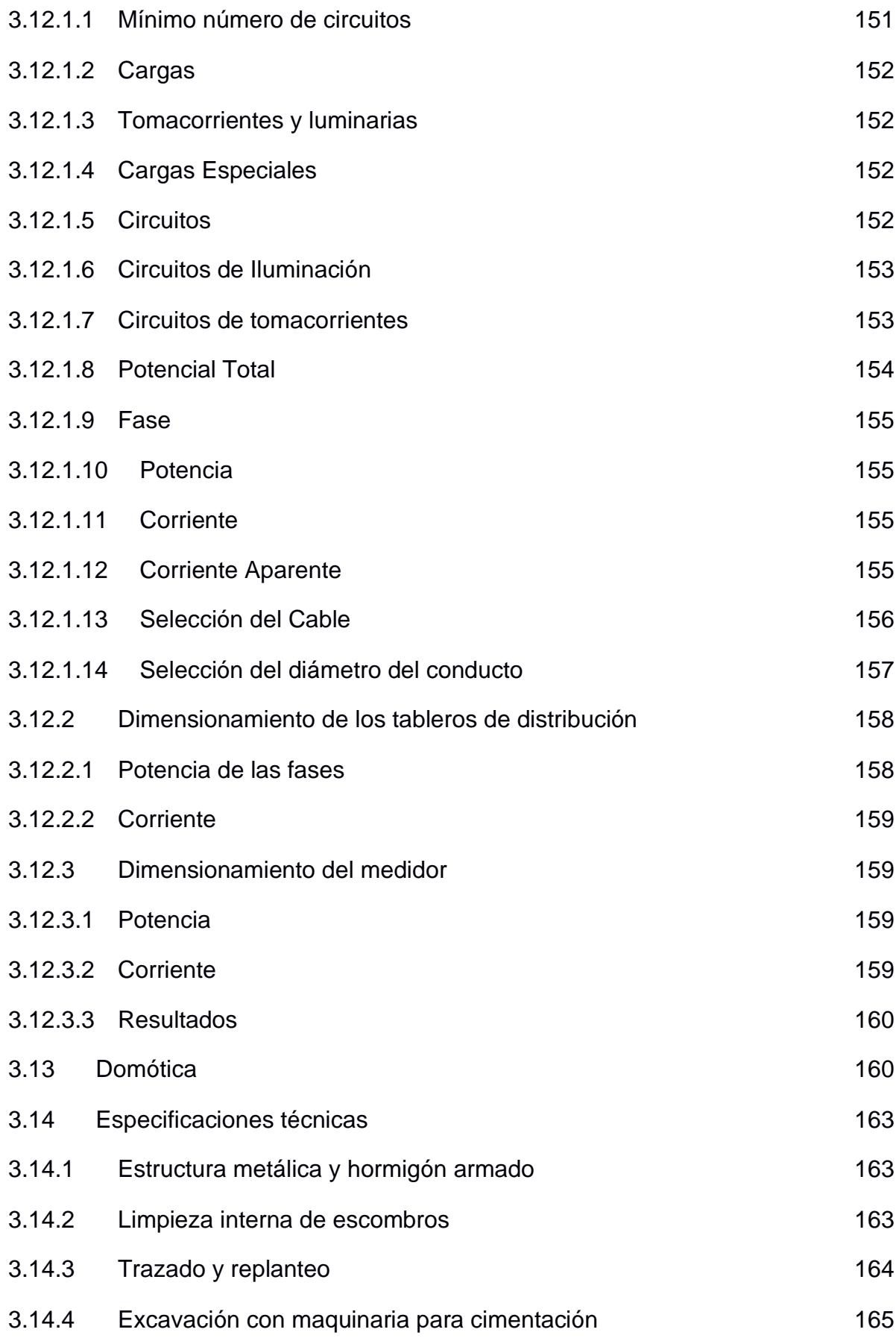

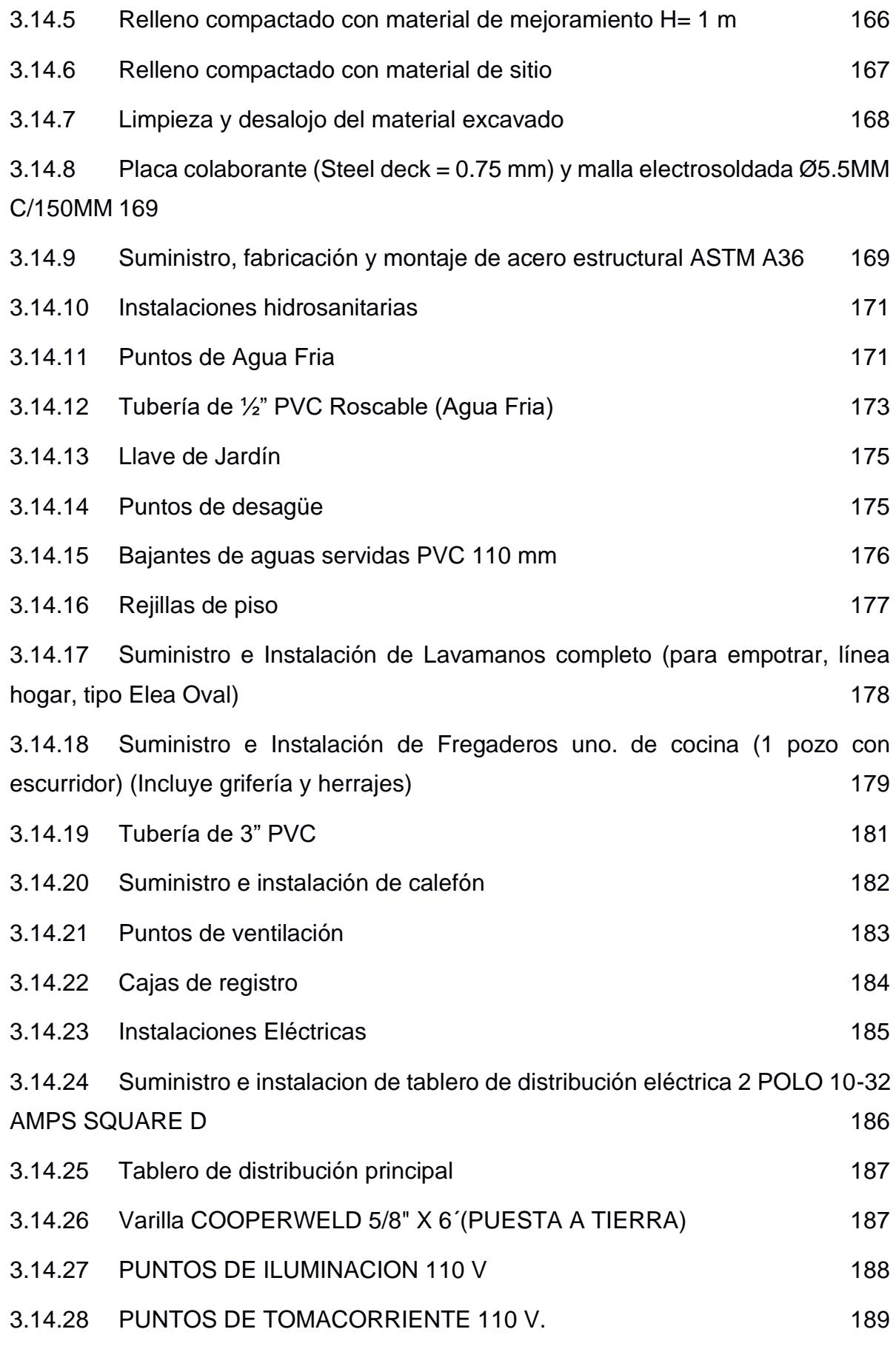

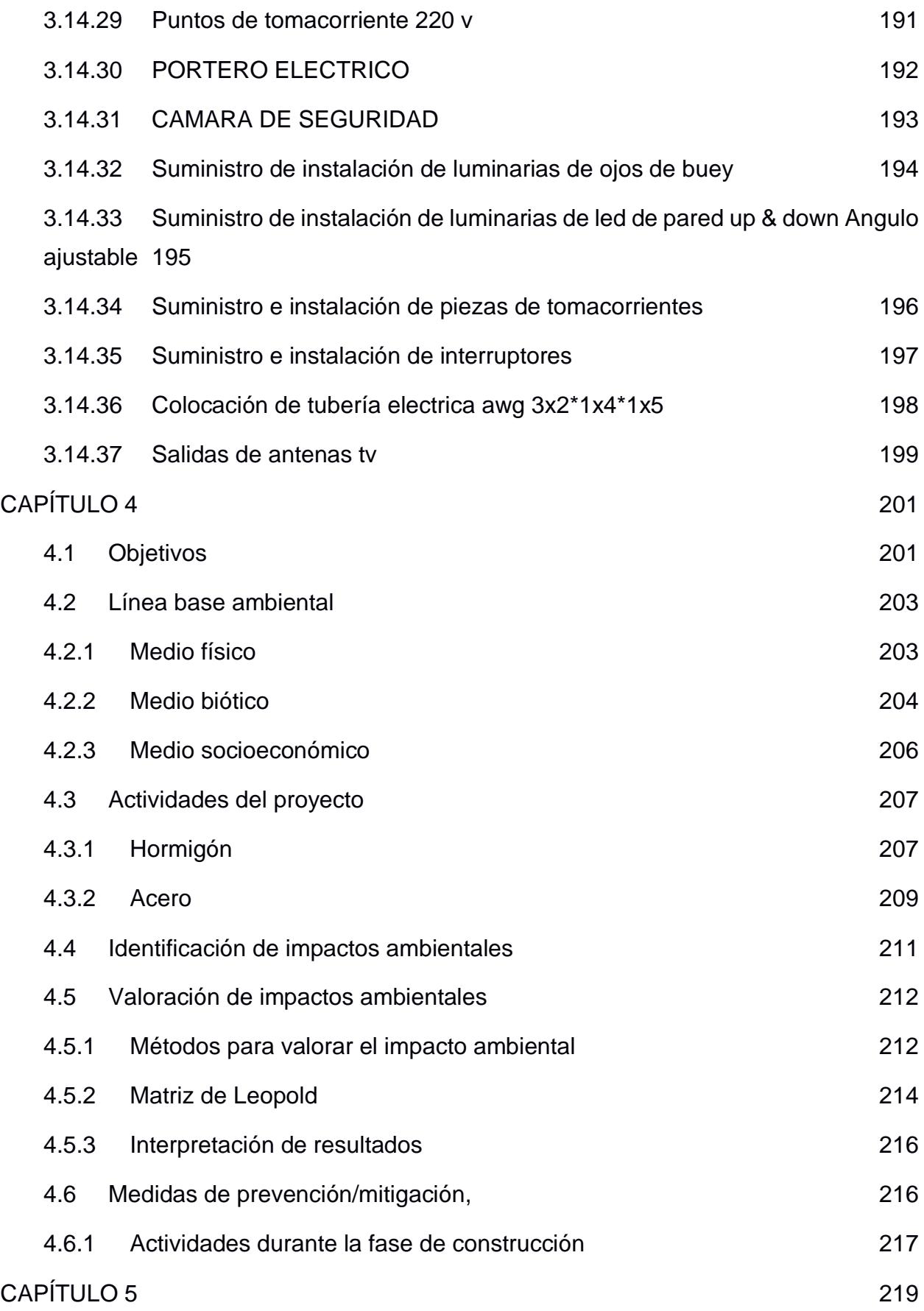

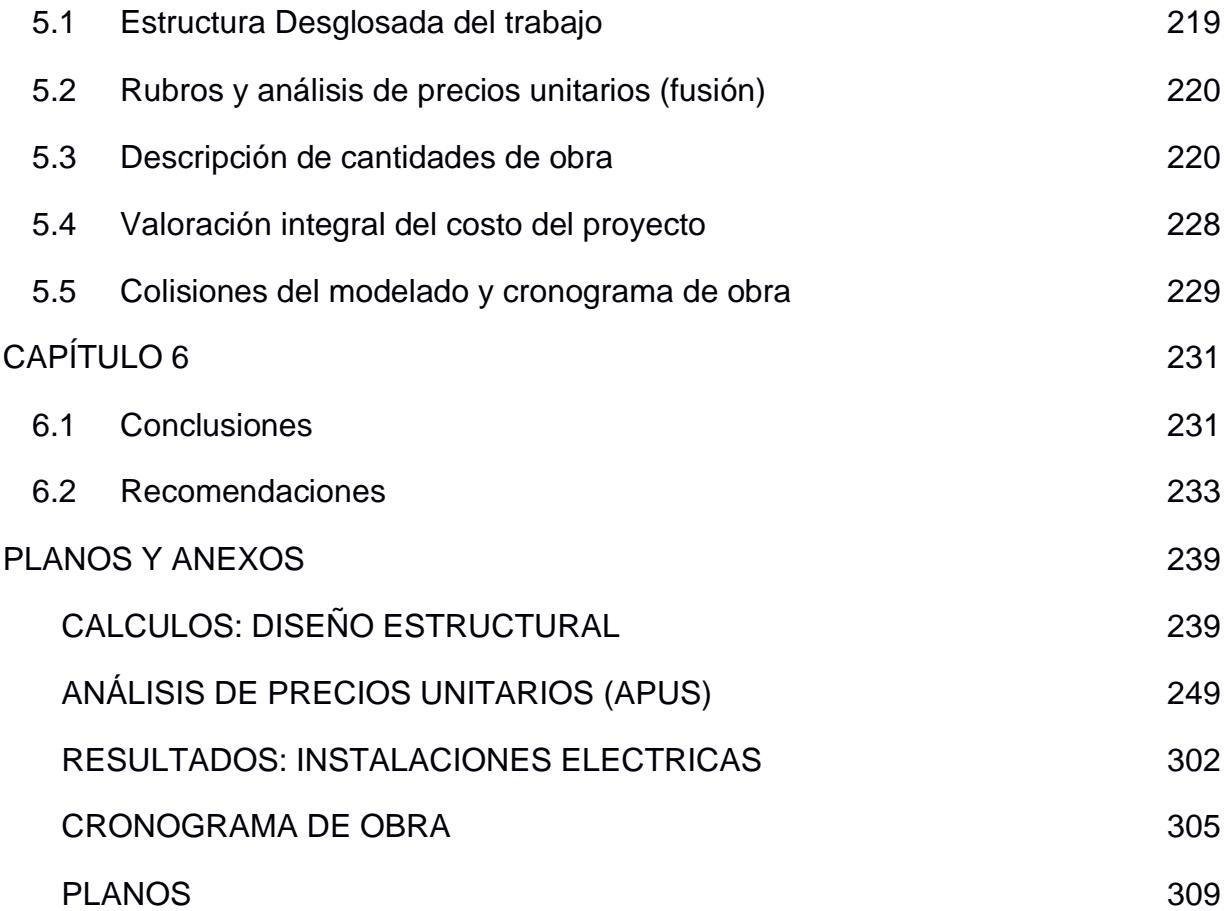

# **ABREVIATURAS**

<span id="page-18-0"></span>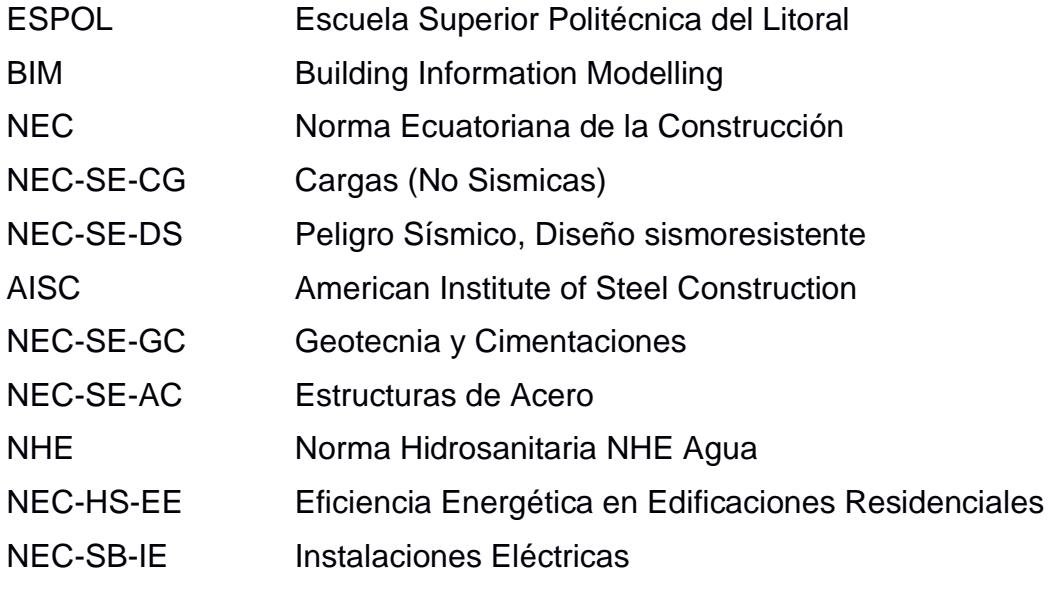

# **SIMBOLOGÍA**

<span id="page-19-0"></span>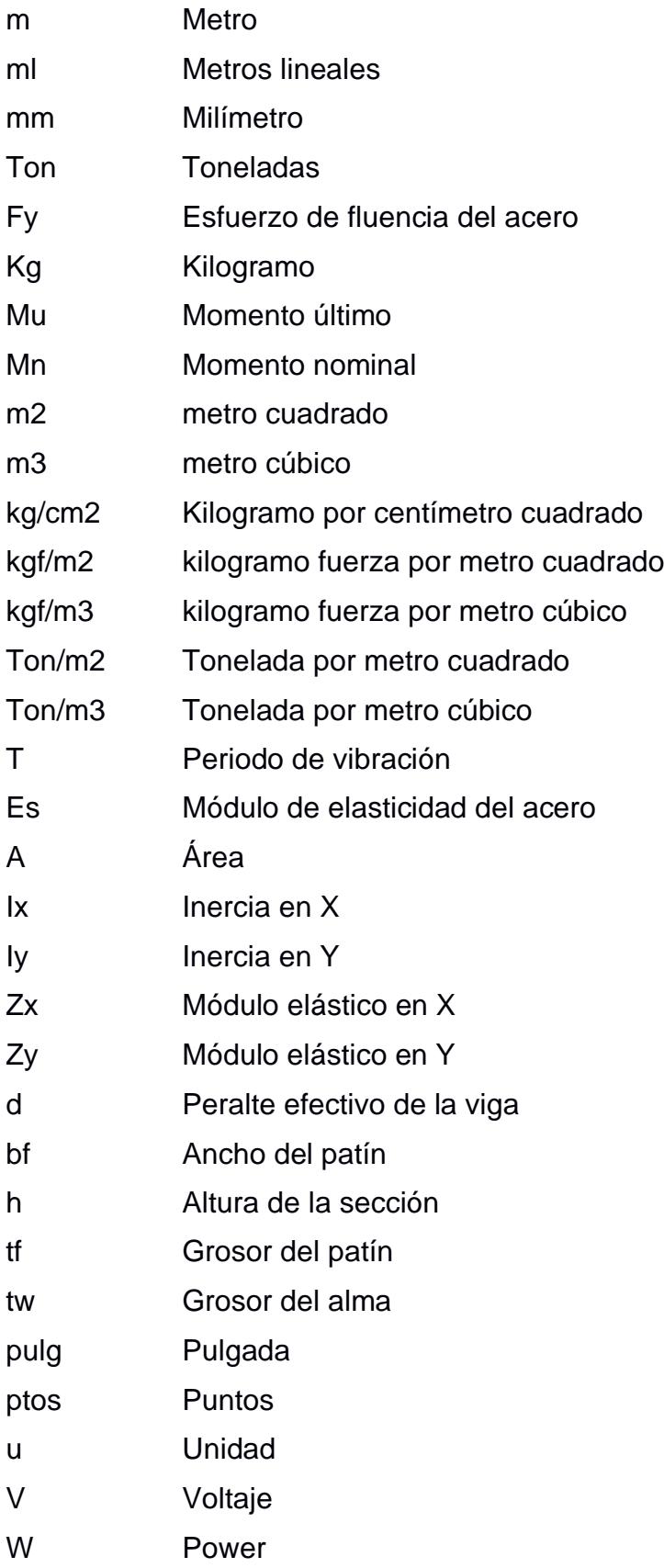

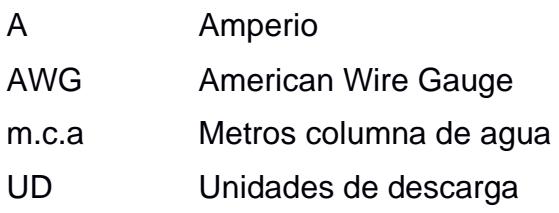

# ÍNDICE DE FIGURAS

<span id="page-21-0"></span>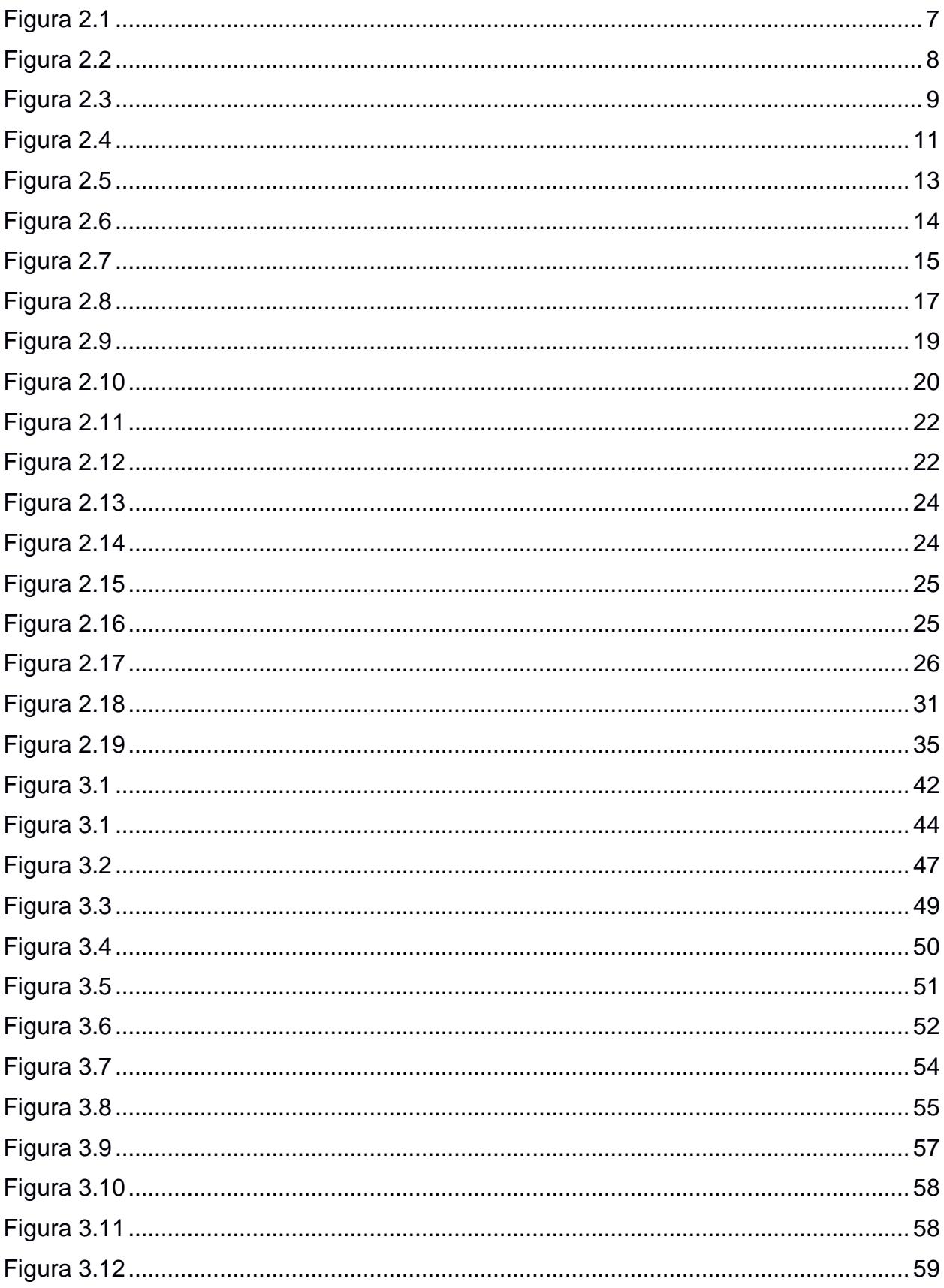

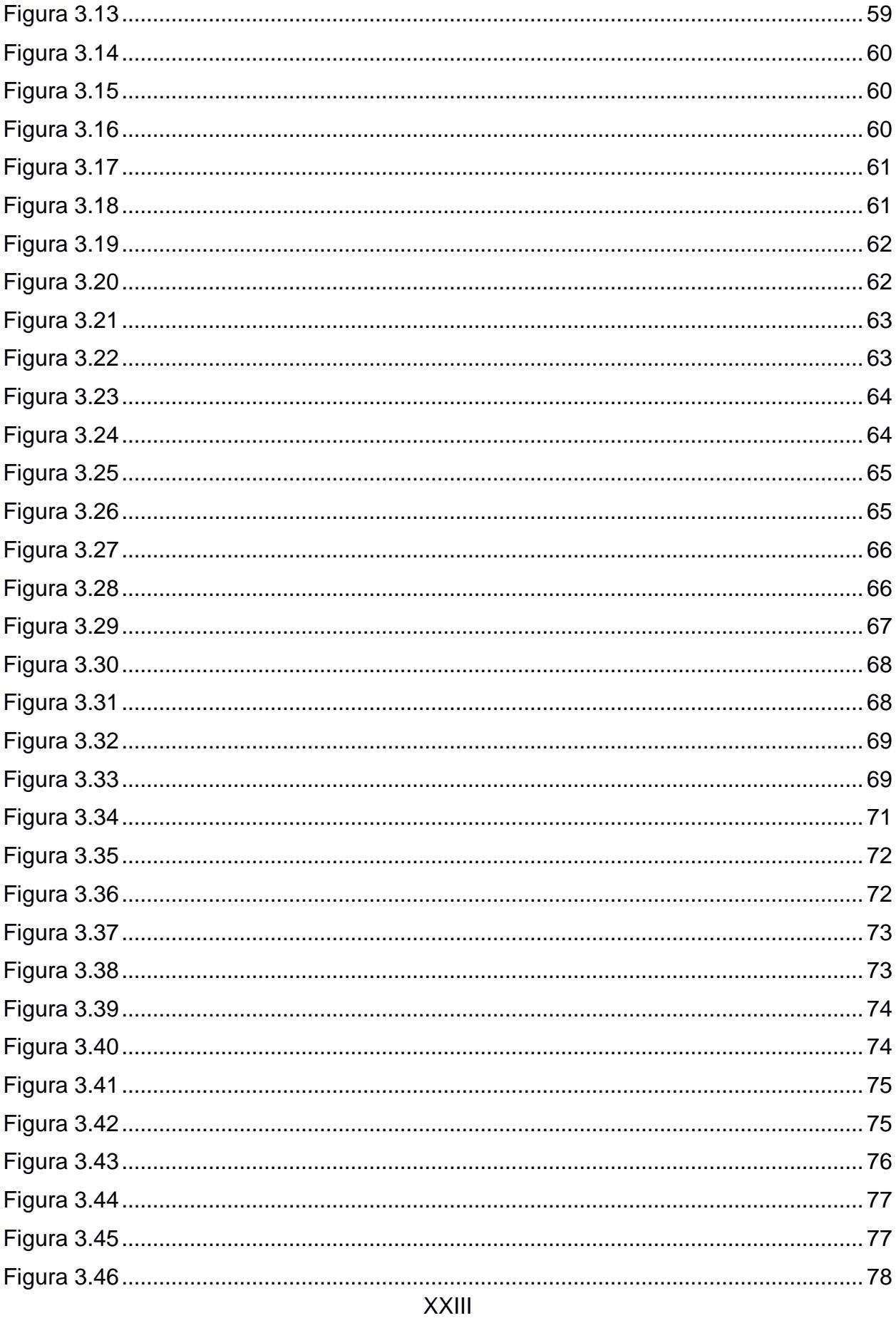

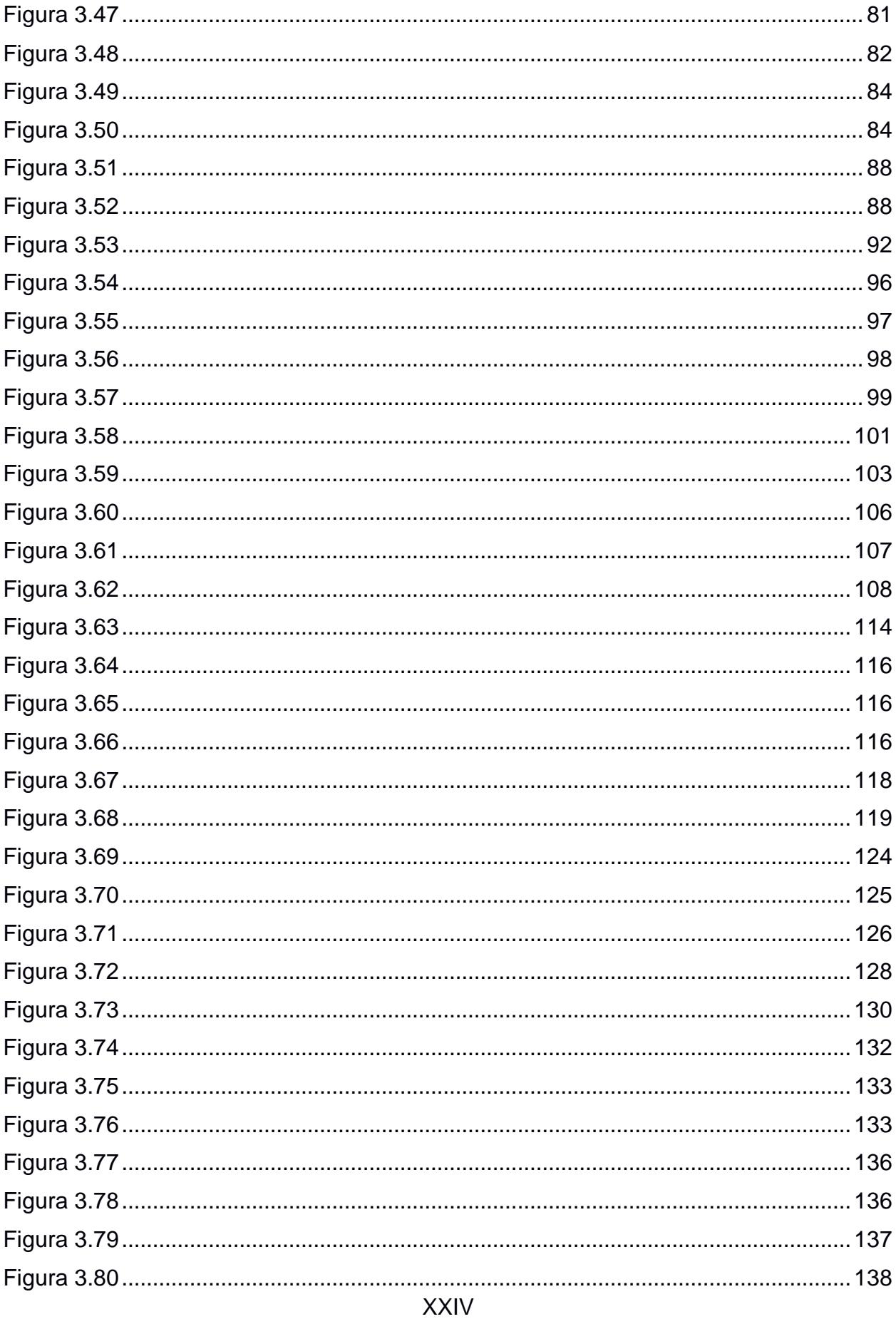

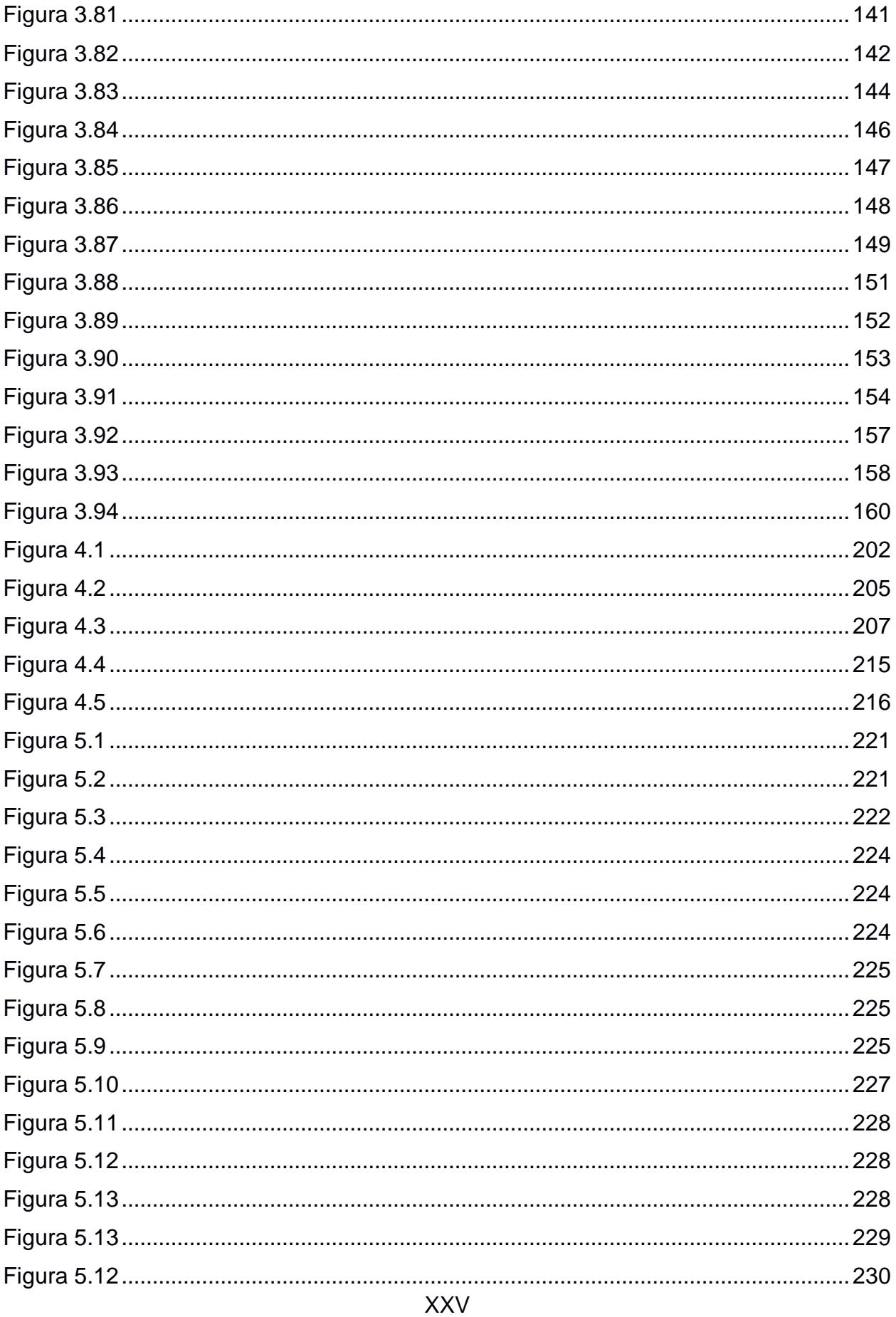

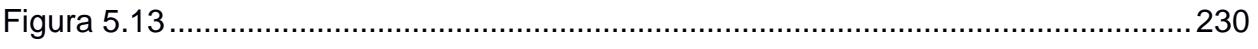

# ÍNDICE DE TABLAS

<span id="page-26-0"></span>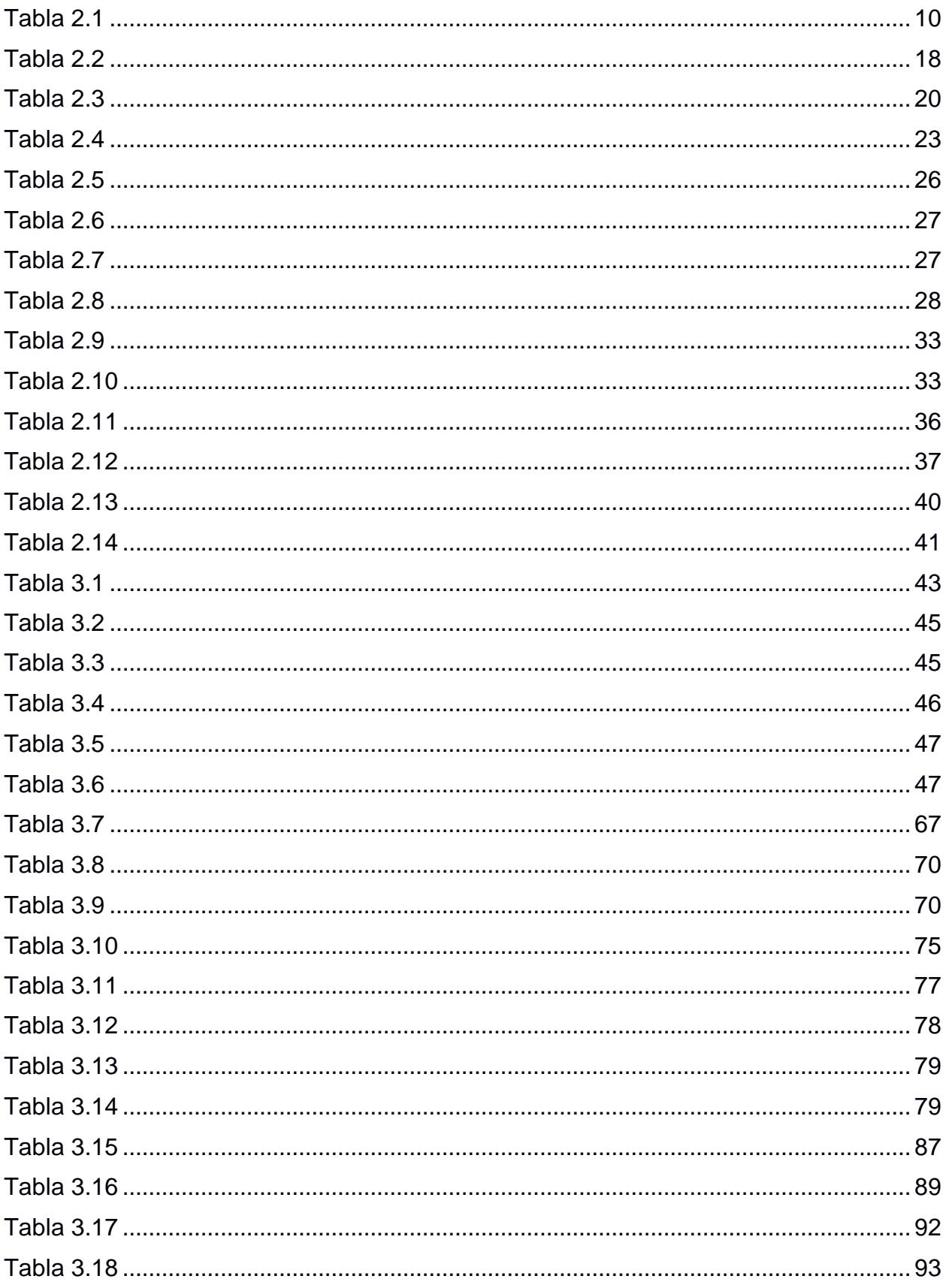

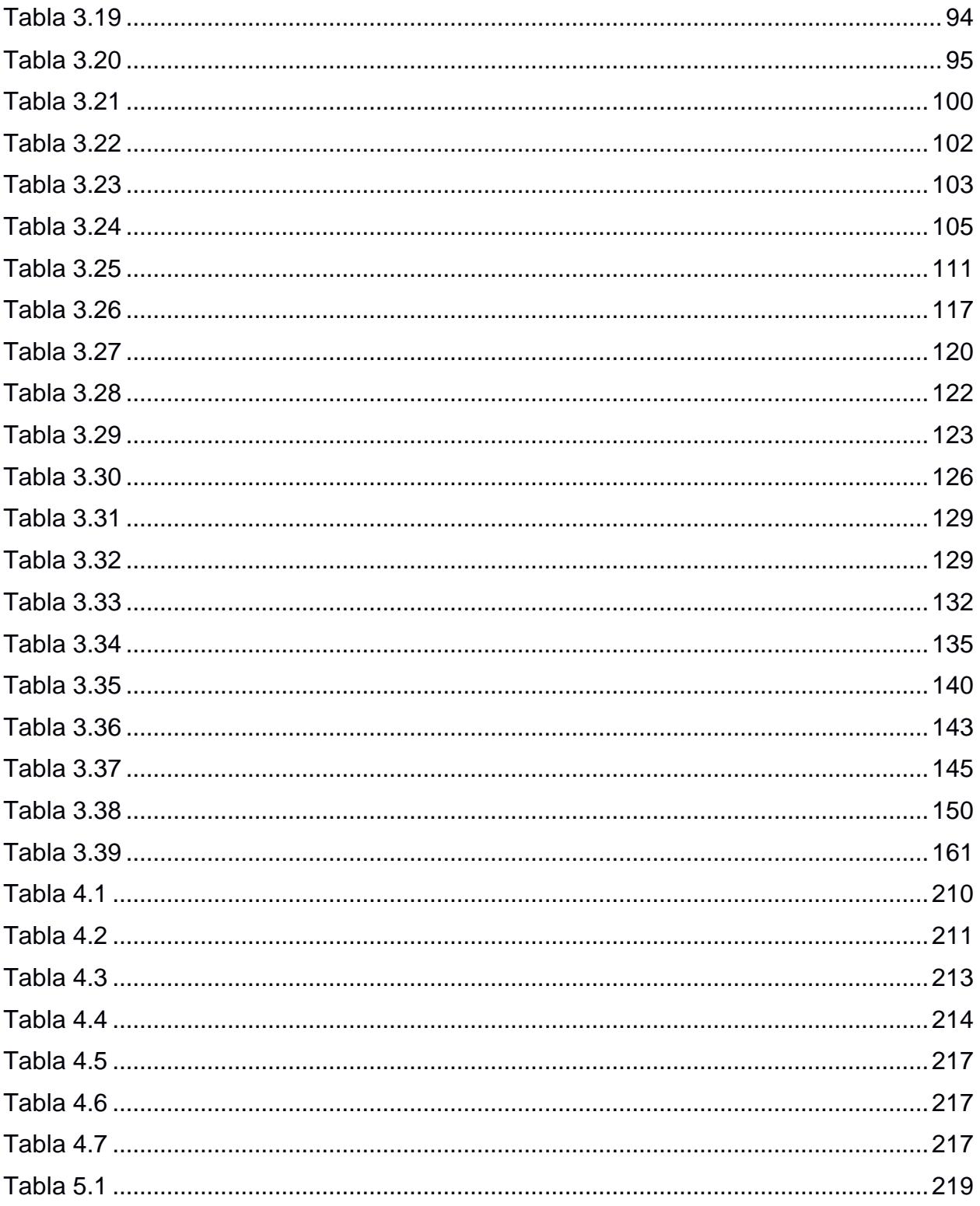

# **ÍNDICE DE PLANOS**

- <span id="page-28-0"></span>PLANO 1 Cimentaciones, placa base, dados y columnas
- PLANO 2 Vigas, losa y vigas de cubierta
- PLANO 3 Elevaciones de piso y soldadura
- PLANO 4 Sistema de abastecimiento de agua potable
- PLANO 5 Sistema de drenaje de aguas servidas
- PLANO 6 Sistema de drenaje de aguas lluvias
- PLANO 7 Instalaciones Eléctricas
- PLANO 8 Instalaciones Domóticas

# **CAPÍTULO 1**

#### <span id="page-29-0"></span>**1. INTRODUCCIÓN**

#### <span id="page-29-1"></span>**1.1 Antecedentes**

A lo largo de los años, el desarrollo de la tecnología ha dado grandes pasos para simplificar las tareas de la población actual. También, la adopción de tecnologías domésticas modernas ha impactado la forma de vivir de la gente, introduciendo la idea de transformar los hogares de las personas, que va desde la fase de construcción por todos los beneficios y facilidades que provee. Esto ha dado nacimiento a nuevas metodologías de gestión e implementación como son: la metodología BIM para la construcción y la domótica para la gestión eficiente de viviendas.

Las instalaciones domóticas consisten en un sistema que automatiza y controla los dispositivos, a través de la conectividad y comunicación entre los mismos ofreciendo al usuario una mejor calidad de vida en el hogar. Buscando fomentar la integración de aplicaciones domesticas mediante la gestión inteligente de recursos que involucran aspectos de seguridad, bienestar, comodidad en beneficio a los habitantes de la vivienda. (Pacheco, 2012).

Estas nuevas tendencias tecnológicas, como el BIM, han revolucionado el sector de la construcción ya que permiten una mejor administración y control de datos de un proyecto (Primicias, 2023). La implementación de dichas metodologías abre paso a la transformación digital de la industria, promoviendo la adopción de soluciones sostenibles en el diseño de infraestructuras inteligentes, encaminadas a la optimización de la gestión de procesos.

En Ecuador, una de las mayores prioridades actuales en la vida de sus habitantes es la seguridad y la tranquilidad, puesto que los niveles de violencia en el país han alcanzado cifras históricas. (Mella, 2023). Debido a esto, la población está en constante búsqueda de zonas más seguras para vivir: una de ellas es Samborondón. De acuerdo con (Belencervantes, 2023), este cantón de 100.000 habitantes ha sido proclamado por un ranking de impactos de seguridad, como la ciudad más segura de la zona 8, ya que no tiene ni el 2% de los delitos cometidos en este perímetro. Samborondón es reconocido por sus urbanizaciones privadas y sitios seguros, que proveen un estilo de vida exclusivo y lujoso a sus habitantes, las cuales cuentan con accesos controlados y vigilancia privada las 24 horas garantizando la tranquilidad de sus residentes y limitando el acceso a personas no autorizadas. Por estas razones y más, Samborondón se convierta en una de las opciones más ideales para aquellos que buscan residir en entorno tranquilo y protegido (Embarquemos, 2023).

#### <span id="page-30-0"></span>**1.2 Presentación general del problema**

Una prioridad en esta nueva era de la construcción es la búsqueda de sistemas innovadores y eficientes que reduzcan el consumo energético en las instalaciones, que permitan alcanzar una correcta gestión de gastos y costos, y que brinden un mayor nivel de seguridad y confort a los ocupantes de las viviendas.

Una de las constantes preocupaciones de los ecuatorianos es el alto consumo de agua y electricidad en las edificaciones, por lo que es imprescindible proponer nuevos modelos que permitan diseñar viviendas alineadas a las necesidades de los usuarios. Asimismo, es necesario adoptar nuevos sistemas que permitan mejorar la experiencia de los usuarios en los hogares y brinden beneficios a través de sus características como el aumento de la productividad, el mejor uso de los recursos, etc.

Por otro lado, existen varios inconvenientes que predominan en los sistemas tradicionales: altos periodos de tiempo de planificación, demoras en la ejecución, mantenimiento y remodelación de una edificación, etc. (Salvatierra, 2017) Por este motivo, existe una necesidad en adoptar metodologías que permitan a los clientes optimizar tiempo y costos en todos estos procesos, y que a su vez resulten ser buenas inversiones a largo plazo.

El propósito de este trabajo es proponer el diseño de las ingenierías de una vivienda, ubicada en el cantón Samborondón que reúna todas estas características de un diseño que sea sostenible y eficiente, bajo la necesidad de nuestro cliente de invertir en la mejora de la calidad de su vida y la de su familia.

#### <span id="page-31-0"></span>**1.3 Justificación del problema**

La domótica es un sistema innovador que ofrece diversas ventajas en el campo del hogar y en el día a día. Según (Ruano, 2020, p. 1) Las casas inteligentes son más seguras y garantizan la comodidad de los propietarios debido a que cuentan con múltiples funciones como: el control a distancia de distintos elementos, incluyendo cámaras de seguridad para robos o accidentes domésticos, además que permite tener una comunicación eficiente, el conocimiento en tiempo real del estado de la vivienda y un ahorro energético considerable con una gestión inteligente de los recursos del hogar evitando sobrecargas y promoviendo un entorno más sostenibles y la comodidad deseada.

Al mismo tiempo, la domótica ha tenido una influencia importante en la rutina diaria de las personas. Por ejemplo, la popularización de los sistemas de reconocimiento facial ha llevado al cambio de las costumbres donde el uso de llaves ha sido una actividad menos común y la tecnología lleva la ventaja. Del mismo modo ocurre con el

reconocimiento de voz, la cual ha conllevado a una disminución de las instalaciones de interruptores de luz y enchufes debido a la automatización de estos y por consiguiente una disminución en el costo que presentan las planillas.

En otro punto, la implementación del BIM es otro elemento clave que aporta al bienestar de los usuarios al momento de la ejecución del proyecto, además de contribuir significativamente en la reducción de los tiempos y costos de construcción, evitando errores y elevando la calidad de la infraestructura. Según (Arias, R., 2019), la metodología BIM aporta de manera fundamental en el proceso constructivo, desafiando el modelo tradicional de trabajo, incentivando una mayor colaboración y comunicación entre el equipo de trabajo. Como resultado, se tiene una mejor coordinación y planificación de las fases del proyecto, el cual a través de herramientas y aplicaciones BIM, se puede visualizar todas las ingenierías de la estructura. Al gestionar la información de manera eficiente, no se produce una carga económica considerable.

De acuerdo con los requerimientos del propietario, se ha optado a implementar este tipo de tecnologías y metodología con el fin de brindar tanto optimización, eficiencia y comodidad, así dándole el estilo de vida que el cliente desea, con una alineación hacia el cumplimiento del ODS 9: ''Industria, Innovación e Infraestructura'' con el objetivo de promover el desarrollo sostenible e innovación.

#### <span id="page-32-0"></span>**1.4 Objetivos**

#### **Objetivo general**

Diseñar las ingenierías básicas de una vivienda de 2 pisos en Ciudad Celeste en un plazo de 3 meses, empleando la metodología BIM y la domótica para la optimización de recursos garantizando el confort y seguridad del usuario.

#### **Objetivos específicos**

- Realizar el diseño estructural sismo-resistente de la vivienda desarrollando su respectivo modelo utilizando softwares de modelación estructural, cumpliendo los requerimientos especificados en la normativa NEC-SE, ACI-318 y AISC.
- Diseñar el sistema hidrosanitario y de automatización de la vivienda para el buen funcionamiento de esta cumpliendo los requerimientos especificados en la normativa NEC-NHE, el reglamento ITC-BT-26 (automatizaciones, eficiencias).
- Aplicar la metodología BIM para la gestión y optimización de los diseños requeridos minimizando el impacto ambiental por medio de la innovación y sostenibilidad del diseño las ingenierías

## **¿Qué herramientas y normativas se utilizarán para asegurar un diseño sismorresistente de la vivienda?**

**¿Qué estrategia se implementará para satisfacer las necesidades del cliente?**

**¿Qué consideraciones específicas son necesarias para incorporar la innovación y la sostenibilidad en el diseño de las ingenierías relacionadas con la vivienda?**

# **CAPÍTULO 2**

## <span id="page-34-0"></span>**2. MATERIALES Y MÉTODOS**

- <span id="page-34-1"></span>**2.1 Revisión de literatura**
- <span id="page-34-2"></span>**2.1.1 Materiales de construcción**

#### **Hormigón Armado**

Según la Normativa Ecuatoriana de la Construcción (NEC 2015), el hormigón es una mezcla de cemento, agregado fino, agregado grueso y agua con o sin aditivos, siendo su principal uso en sistemas estructurales al momento de incluir el armado de varillas.

#### **Acero estructural**

Es una categoría del acero, siendo diseñado para soportar cargas estructurales, utilizado frecuentemente en proyectos de construcción.

El acero es una aleación de hierro y otros minerales, siendo el más utilizado el carbono debido a que incrementa su resistencia a la fluencia con su aumento, y si disminuye el acero se vuelve más dúctil.

Este tipo de material posee diversas ventajas como la ductilidad, resistencia, tenacidad, elasticidad, y al ser elemento prefabricados, agilita el proceso de construcción de la estructura (Cruz, 2017).

La AISC (Instituto Americano de Construcción del acero), publica el ''Manual de Construcción en Acero'', la cual da una guía y estándares sobre el diseño de estructuras en acero y sus características, la Figura 2.1 muestra los diferentes tipos de acero de acuerdo a su aleación y la recomendación de acuerdo al perfil a utilizar:

#### <span id="page-35-1"></span>**Figura 2.1**

*Resistencia de los materiales a diversos perfiles estructurales de acuerdo al tipo de acero.*

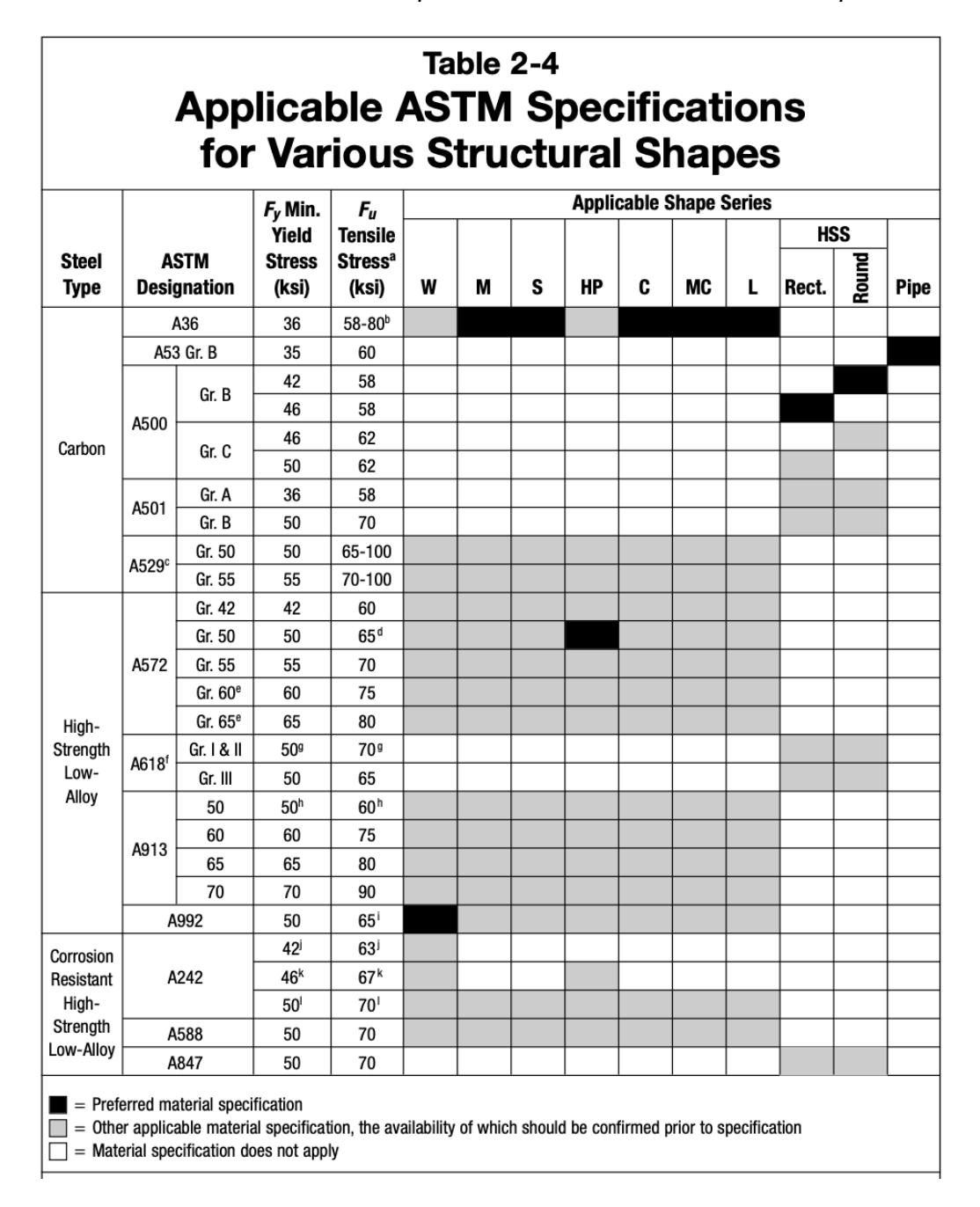

*Nota.* Tabla tomada del manual de la AISC 360-10, Tabla 2-4, pág 2-48, 14ava. ed., 2011*.*

#### <span id="page-35-0"></span>**2.1.2 Sismicidad**

**Peligro sísmico**
Ecuador es un país de alto peligro sísmico por su ubicación en el cinturón de fuego, lo que ha causado muchos sismos que han devastado ciudades como Ambato (Quinde, Reinoso, 2016). En el año 2016, se registró un terremoto de magnitud 7.8 Mw en la escala de Richter cuyo hipocentro se ubicó frente a Pedernales, Manabí (IG-EPN, 2016).

# **Figura 2.2**

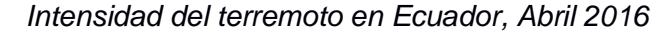

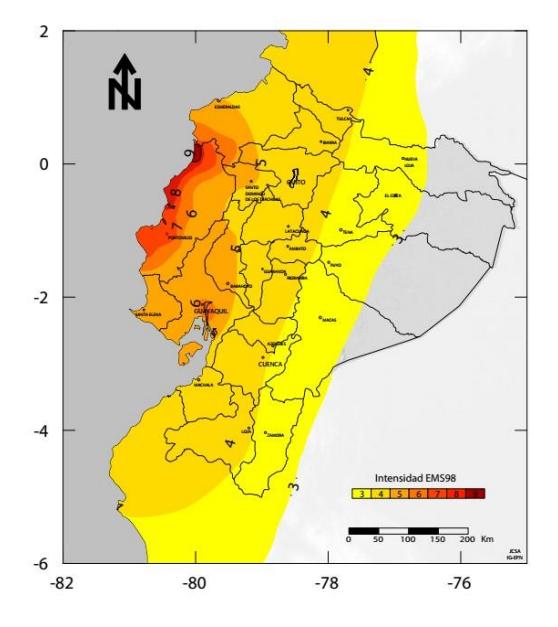

*Nota.* Imagen tomada de la página del IG-EPN, 2016*.* 

Con el objetivo de revertir esta situación, se elaboró las normativas NEC 2015, que establecen los requisitos mínimos de seguridad y lineamientos para las futuras construcciones del país.

La normativa NEC-SE-DS detalla los requerimientos y metodologías para el diseño sismo resistente de edificios, basándose en conceptos de Ingeniería Sísmica y del país. (NEC, 2015).

# **Zonificación**

Ecuador está conformado por 6 zonas sísmicas según la ubicación, como se ilustra en la Ilustración 2. El valor z determina el comportamiento sísmico, que representa la aceleración máxima en roca esperada para el sismo de diseño, expresada como fracción de la aceleración de la gravedad.

#### **Figura 2.3**

*Zonas sísmicas del Ecuador y valor del factor Z*

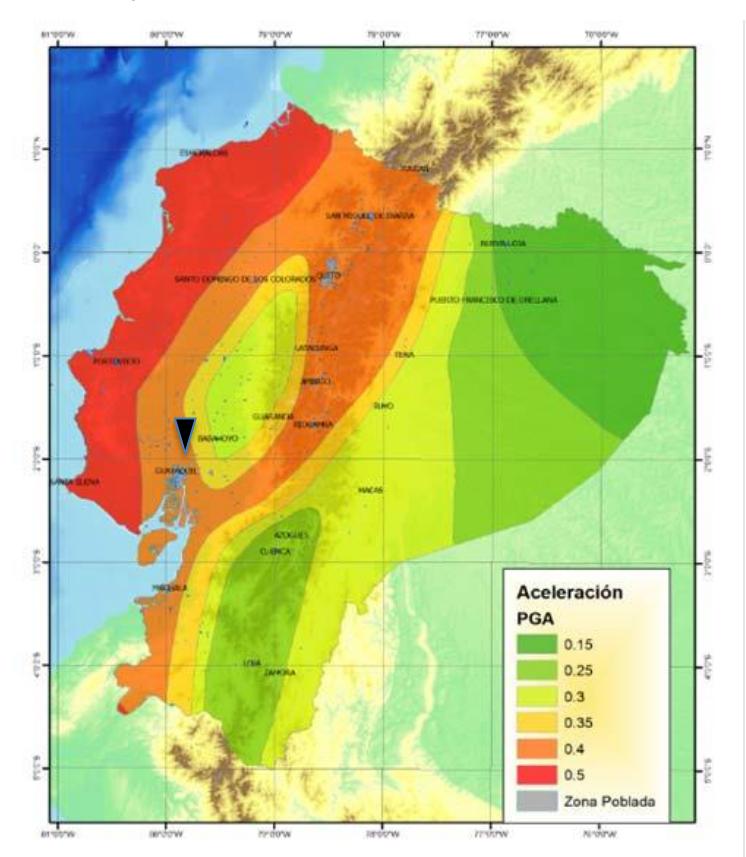

*Nota.* Gráfico tomado de la normativa ecuatoriana de sismoresistencia NEC-SE-DS, 2015.

#### **2.1.3 Building Information Modeling (BIM)**

BIM es una metodología de trabajo que permite tomar decisiones en base a un modelo para el diseño, construcción y operación durante todo el ciclo de vida del proyecto. (BIM Forum Chile, 2017, pág. 9). El modelo es la representación digital en 3D del diseño de la infraestructura, con el poder de visualizar la información de esta en cada una de sus fases de construcción y cuenta con niveles LOD (Nivel de desarrollo). Estos se enfocan en el detalle, como: volúmenes, planos, recursos, cantidades, tablas, costos, entre otros.

# **Niveles LOD**

Según el documento G202-2013 PROTOCOLO DE BUILDING INFORMATION MODELING de la AIA, los niveles LOD son un indicador que identifica el nivel de datos, parámetros y geometría asociado a cada elemento en un modelo BIM en cinco niveles, como se observa en la Tabla 2.1:

# **Tabla 2.1**

*Niveles LOD*

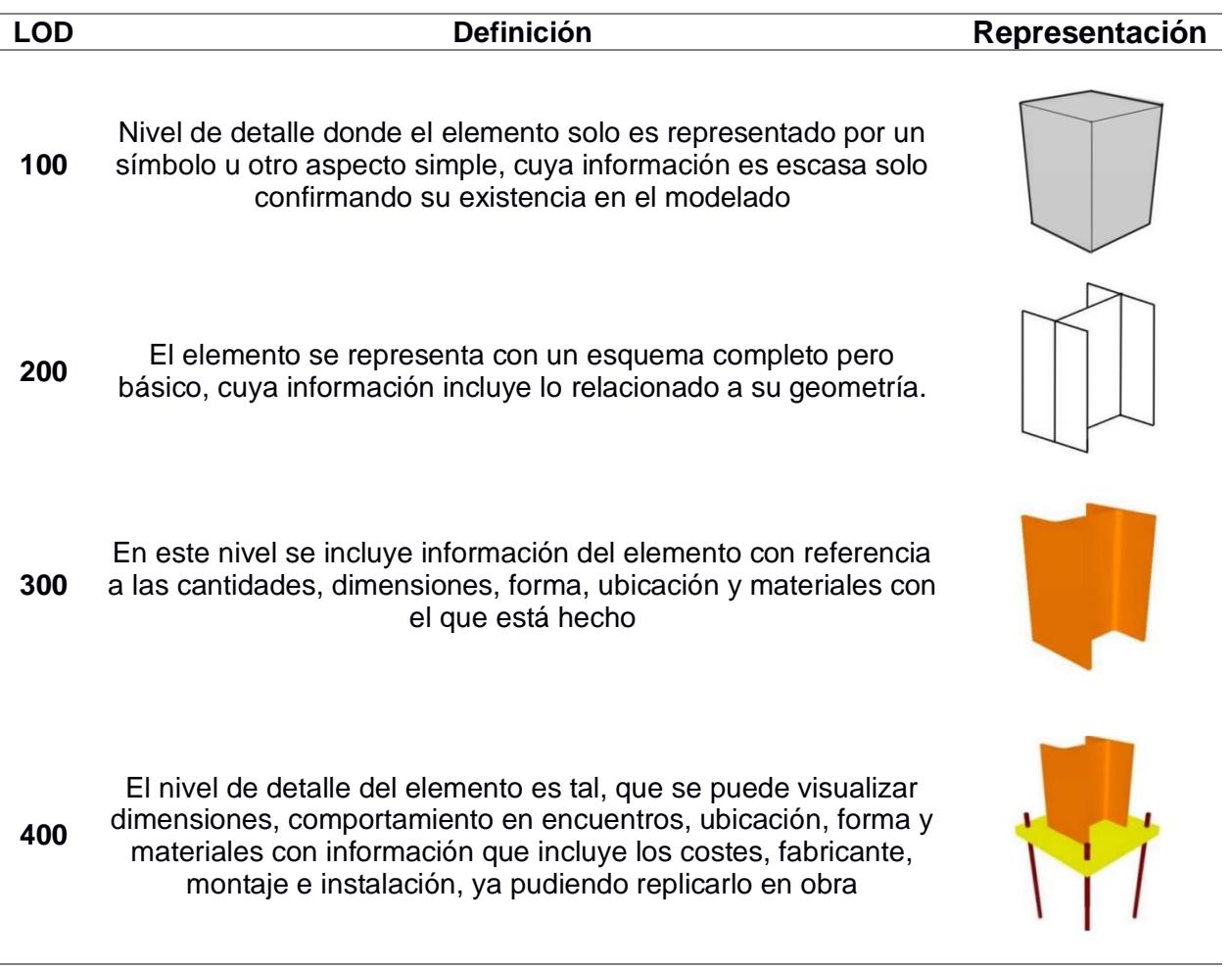

**500** Nivel de detalle del elemento con una aproximación casi exacta a lo ejecutado en la construcción, que incluye forma, medidas, ubicación, orientación, tamaño y datos físicos y químicos. A este nivel se le conoce como ''AS BUILT''

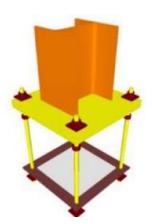

*Nota.* Información extraída del documento "GUÍA PARA LA IMPLEMENTACIÓN DE HERRAMIENTAS BIM EN EL PROCESO DE CONTROL DE UN PROYECTO", Méndez, 2019. **Dimensiones BIM**

Para una correcta ejecución del proyecto es fundamental una planificación eficiente, lo que vuelve indispensable la coordinación entre todos sus integrantes. Para esto, BIM se guía con 7 dimensiones de trabajo donde se presenta un ciclo que inicia con la idea y termina con la gestión.

# **Figura 2.4**

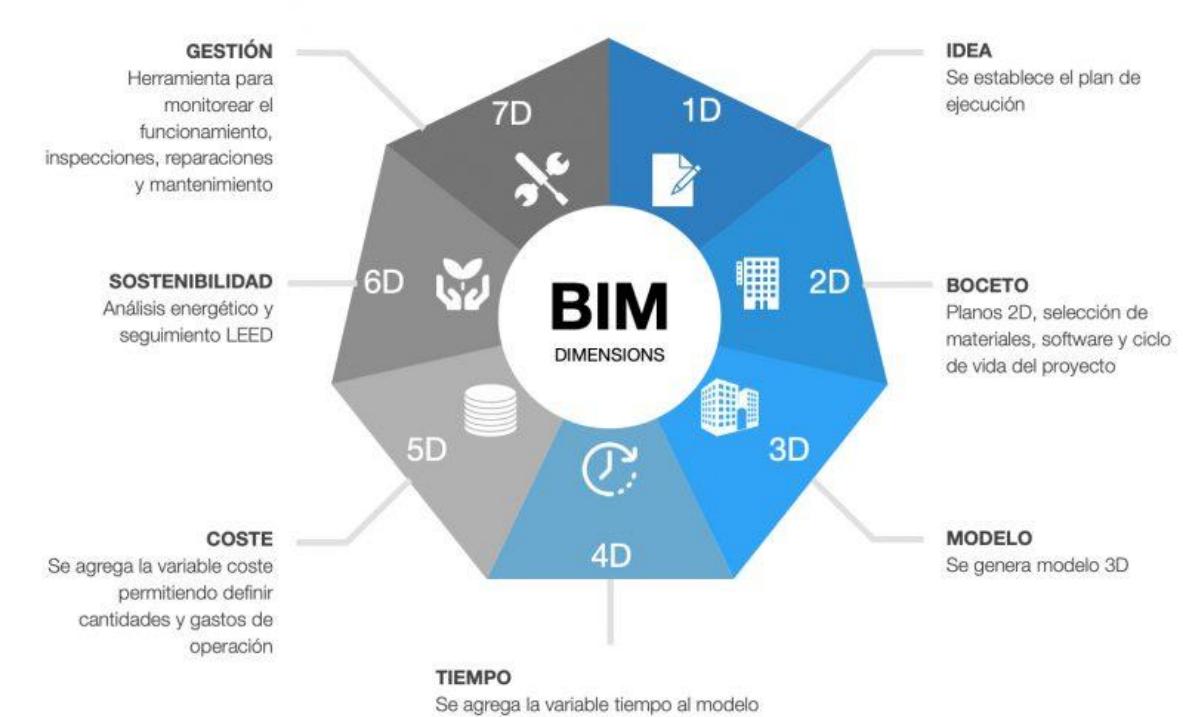

*Dimensiones BIM*

*Nota.* Imagen tomada de la página web de Orfisa.

# **Interoperatividad**

La interoperatividad permite el trabajo colaborativo para la gestión a lo largo del ciclo de vida del proyecto con toda la información en un solo modelo. (Ormaza, Tinoco, 2021.). Hay distintas empresas enfocadas en desarrollar programas que permitan el paso a esta forma innovadora de colaboración, siendo una de ellas Autodesk Inc. Con su software de modelado de construcción Revit.

#### **Software Revit**

Revit es un programa de modelado que permite aplicar la metodología BIM y cuenta con una base de datos, la cual se actualiza automáticamente al momento de realizar cambios, que permite coordinar la información necesaria para el modelado de los detalles de las ingenierías del proyecto y gestionando su diseño (Suarez, I. Vidal, L. y Levya, C., 2019).

#### **2.1.4 Distribución de la red de agua potable (AAPP)**

#### **Sistema de abastecimiento de agua potable**

Son los sistemas por gravedad o bombeo, que consisten en series de elementos con tuberías, instalaciones y accesorios, que permiten que el agua llegue a los hogares desde la fuente de captación (CRS Azure, 2021).

Un elemento crucial de la red de abastecimiento es el reservorio, el cual almacena el agua mediante el uso de tanques elevados u apoyados en el suelo, siendo transportada hasta las conexiones domiciliarias mediante la línea y red de distribución. Seguidamente, se tiene la acometida domiciliaria, tuberías que conectan a los usuarios con la red de distribución y el medidor, ubicado en la entrada de casa, que registra el consumo de agua (CRS Azure, 2021).

# **Presiones recomendadas**

12

Los caudales instantáneos mínimos y presiones recomendadas por cada elemento sanitario se dan en la Tabla 2:

# **Figura 2.5**

*Demanda de caudales, presiones y diámetros en aparatos de consumo.*

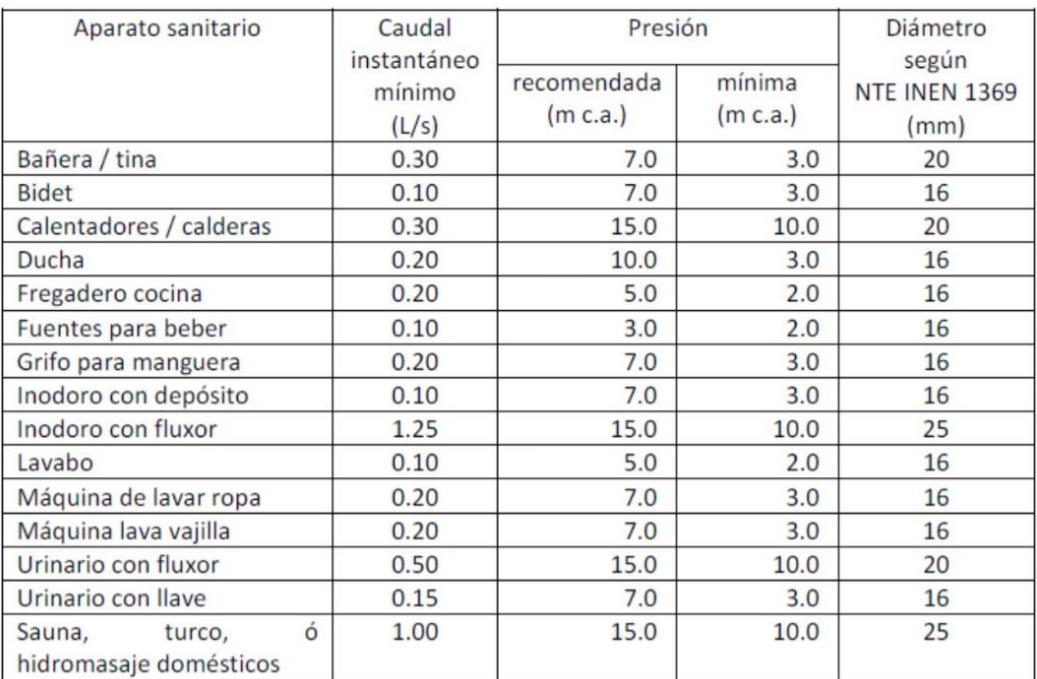

*Nota.* Información obtenida de la Normativa Hidrosanitaria Ecuatoriana NHE, cap. 16.

# **Demanda de agua**

Es fundamental determinar la demanda máxima de agua para el dimensionamiento de las tuberías, la cual va a depender de las capacidades de los aparatos sanitarios, el tipo de edificación y sus dotaciones (Instalaciones para hidrosanitarias y de gas para edificaciones Sexta Edición – McGraw):

#### **Figura 2.6**

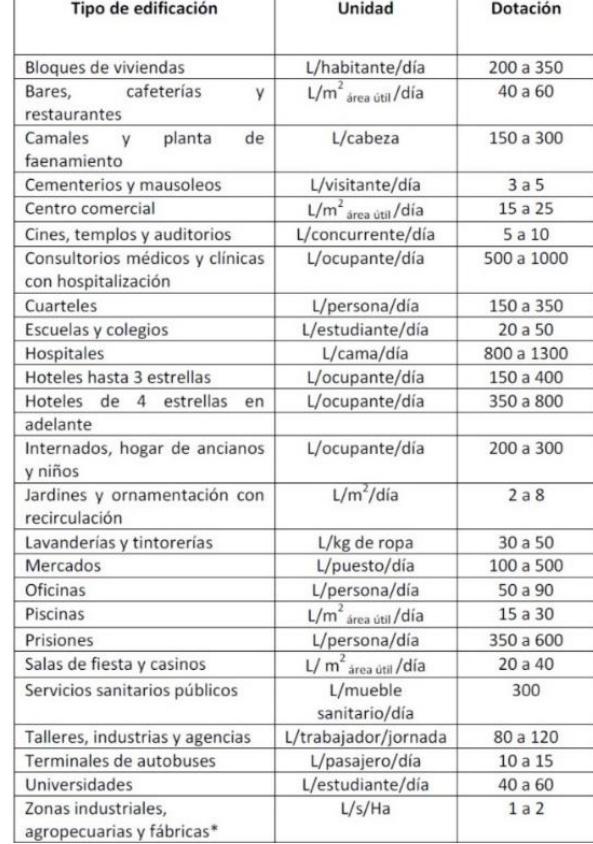

*Dotaciones para edificaciones de uso específico*

*Nota.* Información extraída de la Normativa Hidrosanitaria del Ecuador, NHE, cap. 16.

# **2.1.5 Sistema de drenaje de aguas servidas (AASS)**

# **Aguas servidas**

Es el tipo de agua generada por el consumo humano y los residuos domésticos, clasificándose en aguas grises y negras. Con el tiempo, estas aguas producen gases que deben de dirigidos a lugares sin presencia humana.

Se transportan mediante gravedad a través de ramales, bajantes, colectores y cajas de revisión que se conectan a las redes de alcantarillado público. El diámetro de las tuberías para AASS se determinan a partir de las unidades de descarga de los aparatos sanitarios (Instalaciones para hidrosanitarias y de gas para edificaciones Sexta Edición – McGraw).

# **Unidad de descarga**

Se determinó que el lavamanos podía descargar normalmente 28.5 litros de agua por minuto, lo cual se lo tomó como base del sistema unitario.

# **Figura 2.7**

*Unidades de descarga de aparatos sanitarios*

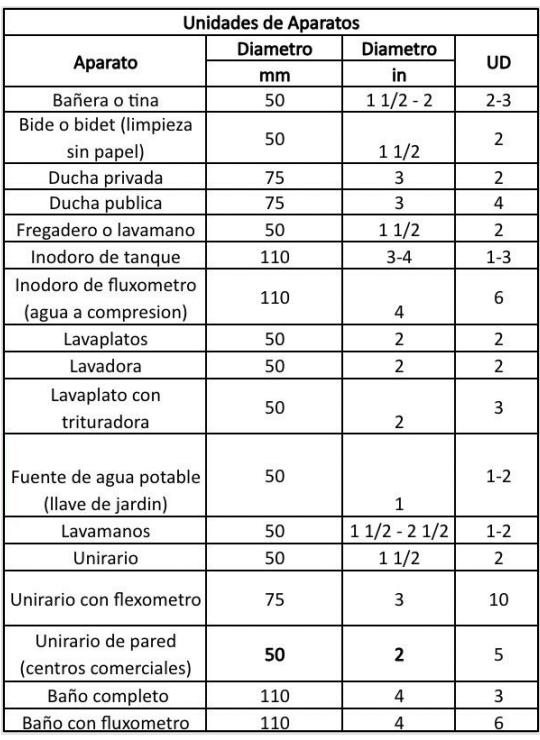

*Nota.* Valores obtenidos del libro de Rafael Pérez Carmona, "Instalaciones Hidrosanitarias y de Gas para edificaciones, 6ta Edición, Tabla 5.2.

# **Sistemas de ventilación**

Están compuestos por una red de tuberías conectadas a la red de aguas servidas con el objetivo de limitar las fluctuaciones de la presión de aire, evitando sinfonamientos dentro de la tubería, evitando que gases y olores evadan el entorno de la vivienda (Instalaciones para hidrosanitarias y de gas para edificaciones Sexta Edición – McGraw).

#### **2.1.6 Sistema de drenaje de aguas lluvias (AALL)**

#### **Agua pluvial**

Agua proveniente de las lluvias o de la nieve, en forma de precipitación.

#### **Sistema de aguas lluvias**

Se hace referencia al conjunto de tuberías, colectores, bajantes y dispositivos complementarios que ayudan a recolectar agua de escorrentía de precipitaciones pluviales (Valdivielso, 2022).

Se lo considera como un sistema de drenaje a gravedad con caudales de tubo parcialmente lleno. (Chimbolema, 2021).

# **2.1.7 Instalaciones Eléctricas**

Constan del suministro de electricidad de la red de distribución publica hasta la vivienda del usuario, compuesta por los diferentes circuitos de puntos de luz y tomacorrientes. Este tipo de instalaciones consta de los siguientes elementos: línea de acometida, toma de tierra de la edificación, tablero principal de distribución, entre otros (Instalación eléctrica de una vivienda).

# **Tipos de sistemas eléctricos en edificaciones**

Los sistemas eléctricos se clasifican según el número de conductores utilizados para transportar la energía, dando origen a instalaciones monofásicas y trifásicas. La primera tiene una sola fase con corriente alterna, mientras que la segunda consta de tres fases con tres corrientes alternas distintas.

#### **Tipos de circuitos eléctricos en edificaciones**

16

Los circuitos son aquellos que configuran la instalación eléctrica interior de la vivienda y que alimentan a los diferentes receptores: puntos de luz, y tomacorrientes. Entre ellos, se tienen los circuitos de iluminación y tomacorriente.

# **2.1.8 Instalaciones Domóticas**

Los sistemas usados en las instalaciones domóticas son sensores que recogen información del hogar y los trasladan con transmisores al controlador. Este proceso opera según una programación específica, diseñado en un componente central. Entre los elementos que componen este tipo de instalaciones, se encuentran: sistemas de control, sensores y actuadores, y red de control o domótica (Instalaciones Domóticas, McGraw).

#### **Figura 2.8**

*Componentes de las instalaciones domóticas*

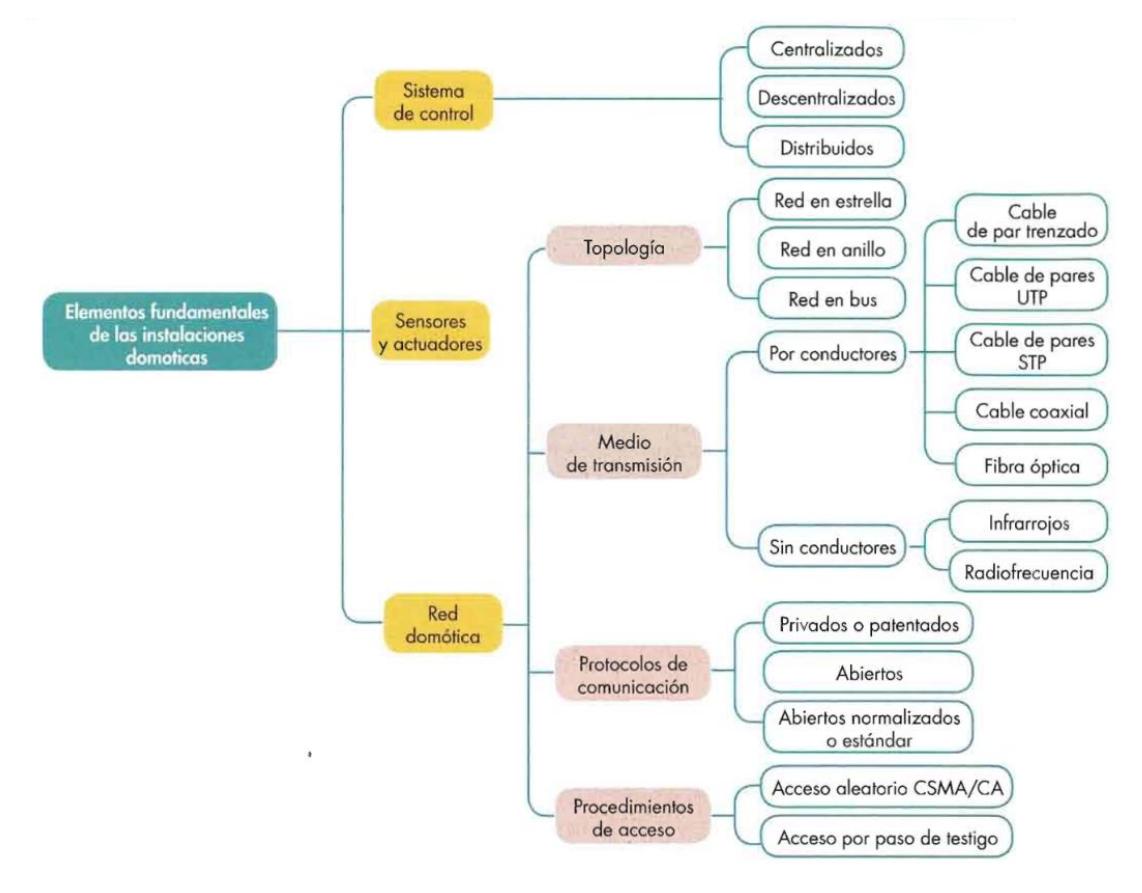

*Nota.* Mapa obtenido del libro de McGraw "Instalaciones domóticas".

El control domótico se lleva a cabo mediante dispositivos que gestionan todas las funciones que los usuarios desean implementar en sus hogares (Electrónica Edimar, 2021). La elección del tipo de sistema ya sea central o distribuido, depende de la configuración de las redes domésticas, caracterizadas por la topología de dicho sistema (McGraw, Sexta Edición). Para el intercambio de información entre dispositivos, se utilizan los medios de transmisión dentro de las redes. La elección del tipo de medio transmisor depende de las siguientes características mostradas en la tabla 2.2:

# **Tabla 2.2**

*Características fundamentales para la elección del medio de transmisión*

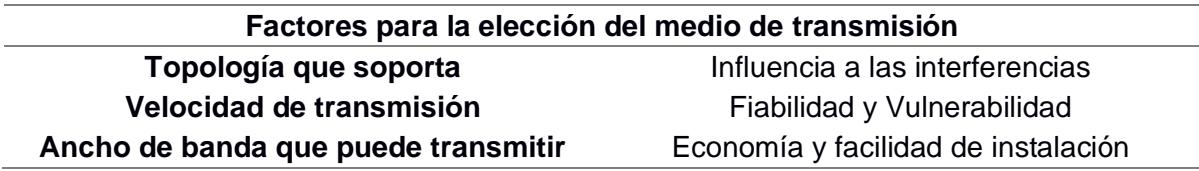

*Nota.* Información obtenida del libro de McGraw, "Instalaciones Domóticas".

#### **Tipos de sistemas domóticos**

Según Seara y Pérez, entre los sistemas más implementados, se encuentran los

siguientes:

- Termostatos inteligentes
- Sistemas de seguridad
- Equipos de iluminación y bombillas inteligentes
- Control de aire acondicionado, persianas, electrodomésticos y sistemas por voz
- Control de calefacción
- Cámaras en red con conexión a internet
- Sistemas de audio multi-room
- Sensores de agua y humo

Los dispositivos que conforman un sistema domótico requieren de una red Wifi para transmitir información e interactuar con el usuario. Particularmente, para realizar la instalación de un sistema domótico tipo BUS, se debe considerar otros factores como: trazado de conductos, tipo de cableados, coexistencia de cables en los conductos (Bticino, 2023). Por lo general, se tienen dispositivos de mando conectado mediante una línea BUS a actuadores para controlar los diferentes componentes electrónicos, como se muestra en la Figura 2.6:

# **Figura 2.9**

*Principales componentes de un sistema domótico*

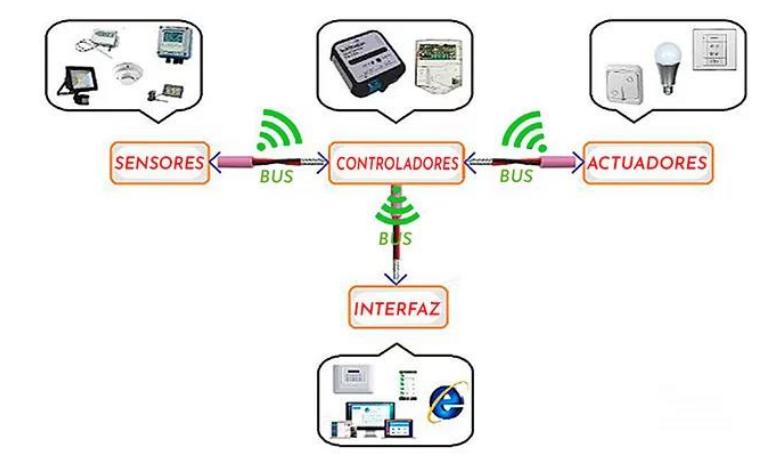

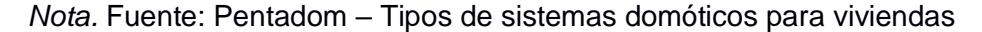

#### **BIM aplicado a la domótica**

La integración del sistema domótico a las residencias suele ser complicada porque implica la completa reestructuración de esta (Martineck, 2022). Según (BIMma, 2022), la metodología BIM es la solución perfecta para adoptar las funciones domóticas de manera más conveniente y gestionar la información de sus elementos debido a que implica varios beneficios: actualización del sistema domótico, mayor control presupuestario, estimación de costos de construcción y mantenimiento de dispositivos,

lectura en tiempo real del consumo de energía, y eficiencia eléctrica, al igual que los sensores.

# **2.2 Área de estudio**

# **2.2.1 Ubicación**

El área del proyecto está ubicada en la urbanización Ciudad Celeste, en la etapa Isla Celeste Babor MZ 11 S05, en el cantón Samborondón, Guayas. La etapa cuenta con un área de 24.73 hectáreas, y el terreno donde se ubica la vivienda tiene una superficie total de 245.00 m2.

# **Figura 2.10**

*Ubicación de la vivienda*

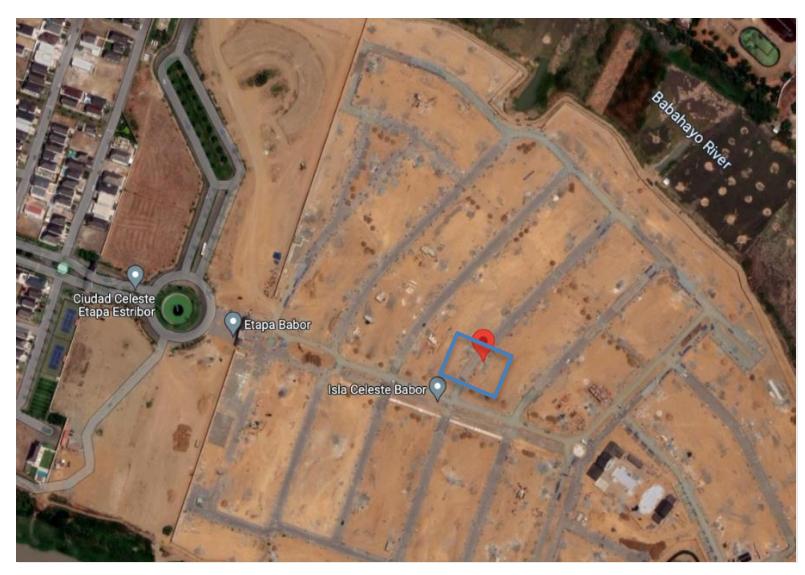

*Nota.* Imagen satelital obtenida desde la aplicación de Google Earth.

Las coordenadas geográficas del proyecto son -2.079866, -79.835505. El predio es de

uso residencial, siendo una casa unifamiliar de dos plantas el inmueble a construir.

# **Tabla 2.3**

*Retiros recomendados para viviendas*

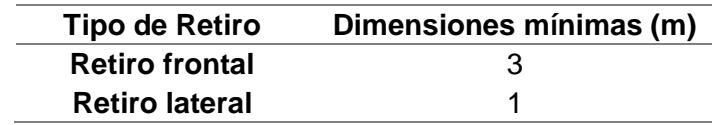

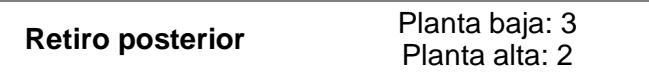

*Nota.* Valores descritos en las normas de edificación otorgadas por el Municipio de Samborondón

# **2.2.2 Alcance**

La magnitud del proyecto abarca el diseño de la ingeniería estructural y de las instalaciones hidrosanitarias y eléctricas mediante la domótica mediante la metodología BIM.

Antes de realizar el diseño estructural, se analizan las diversas opciones acerca del sistema estructural a implementar en referencia a la información dada por el cliente acerca del proyecto. Al escoger el sistema tomando en cuenta el costo-beneficio que ofrecerá a lo largo de la vida útil del proyecto, se realiza el predimensionamiento de los elementos estructurales, siguiendo con el diseño definitivo de la superestructura y la subestructura en base a las cargas y al estudio de suelos de la zona. El diseño hidrosanitario consiste en dimensionar las tuberías para dotar de agua a la infraestructura para su funcionamiento; dimensionar el sistema de tuberías encargadas de evacuar las aguas servidas y, por último, el dimensionamiento del sistema de tuberías encargado de evacuar las aguas lluvias. Para el abastecimiento de esta, se considera la disponibilidad de la conexión y acceso a la red pública de agua potable de la urbanización; del mismo modo, se espera conectar al alcantarillado existente para las AA.SS.

# **2.2.3 Trabajo de campo y laboratorio**

Previamente se realizó un reconocimiento del terreno para corroborar medidas mediante un levantamiento y verificar las características del estudio de suelo realizado.

21

# **2.2.4 Inspección geotécnica**

Se realizo una calicata a una profundidad de 2m para el análisis respectivo, del cual se apreció un material granular arcilloso con grava color amarillo con tonalidades café. No hubo la necesidad de una profunda excavación por la aparente uniformidad de los estratos. El nivel freático se identificó a 1.30 m de profundidad. Se tiene un espesor de relleno de mejoramiento de 30 cm.

# **Figura 2.11**

*Inspección geotécnica*

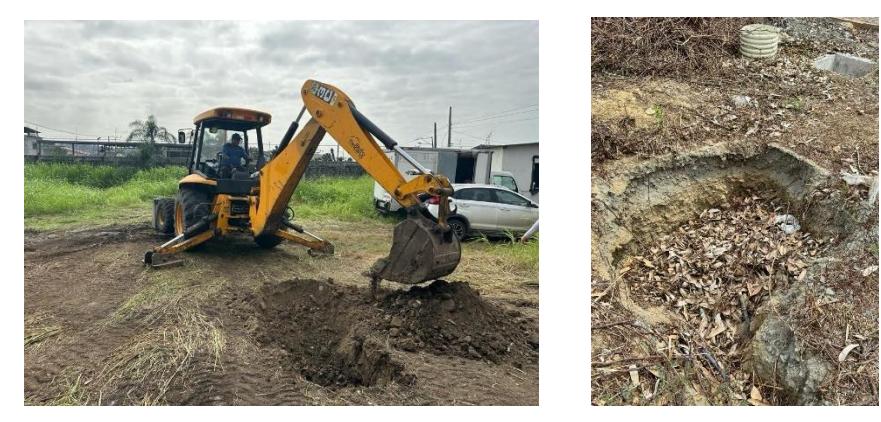

*Nota.* Imágenes obtenidas de la visita de campo.

# **2.2.5 Inspección hidrosanitaria**

Se identifico la ubicación de una caja AA. SS domiciliaria cerca de la acera, una caja AA. SS de paso y un sumidero AA.LL. Asimismo, se observó que la acometida de agua potable también está ubicada cerca de la acera.

# **Figura 2.12**

*Sumidero de la zona*

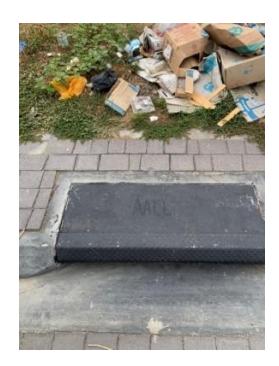

*Nota.* Imágenes obtenidas de la visita de campo.

# **2.2.6 Inspección eléctrica**

Las condiciones generales de los componentes eléctricos estarán sujetos a actualizaciones hasta obtener la aprobación correspondiente de CNEL, sin embargo, se mencionan a continuación los componentes que se identificaron en la visita de campo:

# **Tabla 2.4**

*Componentes electrónicos identificados en la inspección eléctrica*

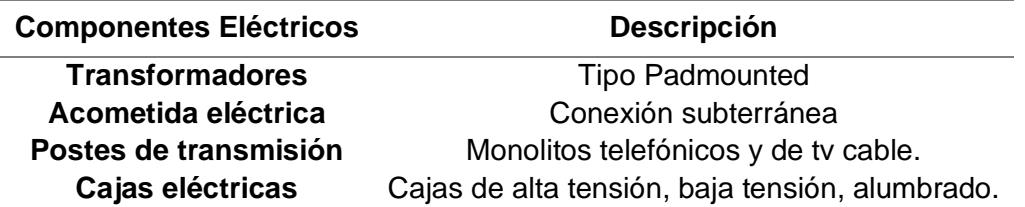

*Nota.* Datos obtenidos en la visita de campo

# **2.3 Análisis de datos**

# **2.3.1 Diseño Arquitectónico**

El cliente optó por el diseño de una vivienda de 2 plantas para economizar la construcción y optimizar su rentabilidad. Se presenta la propuesta arquitectónica:

# **Figura 2.13**

*Planta alta y baja de la vivienda.*

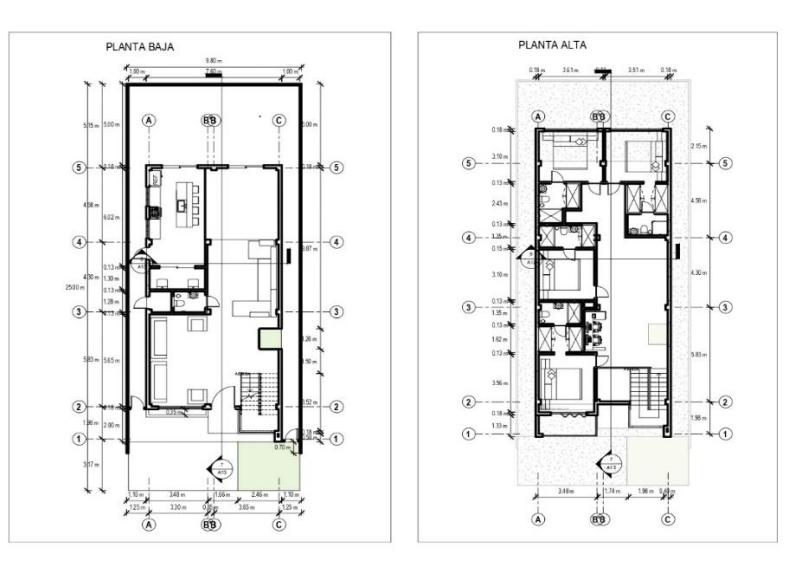

*Nota.* Plano dado por el cliente.

# **Figura 2.14**

*Vistas 3D, fachada y cubierta de la vivienda*

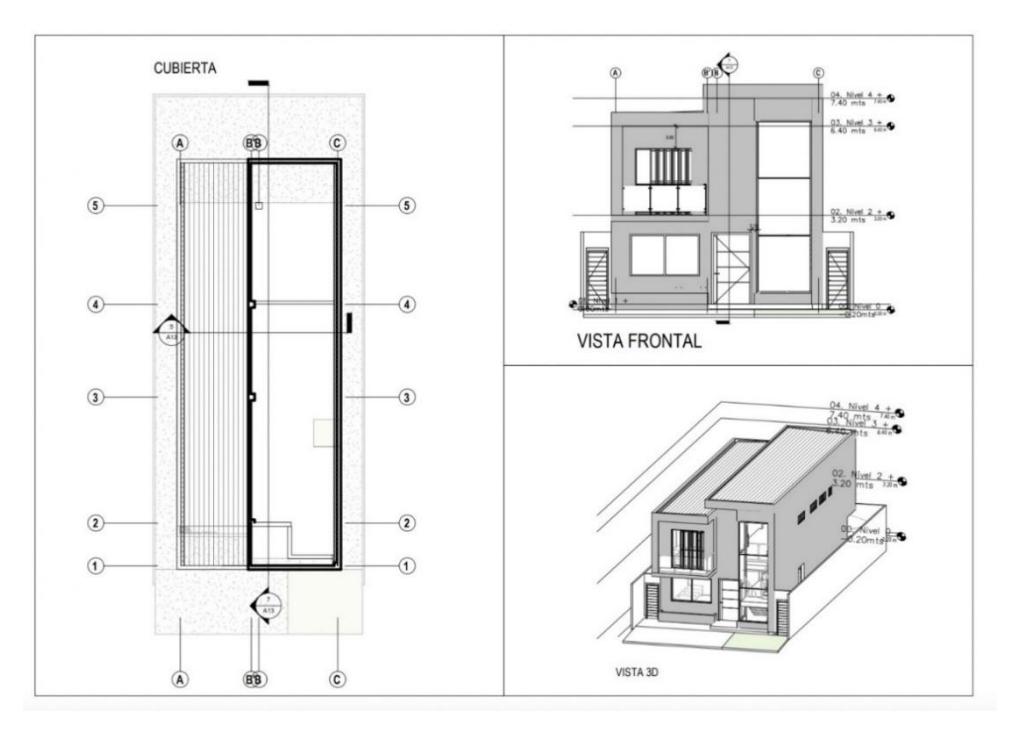

*Nota.* Planos dados por el cliente

# **2.3.2 Estudio Geotécnico**

La NEC-SE-GM (2015) es la normativa ecuatoriana enfocada en el estudio geotécnico para edificaciones y diferentes tipos de estructura, con el fin de proveer criterios y recomendaciones de diseño para todo tipo de cimentaciones, muros y rehabilitación de edificaciones.

El capítulo clasifica las unidades de construcción en Baja, Media, Alta y Especial, según el número total de niveles y las cargas máximas de servicio, como se muestra en la Figura 2.15:

# **Figura 2.15**

*Clasificación de las unidades de construcción*

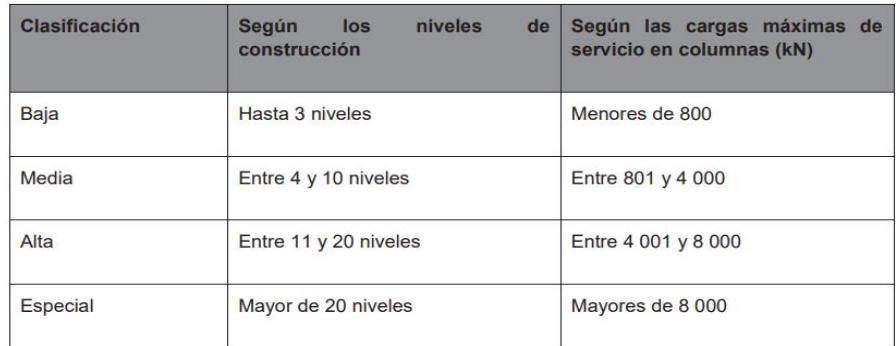

*Nota.* Información recopilada de la NEC-SE-GM, 2015

En base a esta clasificación, se define el número mínimo de sondeos que se deberá

efectuar en el terreno con su respectiva profundidad, mostrada en la Figura 2.16:

# **Figura 2.16**

*Número mínimo de sondeos de acuerdo a la unidad de construcción*

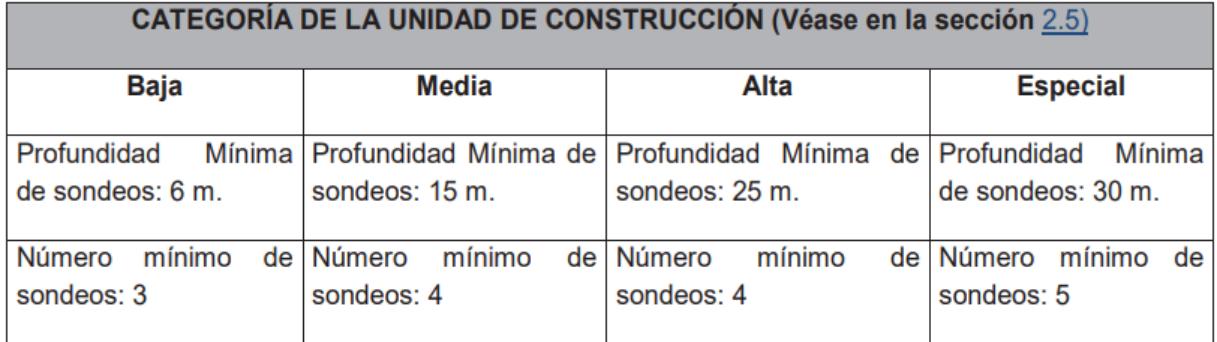

*Nota.* Información obtenida de la NEC-SE-GM, 2015

El cliente nos proporcionó un informe geotécnico realizado por medio del ensayo SPT, con perforaciones en las ubicaciones mostradas en la Figura 2.11:

# **Figura 2.17**

*Ubicación de las perforaciones*

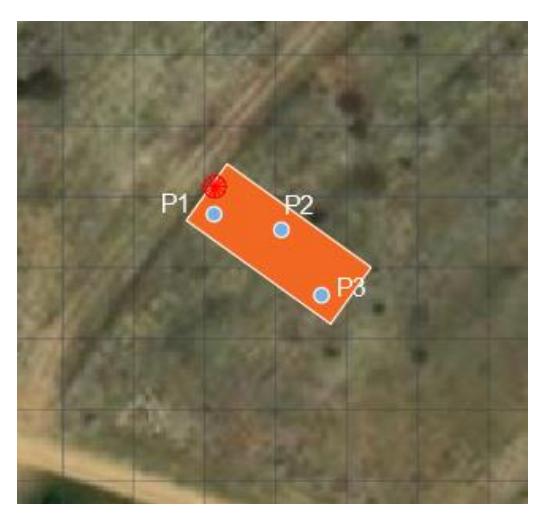

*Nota.* Datos obtenidos del estudio de suelos entregados por el cliente.

Los resultados obtenidos indican acerca del % de humedad de cada estrato, el LL, el IP, el peso específico, el # de golpes y la capacidad portante, se presenta en la Tabla 11, 12 y 13 los resultados del perfil estratigráfico de los sondeos con referencia a esta última característica y su profundidad:

# **Tabla 2.5**

*Perfil estratigráfico de la perforación 1*

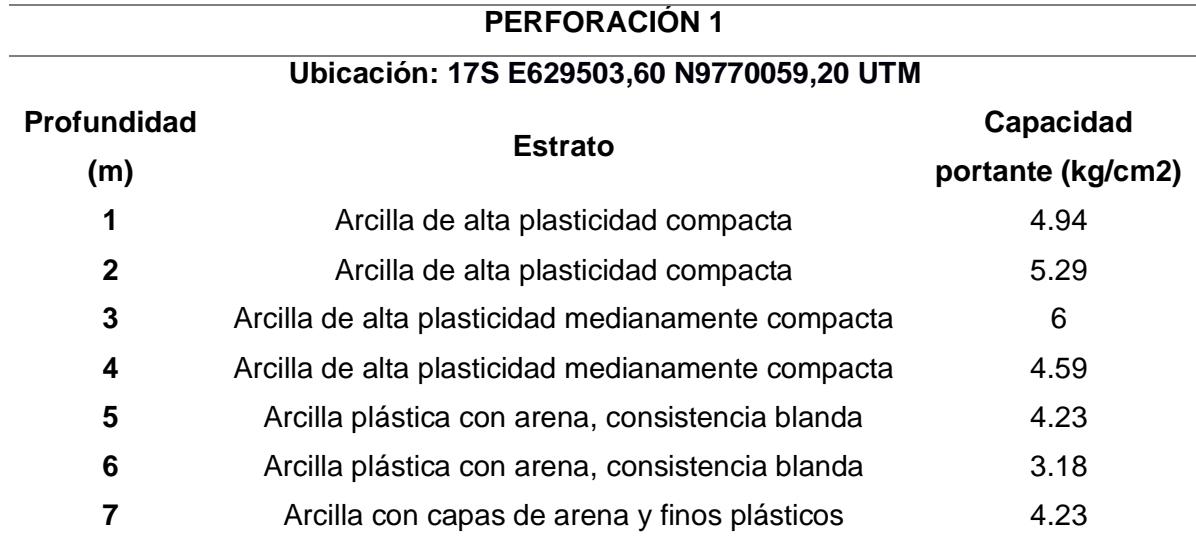

*Nota.* Resultados del estudio de suelos.

# **Tabla 2.6**

*Perfil estratigráfico de la perforación 2*

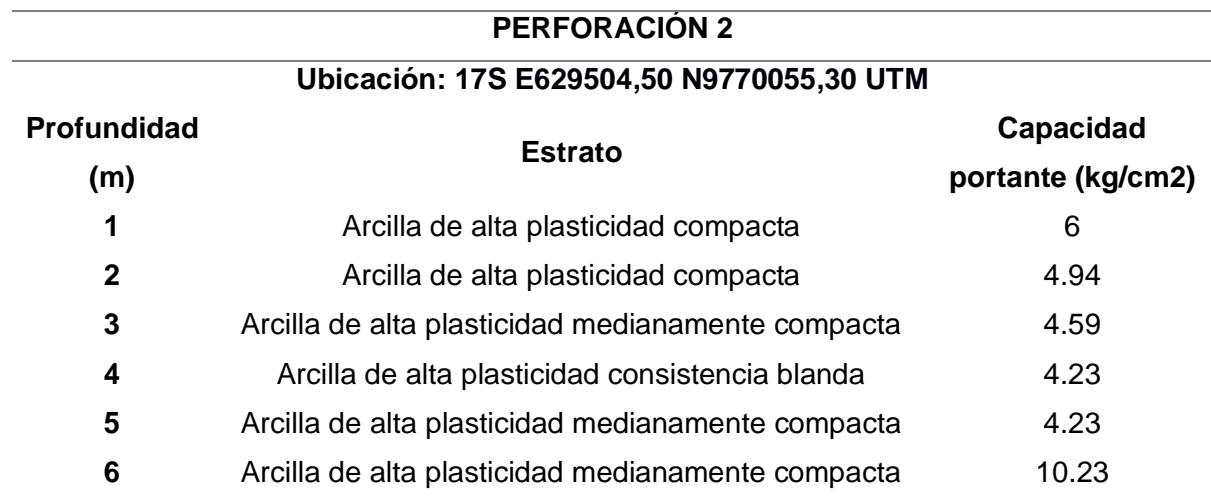

*Nota.* Resultados del estudio de suelos.

# **Tabla 2.7**

*Perfil estratigráfico de la perforación 3*

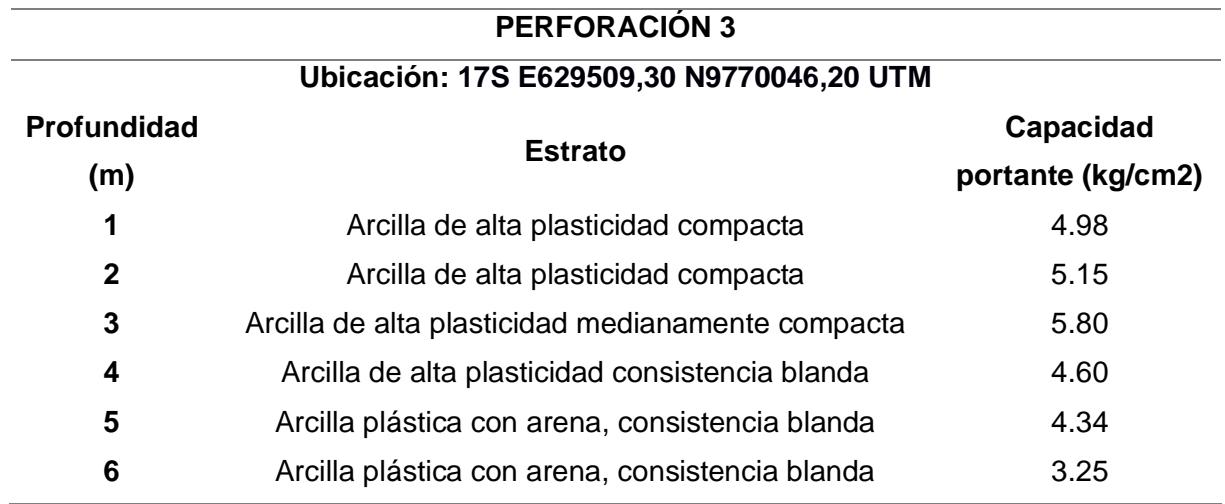

*Nota.* Resultados del estudio de suelos.

El primer sondeo se realizó hasta una profundidad de 7 metros. el segundo y el tercero hasta los 6 metros de profundidad, con la característica que en todos aparece el NF freático a 1,30 metro de profundidad.

En estos sondeos se determina que se tiene un suelo fuerte sobre uno débil, por lo que se utilizará la fórmula de Meyerhof para calcular la capacidad admisible del suelo, así decidiendo el tipo y las dimensiones de la cimentación y la capa de mejoramiento.

#### **2.4 Análisis de alternativas**

#### **2.4.1 Tabla de valoración**

#### **2.4.2 Escala de Likert**

La escala de Likert es un método de investigación utilizado para la evaluación y percepción social sobre un tema central. El interrogatorio se puede llevar a cabo de diferentes maneras como encuestas, entrevistas o sesiones, con el fin de recabar información con respecto a la conformidad de las personas y llevadas a una matriz donde se mide mediante resultados cualitativos o cuantitativos (María, Minami, Izquierdo, 2013).

Las respuestas dadas pueden ser catalogadas con diferentes niveles de medición y su significado, por medio de una tendencia lineal. En este proyecto se utiliza una escala del 1 – 5, donde 5 significa ''Muy de acuerdo'' y 1 ''Muy desfavorable'' como se indica en la Tabla 2.8 para evaluar todas las alternativas. Así, obteniendo al final de las evaluaciones de todos los temas, el más favorable y el más desfavorable con el que se tendrá un criterio para la decisión final al escoger el sistema definitivo de cada ingeniería.

#### **Tabla 2.8**

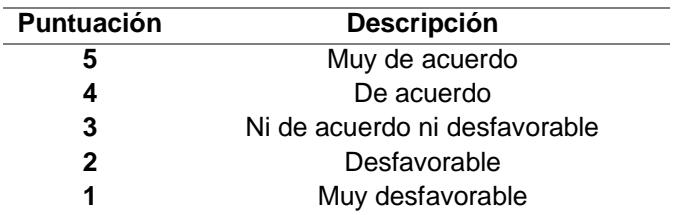

*Ponderaciones de la escala de Likert*

*Nota.* Resultados del estudio de suelos.

# **2.4.3 Planteamiento de alternativas**

# **2.4.3.1 Sistema Estructural**

Se planteo 3 alternativas para la elección del sistema estructural de la vivienda en base a los requerimientos del cliente:

# **Alternativa #1: Pórticos de hormigón armado resistente a momento**

Los sistemas estructurales de hormigón armado resistente a momento son uno de los sistemas más utilizados en la construcción. Los elementos que la conforman son: columnas, vigas y sistemas de arriostramiento, la unión entre columnas y vigas se le llaman pórticos.

El acero de refuerzo convierte a los elementos estructurales del hormigón en dúctiles, ya que es un material que puede fisurarse fácilmente por su fragilidad.

El movimiento sísmico golpea a la estructura en sus partes con mayor rigidez con una energía considerable que necesita ser disipada, la ductilidad es la principal propiedad de la estructura que da solución a esta cuestión por medio de cuantías mínimas de acero.

# **Ventajas:**

- Mano de obra más accesible
- Disponibilidad inmediata de materiales
- Costos relativamente menores a otros sistemas estructurales
- Es adaptable a cualquier forma

# **Desventajas:**

- Posee un peso más elevado que otros sistemas
- Tiene un gran impacto ambiental debido a que no es reutilizable
- Conlleva un mayor tiempo de construcción

#### **Alternativa #2: Pórticos de estructura metálica resistente a momento**

El acero estructural es un tipo de material utilizado mayoritariamente en edificaciones, el sistema de pórticos resistente a momento está conformado por vigas y columnas con secciones compactas y perfiles metálicos laminados en caliente que se encuentran en el mercado. Los métodos utilizados para el diseño son dos: ASD y LRFD, con guía en las normativas de la AISC según sea el caso.

El sistema de piso consiste en una losa de hormigón de 6-15 cm máximo de grosor, sobre una placa colaborante llamada ''steel deck'', la cual está apoyada sobre viguetas de acero y nervios, si se requiere, perpendicular a las vigas principales.

Las conexiones entre viga-columna es donde suelen presentarse la mayoría de las fallas de este sistema, debido a varios factores: desde una mala práctica de soldadura hasta una conexión no adecuada para lo que fue diseñada.

#### **Ventajas:**

- Tiempo de construcción mucho menor
- Garantiza la resistencia y uniformidad de los materiales, al ser ya prefabricados
- Tiene un peso estructural mucho menor

#### **Desventajas:**

- Mano de obra calificada, con certificaciones por lo que se encarecería los costos
- Mayor costo
- Mantenimiento rutinario debido a la corrosión
- Tiene un tiempo de vida útil

# **Alternativa #3: Estructura Mixta**

Según (Anilema, B. 2013), una estructura mixta es la combinación de un sistema de hormigón armado con uno de acero, por lo que ofrecen muchas ventajas que van desde el sistema estructural y sus elementos que presentan resistencia al fuego, aparte de ser más factible constructivamente. La conexión de materiales es el objetivo principal de este tipo de estructura para compensar la baja resistencia a tracción del hormigón y aumentar la resistencia y rigidez de la edificación.

La principal ventaja de este sistema es la disminución de costos y el peso de los elementos, la combinación del hormigón armado conlleva a una reducción de costos con la estructura metálica que disminuye el peso, otorga un comportamiento deseado en la estructura tanto dúctil como en resistencia.

# **Planteamiento de alternativas**

De acuerdo a Aguirre y Figueroa, un edificio de 3 niveles de pórticos de hormigón armado tiene una reducción en costos de un 14.3% con respecto a los pórticos de estructura metálica, la Figura 2.18 representa una curva entre la relación de costos vs Área de cada estructura, tomando en cuenta todo el proceso constructivo.

#### **Figura 2.18**

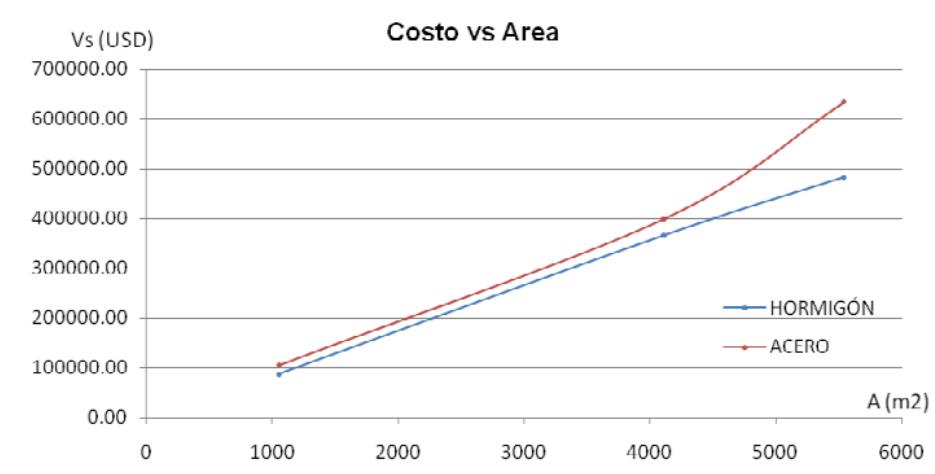

#### *Gráfica Costo vs Área de sistemas estructurales*

*Nota.* Gráfica referenciada del documento de Aguirre y Figueroa, 2018

El costo en ambos sistemas se mantiene cercano con una tendencia creciente hasta un área donde el costo del acero comienza a crecer exponencialmente, en el caso de nuestro cliente el área de construcción es de 245 m2, por lo que no habría una diferencia considerable de costos.

Otro factor que influye para determinar el tipo de sistema que se utilizará es el tipo de cimentación que se requiere por el suelo de la zona y las cargas que transmita la estructura.

# **Tabla de Comparación**

Se consideran los siguientes factores y criterios para la comparación entre las diferentes alternativas:

- **Transporte:** Factor que se enfoca en la distancia que se encuentran los proveedores para abastecer de los materiales necesarios para la construcción.
- **Factibilidad:** Parámetro que indica si el sistema estructural es el adecuado para la zona considerando todas las características del lugar, enfocado en un campo de ingeniería.
- **Costos:** Parámetro enfocado en los costos que se genera por cada sistema estructural donde se incluye todo el procedimiento constructivo y lo que conlleva llevarlo a cabo.
- **Mano de obra:** Parámetro centrado en la facilidad de conseguir personal que pueda realizar un trabajo de calidad de acuerdo al sistema estructural.
- **Impacto ambiental:** Indicador que se enfoca en el impacto que genera el sistema estructural al entorno ambiental.

El criterio de cada calificación para los indicadores se muestra en la Tabla 2.9:

#### **Tabla 2.9**

**Calificación**

*Criterios de calificación de alternativas del sistema estructural acuerdo a cada indicador*

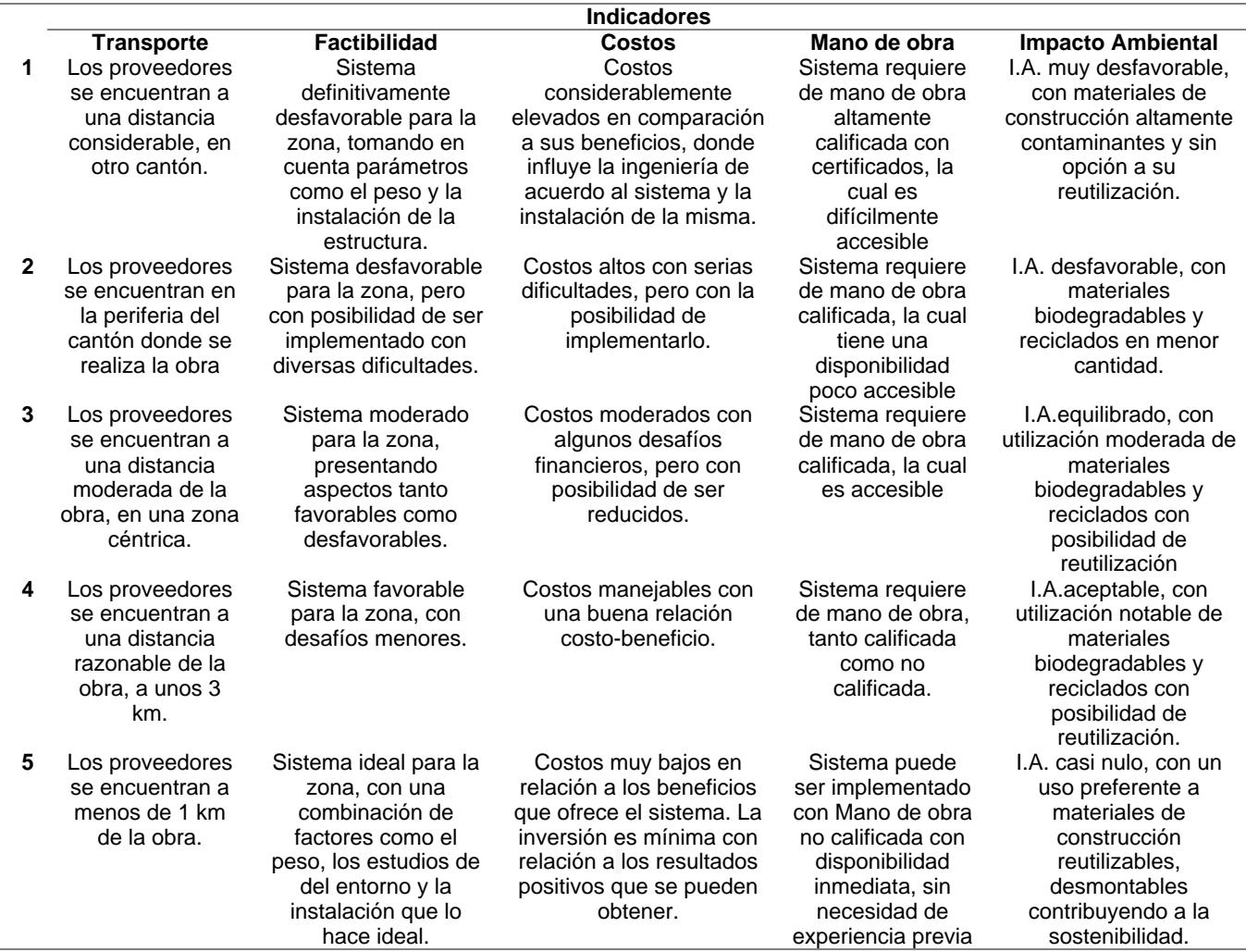

*Nota.* Criterios establecidos en referencia al estudio de la zona del proyecto y sus alrededores

De acuerdo con estos criterios, se realiza la comparación con la tabla de Likert, como se

muestra en la Tabla 2.10:

#### **Tabla 2.10**

*Elección del sistema estructural, Escala de Likert.*

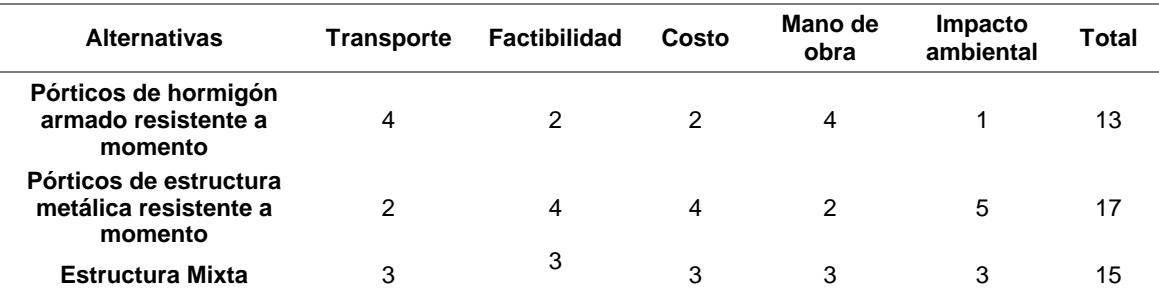

*Nota.* Puntaje colocado tomando en cuenta las investigaciones previas de la zona

Con referencia al puntaje obtenido, se determina que el sistema de pórticos de estructura metálica resistente a momento es el que mayor beneficio da a nuestro cliente. Este sistema se considera ideal para la zona en el área de factibilidad, presenta menos costos que las otras alternativas y, con la posibilidad de que sus elementos estructurales de acero se puedan reutilizar en un futuro, el impacto ambiental se reduce de una manera significativa.

#### **2.4.3.2 Sistema de distribución de agua potable**

Tipo de sistema de suministro de agua potable: bomba y cisterna, tanque elevado o combinado

#### • **Alternativa 1: Sistema de abastecimiento a bombeo con cisterna**

Cuando la presión de agua desde la red pública no abasta a toda la edificación se utiliza el sistema de bombeo para aumentar la presión de la red. Al momento de surgir problemas debido a mantenimientos en las zonas donde pasa la distribución de agua potable a la zona suelen haber cortes, por lo que se utiliza un reservorio llamado cisterna, donde se almacena un determinado volumen de agua a ser utilizado al momento de ocurrir estos inconvenientes.

La principal ventaja de este sistema es garantizar una fuente de agua de respaldo que proporciona el suministro continuo de agua en estas situaciones, lo que es esencial para el funcionamiento de servicios básicos.

#### • **Alternativa 2: Sistema de abastecimiento a bombeo con tanque elevado**

Es un tipo común de sistema donde se cuenta con un tanque de reservorio ubicado a una altura que supera a la edificación. La bomba abastece tanto a todas las conexiones de agua de la vivienda, así como al tanque. La principal ventaja de este sistema radica en la capacidad de mantener un flujo de agua constante y una presión adecuada en todo momento, debido a que funciona a gravedad. Una desventaja es con respecto a la arquitectura, no es agradable a la vista de algunos clientes.

# • **Alternativa 3: Sistema de abastecimiento a bombeo con cisterna y tanque elevado**

También denominado sistema de abastecimiento mixto, este es uno de los más utilizados en edificaciones multifamiliares debido a su eficiencia (Noticias de arquitectura,). Está compuesto por un tanque que abastece como reserva en caso de cortes, y de una cisterna, que recibe agua desde la red pública, la cual es transportada hacia el tanque elevado a través de bombeo. Adicionalmente, cuando la presión de la red pública no es suficiente, el sistema puede abastecer fácilmente a las plantas altas, razón por la cual es utilizado para el diseño de edificios altos. La dotación del agua es regulada por ambos componentes, los cuales aportan 1/3 y un ¼ de la misma para el consumo de un día de la edificación (Ávila, López, Ipanaque, Núñez, 2020).

#### **Figura 2.19**

*Sistema de distribución de AAPP mediante cisterna y tanque elevado en una vivienda*

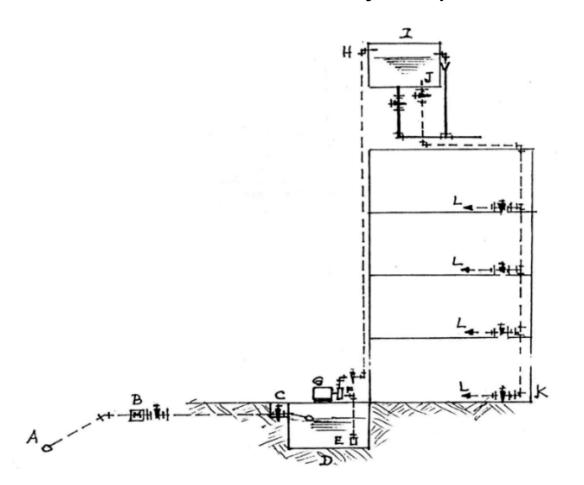

*Nota.* Gráfica obtenida del documento "Unidad IV Sistema indirecto de abastecimiento de agua" de Orta, 2023.

Debido a que se tiene que almacenar agua en la cisterna y llenar el tanque elevado, se lo considera como uno de los sistemas complejos y costosos (Ávila, López, Ipanaque, Núñez, 2020). Asimismo, existe la posibilidad de que la fuente de agua se contaminada en la cisterna y el tanque elevado si es que no se tiene un buen almacenamiento y mantenimiento.

# **Tabla de Comparación**

Se consideran los siguientes factores y criterios para la comparación entre las diferentes alternativas:

- **Instalación:** Factor que evalúa la facilidad de instalación de cada sistema.
- **Mantenimiento:** Aspecto que indica la frecuencia que se debe darse el mantenimiento de cada sistema.
- **Costos:** Parámetro centrado en los costos asociados en cada sistema, incluido el proceso de instalación y lo que conlleva en los rubros.
- **Funcionamiento:** Parámetro que analiza el rendimiento operativo en cada sistema, tomando en cuenta las diversas dificultades que se pueden presentar, como mantenimientos en la red pública.
- **Impacto ambiental:** Indicador que evalúa el impacto que genera cada sistema al medio ambiente.

#### **Tabla 2.11**

*Criterios de calificación de alternativas de distribución de acuerdo a cada indicador*

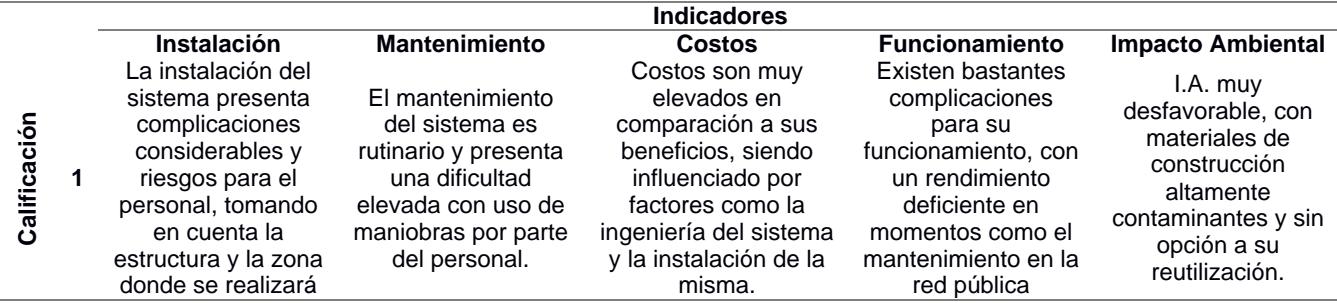

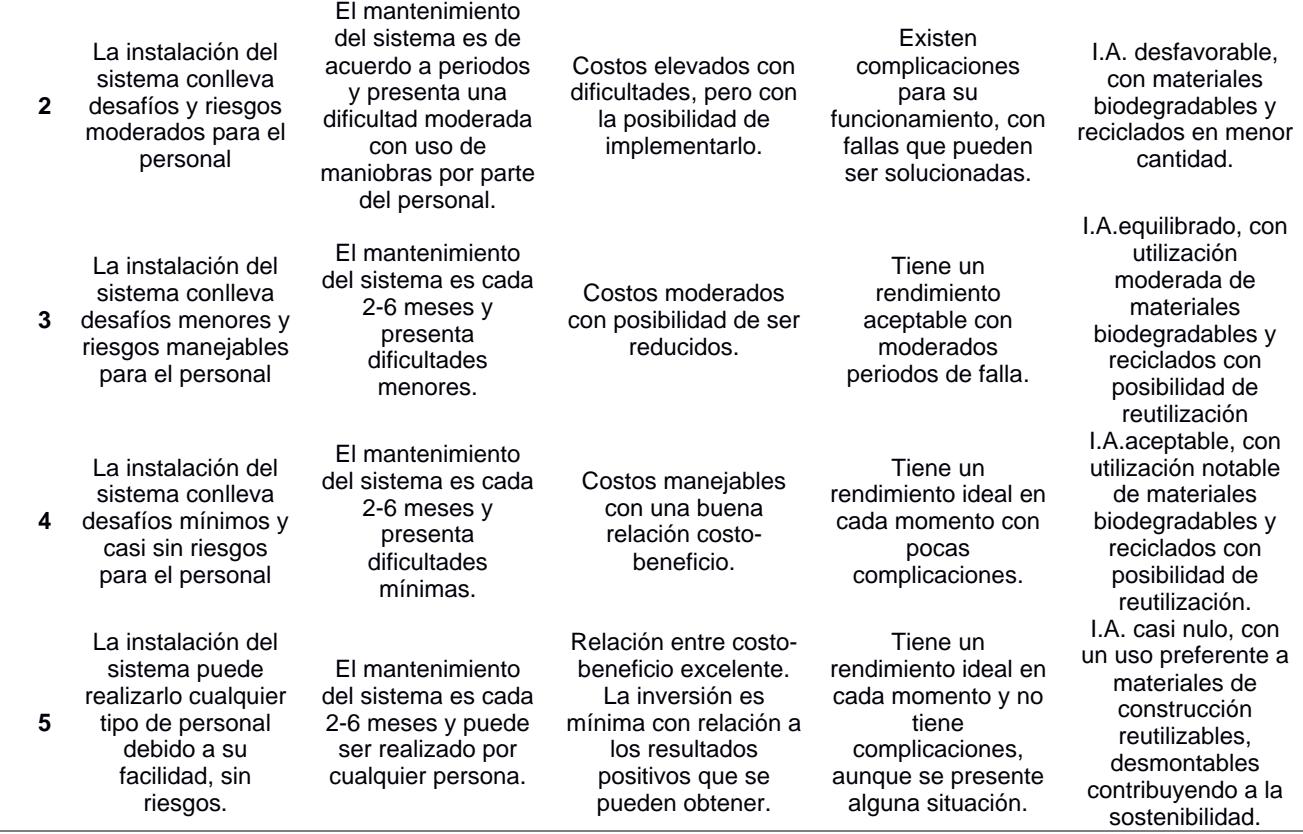

*Nota.* Criterios establecidos en referencia a la arquitectura y requerimientos del cliente

De acuerdo con estos criterios, se realiza la comparación con la tabla de Likert,

como se muestra en la Tabla 2.12:

# **Tabla 2.12**

*Elección del sistema de abastecimiento de AAPP por medio de la Escala de Likert.*

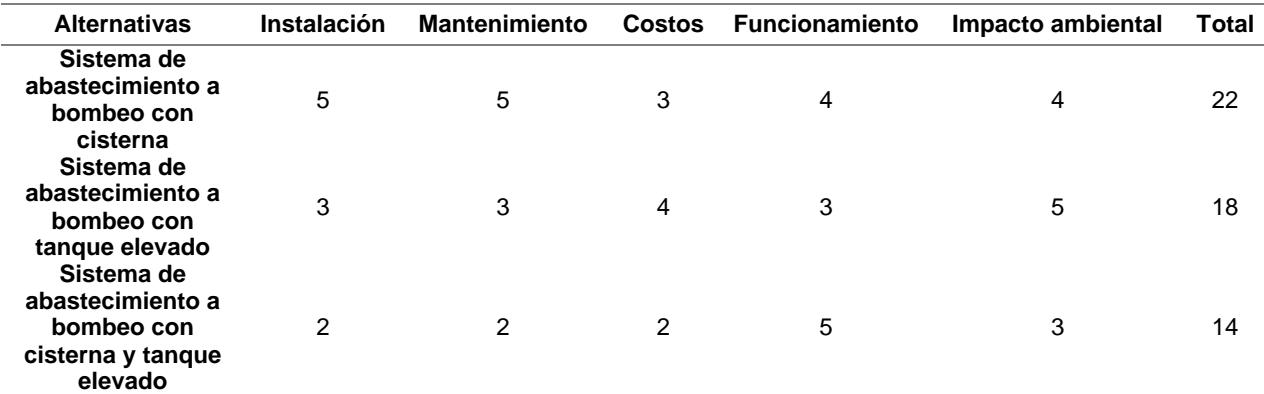

*Nota.* Puntaje obtenido de acuerdo a los requerimientos del cliente

Según los criterios, se optó por implementar un sistema de abastecimiento a bombeo con cisterna, siendo los beneficios principales una instalación y mantenimiento fácil y eficiente, un funcionamiento ideal ante complicaciones, como los mantenimientos a la red pública o cortes de agua donde se usa el reservorio de agua y se distribuye en toda la vivienda, además se da un impacto ambiental mínimo respetuoso con el medio ambiente y se tiene un aspecto arquitectónico, ya que la cisterna va debajo del nivel de terreno y no se visualiza en la fachada de la edificación.

#### **2.4.3.3 Conectividad del sistema inalámbrico de automatización**

Se instalará un sistema moderno inalámbrico para automatizar los aparatos electrónicos, por lo que se requiere un análisis para elegir el tipo de conexión que permita comunicarse los dispositivos domóticos. Se planteó 3 alternativas en este campo.

# • **Alternativa 1: Wi-Fi**

Siendo el tipo de conectividad más usado en la actualidad, Wi-Fi es una tecnología de redes inalámbricas que se emplea para la conexión de dispositivos entre sí con el fin de traspasar información a través de internet, es a lo que se denomina "red". Además, se basa en los estándares IEEE 802.1.1, estándares centrados en la arquitectura de esta red, para la conexión de aparatos domóticos siendo utilizado para la gestión y monitoreo de los distintos dispositivos eléctricos, y funciona en frecuencias de 2,4 GHz y 5 GHz.

#### • **Alternativa 2: Zigbee**

Tipo de red inalámbrica basado en el estándar IEEE 802.15.4, normativa que define aspectos físicos y acceso al medio de estas redes, permitiendo la creación redes de área personal (WPAN) caracterizado por su bajo consumo de energía. Funciona a frecuencia de 2.4 GHz y es comúnmente utilizado en edificios domóticos donde es primordial una red Wi-Fi independiente para un tipo de uso especifico.

Permiten la conexión entre dispositivos sin necesidad de conectarse al Wi-Fi, lo que da ventajas al momento de tener problemas con la red de internet evitando saturaciones por alta demanda.

#### • **Alternativa 3: Bluetooth**

Según Jibrin, Varol, 2019, es una tecnología de red inalámbrica caracterizada por su corto alcance basado en el estándar IEEE.802.15.1, estándares enfocados en este tipo de redes, y tener un costo relativamente bajo en comparación a otras redes. También permite la conectividad entre dispositivos y aparatos a través de un enlace por radiofrecuencia con una frecuencia de 2.4 GHz.

#### **Tabla de Comparación**

Se consideran los siguientes factores y criterios para la comparación entre las diferentes alternativas:

- **Consumo de energía:** Factor que evalúa la capacidad de cada tecnología en realizar sus funciones optimizando el uso de la energía.
- **Costo:** Factor que se enfoca en el costo de adquisición y implementación de dispositivos.
- **Cobertura:** Indicador que aborda la extensión, ya sea local o geográfica, que puede ser cubierta por la red de dispositivos del sistema domótico.
- **Escalabilidad:** Factor que compara la capacidad de cada red para crecer y adaptarse a medida que se incrementa el número de dispositivos entrelazados.
- **Interoperabilidad:** Capacidad de la red para comunicar diferentes dispositivos y lograr que trabajen de manera conjunta, incluso siendo fabricados de distintos proveedores.

# **Tabla 2.13**

*Criterios de calificación de alternativas de conectividad de acuerdo a cada indicador*

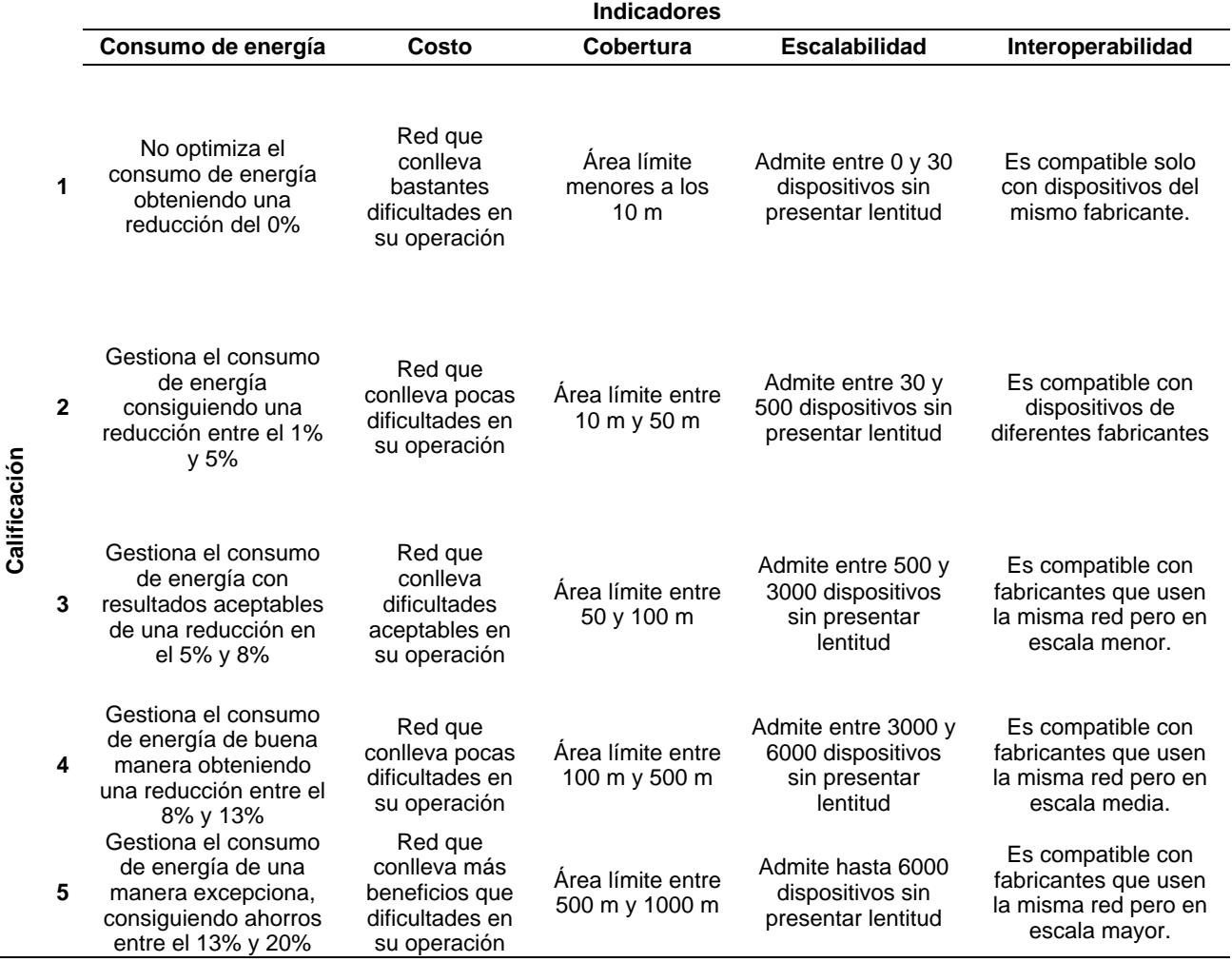

*Nota.* Criterios establecidos en referencia a lo requerido por el cliente

# **Tabla 2.14**

*Ponderación de los criterios para la selección del sistema domótico*

| <b>Alternativas</b> | Consumo de energía Costo Cobertura Escalabilidad |  | Interoperabilidad | Total |
|---------------------|--------------------------------------------------|--|-------------------|-------|
| Wi-Fi               |                                                  |  |                   | 20    |
| <b>Zigbee</b>       |                                                  |  |                   | 16    |
| <b>Bluetooth</b>    |                                                  |  |                   |       |

*Nota.* Puntaje obtenido de acuerdo a los requerimientos del cliente.

Una vez realizada la respectiva comparación de alternativas, se establece que la red de Wi-Fi es la solución más apropiada para interconectar los aparatos electrónicos en el diseño domótico de la vivienda. La primera de las opciones mencionadas presenta más puntos a su favor a comparación de las demás porque se le atribuyen aspectos más favorables.

# **2.5.3 Selección de alternativa para diseño**

Para el diseño de las ingenierías, los sistemas escogidos fueron:

- **Estructural:** Sistema de pórticos de estructura metálica resistente a momentos
- **Hidrosanitaria:** Sistema de abastecimiento de AAPP por medio de bombeo y cisterna
- **Domótico:** Red Wi-Fi

Estas alternativas definitivas son de acuerdo con los beneficios que proveen evaluando los diferentes criterios colocados con la calificación de la escala de Likert y lo requerido por el cliente.

# **CAPÍTULO 3**

# **3. DISEÑOS Y ESPECIFICACIONES**

# **3.1 Diseño arquitectónico**

La propuesta arquitectónica y los planos de la vivienda fueron dadas por el cliente modelados en el software Revit.

# **Figura 3.1**

*Vista 3D de la vivienda*

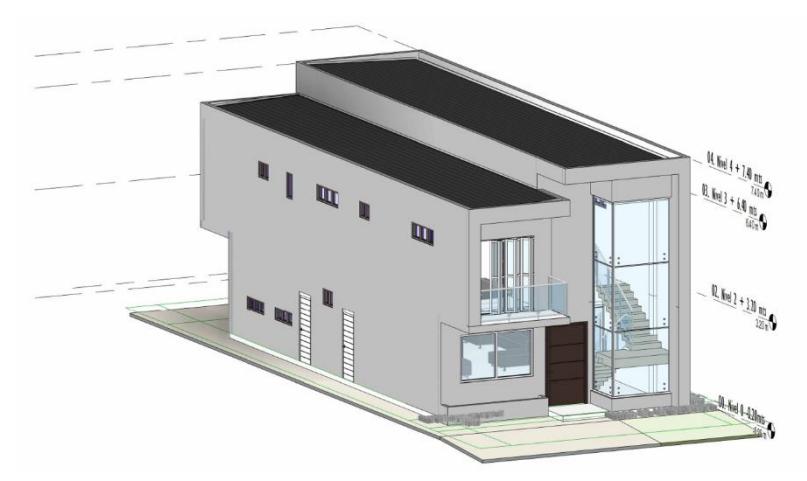

*Nota.* Modelado tomado del software Revit.

# **3.2 Diseño Estructural**

Para el diseño estructural de la vivienda se optó por la alternativa seleccionada en el capítulo anterior, donde los elementos principales son las columnas y las vigas hechas de acero estructural. Se utilizó las normativas nacionales e internacionales ANSI/AISC 341-16/10, ANSI/AISC 360-16/10, NEC-SE-DS y la NEC-SE-AC.

# **3.2.1 Propiedades de los materiales**

Al momento del diseño las propiedades de los materiales son fundamentales para determinar los perfiles o dimensiones de las secciones que se utilizarán.

**Acero:** Se utilizó el acero estructural ASTM A36 para la superestructura debido a ser el más usado en las construcciones de viviendas y edificaciones a nivel nacional, por tener una fácil disponibilidad y un costo más accesible con respecto a los beneficios que brinda. Sus propiedades son:

# **Tabla 3.1**

*Propiedades del acero ASTM A36*

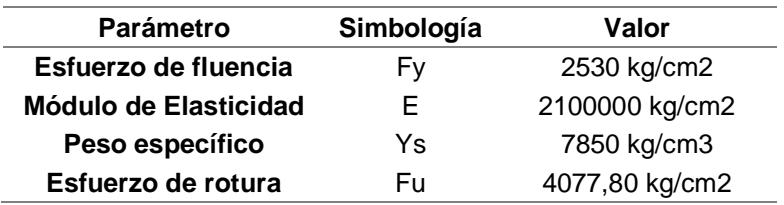

# **3.2.2 Estimación de cargas**

Se calculó tanto la carga muerta como la carga viva para cada piso, con algunos valores tomados de la NEC-SE-SG.

# **3.2.3 Carga muerta**

**Carga de paredes:** La carga de paredes para el entrepiso se la obtuvo con la relación de un paño de 1 m2 de losa con respecto a 1 m2 de pared, y con el uso de bloques de hormigón que tienen un peso de 10 kg:

$$
W_{\text{paredes}} = \frac{\text{\#bloques}}{\text{m2 pared}} * \text{#} \frac{\text{m2 pared}}{\text{m2 local}} * \text{#} \frac{\text{kg}}{\text{unidad}}
$$
\n
$$
W_{\text{paredes}} = 13 \frac{\text{unidades}}{\text{m2 pared}} * 2 \frac{\text{m2 pared}}{\text{m2 local}} * 10 \frac{\text{kg bloodue}}{\text{unidad}} = 260 \frac{\text{kg}}{\text{m2 loss}}
$$

**Carga de enlucidos:** Se considera un espesor 1.5 cm por cada lado de pared y con una densidad del mortero de 2200 kg/m3:
$W_{\text{enlucidos}} = 2 \text{ capas} * e_{\text{enlucido}} * \gamma_{\text{enlucido}} * #$ m2 pared m2 losa

$$
W_{\text{enlucidos}} = 2 \text{ capas} * 1.5 \text{ cm} * \frac{1 \text{ m}}{100 \text{ cm}} * 2200 \frac{\text{kg}}{\text{m}^3} * 2 \frac{\text{m2 pared}}{\text{m2 loss}} = 132 \frac{\text{kg}}{\text{m2 loss}}
$$

**Carga de piso:** Son todas las cargas de acabados y instalaciones, se toma los valores dados en la NEC-SE-CG como se muestra en la Tabla 3.2:

### **Figura 3.1**

*Peso propio de Cielorrasos y Cubiertas*

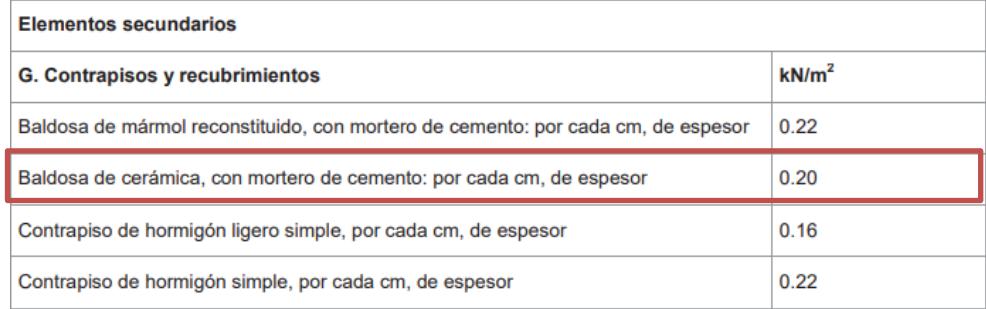

*Nota.* Tabla obtenida de la NEC-SE-CG, Tabla 8, pág. 23.

$$
W_{\text{cerámica+empaste}} = 0.20 \frac{\text{kN}}{\text{m}^2} = 20.39 \frac{\text{kg}}{\text{m}^2}
$$

$$
W_{\text{instalaciones}} = 75 \frac{\text{kg}}{\text{cm}^2}
$$

$$
W_{\text{piso}} = W_{\text{cerámica+empaste}} + W_{\text{instalaciones}} = 95 \frac{\text{kg}}{\text{cm}^2}
$$

**Carga de Losa Colaborante:** Se considera una losa de 10 cm de espesor con el uso de una steel deck marca NOVALOSA de 0.75 mm, la cual, según su ficha técnica, tiene una carga de:

$$
W_{\text{steeldeck}} = 7.87 \frac{\text{kg}}{\text{m}^2}
$$

Se considera el dato de volumen de hormigón dado por el proveedor por m2 con un espesor de 5 cm medido desde la parte superior del nervio de la placa para calcular el peso del hormigón:

$$
V_{\text{hormigon}} = 0.075 \frac{\text{m}^3}{\text{m}^2}
$$

$$
W_{\text{hormig\'on}} = V_{\text{hormig\'on}} * \rho_{\text{hormig\'on}} = 0.075 \frac{\text{m}^3}{\text{m}^2} * 2400 \frac{\text{kg}}{\text{m}^3} = 180 \frac{\text{kg}}{\text{m}^2}
$$

Siendo el peso total de la losa colaborante:

$$
W_{\text{LosaColaborante}} = W_{\text{steeldeck}} + W_{\text{hormigón}} = 7.87 \frac{\text{kg}}{\text{m}^2} + 180 \frac{\text{kg}}{\text{m}^2} = 187.87 \frac{\text{kg}}{\text{m}^2}
$$

**Carga muerta total:** Es la suma de todas las cargas muertas por cada piso.

$$
W_{\text{DEntrepiso}} = W_{\text{paredes}} + W_{\text{enlucidos}} + W_{\text{piso}} + W_{\text{LosaColaborante}}
$$

$$
W_{\text{DEntrepiso}} = 260 \frac{\text{kg}}{\text{m}^2} + 132 \frac{\text{kg}}{\text{m}^2} + 95 \frac{\text{kg}}{\text{m}^2} + 187.87 \frac{\text{kg}}{\text{m}^2} = 674.87 \frac{\text{kg}}{\text{m}^2}
$$

Para el piso de cubierta se toma un valor referencial con respecto al material de la cubierta utilizada, dado por proveedores.

$$
W_{DCubierta} = 30 \frac{\text{kg}}{\text{m}^2}
$$

### **3.2.4 Carga Viva**

Para los valores de carga viva se tomó de referencia la Tabla 9 de la NEC-SE-CG:

#### **Tabla 3.2**

*Carga viva de pisos de acuerdo a su uso*

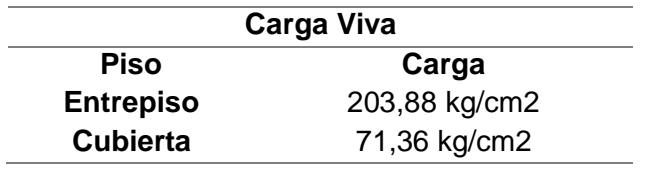

*Nota.* Tabla obtenida de la NEC-SE-CG, Tabla 9, pág. 29.

### **3.2.5 Cargas totales**

En la siguiente tabla se resume todas las cargas por cada piso:

## **Tabla 3.3**

*Resumen de cargas consideradas en el diseño*

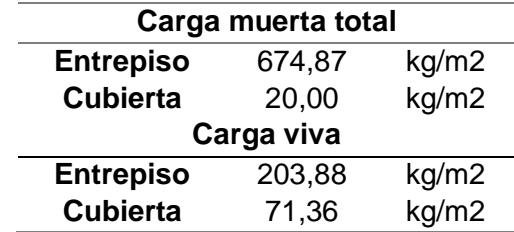

### **3.2.6 Combinaciones de carga**

Se utilizará el método de la última resistencia o "LRFD" con las siguientes combinaciones establecidas por la NEC 2015 como se muestra en la siguiente tabla:

#### **Tabla 3.4**

*Combinaciones de carga*

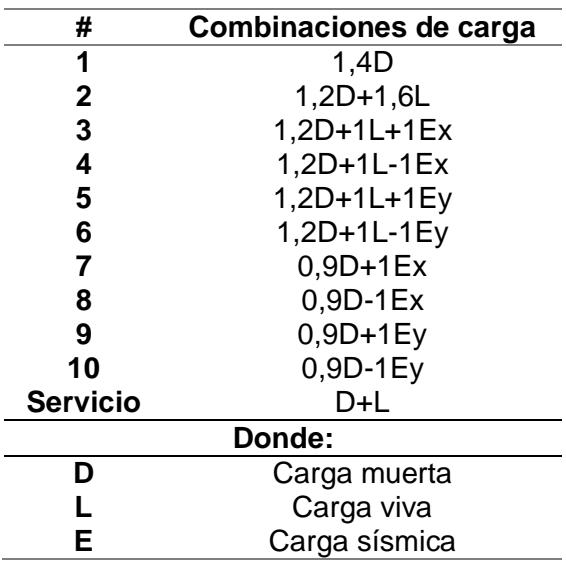

*Nota.* Tabla obtenida de la NEC-SE-CG, pág. 19.

#### **3.2.7 Evaluación de perfiles estructurales**

En un sistema IMF se requieren de perfiles compactos o sísmicamente compactos, a la vez que no sufran de pandeo local, por lo que se utilizó los criterios dados por la AISC 341-10 y AISC 360-10, tanto para elementos a compresión, flexocompresión o como a flexión.

En consecuencia, todas las secciones deben cumplir la siguiente condición:

$$
\frac{(\text{h o b})}{\text{tw}} \le \lambda_{\text{md}} \tag{3.1}
$$

Donde:

H: Altura de la sección

Tw: espesor del alma o ala

λmd: Límite para miembros moderadamente dúctiles

Y para determinar si es compacto o no compacto, se ilustró la siguiente regla con base en los códigos mencionados.

# **Figura 3.2**

*Guía de clasificación de perfiles según sus elementos.*

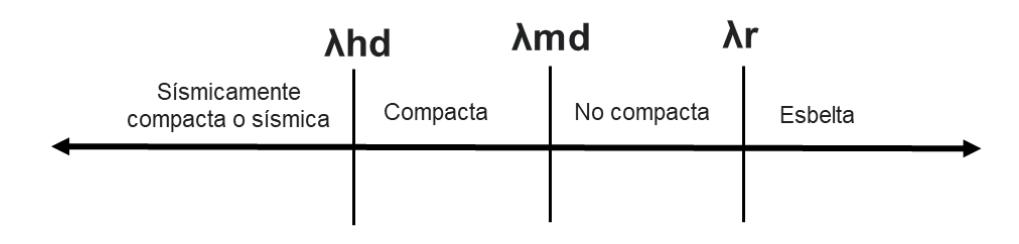

Para elementos sometidos a flexión, las ecuaciones son las siguientes:

# **Tabla 3.5**

*Ecuaciones para la evaluación de perfiles.*

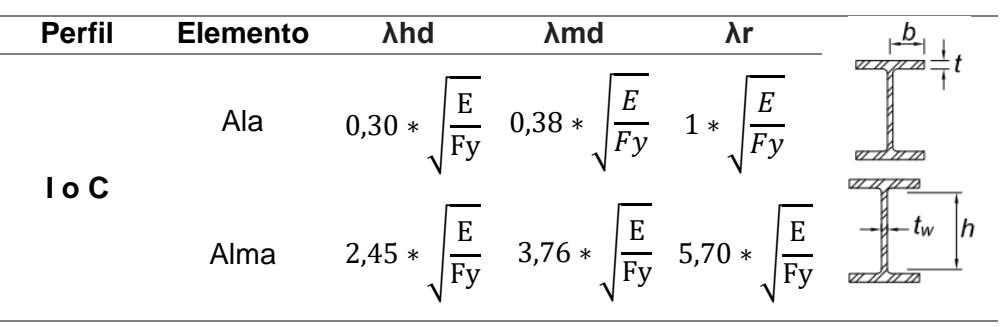

# **3.2.8 Evaluación de perfiles estructurales a compresión**

Para elementos sometidos a compresión o flexo-compresión como las columnas,

se utiliza las siguientes consideraciones:

### **Tabla 3.6**

*Ecuaciones para la evaluación de los perfiles a flexo-compresión.*

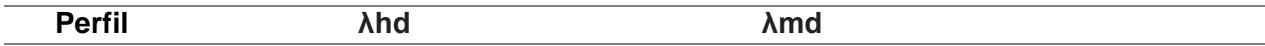

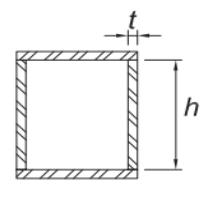

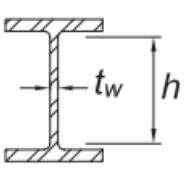

Para Ca ≤ 0,114

\n
$$
2,57 \sqrt{\frac{E}{Ry*Fy}} (1-1,04Ca)
$$
\nPara Ca ≥ 0,114

\n
$$
0,88 \sqrt{\frac{E}{Ry*Fy}} (2,68 - Ca)
$$
\n
$$
2,57 \sqrt{\frac{E}{Ry*Fy}} (2,68 - Ca)
$$
\n
$$
2,57 \sqrt{\frac{E}{Ry*Fy}} (2,68 - Ca)
$$
\n
$$
2,57 \sqrt{\frac{E}{Ry*Fy}} (2,12 - Ca)
$$
\n
$$
2,57 \sqrt{\frac{E}{Ry*Fy}} (2,12 - Ca)
$$
\n
$$
2,57 \sqrt{\frac{E}{Ry*Fy}}
$$

$$
Ca = \frac{Pu}{\Phi_c * Py}
$$
 (3.2)

$$
Py = Ry * Fy * Ag
$$
 (3.3)

Donde:

Φc: 0.9

Ry: Factor de sobrerresistencia

Py: Resistencia nominal a la compresión de la sección.

# **3.2.9 Predimensionamiento**

En este apartado se tomó un solo elemento por cada parte estructural, los cálculos

del prediseño de todas las secciones se encuentran en el Anexo 1.

El cálculo se realizó en base al paño más crítico del entrepiso como se muestra en la Figura 3.3:

*Vista en planta del entrepiso.*

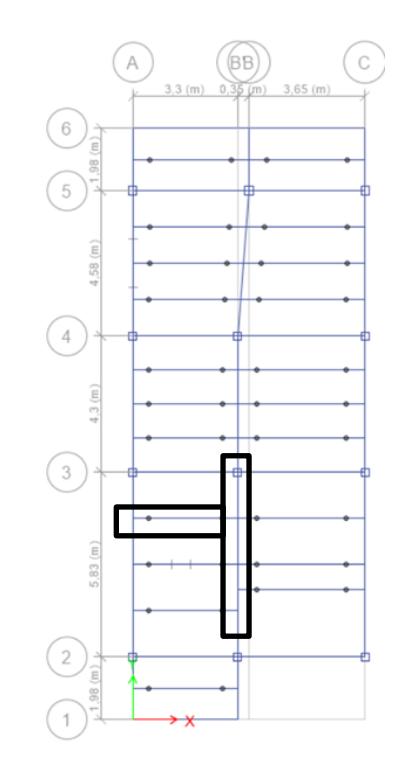

# **3.2.9.1 Predimensionamiento de vigas secundarias**

Las vigas secundarias desempeñan la función de distribuir los esfuerzos hacia las vigas principales o "cargadoras", además, sus conexiones viga-viga son a corte, por lo que están simplemente apoyadas. Al no ser elementos diseñados para soportar el sismo, su prediseño será basado en aprovechar toda su capacidad o resistencia nominal, la cual se calcula con la siguiente ecuación:

$$
M_n = \emptyset * F_y * Z \tag{3.4}
$$

Donde:

Mn: Momento nominal o resistencia nominal.

- Ø: Factor de reducción de 0.9
- Fy: Esfuerzo de fluencia del acero
- Z: Módulo plástico del elemento

Para definir la sección requerida se escogió el paño más desfavorable (2-3 A-B) del entrepiso como se muestra en la Figura 3.3 con una longitud de viga de 3.3 m.

$$
L_n = 3.3 \; m
$$

Se calcula la carga última con la combinación más crítica, siendo la 2 de la Tabla 3.4 y los valores de cargas de la Tabla 3.3:

$$
C_u = 1.2D + 1.6L = 1.2(674.87) + 1.6(203.88) = 1136.052 \frac{\text{kg}}{\text{m}^2}
$$
  
 $C_u = 1.14 \frac{\text{ton}}{\text{m}^2}$ 

El número de vigas secundarias son 3 con una separación entre las mismas de:

$$
at = 1.46 m
$$

Se calcula la carga que soportará la viga:

$$
W_{\text{viga}} = Cu * Ln * at = 1.14 \frac{\text{ton}}{\text{m}^2} * 3.3 \text{ m} * 1.46 \text{ m} = 5.49 \text{ ton}
$$

En metros lineales:

$$
WL_{\text{viga}} = \frac{W_{\text{viga}}}{Ln} = \frac{5.49 \text{ ton}}{3.3 \text{ m}} = 1.66 \frac{\text{ton}}{m}
$$

Con los resultados obtenidos se calcula el momento demandante de la viga conociendo su condición de simplemente apoyada con carga distribuida como se visualiza en la Figura 3.4:

### **Figura 3.4**

*Representación de la distribución de cargas y momento.*

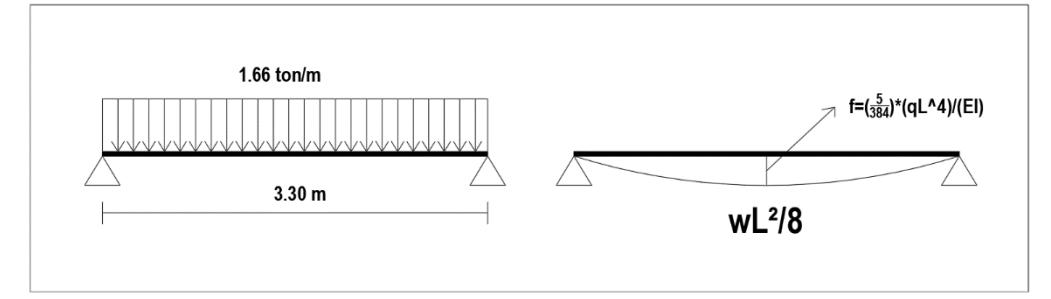

$$
f = \frac{5 * WL_{serv} * L^4}{384 * EI}
$$
 (3.5)

$$
Mu = \frac{WL_{\text{viga}*Ln}^2}{8} = \frac{1.66*(3.3)^2}{8} = 2.26 \text{ ton} * m
$$

Se calcula el módulo plástico requerido por medio de la siguiente ecuación:

$$
Z_{\text{xreq}} = \frac{Mu}{\phi * Fy} = \frac{2.26 * 10^5}{0.9 * 2530} = 99.25 \text{ cm}^3
$$

Para evitar deflexiones excesivas (vibraciones), se utilizó el criterio mostrado en la siguiente tabla con carga de servicio:

### **Figura 3.5**

*Límites de deflexiones para vigas*

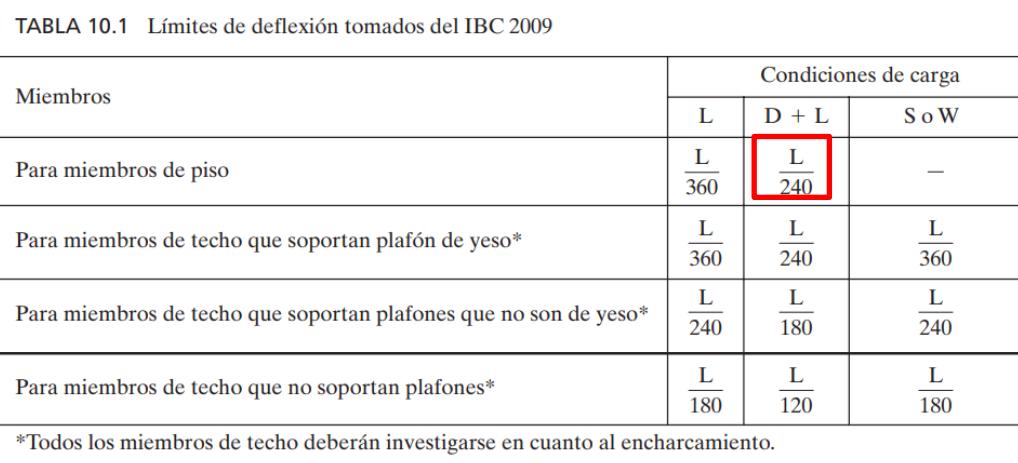

*Nota.* Fórmulas para el límite de deflexiones obtenidas del libro "Diseño de Estructuras de Acero", Tabla 10.1, pág. 313, 5ta.Ed., 2013.

Dada la ecuación 3.5 para el momento requerido, se calcula la Inercia mínima de la sección:

$$
Cu_{Servicio} = D + L = 674.87 + 20 = 694.87 \frac{\text{kg}}{\text{m}^2}
$$
  
\n
$$
WL_{Servicio} = Cu_{Servicio} * at = 704.87 \frac{\text{kg}}{\text{m}^2} * 1.46 \text{ m} = 1.01 \frac{\text{ton}}{\text{m}}
$$
  
\n
$$
\frac{L}{240} = \frac{5 * WL_{Servicio} * L^4}{384 * EI}
$$
  
\n
$$
I_{\text{min}} = \frac{3.125 * 1.03 * 100 * (3.3 * 100)^3}{10 * 2100000} = 540,12 \text{ cm}^4
$$

Con estos requerimientos se escoge el siguiente perfil con sus características:

# **Figura 3.6**

*Propiedades de la sección IPE de la viga secundaria*

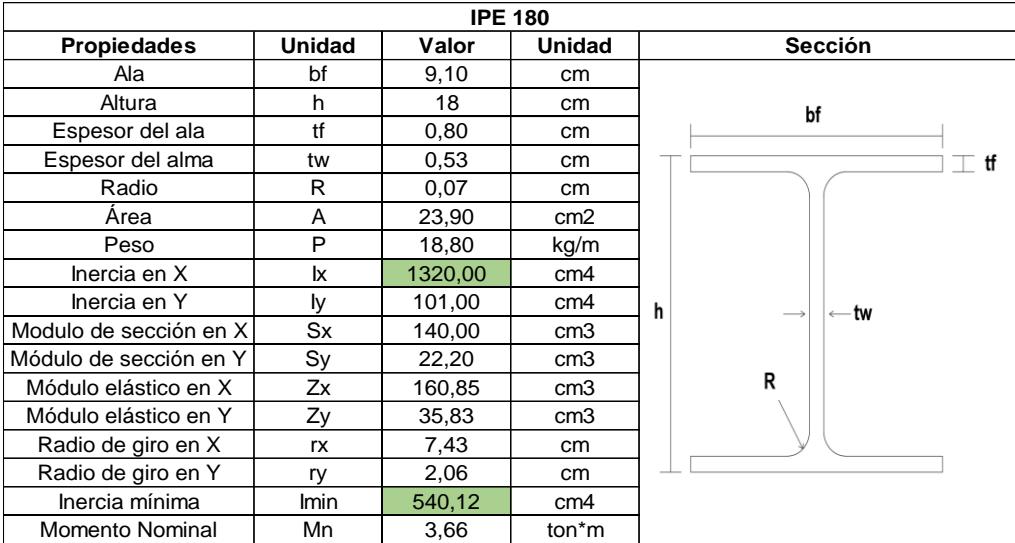

Se evalúa si la sección es sísmicamente compacta o compacta con las ecuaciones de la

Tabla 3.6.

• **Análisis del ala**

$$
\frac{b}{tf} = \frac{\frac{bf}{2}}{tf} = \frac{\frac{9.10}{2}}{0.80} = 3.64
$$

$$
\lambda_{\text{hd}} = 0.30 * \sqrt{\frac{E}{Fy}} = 0.30 * \sqrt{\frac{2100000}{2530}} = 8.64
$$
  

$$
\lambda_{\text{md}} = 0.38 * \sqrt{\frac{E}{Fy}} = 0.38 * \sqrt{\frac{2100000}{2530}} = 10.94
$$
  

$$
\frac{b}{tf} \le \lambda_{\text{hd}} y \lambda_{\text{md}}
$$

El ala es sísmicamente compacta.

# • **Análisis del alma**

$$
\frac{h}{tw} = \frac{h - 2tf}{tw} = \frac{18 - 2 * 0.8}{0.53} = 30.94
$$
  

$$
\lambda_{hd} = 2.45 * \sqrt{\frac{E}{Fy}} = 0.30 * \sqrt{\frac{2100000}{2530}} = 70.58
$$
  

$$
\lambda_{md} = 3.76 * \sqrt{\frac{E}{Fy}} = 0.38 * \sqrt{\frac{2100000}{2530}} = 108.33
$$
  

$$
\frac{h}{tw} \le \lambda_{hd} y \lambda_{md}
$$

El alma es sísmicamente compacta.

Por lo tanto, es una sección sísmicamente compacta.

# **3.2.9.2 Predimensionamiento de vigas principales**

Las vigas principales o cargadoras reciben las reacciones de las vigas secundarias y la transmiten hacia las columnas y sus conexiones viga-columna son a momento, por lo que se consideran empotradas. Se analizó el eje más crítico el cual tiene una luz libre de:

$$
L_n = 5.83 \text{ m}
$$

Al ser una viga en medio de dos paños con vigas secundarias, para calcular la carga equivalente que se transmite (tomando en cuenta el hueco de escalera) se usó la siguiente ecuación:

$$
Wp = \frac{W_{\text{viga}}}{2} * \left(1 + \frac{Ln_{s2}}{Ln_{s1}}\right); Ln_{s2} = 4 * 0.75 = 3 m, Ln_{s1} = 3.30 m
$$

$$
Wp = \frac{W_{\text{viga}}}{2} * \left(1 + \frac{Ln_{s2}}{Ln_{s1}}\right) = \frac{5.49}{2} * (1 + 0.91) = 5.24 \text{ ton}
$$

Se calcula el momento demandado:

#### **Figura 3.7**

*Ecuaciones de momento empotrado perfecto.*

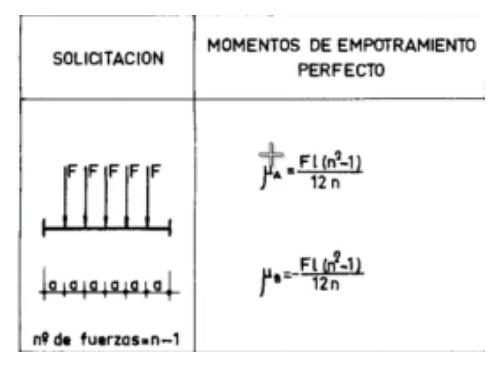

$$
Mu = \frac{Wp * L_n * (\#cargas + 1)^2}{12 * (\#cargas + 1)}
$$
(3.6)

$$
Mu = \frac{5.24 * 5.83 * (3 + 1)^2}{12 * (3 + 1)} = 10.18 \text{ ton} * m
$$

Y el módulo plástico requerido:

$$
Z_{\text{xreq}} = \frac{Mu}{\phi * Fy} = \frac{10.18 * 10^5}{0.9 * 2530} = 447.21 \text{ cm}^3
$$

Para el control de deflexiones excesivas se calcula el máximo valor permitido, el cual será verificado con los resultados del software estructural:

$$
\frac{L}{240} = \frac{5.83 \text{ m}}{240} = 2.43 \text{ cm}
$$

Con los resultados obtenidos se escogió el siguiente perfil:

# **Figura 3.8**

*Propiedades de la sección IPE de la viga principal*

| <b>IPE 270</b>         |               |         |                 |                          |  |  |  |  |  |  |
|------------------------|---------------|---------|-----------------|--------------------------|--|--|--|--|--|--|
| <b>Propiedades</b>     | <b>Unidad</b> | Valor   | <b>Sección</b>  |                          |  |  |  |  |  |  |
| Ala                    | bf            | 13,50   | cm              |                          |  |  |  |  |  |  |
| Altura                 | h             | 27,00   | cm              | bf                       |  |  |  |  |  |  |
| Espesor del ala        | tf            | 1,02    | cm              |                          |  |  |  |  |  |  |
| Espesor del alma       | tw            | 0,66    | cm              |                          |  |  |  |  |  |  |
| Radio                  | R             | 1,20    | cm              |                          |  |  |  |  |  |  |
| Area                   | A             | 45.90   | cm <sub>2</sub> |                          |  |  |  |  |  |  |
| Peso                   | P             | 36,10   | kg/m            |                          |  |  |  |  |  |  |
| Inercia en X           | Ιx            | 5790,00 | cm4             |                          |  |  |  |  |  |  |
| Inercia en Y           | I٧            | 420,00  | cm4             | ⊶tw<br>$\longrightarrow$ |  |  |  |  |  |  |
| Módulo de sección en X | Sx            | 429,00  | cm <sub>3</sub> |                          |  |  |  |  |  |  |
| Módulo de sección en Y | Sy            | 62,20   | cm <sub>3</sub> | R                        |  |  |  |  |  |  |
| Módulo elástico en X   | Zx            | 460,54  | cm <sub>3</sub> |                          |  |  |  |  |  |  |
| Módulo elástico en Y   | Zγ            | 95,67   | cm3             |                          |  |  |  |  |  |  |
| Radio de giro en X     | rx            | 11,23   | cm              |                          |  |  |  |  |  |  |
| Radio de giro en Y     | ry            | 3,02    | cm              |                          |  |  |  |  |  |  |
| <b>Momento Nominal</b> | ФMn           | 10.49   | ton*m           |                          |  |  |  |  |  |  |

Donde:

$$
\emptyset M_n \geq Mu
$$

Cumple con el criterio de última resistencia (LRFD).

Y se realiza el análisis para definir si es compacta.

• **Análisis del ala**

$$
\frac{b}{tf} = \frac{\frac{bf}{2}}{2t} = \frac{\frac{13.5}{2}}{1.02} = 6.37
$$
  

$$
\lambda_{hd} = 0.30 * \sqrt{\frac{E}{Fy}} = 0.30 * \sqrt{\frac{2100000}{2530}} = 8.64
$$
  

$$
\lambda_{md} = 0.38 * \sqrt{\frac{E}{Fy}} = 0.38 * \sqrt{\frac{2100000}{2530}} = 10.94
$$
  

$$
\frac{b}{tf} \le \lambda_{hd} y \lambda_{md}
$$

El ala es sísmicamente compacta.

#### • **Análisis del alma**

$$
\frac{h}{tw} = \frac{h - 2tf}{tw} = \frac{27 - 2 \times 1.02}{0.66} = 37.82
$$

$$
\lambda_{hd} = 2.45 \times \sqrt{\frac{E}{Fy}} = 0.30 \times \sqrt{\frac{2100000}{2530}} = 70.58
$$

$$
\lambda_{md} = 3.76 \times \sqrt{\frac{E}{Fy}} = 0.38 \times \sqrt{\frac{2100000}{2530}} = 108.33
$$

$$
\frac{h}{tw} \le \lambda_{hd} y \lambda_{md}
$$

El alma es sísmicamente compacta.

Por lo tanto, es una sección sísmicamente compacta.

# **3.2.9.3 Predimensionamiento de columnas**

Para el análisis se escogió la columna con la mayor área tributaria, se encuentra ubicada en el eje 3-B.

$$
A_t = 18.48 \text{ m}^2
$$

Las cargas que se transmitirán a la columna por piso son las siguientes:

$$
Cuentrepiso = Cu = 1.14 \frac{\text{ton}}{\text{m}^2}
$$

$$
Cucubicerta = 1.2(20) + 1.6(71.36) = 0.14 \frac{\text{ton}}{\text{m}^2}
$$

$$
CuTotal = Cuentrepiso + Cucubicerta = 1.14 + 0.14 = 1.28 \frac{\text{ton}}{\text{m}^2}
$$

Se obtiene la carga axial última de la columna:

$$
P_{u} = Cu_{Total} * A_{t}
$$
 (3.7)

$$
P_u = 1.28 \times 18.48 = 23.65
$$
 ton

Para el cálculo del esfuerzo crítico se asumió una esbeltez efectiva de 50, según lo recomendado por McMormac, 2013.

$$
\frac{KL}{r} = 50
$$
  
For = 2200  $\frac{kg}{cm^2}$ 

Con estos resultados se obtiene el área requerida de la columna:

$$
A_{\text{req}} = \text{Pu}/\emptyset \text{c} * \text{Fcr}
$$
\n
$$
A_{\text{req}} = \frac{23.65}{0.9 * 2200} = 11.94 \text{ cm}^2
$$
\n(3.8)

Se seleccionó un perfil tubular cuadrado de 250x250x4mm.

#### **Figura 3.9**

*Propiedades del tubo estructural*

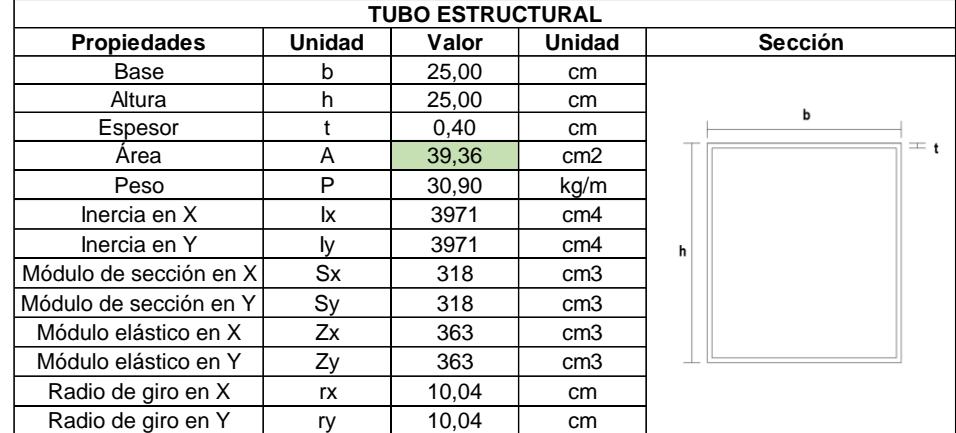

# **3.2.10 Modelamiento de la estructura en el software**

Se utilizó un software de modelamiento estructural para obtener resultados más exactos sobre los esfuerzos transmitidos, las demandas requeridas, los modos de la estructura debido al sismo, entre otras.

*Vista 3D de la edificación*

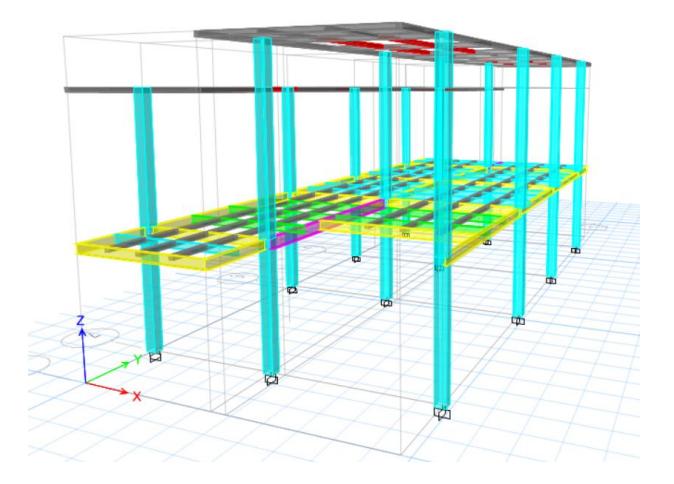

*Nota.* Modelado en un software estructural.

# **3.2.11 Ingreso de los materiales**

Se ingresan las propiedades de los materiales utilizados:

# **Figura 3.11**

*Propiedades del acero en software*

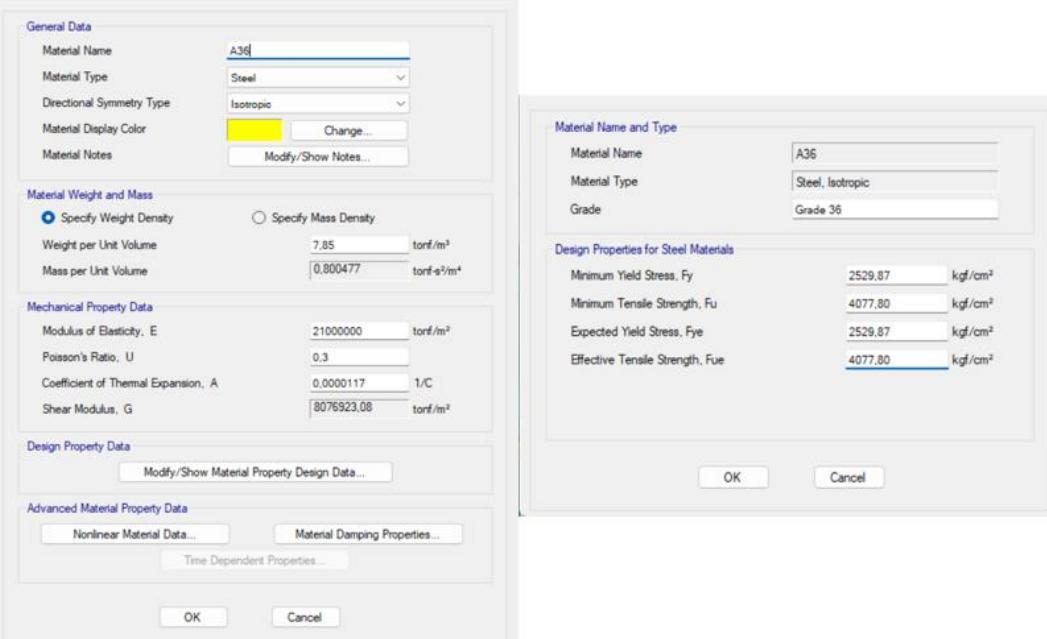

*Propiedades del hormigón en el software*

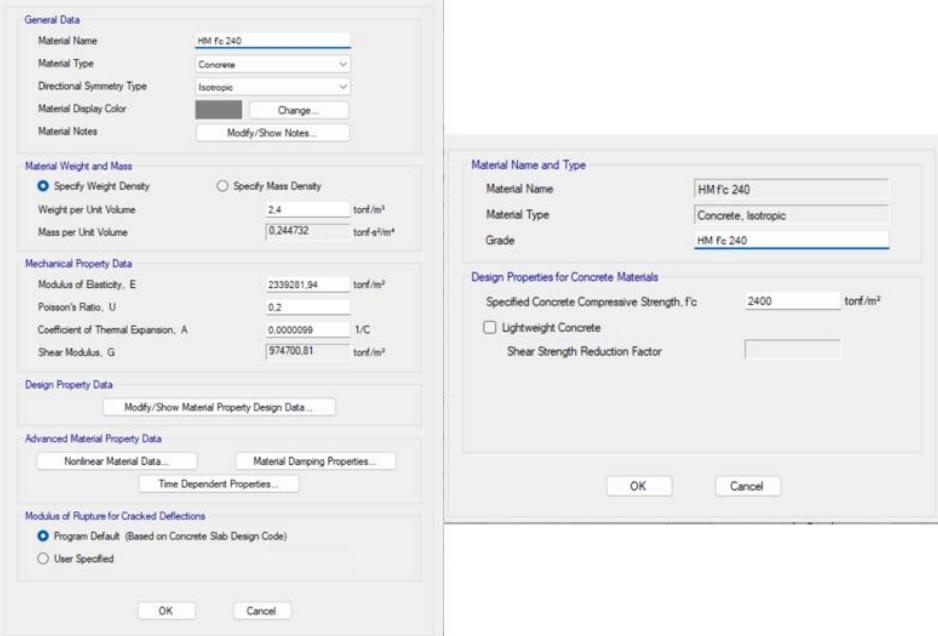

# **3.2.12 Ingreso de los perfiles de vigas, columnas y secciones de losa**

Luego, se crean los perfiles obtenidos del prediseño:

# **Figura 3.13**

*Perfiles de correas, vigas y columnas en el software*

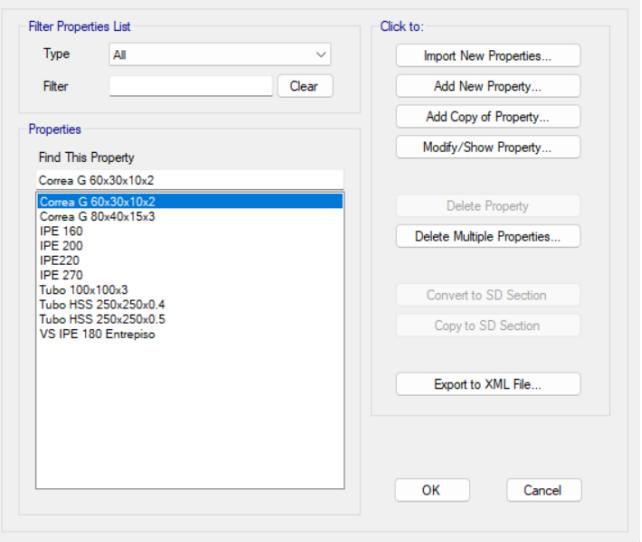

*Modelado de vigas de entrepiso*

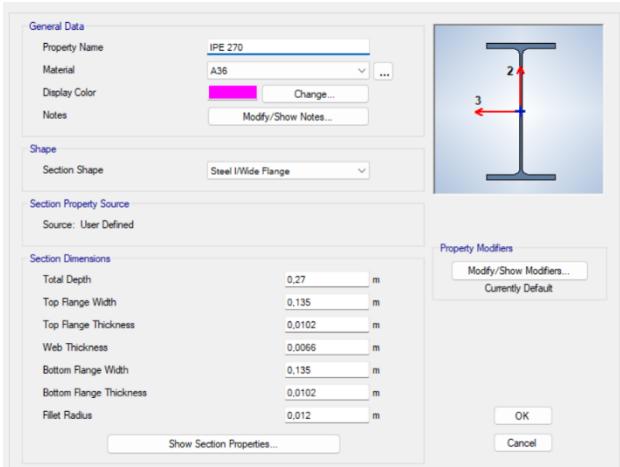

# **Figura 3.15**

*Modelado de las vigas de cubierta*

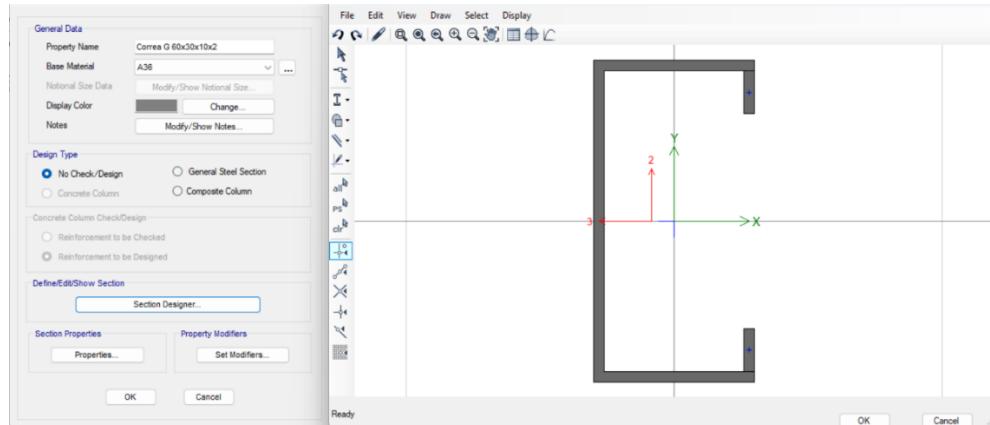

# **Figura 3.16**

*Modelamiento de columnas, vigas de cubierta y nervios entrepiso (Perfiles HSS).*

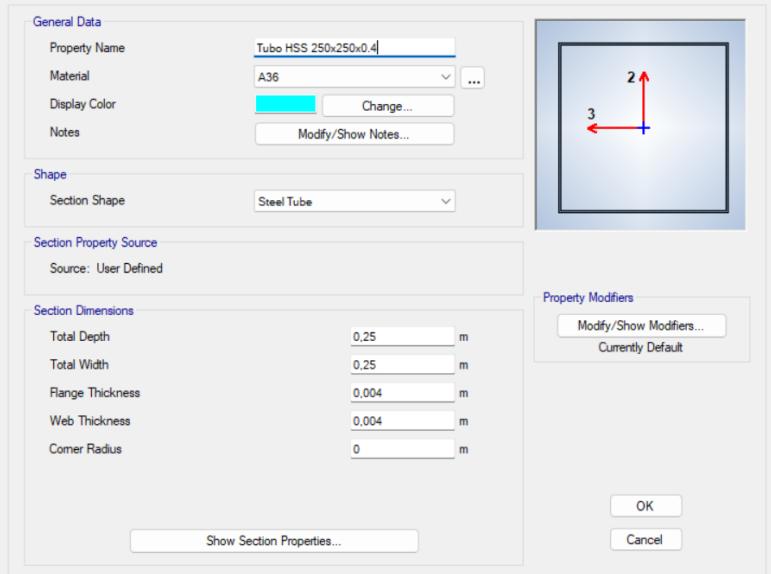

Al modelar la losa, se escogió la opción de Slab Section y membrana tanto para el entrepiso como para la cubierta, ya que no se diseñan por losa colaborante.

### **Figura 3.17**

*Creación de losa de entrepiso con Slab Section.*

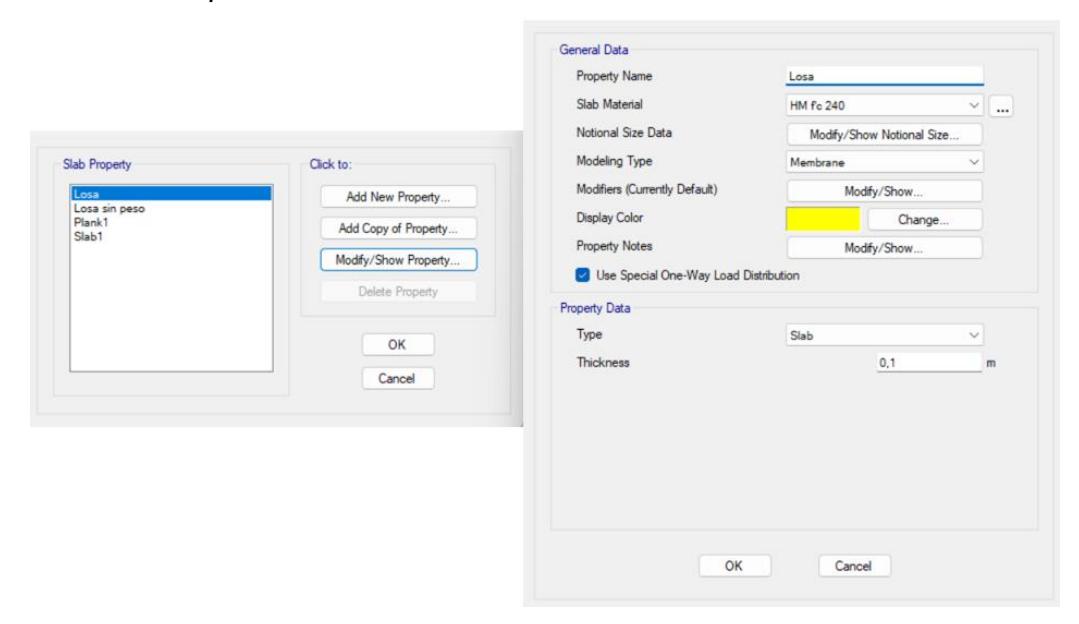

#### **Figura 3.18**

*Creación de la Losa de Cubierta con Slab Section.*

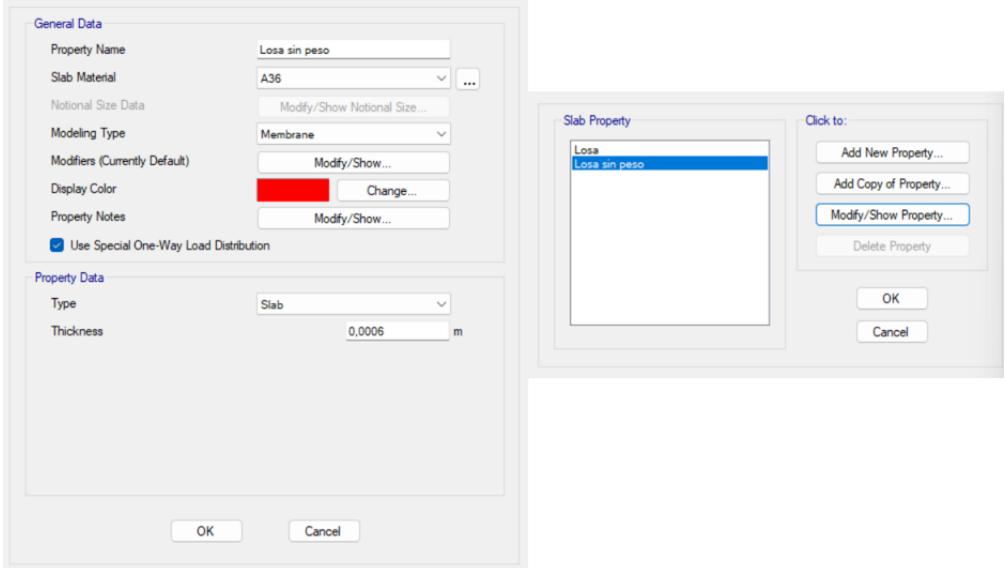

### **3.2.13 Asignación de diafragmas rígidos**

Se crean los diafragmas rígidos para todos los niveles de piso, con el fin de que toda la losa tenga la misma deformación por la acción del sismo en cada piso al tener un solo centro de masa y rigidez.

# **Figura 3.19**

*Diafragma para el entrepiso*

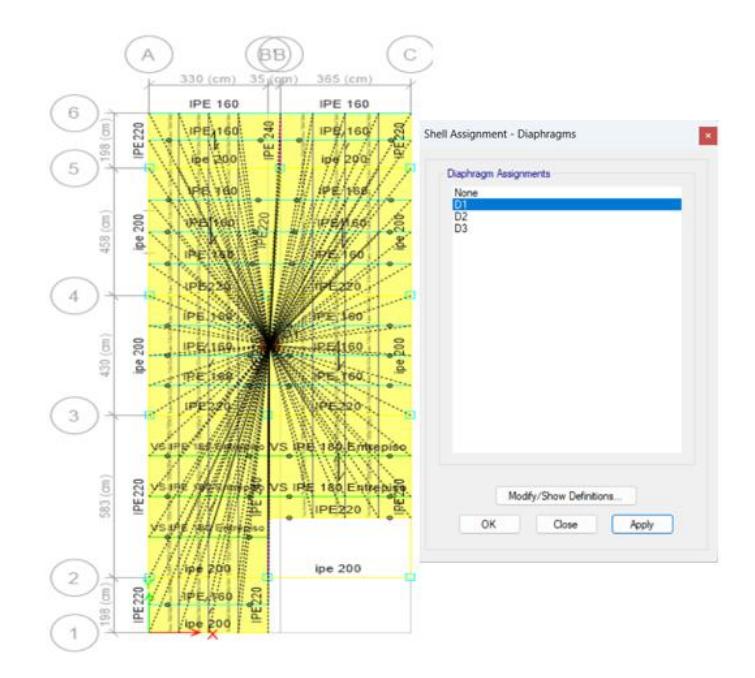

# **Figura 3.20**

*Diafragma para la primera cubierta*

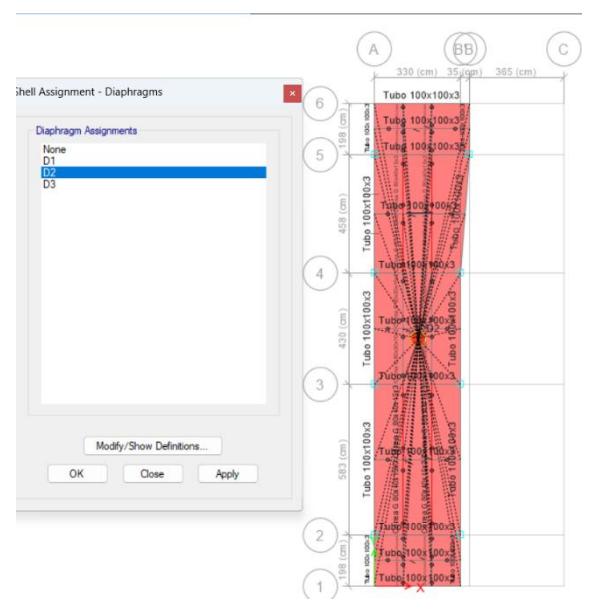

*Diafragma para la segunda cubierta.*

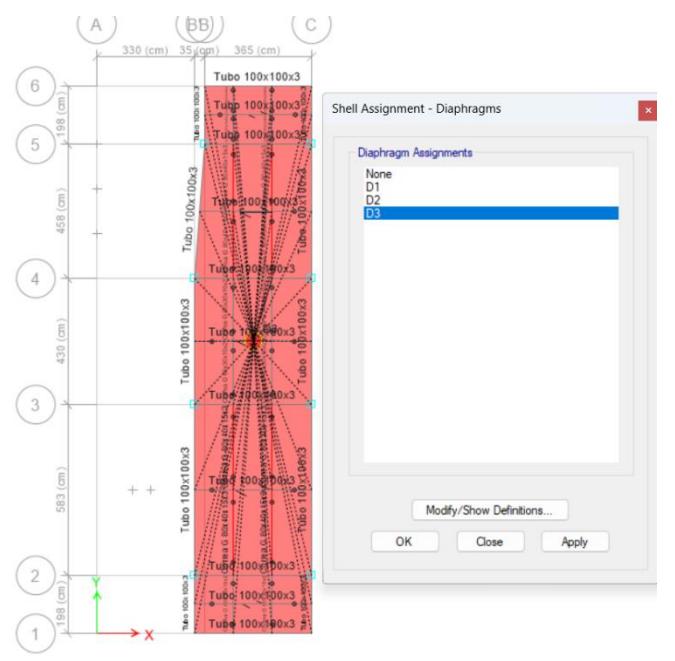

# **3.2.14 Asignación de cargas**

Se asignan las cargas muertas y vivas correspondientes a la losa y las cubiertas,

se toma en cuenta la consideración del peso propio del programa.

## **Figura 3.22**

*Asignación de cargas uniformemente distribuidas a la primera planta.*

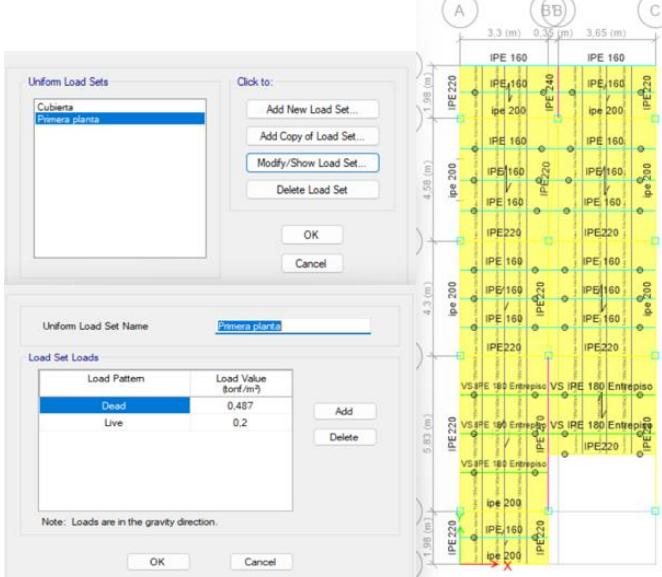

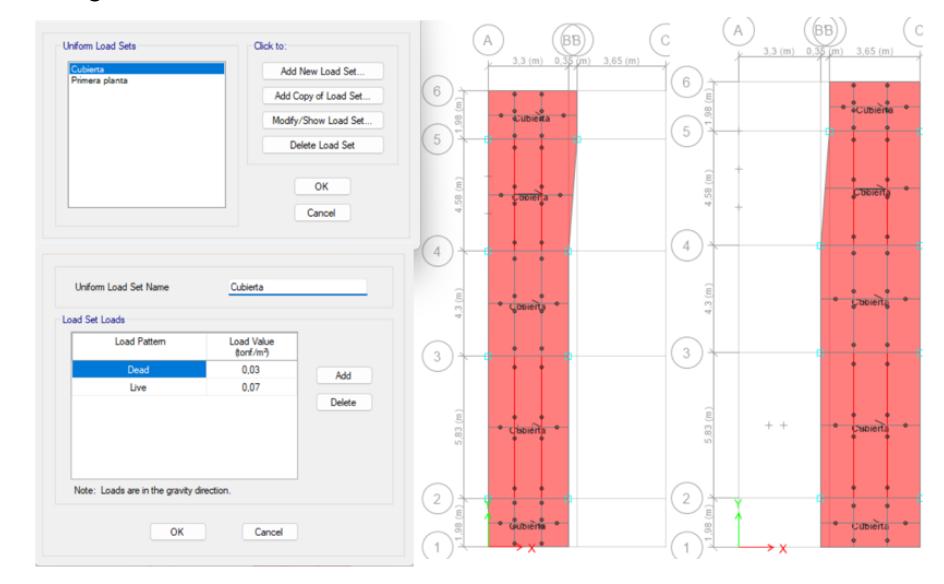

*Asignación de cargas uniformemente distribuidas a las cubiertas.*

# **3.2.15 Patrones de carga**

Se definen los patrones de carga del sismo, el programa ya integra la carga muerta a la cual se le asigna un valor de 1 para considerar el peso propio y la carga viva un valor de 0.

#### **Figura 3.24**

*Asignación de patrones de carga.*

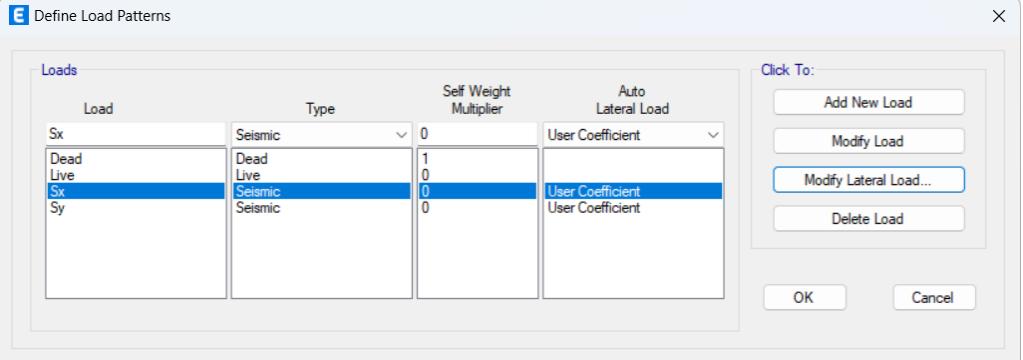

El valor Sx corresponde al sismo en el eje X y Sy al valor del sismo en Y.

## **3.2.16 Análisis estático lineal**

El análisis sísmico requiere de información sobre la ubicación del proyecto, el tipo de suelo donde se va a edificar, el uso de la edificación y la regularidad de la misma, según lo estipulado en la normativa NEC-SE-DS.

• **Factor Z:** El proyecto se encuentra ubicado en Ciudad Celeste, Etapa Babor, como se muestra en la Figura 2.3. Esto permite conocer si la zona es altamente sísmica y escoger el valor Z dado en la Tabla .

# **Figura 3.25**

*Valores de Z de acuerdo a la ubicación del proyecto.*

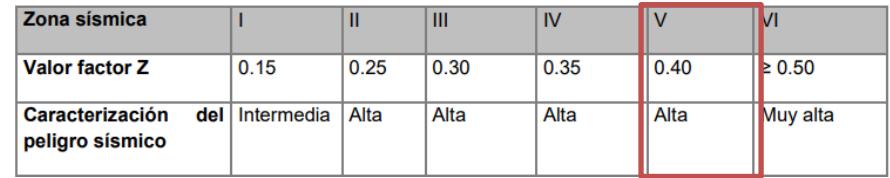

*Nota. Valores tomados de la NEC-SE-DS, pág*. 28, 2015.

En este caso, se encuentra en una zona con alto peligro sísmico por lo que su valor:

$$
Z=0.4
$$

- **Tipo de suelo:** Según el estudio de suelos entregados por el cliente, se tiene un perfil E por el índice de plasticidad (IP) y % de humedad (%w).
- **Coeficientes Fa, Fd y Fs:** Tomados de la Tabla 3, 4 y 5 de la NEC-SE-DS.

### **Figura 3.26**

*Factores de sitio Fa.*

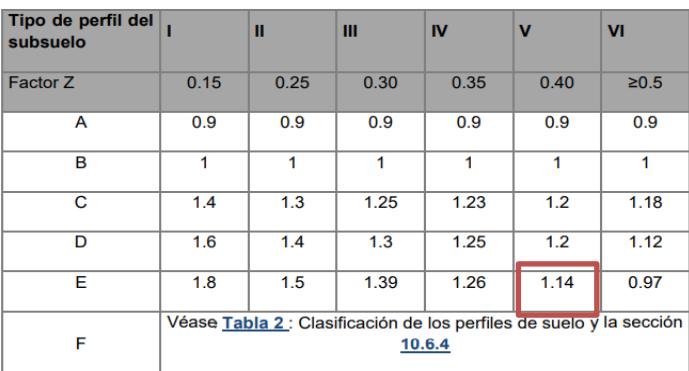

*Nota.* Valores tomados de la NEC-SE-DS, pág. 31, 2015.

*Factores de desplazamiento Fd.*

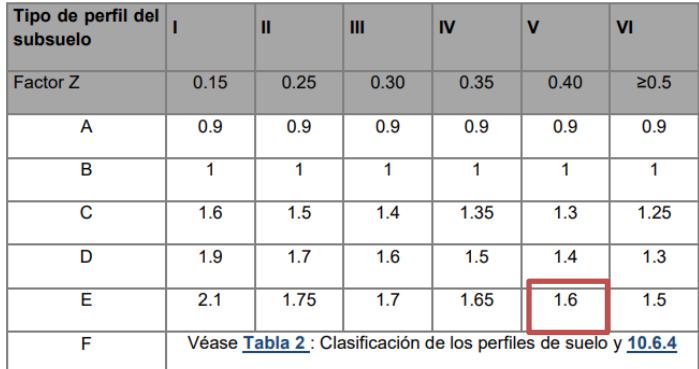

*Nota.* Valores tomados de la NEC-SE-DS, pág. 31, 2015.

#### **Figura 3.28**

*Factores de comportamiento de suelos Fs.*

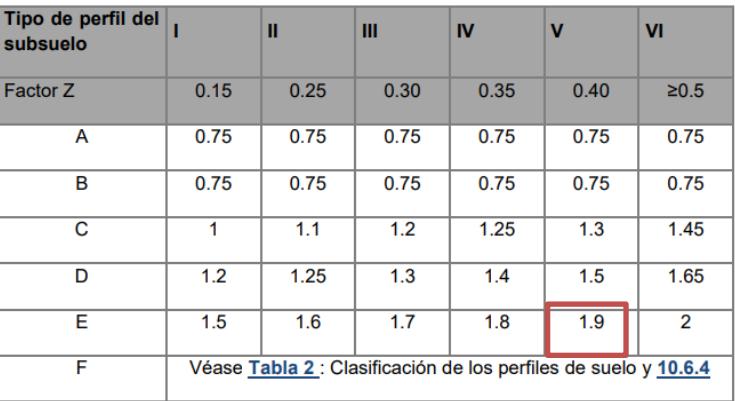

*Nota.* Valores tomados de la NEC-SE-DS, pág. 31, 2015.

### **3.2.16.1 Espectro elástico e inelástico de aceleraciones**

Para calcular el efecto sísmico se debe obtener la gráfica del espectro de respuesta elástico. La NEC en su capítulo de sismoresistencia muestra las fórmulas a utilizar para representar el espectro, como se indica en la Figura 3.29.

*Espectro elástico de diseño*

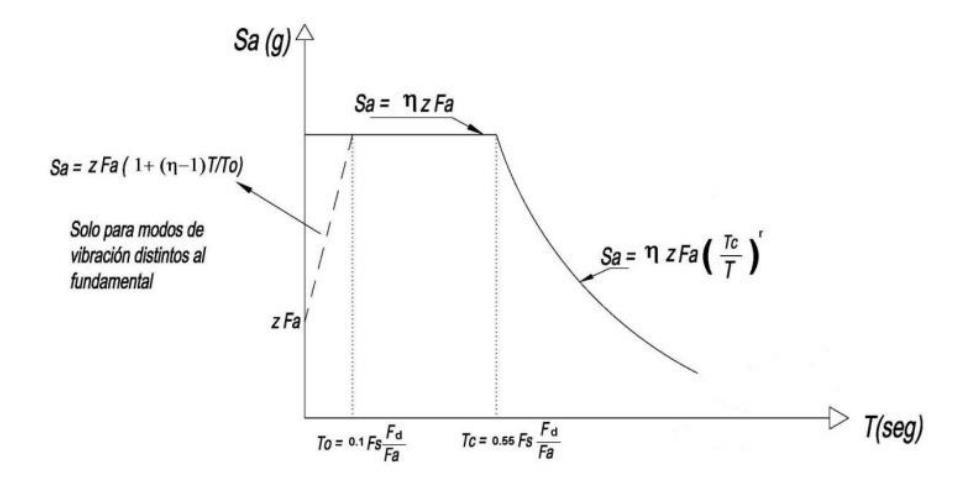

*Nota.* Gráfico obtenido de la NEC-SE-DS, pág. 23, 2015.

Los valores requeridos son:

#### **Tabla 3.7**

*Consideraciones sísmicas de acuerdo a la zona.*

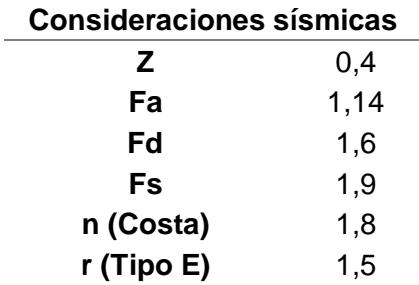

Se calcula los periodos de vibración para cada tramo límite:

$$
To = 0.1 * Fs * \frac{Fd}{Fa}
$$
  
\n
$$
To = 0.1 * 1.9 * \frac{1.6}{1.14} = 0.27 s
$$
  
\n
$$
Tc = 0.55 * Fs * \frac{Fd}{Fa} = 1.46 s
$$
 (3.9)

Y la aceleración sísmica Sa (g):

Para  $0 \le T \le Tc$ :

$$
Sa = n \times Z \times Fa \tag{3.10}
$$

$$
Sa = 1.8 * 0.4 * Fa = 0.82
$$

Para  $T > Tc$ :

$$
Sa = n \times Z \times Fa \times (\frac{Tc}{T})^r
$$
\n(3.11)

Por otra parte, para representar el espectro de aceleraciones inelástico se requieren los siguientes coeficientes establecidos por la NEC:

## **Importancia de la estructura (I)**

#### **Figura 3.30**

*Coeficiente de importancia.*

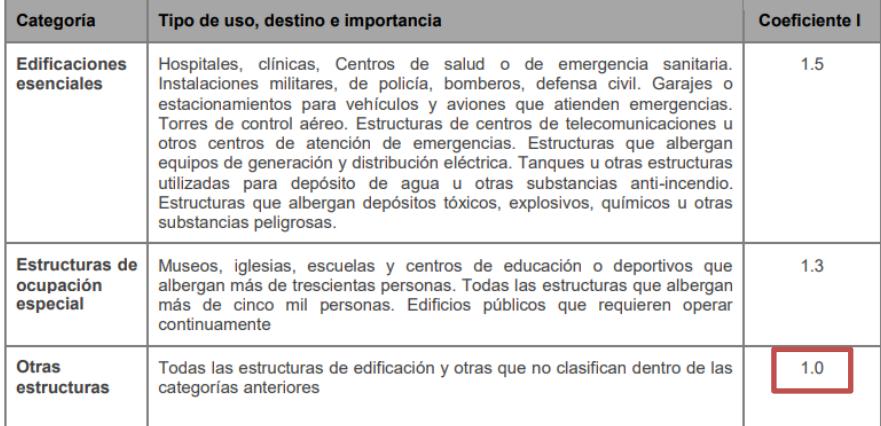

*Nota.* Valores tomados de la NEC-SE-DS, pág. 23, 2015.

### **Valor de R correspondiente al sistema estructural**

#### **Figura 3.31**

*Coeficiente R.*

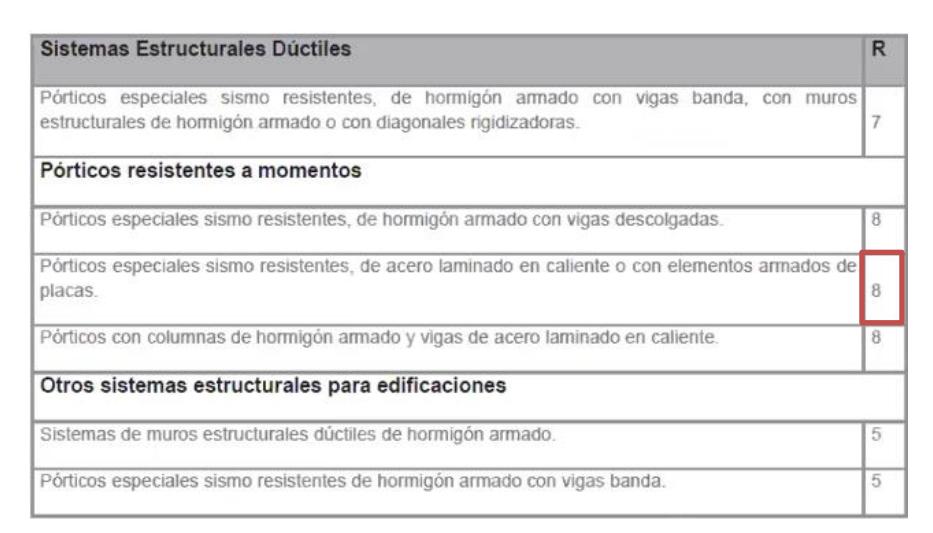

*Nota.* Valores tomados de la NEC-SE-DS, 2015.

#### **Configuración estructural**

Para determinar si la estructura tiene una configuración regular o irregular, tanto en elevación como en planta se analizan los casos indicados en la NEC de sismoresistencia como se indica en la Figura 3.32 y 3.33.

#### **Figura 3.32**

*Casos y coeficientes de irregularidades en planta.*

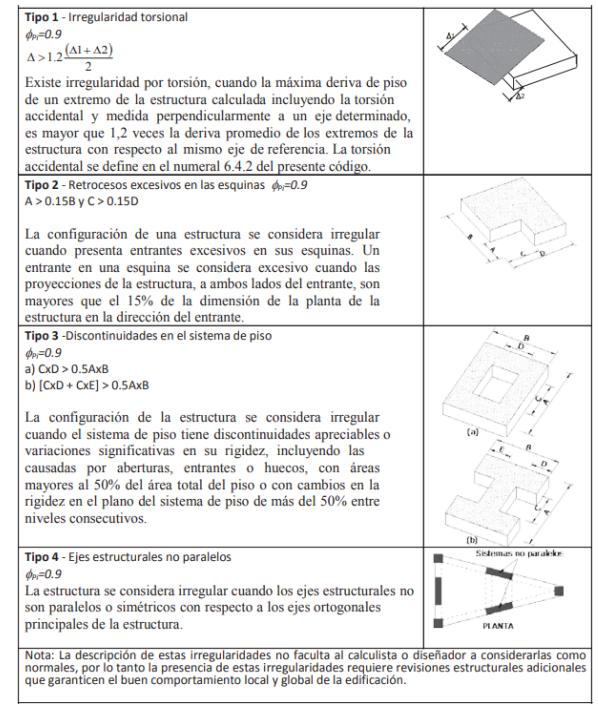

*Nota.* Valores tomados de la NEC-SE-DS, 2015.

### **Figura 3.33**

*Casos de irregularidades en elevación.*

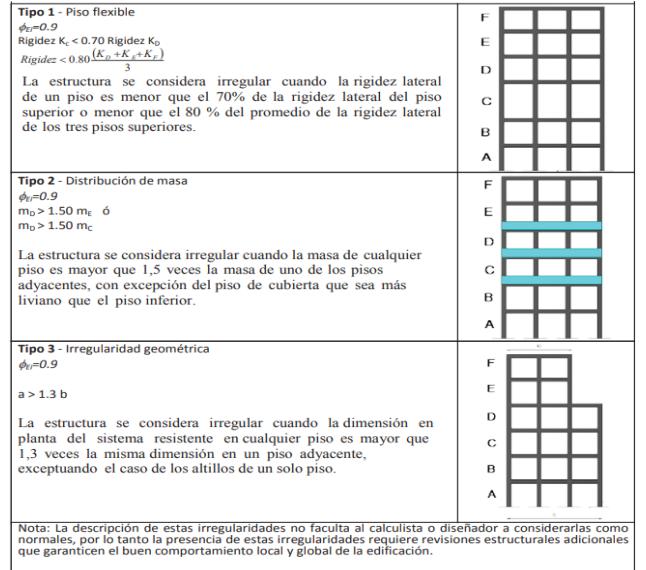

*Nota.* Información recopilada de la NEC-SE-DS, 2015.

Se analiza cada tipo de irregularidad con el fin de asegurar que la estructura tendrá un

comportamiento satisfactorio frente al sismo.

### **Irregularidades de planta**

Se puede inferir que tanto el tipo 3 como el tipo 4 de irregularidades no aplica en la estructura por su arquitectura, por lo tanto, se evaluará el tipo 2:

#### **Tabla 3.8**

*Evaluación de irregularidades en planta*

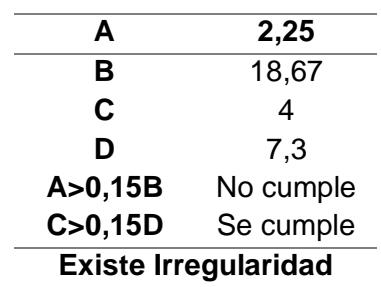

Al existir irregularidad por el análisis en el tipo 2, se puede concluir lo siguiente:

$$
\phi_{\rm p}=0.9
$$

### **Irregularidades de elevación**

Al ser una estructura de dos pisos con cubierta y no tener irregularidades en elevación

considerables se puede considerar directamente:

$$
\boldsymbol{\emptyset}_{E}=1
$$

En conclusión:

#### **Tabla 3.9**

*Coeficiente de irregularidades de elevación, planta e importancia*

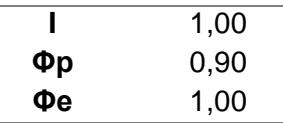

Con los parámetros obtenidos, se procede a calcular el sismo inelástico por medio de la siguiente ecuación:

$$
Cs = \frac{Sa \times I}{R \times \Phi p \times \Phi e} \tag{3.12}
$$

Así, la gráfica del espectro de aceleraciones elástico e inelástico se presenta en la Figura

3.34, los cálculos se encuentran en el Anexo 1:

#### **Figura 3.34**

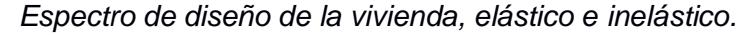

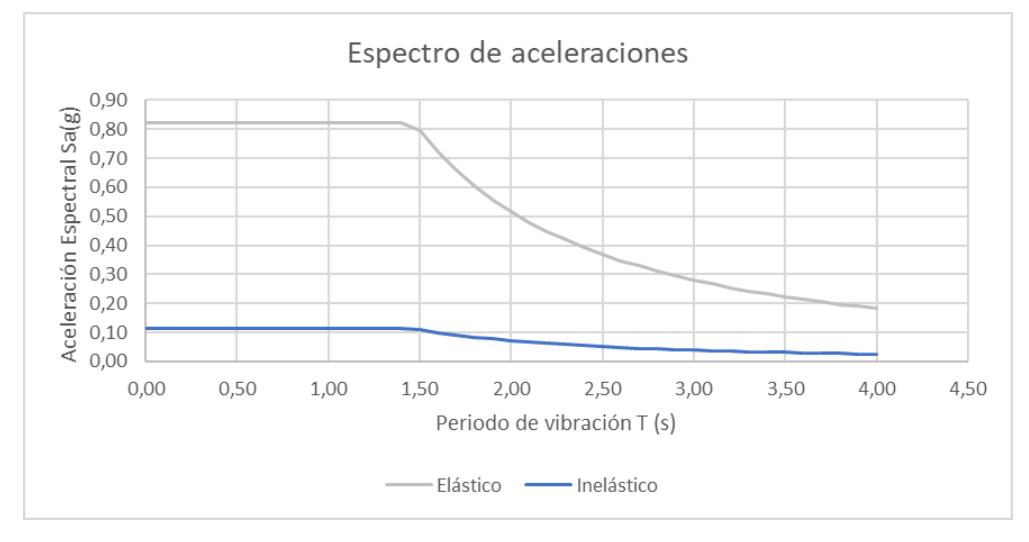

# **3.2.16.2 Periodo fundamental de la estructura**

La fuerza o demanda sísmica se obtiene a partir del periodo fundamental de la estructura y del espectro inelástico.

La NEC-SE-DS establece dos métodos para estimar el periodo:

#### • **Método 1:**

Se lo puede calcular mediante la expresión:

$$
T = Ct * hn^{\alpha} \tag{3.13}
$$

Donde:

- T: Periodo de vibración (s)
- Ct: Coeficiente de acuerdo al tipo de estructura
- Hn: Altura total de la edificación (m)

Para este caso:

### **Figura 3.35**

*Valores de acuerdo al tipo de estructura para calcular el periodo de vibración.*

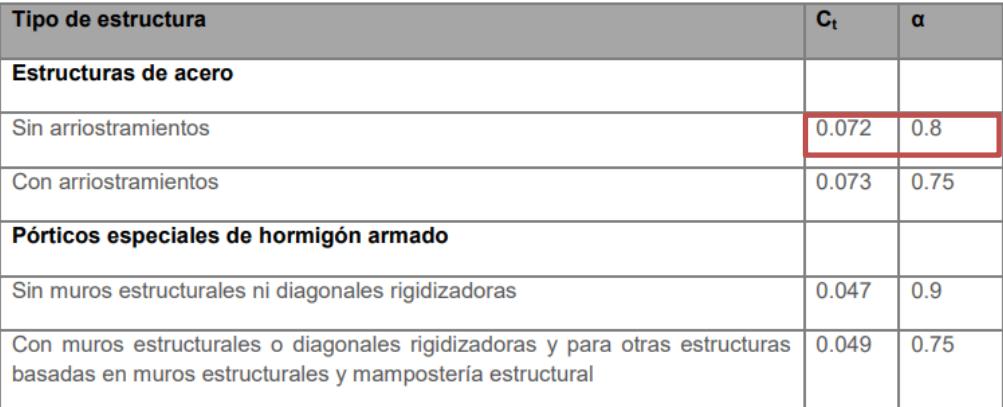

*Nota.* Valores tomados de la NEC-SE-DS, 2015.

Por lo tanto, el periodo fundamental de la estructura es:

$$
T1 = 0.072 * 7.70^{0.8} = 0.369 s
$$

Es el mismo periodo para ambos ejes

$$
T1X = T1Y = 0.369 s
$$

Con guía en la gráfica de espectros de la Figura 3.34, con el periodo y la ecuación 3.12,

se estima el valor de la demanda sísmica Cs(g) de forma manual:

$$
Cs(g) = \frac{0.82 \times 1}{8 \times 0.9 \times 1} = 0.114 = CsX = CsY
$$

# **3.2.16.3 Masa sísmica**

Se considera la masa sísmica al 100% de la carga muerta:

### **Figura 3.36**

*Ingreso de la masa sísmica*

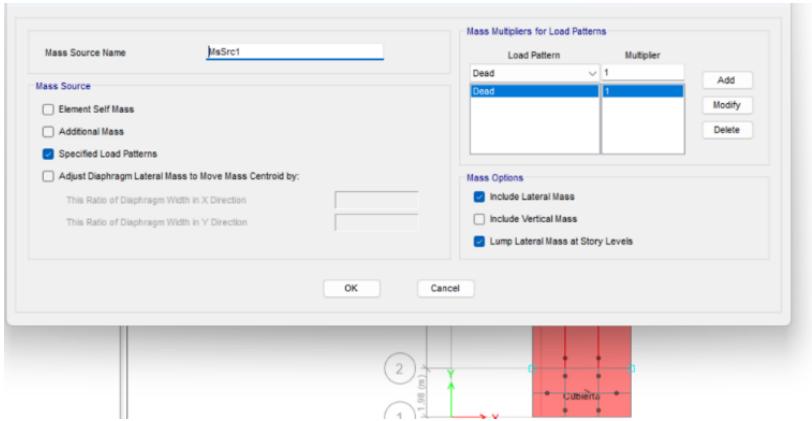

# **3.2.16.4 Combinaciones de carga en el software**

Se insertan las combinaciones de carga establecidas por la NEC, 2015.

# **Figura 3.37**

*Combinaciones de carga en el software*

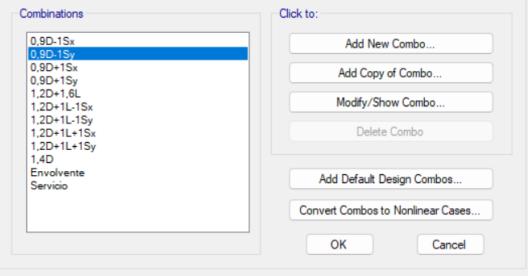

# **3.2.16.5 Periodo fundamental de la estructura (Método 2)**

La NEC 2015 establece que el periodo fundamental obtenido del software debe

ser menor al 1.3 del periodo fundamental calculado manualmente.

$$
Tetabs = 0.471 \le 1.3 * 0.369 = 0.479 s
$$

Se cumple por lo que no tendrá un periodo de vibración considerable tomando el menor.

El valor del coeficiente K se lo calcula a partir de las indicaciones de la Figura 3.38:

#### **Figura 3.38**

*Valor K de acuerdo al periodo de vibración de la estructura*

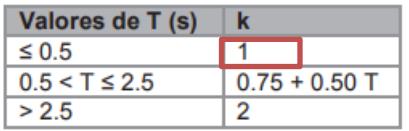

*Nota.* Criterio dado por la NEC-SE-DS, 2015.

Con el valor de T se calcula el valor de Cs para el programa por medio de la ecuación 3.12:

$$
Csp(g) = \frac{0.82 * 1}{8 * 0.9 * 1} = 0.114 = CspX = CspY
$$

El coeficiente se coloca en los patrones de carga de sismo, tanto en X como en Y del programa.

### **Figura 3.39**

*Ingreso del coeficiente sísmico en X.*

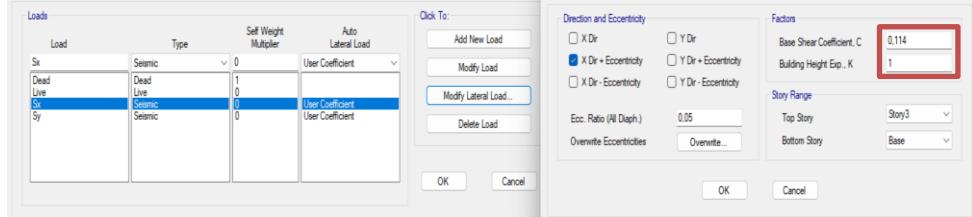

### **Figura 3.40**

*Ingreso del coeficiente sísmico en Y.*

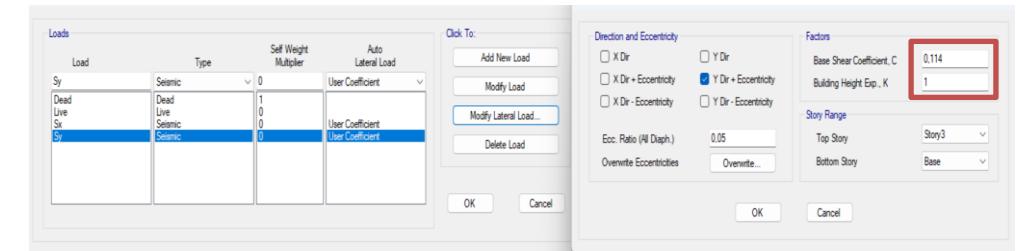

### **3.2.16.6 Cortante basal**

El cortante basal es la fuerza que actúa lateralmente desde la base de una estructura por causa del sismo de diseño, se usará la Ecuación 3.14 para su cálculo:

$$
V_{\text{NEC}} = \text{Csp} * \text{Wp} \tag{3.14}
$$

Donde:

Wp: Carga sísmica reactiva de la estructura (ton)

Csp: Coeficiente sísmico considerado del programa (g)

Siendo el valor de Wp obtenido desde el programa:

$$
Wp = 100.56 \text{ ton}
$$

El valor de VNEC se lo compara con el cortante basal dado por el programa para escalar el valor Cs según como lo indica la NEC, los resultados obtenidos son:

### **Tabla 3.10**

*Escalado del valor Cs sísmico.*

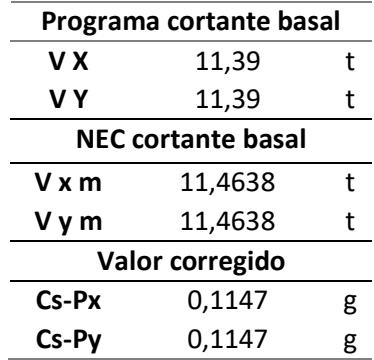

El valor corregido del coeficiente se lo ingresa en el programa como se lo muestra

en la Figura 3.41 y 3.42:

### **Figura 3.41**

*Ingreso del coeficiente sísmico escalado en X*

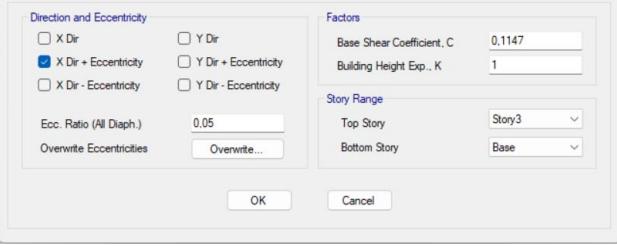

# **Figura 3.42**

*Ingreso del coeficiente sísmico escalado en Y*

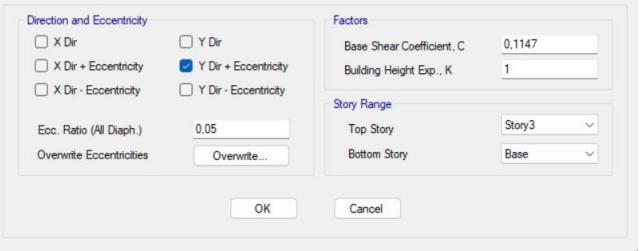

# **3.2.17 Deriva admisible**

La deriva es el desplazamiento horizontal medido desde los pisos de la estructura debido a la acción del sismo.

La NEC-SE-DS menciona los siguientes límites para la deriva inelástica:

# **Figura 3.43**

*Deriva máxima permisible.*

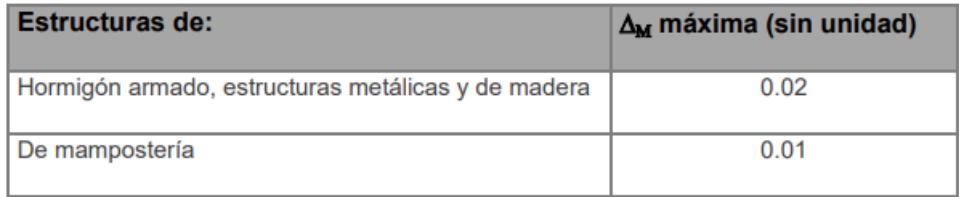

*Nota.* Límite dado por la NEC-SE-DS, 2015.

Para calcular la deriva máxima inelástica se usa la siguiente ecuación:

$$
\Delta = 0.75 \times R \times \Delta p \tag{3.15}
$$

Donde:

R: Factor de resistencia correspondiente al sistema estructural

∆p: Desplazamiento horizontal en cada piso dado por el programa

Asimismo, se obtienen la deriva máxima elástica por medio del software para cada eje:

*Deriva máxima eje X.*

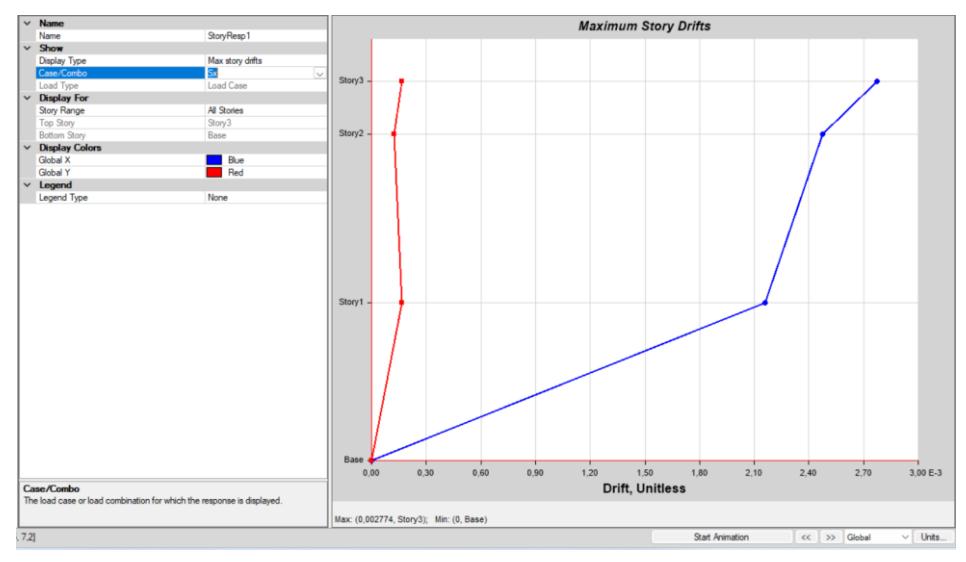

# **Figura 3.45**

*Deriva máxima eje Y.*

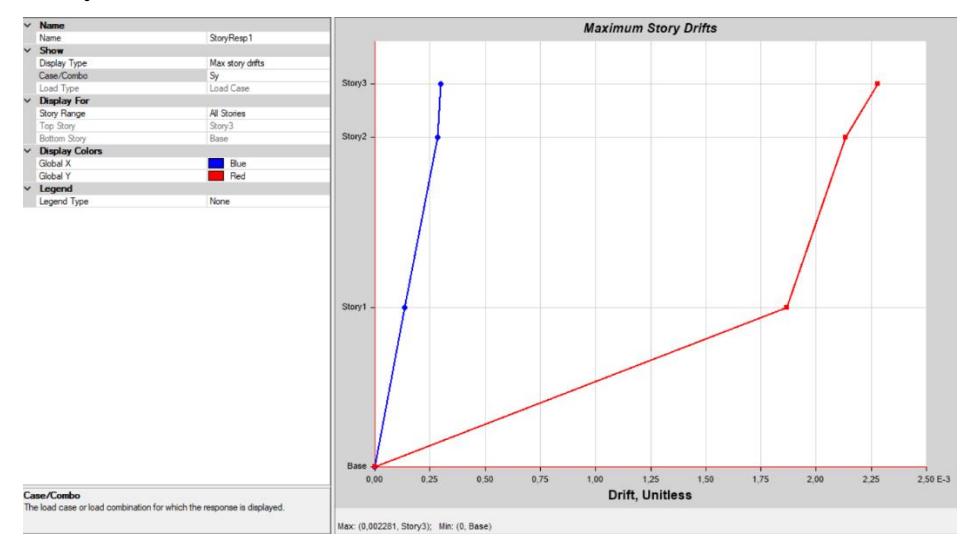

Por lo tanto, se comprueba si cumple con la deriva inelástica máxima permisible:

## **Tabla 3.11**

*Verificación de deriva admisible.*

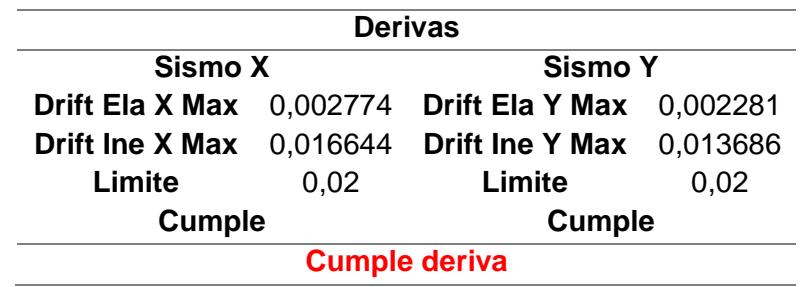

Cumple con el criterio, comprobando que la estructura tendrá una respuesta satisfactoria ante algún evento sísmico sin esperar agrietamientos excesivos o fisuras.

# **3.2.18 Índice de estabilidad**

Se debe comprobar el índice de estabilidad para cada eje de la estructura, forma parte del análisis de los efectos P-∆. Se debe cumplir que Qi <= 0.30.

### **Figura 3.46**

*Índice de inestabilidad y sus parámetros.*

| $Q_i = \frac{P_i \Delta_i}{V_i h_i}$ |                                                                                                    |  |  |  |  |  |
|--------------------------------------|----------------------------------------------------------------------------------------------------|--|--|--|--|--|
|                                      | Dónde:                                                                                                    |  |  |  |  |  |
| Q                                    | Indice de estabilidad del piso i, es la relación entre el momento de segundo orden y el momento de primer<br>orden.                                                   |  |  |  |  |  |
| $P_1$                                | Suma de la carga vertical total sin mayorar, incluyendo el peso muerto y la sobrecarga por carga viva, del<br>piso i y de todos los pisos localizados sobre el piso i |  |  |  |  |  |
| $\Delta_i$                           | Deriva del piso i calculada en el centro de masas del piso.                                                                                                    |  |  |  |  |  |
| $\mathbf{V}_1$                       | Cortante sismico del piso i                                                                                                    |  |  |  |  |  |
| h,                                   | Altura del piso i considerado                                                                                                    |  |  |  |  |  |

*Nota.* Fórmulas obtenidas en la NEC-SE-DS, 2015.

Con los valores dados por el software para el cálculo, se obtuvo las siguientes tablas de

análisis:

#### **Tabla 3.12**

*Comprobación del índice de estabilidad en el eje X.*

| <b>Piso</b> | Caso      | P         | VX        | VY        | Deformación | Hi(m) | Qx   | <b>Condición</b> |
|-------------|-----------|-----------|-----------|-----------|-------------|-------|------|------------------|
|             |           | tonf      | tonf      | tonf      | Eje $x(m)$  |       | <0,3 |                  |
| Story3      | Dead      | 1,8159    | 0,6242    | $-0.0191$ |             |       |      |                  |
| Story3      | Live      | 2,5861    | 0,3532    | $-0.0011$ |             |       |      |                  |
| Story3      | Sx        | $-0,2668$ | $-0,5958$ | $-0,0216$ | 0,014619    | 1,00  | 0,11 | Cumple           |
| Story2      | Dead      | 5,6482    | 0,6242    | $-0,0191$ |             |       |      |                  |
| Story2      | Live      | 7,0035    | 0,3532    | $-0,0011$ |             |       |      |                  |
| Story2      | <b>Sx</b> | $-0,2668$ | $-1,3501$ | $-0,0216$ | 0,012378    | 3,20  | 0,04 | Cumple           |
| Story1      | Dead      | 100,5606  | 0         | 0         |             |       |      |                  |
| Story1      | Live      | 33,5106   | 0         | 0         |             |       |      |                  |
| Story1      | Sx        | 0         | $-11,464$ | 0         | 0,005675    | 3,20  | 0,02 | Cumple           |
|             |           |           |           |           |             |       |      |                  |

*Nota.* Fórmulas obtenidas en la NEC-SE-DS, 2015.

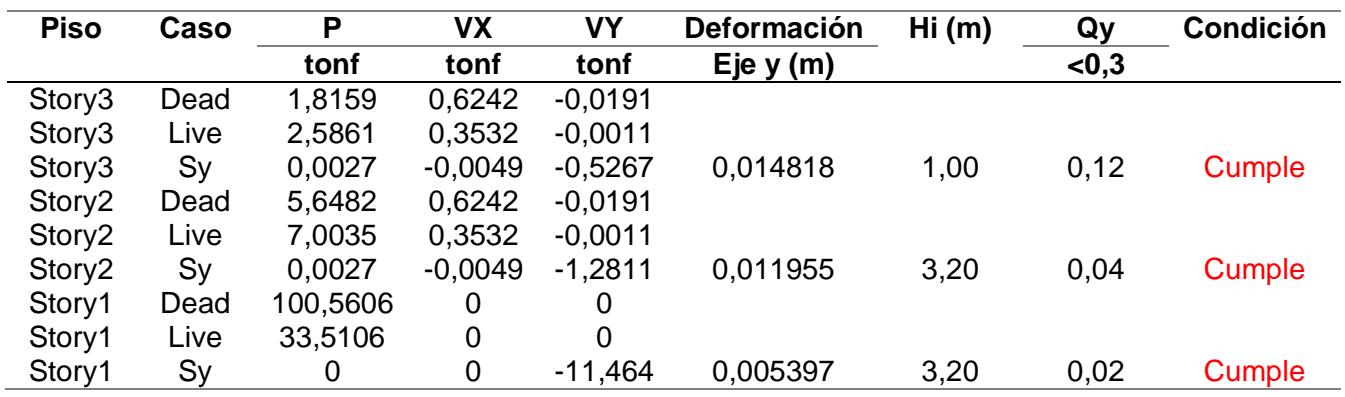

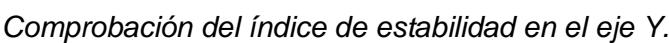

*Nota.* Fórmulas obtenidas en la NEC-SE-DS, 2015.

Cada piso de la estructura cumple con la condición de estabilidad.

#### **3.3 Diseño estructural definitivo**

#### **3.3.1 Diseño de vigas**

Con el mismo elemento estructural tomado en el prediseño de la viga principal, se realizó el diseño definitivo, siendo el eje más crítico entre 3B'- 2B', el procedimiento para todas las vigas se encuentra en el Anexo 1. Las cargas demandantes con la combinación más crítica obtenidas del software son:

#### **Tabla 3.14**

**Tabla 3.13**

*Cargas demandantes soportadas por la viga.*

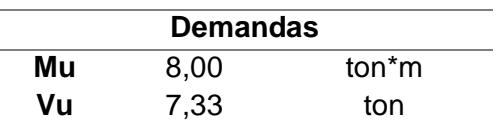

Para obtener una reducción de peso y una mayor rigidez en la estructura por los resultados del prediseño, se propuso la implementación de "nervios" paralelos a las vigas secundarias y conectados a momento. Estos nervios son perfiles tubulares 100x100x3 mm que solo trabajan a resistencia.

A consecuencia, el valor del momento último tuvo una variación considerable con respecto al predimensionamiento, como se evidencia en la Tabla 3.14, por lo que sería óptimo usar una viga con menores dimensiones, pero en el ámbito comercial, los perfiles
menores a IPE 270 no cumplen con las demandas, por lo que se trabajó con la misma viga, en los demás elementos se evidenció una reducción considerable.

La viga trabaja a flexión, por lo que tendrá 3 estados límites:

- Fluencia
- Pandeo Torsional Lateral
- Pandeo local (a/t)

En la Tabla 1.1 de la AISC 360/10, se menciona que los estados límites para una viga sometida a flexión son la fluencia y el PTL y tanto el ala como el alma son compactos. Con esto se infiere que los arriostramientos son fundamentales para evitar este tipo de fallas.

**Flexión:** Para que el sistema sea IMF, se debe conseguir que la viga falle por fluencia en las rotulas plásticas, esto se logra con arriostramientos laterales.

La longitud no arriostrada de la viga se la denomina como Lb, la cual es la separación entre vigas secundarias, tiene un valor de:

$$
Lb = 1.46 \text{ m} = 146 \text{ cm}
$$

Ahora, el perfil requerido se calcula en base al momento último:

$$
Z_{\text{xreq}} = \frac{Mu}{\phi * Fy} = \frac{8 * 10^5}{\phi * 2530} = 351.34 \text{ cm}^4
$$

Al ser una demanda menor, se utilizará la misma sección de viga que en el prediseño.

## **Figura 3.47**

*Propiedades de la viga IPE 270*

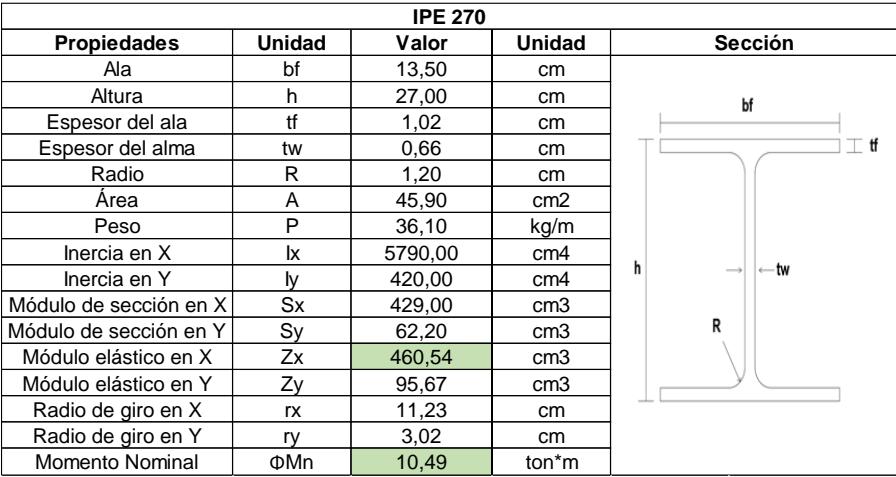

Dando una relación D/C:

$$
\frac{D}{C} = \frac{8}{10.49} = 0.76
$$

También, para que una viga cargadora se considere IMF la relación debe dar menor o igual a 0.75 D/C asumiendo que fallará por fluencia con su reducción al momento (LRFD), el valor es muy aproximado por lo que se considera aceptable.

Por lo tanto, con referencia a lo establecido por la AISC 360/10 para los límites de longitudes de la viga con relación a los diferentes tipos de falla y el momento nominal como se muestra en la Figura 3.48, se comprobará si falla por fluencia:

## **Figura 3.48**

*Estados límites de la viga a flexión de acuerdo a su longitud sin arriostrar.*

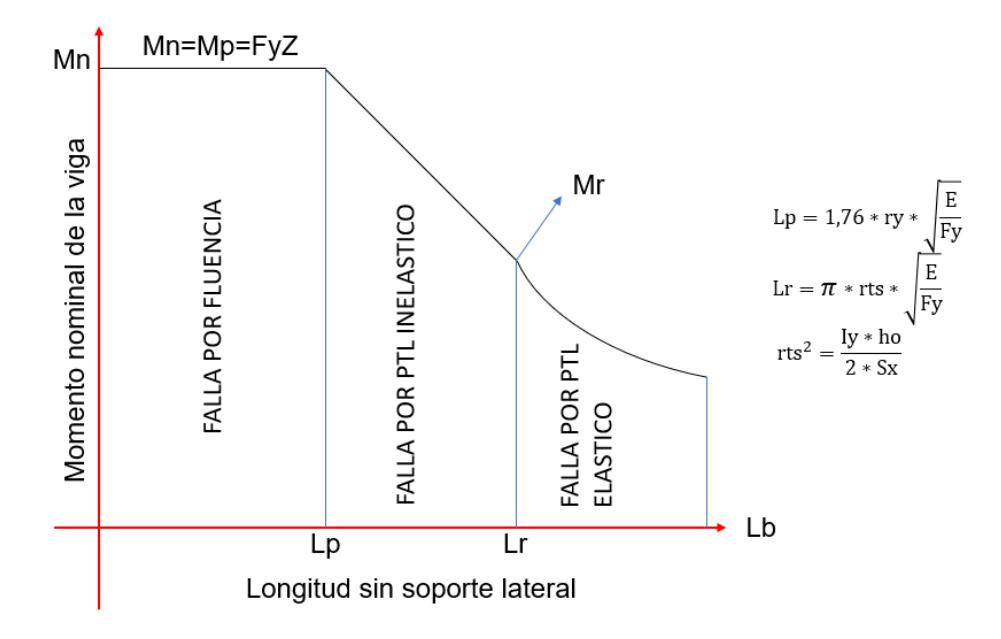

Donde:

Lp: Longitud sin soporte lateral donde la sección falla por Pandeo Lateral Torsional Inelástico.

Lr: Longitud sin soporte lateral donde la sección falla por Pandeo Lateral Torsional Elástico.

$$
Lp = 1.76 * 3.02 * \sqrt{\frac{2100000}{2530}} = 153.13 \text{ cm}
$$

$$
Lb > Lp
$$

La longitud sin arriostrar de la viga, por ser menor a Lp, y al comprobar en el prediseño que es una sección sísmicamente compacta, automáticamente se puede inferir que alcanzará la fluencia. El mismo procedimiento se realizó con todas las vigas, de entrepiso detallados en la sección de Anexos.

Las vigas de cubierta se diseñaron como un sistema OMF, este apartado también se encuentra en Anexos.

**Cortante:** Para determinar la capacidad a cortante de la viga se utiliza la Ecuación 3.16 dada por la AISC 360/10:

$$
Vn = 0.6 * Aw * Fy * Cv
$$
 (3.16)

Donde:

Aw: Área total del alma en cm2

Cv: 1.0

Entonces:

$$
Vn = 0.6 * 27 * 0.66 * \frac{2530}{1000} * 1 = 27.05 \text{ ton}
$$
  

$$
Vu = 7.33 \text{ ton}
$$

$$
Vn > Vu = Es\;satisfactorio
$$

**Deflexiones:** Para el control de deflexiones excesivas, el perfil debe tener una deflexión máxima:

$$
\frac{L}{240} = 2.4 \text{ cm}
$$

El programa da una deflexión de 1.43 cm, por lo que la sección cumple con el criterio.

## **3.3.2 Diseño de columnas**

Se analizará la misma columna que en el prediseño, aumentando su grosor para dotar de mayor rigidez a la estructura en el eje más crítico 3B'.

**Compresión:** Las columnas pueden fallar tanto a compresión como a flexocompresión. La carga axial con la combinación más crítica dada por el software a la que se encuentra sometida la columna es:

$$
Pu = 26.48 \text{ ton}
$$

Las características de la sección son las siguientes:

### **Figura 3.49**

*Propiedades del tubo estructural*

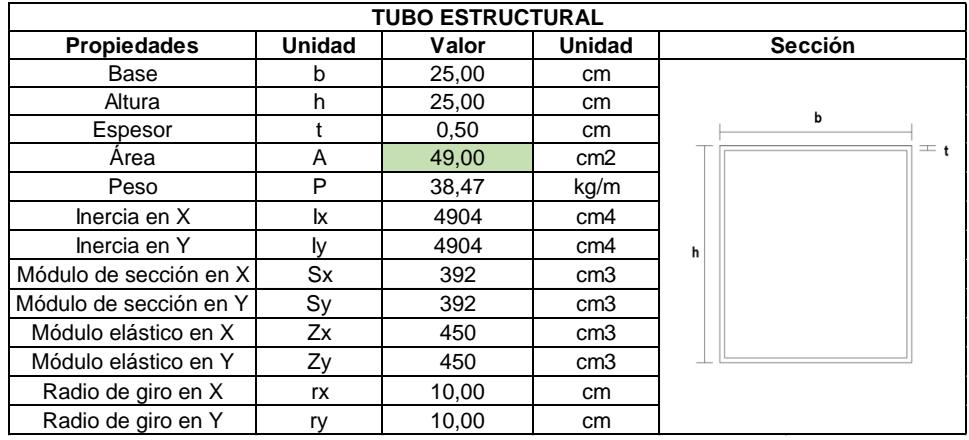

Se debe calcular el esfuerzo crítico para determinar la capacidad de resistencia de la columna, por lo que se requiere de la esbeltez efectiva en ambos ejes dada por la siguiente ecuación:

$$
\frac{KL}{r} = \frac{KL}{rx} = \frac{KL}{ry}
$$
\n(3.17)

Donde:

 $K=1$ 

L= altura de la columna =  $3 m$ 

rx=ry: Radio de giro

## **Figura 3.50**

*Esfuerzo crítico para columnas esbeltaz, intermedias y cortas.*

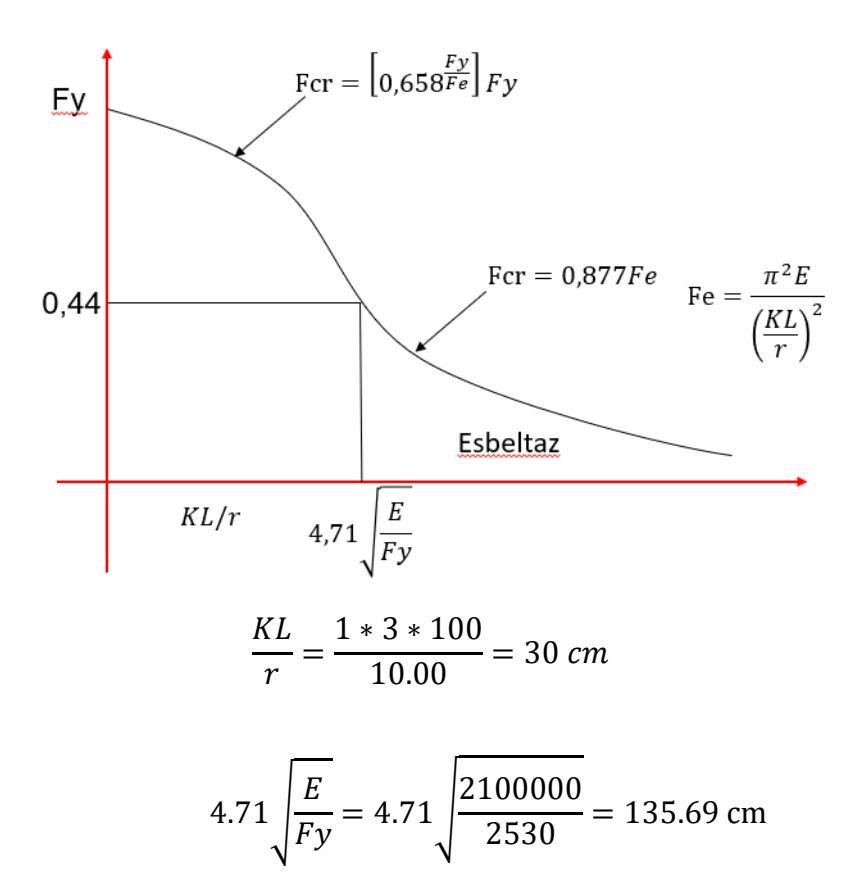

La columna se encuentra dentro de la zona de intermedias y corta, por lo que su esfuerzo crítico será:

$$
Fe = \frac{\pi^2 * E}{\left(\frac{KL}{r}\right)^2} = 23048 \frac{kg}{cm^2}
$$

$$
For = \left(0.658 \frac{Fy}{Fe}\right) Fy = 2416 \frac{kg}{cm^2}
$$

Por lo tanto, su capacidad de carga será:

$$
Pp = 0.9 * Fcr * Ag = 106.56 ton
$$

Y su D/C:

$$
\frac{D}{C} = \frac{26.48}{106.56} = 0.25
$$

Es satisfactorio a compresión

**Flexo-compresión:** Para determinar si la sección cumple a flexo-compresión, se tomó como referencia las ecuaciones dadas por la AISC 360/10, sección H1.1, donde se relacionan ambas cargas.

El criterio dado es:

$$
\text{Si} \qquad \frac{\text{Pr}}{\text{Pc}} \ge 0.2 \text{ (carga axial grade)}; \qquad \frac{\text{Pr}}{\text{Pc}} + \frac{8}{9} * \left(\frac{\text{Mrx}}{\text{Mcx}} + \frac{\text{Mry}}{\text{Mcy}}\right) \le 1 \tag{3.18}
$$

$$
\text{Si} \quad \frac{\text{Pr}}{\text{Pc}} < 0.2 \text{ (carga axial pedge,)}; \quad \frac{\text{Pr}}{2\text{Pc}} + \left(\frac{\text{Mrx}}{\text{Mcx}} + \frac{\text{Mry}}{\text{Mcy}}\right) \le 1 \tag{3.19}
$$

Donde:

Pc=Pp: capacidad de carga axial de la columna en ton.

Pr=Pu: Demanda de carga en ton.

Mrx: Momento requerido en x en ton\*m.

Mcx: Capacidad a momento en x en ton\*m.

Mry: Momento requerido en y en ton\*m.

Mcy: Capacidad de Momento en y en ton\*m.

Para determinar la resistencia a flexión del perfil, se utiliza la siguiente ecuación:

$$
\Phi \mathbf{Mn} = 0.9 * \mathbf{Fy} * \mathbf{Zx} \tag{3.20}
$$

Los momentos requeridos se obtuvieron mediante el software, por lo que se evaluó las condiciones para verificar si la sección cumple a flexo-compresión como se muestra en la Tabla 3.15:

#### **Tabla 3.15**

| <b>Combination</b> | Pr(t) | Mry (t-<br>m) | Mrx (t-<br>m) | Pr/Pc | Mrx/Mcx | Mry/Mcy | <b>Relación</b> | <b>Condición</b> |
|--------------------|-------|---------------|---------------|-------|---------|---------|-----------------|------------------|
| 1,4D               | 21,49 | 1,60          | 0,57          | 0,20  | 0,06    | 0,16    | 0,31            | Cumple           |
| $1,2D+1,6L$        | 26,48 | 1,84          | 0,66          | 0,25  | 0,06    | 0,18    | 0,37            | Cumple           |
| $1,2D+1L+1Sx$      | 23,72 | 1,67          | 1,91          | 0,22  | 0,19    | 0,16    | 0,46            | Cumple           |
| $1,2D+1L-1Sx$      | 23,19 | 1,66          | 2,61          | 0,22  | 0,25    | 0,16    | 0,52            | Cumple           |
| $1,2D+1L+1Sy$      | 23,47 | 3,40          | 0,57          | 0,22  | 0,06    | 0,33    | 0,50            | Cumple           |
| 1,2D+1L-1Sy        | 23,44 | 1,11          | 0,62          | 0,22  | 0,06    | 0,11    | 0,28            | Cumple           |
| $0,9D+1Sx$         | 14,08 | 1,03          | 2,05          | 0,13  | 0,20    | 0,10    | 0,37            | Cumple           |
| $0.9D-1Sx$         | 13,55 | 1,02          | 2,47          | 0,13  | 0,24    | 0,10    | 0,40            | Cumple           |
| $0,9D+1Sv$         | 13,83 | 2,96          | 0.34          | 0,13  | 0,03    | 0,29    | 0,39            | Cumple           |
| $0,9D-1Sv$         | 13,80 | 1,54          | 0,39          | 0,13  | 0,04    | 0,15    | 0,25            | Cumple           |

*Verificación a flexo-compresión de la sección.*

Por lo tanto, la sección es satisfactoria.

**Verificación de perfil sísmicamente compacto:** Para determinar si la sección

es sísmica o compacta (IMF) se utilizarán las ecuaciones dadas en la Tabla 3.6.

$$
\phi cPy = Pp = 106.56 \text{ ton}
$$

$$
Ca = \frac{Pu}{\phi c * Py} = \frac{26.48}{106.56} = 0.25
$$

$$
\lambda \text{md} = 1.29 \sqrt{\frac{E}{Ry * Fy} (2.12 - Ca)} = 50.82
$$

$$
\frac{h}{t} = \frac{25 - 0.5 \times 2}{0.5} = 48
$$

Se verifica que h/t < λmd por lo que es una sección compacta.

## **3.3.3 Diseño de pernos de anclaje y placa base**

Las columnas suelen tener de base un elemento estructural llamado "Placa base". Esta placa es la encargada de transmitir los esfuerzos de las columnas hacia las zapatas por medio de un dado de hormigón que se funde debajo de esta y se encuentra anclada al mismo por medio de los pernos de anclaje.

Para el diseño se tomó como guía las especificaciones dadas en la AISC "Base Plate and Anchor Rod Design" para evitar fallas por la flexión, fractura por soldadura o fractura de los pernos.

En este apartado se analizó el diseño de la placa base de la misma columna trabajada en los subcapítulos anteriores, sus dimensiones se muestran en la Figura 3.49:

## **Figura 3.51**

*Detalle de anclaje de una placa base. Vista en corte*

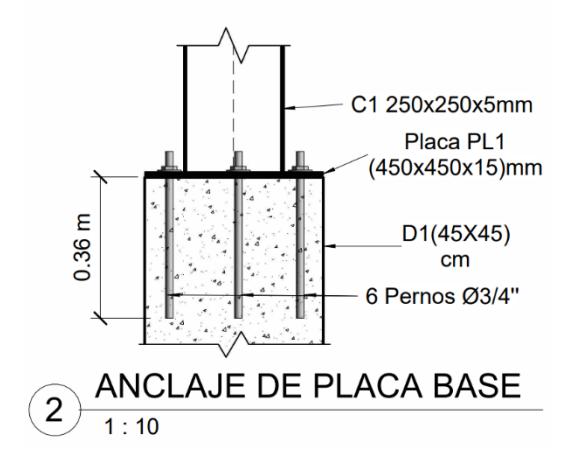

### **Figura 3.52**

*Dimensiones de una placa base estandarizadas con elemento estructural.*

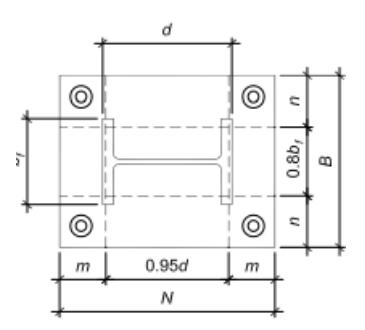

*Nota.* Imagen obtenida de la norma de la AISC, "Base Plate and Anchor Rod Design", 2006.

Donde:

N: Longitud de la placa base

B: Largo de la placa base

bf: Ancho de la columna

d: Largo de la columna

Las propiedades de los materiales de acero utilizados son los mismos descritos en la Tabla 3.1 y los de hormigón son los de la siguiente tabla:

# **Tabla 3.16**

*Propiedades del hormigón*

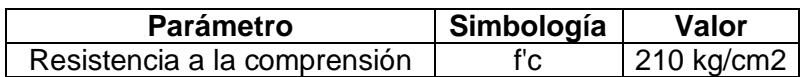

Al ser el área de la placa, igual al área máxima de la superficie de soporte (dado),

el área requerida para soportar las cargas puede ser calculada como:

$$
A_2 = A_1
$$

$$
A_g = \frac{Pu}{\Phi * 0.85 * f'c}
$$
\n(3.21)

$$
A_g = \frac{26.48 * 1000}{0.65 * 0.85 * 210} = 228.23
$$
 cm<sup>2</sup>

Y las dimensiones requeridas:

$$
N = B = \sqrt{Ag} = 15 \text{ cm}
$$

Al ser dimensiones menores que los de la columna se escoge una medida conservadora:

$$
N = B = 45 \text{ cm}
$$

Antes de determinar su grosor, se establece si la placa está sometida a grandes o pequeños momentos con los siguientes criterios:

$$
e = \frac{Mu}{Pu} = \frac{2.60}{26.48} * 100 = 9.82 \text{ cm}
$$

$$
e < \frac{N}{2} - \frac{Pu}{2 * q_{max}}
$$

$$
q_{max} = f_{pmax} * B
$$

Donde:

e: excentricidad

fp: máxima tensión de apoyo entre la placa de hormigón

qmax: máxima tensión del concreto

Además, según el ACI 318:

$$
f_{pmax} = \Phi * (0.85 * f'c) * \sqrt{\frac{A2}{A1}}
$$

$$
f_{pmax} = 0.65 * (0.85 * 210) * \sqrt{1} = 116.02 \frac{\text{kg}}{\text{cm}^2}
$$

Entonces:

$$
q_{\text{max}} = 116.02 \times 45 = 5221.12 \frac{\text{kg}}{\text{cm}}
$$

Aplicando la restricción:

$$
e = 9.82 \text{ cm}
$$

$$
9.82 < \frac{45}{2} - \frac{26.48 \times 1000}{2 \times 5221.12} = 19.96
$$

Cumple la condición, placa está sometida a pequeños momentos

Ahora se procede a calcular el espesor mínimo requerido de la placa según lo establecido en la AISC:

$$
Y = N - 2 * e = 45 - 2 * 9.82 = 25.36 \text{ cm}
$$
  
\n
$$
m = \frac{N - 0.95 * d}{2} = \frac{45 - 0.95 * 25}{2} = 10.62 \text{ cm}
$$
  
\n
$$
n = \frac{B - 0.95 * bf}{2} = \frac{45 - 0.95 * 25}{2} = 10.62 \text{ cm}
$$

Si  $Y ≥ m$  (LRFD):

$$
t_{min}=1.5*m*\sqrt{\frac{f_p}{F_y}}
$$

Si  $Y < m$  (LRFD):

En este caso  $Y \ge m$ , por lo tanto:

$$
f_p = \frac{Pu}{B*Y} = 23.20 \frac{\text{kgf}}{\text{cm}^2}
$$

$$
t_{\text{min}} = 1.5 * 10.62 * \sqrt{\frac{23.20}{2530}} = 1.5 \text{ cm}
$$

Los pernos de anclaje se diseñan a tensión con la siguiente formula:

$$
A_{req} = \frac{Tu}{0.75 * \emptyset * F_u}
$$

Donde:

Tu: Carga a tensión=Carga axial de la columna

Entonces:

$$
A_{\text{req}} = \frac{26.48}{0.75 * 0.9 * 4077.80} = 9.62 \text{ cm}^2
$$

Se proponen pernos de 3/4", por lo que el número de pernos requeridos son:

$$
\text{\#pernos} = \frac{A_{\text{req}}}{A_{\text{perno}}} = \frac{9.62}{2.85} = 3.38
$$

Se colocarán 6 pernos.

Y para calcular su longitud de anclaje, se usó las fórmulas establecidas por la ACI:

$$
L_{\text{anclaje}} = 12 * d_{\text{perno}} = 12 * 2.22 = 26.67 \text{ cm}
$$

#### **3.4 Diseño de conexiones soldadas**

En el presente proyecto, las conexiones de todos los elementos estructurales serán por medio de soldadura divididos en dos tipos: a momento y a cortante.

Se utilizó criterios dados por la AISC 360-16 para el método constructivo en toda la estructura, se utilizará un electrodo E7018 cuya resistencia es de 70 ksi.

Para las soldaduras donde se suelde el patín con otros elementos estructurales se tendrá una penetración completa y en el caso del alma será de filete, en este último se tomó de referencia lo indicado en la Tabla J de la AISC para determinar el tamaño mínimo de grosor del filete.

## **Figura 3.53**

*Tamaño mínimo de Soldadura de Filete*

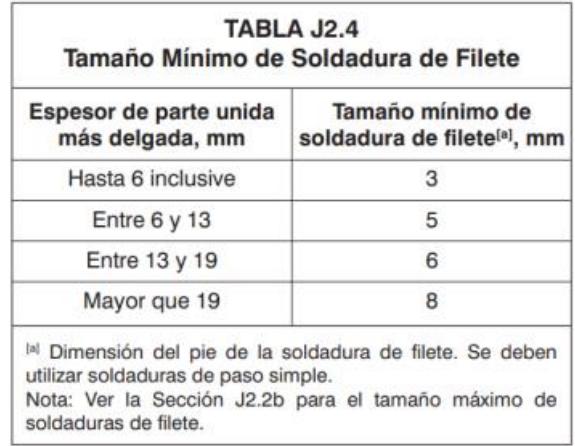

*Nota.* Criterio dado por la AISC 360-16, Tabla J2.4.

Las ecuaciones para determinar la resistencia de la soldadura nominal a corte del

patín y del alma se presenta en la siguiente Tabla:

# **Tabla 3.17**

*Datos y ecuaciones requeridas para el cálculo de la resistencia a corte de la soldadura.*

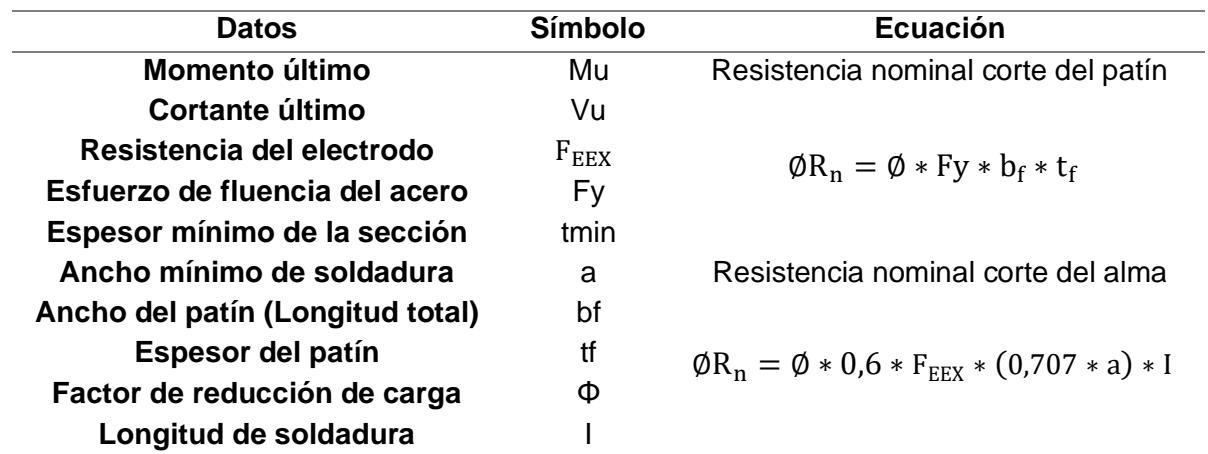

### **3.4.1 Conexiones soldadas a momento (columna-viga)**

Este tipo de conexiones tienden a ser extremadamente rígidas cuya rotación se da cuando se aplican grandes momentos a la viga comportándose similar a un nudo de hormigón armado. Se aplica cuando se conecta una columna con una viga, tanto para vigas cargadoras como para no cargadoras o sísmicas.

Se suelda tanto patín superior como inferior y el alma de la viga para unir con la columna.

#### **Soldadura de viga principal cargadora en el eje Y**

Para el diseño se tomó la columna más crítica C14 en el eje 3B' con la viga cargadora B76 del eje 2-3 B', los datos del elemento se toman de la Figura 3.49 y 3.47. Los datos para la el diseño de la soldadura son:

## **Tabla 3.18**

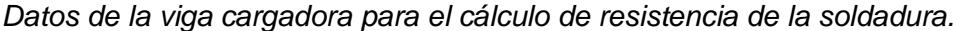

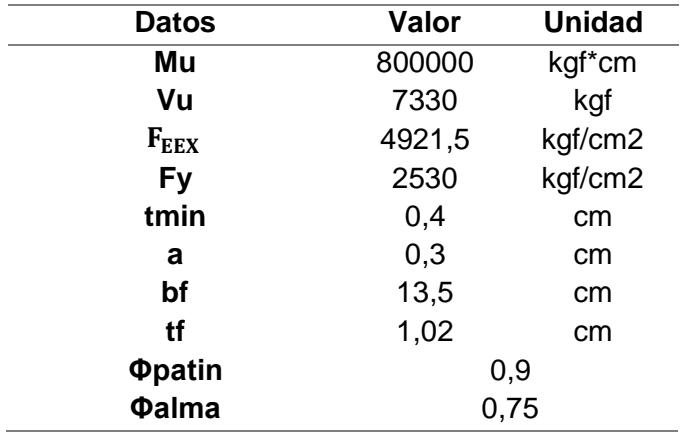

Para determinar la resistencia a corte del patín se utiliza la ecuación dada en la Tabla

3.17:

 $\phi$ R<sub>n</sub> = 0.9 \* 2530 \* 13.5 \* 1.02 = 31354.29 kgf

$$
\emptyset
$$
R<sub>n</sub>  $\geq$  Vu = 7330 kgf Cumple

Para determinar la resistencia a corte del alma se debe estimar la longitud de la

soldadura, se lo calcula con la siguiente ecuación:

$$
I = \frac{Vu}{\phi R_n} = \frac{7330}{31354.29} = 0.25
$$
 cm

En este caso se soldará toda el alma, por lo que:

$$
\emptyset R_n = 0.75 * 0.6 * 4921.5 * (0.707 * 0.3) * 24.96 * 2 = 23449.04 \text{ kgf}
$$

$$
\emptyset
$$
R<sub>n</sub>  $\geq$  Vu = 7330 kgf Cumple

La soldadura de la viga cargadora cumple con las resistencias demandadas.

#### **Soldadura de viga principal no cargadora en el eje X**

Se tomó la viga más crítica, el elemento B97 del eje 3 A-B' para el diseño, se

repite el mismo procedimiento dado en la viga cargadora.

#### **Tabla 3.19**

*Datos de la viga principal no cargadora para el cálculo de resistencia de la soldadura.*

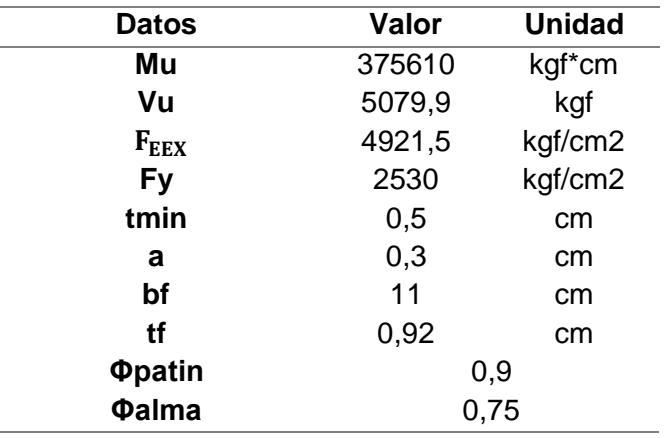

Se determina la resistencia a corte del patín:

 $\phi$ R<sub>n</sub> = 0.9 \* 2530 \* 11 \* 0.92 = 23043.24 kgf

$$
\emptyset
$$
R<sub>n</sub>  $\geq$  Vu = 5079.9 kgf Cumple

Y del patín, tomando en consideración que la longitud de soldadura es en toda el alma:

$$
\emptyset R_n = 0.75 * 0.6 * 4921.5 * (0.707 * 0.3) * 20.16 * 2 = 18939.62 \text{ kgf}
$$

$$
\emptyset
$$
R<sub>n</sub>  $\geq$  Vu = 7330 kgf Cumple

Por lo tanto, la soldadura para elementos resistentes a momento soportará las demandas impuestas. El mismo procedimiento se realiza con todos los elementos estructurales de este tipo por lo que se concluye que todos cumplen los requerimientos solicitados.

## **3.4.2 Conexiones soldadas a corte (viga-viga)**

Se consideran conexiones flexibles al movimiento en el instante que se aplica un momento flector. Se da usualmente al conectar una viga secundaria a una viga cargadora o principal.

En este tipo de conexiones se suelda únicamente el alma de la viga dejando los patines libres. Se diseñará el soldado de la viga secundaria B102 entre los ejes 3 A-B' usando las ecuaciones dadas en la Tabla 3.17 para este caso.

## **Tabla 3.20**

*Datos de la viga secundaria para el cálculo de resistencia de la soldadura.*

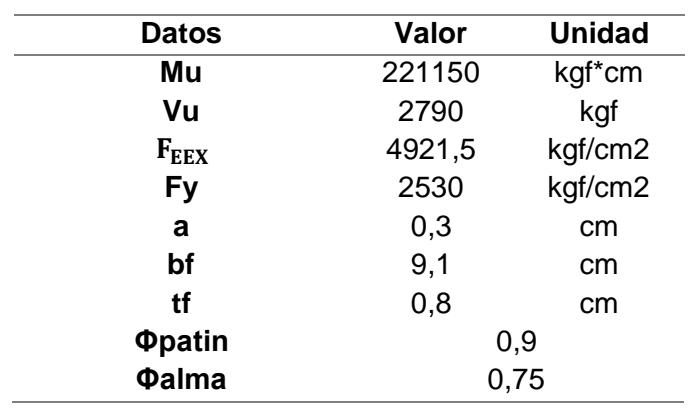

Entonces, su resistencia a corte del alma:

 $\phi$ R<sub>n</sub> = 0.75 \* 0.6 \* 4921.5 \* (0.707 \* 0.3) \* 16.4 \* 2 = 15407.22 kgf

 $ØR_n ≥ Vu = 2790$  kgf Cumple

La soldadura cumple con las solicitaciones, el mismo procedimiento se repetirá para todas las vigas soldadas a corte.

Siendo así, se puede concluir que la soldadura para todos elementos sometidas a corte soportará las demandas impuestas.

## **3.5 Diseño de cimentaciones**

La transmisión de cargas hacia el suelo del terreno debe ser tal que se eviten asentamientos, volteos, entre otras fallas. Por ese motivo es fundamental un diseño de cimentación óptimo, tanto para cumplir los requerimientos de resistencia del suelo como un costo-beneficio de acuerdo al tipo de zapata a colocar.

El cliente dio el informe del estudio de suelos que se realizó en la zona, donde se obtuvieron los siguientes resultados:

### **Figura 3.54**

*Información del estudio de suelos realizado en la zona.*

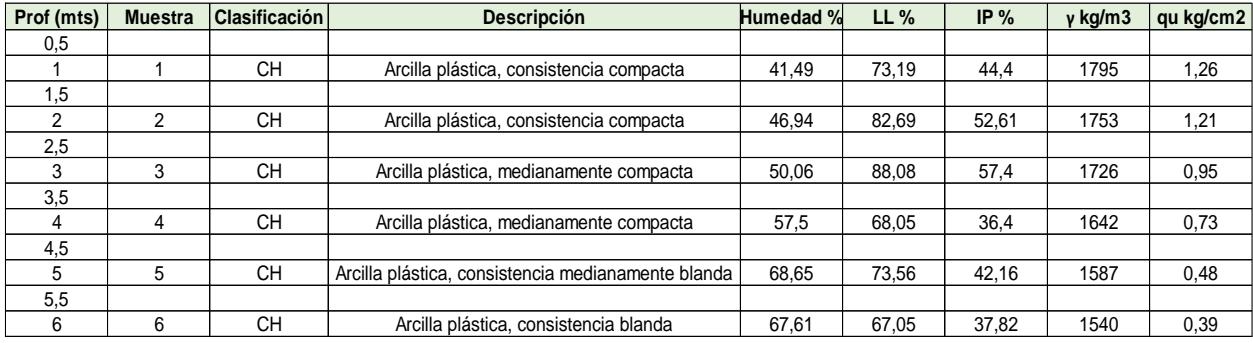

Siendo:

- %Humedad: Porcentaje de humedad
- LL%: Limite liquido
- γ: Peso específico del estrato (kg/m3)
- qu: Resistencia a la compresión simple del estrato (kg/cm2)

Se puede evidenciar que todas las capas del suelo donde se construirá la estructura presentan un peso específico bajo y el NF se observa a -1.30 m desde el nivel de terreno, por lo que el Ingeniero Geotécnico dio las siguientes recomendaciones:

• Colocar una capa de mejoramiento de cascajo grueso compactado con una altura medida por debajo de la base de la zapata entre un intervalo de 0.30 m a 1.50 m, de acuerdo al diseño.

- El nivel de desplante a 1 metro de profundidad.
- Utilizar la zapata corrida en una dirección para evitar zapatas con grandes dimensiones.

## **3.5.1 Capacidad de carga última (qult)**

Para determinar las dimensiones de la zapata a utilizar se debe calcular la capacidad de carga admisible. Es la capacidad que tiene un suelo para soportar cargas aplicadas sin sufrir una falla o deformaciones excesivas. Esta se ve afectada por factores como la textura del suelo, la consolidación, la presencia de agua, la cohesión y la fricción del estrato.

El análisis de cimentaciones superficiales en suelos estratificados se toma en referencia a las características de los estratos y sus mecanismos de rotura. En este caso se utilizó el criterio de Meyerhoff y Hanna (1978) en la combinación de un suelo granular denso sobre arcilla blanda, correspondiente a un estrato fuerte sobre estrato débil para el cálculo de la capacidad admisible. Según Coduto (2016), el mecanismo de falla depende de H/B para este tipo suelo estratificado, como se presenta en la Figura 3.55:

### **Figura 3.55**

*Mecanismo de falla. Suelo fuerte sobre suelo débil. H/B pequeño.*

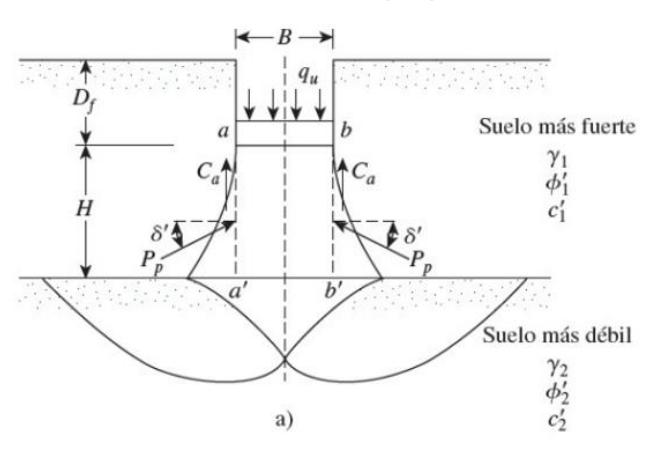

*Nota.* Gráfico obtenido del libro "Foundation Design Principles and Practices" de Coduto, 2016.

Donde:

H: Profundidad contada a partir de la base de la zapata cuando se detecta el estrato débil (m).

B: Base de la zapata (m).

Df: Desplante de la zapata (m).

Las fallas se presentan en dos fases, la primera a una falla por punzonamiento en la capa superior más fuerte y la siguiente es una falla por corte en la capa inferior más débil.

Se propuso una altura del estrato de mejoramiento H=0.3 m y B=1 m, así dando una relación de 0.3 m siendo un valor mínimo por lo que presentará estos mecanismos de rotura. El detalle de la cimentación se presenta en la Figura 3.56 con las características de cada estrato:

## **Figura 3.56**

*Detalle de los estratos analizados para el diseño.*

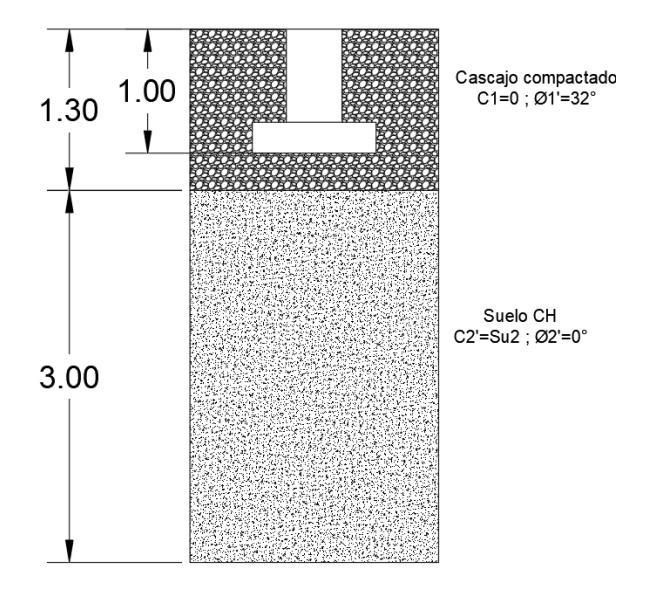

Las ecuaciones y consideraciones de Meyerhoff-Hanna para el cálculo de qadm son las siguientes:

$$
\Phi 2=0
$$

$$
q_{ult,2} = 5.14 C_{u,2} S_{c2} + \gamma_1 (Df + H)
$$
\n(3.22)

$$
q_{ult} = 5.14 C_{u,2} S_{c2} + \gamma_1 H^2 \left( 1 + \frac{B}{L} \right) \left( 1 + \frac{2D_f}{H} \right) \frac{K_s \tan (\Phi 1')}{B} + \gamma_1 D_f \le q_{ult,1}
$$
 (3.23)

$$
q_{ult,1} = \gamma_1 D_f N_{q,1} S_{q,1} + 0.5 \gamma_1 B N_{\gamma,1} S_{\gamma,1}
$$
 (3.24)

Donde:

Φ = Ángulo de fricción de cada estrato (grados) q<sub>ult</sub> = Capacidad de carga combinada de los estratos ( kg  $\frac{mg}{m^2}$ q<sub>ult,1</sub> = Capacidad de carga del estrato más fuerte ( kg  $\frac{16}{m^2}$ q<sub>ult,2</sub> = Capacidad de carga del estrato más débil ( kg  $\frac{mg}{m^2}$  $\gamma_1$  = Peso específico del estrato más fuerte ( kg  $\frac{16}{m3}$ )  $\gamma_2$  = Peso específico del estrato más débil ( kg  $\frac{R}{m3}$ )  $N_q$ ,  $N_c$ ,  $N_\gamma$  = Factores de carga dependiente del ángulo de fricción de cada estrato  $S_q$ ,  $S_c$ ,  $S_\gamma$  = Factores de forma de acuerdo a cada estrato  $L =$ Largo de zapata  $C_{u,2}$  = Resistencia al corte no drenado del estrato más débil

 $\mathrm{K}_{\mathrm{s}}=$  Coeficiente de punzamiento

El coeficiente de punzonamiento se obtiene a partir del siguiente ábaco mostrado en la

Figura 3.57.

## **Figura 3.57**

*Ábaco para determinar el coeficiente de punzonamiento en función de q2/q1 y Φ1.*

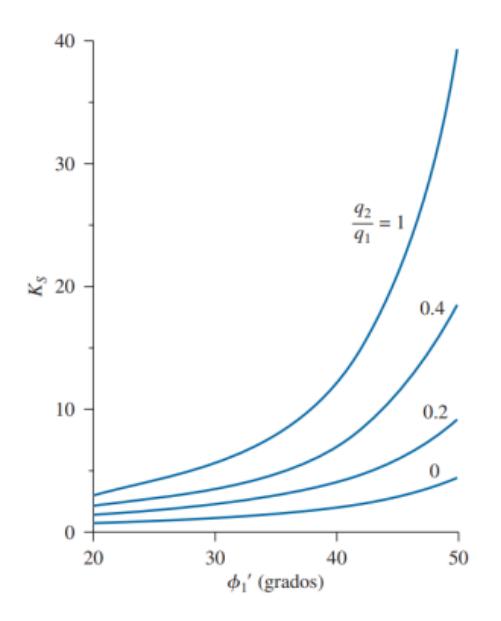

*Nota.* Gráfico obtenido del libro "Foundation Design Principles and Practices" de Coduto, 2016. Ks está en función de q1 y q2 cuya ecuación es:

$$
\frac{q_2}{q_1} = \frac{5.14 C_{u,2} S_{c2}}{0.5 \gamma_1 B N_{v,1}}
$$
(3.25)

Y para determinar el valor de Cu en el estrato más débil se consideró los estratos 3 metros debajo de la zona de influencia:

$$
C_{u,2} = S_{u,2} = \frac{q_{uprom,2}}{2}
$$

$$
q_{uprom,2} = \frac{0.95 + 0.73 + 0.48}{3} * 10000 = 7200 \frac{\text{kg}}{\text{m}^2}
$$

Así, por recomendaciones del geotécnico y las consideraciones tomadas se tienen los siguientes datos de la cimentación analizando el eje B' mostrado en la Tabla 3.21:

#### **Tabla 3.21**

*Datos y propiedades de la cimentación y de los estratos.*

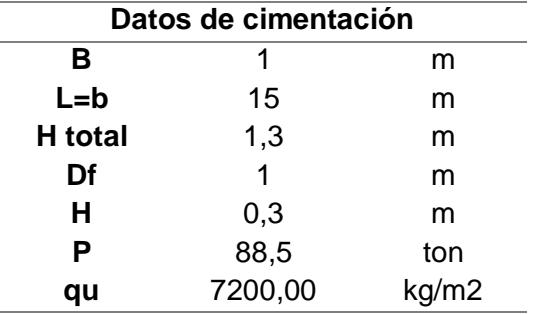

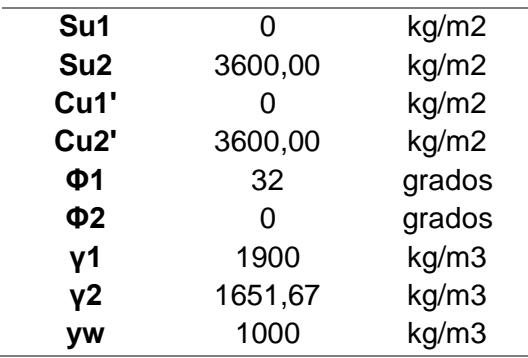

Para los factores de capacidad de carga y forma en ambos estratos se usó la siguiente

tabla y ecuaciones:

# **Figura 3.58**

*Factores de capacidad de carga según la teoría de Meyerhoff.*

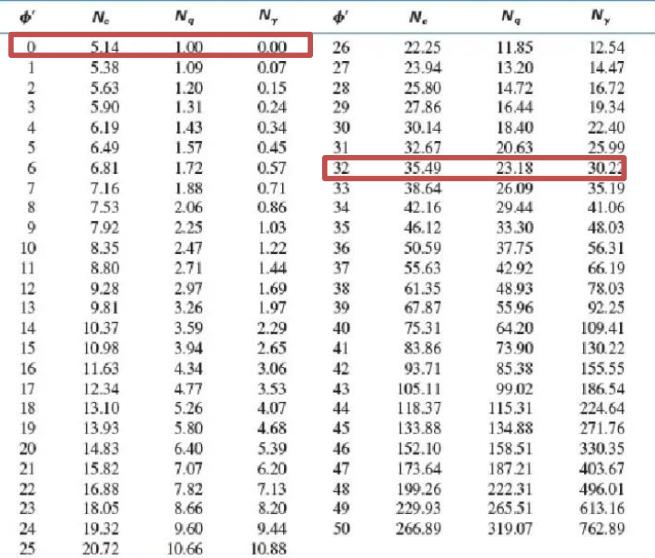

*Nota.* Gráfico obtenido del libro "Foundation Design Principles and Practices" de Coduto, 2016.

Y los factores de forma por medio de las siguientes ecuaciones:

Para Φ = 0; S<sup>c</sup> = 1 + 0.2 ( B L ) S<sup>q</sup> = S<sup>γ</sup> = 1 Para Φ ≥ 10; S<sup>c</sup> = 1 + 0.2 ( B L ) tan<sup>2</sup> (45 + Φ 2 )

$$
S_q = S_\gamma = 1 + 0.1 \left(\frac{B}{L}\right) \tan^2 \left(45 + \frac{\Phi}{2}\right)
$$

Con el uso de las ecuaciones dadas, los resultados para ambos estratos son los siguientes:

#### **Tabla 3.22**

*Coeficientes de forma*

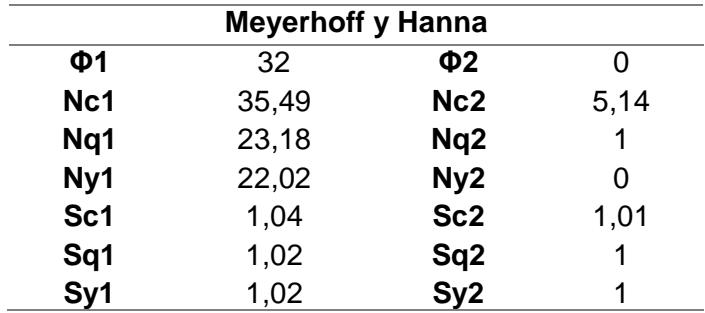

Calculando Ks con el uso del ábaco de la Figura 3.57 y las ecuaciones 3.22, 3.23 y 3.24, el qult de cada estrato es:

$$
\frac{q_2}{q_1} = \frac{5.14 * 7200 * 1.01}{0.5 * 1900 * 1 * 1} = 0.90
$$

$$
Ks=6
$$

$$
q_{ult,1} = 1900 * 1 * 23.18 * 1.02 + 0.5 * 1900 * 1 * 22.02 * 1.02 = 66370.48 \frac{\text{kg}}{\text{m}^2}
$$

$$
q_{ult,2} = 5.14 * 3600 * 1.01 + 1900 * (1 + 0.3) = 21220.72 \frac{\text{kg}}{\text{m}^2}
$$

Con los resultados obtenidos se reemplaza en la ecuación 3.23 para calcular el qult:

$$
q_{ult} = \frac{5.14 * 3600 * 1.01 + 1900 * 0.3^2 \left(1 + \frac{1}{15}\right) \left(1 + \frac{2 * 1}{0.3}\right) \frac{6 * tan(32)}{1} + 1900 * 1}{1000}
$$

$$
= 25.89 \frac{ton}{m^2} \le q_{ult,1} = 66.37 \frac{ton}{m^2}
$$

Se escoge la menor capacidad de carga de la comparación:

$$
q_{ult} = 25.89 \frac{\text{ton}}{\text{m}^2}
$$

## **3.5.2 Esfuerzo de contacto (qcontacto)**

Para determinar que el esfuerzo de contacto sea menor a la qult, siendo este un estado límite de falla del suelo, se usa el siguiente criterio dado por la NEC Geotecnia:

$$
q_{\text{contacto}} < \frac{q_{\text{ult}}}{FS} = q_{\text{adm}} = \frac{25.89}{3} = 8.63 \frac{\text{ton}}{\text{m}^2}
$$

## **Figura 3.59**

*Factores de seguridad mínimos admisibles para determinada condición.*

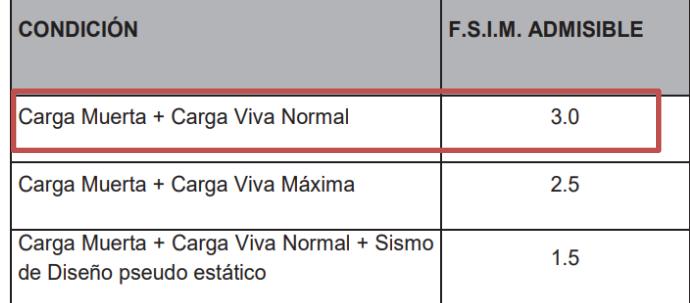

*Nota.* Tabla tomada de la NEC 2015 en su capítulo de Geotecnia.

Entonces, el qcontacto se calculó de la siguiente fórmula:

$$
q_{\text{contacto}} = \frac{P/b + Wf/b}{B} \tag{3.26}
$$

Donde:

$$
\frac{P}{b} = \text{Carga lineal total en el eje } \left(\frac{\text{ton}}{m}\right)
$$
\n
$$
\frac{Wf}{b} = \text{Peso de la cimentación} + \text{Peso del suelo por encima de la cimentación } \left(\frac{\text{ton}}{m}\right)
$$
\n
$$
B = \text{Base de la zapata (m)}
$$

Reemplazando en la ecuación 3.26 se determina lo siguiente:

### **Tabla 3.23**

*Comparación y validación de esfuerzos.*

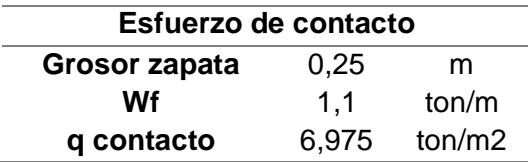

#### **Cumple**

En conclusión, se cumple con el criterio dado por la NEC por lo que la sección establecida es satisfactoria.

### **3.5.3 Dimensiones de la zapata.**

El ancho de la cimentación se lo estima con la carga axial de servicio lineal y la capacidad de carga admisible:

$$
B = \frac{P/L}{q_{adm}} = \frac{5.9 \frac{\text{ton}}{\text{m}}}{8.63 \frac{\text{ton}}{\text{m}^2}} = 0.70 \text{ m}
$$

Se escogió una base de 1 metro para la zapata.

Ahora, se debe verificar la capacidad de falla por punzonamiento de la zapata para determinar su grosor.

Según la ACI 318-14 para verificar este tipo de falla se debe calcular el esfuerzo resistente máximo y solicitante a cortante en una dirección de una columna, la escogida es la más crítica analizada anteriormente.

Se procede con la revisión:

## **Esfuerzo resistente a cortante**

$$
\Phi V_{n} = \max \begin{cases}\n0.33 * \sqrt{f'c} \\
0.17 * \left(1 + \frac{2}{\beta}\right) * \sqrt{f'c} \\
0.083 * \left(2 + \frac{40 * d}{bo}\right) * \sqrt{f'c} \\
\beta = \frac{L1}{L2}\n\end{cases}
$$

**Esfuerzo demandante**

$$
\Phi V_u = \frac{Pu}{bo * d} \text{ ; } bo = 2(L1 + d) + 2 * (L2 + d)
$$

$$
d = Hc - r - \frac{1}{2}\Phi 1
$$
; en una dirección

Donde:

 $Pu = Carga axial (N)$ 

 $d =$  Peralte de la zapata (mm)

f ′ c = Resistencia a la compresión del concreto (MPa)

L1 = Sección X de la columna (mm)

L2 = Sección Y de la columna (mm)

- bo = Superficie de falla por punzonamiento (mm)
- Hc = Grosor de la cimenctación (mm)
- Φ = Diametro del acero de refuerzo longitudinal y transversal de la zapata (mm)

Se asume un Hc = 0.25 m y un diámetro de acero de refuerzo de 12 mm, por lo

que se procede con los cálculos resumidos en la Tabla 3.24:

## **Tabla 3.24**

*Validación de resistencia al cortante por punzonamiento*

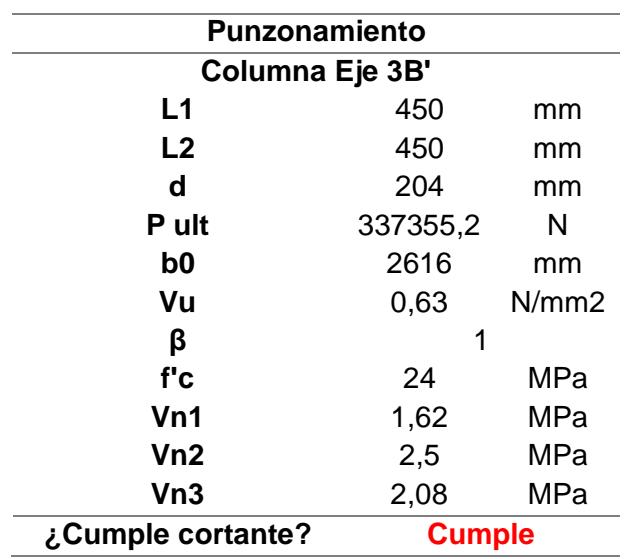

Cumple a punzonamiento por lo que se puede concluir que el grosor es satisfactorio, así con todas las columnas.

#### **3.5.4 Asentamientos**

Para determinar si la cimentación propuesta cumple los criterios del estado límite de servicio se tiene que determinar los asentamientos producidos por los esfuerzos transmitidos al suelo. Así mismo, se debe analizar la zona de influencia por la distribución de esfuerzos, en la Figura 3.60 se muestra el bulbo de presiones generado por los esfuerzos transmitidos de una zapata, ya sea aislada o corrida.

#### **Figura 3.60**

*Bulbo de presiones basado en la solución elástica de Boussinesq para una cimentación flexible.*

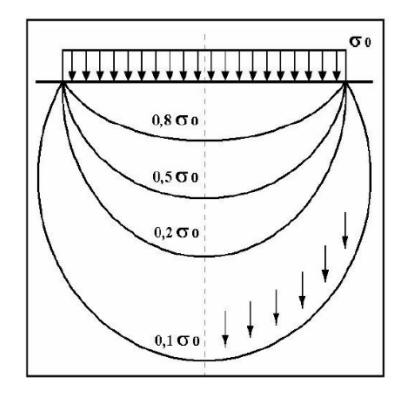

*Nota.* Representación tomada del libro de Braja M. Das, Fundamentos de Ingenieria Geotécnica.

El primer paso para determinar el asentamiento de la zapata es determinar el esfuerzo inicial efectivo tomando de referencia los pesos específicos de cada estrado con guía en la Tabla 3.21 y el NF en el estrato más débil.

$$
\sigma'_{\nu o} = \gamma_1 H + H^2(\gamma_2 - \gamma_w) \tag{3.27}
$$

Donde:

σ'<sub>vo</sub> = Esfuerzo inicial efectivo (
$$
\frac{\text{tonf}}{\text{m2}}
$$
)  
 $\gamma_1$  = Peso efectivo del estrato fuerte ( $\frac{\text{kgf}}{\text{m3}}$ )

 $H =$  Altura del estrato fuerte desde el nivel base de la zapata hasta el estrato débil (m).

 $H2 =$  Distancia hasta la zona de influencia (m)

 $\gamma_2$  = Peso efectivo del estrato débil ( kgf  $\frac{H}{m}$ )

 $\gamma_2$  = Peso efectivo del agua ( kgf  $\frac{H_{\rm B1}}{m_3}$ 

Entonces, reemplazando los valores en la ecuación 3.27:

$$
\sigma'_{vo} = 1900 * 0.3 + 3 * \frac{(1651.67 - 1000)}{1000} = 2.52 \frac{\text{ton}}{m^2}
$$

Ahora, se debe determinar el factor de influencia por medio de la siguiente ecuación:

$$
I=4*Iz
$$

El valor de Iz se lo obtiene por el siguiente ábaco:

## **Figura 3.61**

*Ábaco de Fadum, factor de influencia inducido por el esfuerzo vertical en un área rectangular.*

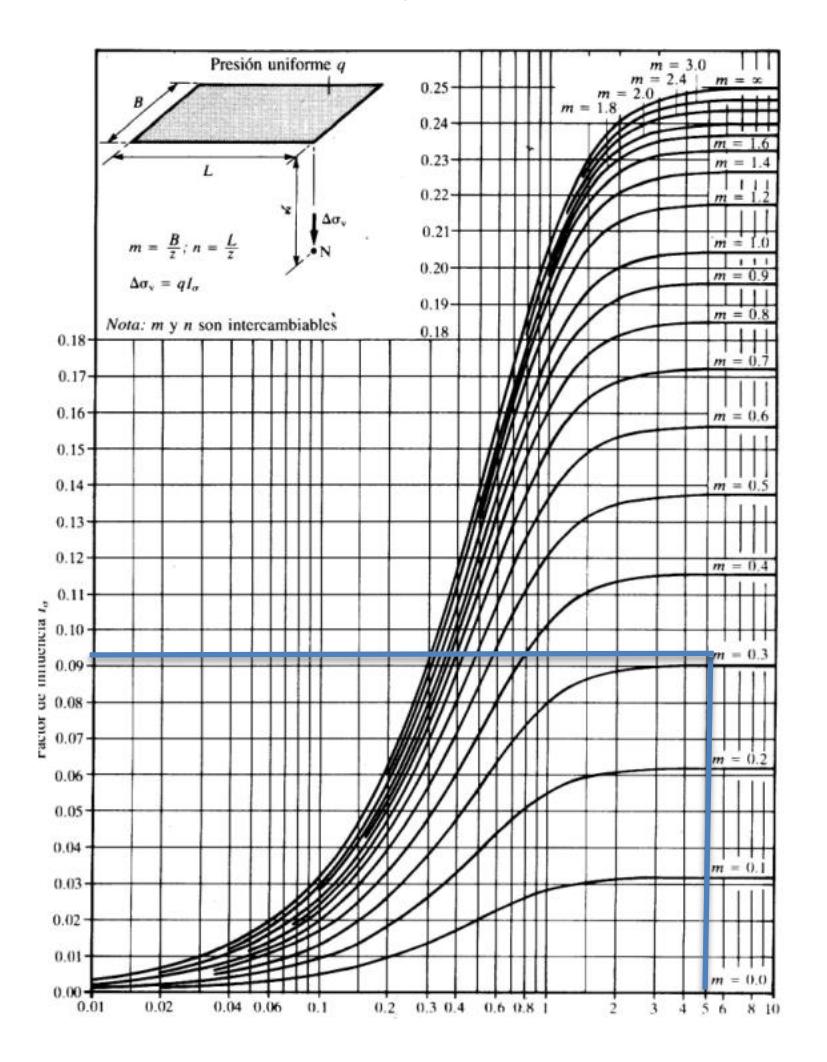

*Nota.* Ábaco tomado del libro de Braja M. Das, Fundamentos de Ingenieria Geotécnica.

Donde depende de los factores de n y m, los cuales se determinan analizando el área de influencia como se muestra en la Figura 3.62:

# **Figura 3.62**

*Área de influencia en la zapata corrida.*

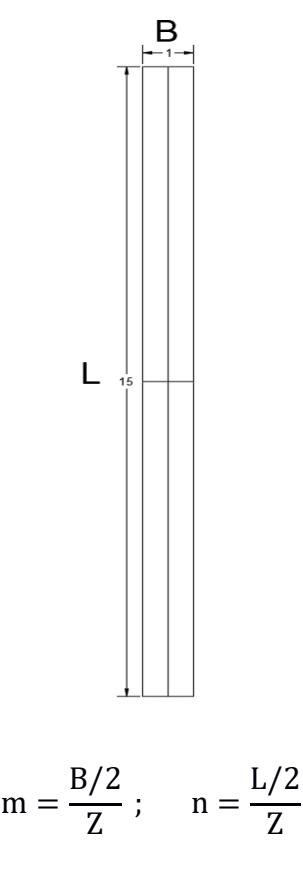

Donde:

 $Z =$  Profundidad hasta el punto de influencia más bajo.

El valor de Z se lo tomó como un dato conservador sin considerar el mejoramiento debido a la resistencia que este ejerce:

$$
Z=\frac{H2}{2}
$$

$$
Z=\frac{3}{2}=1.5
$$

Entonces:

$$
m = \frac{1/2}{1.5} = 0.33
$$
;  $n = \frac{15/2}{1.5} = 5$ 

Por lo que, en guía con el ábaco se obtiene:

$$
Iz=0.092
$$

Y el factor de influencia:

$$
I = 4 * Iz = 0.368
$$

Con este dato se calcula el esfuerzo inducido:

$$
\Delta \sigma_v = I * q_{\text{contacto}} = 0.368 * 6.975 = 2.57 \frac{\text{ton}}{\text{m}^2}
$$

Para estimar el asentamiento se tiene los siguientes datos dados por el Ingeniero Geotécnico:

$$
OCR = 1.5
$$

$$
Cc = 1.58
$$

$$
Cs = 0.286
$$

$$
e0 = 2.85
$$

$$
kg
$$

$$
\sigma'_p = 0.41 \frac{\text{kg}}{\text{cm}^2} = 4.1 \frac{\text{ton}}{\text{m}^2}
$$

Donde:

$$
\sigma'_{p} = \text{Estuerzo de preconsolodicación}~(\frac{\text{tonf}}{\text{m2}})
$$

 $e_0$  = Relación de vacios

Se calcula el esfuerzo por consolidación:

$$
\sigma'_{c} = OCR * \sigma'_{vo} = 1.5 * 2.52 = 3.78 \frac{\text{ton}}{\text{m}^2}
$$

Entonces se tiene el esfuerzo efectivo total:

$$
\Delta\sigma'_{\text{vfinal}} = \Delta\sigma_{\text{v}} + \sigma'_{\text{c}} = 2.57 \frac{\text{ton}}{\text{m}^2} + 3.78 \frac{\text{ton}}{\text{m}^2} = 6.35 \frac{\text{ton}}{\text{m}^2}
$$

Se estima un suelo sobreconsolidado por lo que el asentamiento es:

$$
S1 = \frac{C_s H_c}{1 + e_0} \log \frac{\sigma'_p}{\sigma'_{vo}} + \frac{C_c H_c}{1 + e_0} \log \frac{\Delta \sigma_v + \sigma'_c}{\sigma'_p}
$$

$$
S1 = \frac{0.286 * 3}{1 + 2.85} \log \frac{4.1 \frac{\text{ton}}{\text{m}^2}}{2.52 \frac{\text{ton}}{\text{m}^2}} + \frac{1.58 * 3}{1 + 2.85} \log \frac{6.35 \frac{\text{ton}}{\text{m}^2}}{4.1 \frac{\text{ton}}{\text{m}^2}} = 0.28 \text{ m}
$$

#### **3.5.5 Armadura de la zapata**

El acero requerido de la zapata en ambas direcciones se lo determina con el análisis a flexión de la misma, ejercida por el esfuerzo demandante del suelo debido a las cargas de la columna. Para el cálculo se idealiza la zapata como una viga y todas las columnas del eje como un muro con carga lineal b=45 cm, por lo que se utilizarán las siguientes ecuaciones:

$$
M_{u} = 1m * \left(\frac{B-b}{2}\right) * \left(\frac{B-b}{4}\right) * q_{adm}
$$

$$
M_{u} = 1m * \left(\frac{1 - 0.45}{2}\right) * \left(\frac{1 - 0.45}{4}\right) * 8.63 = 0.32 \text{ ton} * m
$$

Por lo que el acero de refuerzo requerido es:

$$
A \text{sreq} = \frac{Mu}{0.9^2 * d * fv} = \frac{0.32 * 1000 * 100}{0.9^2 * 24 * 4200} = 0.39 \text{ cm2}
$$

A la vez se determina el acero mínimo y máximo:

$$
As_{\text{min}} = \max \begin{cases} \frac{\sqrt{f/c}}{Fy} * b * d = \frac{\sqrt{210}}{4200} * 45 * 20.4 = 3.16 \text{ cm}2\\ \frac{14}{Fy} * b * d = \frac{14}{4200} * 45 * 20.4 = 3.06 \text{ cm}2 \end{cases}
$$

Al ser el Asmin mayor al Asreq se toma el Asmin como el acero de refuerzo demandante.

Se propone un diámetro de varilla de 12 mm con 6 varillas longitudinales con una separación de 15 cm a lo largo de cada eje, por lo tanto:

$$
A_s = \frac{\pi * \Phi^2}{4} * \text{#variables} = 6.78 \text{ cm}^2 \ge A s_{\text{min}} = 3.16 \text{ cm}^2
$$

Se comprueba la separación entre varillas:

$$
S = \frac{100 \text{ cm}}{n} = \frac{100 \text{ cm}}{6} = 16.66 \text{ cm} = 15 \text{ cm}
$$

Se toma el valor estimado de 15 cm de separación por lo que, en resumen, el diseño estructural de la cimentación queda resumida en la Tabla 3.25:

## **Tabla 3.25**

*Dimensiones y armadura de la cimentación*

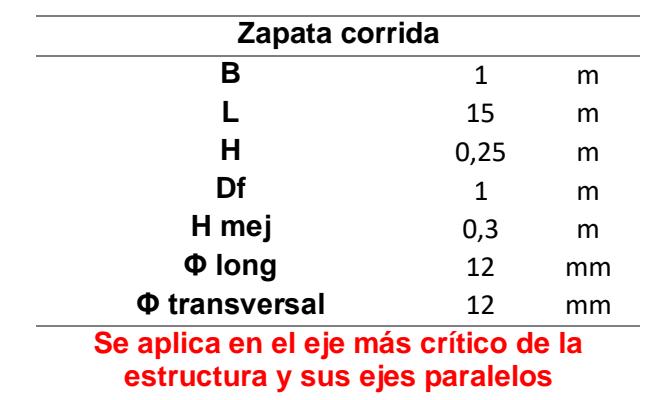

## **3.6 Diseño de instalaciones de AAPP**

### **3.6.1 Criterios de Diseño**

## **3.6.1.1 Caudal en tuberías de agua fría**

Se dimensiona la red interior bajo las condiciones normales de funcionamiento, y

los caudales instantáneos mínimos proveídos en la Tabla 16.1

#### **3.6.1.2 Caudal en tuberías de agua caliente**

Se considera un 67% del caudal instantáneo mínimo de agua fría para el caudal instantáneo mínimo de agua caliente en aquellos aparatos que requieren el uso de agua caliente.

#### **3.6.1.3 Diámetro**

El diseño de distribución de agua potable se basa en la selección del tamaño de tuberías, de modo que, las condiciones de salidas de las tuberías y el suministro de accesorios trabajen a demanda máxima con un caudal instantáneo mínimo y presión recomendada. Asimismo, el diámetro de las tuberías para cada uno de los aparatos no debería ser menores a los valores establecidos en la tabla mencionada anteriormente.

## **3.6.1.4 Presión**

Se provee un sistema de bombeo mediante un equipo de presión porque la presión en la red es insuficiente. Además, la presión en cualquier nudo de consumo no deberá ser mayor que 50 m c.a. (71.12 psi); y, siempre se deberá tomar en cuenta la presión recomendada por el fabricante del aparato a instalar. Por último, todas las tuberías pertenecientes a la red deben de resistir la presión de 150 m c.a.

#### **3.6.1.5 Velocidad**

La norma establece que la velocidad de diseño del agua en las tuberías debe fluctuar entre 0.6 m/s y 2.5 m/s, y que el valor óptimo de velocidad es de 1.2 m/s.

#### **3.6.2 Depósito de almacenamiento**

El volumen útil del depósito de almacenamiento corresponde al consumo que se requiere en la vivienda para el suministro estimado en 24 horas. Por otro lado, las paredes del depósito deben levantarse 0.30 m sobre el nivel del piso. La boca de

112

inspección del depósito debe ser de mínimo 0.60 m x 0.60 m, y debe de ser ubicados a una distancia horizontal mayor que 3.0 m y a mínimo 0.50 m por arriba de la clave del conducto de los desagües de aguas negras. Con relación a los muros de lindero, el depósito se deberá́ separar mínimo 2.0 m

### **3.6.3 Diseño de la Cisterna**

El agua potable para el consumo de la vivienda será suministrada por la red pública de distribución del cantón de Samborondón, la cual se almacenará en una cisterna.

#### **3.6.3.1 Demanda de Agua**

La cisterna debe estar diseñada para garantizar que el agua esté libre de contaminantes y disponible las 24 horas del día, cuyo volumen de almacenamiento depende únicamente de la demanda de agua del hogar. La capacidad de la cisterna en nuestro sistema de suministro de agua deberá abastecer la demanda del hogar según lo exige el capítulo 16 del código NEC-11 con referencia a la Tabla 3.22.

#### **Figura 3.63**

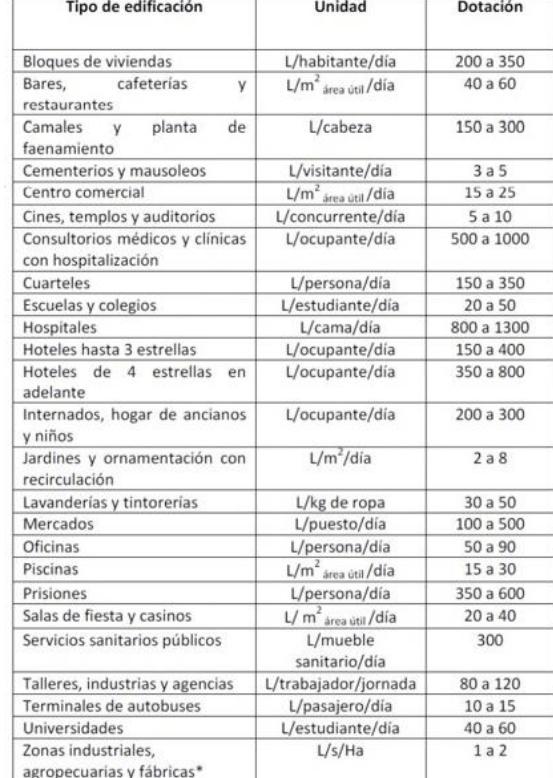

*Dotaciones para edificaciones de uso especifico.*

*Nota: Obtenido de la NEC, NHE, cap 16, 2011*

La demanda media de agua oscila entre 200 litros por persona y día y 350 litros por persona y día según el cuadro anterior. Se ha encontrado que el uso de agua en los hogares está directamente correlacionado con la cantidad de personas que viven en la zona, por lo que se estableció que allí vivirán 4 personas. El consumo interno de este hogar será de 250 litros/habitante/día.

#### **3.6.4 Volumen de almacenamiento**

El cálculo de dicho volumen se basará en la demanda de agua establecida en el apartado anterior. El volumen de almacenamiento se puede calcular con la siguiente ecuación:

$$
V = C \cdot D \tag{3.28}
$$

Donde:

- C: Consumo promedio diario $\left[\frac{lts}{dia}\right]$
- $\bullet$  D: Dias de reserva [dias]

Considerando el número de personas que viven en el hogar, la demanda de agua para 3 días de reserva, el volumen de almacenamiento requerido es el siguiente:

$$
V = 250 \cdot \frac{lts}{habitante \cdot dia} \cdot 4 \cdot habi \tan t \, es \cdot 3 \, dias = 3000 \, litros
$$
\n
$$
V = 3 \, m^3
$$

## **3.6.5 Dimensiones**

Para obtener las dimensiones de la cisterna, se necesita por lo menos de una dimensión: largo, ancho y profundidad de la cisterna. Considerando que la altura es de 2 m con 30 cm para aeración, se tiene lo siguiente:

$$
A = \frac{Volume}{h} = \frac{3.0 \, m^3}{1.7 \, m} = 1.764
$$
\n
$$
a = \sqrt{A} = \sqrt{1.764} = 1.32 \approx 1.30
$$

Se tiene una cisterna de hormigón de 1.3x1.3x1.7
**Figura 3.64** *Cisterna* 

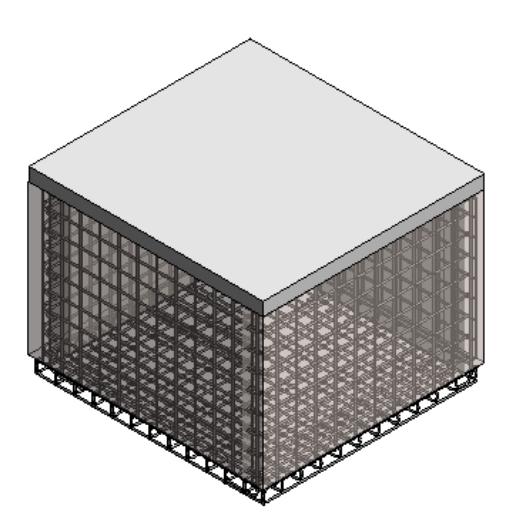

## **3.6.6 Ubicación de la cisterna**

Se colocará la cisterna cerca del garaje por su proximidad a la entrada de agua del medidor, el cual está ubicado cerca de la cera.

### **Figura 3.65**

*Vista en 3D de la vivienda.* 

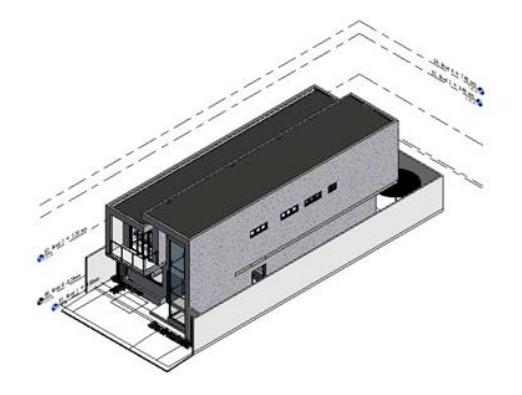

**Figura 3.66** *Ubicación de la cisterna en vista PB.* 

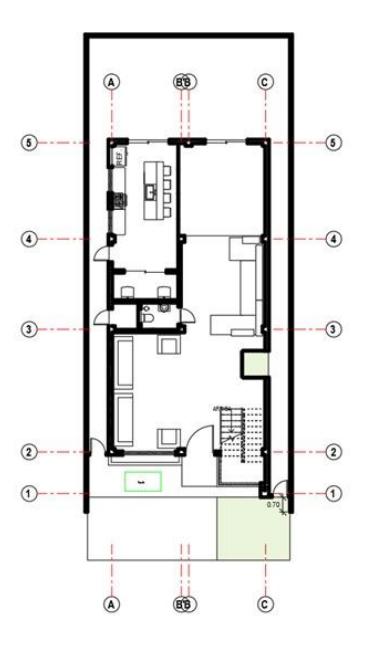

### **3.6.7 Características de la cisterna**

La cisterna se construirá principalmente de hormigón armado porque, entre todos los demás materiales disponibles, el hormigón armado es el mejor para evitar fugas y mantener el agua lo más limpia posible. Además, suministrará agua a la vivienda a través de un sistema de plomería. El armado de la cisterna se caracteriza principalmente por tener muros armados de ∅10 y de ∅12 .

Los aparatos que se consideraron para el análisis son los siguientes:

#### **Tabla 3.26**

*Aparatos Sanitarios y caudales instantáneos.*

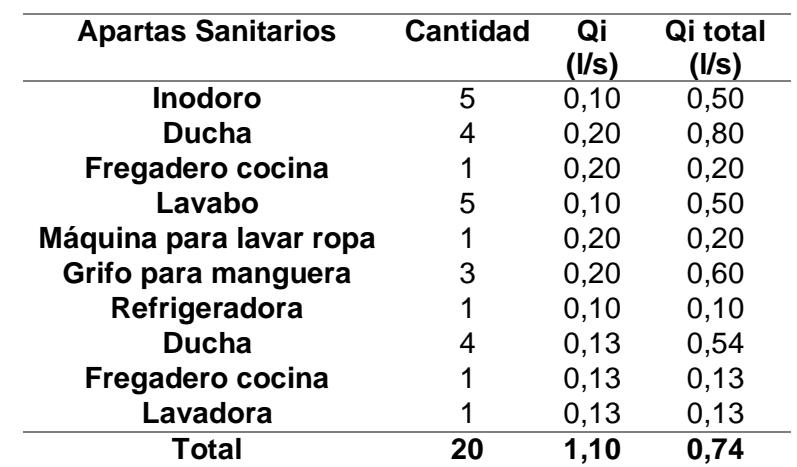

### **3.7 Líneas de distribución de agua**

Se colocaron las tuberías de agua fría y caliente de acuerdo con la ubicación de cada aparato sanitario como se muestra en los planos de distribución en la sección de Anexos.

### **3.7.1 Prediseño**

# **3.7.2 Estimación de caudales**

### **3.7.2.1 Definición de Tramos**

Para evitar sobredimensionar, se optó en separar por tramos y así obtener los diámetros correspondientes a cada uno de ellos.

### • **Planta Baja:**

**Figura 3.67** *Tramos en PB.*

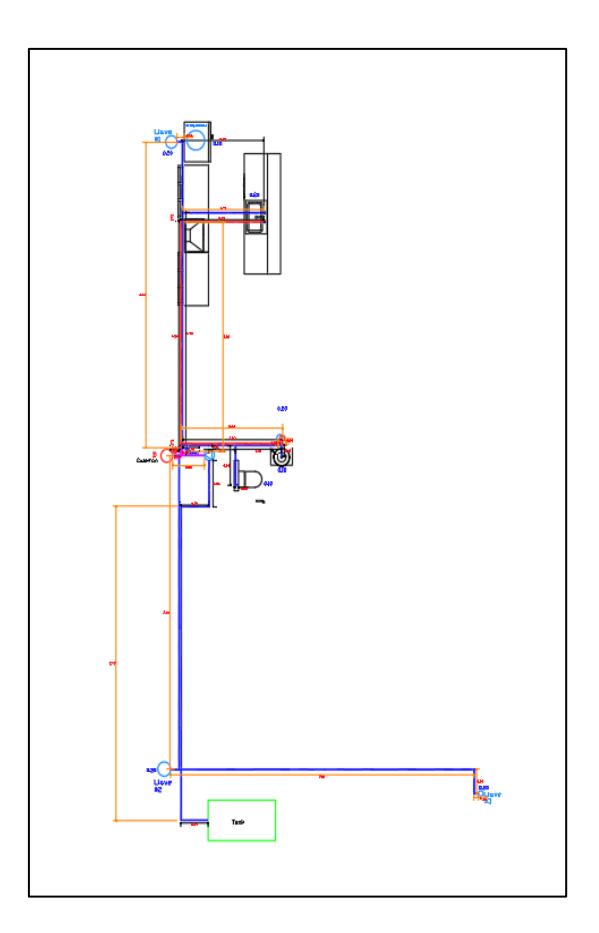

• **Planta Alta:**

# **Figura 3.68**

*Tramos de tubería de agua caliente y agua fría [Fuente: Fuel, Tobar, 2023]*

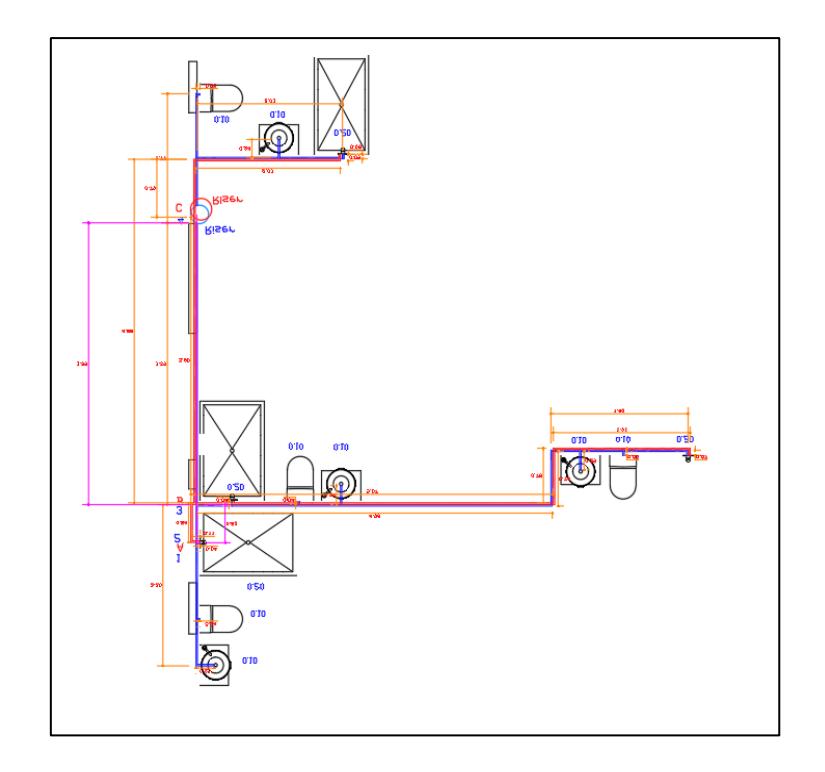

# **3.7.2.2 Identificación de aparatos sanitarios en cada tramo y caudales instantáneos**

Los elementos sanitarios con sus caudales instantáneos para el tramo 1 se presentan en la siguiente Tabla:

#### **Tabla 3.27**

*Aparatos Sanitarios y caudales instantáneos.*

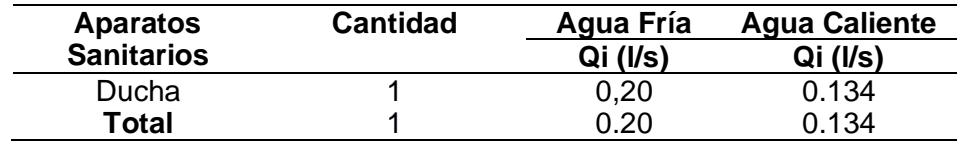

Para el tramo de agua caliente, se considera:

$$
q_i = 0.67 * \sum q_i \tag{3.29}
$$

#### **3.7.2.3 Caudal Máximo Probable**

Se lo calcula con el coeficiente de simultaneidad (ks) mediante la siguiente formula:

$$
Q_{MP} = k_s \cdot \sum q_i \tag{3.30}
$$

Donde:

 $\bullet$   $q_i$  : Caudal ins tan tan e o min i mo de cada aparato  $\left[\frac{its}{q_i}\right]$  $rac{ts}{s}$ 

Representa el caudal que circula en cada uno de los tramos definidos anteriormente.

### **3.7.2.4 Coeficiente de Simultaneidad**

El coeficiente se lo obtiene mediante la siguiente ecuación:

$$
k_s = \frac{1}{\sqrt{n-1}}
$$
 (3.31)

Donde:

· n: Numero total de aparatos servidos

### **3.7.2.5 Velocidad**

El valor óptimo de velocidad es de 1.5 m/s.

#### **Diámetro interior de tuberías**

$$
Q = V \cdot A \tag{3.32}
$$

Donde:

- A: Area de la seccion transversal de la tuberia  $[m^2]$
- V: Velocidad de flujo  $\left[\frac{m}{2}\right]$  $\frac{m}{s}$

$$
A = \frac{\pi \cdot D^2}{4}
$$

Reemplazando, se obtiene:

$$
Q = V \cdot \frac{\pi \cdot D^2}{4}
$$

El diámetro de la tubería es de:

$$
D = \sqrt{\frac{4 \cdot Q}{V \cdot \pi \cdot 1000}}
$$
 (3.33)

Para el primer tramo, se tiene lo siguiente:

### • **Número total de aparatos**

• **Coeficiente de simultaneidad**

$$
k_s = \frac{1}{\sqrt{n-1}} = \frac{1}{\sqrt{1-1}} = 1
$$

Como se tiene una indeterminación $\frac{1}{0}$ , por defecto  $k_s = 1$ .

• **Caudal máximo probable (QMP)**

$$
Q_{MP} = k_s \cdot \sum q_i = 1.00 * \left(0.20 \frac{l}{s}\right) = 0.20 \frac{l}{s}
$$

• **Velocidad**

Debe estar en el rango de 0,6 a 1,5 m/s.

$$
v=1.5\;\frac{m}{s}
$$

• **Diámetro**

$$
D = \sqrt{\frac{4 \cdot Q_{MP}}{v \cdot \pi \cdot 1000}} = \sqrt{\frac{4 \cdot (0.20 \frac{l}{s}) * 1000 \left(\frac{m^3}{l}\right)}{(1.5 \frac{m}{s}) \cdot \pi}} = 13.03 \text{ mm}
$$

Eligiendo el diámetro comercial inmediato superior, se tiene:

$$
D=\frac{1}{2} \ in
$$

Se muestran a continuación los diámetros provisionales de los tramos según las ecuaciones definidas anteriormente:

#### **Tabla 3.28**

*Predimensionamiento de tuberías de agua fría y caliente.*

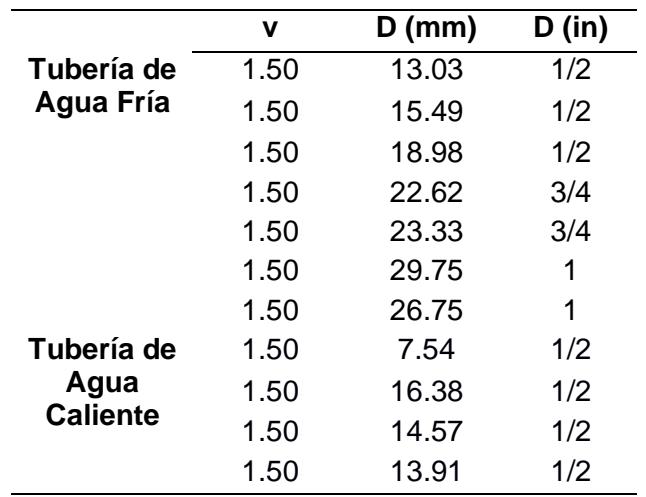

Los diámetros fueron escogidos según los resultados obtenidos en la tabla, los cuales fueron comparados con los valores comerciales de diámetros disponibles en catálogo de tuberías roscables PP de Plastigama:

#### **Tabla 3.29**

*Diámetros de tuberías comerciales***.**

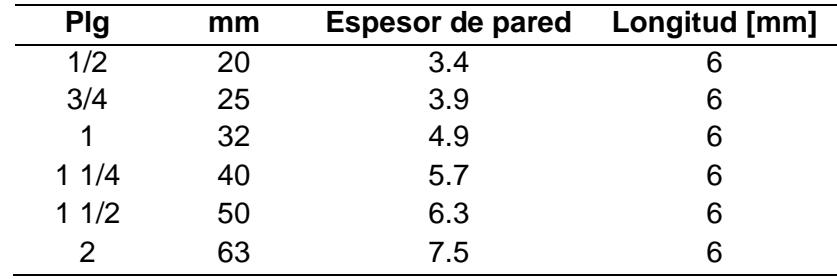

*Nota: Tabla obtenida del catálogo Presión PVC Roscable de Plastigama.*

Se toma el diámetro comercial inmediatamente superior al obtenido.

# **3.7.3 Dimensionamiento**

### **3.7.3.1 Identificación de aparato critico**

Se considera la ducha como el aparato más crítico ubicado en la planta alta del

baño 1, por lo que se traza la ruta crítica hasta dicho aparato.

#### **3.7.3.2 Separación de tramos**

Separamos en tramos la ruta crítica para evitar dimensionar:

### **3.7.3.3 Presión recomendada del aparato critico**

Según la tabla de presiones recomendadas, se tiene que:

 $P = 10$  m. c. a

#### **3.7.3.4 Unidades del aparato critico**

Según la tabla, el número de unidades de la ducha para uso público es de:

Unidades  $= 2$ 

#### **Figura 3.69**

*Unidades de descarga de aparato más crítico*

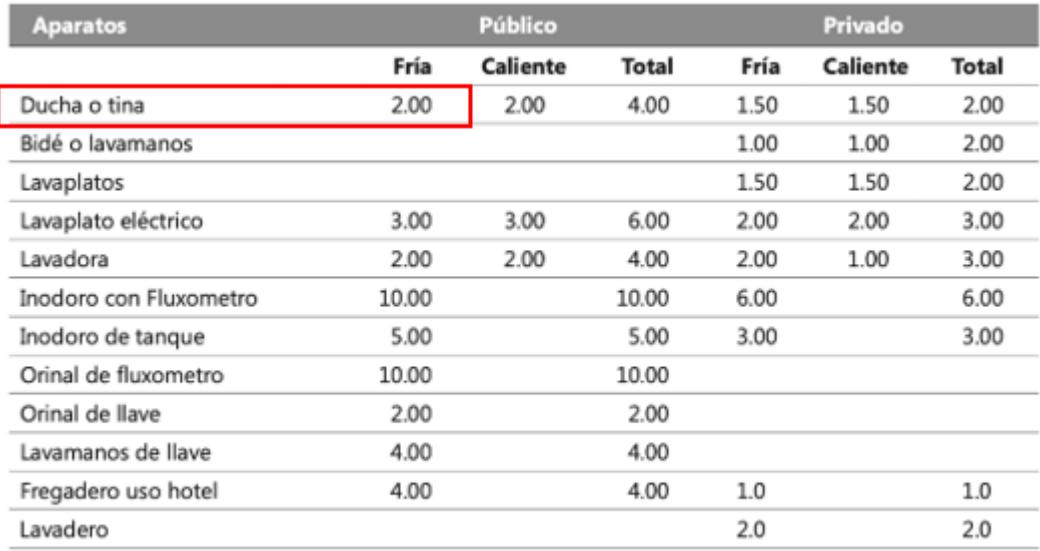

*Nota: Obtenido del libro Instalaciones Hidrosanitarias y de Gas para edificaciones, 6ta Edición*

Esta consideración se aplica solamente al aparato más crítico.

#### **3.7.3.5 Unidades de los demás tramos**

El número de unidades para los demás tramos equivalen al número de aparatos sanitarios de los respectivos tramos.

#### **3.7.3.6 Tablas de Flamant**

Se tomaron los valores de Q, v, hv, C y J en las tablas de Flamant, las cuales están categorizadas por diámetro de tubería. Para el primer tramo, se encontró que era necesario un diámetro mínimo de $\frac{1}{2}$   $in$  , por lo que buscamos entra las tablas la correspondiente a ese diámetro. Además, seleccionamos los valores que correspondan al número de unidades del tramo, que en este caso es del aparato más crítico:

### **Figura 3.70**

Tablas de Flamant para tuberias de 1/2".

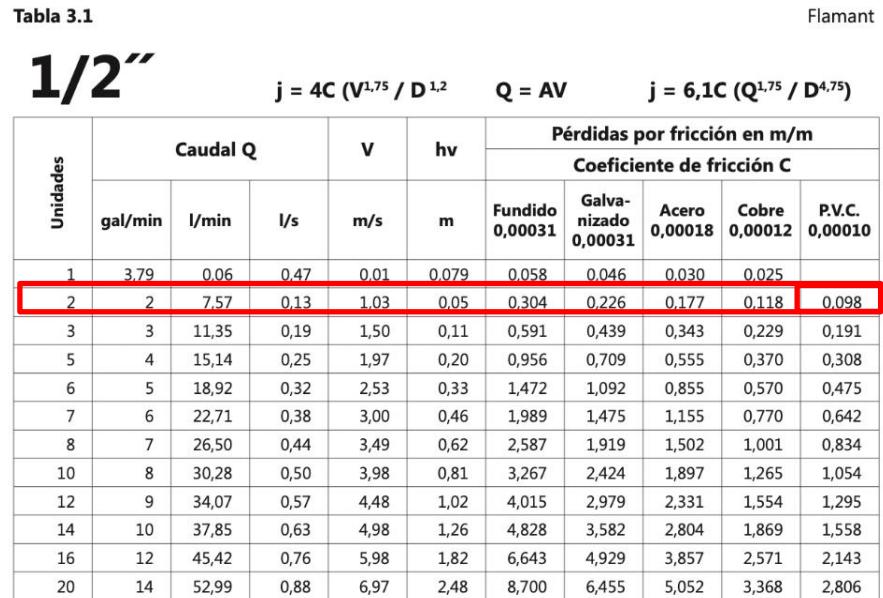

*Nota: Obtenido del libro Instalaciones Hidrosanitarias y de Gas para edificaciones, 6ta Edición*

Es importante revisar que se cumplan los criterios de diseño, en caso de que la velocidad no cumpla, es decir supere la velocidad máxima se prueba con el diámetro inmediato superior. Como se está trabajando con tuberías de PVC:

$$
C=0.00010
$$

Se tiene que:

#### **Tabla 3.30**

*Dimensionamiento de tuberías de agua fría*

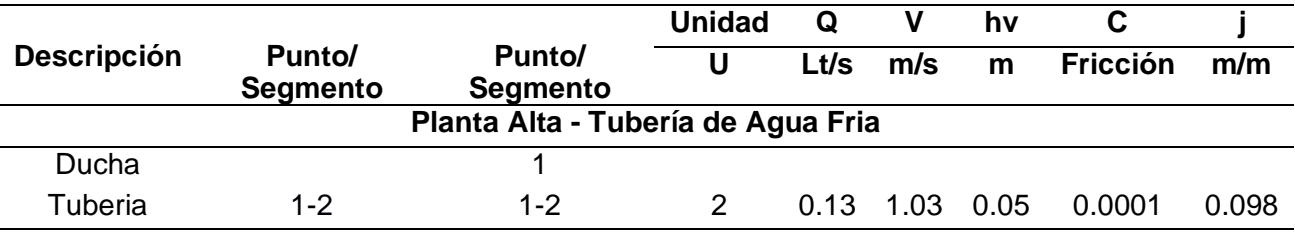

### **1.1.1 Cálculo de perdidas en tuberías y accesorios**

Las perdidas por fricción en tuberías se calculan mediante ecuaciones desarrolladas empíricamente.

### **3.7.3.7 Coeficiente de Fricción de accesorios**

El coeficiente de fricción C se lo toma según la rugosidad interna de la tubería. Se

trabaja con tuberías de PVC, por lo que el coeficiente de fricción es de 150 según la tabla a continuación:

### **Figura 3.71**

*Valores de coeficiente de fricción según el material de la tubería*

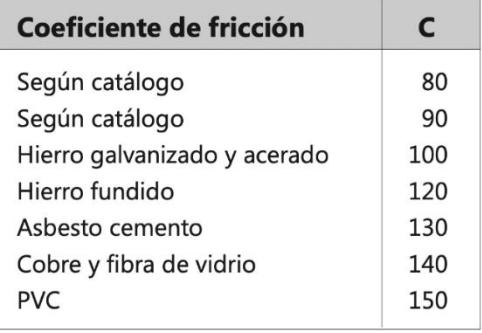

*Nota: Obtenido del libro Instalaciones Hidrosanitarias y de Gas para edificaciones, 6ta Edición*

#### **3.7.3.8 Método de las longitudes equivalentes**

Se considera las perdidas locales de los accesorios comprendidos de las tuberías como codos, Tees, válvulas, reducciones, etc. Este método consiste en la suma de la longitud del tubo, las longitudes que corresponden a la misma perdida de carga, y la longitud adicional por cada accesorio. Dichos valores se los obtiene mediante tablas, los cuales fueron calculados mediante la fórmula de Darcy-Weisbach.

$$
Le = (0.52\emptyset + 0.04) * \left(\frac{120}{C}\right)^{1.85}
$$
 (3.33)

Las longitudes son calculadas para tuberías de PVC, (C=150).

#### **3.7.3.9 Cálculo de longitudes**

Se tienen las siguientes longitudes:

#### • **Longitud Horizontal**

$$
H=0.04\;m
$$

• **Longitud Vertical**

$$
V=2.00\;m
$$

#### • **Longitud equivalente por accesorios**

Se tienen 2 codos de radio corto 90 °, por lo que consultando a la tabla se tiene:

### **Figura 3.72**

*Método de longitudes equivalente para un codo de radio corto.*

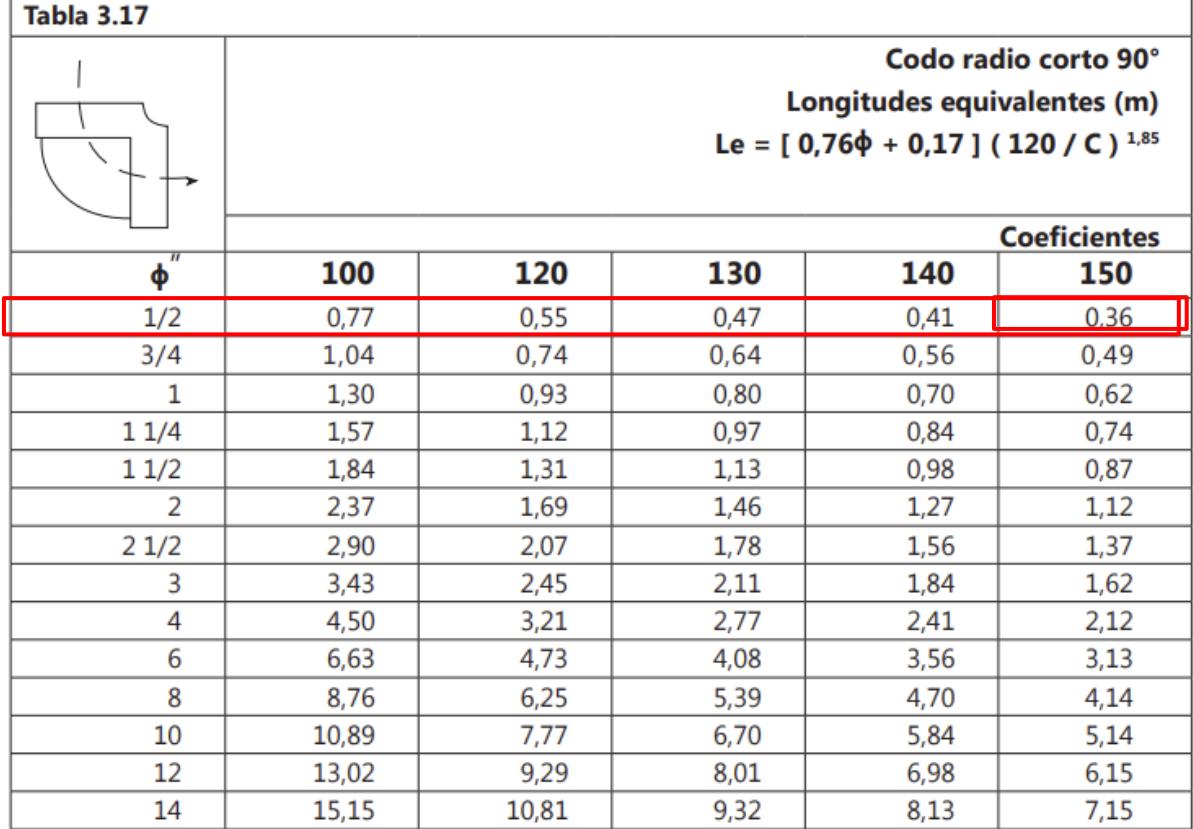

*Nota: Obtenido del libro Instalaciones Hidrosanitarias y de Gas para edificaciones, 6ta Edición*

$$
Le = 2 * 0.36 = 0.72
$$

Se consideran todos los accesorios del tramo:

$$
Fitting = \sum Le = 0.72
$$

#### **3.7.3.10 Pérdida Total**

Se considera la suma de las longitudes obtenidas anteriormente:

$$
L_{\text{total}} = H + V + Fitting \tag{3.34}
$$

$$
L_{\text{total}} = 0.04 + 2 + 0.72 = 2.76 \text{ m}
$$

### **3.7.3.11 Pérdida por fricción**

De la tabla de accesorios, se tiene el valor de j para tuberías de PVC con coeficiente de fricción de 150:

$$
J = j * Total
$$
 (3.35)  

$$
J = 0.098 * 2.76 m
$$
  

$$
J = 0.27
$$

### **3.7.3.12 Presión**

Se calculan las presiones finales de los tramos mediante la siguiente expresión:

$$
P_{final} = J + hv + V + P_{n-1}
$$
 (3.36)

Reemplazando los valores, se tiene:

$$
P_{\text{final}} = (0.27 + 0.05 + 2 + 10) \text{ mca}
$$

$$
P_{\text{final}} = 12.32 \text{ m.c.a}
$$

#### **Tabla 3.31**

*Cálculo de presiones de tuberías de agua fría*

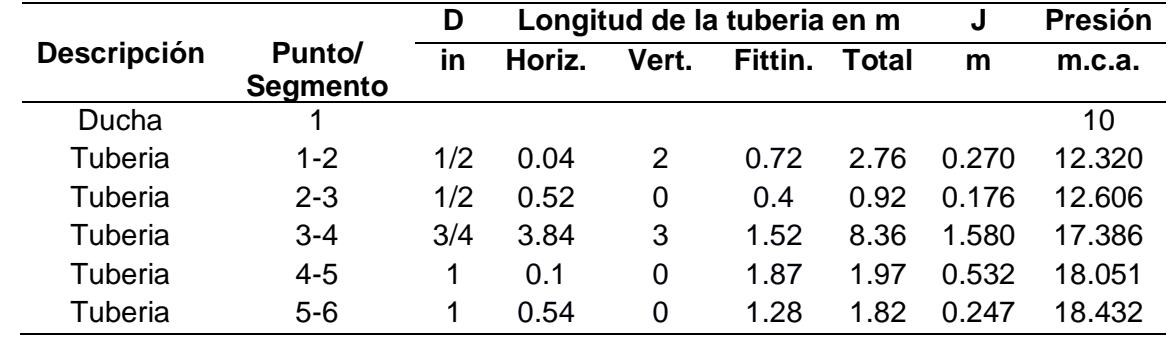

### **Tabla 3.32**

*Cálculo de presiones de tuberías de agua caliente* 

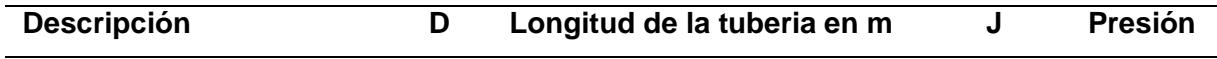

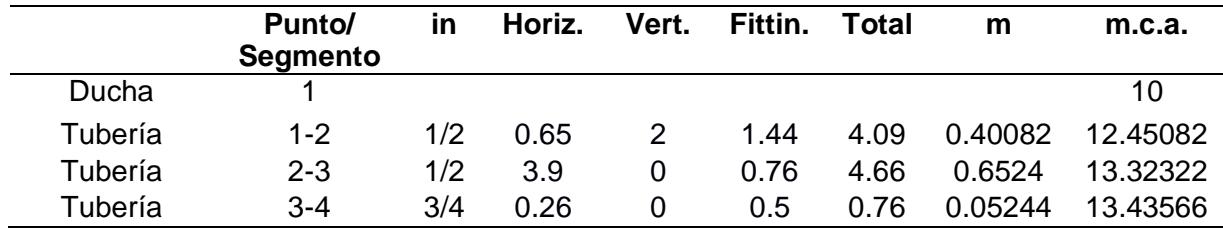

#### **3.8 Elección de Bomba**

### **3.8.1 Presión**

Se lo obtiene mediante la siguiente expresión:

Altura manometrica = Altura de la cisterna + Presion requerida (3.37)

Altura manometrica =  $1.7 + 18.43 = 20.43$  m.c. a

**3.8.2 Caudal**

$$
Q = 1.026 \frac{1}{s}
$$

**Figura 3.73** *Modelos de bomba PK CATALOGO GENERAL 60 Hz*

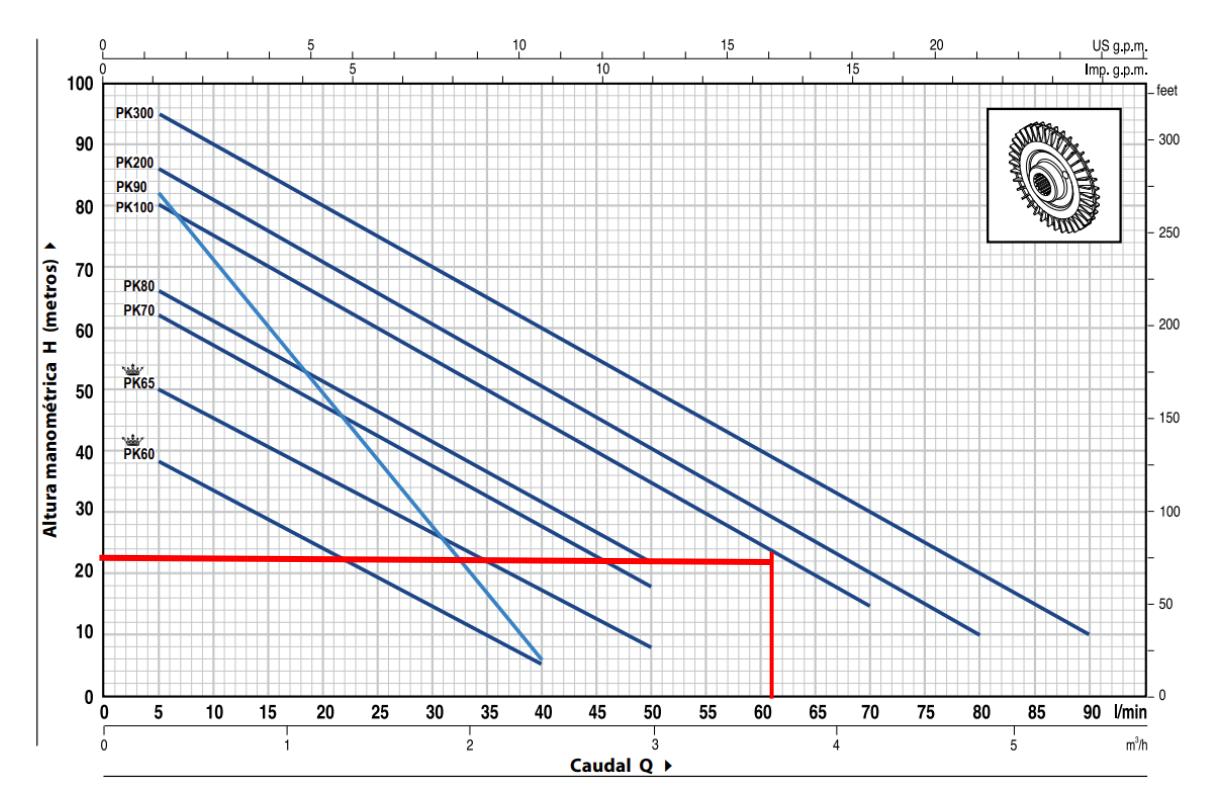

*Nota: Obtenido del Catalogo Pedrollo.*

Se tiene la bomba PK-100.

### **3.9 Diseño de instalaciones de aguas servida**

### **3.9.1 Ubicación de bajantes y colectores**

La ubicación de las bajantes y cajas de recolección se encuentra en el plano AASS

en la parte de Anexos.

### **3.9.2 Identificación de aparatos sanitarios y unidades de descarga**

Se tiene el siguiente tramo:

**Figura 3.74** *Ramal de aguas servidas*

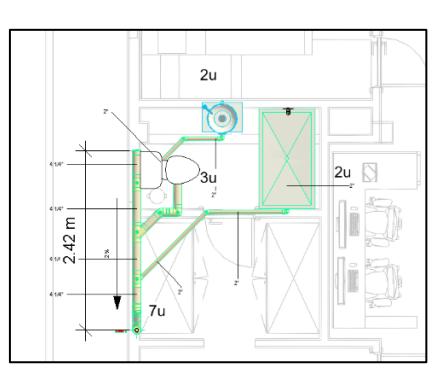

Los aparatos sanitarios de la vivienda se presentan en la siguiente Tabla:

#### **Tabla 3.33**

*Unidades de descarga y aparatos sanitarios*

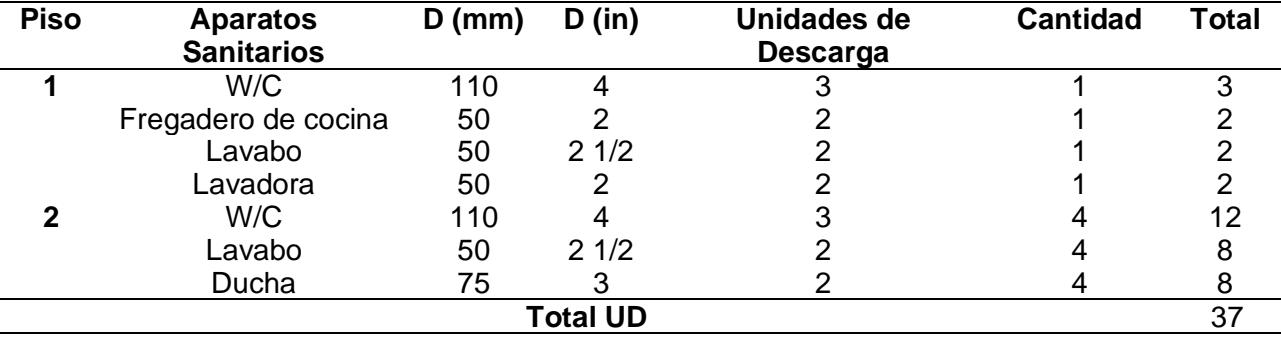

### **3.10 Diseño de bajante**

#### **3.10.1 Número máximo de unidades de descarga por bajante**

Se tienen 7 unidades para cada una de las 3 bajantes, por lo que el máximo número de unidades por bajante es de 30. Se podría usar un diámetro de 75mm, sin embargo, se tiene el inodoro como parte del sistema sanitario, tal hecho requiere una tubería de diámetro de 110 mm mínimo. En este tipo de instalaciones no puede haber reducciones, por lo que las unidades máximas son de 240.

### **Figura 3.75**

*Máximo número de unidades por bajante.*

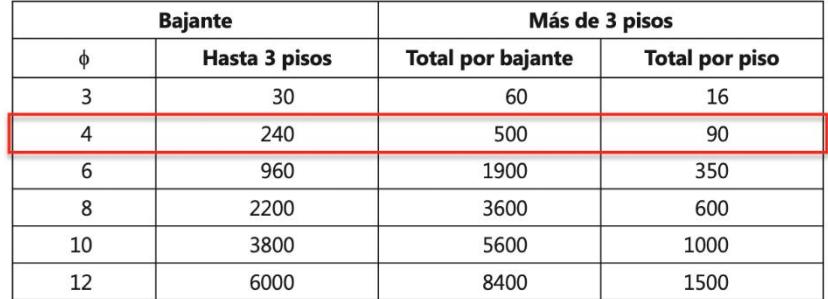

*Nota: Obtenido del libro Instalaciones Hidrosanitarias y de Gas para edificaciones, 6ta Edición*

### **3.10.2 Caudal**

Según las unidades totales de cada bajante, consultamos la siguiente la tabla para

identificar el caudal que va a circular:

### **Figura 3.76**

*Caudales para fluxómetro.* 

| Tabla 5.3. Caudales para fluxómetro |         |       |      |                 |         |         |       |
|-------------------------------------|---------|-------|------|-----------------|---------|---------|-------|
| <b>Unidades</b>                     | Cauda   |       |      |                 | Caudal  |         |       |
|                                     | gal/min | /min  | l/s  | <b>Unidades</b> | gal/min | /min    | l/s   |
| 10                                  | 27.0    | 102.0 | 1.69 | 500             | 140,29  | 531,0   | 8,85  |
| 12                                  | 28,6    | 108,3 | 1,81 | 600             | 154,08  | 583,2   | 9,72  |
| 14                                  | 30,5    | 114,3 | 1,91 | 700             | 167,24  | 633,0   | 10,55 |
| 16                                  | 31,8    | 120,4 | 1,99 | 800             | 182,30  | 690,0   | 11,50 |
| 18                                  | 33,4    | 126,0 | 2.09 | 900             | 194,98  | 738,0   | 12,30 |
| 20                                  | 35,0    | 132,5 | 2,19 | 1,000           | 207,66  | 786,0   | 13,10 |
| 25                                  | 38,0    | 143,8 | 2,38 | 1,100           | 220,34  | 834,0   | 13,90 |
| 30                                  | 41,0    | 155,2 | 2,56 | 1,200           | 235,40  | 891,0   | 14,85 |
| 35                                  | 43,8    | 165,8 | 2,74 | 1,300           | 245,71  | 930,0   | 15,50 |
| 40                                  | 46,5    | 176,0 | 2,91 | 1,400           | 256,80  | 972,0   | 16,20 |
| 45                                  | 49,0    | 185,5 | 3,06 | 1,500           | 269,48  | 1,020,0 | 17,00 |
| 50                                  | 51,5    | 195,0 | 3,22 | 1,600           | 280,58  | 1,062,0 | 17,70 |
| 60                                  | 55,0    | 208,2 | 3,44 | 1,700           | 293,26  | 1,100,0 | 18,50 |
| 70                                  | 58,5    | 221,4 | 3,66 | 1,800           | 304,36  | 1,152,0 | 19,20 |
| 80                                  | 62,0    | 234,7 | 3,88 | 1,900           | 315,45  | 1,194,0 | 19,90 |
| 90                                  | 64,8    | 245,3 | 4,05 | 2,000           | 323,38  | 1,224,0 | 20,40 |
| 100                                 | 67,5    | 255,5 | 4,22 | 2,100           | 336,06  | 1,272,0 | 21,20 |
| 120                                 | 72,5    | 274,4 | 4,53 | 2,200           | 347,16  | 1,314,0 | 21,90 |
| 140                                 | 77,5    | 293,3 | 4,84 | 2,300           | 358,25  | 1,356,0 | 22,60 |
| 160                                 | 82,5    | 312,3 | 5,16 | 2,400           | 370,94  | 1,404,0 | 23,40 |
| 180                                 | 87,0    | 329,3 | 5,44 | 2,500           | 380,45  | 1,440,0 | 24,00 |
| 200                                 | 89,25   | 337,8 | 5,63 | 2,600           | 391,54  | 1,482,0 | 24,70 |
| 210                                 | 90,36   | 342,0 | 5,70 | 2,700           | 404,23  | 1,530,0 | 25,50 |
| 220                                 | 92,58   | 350,4 | 5,84 | 2,800           | 413,74  | 1,566,0 | 26,10 |
| 230                                 | 95,11   | 360,0 | 6,00 | 2,900           | 423,25  | 1,602,0 | 26,70 |
| 240                                 | 98,28   | 372,0 | 6,20 | 3,000           | 432,76  | 1,638,0 | 27,30 |
| 250                                 | 100,98  | 382,2 | 6,37 | 3,100           | 443,86  | 1,680,0 | 28,00 |
| 260                                 | 102.72  | 388,8 | 6,48 | 3,200           | 454,95  | 1,722,0 | 28,70 |
| 270                                 | 104.62  | 396,0 | 6,60 | 3,300           | 464,46  | 1,758,0 | 29,30 |
| 280                                 | 106,37  | 402,6 | 6,71 | 3,400           | 480,32  | 1,818,0 | 30,30 |
| 290                                 | 108,27  | 409,8 | 6,83 | 3,500           | 489,83  | 1,854,0 | 30,90 |
| 300                                 | 110,01  | 416,4 | 6,94 | 3,600           | 500,92  | 1,896,0 | 31,60 |
| 320                                 | 113,03  | 427,8 | 7,13 | 3,700           | 512,02  | 1,938,0 | 32,30 |
| 340                                 | 116,04  | 439,2 | 7,32 | 3,800           | 521,53  | 1,974,0 | 32,90 |
| 360                                 | 119,21  | 451,2 | 7,52 | 3,900           | 532,63  | 2,016,0 | 33,60 |
| 380                                 | 122,22  | 462,6 | 7,71 | 4,000           | 548,48  | 2,076,0 | 34,30 |
| 400                                 | 125,23  | 474,0 | 7,90 | 4,100           | 553,24  | 2,094,0 | 34,90 |
| 420                                 | 128,24  | 485,4 | 8,09 | 4,200           | 564,33  | 2,136,0 | 35,60 |
| 440                                 | 131,25  | 496,8 | 8,28 | 4,300           | 575,43  | 2,178,0 | 36,30 |
| 460                                 | 134,27  | 508,2 | 8,47 | 4,400           | 584,94  | 2,214,0 | 36,90 |
| 480                                 | 137,28  | 519,6 | 8,66 | 4,500           | 596,04  | 2,256,0 | 37,60 |

*Nota: Obtenido del libro Instalaciones Hidrosanitarias y de Gas para edificaciones, 6ta Edición*

Como se tienen 7 unidades, se redondea al número inmediato mayor de unidades disponible en la tabla. Se consideran 10 unidades de descarga para la bajante, y se tiene el siguiente caudal:

$$
Q = 1.69 \frac{1}{s}
$$

#### **3.10.3 Resultados**

#### **Tabla 3.34**

*Dimensionamiento de bajantes de agua servidas* 

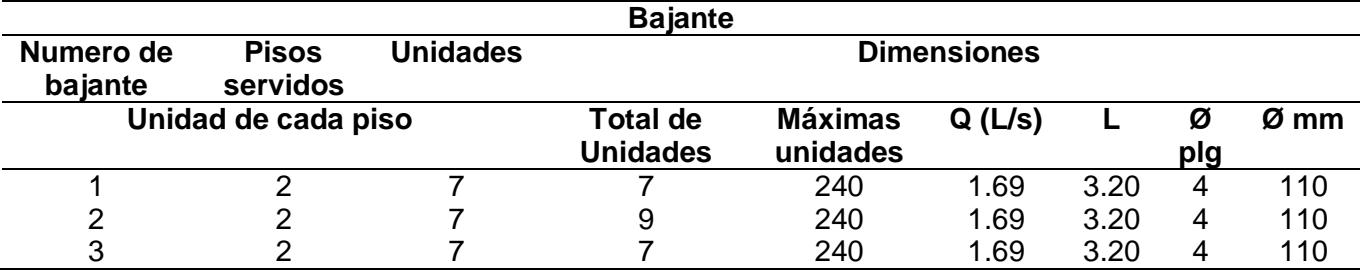

#### **3.10.4 Diseño de colectores**

#### **3.10.4.1 Separación por ramales**

Se identifican 6 colectores en total:

- Planta Alta: 3 colectores principales
- Planta baja: 3 colectores principales

Por cada planta se contabilizaron 3 colectores

### **3.10.4.2 Unidades descargas del colector**

Se tiene un inodoro en cada ramal, por lo que el diámetro mínimo de tubería es de 110mm. Conociendo el diámetro de tuberías, se tiene el número máximo de unidades del colector según la siguiente tabla:

### **Figura 3.77**

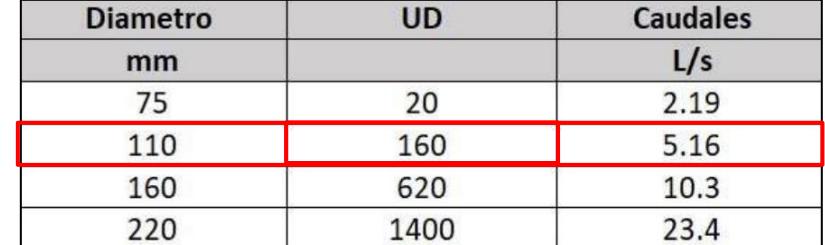

*Máximo número de unidades de descarga para los colectores horizontales.*

*Nota: Obtenido del libro Instalaciones Hidrosanitarias y de Gas para edificaciones, 6ta Edición*

El número máximo de unidades de descarga por colector es de 160.

### **3.10.4.3 Pendiente del ramal**

Se considera una pendiente del 2%.

### **3.10.4.4 Longitud del colector**

Se tiene como longitud:

 $L = 2.40 m$ 

### **3.10.4.5 Caudal del colector**

Con el número total de unidades del colector, consultamos la tabla de caudales para fluxómetro para obtener el caudal:

### **Figura 3.78**

*Caudales para fluxómetro.*

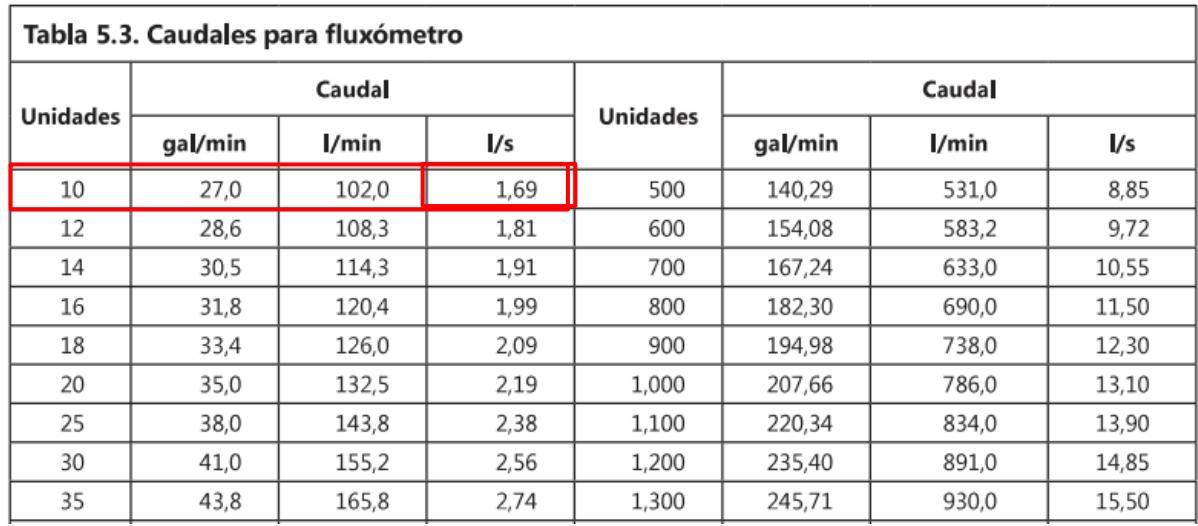

*Nota: Obtenido del libro Instalaciones Hidrosanitarias y de Gas para edificaciones, 6ta Edición*

$$
Q = 1.69 \frac{l}{s}
$$

### **3.10.4.6 Caudal y velocidad de diseño**

De acuerdo con las tablas de Manning para una tubería de 110mm y una pendiente del 2%, se tiene el siguiente caudal y velocidad de diseño:

#### **Figura 3.79**

*Tabla de Manning para una tubería de 4".*

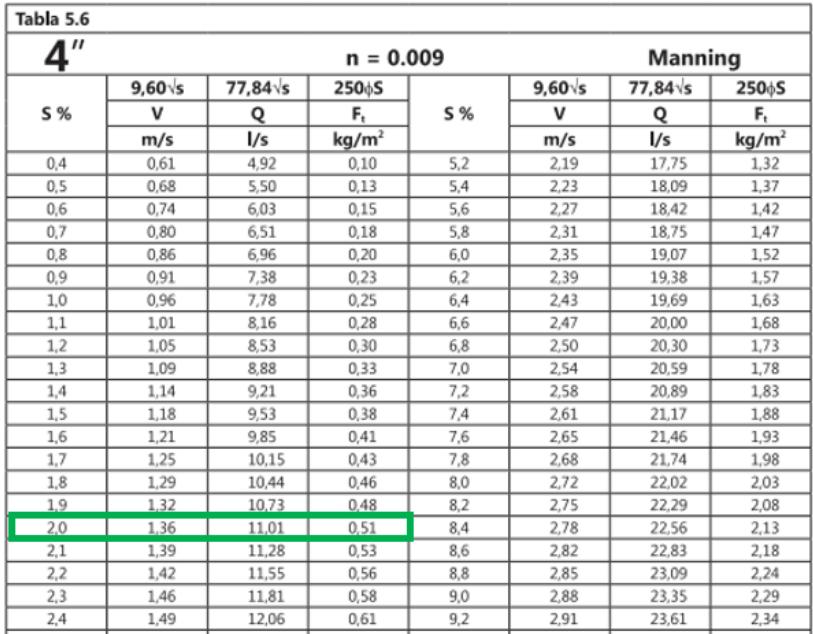

*Nota:* Obtenido del libro Instalaciones Hidrosanitarias y de Gas para edificaciones, 6ta Edición

$$
Q_o = 11.01 \frac{l}{s}
$$

$$
V_o = 1.36 \frac{m}{s}
$$

### **3.10.4.7 Q/Qo**

Se calcula la siguiente relación:

$$
\frac{Q}{Q_o} = \frac{1.69 \frac{l}{s}}{11.01 \frac{l}{s}} = 0.15
$$

# **3.10.4.8 Tirante de diseño y velocidad**

Se busca el valor obtenido de Q/Qo en la siguiente tabla:

# **Figura 3.80**

*Relaciones hidráulicas en tubería.* 

Qo = Caudal a tubo lleno

 $\tilde{Q}$  = Caudal de diseño

 $Y = Profundidad de lamina$ 

 $\phi$  = Diámetro de la tubería

D = Profundidad hidráulica

#### Tabla 5.43

Relaciones hidráulicas en tubería  $n/N \neq 1$ 

Vo = Velocidad a tubo lleno  $V = Velocidad real$ Ao = Área a tubo lleno  $A = \text{Área del agua}$ 

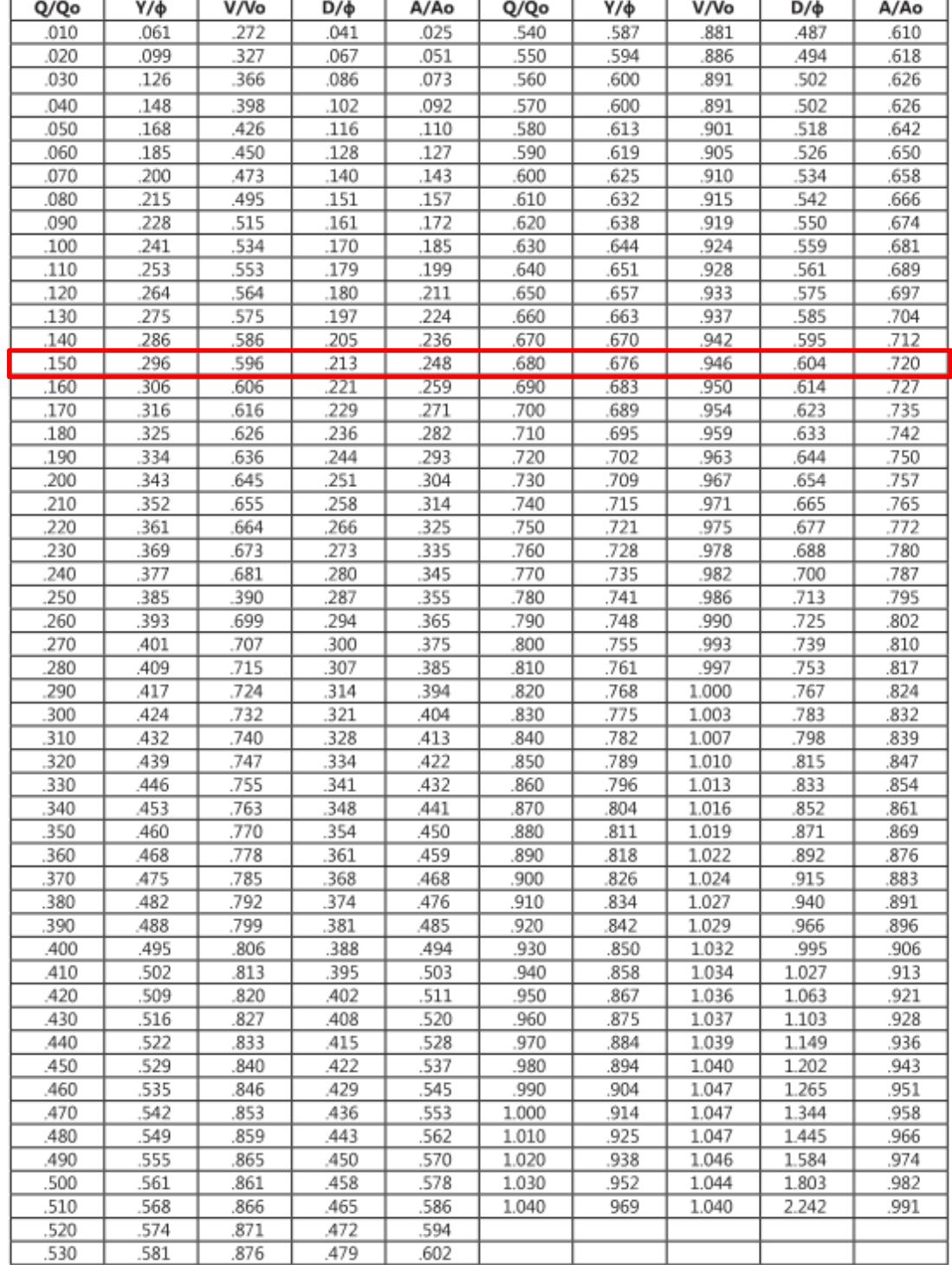

*Nota: Obtenido del libro Instalaciones Hidrosanitarias y de Gas para edificaciones, 6ta Edición*

Se obtienen los siguientes valores de tirante y velocidad respectivamente:

$$
\frac{y}{\phi} = 0.296
$$

$$
\frac{v}{\nu o} = 0.596
$$

Se verifica que se cumplan las siguientes condiciones:

$$
y < 0.75 * \emptyset \tag{3.38}
$$

$$
v > 0.6 * v_o \tag{3.39}
$$

Se cumple el requisito de diseño del tirante. Verificando el valor de la velocidad, se obtiene:

$$
v = 0.6 * 0.596 \frac{m}{s}
$$

$$
v = 0.81 \frac{m}{s}
$$

**3.10.4.9 Cotas** 

$$
\Delta h = \frac{L \times S}{100} = \frac{2.54 \times 0.002}{100} = 0.002
$$

### **3.10.4.10 Resultados**

#### **Tabla 3.35**

*Dimensionamiento de colectores horizontales de aguas servidas* 

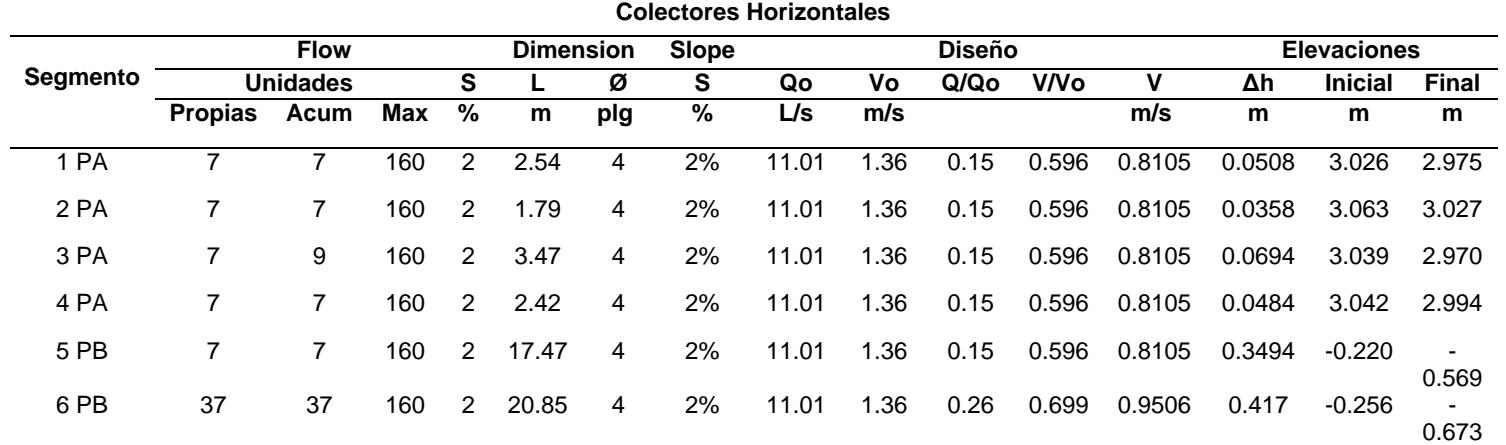

#### **3.10.5 Ventilación**

Es necesario basarnos en el diámetro de cada una de las bajantes para dimensionar el sistema de ventilación principal.

### **3.10.5.1 Diámetro mínimo de ventilación**

#### **Figura 3.81**

*Diámetros para el tubo de ventilación principal.*

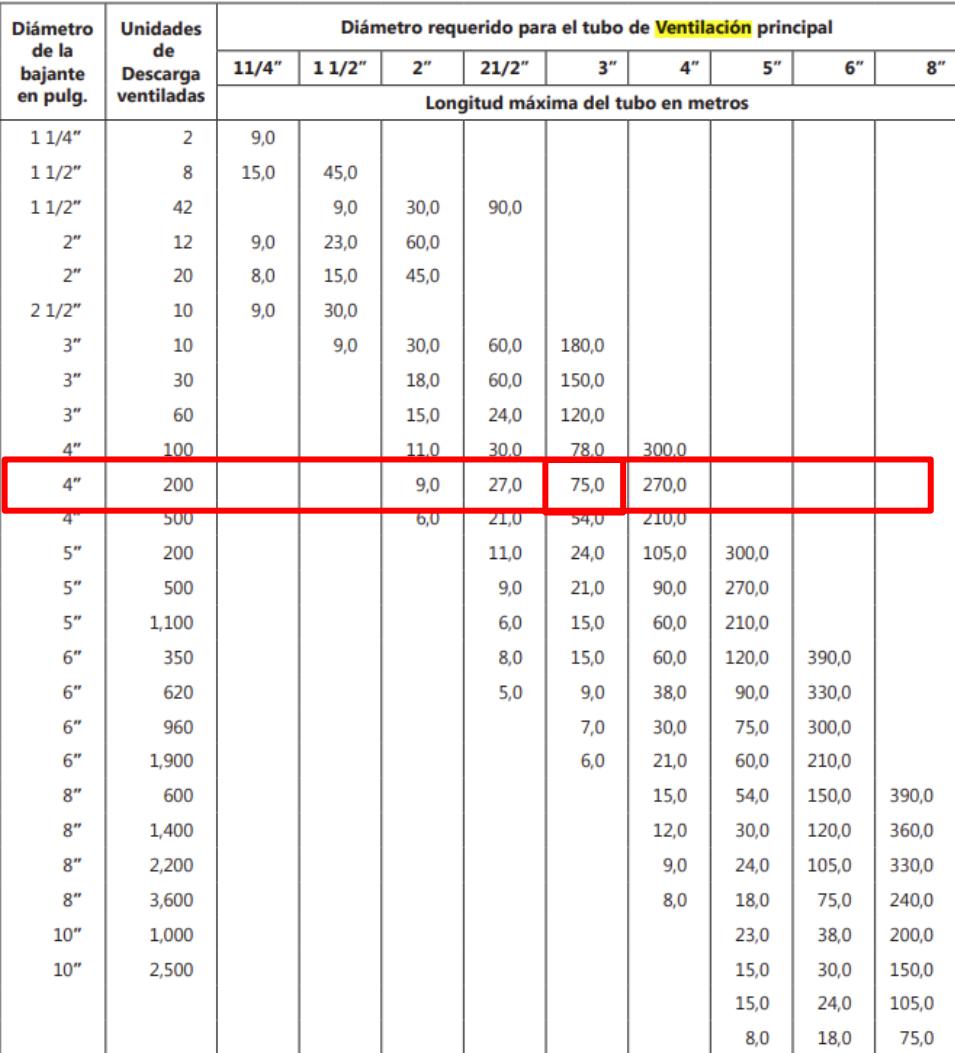

*Nota: Obtenido del libro Instalaciones Hidrosanitarias y de Gas para edificaciones, 6ta Edición* Se tiene una tubería de 2 pulgadas, es decir de 50mm, con una longitud máxima de 11 metros. Como la cantidad de unidad de descarga forma parte del rango que muestra en la tabla, esta tubería de ventilación se puede aplicar a cada una de las bajantes.

### **3.11 Diseño de instalaciones de agua lluvia**

### **3.11.1 Criterios de diseño**

Se considera lo siguiente:

### • **Velocidad**

La velocidad mínima a tubo lleno, para arrastrar pequeñas partículas en suspensión y evitar la decantación, es de 0.8 m/s. Es preferible utilizar 1,0 m/s.

### • **Caudal**

La capacidad de caudal depende de la pendiente que se deja hacia el bajante.

### • **Tirante**

El agua ocupa el 70% de la altura y se deja el restante.

### **3.11.2 Identificación del recorrido del agua según los niveles.**

Se tienen 4 bajantes para drenar el agua de las dos cubiertas que se tienen:

### **Figura 3.82**

*Distribución de áreas para las bajantes.*

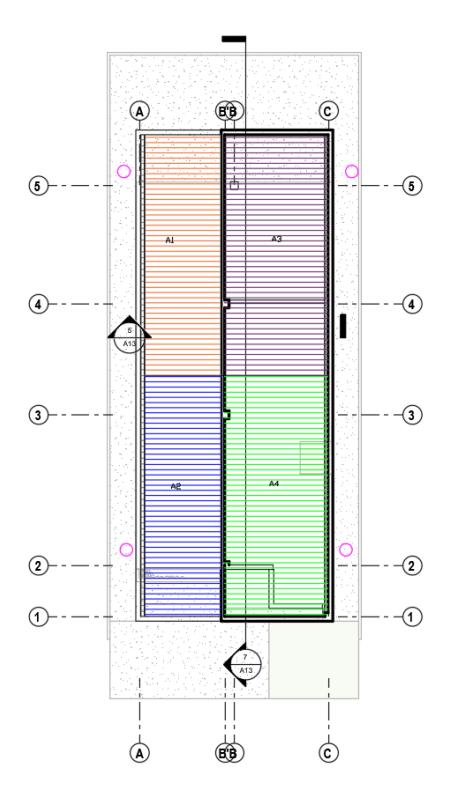

### **3.11.3 Intensidad de lluvia**

Suponiendo que se tiene una intensidad de lluvia de 100 $\frac{\text{mm}}{\text{hr}-\text{m}^2}$ y una frecuencia de 15 años, se tiene que:

$$
I = \frac{100}{3600} = 0.0278 \frac{mm}{s - m^2}
$$

# **3.11.4 Diseño de bajante**

### **3.11.4.1 Áreas propias y acumuladas**

Se tienen las siguientes áreas para cada una de las bajantes identificadas:

#### **Tabla 3.36**

*Áreas de las bajantes.*

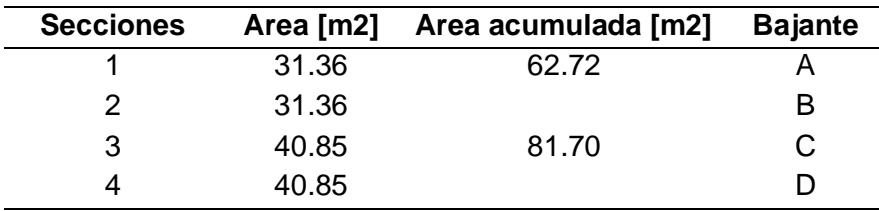

### **3.11.4.2 Área servida y diámetro de la bajante**

De acuerdo con la siguiente tabla y suponiendo que el diámetro de la tubería es de 2" para una intensidad de lluvia de 100 $\frac{\text{mm}}{\text{hr}-\text{m}^2}$ , se tiene la siguiente área servida:

$$
A=65\ m^2
$$

#### **Figura 3.83**

*Proyección horizontal en m2 de área servida.*

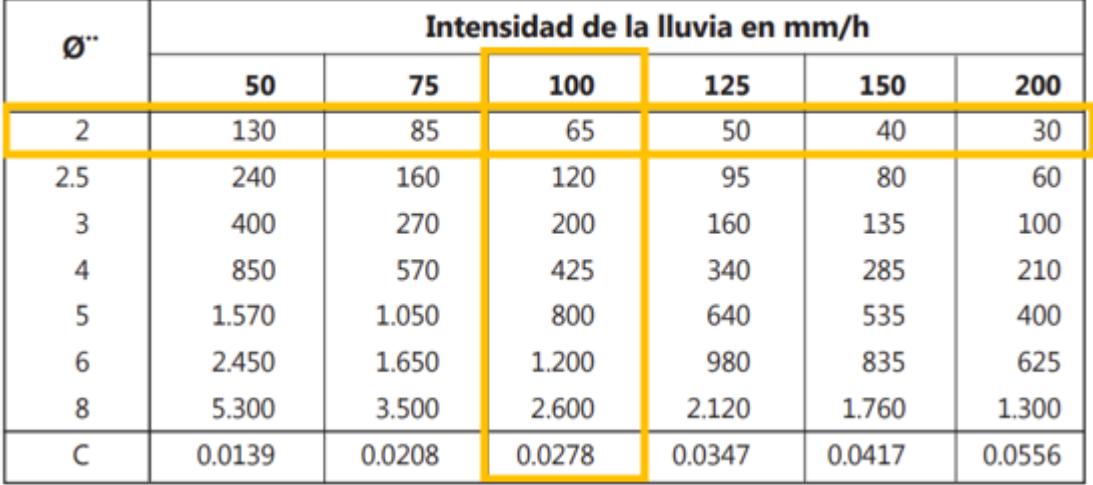

*Nota: Obtenido del libro Instalaciones Hidrosanitarias y de Gas para edificaciones, 6ta Edición*

Se comprueba que el área propia para la bajante forma parte del área servida, por lo que el diámetro elegido para la bajante es el correcto:

$$
A_1 < A
$$
\n
$$
31.36 \, m^2 < 65 \, m^2 \to \text{Cumple}
$$

#### **3.11.4.3 Caudal**

Se lo obtiene mediante la siguiente expresión:

$$
Q = C \ast I \ast A \tag{3.40}
$$

Para la bajante A, se tiene el siguiente caudal:

$$
Q = 1 * 0.0278 \frac{mm}{s - m^2} * 31.36 m^2 = 0.872 \frac{l}{s}
$$

#### **3.11.4.4 Resultados**

Se tienen las siguientes dimensiones para las bajantes:

#### **Tabla 3.37**

*Dimensionamiento de las bajantes de agua lluvia.*

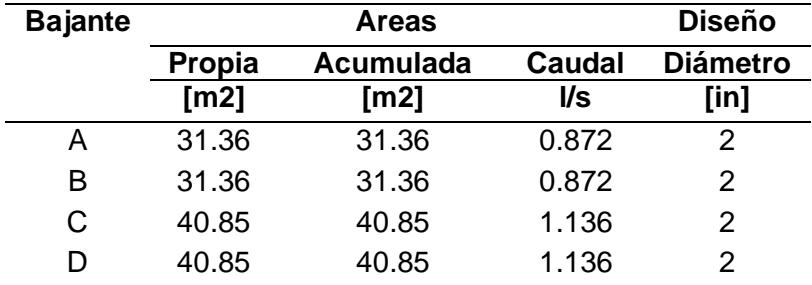

#### **3.11.5 Diseño de colectores**

#### **3.11.5.1 Caudal**

Se lo obtiene mediante la siguiente expresión:

$$
Q = C * I * A
$$

Para la bajante A, se tiene el siguiente caudal:

$$
Q = 1 * 0.0278 \frac{mm}{s - m^2} * 31.36 m^2 = 0.872 \frac{l}{s}
$$

### **3.11.5.2 Área servida, pendiente y diámetro**

Suponiendo una pendiente del 2% para una tubería de 3" con una intensidad de lluvia de 100 $\frac{mm}{hr-m^2}$ , se tiene la siguiente área servida:

$$
A=105\;m^2
$$

Comparando el área de la bajante A, vemos que forma parte del rango del área servida, por lo que podemos trabajar con una pendiente de 2%:

 $A_1 < A$ 

# $31.36 \text{ m}^2 < 105 \text{ m}^2 \rightarrow \text{Cumple}$

### **3.11.5.3 Caudal y velocidad de diseño**

De acuerdo con las tablas de Manning con n=0.009 para una tubería de 75mm y una pendiente del 2%, se tiene el siguiente caudal y velocidad de diseño:

#### **Figura 3.84**

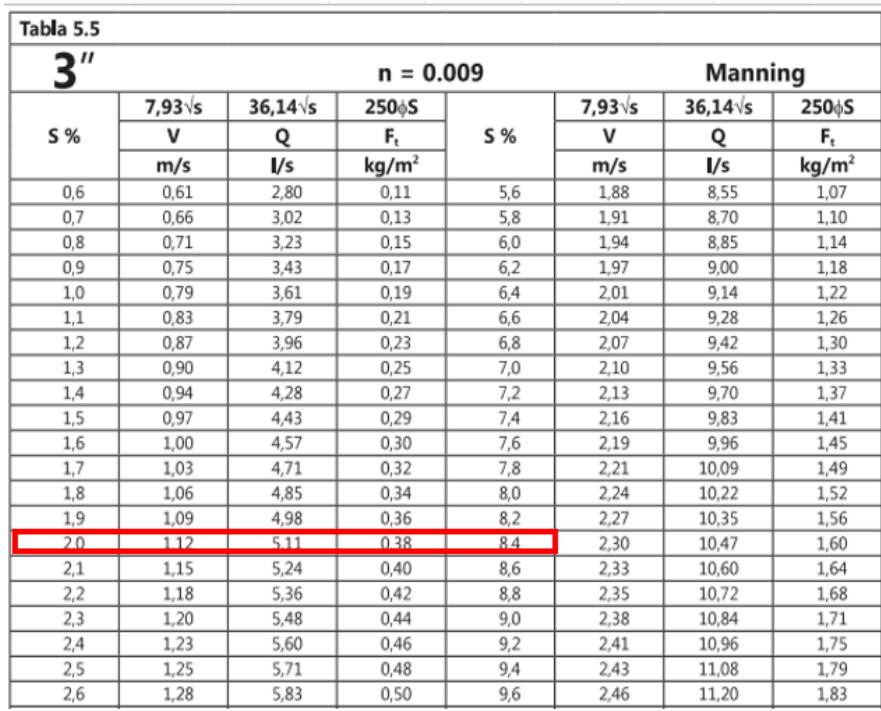

*Tabla de Manning para una tubería de 3".* 

*Nota:* Obtenido del libro Instalaciones Hidrosanitarias y de Gas para edificaciones, 6ta Edición

$$
Q_o = 5.11 \frac{l}{s}
$$
  

$$
v_o = 1.12 \frac{l}{s}
$$

### **3.11.5.4 Q/Qo**

Se calcula la siguiente relación:

$$
\frac{Q}{Q_o} = \frac{0.872 \frac{l}{s}}{5.11 \frac{l}{s}} = 0.1706
$$

# **3.11.5.5 Tirante de diseño y velocidad**

Se busca el valor obtenido de Q/Qo en la siguiente tabla:

### **Figura 3.85**

*Relaciones hidráulicas en tuberías.* 

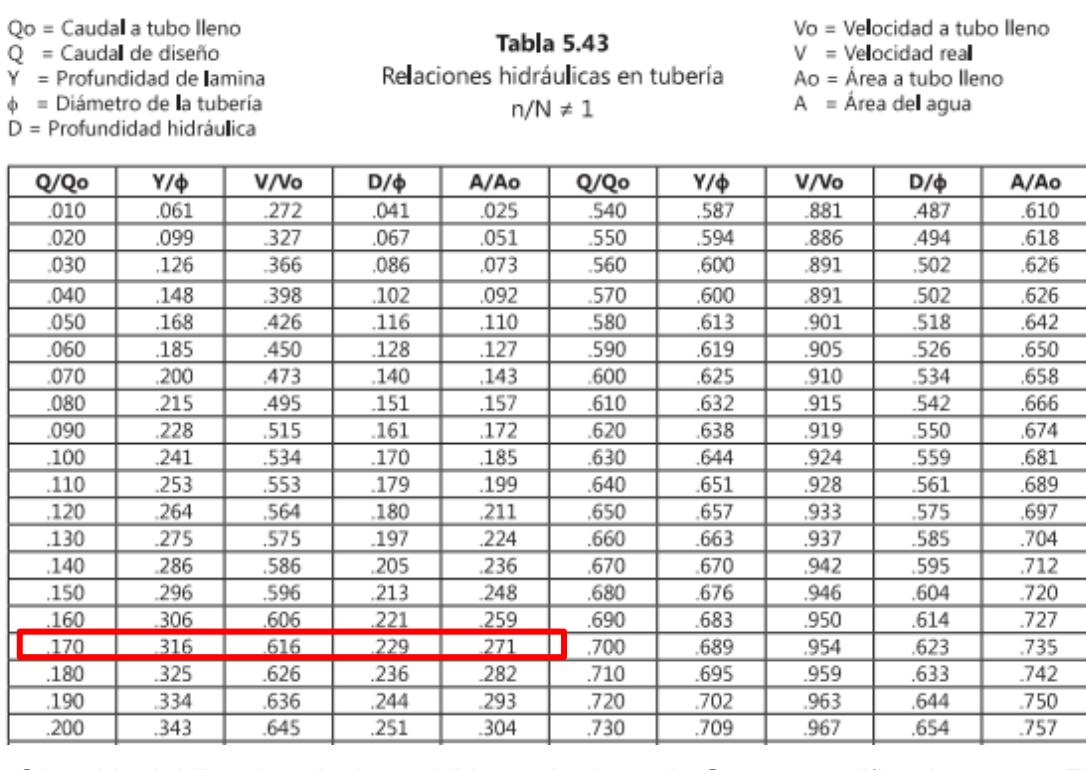

*Nota:* Obtenido del libro Instalaciones Hidrosanitarias y de Gas para edificaciones, 6ta Edición

Se obtienen los siguientes valores de tirante y velocidad respectivamente:

$$
\frac{y}{\phi} = 0.316
$$

$$
\frac{v}{v_0} = 0.616
$$

Se verifica que se cumplan las siguientes condiciones:

$$
y \leq 0.70 * \emptyset
$$

$$
0.8 < \nu > 1\ \frac{m}{s}
$$

Se cumple el requisito de diseño del tirante. Verificando el valor de la velocidad, se obtiene:

$$
v = \frac{v}{vo} * v = 0.616 * 1.12 \frac{m}{s} = 0.69 \frac{m}{s}
$$

Vemos que la velocidad no cumple con el criterio de diseño, por lo que se necesita cambiar de diámetro o de pendiente. En este caso, se opta por trabajar a una pendiente del 4%. Cuando se tiene dicha pendiente, se consulta la siguiente tabla:

#### **Figura 3.86**

*Máxima área de proyección en m2.* 

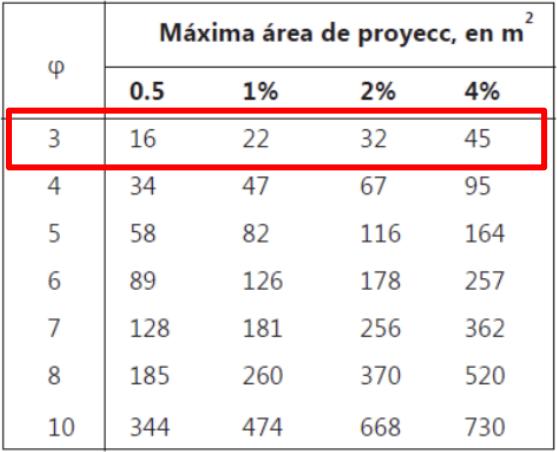

*Nota:* Obtenido del libro Instalaciones Hidrosanitarias y de Gas para edificaciones, 6ta Edición Se tiene para una tubería de 3" con una pendiente del 4%, el área servida es de:

$$
A=45\ m^2
$$

Se comprueba que el área propia para la bajante es menor a la del área servida,

por lo que el diámetro elegido para la bajante es el correcto:

 $A_1 < A$ 

$$
31.36\ m^2 < 45\ m^2 \rightarrow \text{Cumple}
$$

De acuerdo con las tablas de Manning con n=0.009 para una tubería de 75mm y

una pendiente del 4%, se tiene el siguiente caudal y velocidad de diseño:

### **Figura 3.87**

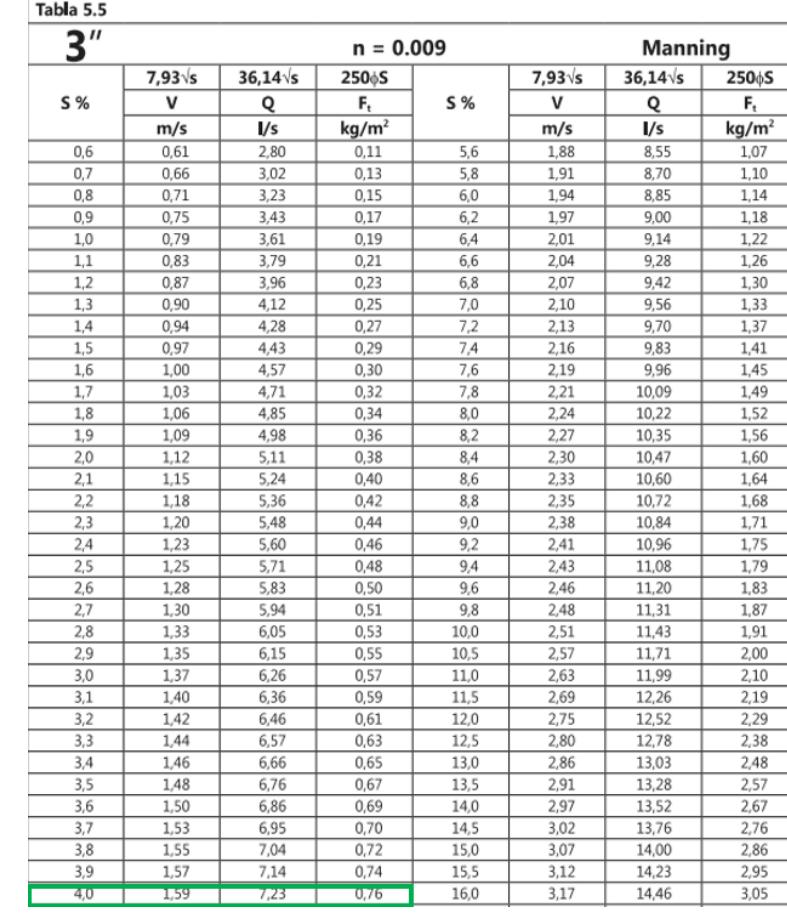

*Tabla de Manning para una tubería de 3".* 

*Nota:* Obtenido del libro Instalaciones Hidrosanitarias y de Gas para edificaciones, 6ta Edición

$$
Q_o = 7.23 \frac{1}{s}
$$

$$
v_o = 1.59 \frac{1}{s}
$$

Se tiene la siguiente relación Q/Qo:

$$
\frac{Q}{Q_o} = \frac{0.872 \frac{1}{s}}{7.23 \frac{1}{s}} = 0.1205
$$

Revisando la Tabla 3.47 con la relación dada, se obtienen los siguientes valores de tirante y velocidad respectivamente:

$$
\frac{y}{\phi} = 0.264
$$

$$
\frac{v}{\text{vo}} = 0.564
$$

Se verifica que se cumplan las siguientes condiciones:

$$
y \le 0.70 * \emptyset
$$
  

$$
0.8 < v > 1 \frac{m}{s}
$$

Se cumple el requisito de diseño del tirante. Verificando el valor de la velocidad, se obtiene:

$$
v = \frac{v}{v0} * v0 = 0.564 * 1.59 \frac{m}{s} = 0.897 \frac{m}{s}
$$

Se cumple las condiciones especificadas.

#### **3.11.6 Resultados**

#### **Tabla 3.38**

*Dimensionamiento de colectores horizontales de agua lluvia.* 

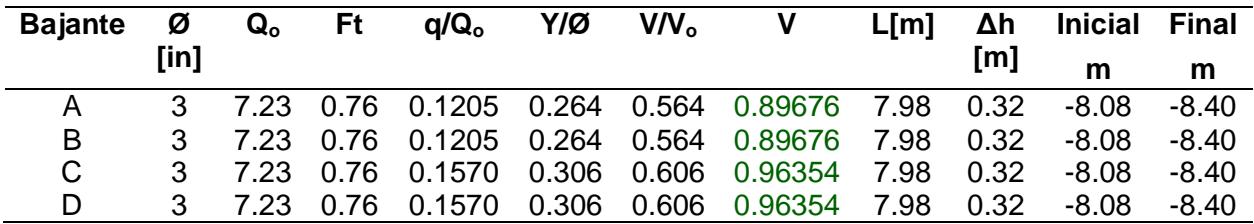

### **3.12 Diseño de instalaciones eléctricas**

#### **3.12.1 Estimación de demanda eléctrica**

Para obtener la estimación de la demanda eléctrica de este proyecto se debe considerar:

- Circuitos de tomacorrientes
- Circuitos de iluminación
- Circuitos para aparatos eléctricos especiales: aires acondicionados.
- Número de tableros

Este proyecto tiene dos plantas por lo tanto se necesitarán dos tableros más uno para el aire acondicionado, lo cual está establecido en la normativa ya que el aire acondicionado es un aparato eléctrico con una carga especial. En total, el número de tableros considerados para este proyecto será ().

### **3.12.1.1 Mínimo número de circuitos**

Es necesario clasificar la edificación según su área de construcción como lo establece la siguiente normativa: NEC-SB-IE

#### **Figura 3.88**

*Clasificación de las viviendas según el área de construcción.* 

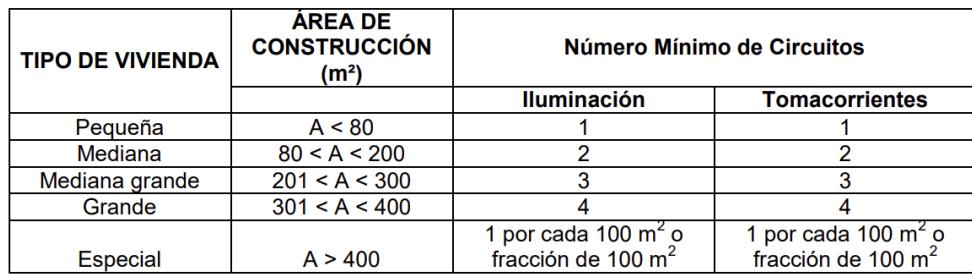

*Nota.* Obtenido en la norma NEC-SB-IE, 2015.

Se considera que el área de la vivienda es de  $245 \text{ m}^2$ . De acuerdo con el cuadro anterior, debemos referirnos a nuestro hogar como un hogar mediano grande cuya área de construcción se encuentra dentro del siguiente rango: 201<A<300, y requiere de 3 circuitos mínimos de iluminación y enchufes cada uno.
# **3.12.1.2 Cargas**

# **3.12.1.3 Tomacorrientes y luminarias**

Según el código NEC, para los cálculos de diseño se deben considerar los siguientes parámetros:

- **Iluminación:** Se debe considerar una carga máxima de 100 Watts (W) por cada salida de iluminación.
- **Tomacorrientes**: Se debe considerar una carga de 200 W por cada toma de corriente.

## **3.12.1.4 Cargas Especiales**

Además de las cargas de iluminación y tomacorrientes de uso general, se deben considerar las potencias de placa de cargas especiales, entre otras según la siguiente tabla:

#### **Figura 3.89**

*Cargas especiales por aparato eléctrico*.

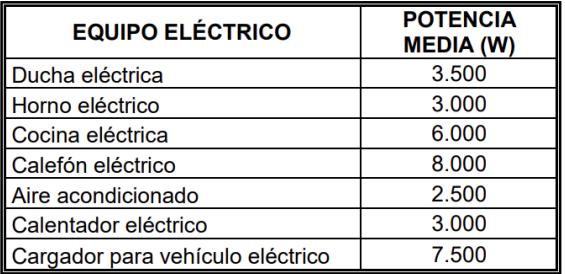

*Nota:* Obtenido en la norma NEC-SB-IE, 2015*.*

# **3.12.1.5 Circuitos**

Es importante resaltar que los conductores de alimentadores y circuitos deben estar dimensionados para soportar una corriente no menor al 125% de la corriente de carga máxima a servir. Los circuitos considerados para este proyecto en cada uno de los pisos se muestran a continuación:

## **3.12.1.6 Circuitos de Iluminación**

Es importante considerar que los circuitos de iluminación deben diseñarse para suministrar una carga máxima de 15 amperios y no exceder los 15 puntos de iluminación.

## **Figura 3.90**

*Circuitos de luminarias.*

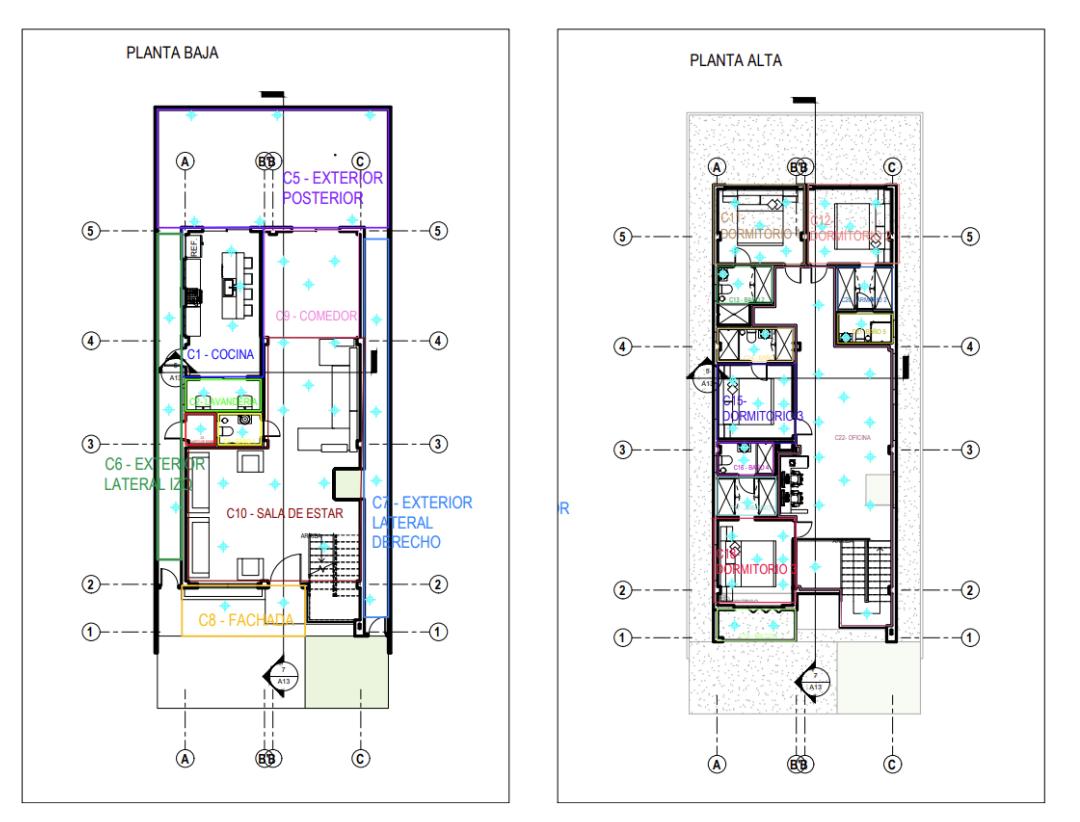

## **3.12.1.7 Circuitos de tomacorrientes**

Debido a la configuración de la placa, los circuitos alternan entre la fase A, B o si es necesario AB. Según el NEC cuando se desconoce el consumo se debe considerar un valor de 200 W, en este caso para los tomacorrientes. Además, los circuitos de salida deben diseñarse considerando salidas polarizadas (fase, neutro y tierra) para soportar una capacidad máxima de 20 amperios de carga por circuito y no exceder las 10 salidas.

# **Figura 3.91**

*Circuitos de tomacorrientes*

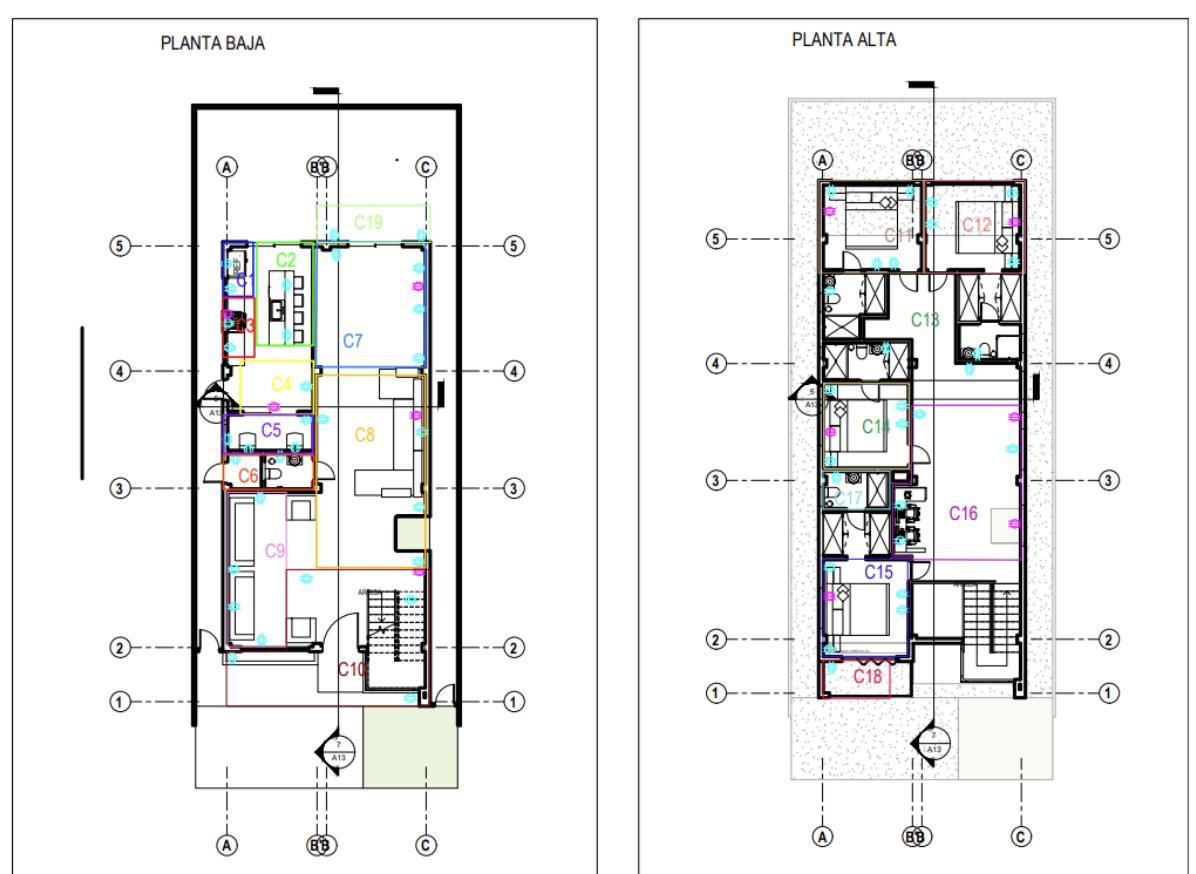

# **3.12.1.8 Potencial Total**

Es necesario considerar el número de luminarias y tomacorrientes de cada circuito para obtener el valor de potencia total:

$$
Potencia Total = Potencia * Cantidad
$$
\n(3.41)

Para el primer circuito, se tiene 4 tomacorriente de 110v, cuya potencia es de 200w cada uno. Se tiene la siguiente potencia total:

$$
Potencia Total = 200 w * 4 = 800 w
$$

#### **3.12.1.9 Fase**

Se asignan las fases a cada circuito intercalando entre la fase A, B. El primer circuito se lo asigna a la fase A, mientras que el segundo al B, al tercero al A hasta acabar los circuitos. Es importante notar que a los circuitos especiales se les asigna una fase AB.

# **3.12.1.10 Potencia**

La potencia de la fase es aquella potencia total del circuito:

Potencia Fase  $A =$  Potencia Total = 800 w

# **3.12.1.11 Corriente**

$$
I = \frac{P}{V}
$$
 (3.42)

Donde:

- I: Corriente del circuito [A]
- P: Potencia total del circuito [W]
- V: Voltaje [V]

Para el primer circuito, se tiene la siguiente corriente:

$$
I = \frac{800 \text{ w}}{110 \text{ V}} = 7.27 \text{ A}
$$

# **3.12.1.12 Corriente Aparente**

Los conductores del alimentador y del circuito deben dimensionarse para soportar una corriente no inferior al 125% de la corriente de carga máxima en servicio.

$$
Corriente Aparente = I * 1.25 \tag{3.43}
$$

La corriente aparente del primer circuito es de:

Corriente Aparente = 
$$
7.27 A * 1.25 = 9.09 A
$$

A partir de la corriente aparente, se elige el valor del superior inmediato de la corriente comercial disponible en el mercado. Se tiene una corriente de 10 A para el breaker de ese circuito.

## **3.12.1.13 Selección del Cable**

#### • **Circuitos de iluminación**

En circuitos de iluminación se utiliza conductor de cobre aislado tipo THHN de sección mínima 2,5 mm2 (14 AWG) para el conductor de fase, neutro y tierra**.**

#### • **Circuitos de tomacorrientes**

Para fase y neutro se utiliza conductor de cobre aislado tipo THHN con sección mínima de 4mm2 (12 AWG).

#### • **Circuitos de carga especiales**

Para fase y neutro se utiliza conductor de cobre aislado tipo THHN con una sección mínima de 5,26 mm2 (10 AWG). Para el primer circuito, se tiene una corriente de 10 A, por lo que el tipo del cable es TW con calibre 16 AWG. Se tiene entonces:

$$
1F\#16 + 1N\#16 + 1T\#18\ TW
$$

Sin embargo, hay que regirnos según lo establecido en la norma para evitar sobredimensionar. El cable quedaría de la siguiente manera:

$$
1F#12 + 1N#12 + 1T#14
$$
 TW

# **Figura 3.92**

*Selección de diámetros.*

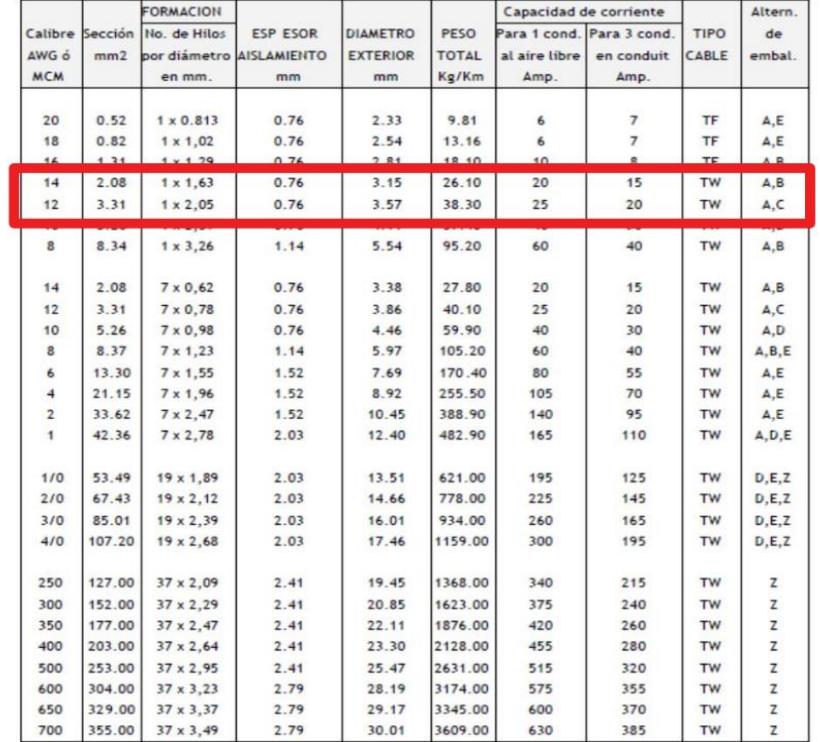

*Nota.* Obtenido de la norma NEC-SB-IE, 2015.

# **3.12.1.14 Selección del diámetro del conducto**

El diámetro del tubo se elige en función del número total de conductores y cables que puedan encajar en él, según la siguiente tabla:

## **Figura 3.93**

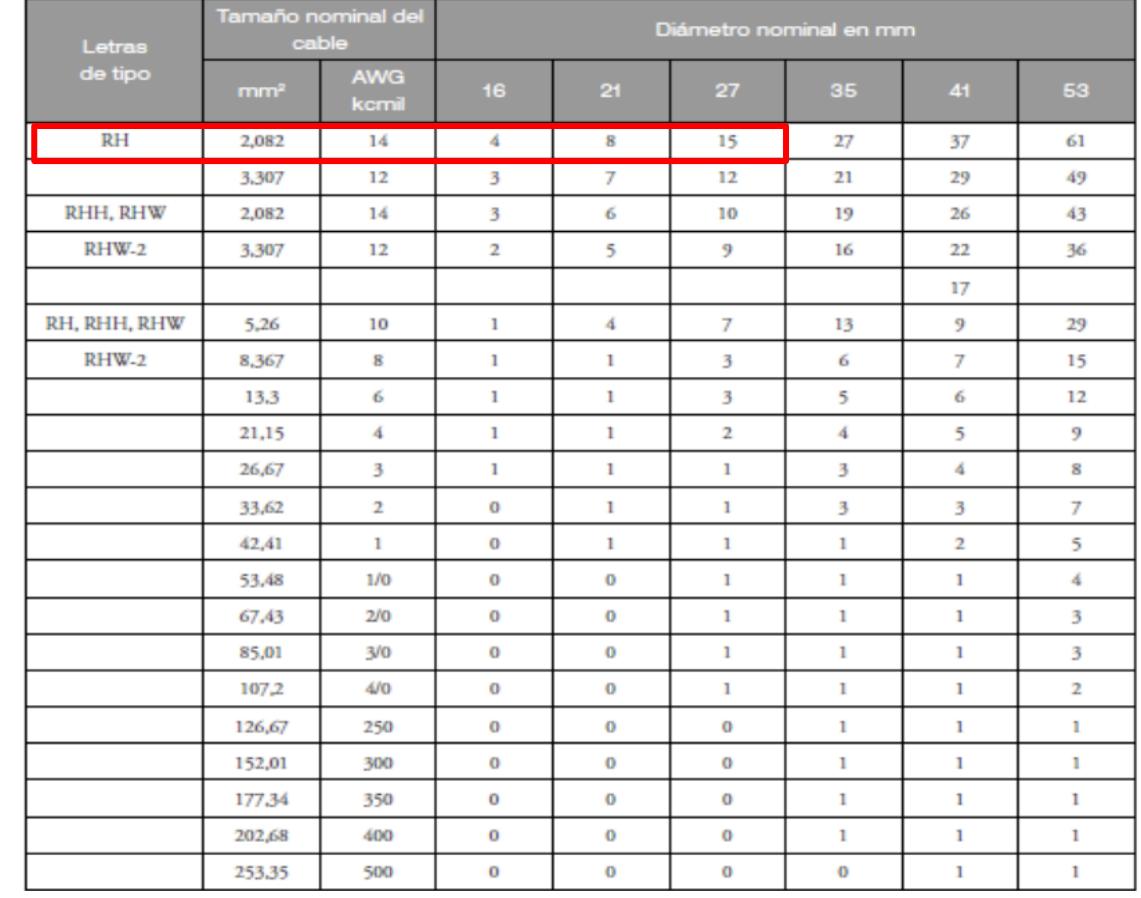

*Número máximo de conductores y cables de aparate en tubo.*

*Nota:* Obtenido de la norma NEC-SB-IE, 2015.

El número máximo de conductores para un tubo de diámetro de 16mm es de 4. Si lo comparamos con el número de conductores, que es de 3 (1 fase, 1 neutro y 1 tierra), se comprueba que se encontró el diámetro indicado.

# **3.12.2 Dimensionamiento de los tableros de distribución**

## **3.12.2.1 Potencia de las fases**

Se calcula respectiva la suma de la potencia para cada una de las fases de la planta baja:

Potencia Total Fase A = 
$$
\sum
$$
 Potencia Total = 13100 w

Potencia Total Fase B = 
$$
\sum
$$
 Potencia Total = 12000 w

# **3.12.2.2 Corriente**

Para el valor de la corriente, se tiene:

$$
I = \frac{(Mayor Potencia entre fase A y B)}{V} = \frac{P}{V} = \frac{P}{110v}
$$

$$
I = \frac{13100 \text{ w}}{110 \text{ v}} = 119.09 \text{ w} \approx 120 \text{ w}
$$

## **3.12.3 Dimensionamiento del medidor**

# **3.12.3.1 Potencia**

Se considera la potencia total de las fases de cada uno de los tableros establecidos:

Potencia Fase A = 
$$
\sum
$$
 (TD1 Potencia Fase A + TD2 Potencia Fase A) (3.44)

Potencia Fase B = 
$$
\sum
$$
(TD1 Potencia Fase B + TD2 Potencia Fase B)

Se tienen los siguientes valores:

Potencia Fase  $A = 25250$  w

Potencia Fase  $B = 22650$  w

Se elige el mayor entre los dos:

 $P = Max(Potencia Face A, Potencia Face B) = 22650 w$ 

#### **3.12.3.2 Corriente**

$$
I = \frac{P}{V} = \frac{P}{110v}
$$

$$
I = \frac{25250 \text{ w}}{110 \text{ y}} = 229.54 \text{ A} \approx 250 \text{ A}
$$

Se tiene un medidor de 2 fases de 250 A.

#### **3.12.3.3 Resultados**

Se encuentran detallados en la sección de nexos. Se presenta el diagrama unifilar:

## **Figura 3.94**

*Diagrama unifilar.* 

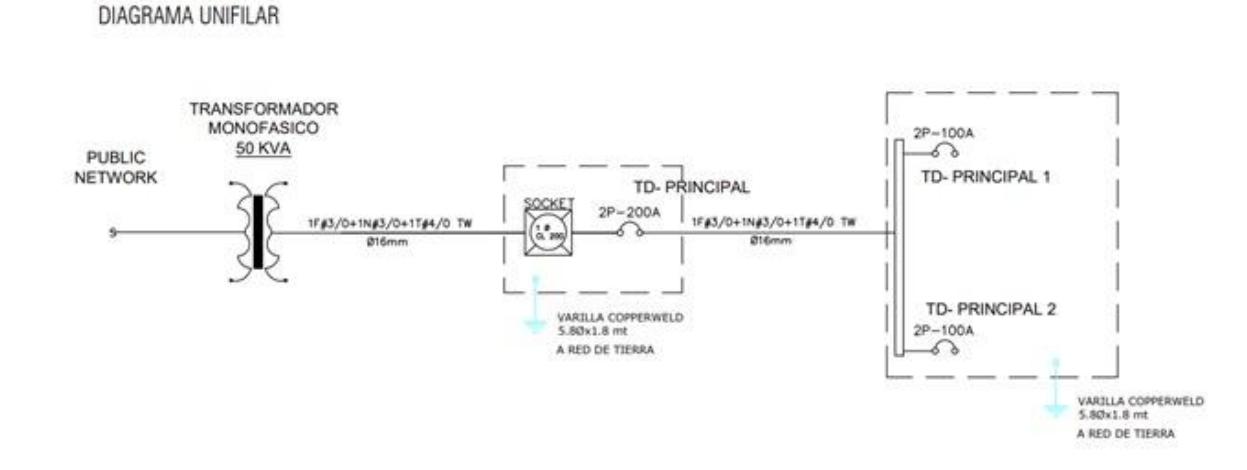

# **3.13 Domótica**

El proceso para la domotización de la vivienda es de acuerdo al pedido del cliente. Los principales requerimientos son los siguientes:

- Automatización de luces
- Automatización de tomacorrientes para la sala y sala de estar del piso superior.
- Automatización de aparatos electrónicos como el Air Fryer o aires acondicionados.
- Cámaras que permitan la vigilancia de la vivienda en cualquier parte del mundo.

La alternativa escogida en el Capítulo 2 es un sistema de automatización inalámbrico, por lo que se escogió que el medio de transmisión entre sistemas domotizados sea el Wifi, por su costo-beneficio.

Para cada sistema domótico existe un "Cerebro" que transmite las ordenes hacia los demás dispositivos, el más conocido en el mercado es "Alexa", el asistente virtual creado por Amazon, la cual es compatible con miles de dispositivos para interconectar. En este caso el cliente optó por implementar "Alexa". En la presente tabla se describe los dispositivos que serán compatibles con el cerebro en cada ubicación de la casa.

## **Tabla 3.39**

*Dispositivos conectados a Alexa para la vivienda.* 

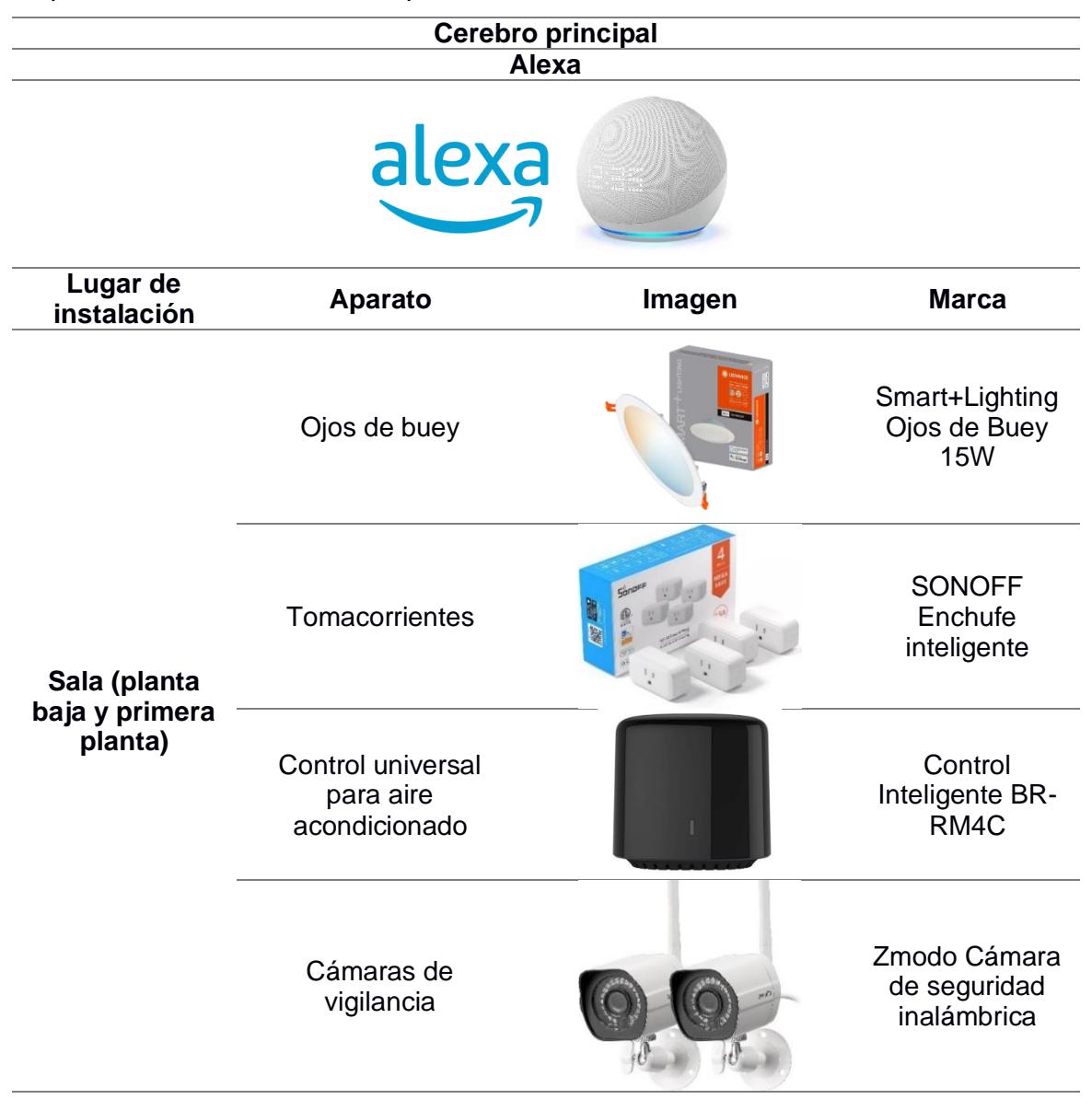

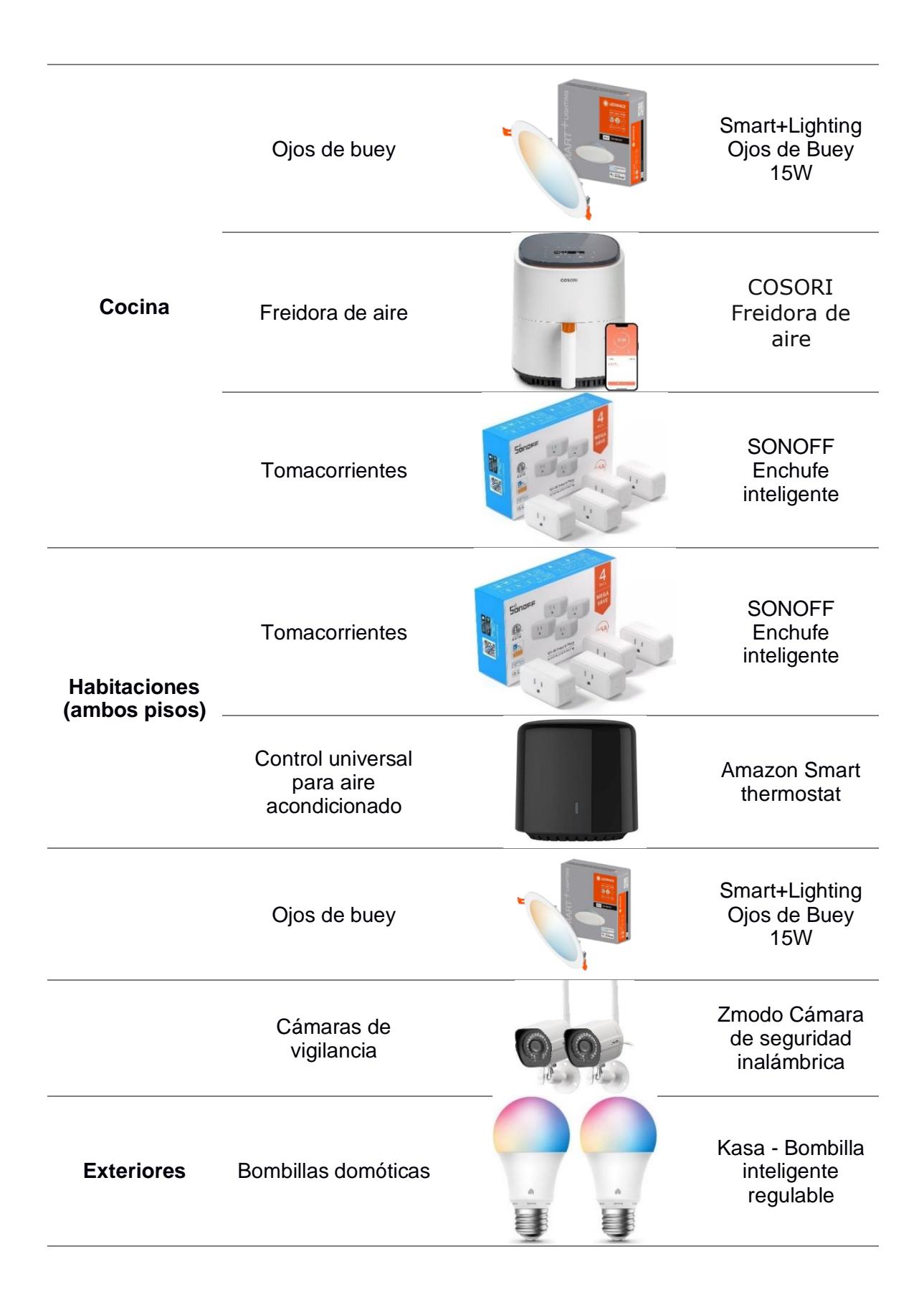

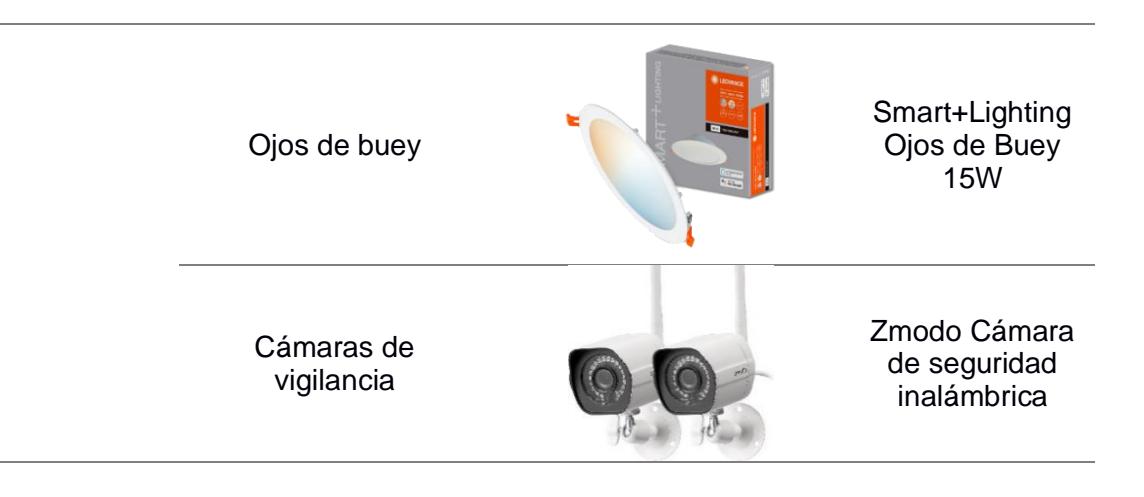

Por cada aparato se instala un punto de luz, como se muestra en los planos eléctricos ubicados en los Anexos.

# **3.14 Especificaciones técnicas**

# **3.14.1 Estructura metálica y hormigón armado**

Las normativas y recomendaciones utilizadas para el diseño son las siguientes:

- NEC-SE-AC, Normativa Ecuatoriana de la Construcción para Estructuras de Acero, 2014.
- Para un diseño sismorresistente con características de un sistema IMF se usó las especificaciones de la AISC 341-16, Seismic Provisions for Structural Steel Buildings, USA, 2016.
- Para los demás requerimientos del diseño se utilizó la AISC 360-16, Specification for Structural Steel Buildings, USA, 2016.
- NEC-SE-DS, Peligro sísmico sismorresistente, Ecuador, 2014.
- Proceso de soldadura precalificada AWS.
- AISC: Base Plate and Anchor Rod Design, USA, 2005.

# **3.14.2 Limpieza interna de escombros**

**Descripción. -**

Antes de comenzar la construcción, el contratista realizará la limpieza y despeje del terreno, eliminando cualquier material enterrado como obras antiguas, escombros, maderas, troncos, hierbas y vegetación. Este proceso incluirá un margen de 1 metro alrededor de la construcción y se llevará a cabo de acuerdo con el estudio de suelos para eliminar todo material orgánico. Además, se deberá mantener el área de trabajo libre de agua mediante bombas u otros métodos.

#### **Procedimiento de trabajo:**

Se identificará los escombros a ser eliminados, empleando si es necesaria maquinaria.

#### **Materiales. -**

Ninguno

#### **Equipos. -**

Pico, Pala, herramientas menores

#### **Personal calificado. -**

Albañil, Peón.

## **Medición y pago. -**

Las cantidades de limpieza interna de escombros se medirán en metros cuadrados (M2), medidos en obra con respecto a su posición original y de acuerdo a lo especificado en los planos.

#### **3.14.3 Trazado y replanteo**

#### **Descripción. -**

Se define como replanteo el trazado en el terreno, confirmación de longitudes y niveles llevados de los planos.

#### **Procedimiento de trabajo:**

Es necesario establecer referencias fijas para los ejes que se mantendrán constantes durante todo el proceso de construcción. Los trabajos de replanteo y nivelación se llevarán a cabo utilizando herramientas de precisión certificadas.

Para delimitar las áreas de construcción, se utilizarán estacas de madera y cuerdas. Luego, se determinará con precisión la ubicación exacta para rellenos y excavaciones, siguiendo las coordenadas y cotas del proyecto indicadas en los planos y las instrucciones del fiscalizador.

## **Materiales. -**

- Herramienta manual menor
- $\bullet$  Clavo  $3" \times 9$
- Cuartón de Encofrado 2.5" x 2.5" x 4m3"

#### **Equipos. –**

Ninguno

#### **Personal calificado. -**

Albañil, Peón.

## **Medición y pago. -**

La cuantificación de los costos se llevará a cabo de manera secuencial, comenzando con el replanteo en el terreno, seguido por el replanteo de la cimentación. El área considerada para estos cálculos se encontrará comprendida entre los ejes de la construcción. El método de pago se establecerá en función de la medición en metros cuadrados (m²).

## **3.14.4 Excavación con maquinaria para cimentación**

#### **Descripción. -**

Actividad que consiste en la excavación en todo tipo de terreno incluyendo el desalojo que se presenten durante la obra. Si el material excavado tiene características

que resulten beneficiosas para la construcción, se lo reutilizará para cualquier fase constructiva a criterio del Fiscalizador.

#### **Procedimiento de trabajo:**

Se utilizarán diferentes maquinarias para realizar la excavación del material, de acuerdo con los planos y las ingenierías conjunto a las disposiciones del Fiscalizador,

## **Materiales. -**

Ninguno

## **Equipos. -**

- Maquinaria de excavación (retroexcavadoras)
- Volquetas
- Pico, Pala, herramientas menores

# **Personal calificado. -**

Maestro mayor, Albañil, Peón.

#### **Medición y pago. -**

Las cantidades de excavación y desalojo se medirán en metros cúbicos (M3), medidos en obra con respecto a su posición original y de acuerdo a lo especificado en los planos. También se tomará en cuenta la naturaleza del material y su dificultad para ser excavado y removido.

# **3.14.5 Relleno compactado con material de mejoramiento H= 1 m**

# **Descripción. -**

Este rubro consiste en los trabajos para rellenar una determinada altura desde el suelo excavado con material mejorado y compactado según indica los planos. También se indican medidas específicas con respecto a la medida.

# **Procedimiento de trabajo:**

Antes de realizar la actividad se debe escoger el material granular para el mejoramiento, este relleno deberá ser aprobado por el fiscalizador. Al momento de compacta se debe cumplir con un espesor máximo de capas compactadas de 20 cm, y su densidad de compactación debe ser por lo menos de 95%.

#### **Materiales. -**

Material granular, bien graduado que debe cumplir con los requisitos de granulometría indicados en las normas ACI.

## **Equipos. -**

- Compactador mecánico
- Herramienta menor

#### **Personal calificado. -**

• Maestro mayor, Peón.

#### **Medición y pago. -**

El precio incluye el relleno y la compactación del mismo, con suministro de equipo, mano de obra y las distintas herramientas, aparte de incluir los estudios para definir el material óptimo para ser usado. Su unidad de medida es en m3.

#### **3.14.6 Relleno compactado con material de sitio**

#### **Descripción. -**

Este rubro consiste en los trabajos para rellenar una determinada altura desde el suelo excavado con material de sitio luego de poner el mejoramiento. Las medidas están en los planos y el material debe ser aprobado por el fiscalizador.

#### **Procedimiento de trabajo:**

Se toma el material que proviene de la excavación hecha colocándolo donde se lo requiera.

#### **Materiales. -**

• Agua

# **Equipos. -**

- Compactador mecánico
- Herramienta menor

# **Personal calificado. -**

Maestro mayor, Peón.

# **Medición y pago. -**

El precio unitario incluye mano de obra y las distintas herramientas, aparte de incluir los estudios para definir el material óptimo para ser usado. Su unidad de medida es en m3.

# **3.14.7 Limpieza y desalojo del material excavado**

# **Descripción. -**

Este rubro consiste en los trabajos realizados luego de realizar las excavaciones para colocar las distintas estructuras en las zonas indicados en los planos y aprobado por el fiscalizador.

# **Procedimiento de trabajo:**

El material excavado se colocará en un lugar determinado del terreno y será transportado en una volqueta, a la vez que se realiza la limpieza del lugar

**Materiales. -**

# **Equipos. -**

Herramienta menor

# **Personal calificado. -**

Maestro mayor, Peón, Volquetero

# **Medición y pago. -**

Se incluye la mano de obra, los viajes de la volqueta y las horas trabajadas por el volquetero. Se mide en m3.

# **3.14.8 Placa colaborante (Steel deck = 0.75 mm) y malla electrosoldada Ø5.5MM C/150MM**

# **Descripción. -**

El trabajo consiste en la construcción de una losa colaborante de hormigón armado fundido con una malla electrosoldada y soportado sobre un encofrado tipo plancha de acero denominado "Steel deck". Las medidas serán en base a lo establecido en los planos y aprobados por el Fiscalizador.

# **Procedimiento de trabajo:**

Se utilizarán diferentes maquinarias para realizar la excavación del material, de acuerdo a los planos y las ingenierías conjunto a las disposiciones del Fiscalizador,

# **Materiales. -**

- Placa colaborante "Steel deck" con e=0.75 mm
- Malla electrosoldada con alambres corrugados cuyo fy=5000 kg/cm2

# **Equipos. -**

- Soldadora
- Andamio

# **Personal calificado. -**

Maestro mayor, técnico electromecánico, Peón.

# **Medición y pago. -**

Las actividades realizadas se las medirá por metro cuadrado (m2).

# **3.14.9 Suministro, fabricación y montaje de acero estructural ASTM A36**

# **Descripción. -**

Este capítulo se presentan los requisitos para el suministro, la fabricación, transporte, descarga y montaje de los elementos metálicos en obra. Se deben cumplir las disposiciones establecidas en los planos para la construcción en todas sus etapas.

#### **Procedimiento de trabajo:**

Fabricación: Se fabrica los perfiles en el taller, deben cumplir todas las especificaciones técnicas establecidas en las normativas de la AISC y AWS Montaje: Al momento del montaje, se debe contar con personal calificado y los adecuados equipos de seguridad para evitar accidentes. Todos los procedimientos de unión de perfiles con soldadura o pernos de anclaje debe ser en guía de las normas requeridas como la AWS para soldadura.

Acabados: Se debe colocar pintura anticorrosiva ante la presencia del nivel freático a solo un metro debajo del nivel de acera.

#### **Materiales. -**

Todos los elementos de acero estructural deberán cumplir como mínimo con la norma ASTM A-36 (toda la estructura), con referencia a lo indicado en los planos, esto incluye también los elementos de anclaje.

Los materiales de soldadura deberán cumplir con las especificaciones de las normas ASTM.

#### **Equipos. -**

- Soldadora
- Cortadora
- Dobladora
- Compresor

#### **Personal calificado. -**

Maestro mayor, técnico electromecánico, Peón.

#### **Medición y pago. -**

La medición será de acuerdo con la cantidad de acero estructural en kilogramos (kg) que se fabriquen, suministren e instalen en la estructura, con guía en los planos y las cantidades del modelado en el software Revit.

#### **3.14.10 Instalaciones hidrosanitarias**

Las normativas utilizadas para el diseño son las siguientes:

- NEC-11 CAPÍTULO 16, NORMA HIDROSANITARIA NHE AGUA, 2011.
- International Plumbing Code, 2018
- National Standard Plumbing Code 2006
- Para consultas de tablas, se utilizó Instalaciones Hidrosanitarias y de Gas para edificaciones Sexta Edición.

#### **3.14.11 Puntos de Agua Fria**

#### **Descripción**

Hace referencia al conjunto de tuberías, accesorios y actividades que se realizan para la instalación de dichos componentes. El propósito de dichas actividades es proveer agua potable fría a cada uno de los aparatos sanitarios disponibles: lavamanos, fregaderos, inodoros, llaves de patio, etc. Se lo realiza en base a los datos proporcionados por los planos hidrosanitarios, específicamente para aquellas tuberías de diámetro de ½", y los accesorios correspondientes, los cuales se conectarán a mangueras para alimentar la grifería, u otro aparato, etc.

#### **Procedimiento de trabajo**

Se realiza la prueba de Presión Hidrostática, que consisten en llenar la tubería lentamente de agua, alimentando la misma desde la parte más baja. Se lo realiza con el objetivo de eliminar todo el aire inicialmente presente en las tuberías. Después, se aplica la presión mediante una bomba adecuada para pruebas de este tipo, hasta alcanzar la

presión de prueba requerida, que en el presente caso es de 120 PSI. Esta presión tiene que mantenerse de manera continua durante 24 horas cuando menos, sin que se presenten fugas de agua y consecuentemente la caída de presión. Este ensayo se realizará en presencia del fiscalizador

# **Materiales**

Los materiales son los siguientes:

- Tubos róscales de diámetro mínimo de ½" de longitud promedio de 1.50m.
- Sellador de tuberías
- Accesorios como unión PP de diámetro de ½, codos, tees y llave de pasos de ½"

# **Equipos**

Se necesita de:

- Equipo para prueba de tubería.
- Herramienta menor
- Acanalador
- Amoladora
- Tornillo de banco o prensa
- Tarraja para tubería de PVC
- Taladro.
- Herramienta menor especializada

# **Personal Calificado**

El procedimiento de trabajo lo realiza el personal calificado con experiencia, las herramientas y los equipos necesarios. Se hace uso de personal de estructura ocupacional, E2, D2.

#### **Medición y pago.**

Se cuantifican los puntos de entrada y salida de agua que hayan sido ejecutados en obra, en unidades enteras y que hayan sido verificados por el fiscalizador.

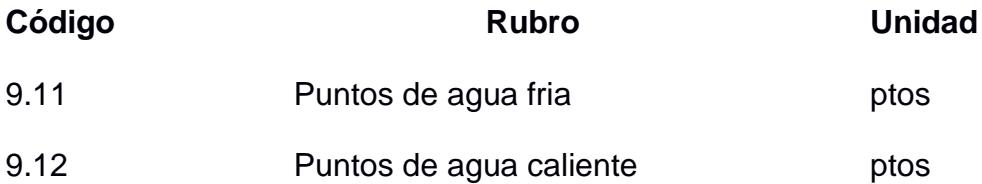

#### **3.14.12 Tubería de ½" PVC Roscable (Agua Fria)**

#### **Descripción**

Consiste en la implementación de un sistema de tuberías destinado al suministro de agua potable. Su finalidad es conectar con una o varias salidas, siguiendo los diámetros indicados en los planos, para abastecer un dispositivo sanitario o una toma de agua destinada a diversos usos. En este proceso, se emplea material de PVC de presión con uniones roscables.

#### **Procedimiento de trabajo**

Antes de llevar a cabo la instalación de la red de tuberías, se realizarán acciones preliminares que incluyen la revisión detallada de los planos para verificar diámetros y tipo de material de las tuberías. También se identificarán todos los artefactos sanitarios y servicios necesarios, como lavadoras, tanques calentadores, llaves de manguera, entre otros. El proceso de instalación comenzará desde el punto de conexión en cada área, extendiéndose hacia los baños o áreas de servicio, culminando con la colocación de los puntos de agua en dichas áreas.

Para determinar la longitud de los tramos de tuberías, se colocarán accesorios en los extremos y se medirá con el traslape necesario para su conexión. El roscado se llevará a cabo con una tarraja adecuada para tuberías PVC, asegurando precisión y

limpieza en los filetes. Se utilizará un sellante, como cinta teflón o sella roscas, para garantizar una junta estanca al conectar accesorios y tuberías.

# **Materiales**

- Codo 90 gr. PVC roscable 1/2"
- Tee PVC roscable 1/2"
- Unión PVC roscable 1/2"
- Permatex 2A 1 1/2 onzas
- Tubería PVC (presión roscable) 1/2" (420psi) PLASTIGAMA
- Cinta 1 Teflon 12mm X 10m C/Carrete PLASTIGAMA

# **Equipo**

• Herramientas menores % M.O

# **Personal Calificado**

- Peón (ESTRUC. OCUP. E2)
- Plomero (ESTRUC. OCUP. D2)
- Maestro de Obra (ESTRUC. OCUP. C2)

# **Medición y pagos**

Se mide en ml de tubería.

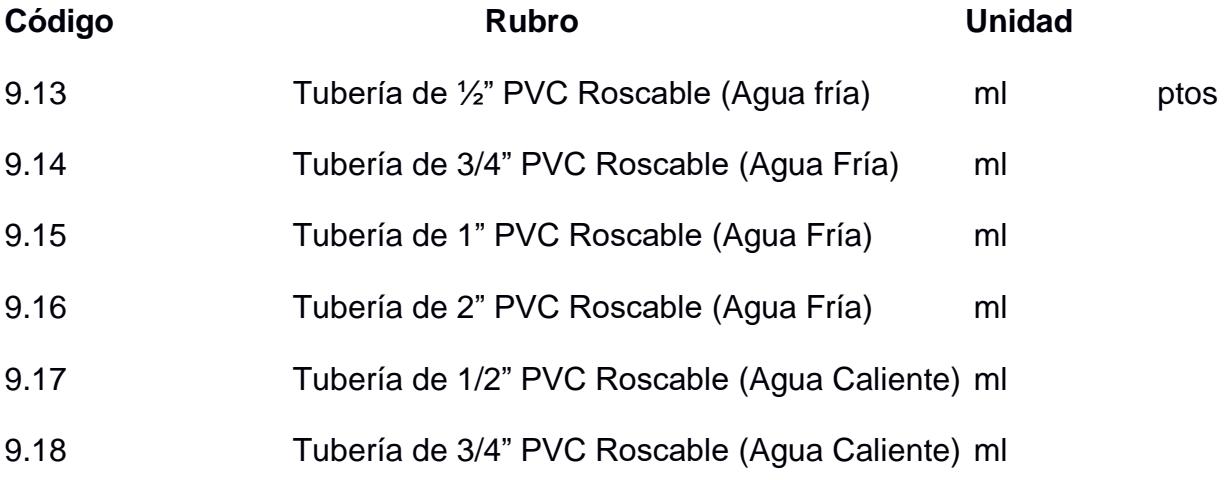

# **3.14.13 Llave de Jardín**

#### **Descripción**

Suministrar e instalar una llave de jardín de acuerdo con las indicaciones del diseño en los planos. Es necesario obtener la aprobación anticipada de la dirección arquitectónica antes de proceder con la instalación de los dispositivos mencionados.

#### **Procedimiento de trabajo**

Los dispositivos y las diversas griferías a instalarse en cada uno de los aparatos serán proporcionados por la entidad contratante o su representante. Además, el contratista se encargará de incluir en esta actividad los elementos de conexión, tales como acoflex, grapas para muro, adaptadores para sifón en muro y bridas para sanitario.

# **Materiales**

• Llave Jardinera Cromo Liviana Grival Cromada

# **Equipos**

• Herramientas manuales (5% M.O)

# **Personal calificado**

• Peón, Maestro mayor, Electricista

#### **Medición y pago**

La unidad de medida serán las unidades que se coloquen. La forma de pago se encuentra detallada en base a los precios unitarios determinados para el proyecto.

#### **3.14.14 Puntos de desagüe**

#### **Descripción**

Los puntos de desagüe captan, drenan y evacuan las aguas producidas por los inodoros, los cuales están conformados por tuberías cuya boca deben alinearse al sitio de los puntos para que se puedan acoplar a los aparatos. El material más apropiado son tuberías de PVC para uso sanitario y E/C unión por cemento solvente

# **Procedimiento de trabajo:**

# **Materiales**

- Tuberías PVC Tipo B para uso sanitario: diámetros de tuberías, accesorios están establecidos en los planos
- Codos y accesorios de conexión
- Solvente limpiador y soldadura para PVC rígido.

# **Equipos**

Herramienta menor especializada

# **Personal calificado**

• Estructura Ocupacional, E2, D2.

# **Medición y pago**

La medición y pago se realiza por punto de desagüe, y se requieren que sean verificados en obra con planos del proyecto. Incluye material y trabajo ejecutado gasta la bajante y que se conecte a la caja de revisión a la que se descarga.

# **3.14.15 Bajantes de aguas servidas PVC 110 mm**

# **Descripción**

Esta especificación hace referencia a los puntos de desagüe que captan las aguas servidas y son conducidas a través de tuberías instaladas verticalmente denominadas como bajantes. La función de estas tuberías es captar las aguas servidas de cada planta de la edificación y transportarlas hasta los colectores que se ubican en la planta baja.

# **Procedimiento de trabajo:**

# **Materiales**

- Tuberías de PVC de uso sanitario Tipo B
- Codos, uniones y más accesorios
- Limpiador y soldadura para PVC rígido
- Soporte de tubería de 1/32"
- Tacos Fisher
- Tornillos

# **Equipos**

• Herramienta menor especializada

# **Personal calificado**

Estructural ocupacional E2, D2

# **Medición y pago**

Se hace por metro lineal de bajante instalado indicando el diámetro de la tubería,

que se debe verificar en los planos del proyecto y en obra.

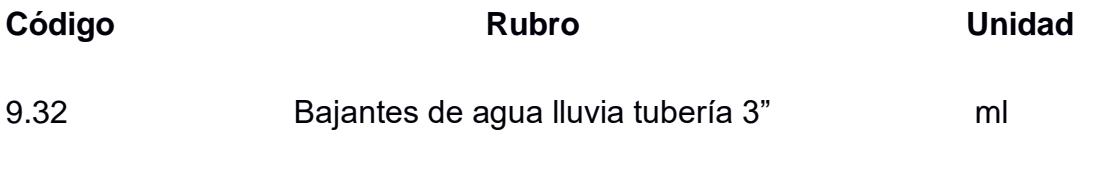

# **3.14.16 Rejillas de piso**

# **Descripción**

La rejilla de piso hace referencia al punto de desagüe, cuyo objetivo es drenar el agua que se produce en el baño después de realizar la limpieza. Se compone por una tubería cuya boca debe de estar ubicada y alineada en el mismo lugar de la rejilla para que pueda acoplarse a ella.

#### **Procedimiento de trabajo:**

## **Materiales**

Rejilla de aluminio FV o similar

#### **Equipos**

Herramienta menor especializada

# **Personal calificado**

Estructural ocupacional E2, D2

#### **Medición y pago**

La medición y pago se lo realiza por unidad de rejilla instalada.

# **3.14.17 Suministro e Instalación de Lavamanos completo (para empotrar, línea hogar, tipo Elea Oval)**

#### **Descripción**

Se refiere a la instalación de piezas sanitarias como el lavamanos, que dependerá de lo estipulado en el contrato. La instalación puede ser realizada por el contratista.

#### **Procedimiento de trabajo:**

Los puntos deberían de estar listos para conectar a la línea de desagüe los suministros de agua a la grifería. Es muy importante basarse en los planos de diseño para instalarlo. Asimismo, es necesario utilizar las herramientas adecuadas para evitar rayones o fisuras en los acabados. La ubicación del aparato depende de las especificaciones de los planos As Built donde se detalla toda la red de agua. Posteriormente, se realizan pruebas de funcionamiento, inspecciones para la detección de fugas, entre otros. Finalmente, todas las actividades serán supervisadas y verificadas por fiscalización.

## **Materiales**

- Inodoro de porcelana vitrificada y pegantes
- Anillos de cera y silicón
- Teflón y sellador

# **Equipos**

Herramienta menor

# **Personal calificado**

Plomero Cat. D2, Peón Cat. D2

# **Medición y pago**

Se mide por número de unidades instalados de acuerdo con los planos, especificaciones y aprobación de fiscalización.

# **3.14.18 Suministro e Instalación de Fregaderos uno. de cocina (1 pozo con escurridor) (Incluye grifería y herrajes)**

# **Descripción**

Se refiere a la instalación de piezas sanitarias como el fregadero de cocina, que dependerá de lo estipulado en el contrato. La instalación puede ser realizada por el contratista.

#### **Procedimiento de trabajo**

Los puntos deberían de estar listos para conectar a la línea de desagüe los suministros de agua a la grifería. Es muy importante basarse en los planos de diseño para instalarlo. Asimismo, es necesario utilizar las herramientas adecuadas para evitar rayones o fisuras en los acabados. La ubicación del aparato depende de las especificaciones de los planos As Built donde se detalla toda la red de agua. Posteriormente, se realizan pruebas de funcionamiento, inspecciones para la detección de fugas, entre otros. Finalmente, todas las actividades serán supervisadas y verificadas por fiscalización.

## **Materiales**

- Fregadero de pozo simple y simple
- Anillo de cera y silicón
- Teflón y sellador

# **Equipos**

Herramienta menor

# **Personal calificado**

Plomero Cat. D2, Peón Cat. D2

# **Medición y pago.**

Se mide por número de unidades instalados de acuerdo con los planos, especificaciones y aprobación de fiscalización.

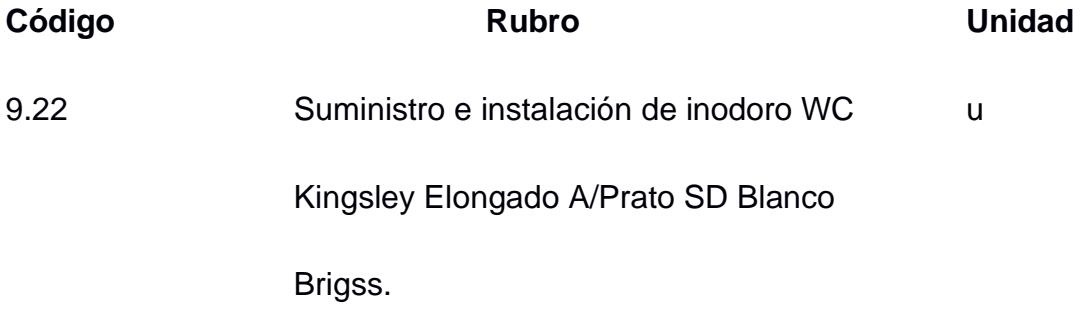

# **3.14.19 Tubería de 3" PVC**

#### **Descripción**

Se refiere a la instalación de tuberías para el drenaje de aguas servidas y aguas lluvias en las plantas de un edificio, que se conducen con bajantes hasta los colectores horizontales para evacuarlos al alcantarillado público. Los colectores se los instala de forma subterránea hasta su descarga de acuerdo con las especificaciones de los planos del proyecto e indicaciones del fiscalizador en obra.

# **Procedimiento de trabajo:**

## **Materiales**

- Tuberías de PVC de uso sanitario tipo B
- Accesorios: codos, yes, reducciones entre otros
- Limpiador y soldadura para PVC rígido
- Arena

# **Equipos**

Herramienta menor especializada

# **Personal calificado**

Estructura Ocupacional, E2, D2.

# **Medición y pago**

Se lo realiza por metro lineal de tubería instalado. El diámetro de la tubería tiene que ser indicado y se tiene que verificar con los planos del proyecto y observaciones del fiscalizador en obra. El rubro no incluye actividades preliminares como excavación y relleno.

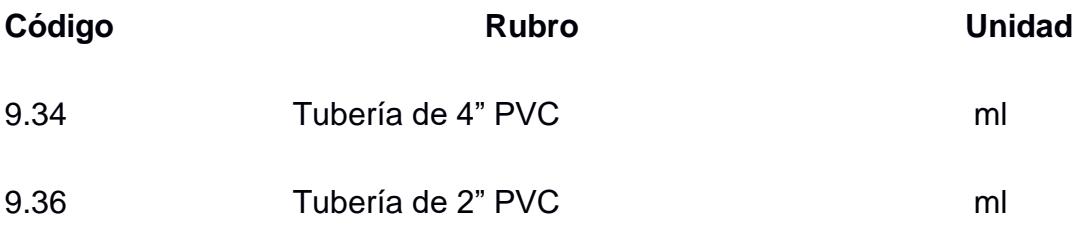

# **3.14.20 Suministro e instalación de calefón**

## **Descripción**

Se refiere a la instalación del calefón para la provisión de agua caliente a los aparatos correspondientes y tuberías.

## **Procedimiento de trabajo**

Se coordina la labor del instalador del calefón con los instaladores de otras infraestructuras que puedan influir en su montaje y en la instalación final del equipo. Se verifica que la situación coincida con la planificación del proyecto y que la ubicación esté completamente finalizada y preparada.

Se presentan los componentes, el ensamblaje del calefón y sus accesorios, así como la conexión a las redes de suministro de agua, gas, sistemas de salubridad, electricidad y al conducto de evacuación de los subproductos de la combustión. Se lleva a cabo la planificación y ejecución del conducto para la evacuación de los productos generados por la combustión.

Se realiza el replanteo, la instalación, la fijación y la conexión a la red de los elementos de regulación y control, seguido por el proceso de puesta en marcha del sistema.

#### **Materiales**

- Tubería
- Tornillos
- Pie de amigo
- Calefón a gas capacidad 5 lts/min
- Abrazaderas de cobre
- Válvulas de gas

# **Equipo**

• Herramienta menor

# **Personal calificado**

Estructura Ocupacional, E2, D2.

# **Medición y pago**

Se mide el número de unidades para realizar el pago según las especificaciones del proyecto

# **3.14.21 Puntos de ventilación**

# **Descripción**

Consiste en cada salida de ventilación debe contar con un tapón de ventilación de

2 pulgadas para prevenir bloqueos.

# **Procedimiento de trabajo**

- Establecer y mantener los sistemas de referencia planimétrica y altimétrica.
- Delimitar y identificar de manera adecuada los ejes de las tuberías y la ubicación de los puntos hidráulicos.
- Utilizar un nivel de manguera para determinar las alturas de los puntos hidráulicos.
- Comprobar la calidad de los materiales que se instalarán.
- Verificar el alineamiento y los niveles del enlucido en muros o placas de piso, si es necesario, para la instalación de las tuberías.
- Colocar las tuberías suspendidas debajo de las placas de piso o empotradas en el muro, asegurando su protección contra golpes y daños durante la construcción.

• Instalarlas de manera que garantice un flujo continuo y facilite el drenaje del sistema.

# **Materiales**

- Tuberías PVC Tipo B para uso sanitario: diámetros de tuberías, accesorios están establecidos en los planos
- Codos y accesorios de conexión
- Solvente limpiador y soldadura para PVC rígido.

# **Equipos**

Herramienta menor especializada

# **Personal calificado**

Estructura Ocupacional, E2, D2.

# **Medición y pago**

La medición será por puntos (PTO) de VENTILACIÓN DE 2" colocado

# **3.14.22 Cajas de registro**

# **Descripción**

Engloba las acciones requeridas para suministrar, transportar e instalar cajas de registro prefabricadas de concreto, incluyendo los insumos necesarios para su montaje.

# **Procedimiento de trabajo**

Condiciones: Las cajas de registro se fabricarán según las dimensiones específicas para cada tubería o, en su defecto, utilizando dimensiones más estándar, si cumplen con su finalidad. Estas cajas se colocarán sobre un solado de concreto con un espesor de 0.10 metros. El interior de la caja será revocado con una mezcla de 1:3 (cemento: arena) con esquinas redondeadas.

El fondo de la caja presentará una media caña modelada por un tramo de tubo de PVC, con un diámetro igual al del tubo que sale de la caja; las bermas tendrán una inclinación con una pendiente de 1:4. La tapa será de concreto y su acabado podrá adaptarse al entorno donde se encuentre ubicada dentro de la institución educativa.

# **Materiales**

- Arena gruesa
- Piedra 3/4"
- Cemento fuerte
- Agua potable
- Cuarton encofrado s-d 5v 2"x3"
- Tabla de encofrado (20cm) dos usos
- Clavos de 2" a 4"
- Malla electrosoldada 10x10x5mm

# **Equipo**

- Herramienta menor (5% MO)

# **Personal calificado**

- Maestro albañil
- Peón
- Maestro mayor en ejecucion de obras civiles

# **Medición y pago**

Se realiza por unidad.

# **3.14.23 Instalaciones Eléctricas**

# **Normas**

Todo lo especificado a continuación se rige bajo las siguientes normas:

- National Electrical Code (NEC) de National Fire Protection Association (NFPA)
- American National Standards Institute (ANSI)
- National Electrical Manufactures Association (NEMA)
- Underwriters Laboratories (UL)
- American Society for testing and Materials (ASTM)
- Insulated Cables Engineers Association (ICEA)

# **3.14.24 Suministro e instalacion de tablero de distribución eléctrica 2 POLO 10-32 AMPS SQUARE D**

# **Descripción**

Se refiere a la instalación de los medidores en un lugar que sea de libre acceso para su control y que este ubicado cerca del punto de conexión a la red de distribución.

## **Proceso de trabajo**

Se debe de conectar solo un conductor a cada uno de los terminales eléctricos de las bases sockets. Se dice que, si el base de socket es para un servicio de 220/240v, se debería de disponer de un quinto terminal para ser conectado a tierra. La base se instala de forma nivelada, y no se permite dicha instalación en ambientes con alta humedad, temperatura como: cuartos de bombas, calderos, etc.

# **Materiales**

Medidor bifásico a 120/240 o 127/220 V electrónico 3 Hilos, 2 elementos, multitarifa, forma 13A, medición directa.

# **Equipo**

# **Personal Calificado**

# **Medición y pago**

# **3.14.25 Tablero de distribución principal**

# **Descripción**

Se refiere al suministro del tablero de distribución en baja tensión de acuerdo con lo establecido en las normas.

## **Proceso de trabajo**

Se diseña el tablero de distribución para su futura ampliación donde cada una de las puertas tienen que ser de chapa de acero de 2 mm de espesor con acabado superficial de pintura en polvo. Se tiene una ventilación natural para el tablero. Dependiendo de los detalles del diagrama unifilar, se tiene el sistema de soporte para los cortocircuitos.

# **Materiales**

Tablero de arancador 17 hp 220 vac

# **Equipo**

Herramienta menor 5% MO

# **Personal Calificado**

Electricista, Ayudante de electricista, Maestro eléctrico / liniero / subestación

# **Medición y pago**

Se mide por unidades de tableros instalados.

# **3.14.26 Varilla COOPERWELD 5/8" X 6´(PUESTA A TIERRA)**

#### **Descripción**
Se refiere al conjunto de elementos conductores de un sistema eléctrico que une los equipos eléctricos con el suelo denominado la puesta a tierra. Comprende de todos los elementos puestos a tierra para los transformadores.

#### **Proceso de trabajo**

Representa la resistencia específica del suelo a cierta profundidad, obtenida al procesar medidas de campo. La magnitud de dicha resistencia se expresa en Ohm-m, y se lo define como la diferencia de potencial en un material y la densidad de corriente.

#### **Materiales**

- Varilla de cobre 5/8 x 1,8 m alta camada
- Soldadura exotérmica de 90 gr
- Conductor TTU #1/0
- Mineral **G**

#### **Equipo**

Herramienta menor 5%MO.

#### **Personal Calificado**

Electricista, Ayudante de electricista, Maestro eléctrico / liniero / subestación

#### **Medición y pago**

Se lo mide a través de las unidades de varillas instaladas y el pago se lo realiza referente

a los establecido en el contrato de obra.

# **3.14.27 PUNTOS DE ILUMINACION 110 V**

#### **Descripción**

Se refiere a la instalación de puntos de iluminación, cajas de empotre de acuerdo con lo especificado en las normas y exigencias del usuario.

## **Procedimiento de trabajo**

Se empotran todas las tuberías de iluminación en paredes de hormigón armado para después ubicar los conectores a los tubos para que estos puedan llegar a las cajas y a los puntos de iluminación. Las cajas de iluminación empotradas en los muros se colocan a partir del suelo referente a la caja de salida, y unas dimensionémonos específicas de la jamba lateral de las puertas. Finalmente, se instalan las cajas de salida o conexión de chicotillo de 10 cm. Cabe especificar que el material de las tuberías donde se van a colocar los conductores es de PVC, un material fácil de manipular.

#### **Materiales**

- Cable flexible #14 AWG Tipo TW
- Tubo Conduit liviano  $\frac{1}{2}$ "
- Accesorios de emt ø 1/2" (codos, uniones, conectores)
- Caja octogonal grande
- Caja rectangular profunda nacional

#### **Equipo**

• Herramienta menor 5% MO

#### **Personal Calificado**

• Electricista

#### **Medición y pago**

Se mide los puntos instalados de iluminación.

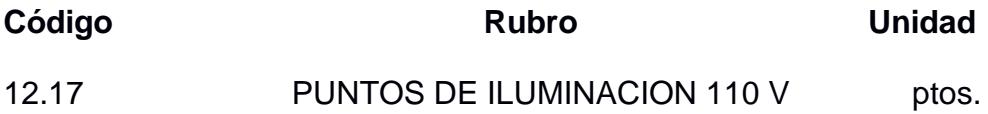

# **3.14.28 PUNTOS DE TOMACORRIENTE 110 V.**

#### **Descripción**

Se refiere a todas las actividades relacionadas a la instalación, tuberías, cajas, conductores y piezas eléctricas para hacer funcionar correctamente los aparatos o equipos eléctricos.

#### **Procedimiento de trabajo**

Empieza desde la ejecución del sistema de tomas fuerza, desde el tablero de control interno, cuyos procedimientos se basan en el detalle de los planos de instalaciones eléctricas del proyecto, observaciones e indicaciones de los planos arquitectónicos y el fiscalizador. Es necesario verificar replanteos, trazados para la colocación posterior de las tuberías en paredes. Se nivelan los cajetines en paredes, se realizan los picados en muros para el empotramiento de las cajas de tomacorrientes. Además, se procede a realizar la conexión de las piezas eléctricas, verificar el voltaje y posibles circuitos.

#### **Materiales**

- THHN 600V-90C 14AWG (unilay)
- Tubo Conduit EMT 1/2" x 3mts.
- THHN 600V-90C 12AWG (unilay)
- Cinta aislante
- Caja rectangular profunda
- Conector para tubo EMT 1/2"
- Tomacorriente doble polarizado 110V
- Unión Conduit EMT 1/2"
- Abrazadera Conduit EMT 1/2"
- Tornillos Autoperforantes / clavos de acero 1 1/2"

#### **Equipo**

• Herramienta menor 5%MO

## **Personal Calificado**

- Electricista
- Ayudante de electricista
- Maestro eléctrico / liniero / subestación

#### **Medición y pago**

Se mide los puntos instalados de tomacorriente de 110v.

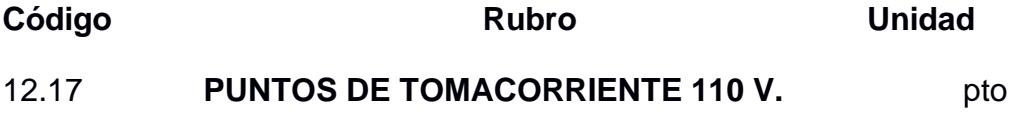

## **3.14.29 Puntos de tomacorriente 220 v**

#### **Descripción**

Se refiere a todas las actividades relacionadas a la instalación, tuberías, cajas, conductores y piezas eléctricas para hacer funcionar correctamente los aparatos o equipos eléctricos.

#### **Procedimiento de trabajo**

Empieza desde la ejecución del sistema de tomas fuerza, desde el tablero de control interno, cuyos procedimientos se basan en el detalle de los planos de instalaciones eléctricas del proyecto, observaciones e indicaciones de los planos arquitectónicos y el fiscalizador. Es necesario verificar replanteos, trazados para la colocación posterior de las tuberías en paredes. Se nivelan los cajetines en paredes, se realizan los picados en muros para el empotramiento de las cajas de tomacorrientes. Además, se procede a realizar la conexión de las piezas eléctricas, verificar el voltaje y posibles circuitos.

#### **Materiales**

- THHM FLEX 10 AWG
- Tubería Conduit EMT 3/4" x 3mts
- THHN AWG 12 (Unilay) 38
- Cinta aislante
- Caja rectangular
- Conector para tubo EMT 3/4"
- Tomacorriente empotrable 250V/50A/con tapa
- Unión Conduit EMT 3/4"
- Abrazadera Conduit EMT 3/4"
- Tornillos autoperforantes / clavos de acero 1 1/2

# **Equipo**

• Herramienta menor 5%MO

# **Personal Calificado**

- Electricista
- Ayudante de electricista
- Maestro eléctrico / liniero / subestación

# **Medición y pago**

Se mide los puntos instalados de tomacorriente de 220v.

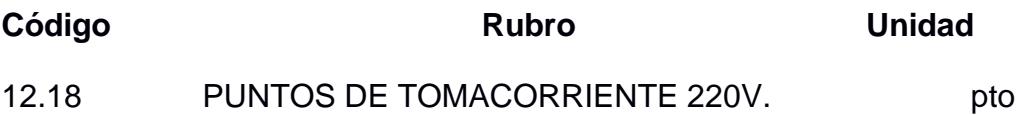

# **3.14.30 PORTERO ELECTRICO**

# **Descripción**

Se refiere al suministro e instalación de un portero eléctrico de sobreponer con techo (protección contra intemperie), conteniendo un Portero Eléctrico F8 NTL y un intercomunicador modelo AZ01.

# **Procedimiento de trabajo**

Fabricado en aluminio y plástico ABS permite la instalación de hasta 3 extensiones (un interfono que acompaña el Kit y más 2 interfonos sueltos modelos LD.01 o AZ.01). Su diseño actual y pequeñas dimensiones combinan con diferentes ambientes de instalación. Posee alarma anti-violación para el panel del portero eléctrico, ajuste de audio externo y acciona cerraduras eléctricas HDL.

#### **Materiales**

• Portero Eléctrico F8 NTL y un intercomunicador modelo AZ01.

#### **Equipo**

• Herramienta menor

#### **Personal Calificado**

• Estructura ocupacional B3, B1, D2, E2.

#### **Medición y pago**

Se lo realiza por unidad y lo que se acordó en el contrato de obra.

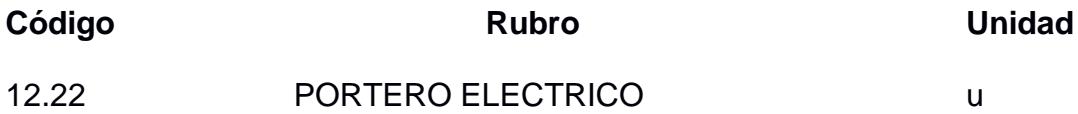

# **3.14.31 CAMARA DE SEGURIDAD**

#### **Descripción**

Se refiere a una cámara de video vigilancia IP tipo bala visión día y noche full HD.

#### **Procedimiento de trabajo**

Es importante verificar la ubicación de los equipos de acuerdo con los detalles de los planos y tener la aprobación del fiscalizador previo a realizar la actividad. Para la instalación del equipo, se debe tener un sitio limpio y es necesario el uso aquellos elementos útiles para facilitar la instalación y empotramiento al techo de la cámara. Por último, es importante no olvidar realizar la configuración, asignación de dirección IP para el funcionamiento.

#### **Materiales**

• Cámara IP tipo bala visión día y noche full HD.

# **Equipo**

• Herramienta menor.

# **Personal Calificado**

• Estructura ocupacional B3, B1, D2, E2.

# **Medición y pago**

Se lo realiza por unidad de cámaras instaladas.

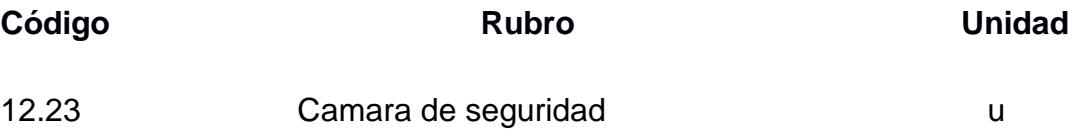

# **3.14.32 Suministro de instalación de luminarias de ojos de buey**

# **Descripción**

Corresponde a la provisión e instalación eléctrica de una luminaria para emergencia.

# **Procedimiento de trabajo**

Se colocan sobrepuestas en aquellas áreas indicadas en los planos de instalaciones eléctricas. Entre las características de la luminaria, se destacan el tipo de luminaria: Ojos de buey.

# **Materiales**

• Ojos de buey

# **Equipo**

• Herramienta menor.

# **Personal Calificado**

• Categorías III y IV

# **Medición y pago**

La medición y pago se la efectuará en forma unidad "u" de acuerdo con los precios unitarios establecidos en el contrato

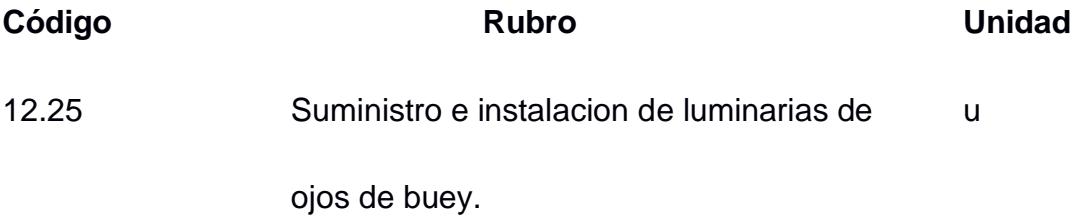

# **3.14.33 Suministro de instalación de luminarias de led de pared up & down Angulo ajustable**

# **Descripción**

Corresponde a la provisión e instalación eléctrica de una luminaria tipo luminarias de led de pared up & down ángulo ajustable.

# **Procedimiento de trabajo**

Se colocan sobrepuestas en aquellas áreas indicadas en los planos de instalaciones eléctricas. Entre las características de la luminaria, se destacan el material de plafón sobrepuestos con bordees rectos cuadrados.

# **Materiales**

• Luminaria Led de Pared Up & Town Angulo Ajustable

# **Equipo**

• Herramienta menor.

#### **Personal Calificado**

• Categorías III y IV

#### **Medición y pago**

La medición y pago se la efectuará en forma unidad "u" de acuerdo con los precios unitarios establecidos en el contrato

## **3.14.34 Suministro e instalación de piezas de tomacorrientes**

#### **Descripción**

Se refiere al suministro e instalación eléctrica de un enchufe doble con polaridad para diversas aplicaciones.

#### **Procedimiento de trabajo**

La instalación de enchufes dobles con polaridad se llevará a cabo de acuerdo con lo planificado en los diseños y planos eléctricos. Este componente abarca todas las salidas de enchufes dobles polarizados estándar a 127 V.

En el caso específico de los enchufes dobles polarizados, el contratista debe tener en cuenta la trayectoria del conductor y la tubería de los circuitos de energía (enchufes) desde el panel de interruptores hasta el inicio del primer elemento de cada circuito, y desde el primer elemento hasta el siguiente, y así sucesivamente. La unidad individual (enchufe doble polarizado) y su instalación son consideradas en este proceso.

#### **Materiales**

• Tomacorrientes 110v

#### **Equipos**

• Herramienta menor

# **Personal Calificado**

- Peón est. oc. d2
- Albañil est. oc. d2
- Electricista (estruc. ocup. d2)
- Maestro de obra (estruc. ocup. c2)

#### **Medición y pago**

Se realiza con la unidad de tomacorriente.

#### **3.14.35 Suministro e instalación de interruptores**

#### **Descripción**

Este ítem implica colocar tubería metálica EMT, junto con sus accesorios correspondientes, desde un cajetín octogonal empotrado en la losa hasta un cajetín rectangular empotrado en la pared, situado a 1.40 metros del nivel del piso acabado. A través de esta tubería, se llevarán a cabo la instalación de los conductores destinados a alimentar un interruptor sencillo.

#### **Procedimiento de trabajo**

Este concepto comprende la instalación de un interruptor sencillo de 15 A y 127 V. Esto incluye una tapa con bornes de conexión diseñada para alojar dos conductores de calibre #14 AWG. Los tornillos presentan bornes de conexión con cabeza mixta y operan en un rango de temperatura de -40 grados a 85 grados. Están fabricados con resina ABS resistente al fuego y a impactos, cuentan con contactos de latón recubiertos de níquel de 0.04", son tierra aislada y certificados UL y CSA. El costo abarca tanto la mano de obra para el montaje como la instalación.

#### **Materiales**

• Interruptores de dos vias

#### **Equipos**

• Herramienta menor 5% (M.O)

# **Personal Calificado**

- Peón est. oc. d2
- Albañil est. oc. d2
- Electricista (estruc. ocup. d2)

#### **Medición y pago**

Se hace con unidad de interruptores.

## **3.14.36 Colocación de tubería electrica awg 3x2\*1x4\*1x5**

#### **Descripción**

Esta canalización se destina a la instalación del cableado eléctrico subterráneo,

ya sea de voltaje medio o bajo. Se implementará en los planos señalados y requiere incluir una capa de arena en su ruta.

Este ítem abarca las tuberías, arena, separadores y otros accesorios necesarios para la conexión con las cajas adyacentes.

#### **Procedimiento de trabajo**

Todos los materiales a utilizarse serán nuevos y de primera calidad debiendo cumplir las normas respectivas.

#### **Materiales**

- Conectores etm
- Tubo conduit pesado
- Cinta aislante
- Cable electrico awg 3x2\*1x4\*1x5

# **Equipos**

- Herramienta menor (5 % de MO)

# **Personal Calificado**

- Peón est. oc. d2
- Albañil est. oc. d2
- Electricista (estruc. ocup. d2)
- Maestro de obra (estruc. ocup. c2)

#### **Medición y pago**

Se hace mediante metro lineal de tubería.

#### **3.14.37 Salidas de antenas tv**

#### **Descripción**

Se refiriere a la instalación de puntos de conexión en los que se conecta la antena de televisión al sistema de televisión en una vivienda o edificio. Estas salidas permiten la transmisión de la señal de televisión desde la antena a los receptores de televisión ubicados en el interior.

#### **Procedimiento de trabajo**

El procedimiento para instalar salidas de antena de TV incluye varias etapas para garantizar una conexión eficiente entre la antena y los dispositivos receptores de televisión. A continuación, se presenta una orientación general para el proceso:

#### **Planificación:**

- Identifica la ubicación óptima para instalar la antena y determina dónde se ubicarán las salidas de antena en las diferentes habitaciones.
- Verifica que haya acceso cercano a una fuente de alimentación para los amplificadores de señal, en caso de ser necesario.

#### **Materiales**

- Tubo conduit emt 1/2" x 3m
- Caja pvc rectangular 103x60x45mm plastidor
- Union emt  $1/2$ "

• Cable negro coaxial

# **Equipos**

• Herramienta menor (5% de MO)

# **Personal Calificado**

- Peón est. oc. d2
- Albañil est. oc. d2
- Electricista (estruc. ocup. d2)
- Maestro de obra (estruc. ocup. c2)

# **Medición y pago**

Se lo realiza por puntos.

# **CAPÍTULO 4**

# **4. ESTUDIO DE IMPACTO AMBIENTAL**

## **4.1 Objetivos**

## **Objetivo General**

Evaluar los posibles impactos ambientales producidos a partir del desarrollo del proyecto para la reducción de estos a través de la innovación y sostenibilidad del diseño propuesto.

# **Objetivos Específicos**

- Cumplir con los siguientes objetivos de desarrollo sostenible: ODS 9: ''Industria, innovación e infraestructura'', ODS 11: ''Ciudades y comunidades sostenibles'' y el ODS 8: ''Trabajo decente y crecimiento económico''.
- Establecer una matriz de identificación de impactos ambientales para el análisis de las alternativas de diseño seleccionadas.
- Realizar una valoración cuantitativa de los impactos encontrados.

#### **Descripción del proyecto**

El presente estudio contempla el impacto ambiental enfocado en la etapa de construcción de la vivienda de 2 pisos, ubicada en la Urbanización Ciudad Celeste.

**Figura 4.1** *Imagen satelital del predio.*

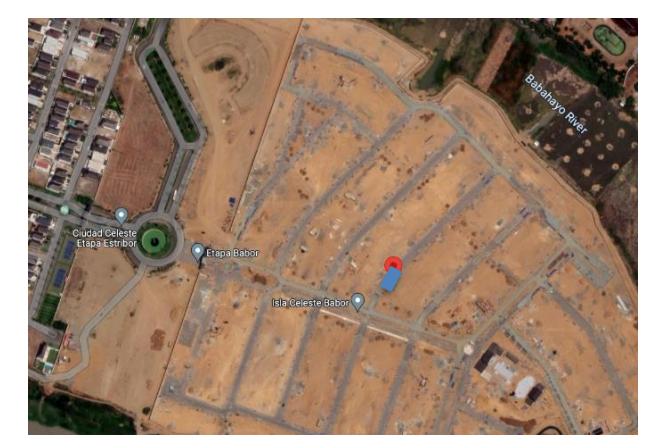

*Nota.* Imagen recopilada de Google Earth Pro.

La zona está en un amplio lugar árido, con vegetación alrededor, requiriendo estudios de flora y fauna que permitan desarrollar planes de manejo ambiental para conservar la biodiversidad local, enfatizando la tecnología constructiva que se usará en el proyecto mediante maquinarias, procesos, equipos y materiales involucrados.

La zona mencionada forma parte de una de las nuevas urbanizaciones, por lo que es importante destacar que la vivienda se construirá en un área totalmente antropizada, la cual ha sufrido una serie de cambios previos a ser sometidos a las futuras fases constructivas debido a su uso para atraer a nuevos residentes mediante la venta de terrenos.

Por otro lado, se eligieron los objetivos de desarrollo sostenible a partir de la selección de alternativas de diseño del sistema estructural. Estos se alinean a las fases constructivas de la siguiente manera:

#### • **ODS 8 - Trabajo Decente y Crecimiento Económico**

Se genera empleo bajo condiciones de seguridad laboral, capacitación técnica y trato equitativo para los trabajadores.

Se promueve el crecimiento económico local al contratar mano de obra y servicios de la zona para la construcción.

• **ODS 9 - Industria, Innovación e Infraestructura**

202

La implementación de medidas como la reutilización del acero y sistemas domóticos promoverán infraestructuras y tecnologías ambientalmente racionales.

#### • **ODS 11 - Ciudades y Comunidades Sostenibles**

La vivienda diseñada presentará parámetros de eficiencia energética, hídrica y de confort térmico para sus habitantes.

El uso de materiales reciclables/reciclados y prácticas de conservación de la vegetación contribuirán al desarrollo de asentamientos humanos que protegen el medio ambiente.

#### **4.2 Línea base ambiental**

Para el diagnóstico ambiental, hay que evaluar las áreas de influencia del proyecto, cada medio predominado. Se describen las condiciones de estos y los elementos que lo componen. La información presentada se basa en el documento "Diseños Definitivos del Proyecto Culebrillas" preparado por el M. Sc. Rubén Jerves Cobo para el presente estudio.

#### **4.2.1 Medio físico**

#### **Calidad del Aire**

Por lo general, se opta por elaborar la mezcla de hormigón in situ o recurrir a empresas para el transporte de le mezcla para las construcciones de vivienda de 2 plantas. Una de las desventajas de esta actividad es la producción constante de polvos y gases, dichas partículas son dispersas por el viento y transportadas a diferentes lugares.

#### **Ruido**

La zona de la vivienda de tipo residencial por lo que no se presentan altos niveles de contaminación acústica, es decir los niveles de ruido son bajos. No se aprecian establecimientos que puedan causar altos niveles de ruido como fabricas industriales o mercados, sin embargo, si se tiene en cuenta la generación de vibraciones.

203

#### **Hidrología**

Se refieren a los cuerpos de agua dulce y salobre circundantes al islote: un cauce fluvial al este, y el océano que lo delimita en los otros puntos. Se conoce que el área donde se diseñara la vivienda está localizada en la Cuenca del Guayas, caracterizado por poseer un área de 32.130 km2, y una extensión de 55 km. Se lo considera como el sistema fluvial más importante con un ancho entre 1.5 km y 3km, el cual se divide en dos ramales que bordean la Isla Santay. (INOCAR, 1998).

#### **Perdida de suelo y Alteración de la calidad de suelo**

Los resultados de la prospección geotécnica realizada anteriormente demostraron que hay suelo fuerte sobre uno débil, con arcilla de alta plasticidad compacta. Por el movimiento de tierra y excavaciones futuras, el suelo se verá afectado, a pesar de que hay evidencias de alteración antropogénica en el terreno de la vivienda.

#### **Alteración de paisaje**

El proyecto se localiza en un islote costero de origen sedimentario, rodeado por un cauce fluvial y por el mar. Presenta playas arenosas y una zona central más elevada con el bosque húmedo descrito. Esta unidad de paisaje es representativa en la zona.

#### **4.2.2 Medio biótico**

#### **Flora: Vegetación Natural**

La zona presenta abundante vegetación de tipo secundaria, con especies nativas propias del ecosistema insular costero, como manglares, cocoteros y árboles tropicales que conforman un bosque húmedo. Según el Plan de Ordenamiento Territorial, el cantón de Samborondón tiene un área con cobertura vegetal de 2419.28 ha, los cuales están constituido por las siguientes zonas: Bosque seco con Cochlosperun vitifolium cuenta con una extensión de 447 ha, Brownea coccinia con 17 ha, mientras que tambien se tiene Matorral seco con Guazuma ulmifolia, Leucaena sp, y por último se tiene

Vegetación herbácea seca con Cynophalla ecuadorica, entre otras.La cobertura vegetal abarca el 6.22% del área total del cantón, demostrando el dominio antropogénico que se ha tenido en las últimas décadas. (Gobierno Autónomo Descentralizado Municipal del Cantón Samborondón, 2015)

#### **Fauna**

El cantón esta caracterizado por poseer diversas especies de animales, de las cuales la avifauna destaca por estar representada por 44 especies. Se presenta a continuación la distribución de las familias más representativas del cantón en términos del número de especie y géneros, que pueden ser encontrados en sectores como el Cerro Santa Ana, Hacienda Monterrey, etc.

#### **Figura 4.2**

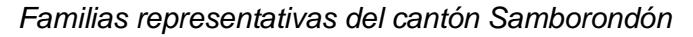

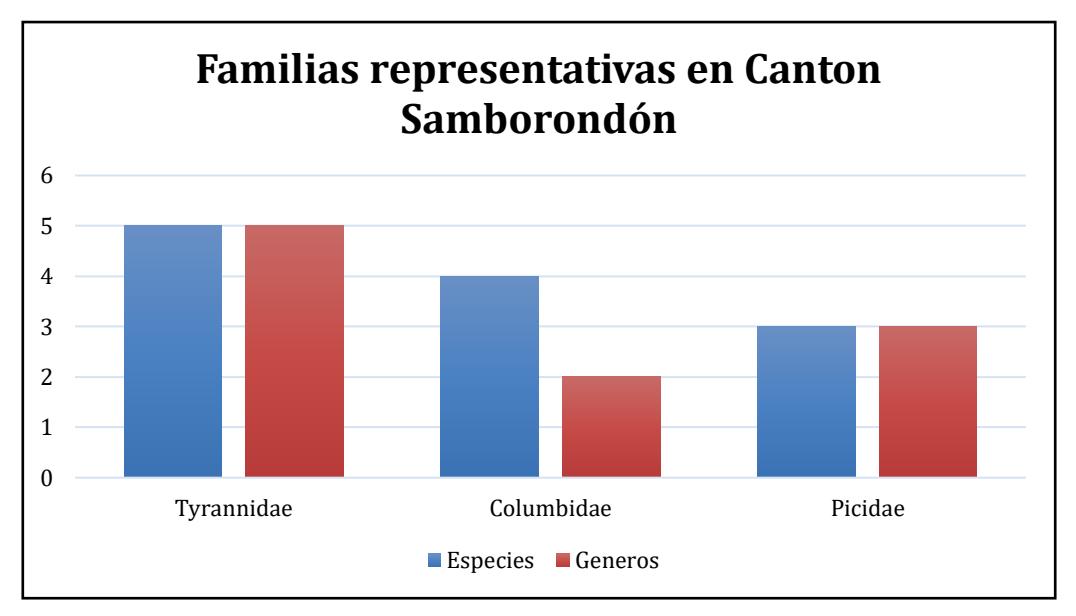

*Nota.* Información obtenida del GAD de Samborondón, 2015.

Existe una lista larga de mamíferos, reptiles, anfibios identificados y registrados en el Cantón en el artículo "Samborondón desde Adentro/ Revista de investigación No.1, escrita por Nancy Hilgert 1996-2009.

#### **4.2.3 Medio socioeconómico**

#### **Empleo**

Samborondón esta caracterizado por ser uno de los cantones que generan más empleo en Guayas por sus diversas actividades empresariales. Según El Universo, 2023, la cercanía al mar y a los cultivos de arroz, los cuales ocupan el 70% del territorio, son factores que generan trabajo con acceso a seguridad social en la zona urbana más poblada del país. Se estima que el porcentaje de participación del sistema mercantil, empresarial, y marginal es de 14.67%, 4.84%, y 1.33% respectivamente. Por los diferentes sectores mencionados, existen muchas oportunidades de empleo y mano de obra destinado a la producción nacional y local lo cual ayuda a impulsar la economía del país (Gobierno Autónomo Descentralizado Municipal del Cantón Samborondón, 2015).

Asimismo, existen 1458 establecimientos comerciales que ofrecen servicios y bienes, cuyas actividades se desarrollan en la zona de la Puntilla, una de las zonas comerciales más reconocidas en el país. Entre los centros y plazas comerciales, destacan Riocentro, Village Plaza, La Piazza entre otros. Se muestran los principales servicios y bienes que se ofertan en el cantón:

#### **Figura 4.3**

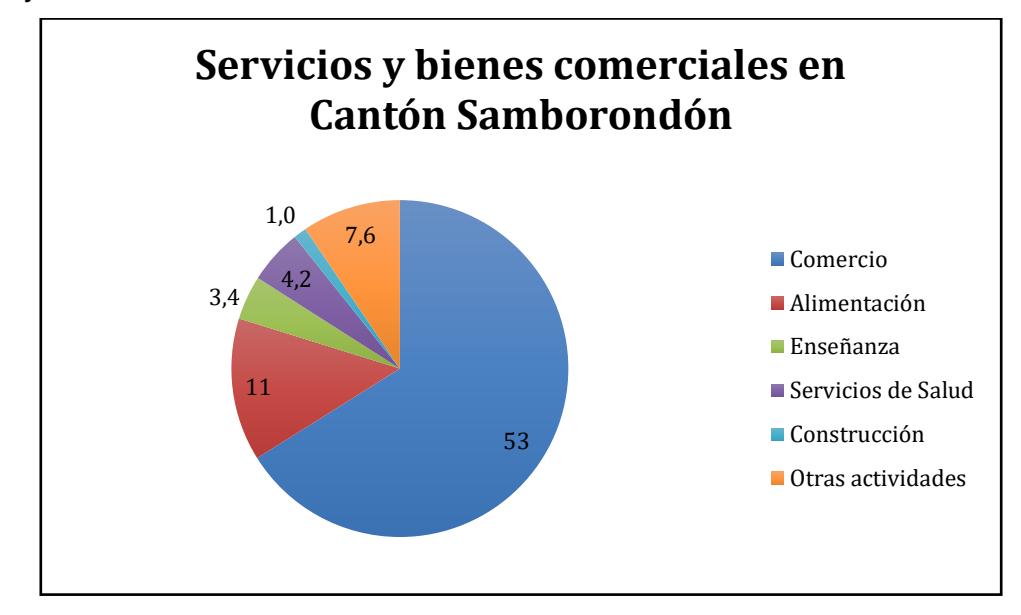

*Servicios y bienes comerciales ofrecidos en Samborondón.*

*Nota.* Información obtenida del GAD de Samborondón, 2015.

#### **4.3 Actividades del proyecto**

#### **4.3.1 Hormigón**

#### **Extracción de la materia prima**

El hormigón es un material de construcción hecho a base de la combinación de cemento, agua, agregados finos y gruesos, además de la adición de un aditivo. Uno de los componentes más importantes y que conforma gran parte del porcentaje de este material es el cemento, el cual está hecho a base de clinker, compuesto por diferentes óxidos como el calcio. Por lo general, se obtiene el óxido de calcio a través de la calcinación del carbonato de calcio a temperaturas mayores a 900C, lo cual genera graves consecuencias para el medio ambiente (Medina, 2016). En cambio, los agregados se los obtiene de forma natural, mediante la descomposición de rocas, o de manera artificial, mediante el procesamiento industrial de ciertos materiales inorgánicos (Durand, 2017).

#### **Elaboración del material**

Se pueden realizar diferentes tipos de mezclas y proporciones de los diferentes componentes para el diseño del hormigón dependiendo de su uso. Este puede ser ligero, normal o pesado, el cual va a depender mucho de los elementos añadidos a su composición puesto a que se pueden obtener diferentes resultados en cuanto a la calidad del hormigón en términos de durabilidad y resistencia. (Instituto Costarricense del Cemento y del Concreto [ICCYC], 2006).

El proceso de elaboración de dicho material empieza por el diseño de la dosificación de la mezcla, seguido por la adición de agua al tambor y de los demás elementos. Se realiza el mezclado correspondiente a través de instrumentos o equipos hasta obtener el color y la apariencia deseada. Una vez obtenido el hormigón, se procede a realizar el mezclado y vertido en el encofrado de manera vertical y horizontal. (ICCYC, 2006).

Otro de los aspectos más importantes en cuanto a este procedimiento, es la consolidación, para lo cual se compacta la mezcla y se realiza la vibración. Después, se cura el hormigón, es decir se lo humedece para que alcance su resistencia y cumpla con las características del diseño. El principal componente del curado es el agua, el cual representa el 40% de la muestra y, además, es utilizado también en el lavado de los materiales. (Kosmatka et al., n.d.).

#### **Uso del material**

Se lo utiliza para la fabricación de elementos de construcción: vigas, viguetas, bloques, prefabricados, placas, losas, etc. Una de las ventajas de este material es su adaptabilidad, el cual es capaz de moldearse dependiendo de la forma del recipiente donde lo contenga antes de que se endurezca. Por lo general, se utilizan los encontrados en obras de construcción.

#### **Ciclo de vida**

208

Se estima una vida útil de 50 años para edificios de hormigón, pero se los pueden mantener dependiendo de las condiciones del material y de otros parámetros. Una vez que el hormigón haya superado su estado de servicio, se procede a la reparación de la estructura, para lo cual materiales desechados son reutilizados en construcciones nuevas de hormigón. Sin embargo, se realizan evaluaciones para medir el límite de degradación sin daña donde se analiza hasta qué punto los materiales se pueden reutilizar. (Amaya & Cornejo Martínez, 2016).

#### **4.3.2 Acero**

#### **Extracción de materia prima**

Se obtiene a partir de la aleación de hierro y carbono, cuyo porcentaje de carbono debe de estar entre el 0.15% y 1.7 para ser considerado como tal. (McCormac & Csernak, 2013). Tras el proceso de extracción del material a través de explotaciones mineras, se tiene consecuencias ambientales negativas como las siguientes: contaminación de aguas, desgate del suelo, etc.

#### **Fabricación del acero**

La fabricación de este material se lo puede realizar de diferentes maneras, una de ellas siendo mediante el uso de un horno eléctrico, el cual se basa en la fusión de la chatarra por medio de una corriente eléctrica. Los diferentes tipos de hornos que se utilizan para esta actividad son: hornos de hogar abierta, horno eléctrico de arco, y el convertidor. El horno eléctrico de arco fabrica acero a través de la fusión de la chatarra de hierro y gránulos de hierro mientras que el convertidor lo hace mediante la inyección de aire u oxígeno en el hierro. La producción del material a través de los hornos eléctricos genera polvos y vapores, los cuales perjudican al medio ambiente y a la salud humana. (Moffit, 2012).

209

Después de la fundición del material, se procede a verterlo en unas máquinas de colada continua para obtener componentes como placas, palanquillas o tochos, los cuales se los puede moldear en lingoteras. Se siguen otros procedimientos para la fabricación de aceros especiales, donde es necesario incorporar otros elementos metálicos dependiendo del uso requerido. Según Katzs, 2011, se tienen alrededor de 2.000 millones de toneladas métricas al año y por cada tonelada de metal se liberan a la atmosfera.

#### **Fase constructiva**

Se muestra el listado de actividades de la fase constructiva que se deberán incluir para el desarrollo del proyecto, las cuales fueron agrupadas en diferentes categorías, las cuales se caracterizan por tener tareas que cumplen con el mismo objetivo. Dichas actividades son aquellas susceptibles a generar impactos.

#### **Tabla 4.1**

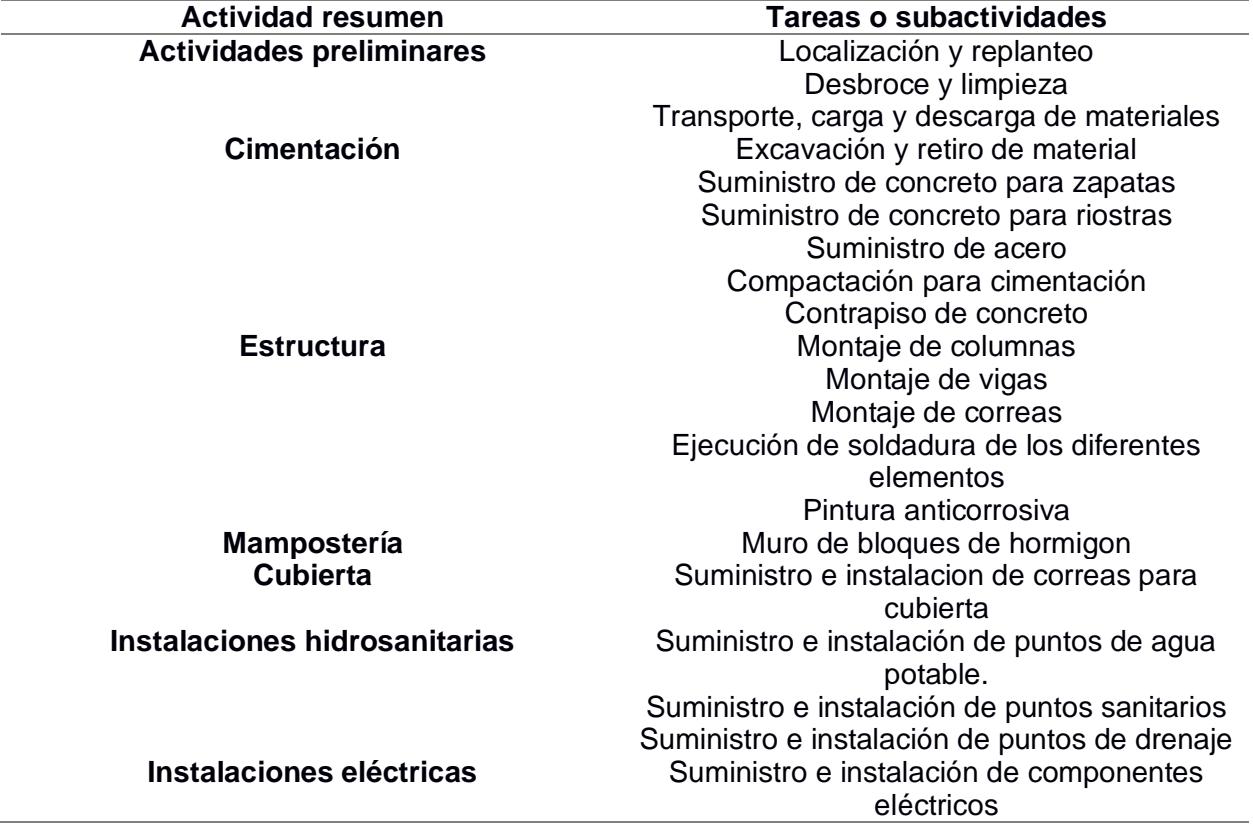

*Actividades en fase constructiva.*

# **4.4 Identificación de impactos ambientales**

Se han identificado los siguientes factores ambientales susceptibles de recibir impactos a partir de las acciones sugeridas anteriormente. Una vez identificados todos los posibles impactos, se determinarán acciones para la prevención y mitigación de los efectos negativos de dichos impactos.

#### **Tabla 4.2**

*Impactos ambientales*

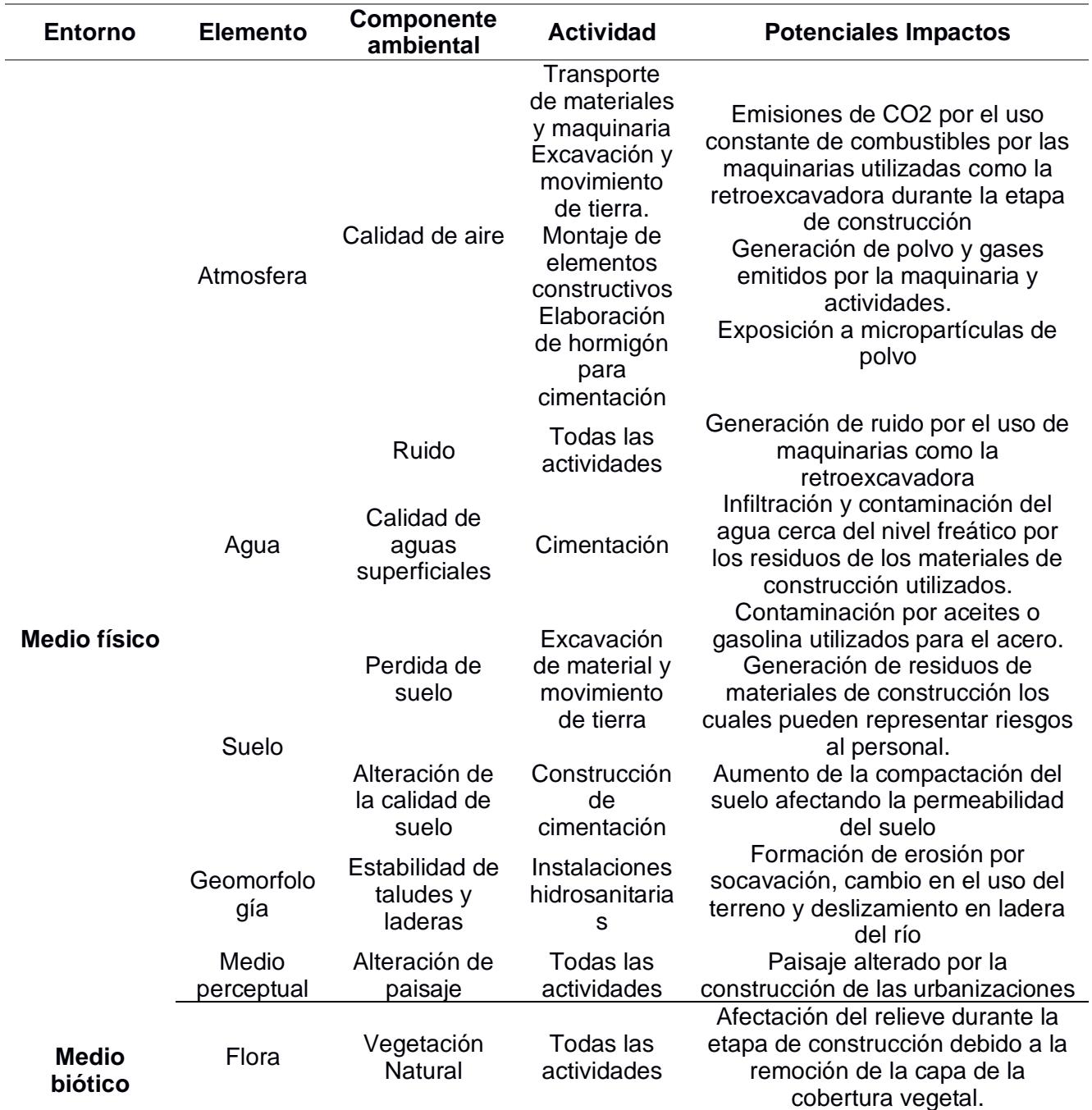

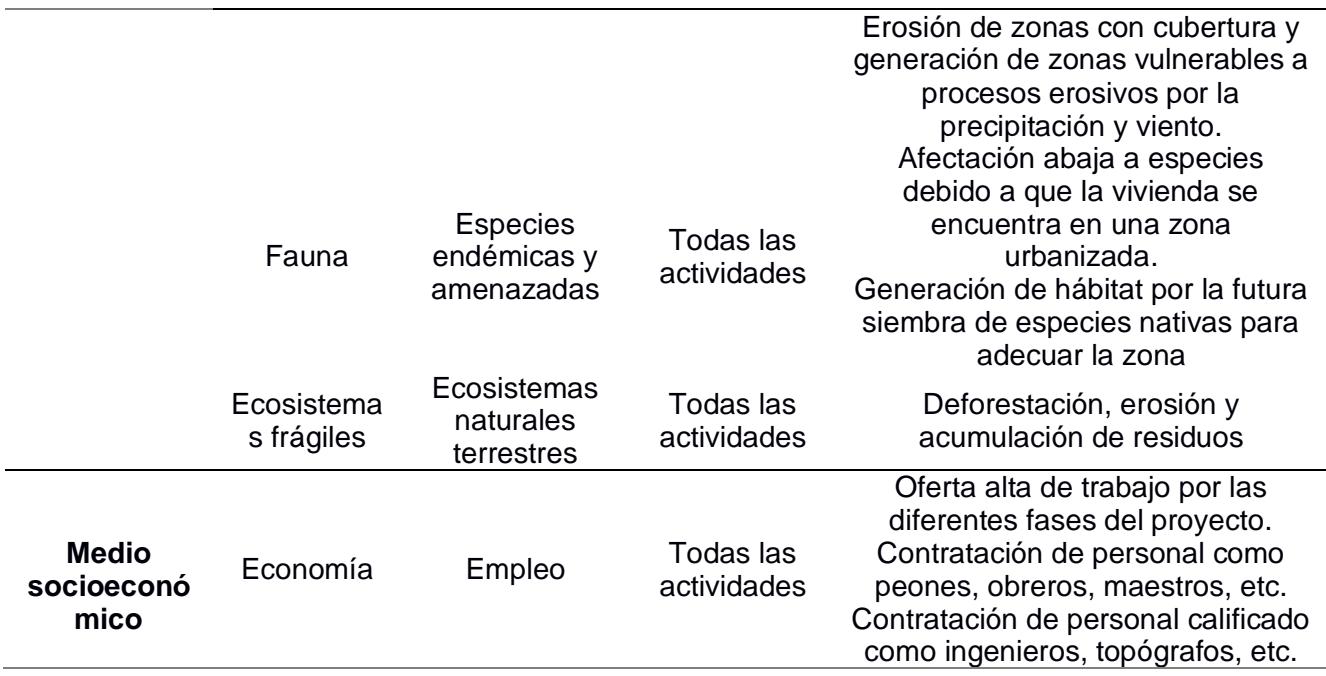

#### **4.5 Valoración de impactos ambientales**

Es necesario realizar la valoración de los impactos ambientales identificados en las actividades listadas anteriormente. Se realiza la valoración mediante la matriz de Leopold, un método que evalúa el posible impacto ambiental de la ejecución de un proyecto. Este utiliza una lista de verificación que incluye información cualitativa sobre relaciones causa-efecto de las actividades de dicho proyecto.

#### **4.5.1 Métodos para valorar el impacto ambiental**

Para obtener un valor representativo que evalúe el impacto ambiental del sistema estructural a implementar, se procederá a realizar una valoración cuantitativa según la fórmula de Tito (2020):

$$
Imp = (We * E) + (Wd * D) + (Wr * R)
$$
\n(4.1)

$$
We + Wd + Wr = 1
$$
 (4.2)

$$
IA = \frac{+}{N}
$$

Donde:

- Imp = Valor de importância de impacto ambiental
- We = Peso de extensión
- E = Valor de extensión
- Wd = Peso de duración
- D = Valor de duración
- Wr = Peso de reversibilidad
- $R =$  Reversibilidad

Magn = Valor de magnitud (+) si es beneficioso, (-) si es perjudicial

IA = Valor de Impacto Ambiental

Según Sinche (2015), se puede asumir los siguientes pesos tomando en cuenta que los

valores están sujetos a cambios, de acuerdo al criterio del profesional:

- Peso de extensión: 0.40
- Peso de duración: 0.20
- Peso de reversibilidad: 0.20

Y con referencia a Tito (2020), la escala cuantitativa de los valores y resultado del IA es la siguiente:

#### **Tabla 4.3**

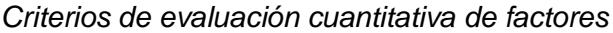

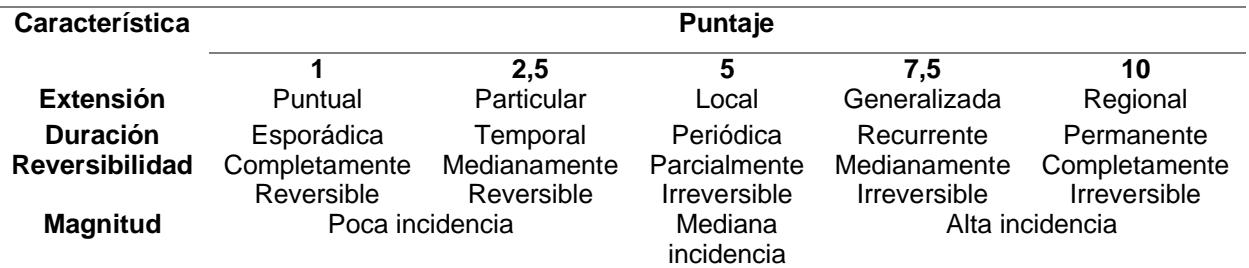

*Nota.* Criterio con referencia al artículo de Tito, 2020.

#### **Tabla 4.4**

*Escala de valoración cualitativa*

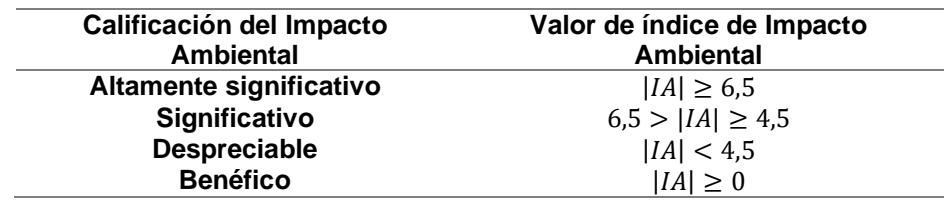

*Nota.* Criterio con referencia al artículo de Tito, 2020.

#### **4.5.2 Matriz de Leopold**

A continuación, se llevará a cabo el cálculo del "Valor de Importancia" para la actividad de "Excavación y movimiento de tierra" en relación con el impacto en la "Perdida de suelo". Este cálculo se realizará con la Ecuación 4.1 en base a las tablas previamente presentadas, las cuales contienen los valores de peso y magnitud correspondientes.

$$
E = 1
$$
  

$$
D = 5
$$
  

$$
R = 10
$$
  
**Imp** = (0.40 \* 1) + (0.20 \* 5) + (0.20 \* 10) = 3.4  
**Magn** = 8 (va en negative)

Se repetirá el mismo procedimiento para los demás impactos, mostrando los resultados en siguiente Matriz de Leopold de la Figura 4.4:

# **Figura 4.4**

*Matriz de Leopold*

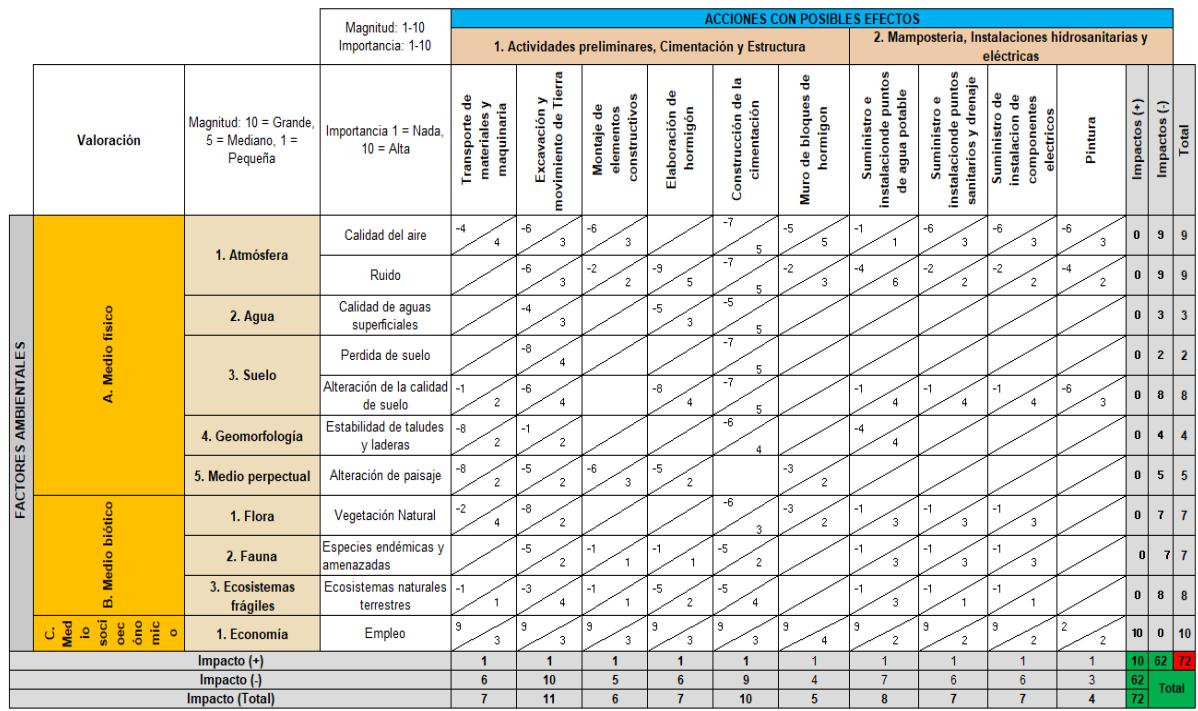

Con los resultados obtenidos, se procede a calcular por medio de la ecuación 3 el Impacto Ambiental (IA) en relación con las actividades consideradas. Los resultados se muestran en la siguiente matriz, donde se hace uso de los criterios dados para IA en la Figura 4.5:

# **Figura 4.5**

*Matriz de Impacto ambiental*

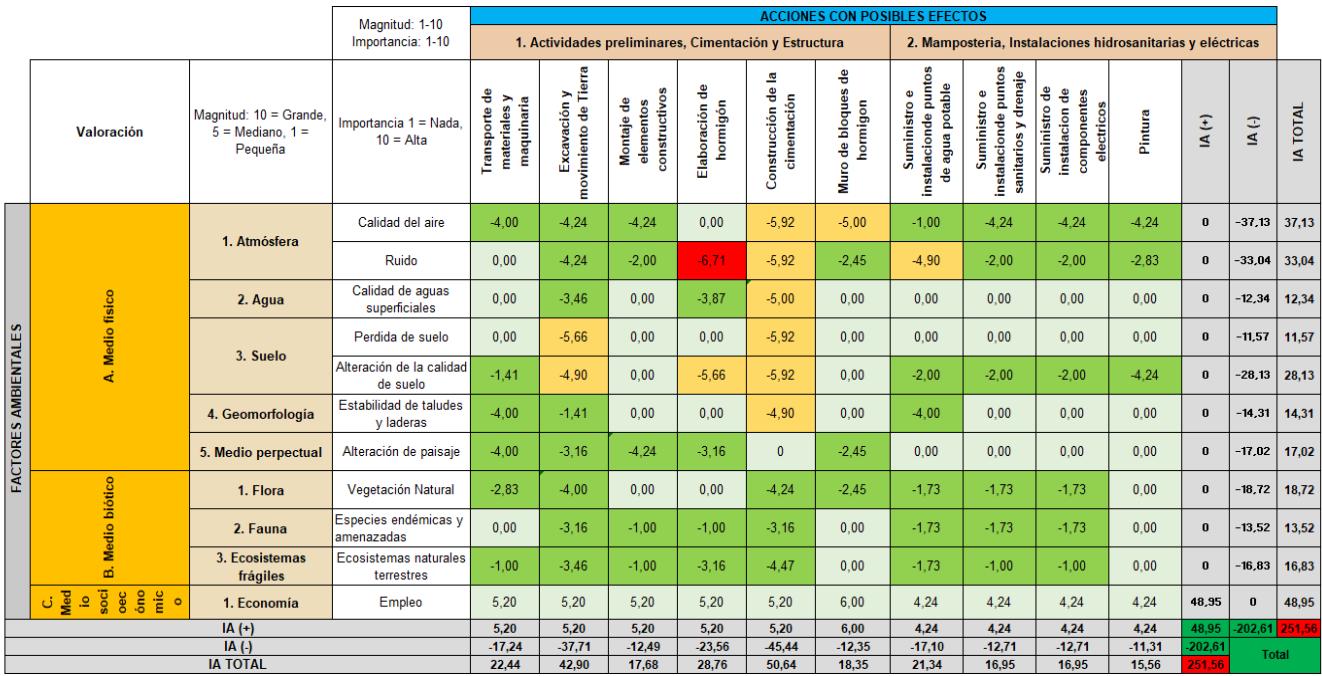

Como se evidencia en la Tabla 4.7, el Impacto Ambiental total de las actividades realizadas en el proyecto da un valor de 251,56. Para usar la clasificación dada en la Tabla 23, se relaciona el valor obtenido con el total de impactos considerados:

IAProyecto 
$$
=
$$
  $\frac{251.56}{72} = 3.49$ 

#### **4.5.3 Interpretación de resultados**

El Impacto Ambiental del proyecto da un valor de 3.49, el cual es considerado despreciable según la Tabla 4.4, eso tomando en cuenta las actividades analizadas. En el caso de ser un proyecto con mayor alcance y de mayor magnitud, este valor subiría por todas las actividades a realizar y se debería realizar mayores medidas de mitigación.

#### **4.6 Medidas de prevención/mitigación,**

#### **Hormigón**

#### **Tabla 4.5**

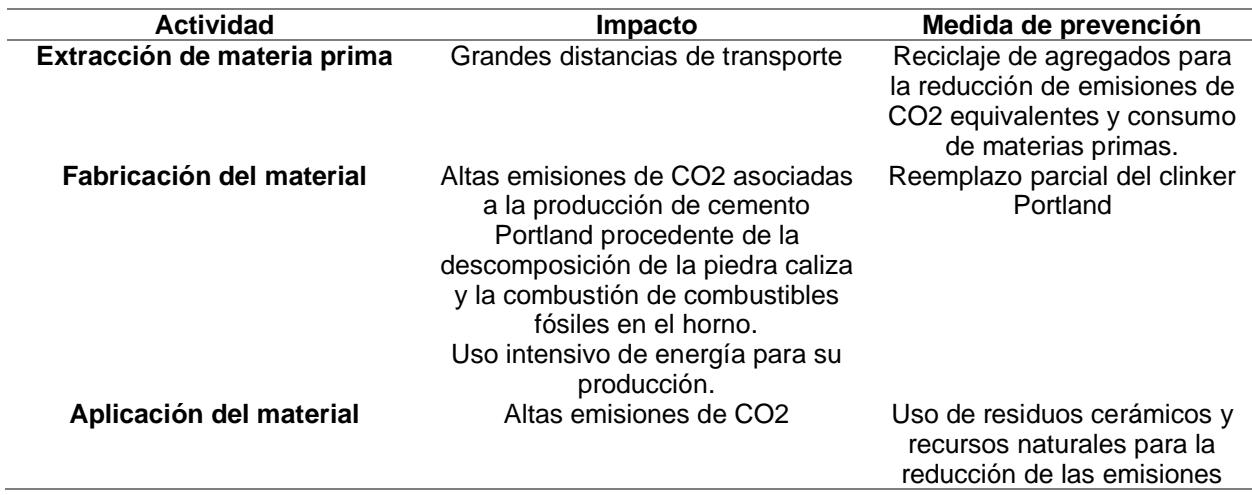

*Medidas de prevención del uso del hormigón como material.*

## **Acero**

#### **Tabla 4.6**

*Medidas de prevención del uso del acero como material.*

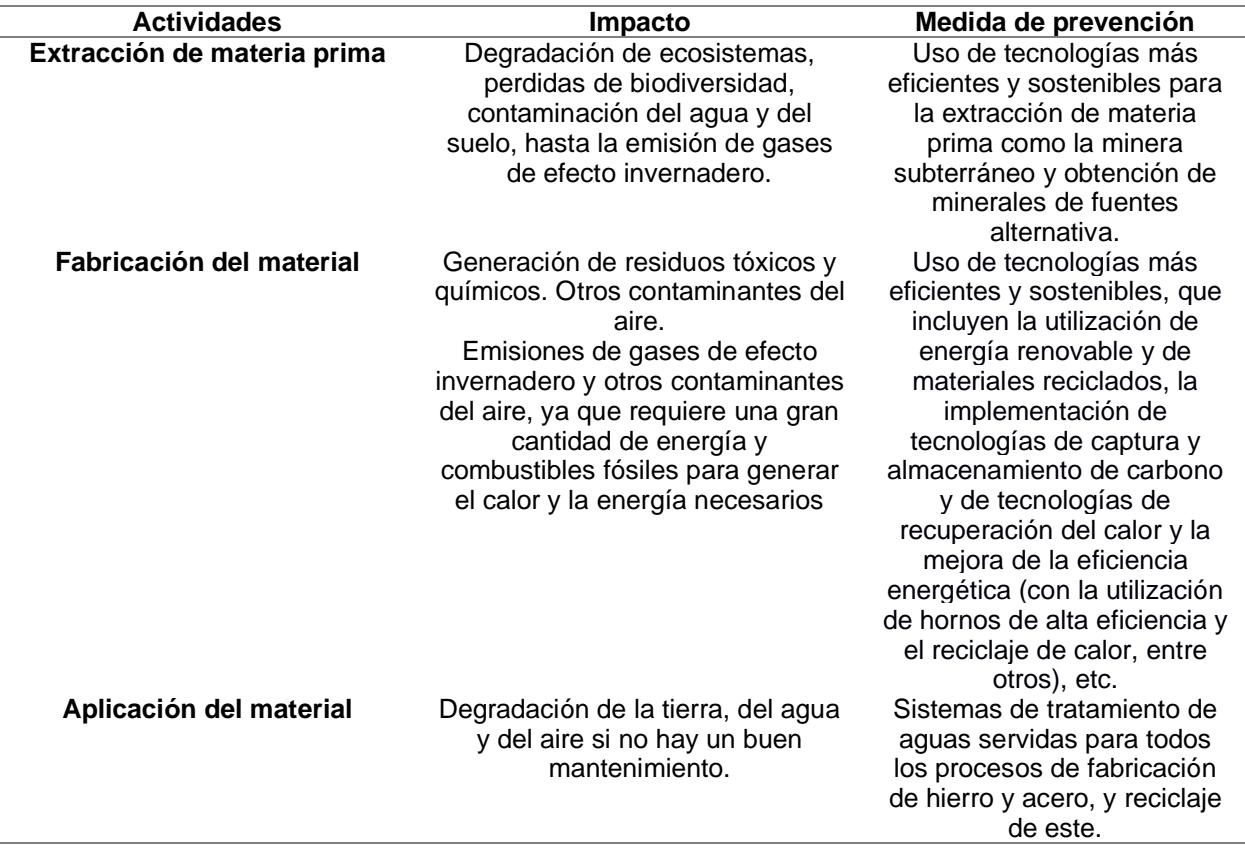

# **4.6.1 Actividades durante la fase de construcción**

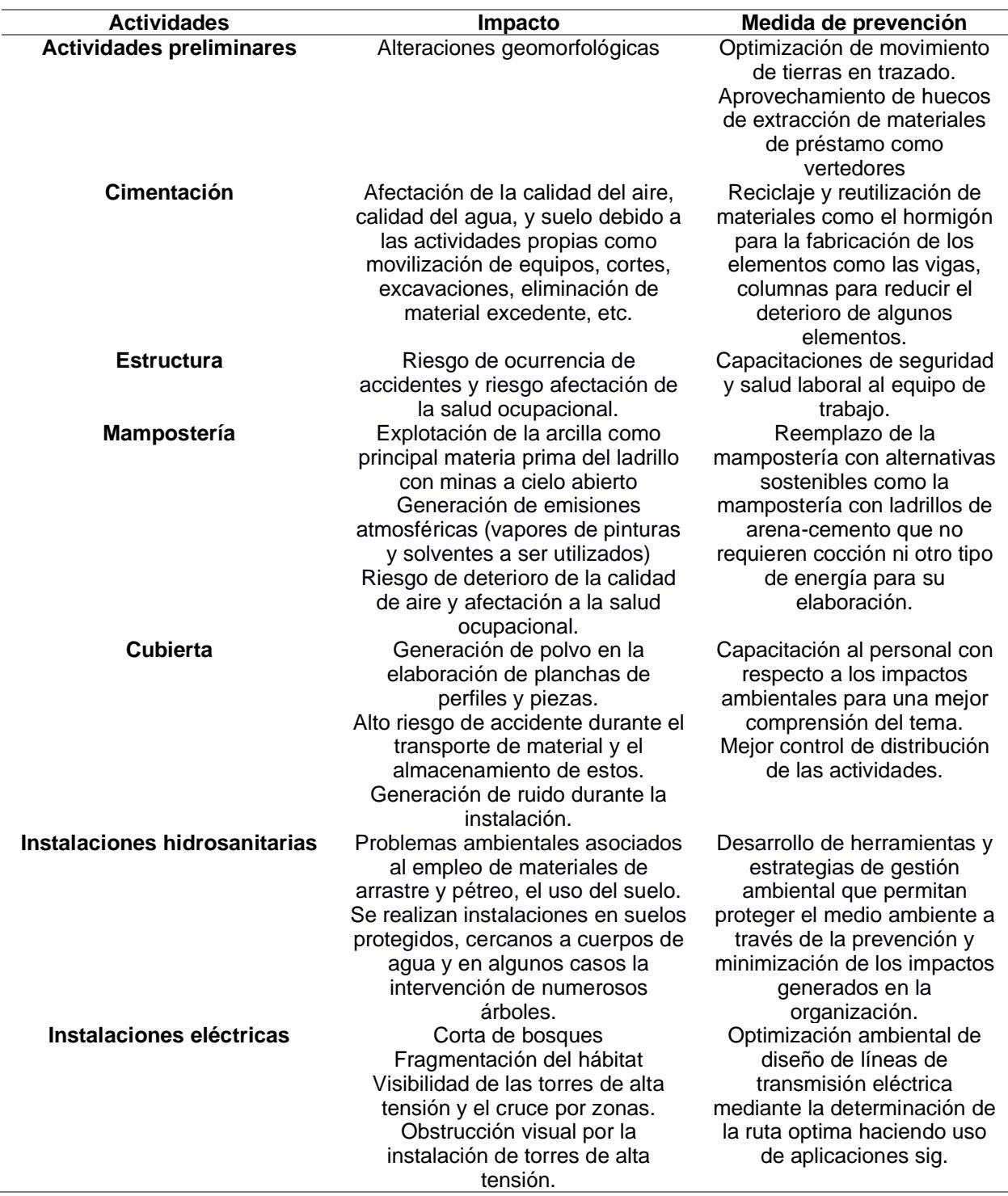

*Medidas de prevención durante la fase de construcción.*

# **CAPÍTULO 5**

# **5. PRESUPUESTO**

# **5.1 Estructura Desglosada del trabajo**

Para el presupuesto general de la obra se utilizó el formato mostrado en la Tabla 5.1.

## **Tabla 5.1**

*Presupuesto general de obra.*

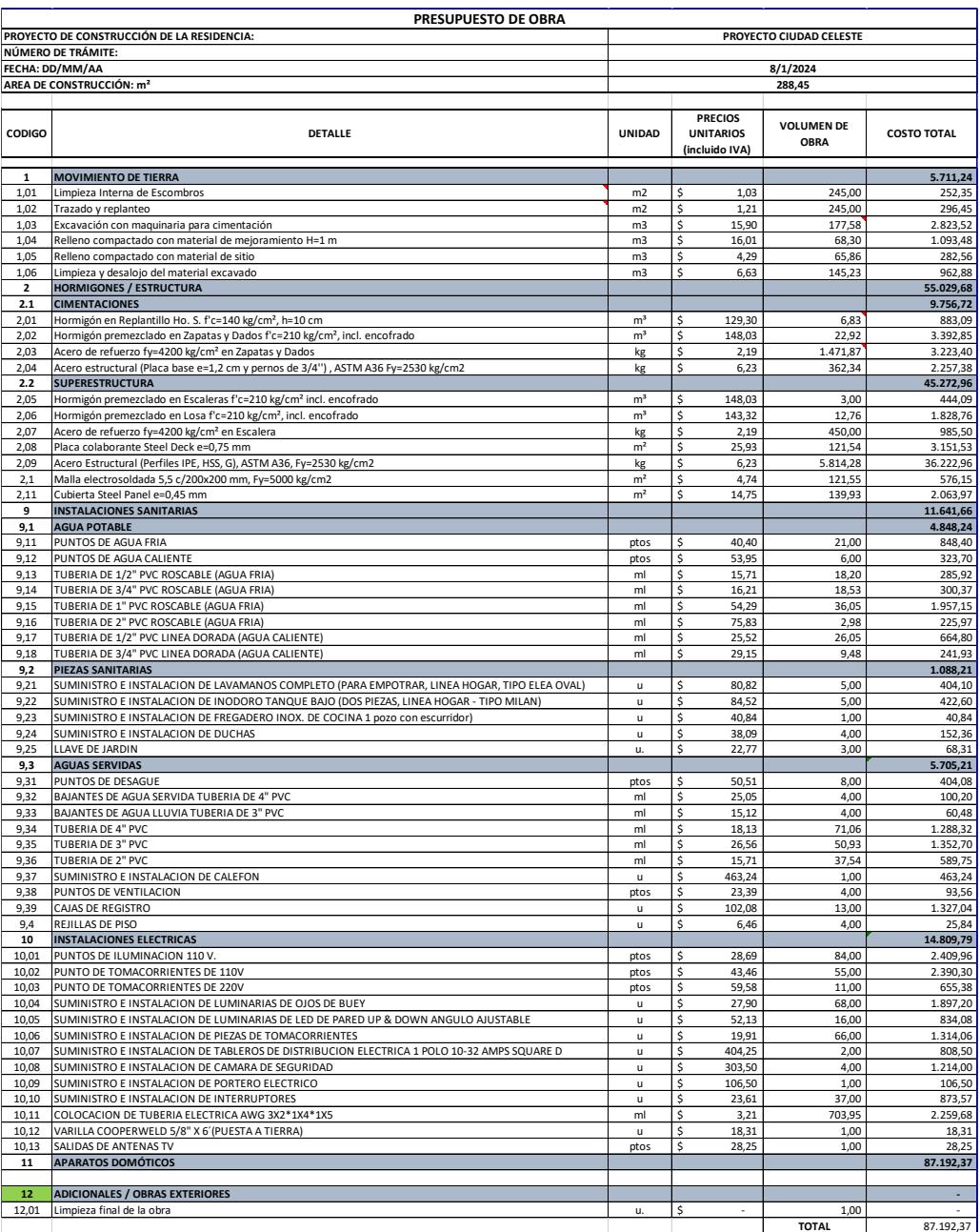

#### **5.2 Rubros y análisis de precios unitarios (fusión)**

Para la definición de rubros y su respectivo análisis (APUs) se tomó como guía, tanto de valores por costo/hora y de rendimiento, en el portal web de Obras Públicas del Ecuador, la de los GADs como Simón Bolivar, también con guía en diferentes presupuestos de tesis anteriores con un proyecto similar y por medio de la página web de INSUCONS. Las tablas del presupuesto general donde se definen los rubros y los APUS se encuentran en la parte de ANEXOS.

#### **5.3 Descripción de cantidades de obra**

Las cantidades de obra en el capítulo estructural se lo obtuvo mediante el software Revit. El programa, al tener la facilidad de cuantificar cualquier tipo de material y tener un presupuesto actualizado por su manejo BIM, dependiendo de cómo lo definamos, se pudo cuantificar tanto:

- Acero estructural
- Hormigón
- Acero de refuerzo
- Arquitectura
- Instalaciones Hidrosanitarias
- Instalaciones Eléctricas

Esto se lo obtuvo mediante la herramienta "Tablas de planificación", donde se lo clasificó por Familia y Tipo. Además, los elementos estructurales al ser su unidad de medida en Kg se establecen fórmulas en el campo de planificación para que el software calcule directamente el peso de cada estructura como se indica en la Figura ():

# **Figura 5.1**

*Definición de campos de planificación*

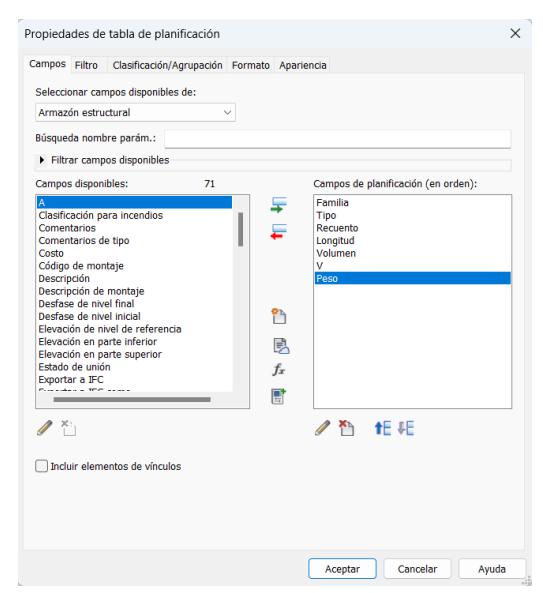

Se establecen los campos de V y Peso con su respectiva fórmula:

# **Figura 5.2**

*Definición de las formulas de Volumen y Peso*

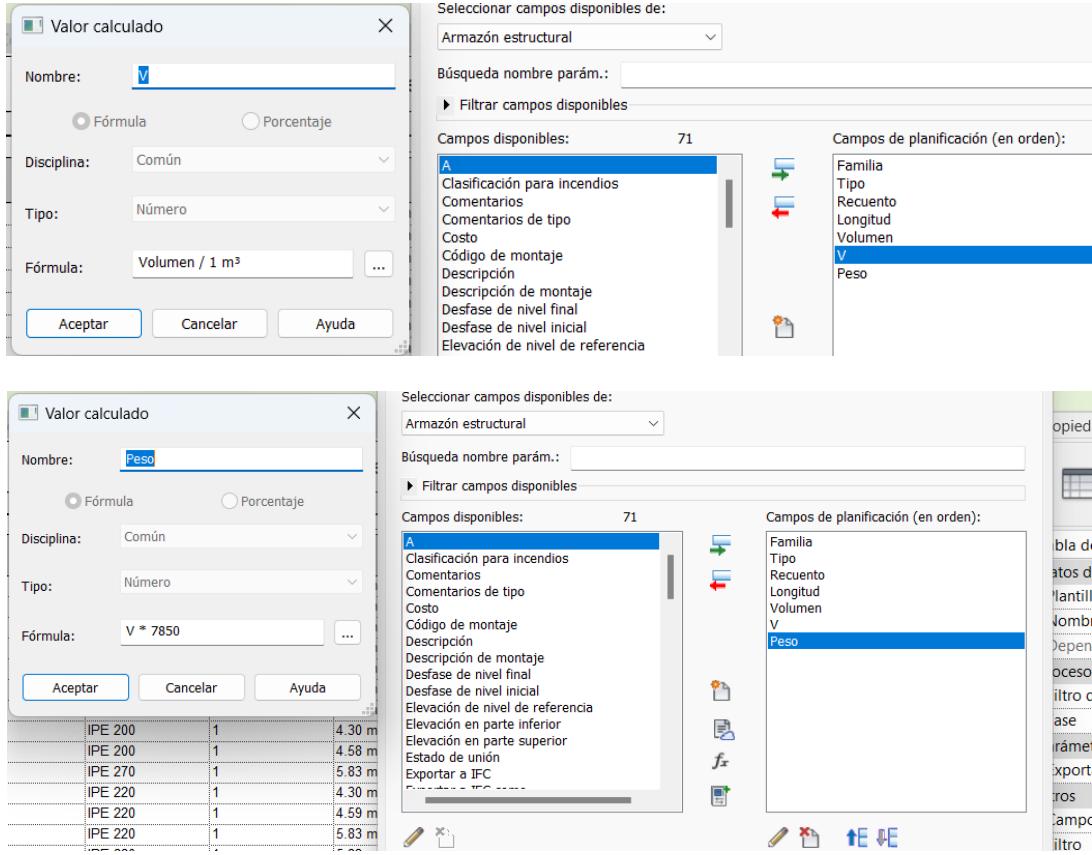

Así con lo requerido para cada ingeniería. Con esto definido, se procedió a calcular las cantidades de todos los elementos.

#### **Armazones Estructurales**

# **Figura 5.3**

*Tabla de planificación de armazones estructurales.*

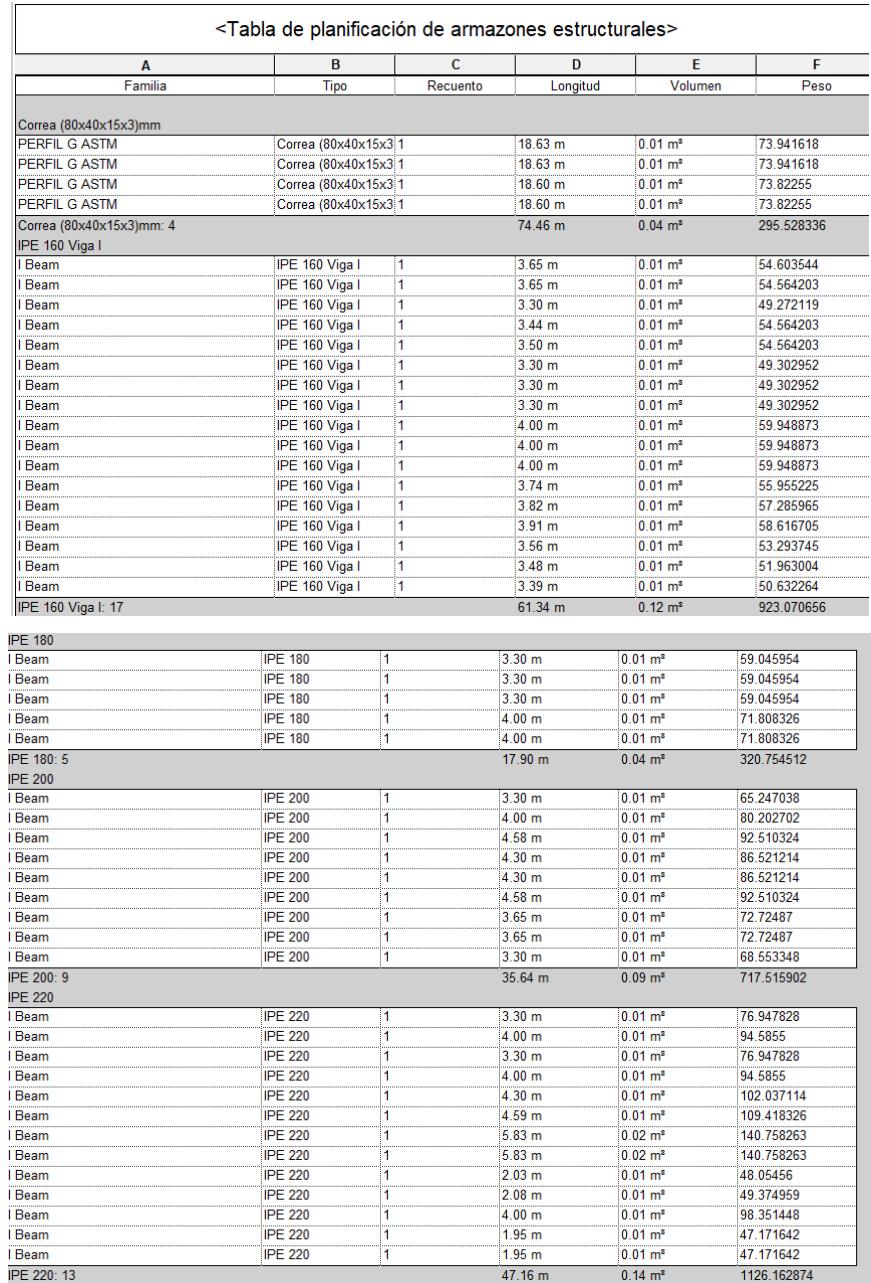

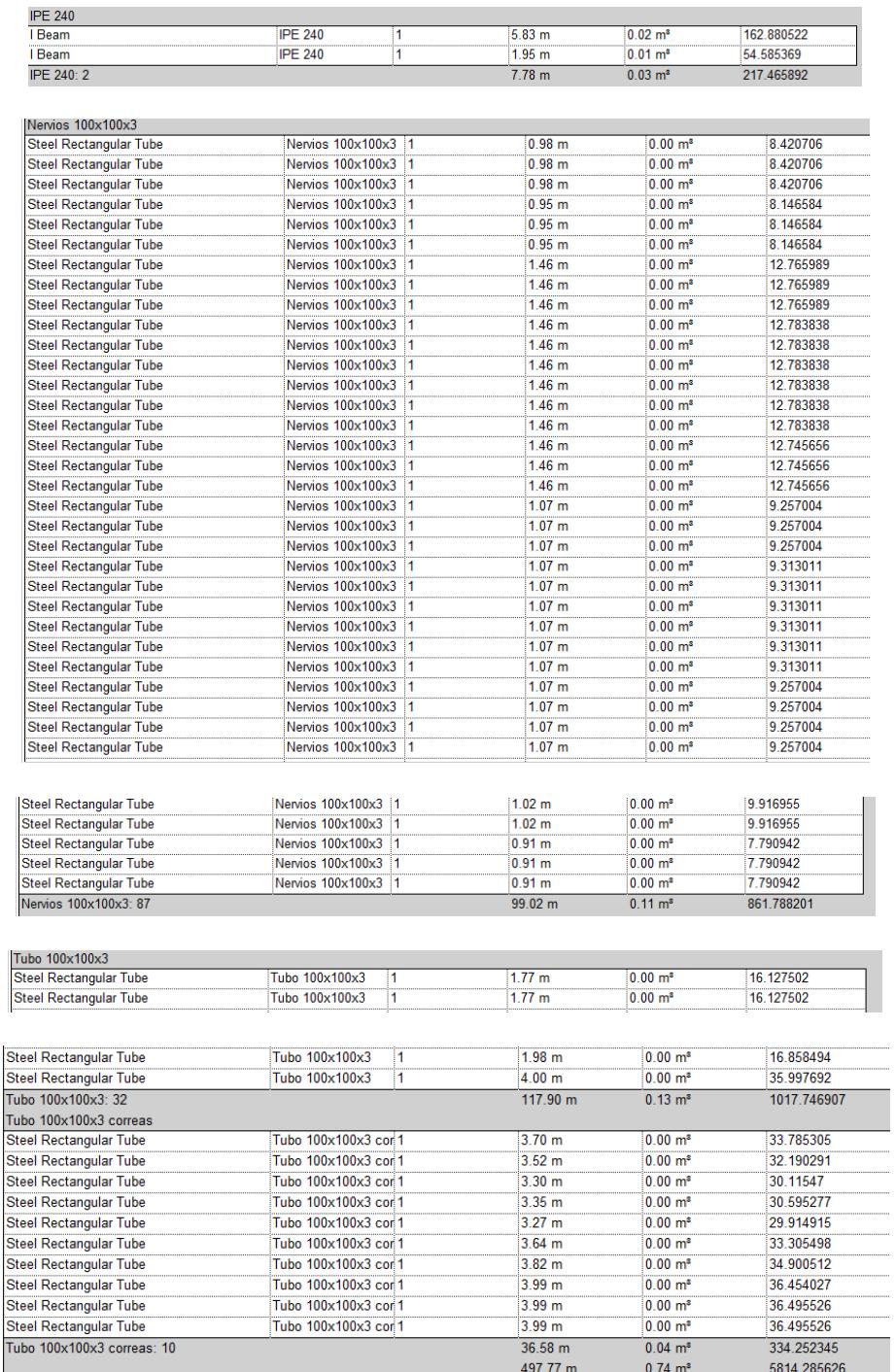

Dando un total de 5814,29 kg de peso en los armazones estructurales

#### **Pilares Estructurales**
*Tabla de planificación de pilares estructurales.*

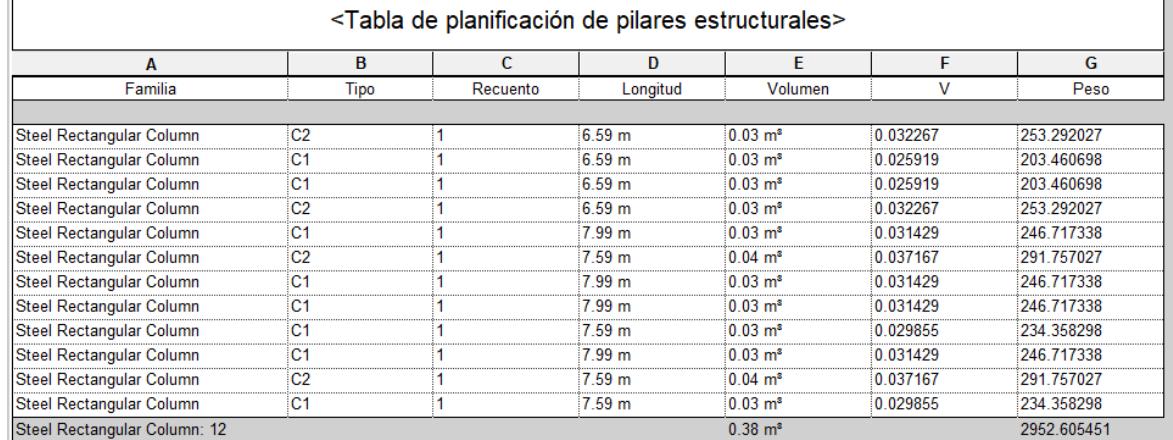

El programa dio un resultado de 2952, 60 kg de peso en pilares estructurales.

# **Dados de hormigón armado**

#### **Figura 5.5**

*Tabla de planificación de dados estructurales.*

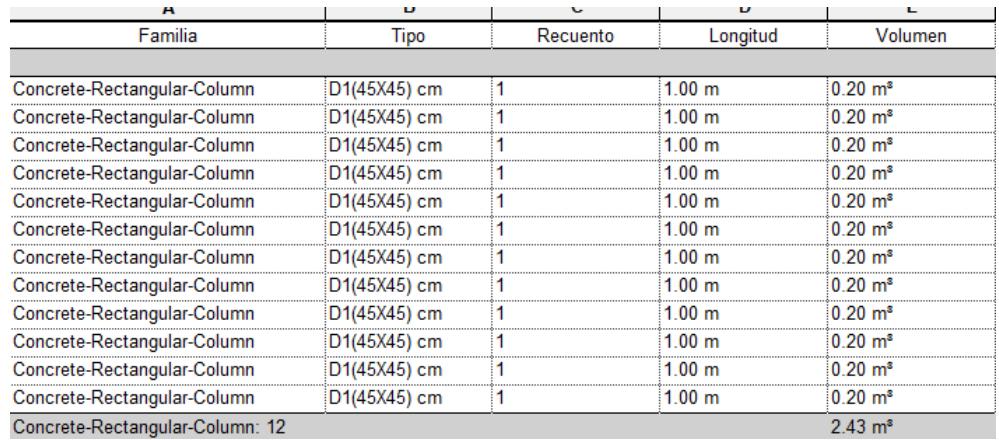

Se obtuvo un resultado de 2.43 m3 de hormigón en los dados.

# **Conexiones estructurales (pernos y placa base)**

#### **Figura 5.6**

*Tabla de planificación de conexiones estructurales.*

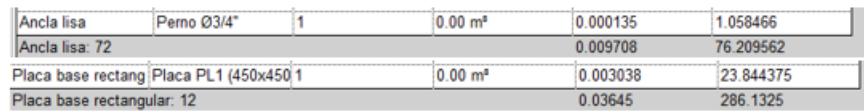

Se obtuvo un resultado de 362.33 kg de pernos y placa base

#### **Metros lineales de tubería**

*Tabla de planificación de medición de tuberías.*

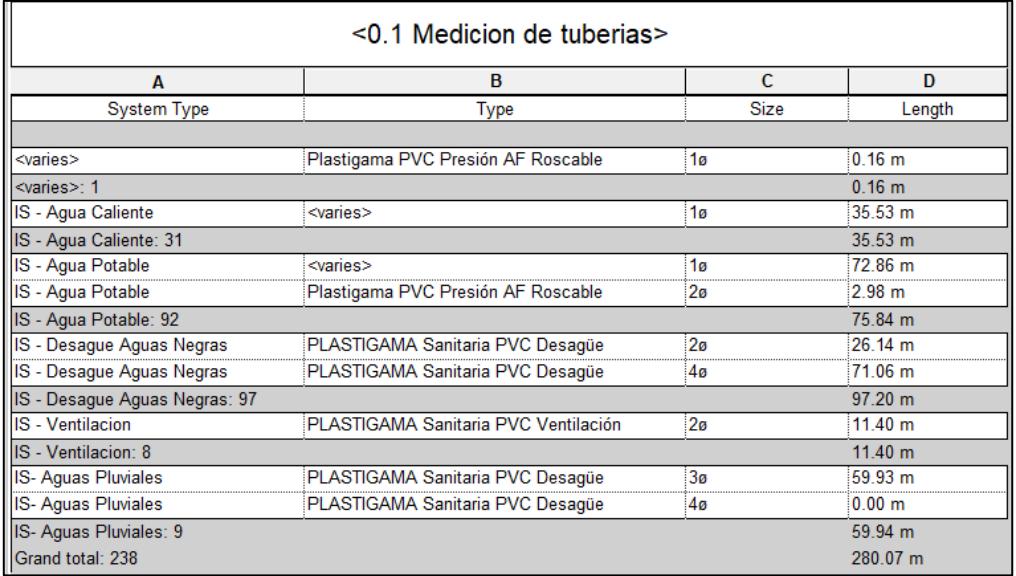

# **Aparatos Sanitarios**

# **Figura 5.8**

*Tabla de planificación de aparatos sanitarios.*

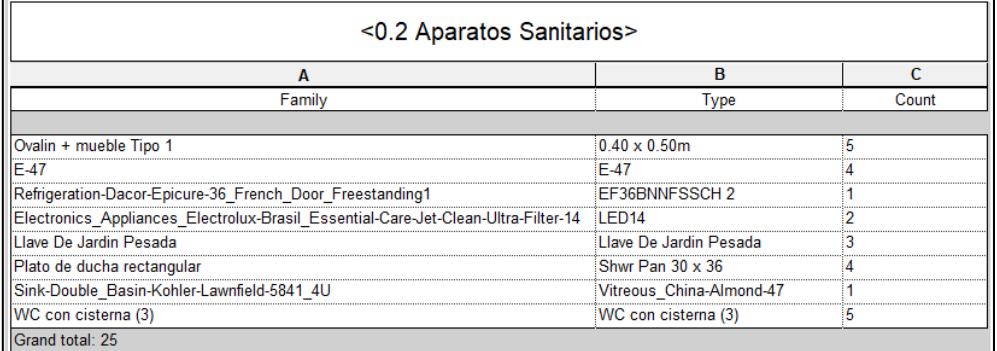

## **Accesorios de tubería**

*Tabla de planificación de accesorios de tubería.*

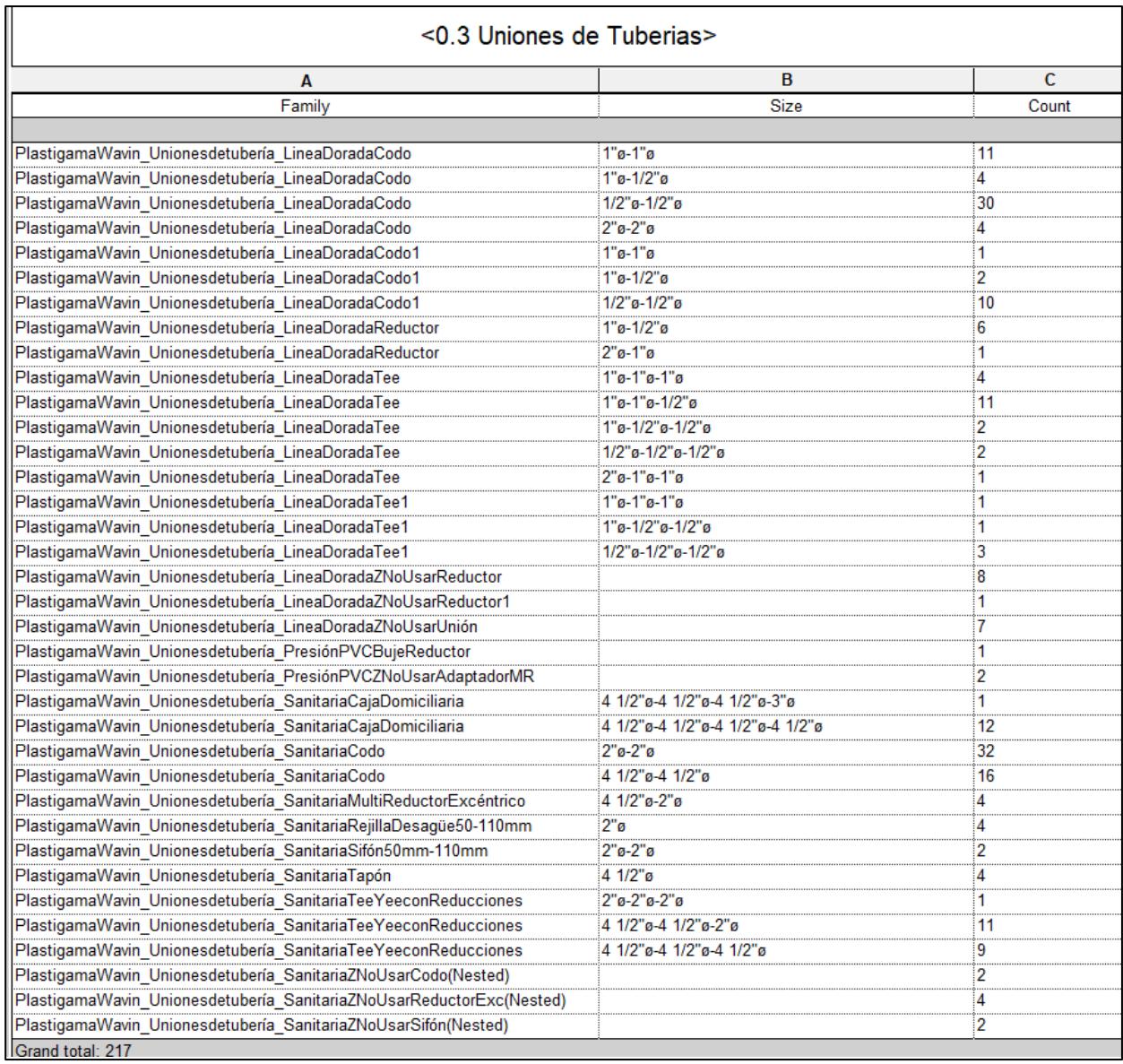

# **Metros lineales de tubería eléctrica**

*Tabla de planificación de medición de tubería eléctrica.*

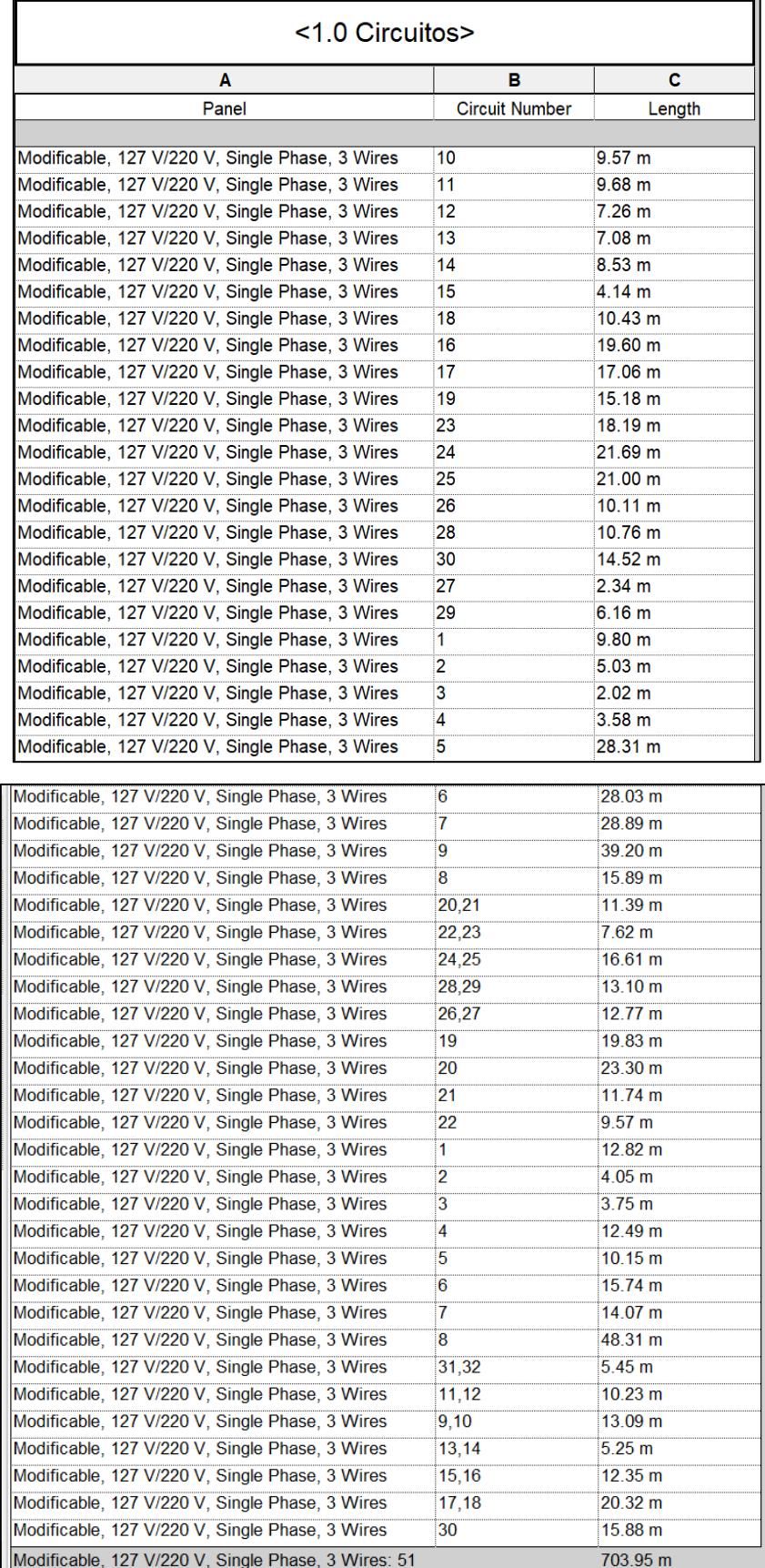

# **Tomacorrientes**

#### **Figura 5.11**

*Tabla de planificación de Tomacorrientes.*

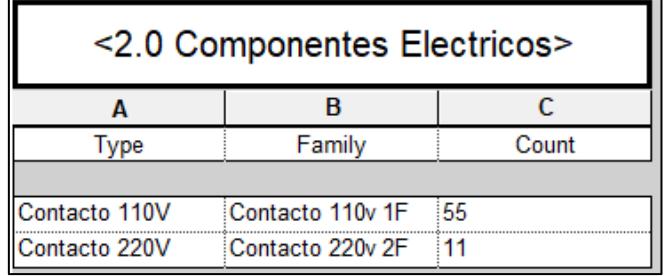

## **Luminarias**

#### **Figura 5.12**

*Tabla de planificación de Iluminación.*

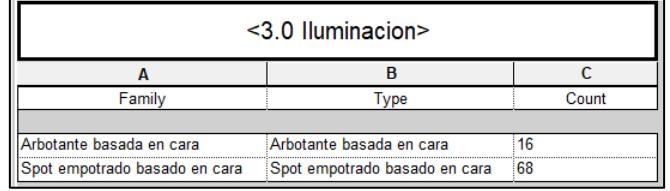

#### **Interruptores**

#### **Figura 5.13**

*Tabla de planificación de Interruptores.*

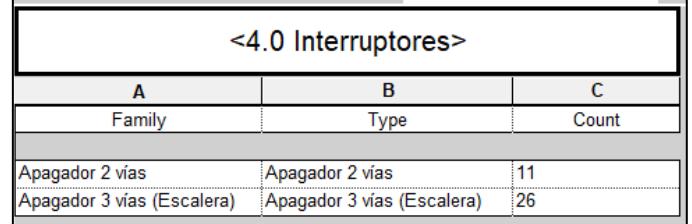

# **5.4 Valoración integral del costo del proyecto**

El costo total del proyecto, incluida todas las instalaciones de \$87.192,37. El proyecto tiene un área de construcción de 245 m2, por lo que el precio unitario x m2 de construcción es:

$$
\frac{\$}{m^2} = \frac{\$87.192,37}{245 m^2} = 356 \frac{\$}{m^2}
$$

Un costo de 356 dólares por m2 de construcción, lo que se considera un precio estándar para una vivienda con las características similares.

#### **5.5 Colisiones del modelado y cronograma de obra**

Para realizar el cronograma de obra y revisar las colisiones se usó el programa de Autodesk "Navisworks" debido a las ventajas que ofrece en la aplicación de BIM, desde detectar colisiones en el modelo hasta realizar un cronograma que se enlaza a otro programa de planificación para optimizar la construcción de una manera eficiente.

El modelado de las ingenierías se lo presenta en la Figura 5.13:

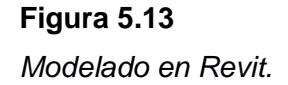

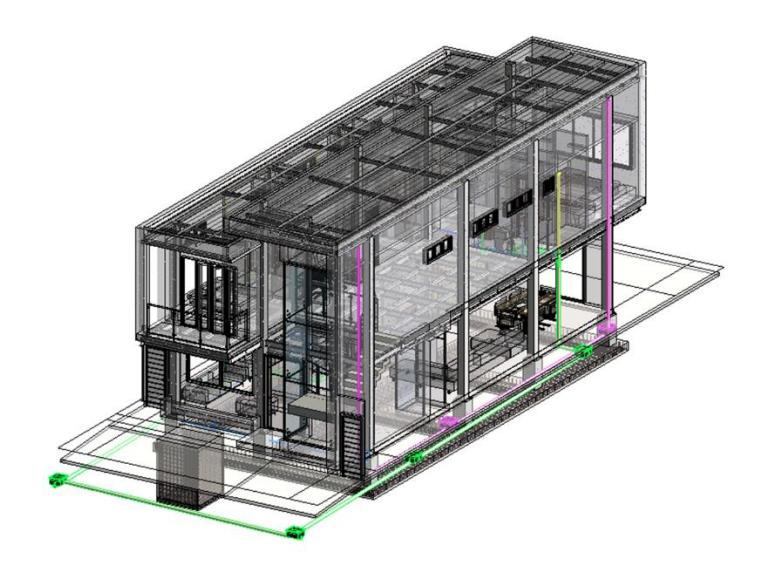

El programa Navisworks nos da información acerca de las posibles colisiones que existan en el modelado en Revit que pueden ocasionar problemas en obra y costos excesivos.

En la Figura 5.1 y 5.2 se muestra lo modelado en Naviswork para todas las ingenierías.

同时  $\bigoplus$ ì.  $Rdom - 1$ intos de vista nges<br>Al<mark>ca</mark>st il 

*Modelado Estructural en Navisworks*

#### **Figura 5.13**

*Modelado de Instalaciones en Navisworks*

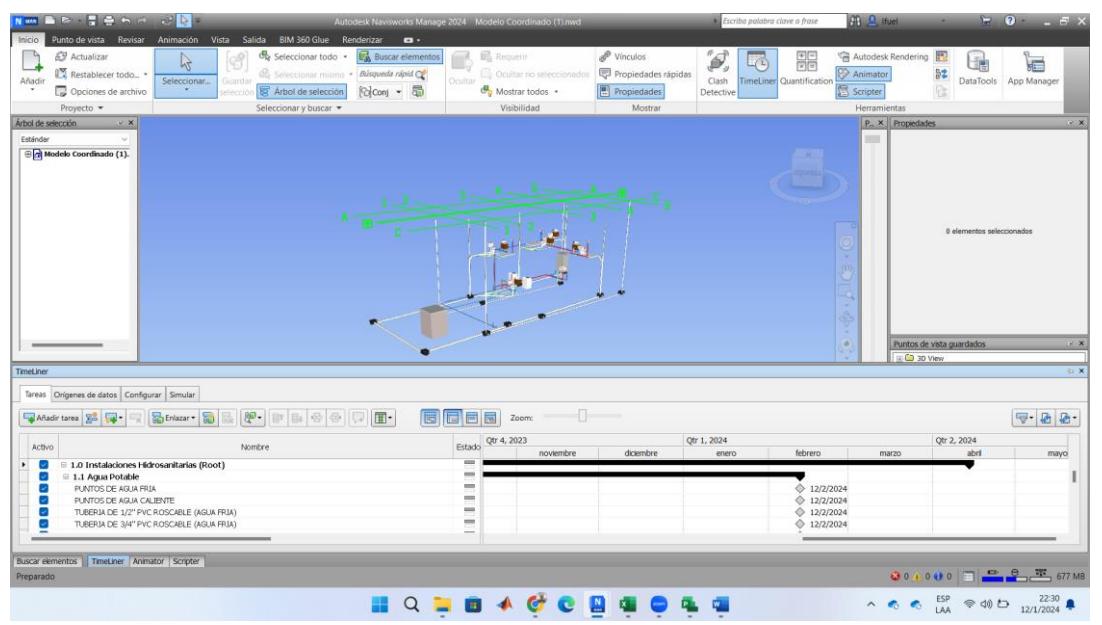

Al terminar el análisis de colisiones y la planificación realizada en Navisworks, se corrige en el modelado Revit y se lo exporta al software de cronogramas para realizar cambios y perfeccionar el mismo hasta dar con un cronograma definitivo. El cronograma se encuentra en la parte de ANEXOS: CRONOGRAMA DE OBRA.

# **CAPÍTULO 6**

# **6. CONCLUSIONES Y RECOMENDACIONES**

# **6.1 Conclusiones**

De acuerdo con el diseño del proyecto, se concluye lo siguiente:

- La arquitectura de la vivienda es un factor fundamental al momento de realizar el diseño de las ingenierías, influye tanto en los costos como en la fase constructiva por lo que se obtuvo un presupuesto general de "".
- El uso de nervios estructurales (Tubos HSS de 100x100x3) en la ingeniería estructural de la vivienda es un elemento necesario para dotar de una mayor rigidez y mejor distribución de esfuerzos a la estructura, lo que ayuda a cumplir los criterios establecidos por la NEC 2015 para el análisis sísmico, como el cumplimiento de los límites de deriva dando un 1.7% siendo el máximo 2%.
- La estructura es sismorresistente cumpliendo los criterios de un sistema IMF, por los resultados dados en la relación de demanda/capacidad de cada elemento con resultados menores al 75%, así asegurando la falla por fluencia.
- Un estudio de suelos en suelos similares con las características del terreno donde se encuentra ubicada la vivienda es necesaria por la distribución de estratos dentro del mismo y ayuda a realizar una ingeniería estructural eficiente.
- Se realizo el diseño de instalaciones de agua potable, tanto fría como caliente, por lo que se instalaron generadores de agua caliente y por ende puntos eléctricos.
- Los aparatos domóticos generan un aumento de gasto en los rubros de instalación eléctrica, esto debido al aumento de puntos eléctricos.
- Se colocaron "Alexas" en cada cuarto de la vivienda por los requerimientos del cliente, también cámaras y termostatos para el aire acondicionados
- Las tuberías de las instalaciones de agua potable tienen diámetros de  $\frac{1}{2}$ ",  $\frac{3}{4}$ " y 1" respectivamente.
- Las bajantes y colectores horizontales de las instalaciones de agua servida tienen diámetros de 110mm.
- Las bajantes de las instalaciones de agua lluvia tienen diámetros de 75mm.
- Las tuberías del sistema de ventilación primaria tienen diámetros de 50mm.
- Se determino que, para abastecer la vivienda de dos plantas de agua potable, es necesario una tubería de 1" para la acometida, una cisterna con dimensiones 1.3mx1.3mx1.7m, y una bomba PK-100 de 1.5 HP.
- El diseño hidrosanitario y eléctrico se basaron en los criterios de diseño establecidos por la normativa hidrosanitaria y eléctrica local respectivamente.
- Se elaboraron los planos correspondientes al diseño estructural, hidrosanitario y eléctrico obtenido respectivamente mediante el software de REVIT.
- Se obtuvo un presupuesto referencial de la obra de \$87.192,37 y un tiempo de duración de 109 días. Los rubros correspondientes fueron desglosados mediante el análisis de precios unitarios y la cuantificación de los materiales correspondientes.
- Se implemento de manera eficiente la metodología BIM para optimizar costos y tiempos durante la fase de diseño del proyecto.
- El uso de BIM dentro de cualquier proyecto ingenieril es imprescindible por todos los beneficios que provee, por medio del cual se logra mayor productividad y eficiente durante la ejecución de un proyecto.
- La instalación de aparatos domóticos permite un ahorro de energía del 15%.
- La red Wi-Fi permite tener varias opciones de objetos domóticos debido a ser la red más usada en el mundo.

# **6.2 Recomendaciones**

- Se recomienda dar un mantenimiento rutinario a las estructuras metálicas debido al alto nivel freático en el suelo del terreno y su ubicación, existe posibilidades de corrosión.
- Se recomienda trabajar con 2 bombas con una capacidad del 70% cada una de manera no simultanea para tener un respaldo en caso de falla o mantenimiento.
- Realizar el diseño de las instalaciones de agua servida considerando que la tubería trabaja al 75% de su capacidad para optimizar recursos, ya que se hubiese obtenido pendientes menores.
- Realizar la programación de las instalaciones domóticas en un software especializado para la continuación del proyecto multidisciplinario en un futuro.
- Trabajar en una nube colaborativa que permita realizar el modelado y tener todas las ingenierías en un solo archivo.
- Clasificar correctamente los elementos durante el modelado para una más fácil cuantificación de materiales.
- Se recomienda utilizar programas que identifiquen colisiones en los modelados como lo es "Navisworks" para evitar la cuantificación de materiales extras y errores al inicio y durante la obra.
- Realizar un presupuesto referencial para el plan de mitigación de la evaluación de impacto ambiental.

#### **Bibliografía en caso de utilizar norma APA:**

- Mella, C. (2023) La inseguridad en Ecuador Escala a niveles históricos y se impone como Prioridad del próximo gobierno, El País. Disponible de: [https://elpais.com/internacional/2023-07-10/la-inseguridad-en-ecuador-escala-a](https://elpais.com/internacional/2023-07-10/la-inseguridad-en-ecuador-escala-a-niveles-historicos-y-se-impone-como-prioridad-del-proximo-gobierno.html)[niveles-historicos-y-se-impone-como-prioridad-del-proximo-gobierno.html](https://elpais.com/internacional/2023-07-10/la-inseguridad-en-ecuador-escala-a-niveles-historicos-y-se-impone-como-prioridad-del-proximo-gobierno.html)
- Belencervantes. (2022, 28 diciembre). Una Navidad más segura en Samborondón. Primicias. [https://www.primicias.ec/noticias/patrocinado/una-navidad-mas](https://www.primicias.ec/noticias/patrocinado/una-navidad-mas-segura-en-samborondon/)[segura-en-samborondon/](https://www.primicias.ec/noticias/patrocinado/una-navidad-mas-segura-en-samborondon/)
- NEC-HM. (2015). *Estructuras de Hormigón Armado*. Disponible de: https://www.habitatyvivienda.gob.ec/wp-content/uploads/2023/03/8.-NEC-SE-HM-Hormigon-Armado.pdf.
- Cruz, C. (2017). *Diseño de una residencia universitaria de estructura metálica de 6 niveles en el campus Gustavo Galindo de la ESPOL.* Escuela Superior Politécnica del Litoral.

AISC. (2010). *Steel Construction Manual, 14th Edition.* AISC 360-10*.*

- Quinde Martínez, P. y Reinoso Angulo, E. *Estudio de Peligro Sísmico de Ecuador y propuesta de espectros de diseño para la ciudad de cuenca, Ingeniería sísmica.* De: https://www.scielo.org.mx/scielo.php?script=sci\_arttext&pid=S0185- 092X2016000100001.
- Informe Sísmico Especial n. 13 2016 Instituto Geofísico EPN IGEPN. De: [https://www.igepn.edu.ec/servicios/noticias/1317-informe-sismico-especial-n-13-](https://www.igepn.edu.ec/servicios/noticias/1317-informe-sismico-especial-n-13-2016) [2016.](https://www.igepn.edu.ec/servicios/noticias/1317-informe-sismico-especial-n-13-2016)
- BIM FORUM CHILE. (2017). *Guía inicial para implementar BIM en las organizaciones*. De: [https://www.bimforum.cl/wp-content/uploads/2017/07/Gu%C3%ADa-inicial](https://www.bimforum.cl/wp-content/uploads/2017/07/Gu%C3%ADa-inicial-para-implementar-BIM-en-las-organizaciones-versi%C3%B3n-imprenta.pdf)[para-implementar-BIM-en-las-organizaciones-versi%C3%B3n-imprenta.pdf](https://www.bimforum.cl/wp-content/uploads/2017/07/Gu%C3%ADa-inicial-para-implementar-BIM-en-las-organizaciones-versi%C3%B3n-imprenta.pdf)
- NEC-SE-DS. (2015). *Peligro sísmico. Diseño sismoresistente*. Disponible de: [https://www.habitatyvivienda.gob.ec/wp-content/uploads/2023/03/2.-NEC-SE-](https://www.habitatyvivienda.gob.ec/wp-content/uploads/2023/03/2.-NEC-SE-DS-Peligro-Sismico-parte-1.pdf)[DS-Peligro-Sismico-parte-1.pdf](https://www.habitatyvivienda.gob.ec/wp-content/uploads/2023/03/2.-NEC-SE-DS-Peligro-Sismico-parte-1.pdf)
- Mendez, S. (2019). *Guía para la implementación de herramientas BIM en el proceso de control de un proyecto.* De: [http://hdl.handle.net/1992/44077.](http://hdl.handle.net/1992/44077)

Dimensiones BIM (2021) ORFISA IKC. De: [https://www.orfisaikc.com/dimensiones-bim/.](https://www.orfisaikc.com/dimensiones-bim/)

- Ormaza, J. y Tinoco, Y. (2021). *Diseño Estructural de una edificación de 4 pisos ubicado en Manta, implementando la Metodología BIM.* Escuela Superior Politécnica del Litoral.
- Suarez, I. Vidal, L. y Levya, C. (2019). *Ventajas para la implementación de la metodología BIM utilizando Revit en el desarrollo de proyectos de edificaciones.* Serie Científica de la Universidad de las Ciencias Informáticas.
- NEC-SE-GM. (2015). *Geotécnia y Cimentaciones*. De: [https://www.habitatyvivienda.gob.ec/wp-content/uploads/2023/03/7.-NEC-SE-](https://www.habitatyvivienda.gob.ec/wp-content/uploads/2023/03/7.-NEC-SE-GC-Geotecnia-y-Cimentaciones.pdf)[GC-Geotecnia-y-Cimentaciones.pdf.](https://www.habitatyvivienda.gob.ec/wp-content/uploads/2023/03/7.-NEC-SE-GC-Geotecnia-y-Cimentaciones.pdf)
- Minami, H. Fabila, A. y Izquierdo, M. (2013). *La Escala de Likert en la evaluación docente: acercamiento a sus características y principios metodológicos.* De: [https://ri.ujat.mx/jspui/bitstream/20.500.12107/2706/1/-589-494-A.pdf.](https://ri.ujat.mx/jspui/bitstream/20.500.12107/2706/1/-589-494-A.pdf)
- Anilema, B. (2017). *Análisis estructural y económico comparativo entre sistemas constructivos de hormigón armado, acero y mixto para edificaciones de 3 y 5 pisos con luces de 4 y 6 metros.* Universidad Nacional De Chimborazo.
- Aguirre, C. Figueroa, A. (2008). *Análisis técnico-económico entre proyectos de construcción de estructura metálica y hormigón armado para edificios. De: [https://bibdigital.epn.edu.ec/bitstream/15000/607/1/CD-1570%282008-06-30-03-](https://bibdigital.epn.edu.ec/bitstream/15000/607/1/CD-1570%282008-06-30-03-17-36%29.pdf) [17-36%29.pdf](https://bibdigital.epn.edu.ec/bitstream/15000/607/1/CD-1570%282008-06-30-03-17-36%29.pdf)*
- Jibrin, D. Varol, A. (2019). *Comparison of Zigbee, Z-Wave, Wi-Fi, and Bluetooth Wireless Technologies Used in Home Automation. De: [http://www.kresttechnology.com/krest-academic-projects/krest-mtech](http://www.kresttechnology.com/krest-academic-projects/krest-mtech-projects/ECE/M-TECH%20EMBEDDED%20%202019-20/2019%20IEEE%20BASE%20PAPERS/37.Comparison%20of%20Zigbee,%20Z-Wave,%20Wi-Fi,%20and.pdf)[projects/ECE/M-TECH%20EMBEDDED%20%202019-](http://www.kresttechnology.com/krest-academic-projects/krest-mtech-projects/ECE/M-TECH%20EMBEDDED%20%202019-20/2019%20IEEE%20BASE%20PAPERS/37.Comparison%20of%20Zigbee,%20Z-Wave,%20Wi-Fi,%20and.pdf) [20/2019%20IEEE%20BASE%20PAPERS/37.Comparison%20of%20Zigbee,%20](http://www.kresttechnology.com/krest-academic-projects/krest-mtech-projects/ECE/M-TECH%20EMBEDDED%20%202019-20/2019%20IEEE%20BASE%20PAPERS/37.Comparison%20of%20Zigbee,%20Z-Wave,%20Wi-Fi,%20and.pdf) [Z-Wave,%20Wi-Fi,%20and.pdf.](http://www.kresttechnology.com/krest-academic-projects/krest-mtech-projects/ECE/M-TECH%20EMBEDDED%20%202019-20/2019%20IEEE%20BASE%20PAPERS/37.Comparison%20of%20Zigbee,%20Z-Wave,%20Wi-Fi,%20and.pdf)*
- Tito, T. (2020). *La vulneración del derecho al buen vivir a un ambiente sano, de los habitantes de la parroquia Tarqui del cantón guayaquil, por los efectos ambientales causados por la explotación de canteras. De: [http://repositorio.ulvr.edu.ec/bitstream/44000/4167/1/T-ULVR-3482.pdf.](http://repositorio.ulvr.edu.ec/bitstream/44000/4167/1/T-ULVR-3482.pdf)*
- Fisher, J. y Lawrence, K. (2006). *Design Guide 1: Base Plate and Anchor Rod Design (Second Edition).* AISC*.*

Nico. (2021, 17 mayo). Sistemas domóticos: tipos y estándares. Electrónica Edimar.

https://edimar.com/sistemas-domoticos-tipos-y-estandares/

Primicias. (2023, 16 junio). BIM, la metodología para construcciones más Eficientes. https://www.primicias.ec/nota\_comercial/hablemosde/construccion/innovacion/bim-construcciones-eficientes/

Sistemas constructivos ventajas y desventajas, debido al desarrollo. (s. f.). https://www.eumed.net/cursecon/ecolat/ec/2017/sistemas-constructivosecuador.html

- Bticino. (s. f.). Artículos técnicos Proyecto domótico: Instalación de un sistema BUS. https://www.bticino.es/novedades/ArticulosTecnicos\_news.php?id=1
- De Arquitectura, B. (s. f.). Sistemas de abastecimiento de agua para instalaciones sanitarias interiores. Noticias de Arquitectura - Buscador de Arquitectura. https://noticias.arq.com.mx/Detalles/15703.html#:~:text=Sistema%20indirecto%2 0de%20agua%20(por%20gravedad)&text=En%20una%20variante%2C%20el%2 0agua,los%20distintos%20puntos%20por%20gravedad.
- Ruiz, G. (2021, 11 octubre). Tipos de sistemas domóticos para viviendas. PENTADOM Edificios Inteligentes. https://pentadom.com/sistemas-domoticos-para-viviendas/

Ruiz, G. (2022, 30 marzo). Domótica inalámbrica: características y ventajas. PENTADOM Edificios Inteligentes. https://pentadom.com/domotica-inalambrica/

Sistemas domóticos existentes, tipos y estándares. (s. f.). Domótica Sistemas. https://domoticasistemas.com/tienda/tutoriales/1\_sistemas-existentes-tipos-yestandares.html

Tipos de instalaciones domóticas | SONIMALAGA. (2021, 26 mayo). SONIMALAGA. https://www.sonimalaga.com/blog/tipos-de-instalaciones-domoticas/

Unidad IV Sistema indirecto de abastecimiento de agua. (s. f.). PPT.

https://es.slideshare.net/dragonsilvers/unidad-iv-sistema-indirecto-deabastecimiento-de-agua

#### **Libros**

Gonzales (2011). Instalaciones domóticas (1ra ed.) España

MA: McGraw

Carmona (2010). Instalaciones hidrosanitarias y de gas para edificaciones (6ta ed.) MA: EcoEdiciones

NORMA ECUATORIANA DE LA CONSTRUCCIÓN NEC-11 CAPÍTULO 16 NORMA HIDROSANITARIA NHE AGUA

# **PLANOS Y ANEXOS**

├

 $\frac{1}{2}$ 

 $\overline{u}$ 

# **CALCULOS: DISEÑO ESTRUCTURAL**

 $\overline{3}$ 

 $OK$ 

1,66

 $9,10$ 

18

18,25

1272.45

 $100,68$ 

141,38

 $2213$ 

160,85

 $34,28$ 

 $7,40$ 

 $2,08$ 

 $kg/m$ 

 $cm4$ 

 $cm4$ 

 $cm3$ 

 $cm3$ 

 $cm3$ 

 $cm3$ 

 $\mathsf{cm}$ 

 $\overline{cm}$ 

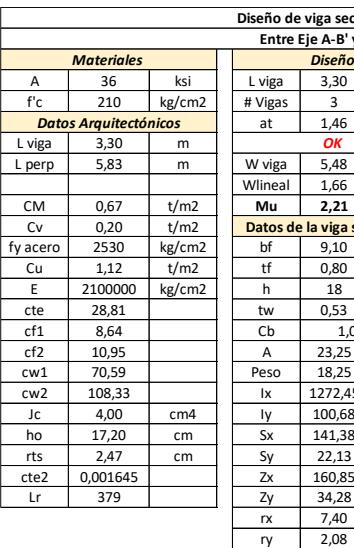

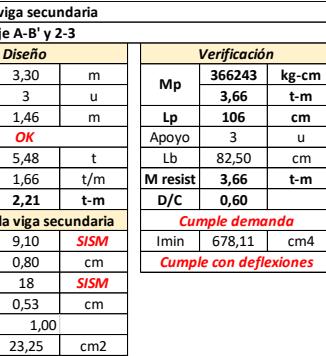

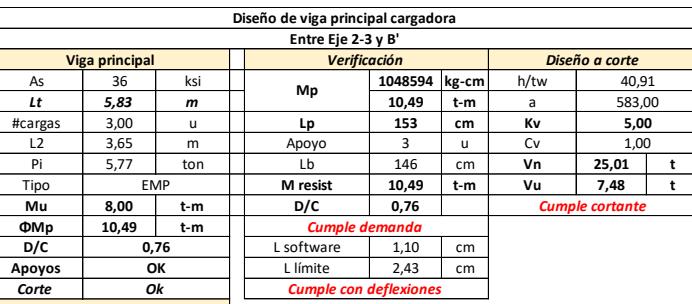

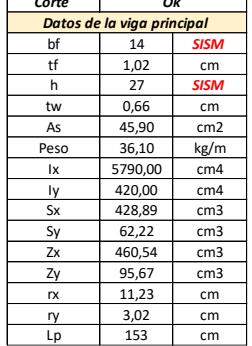

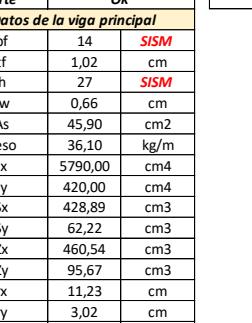

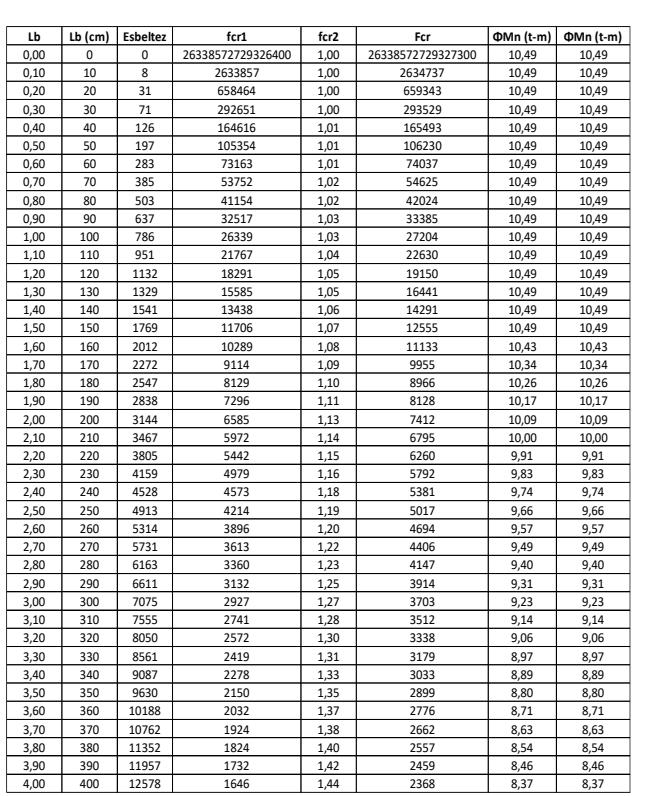

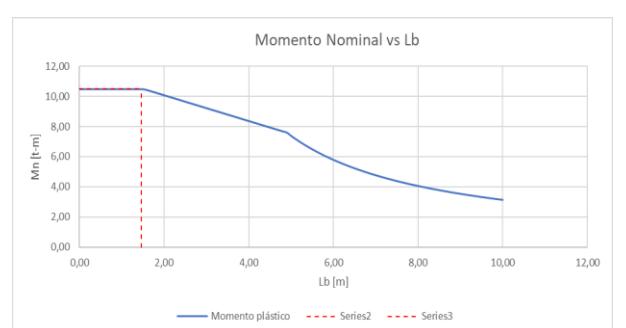

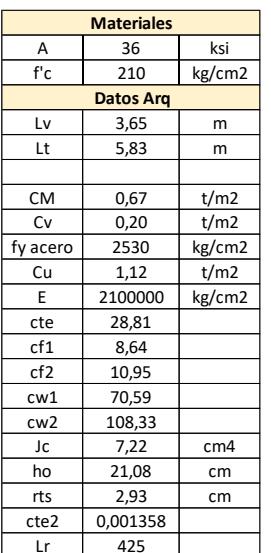

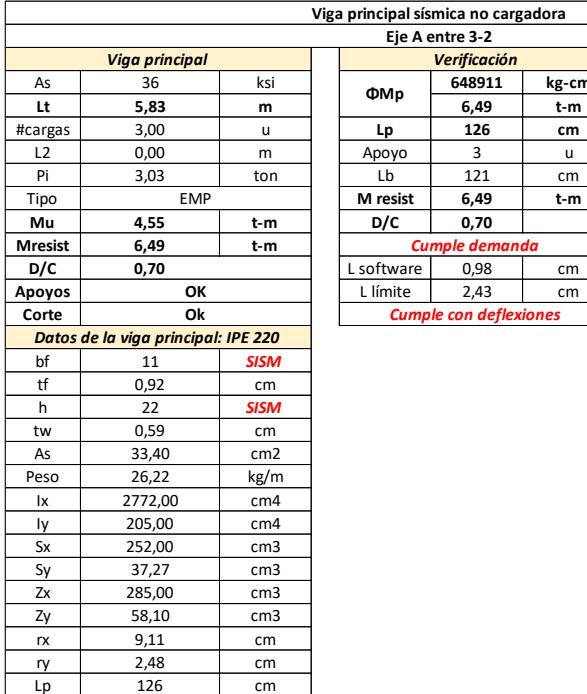

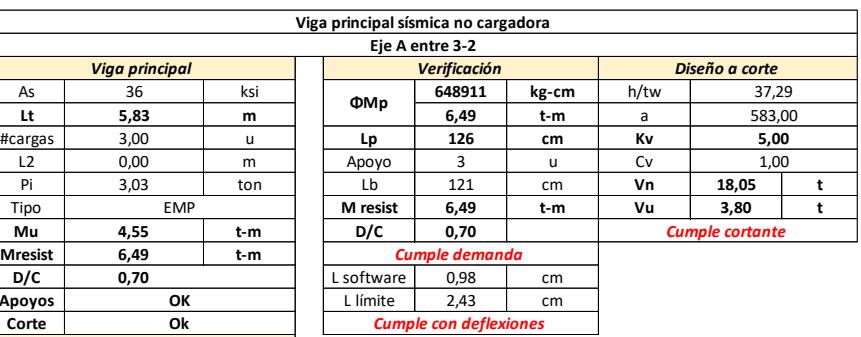

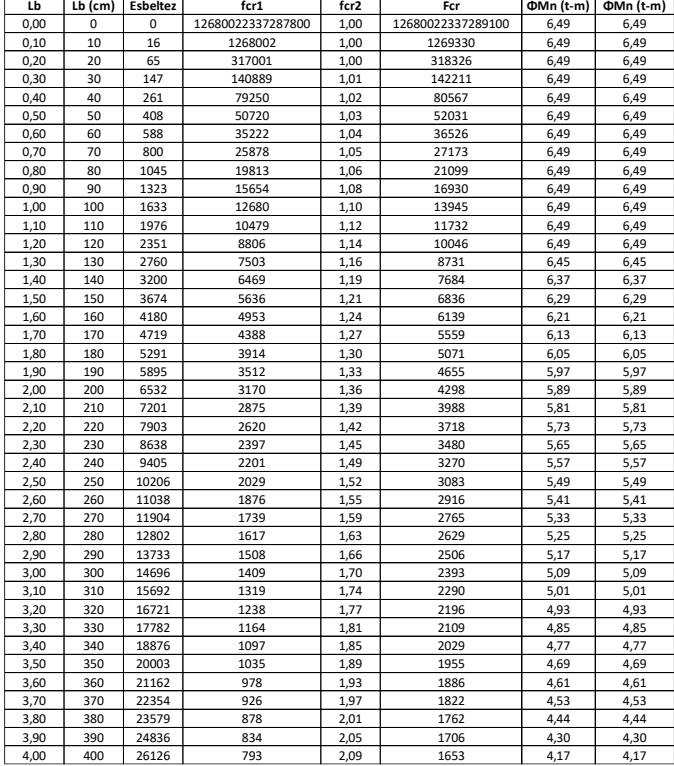

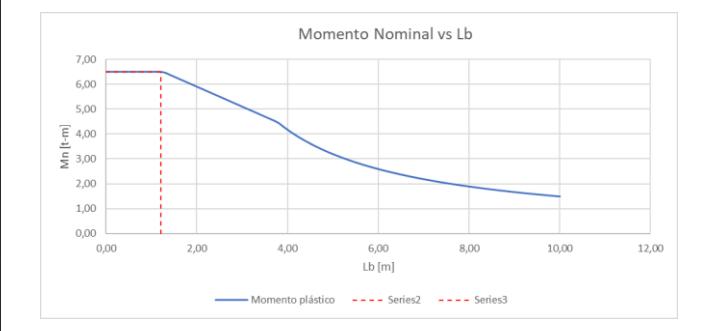

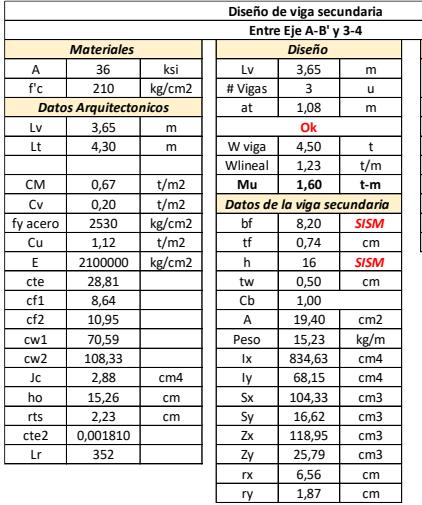

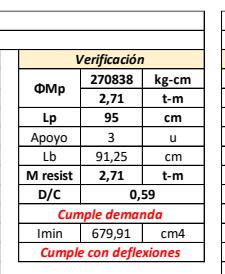

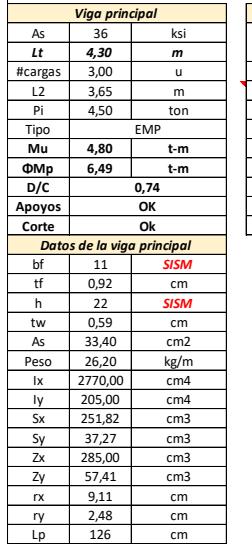

 $\overline{cm}$ 

 $\overline{a}$ 

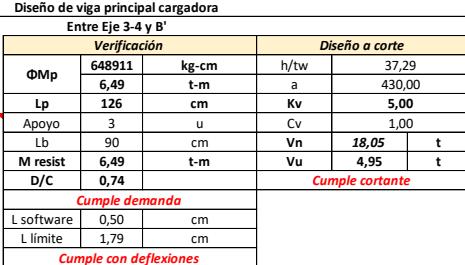

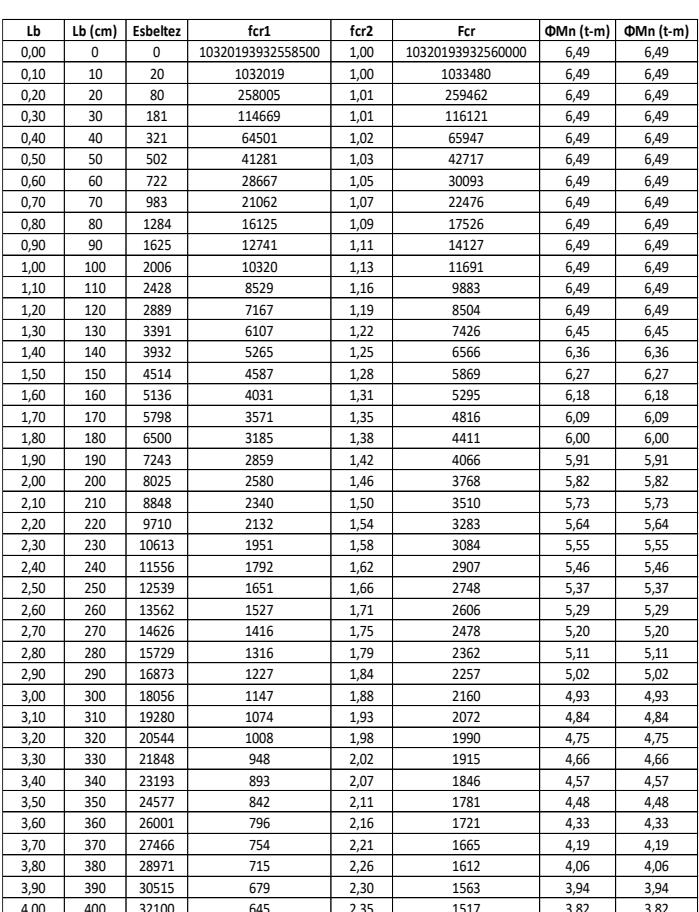

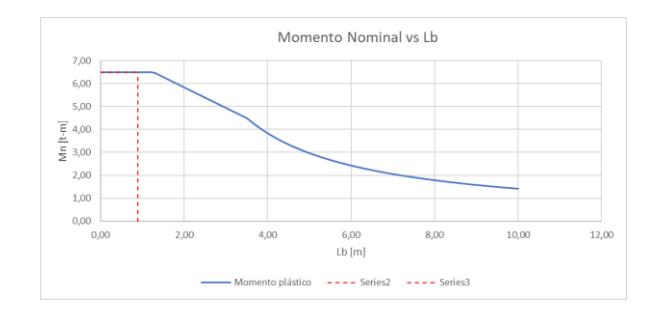

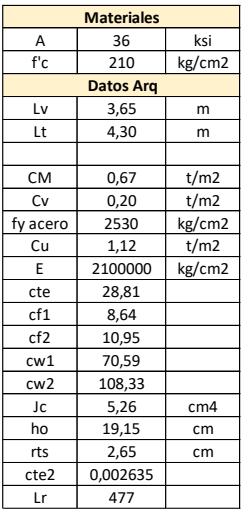

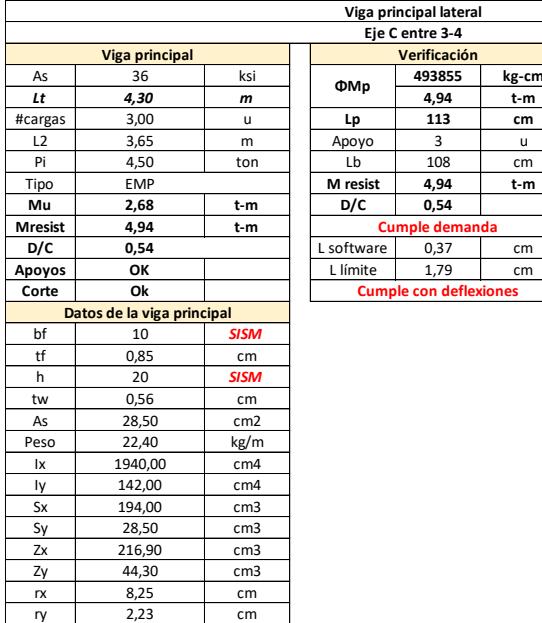

Lp 113 cm

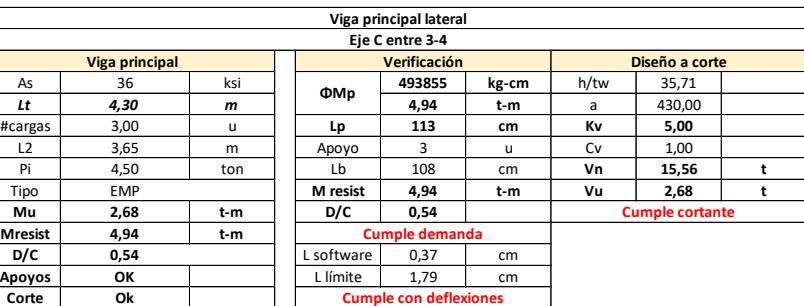

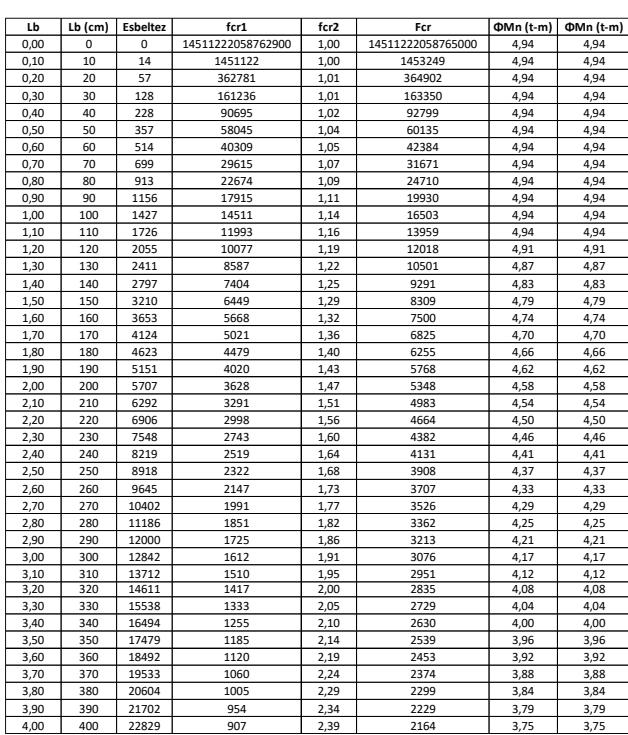

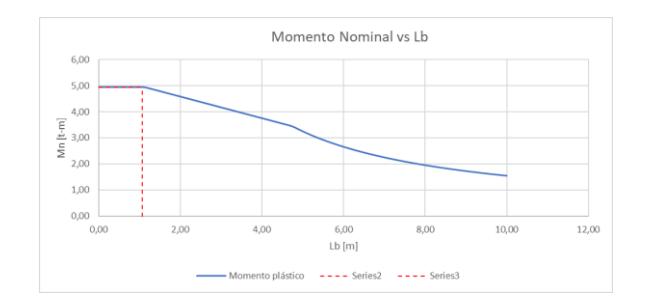

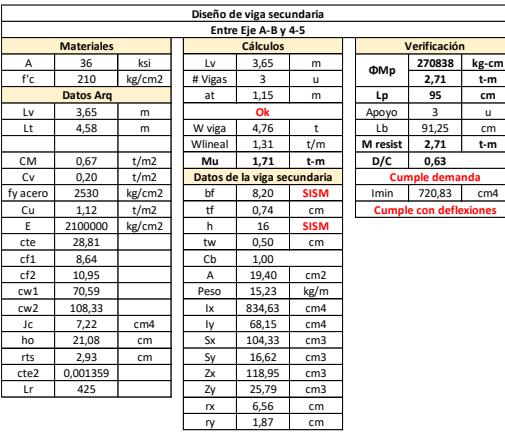

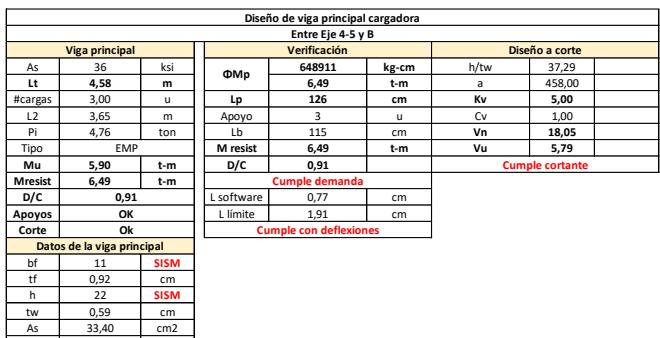

 $26,2$ 

2770.

 $\frac{205.00}{205.00}$ 

251,82

 $\frac{285,00}{57,41}$   $\frac{9,11}{2,48}$ 

 $126$ 

 $\overline{z}$ 

 $kg/$ 

cm.

 $cm4$ 

 $\epsilon$ m

cm.

 $cm$  $\overline{c}$  $\frac{1}{2}$ 

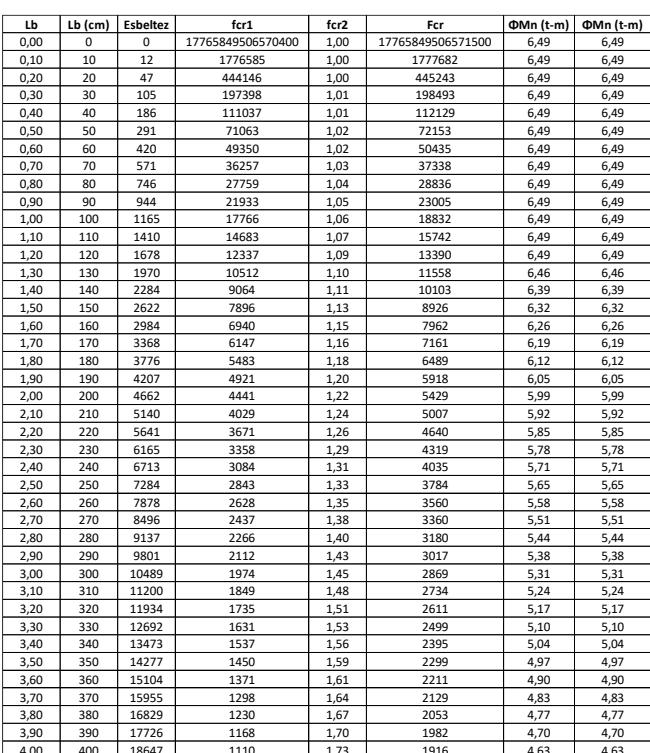

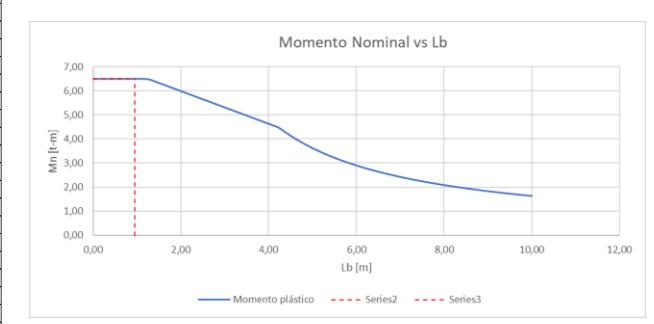

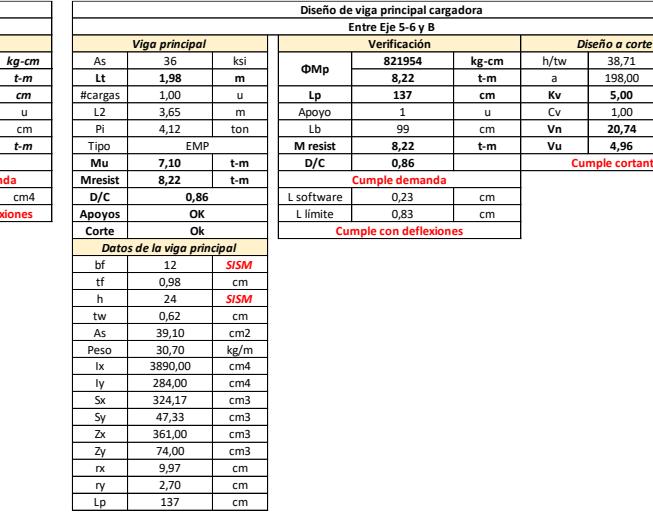

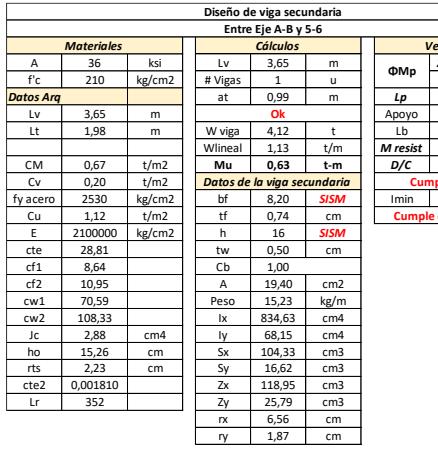

cte2

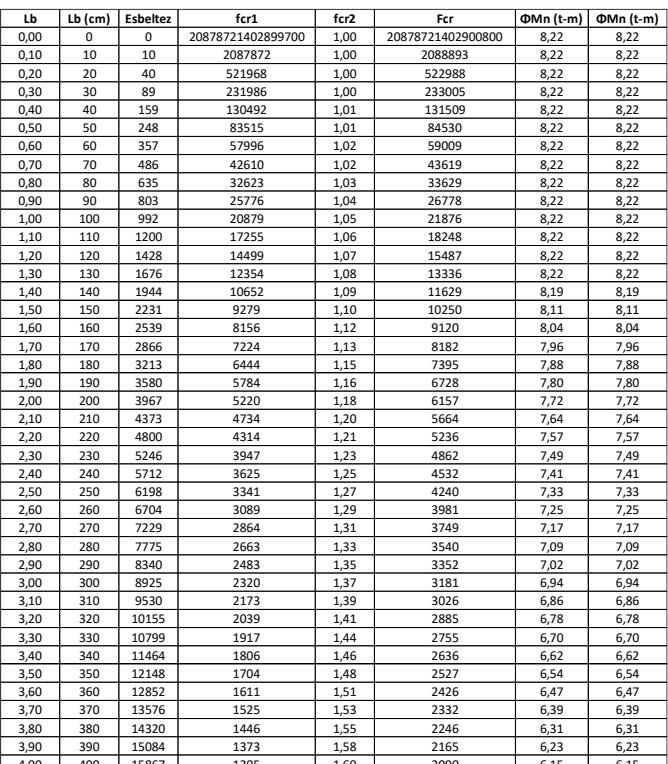

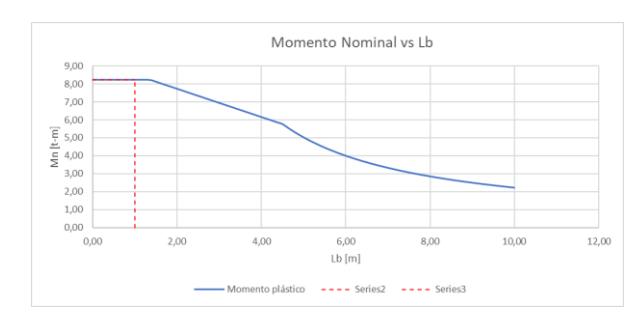

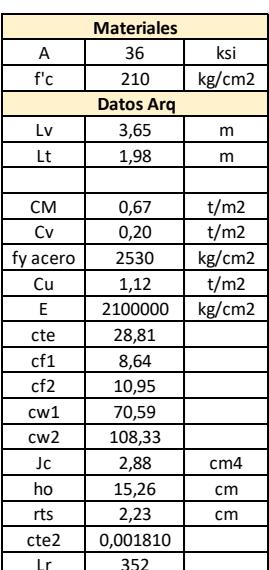

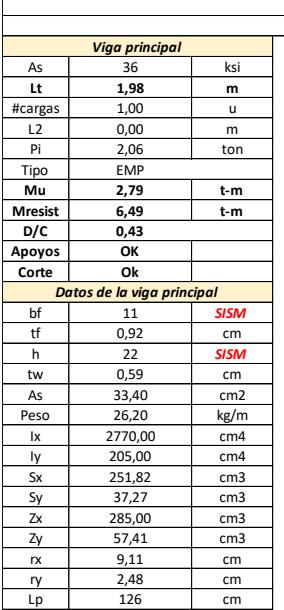

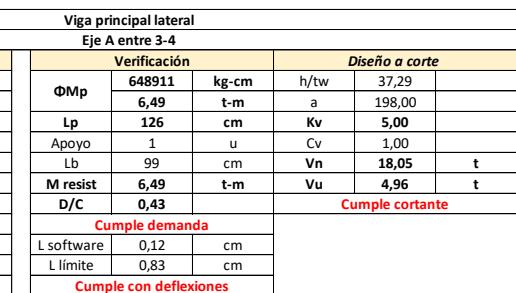

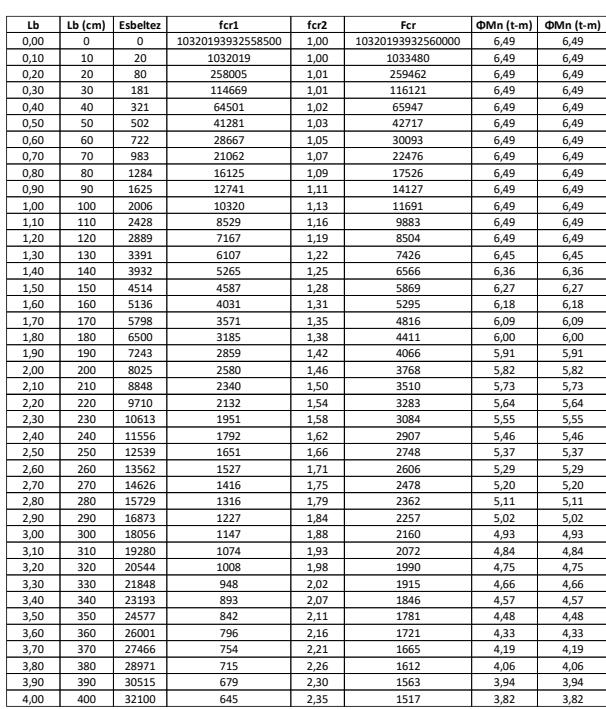

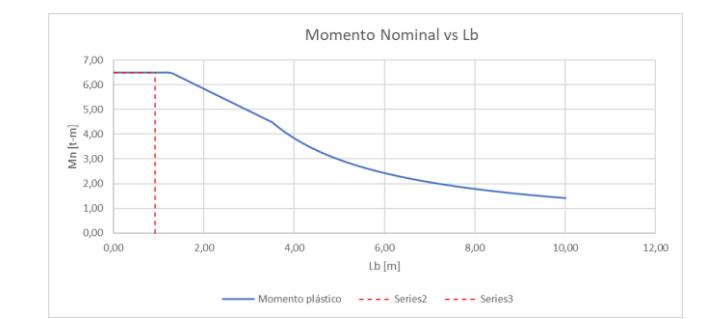

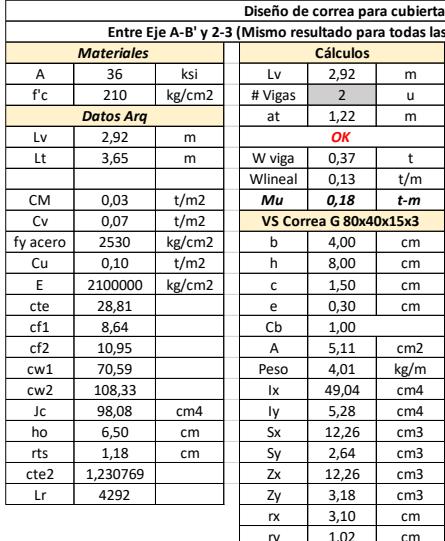

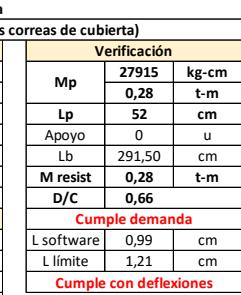

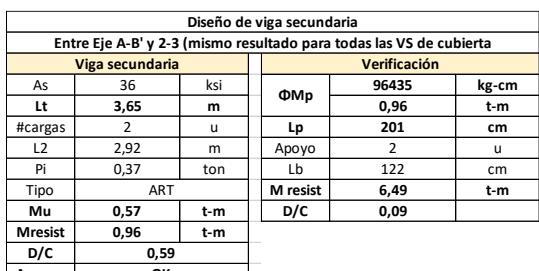

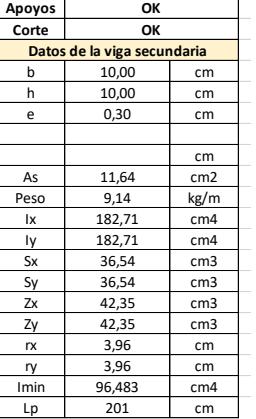

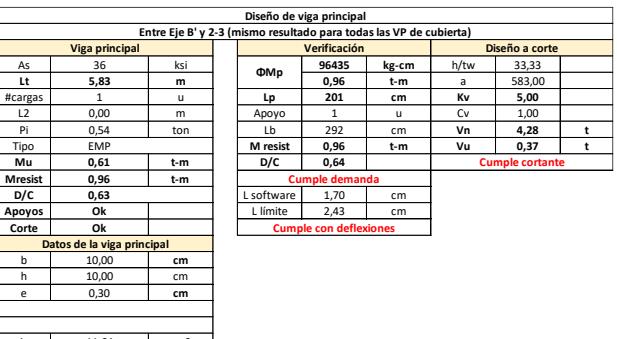

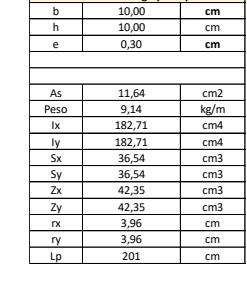

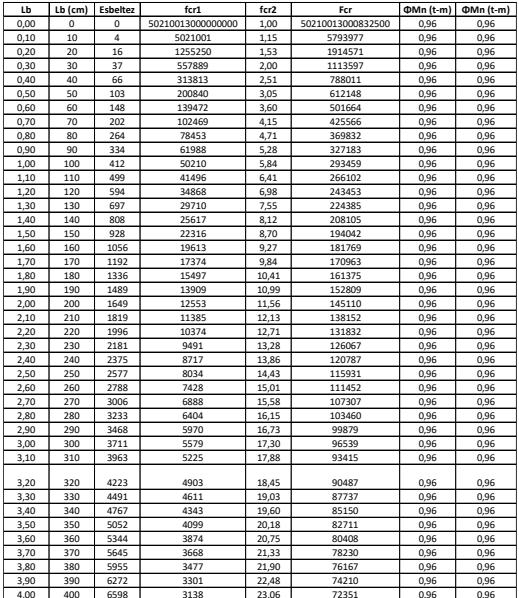

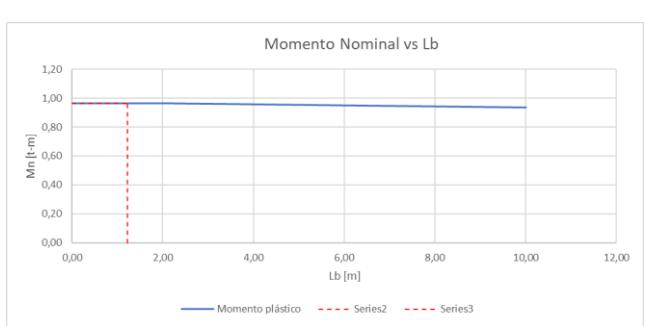

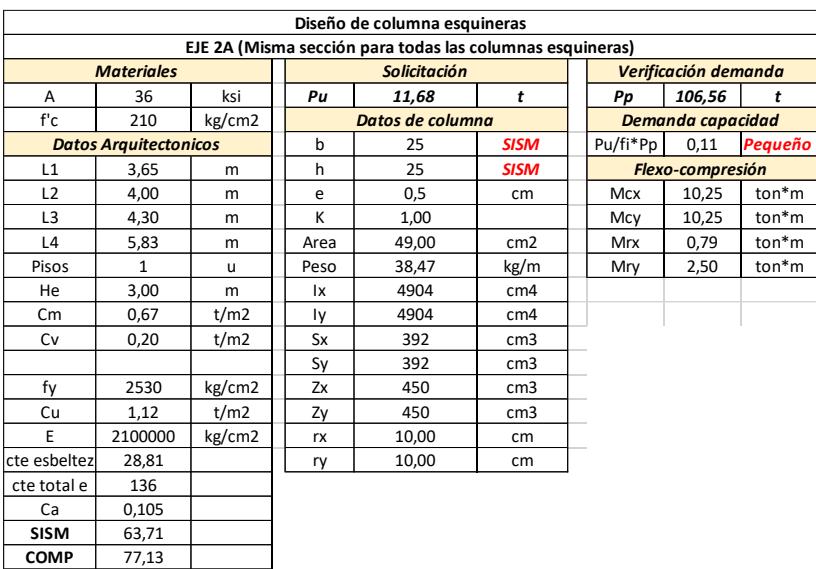

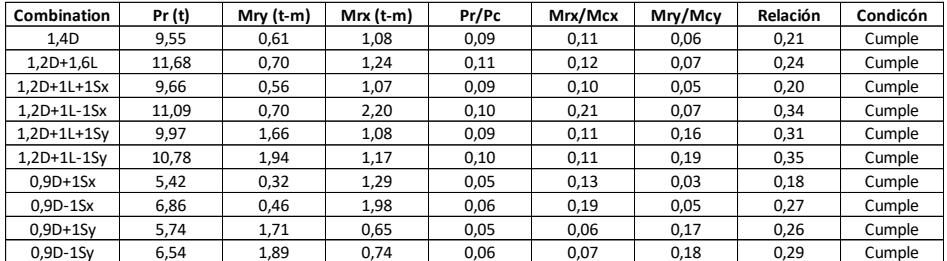

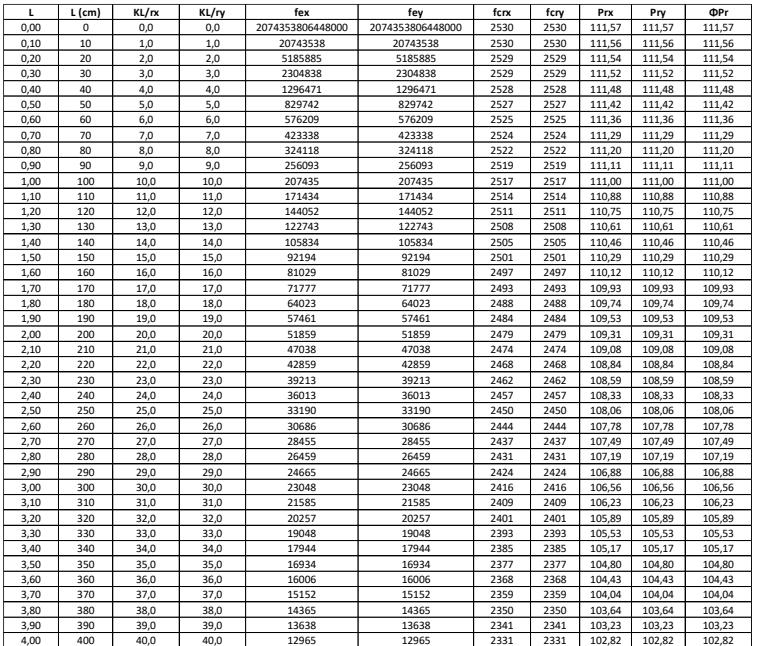

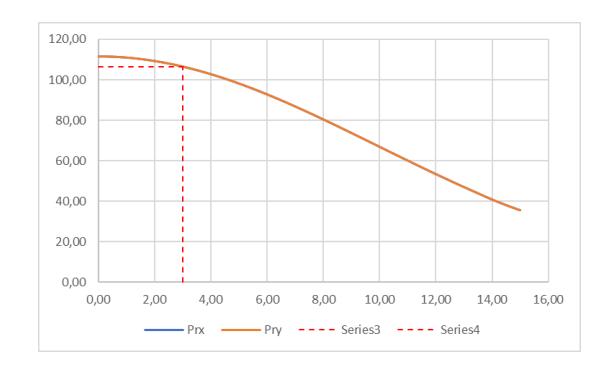

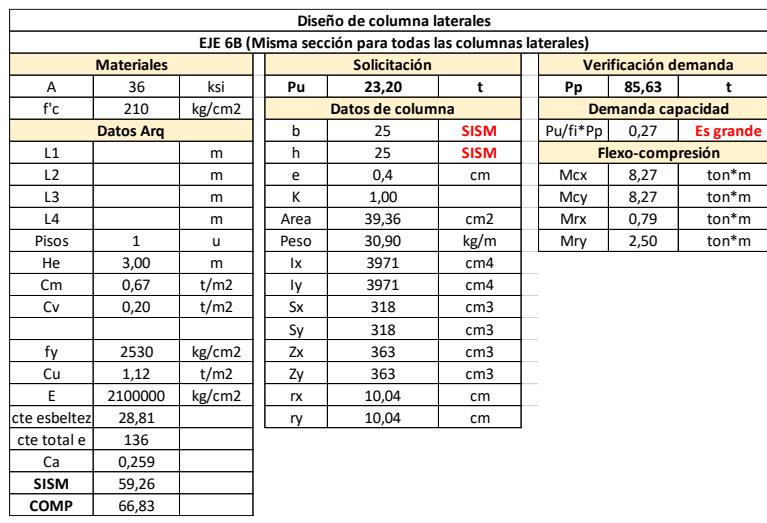

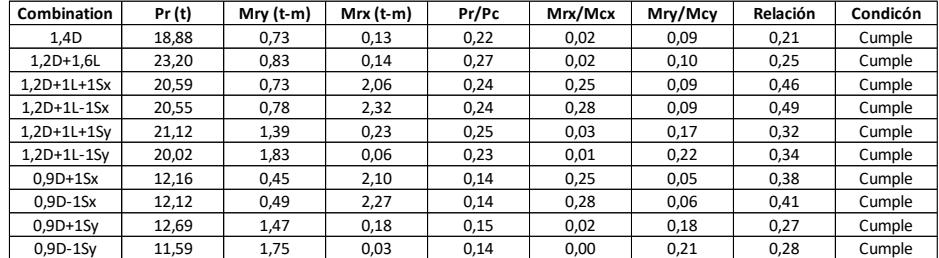

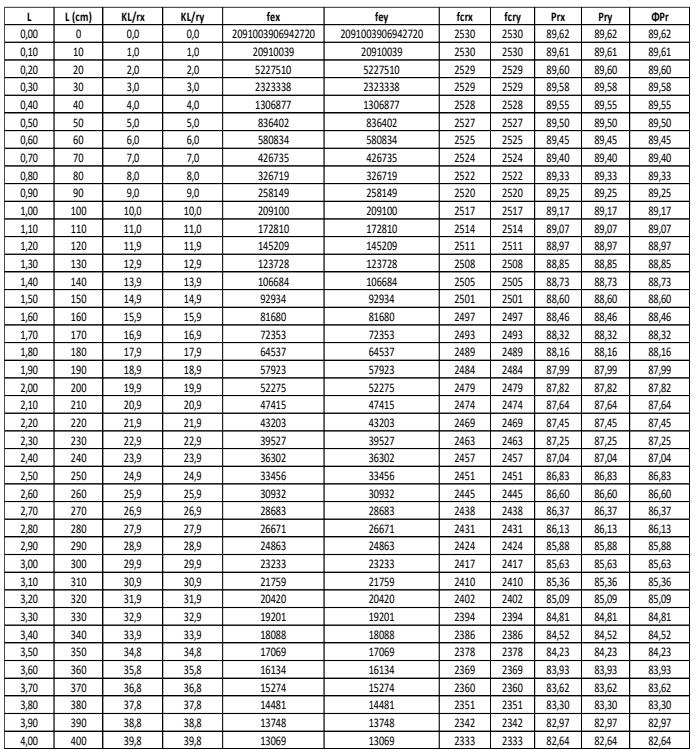

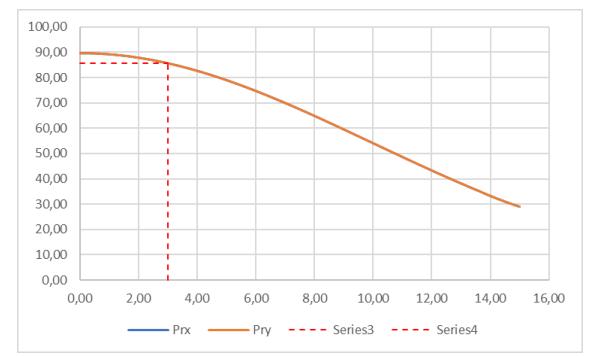

# **ANÁLISIS DE PRECIOS UNITARIOS (APUS)**

Rubros compartidos para el diseño estructural e instalaciones hidrosanitarias, eléctricas y domóticas.

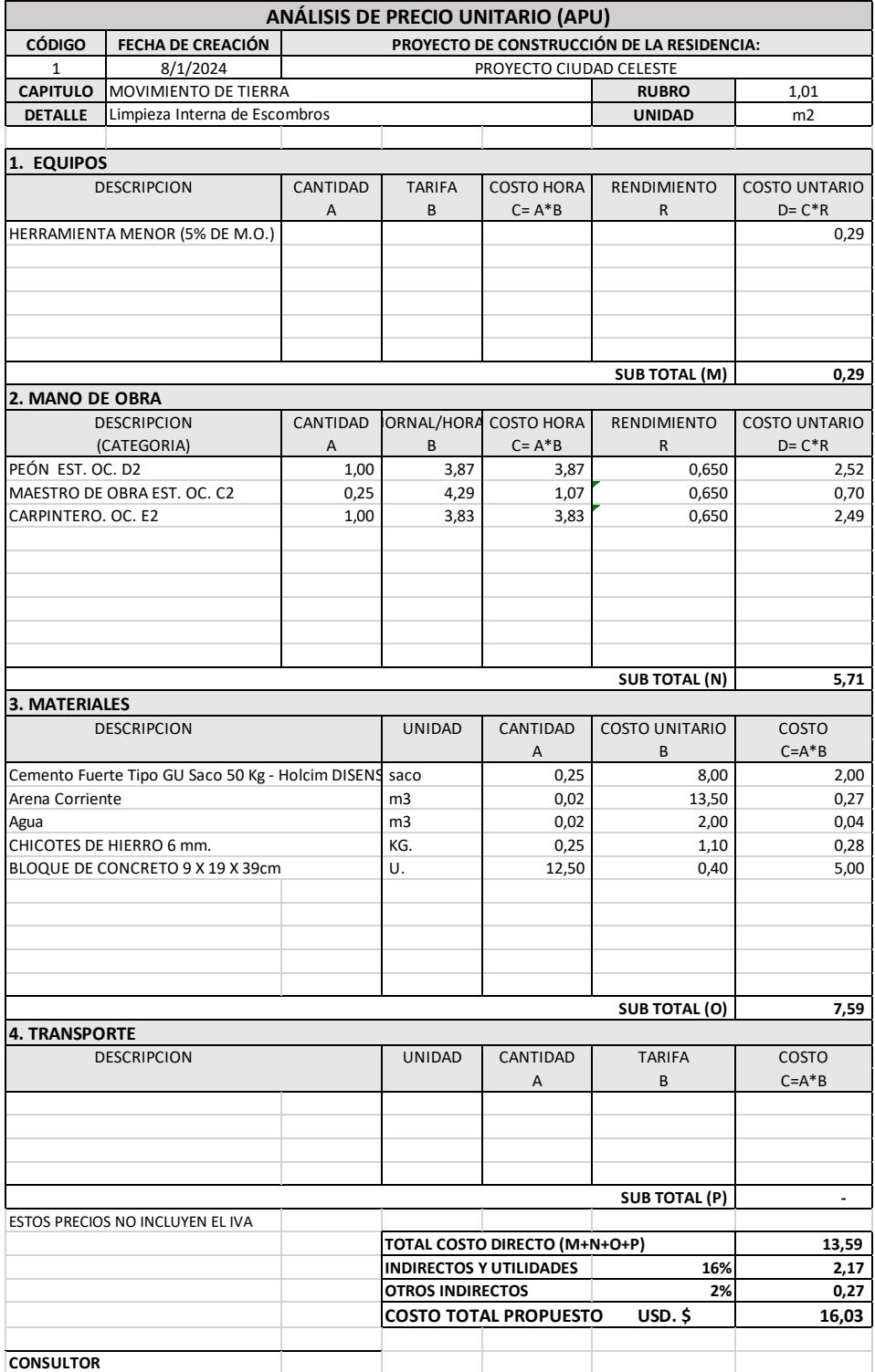

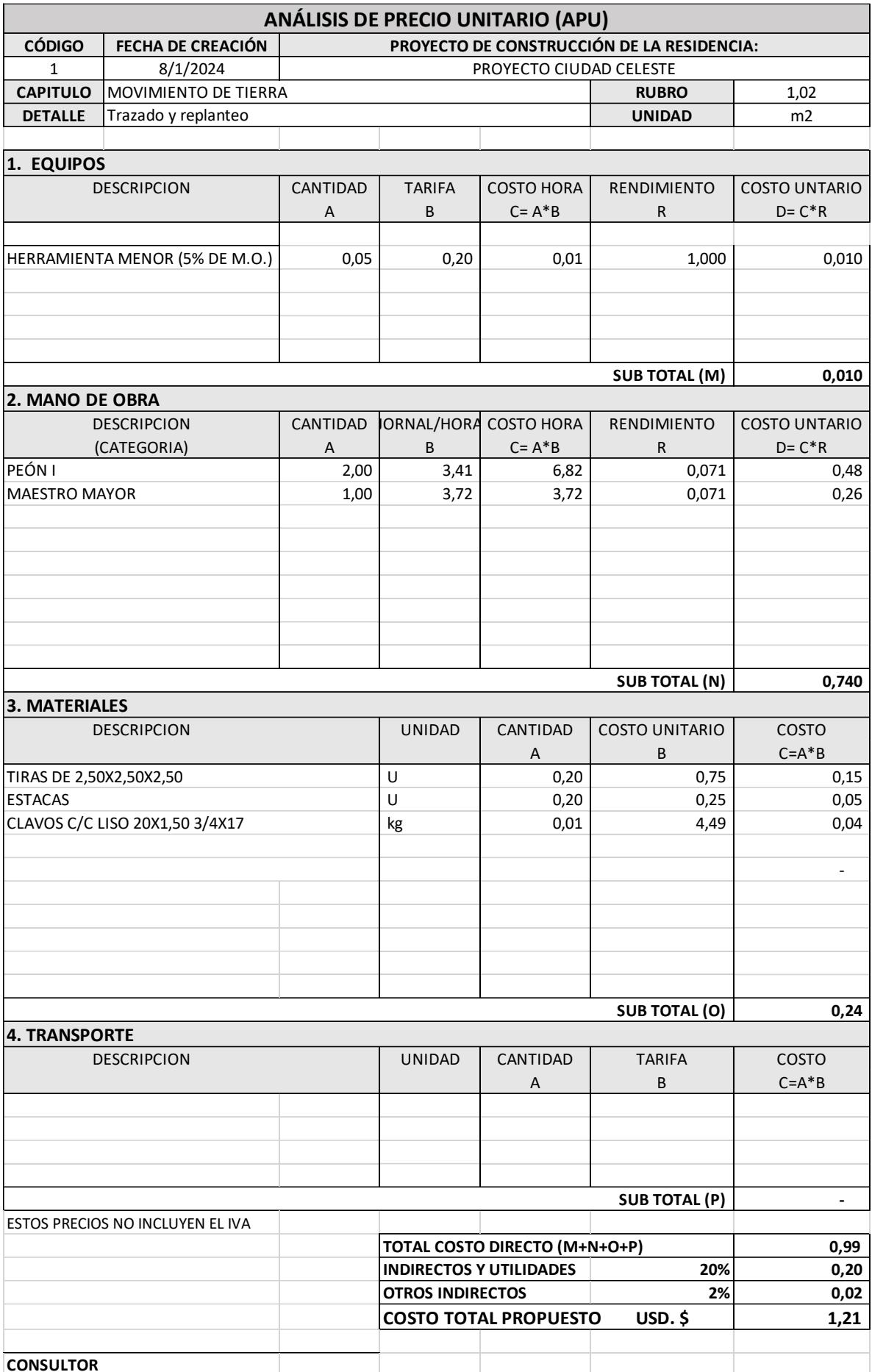

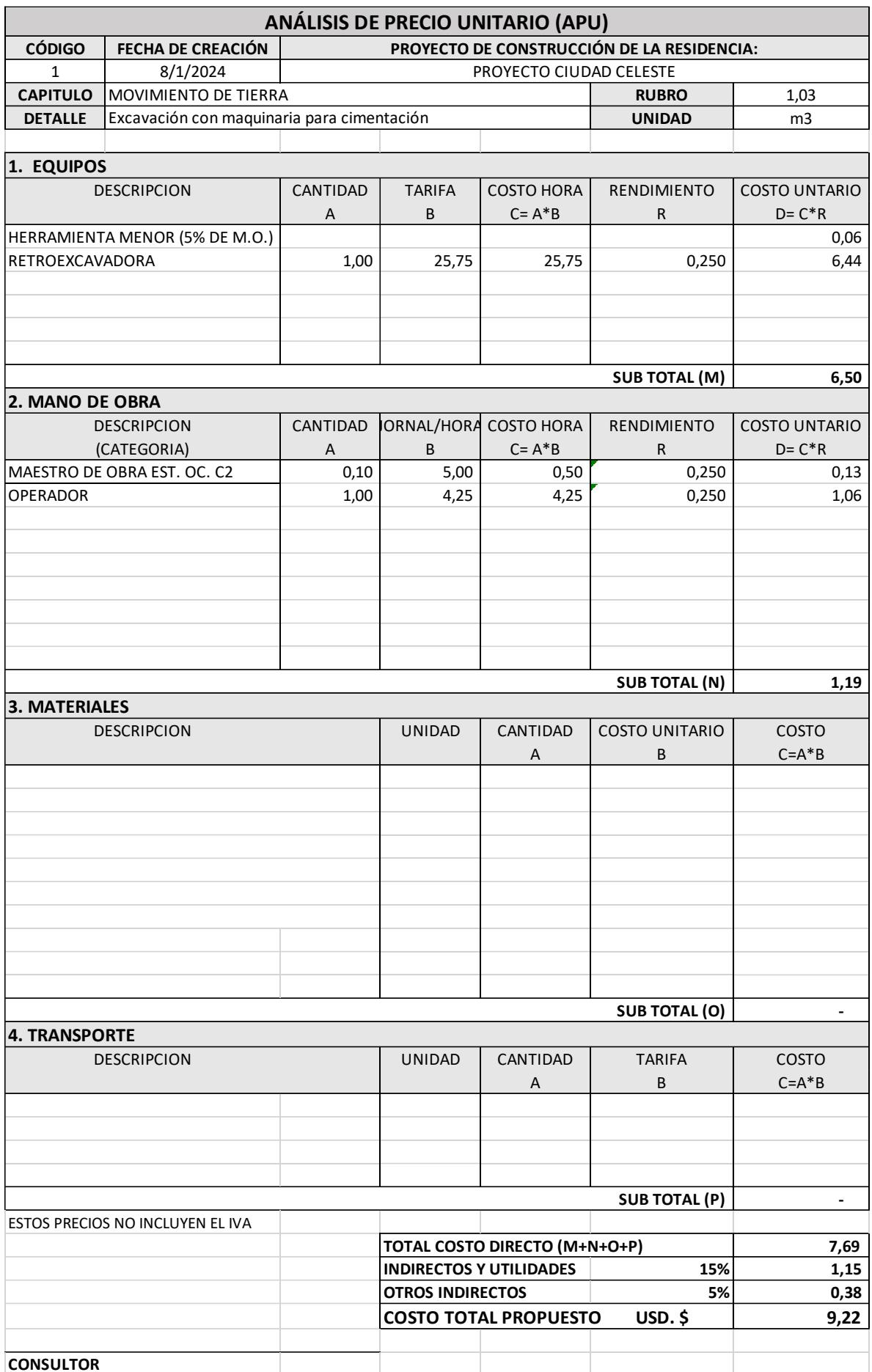

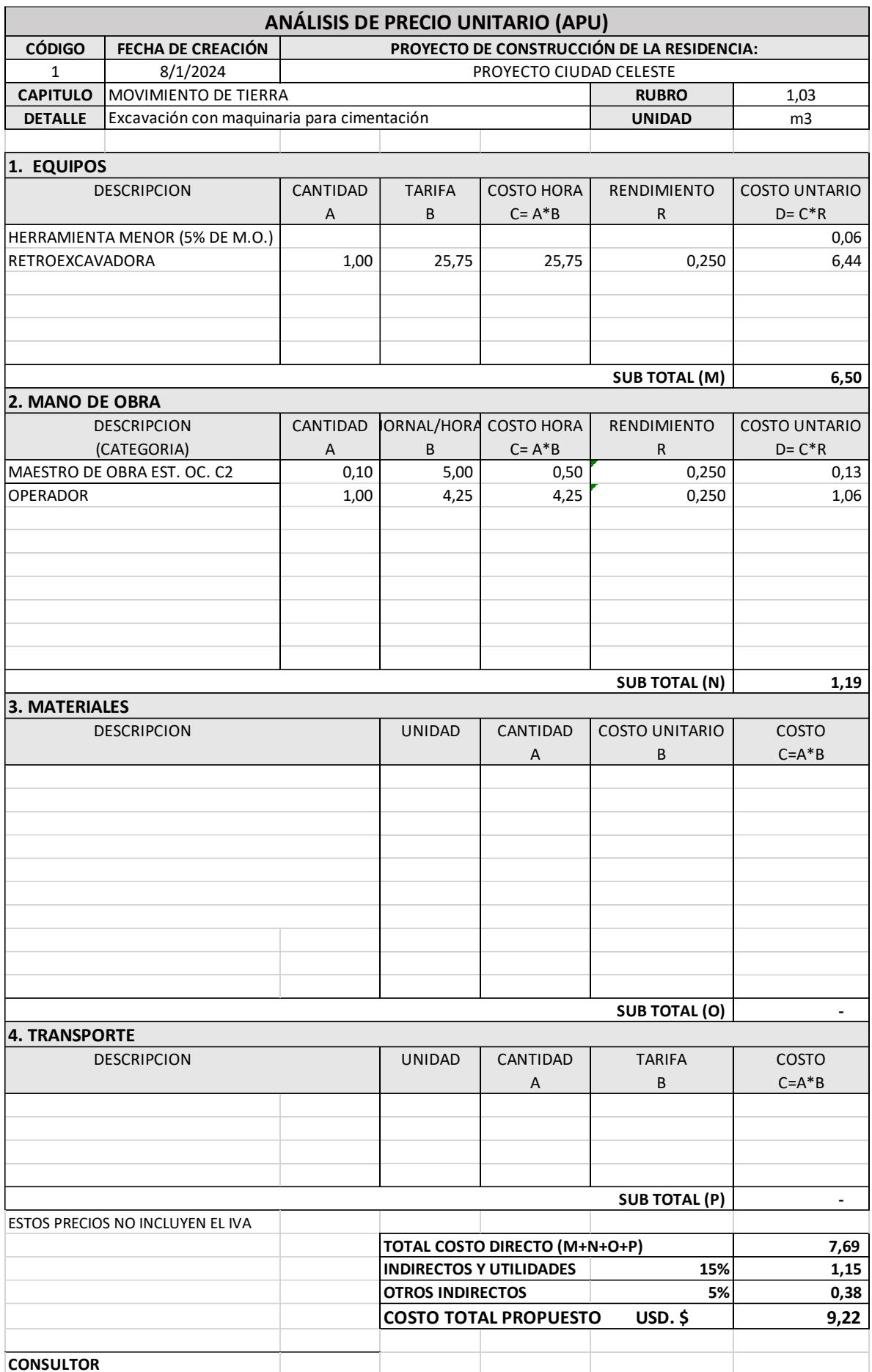

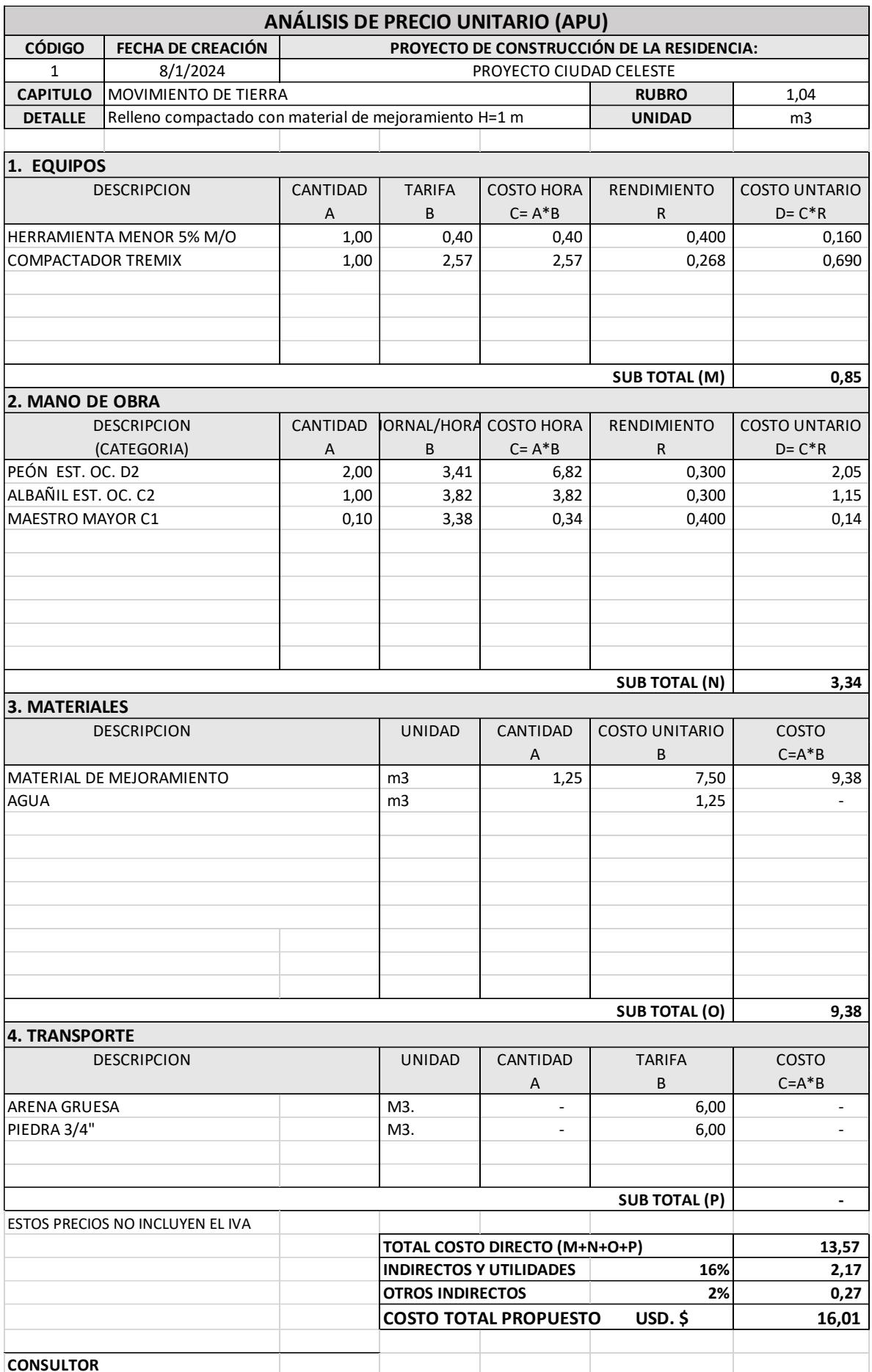

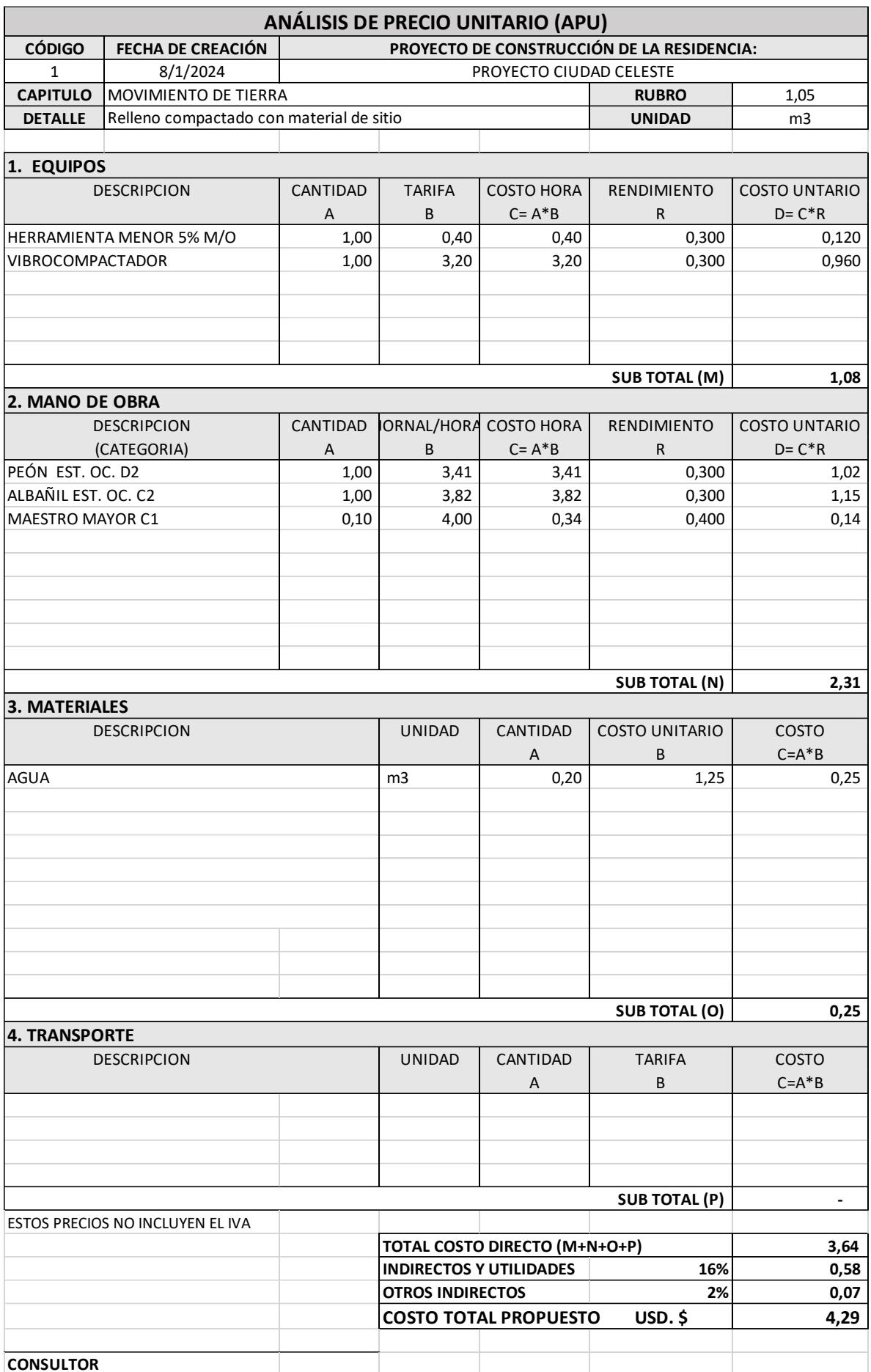

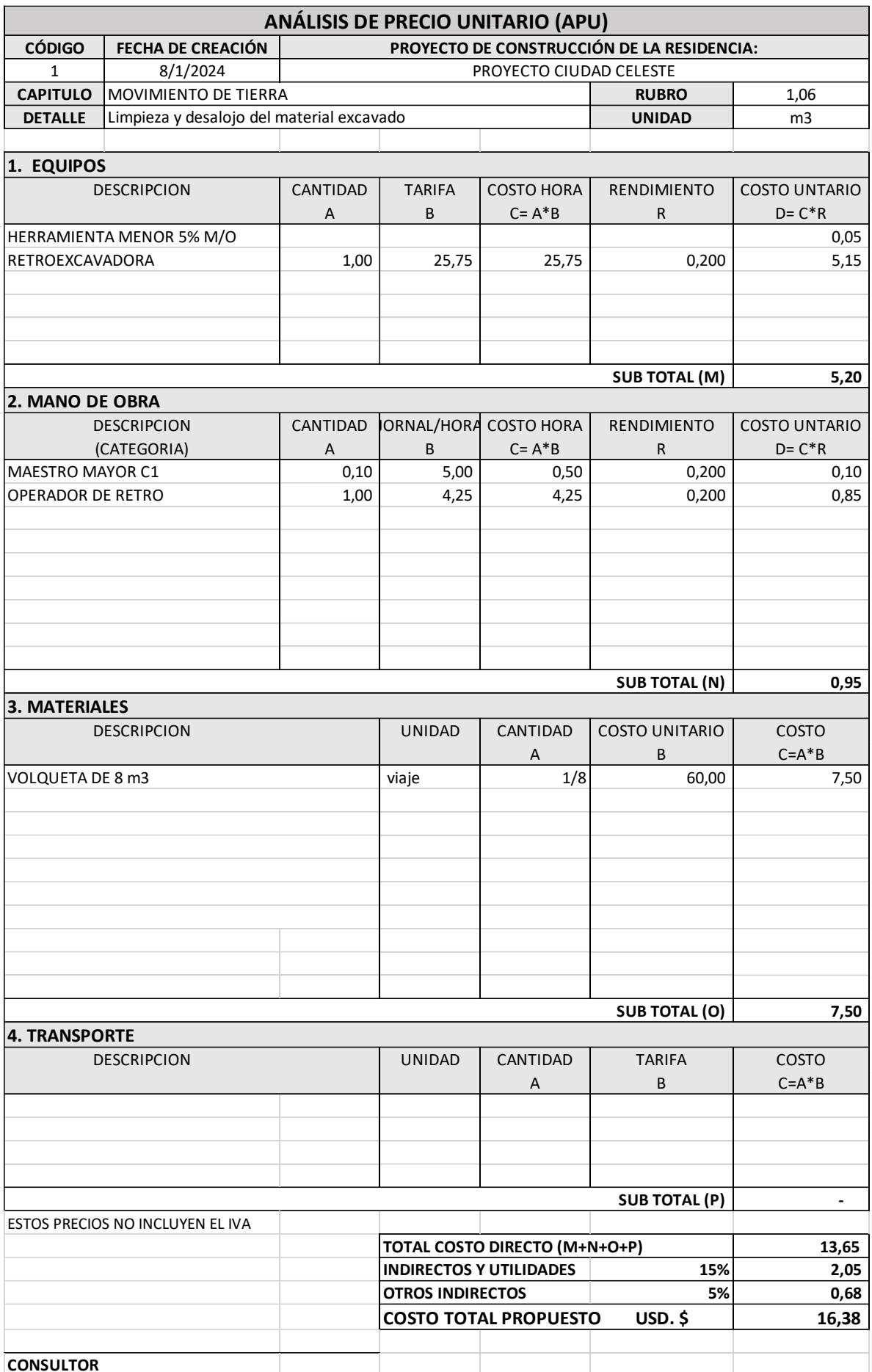

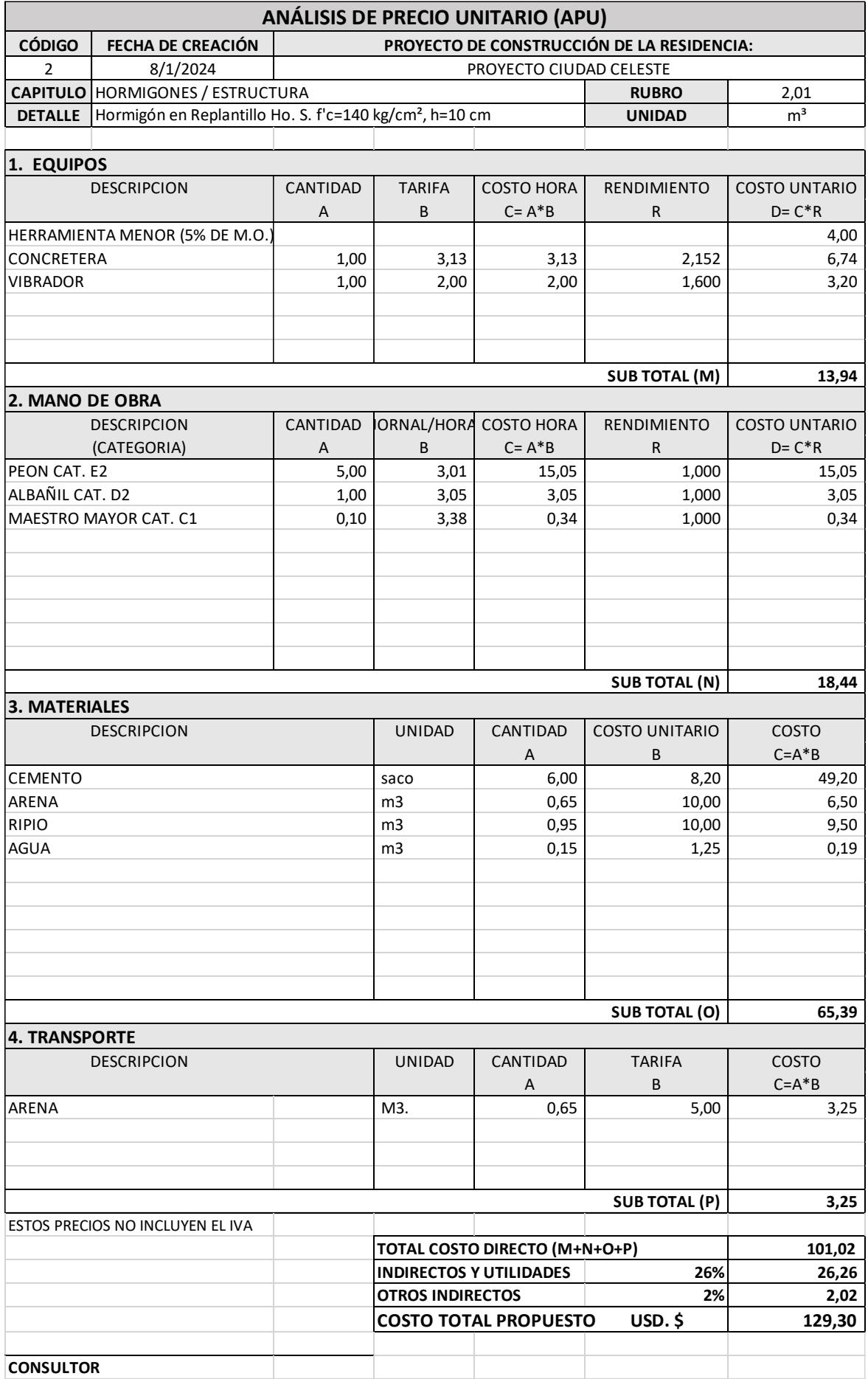

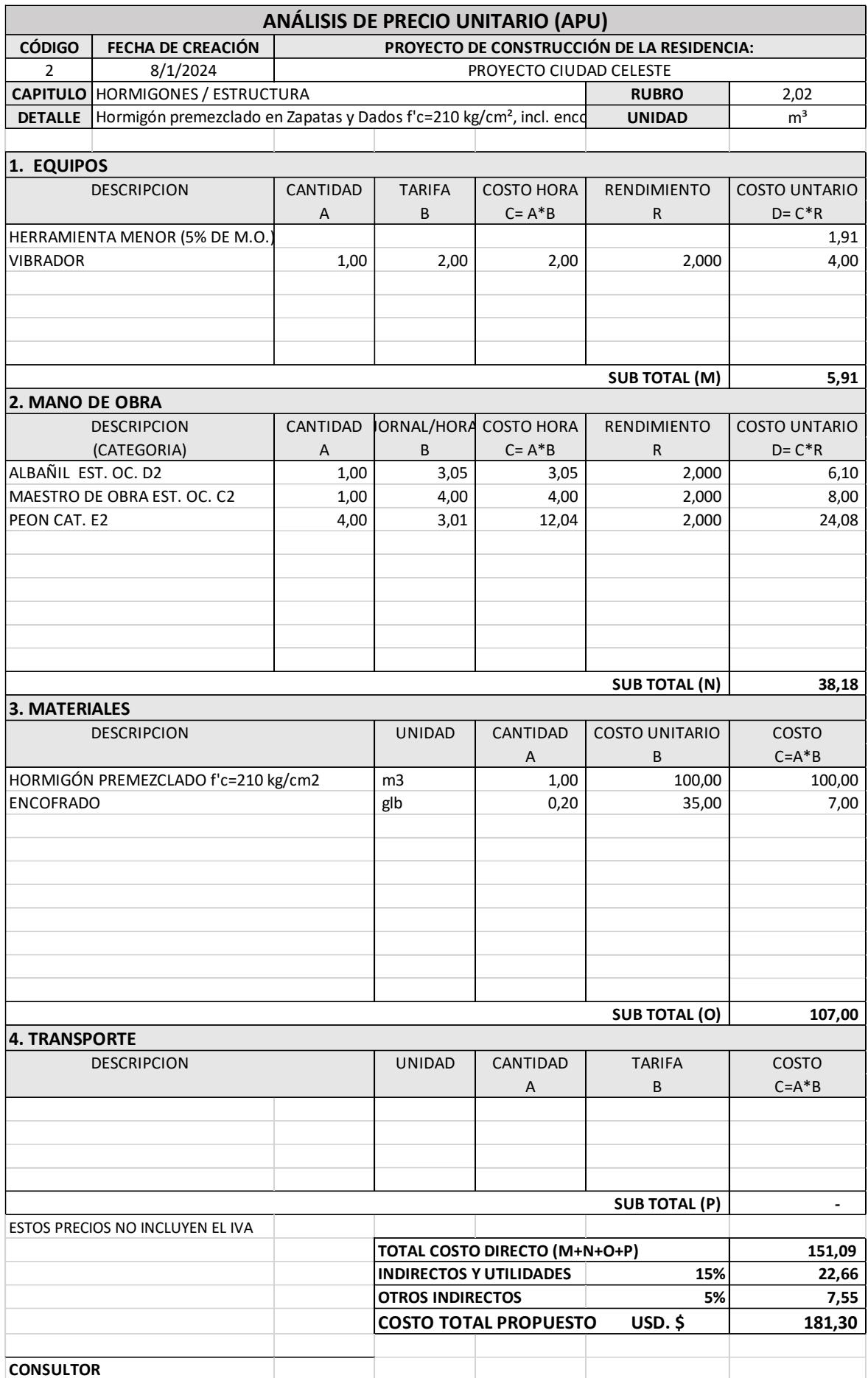

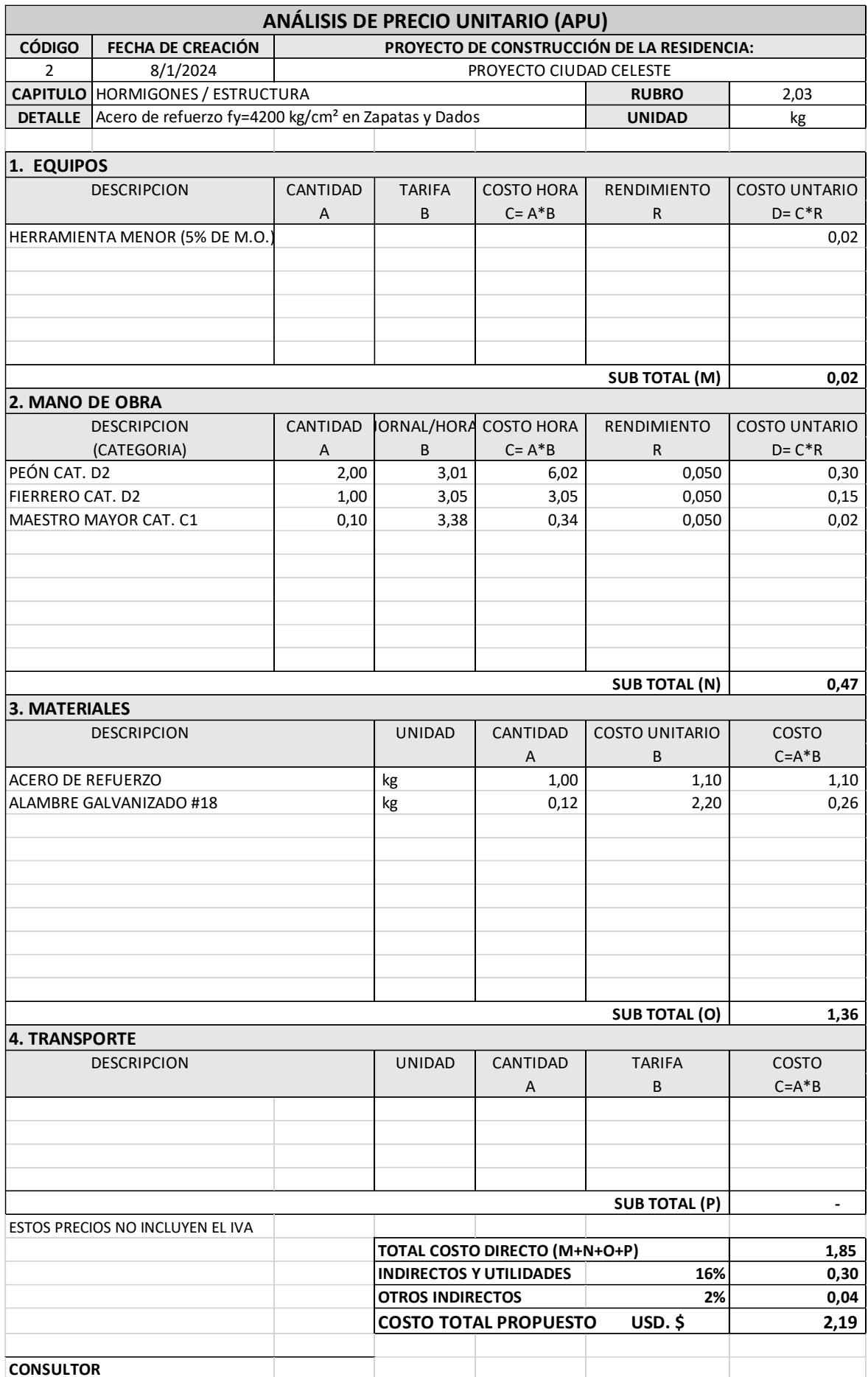

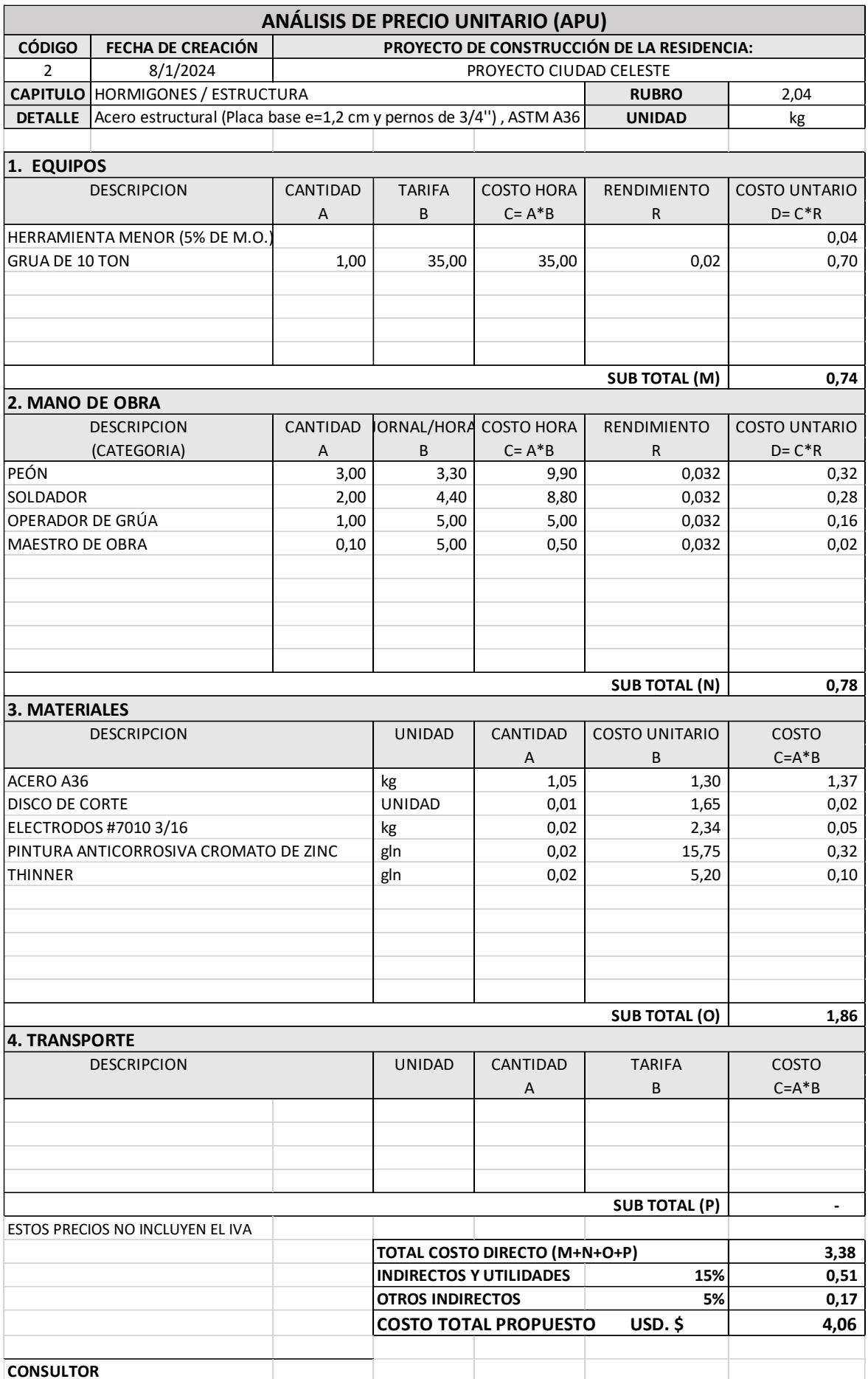
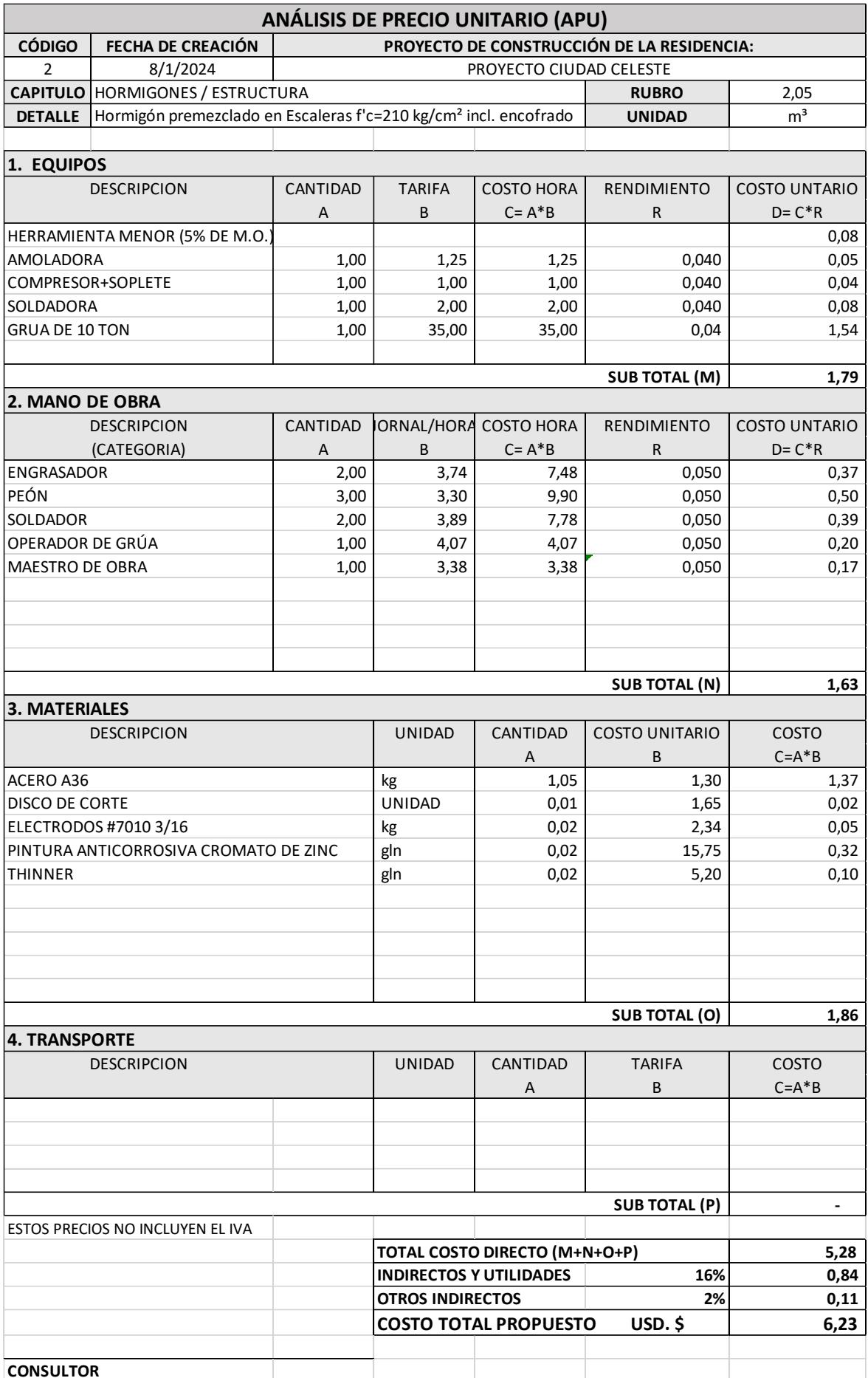

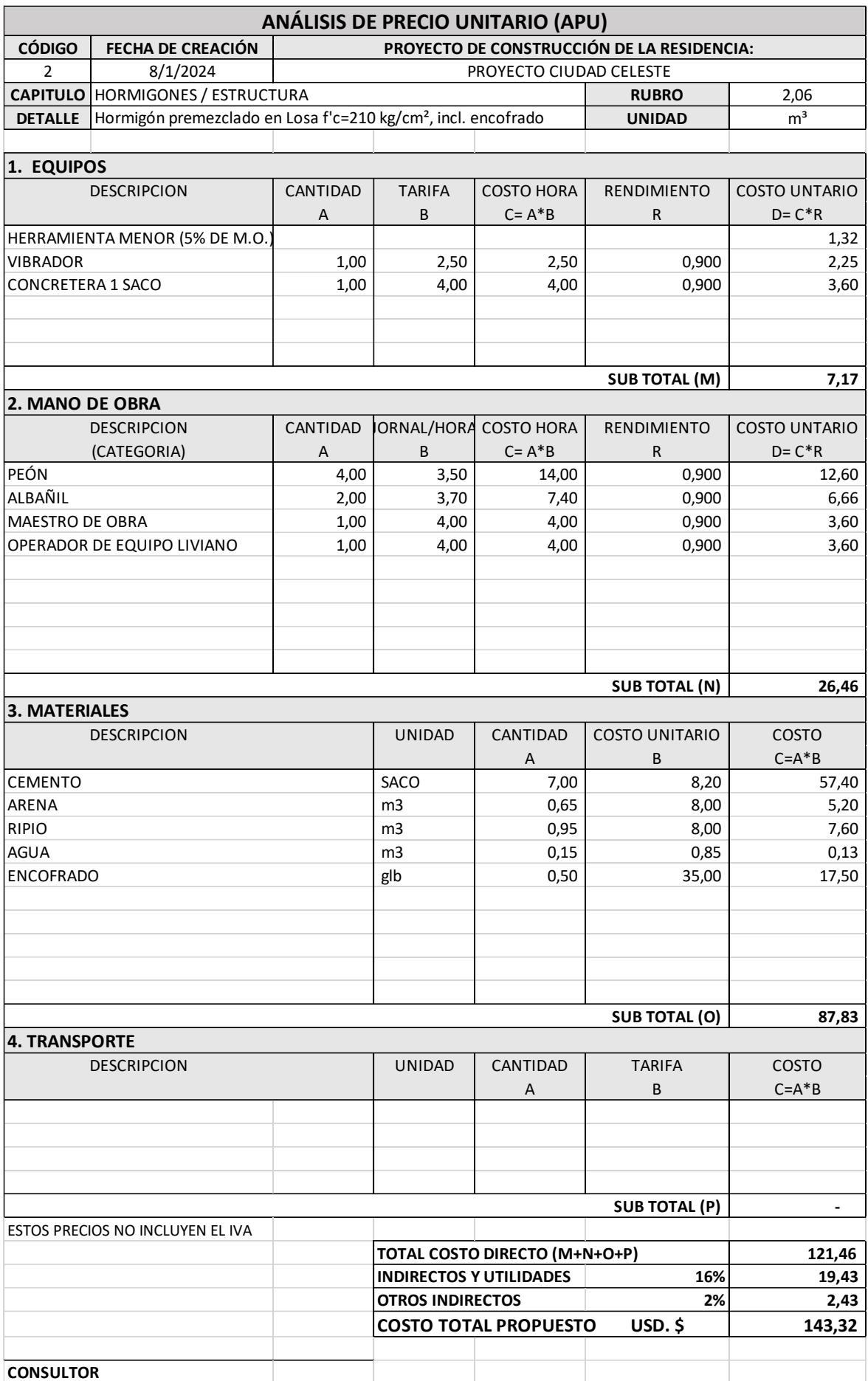

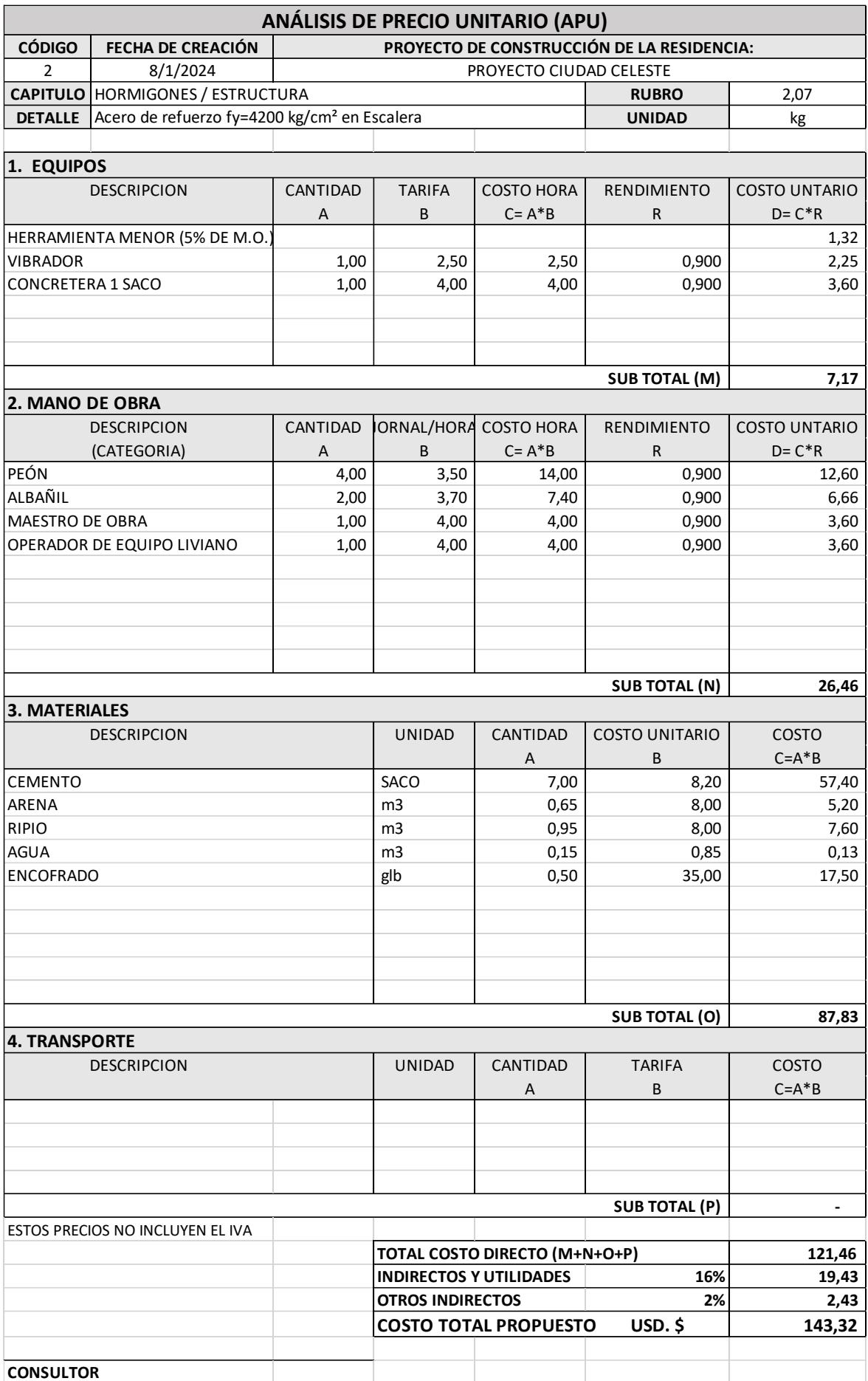

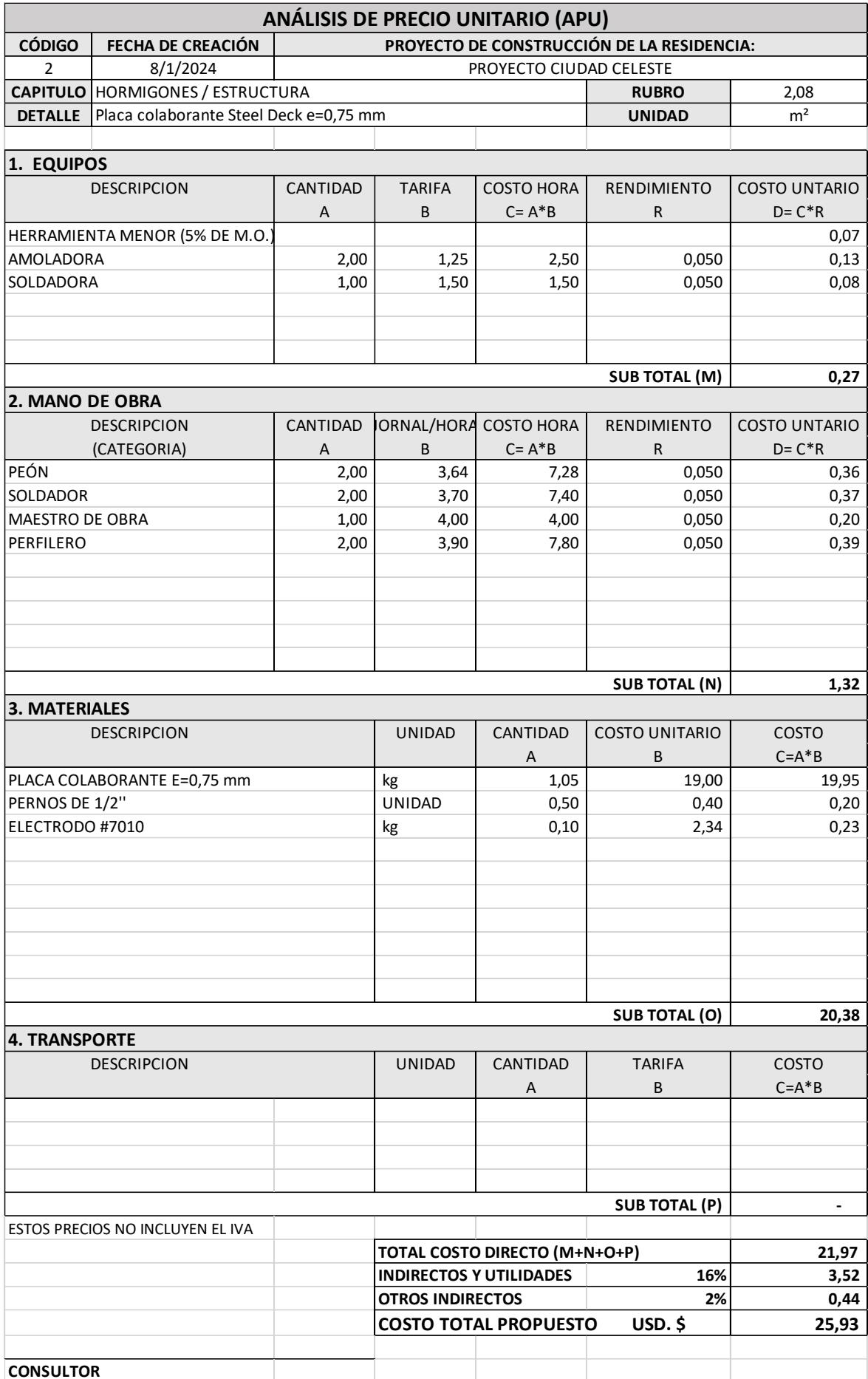

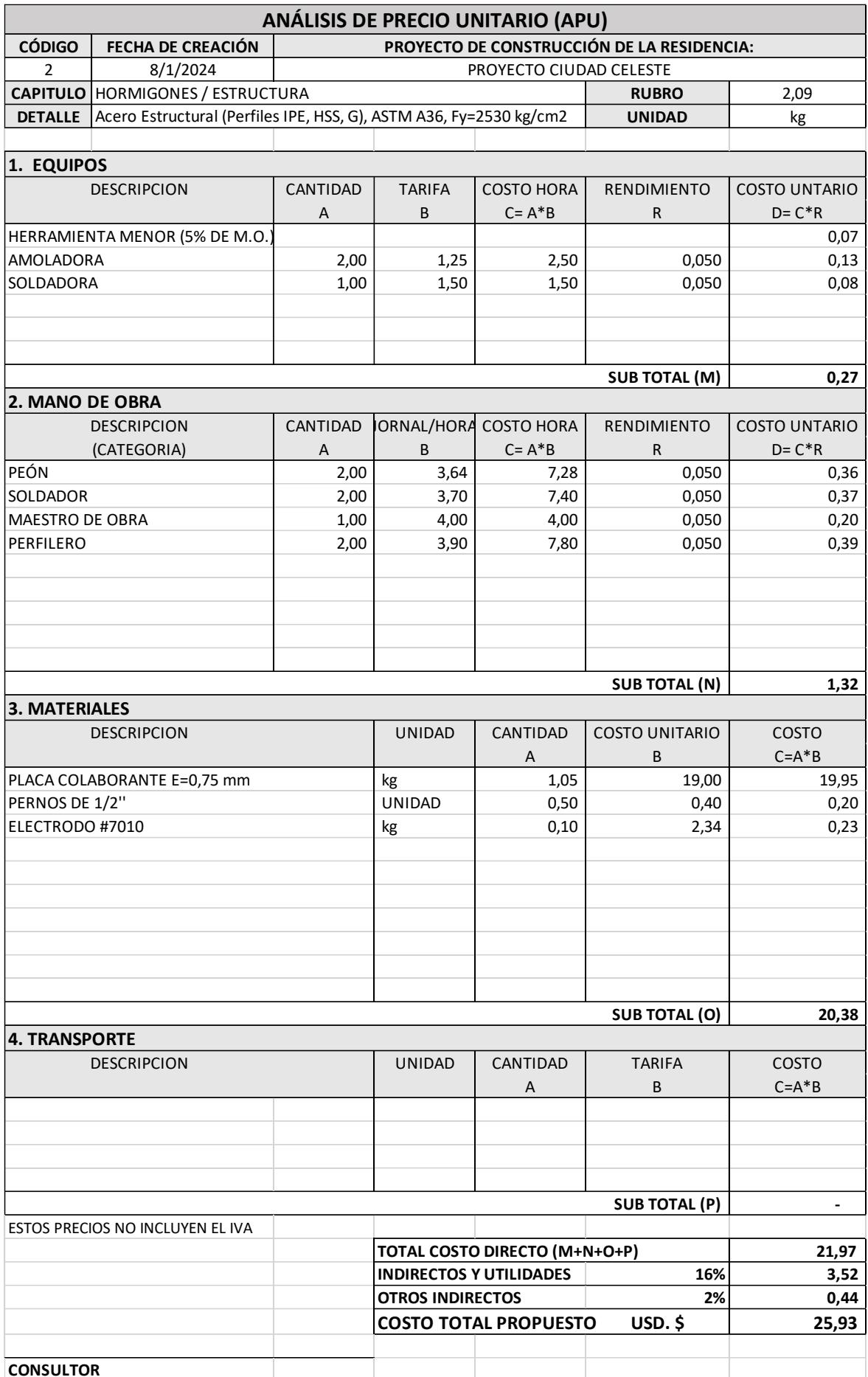

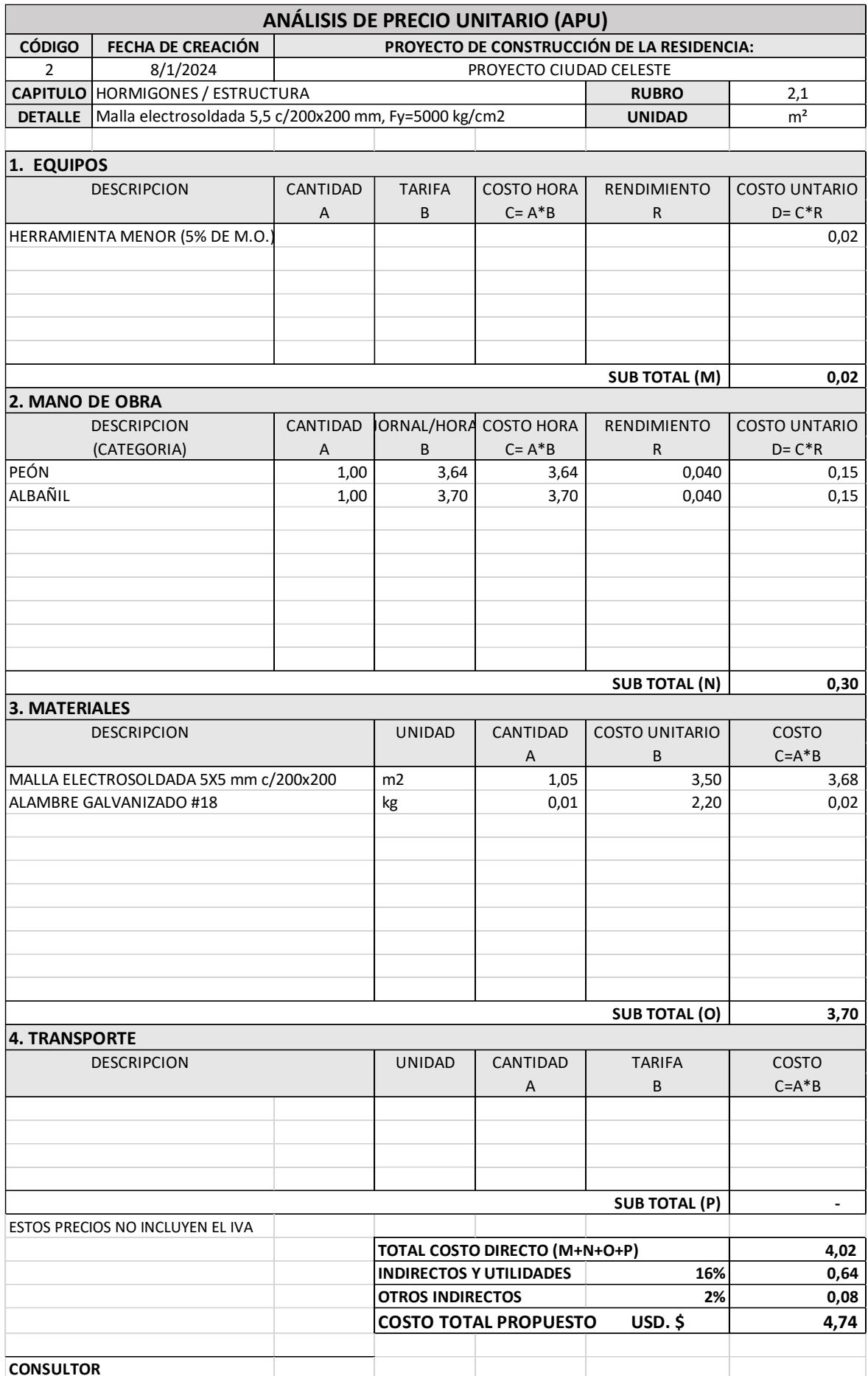

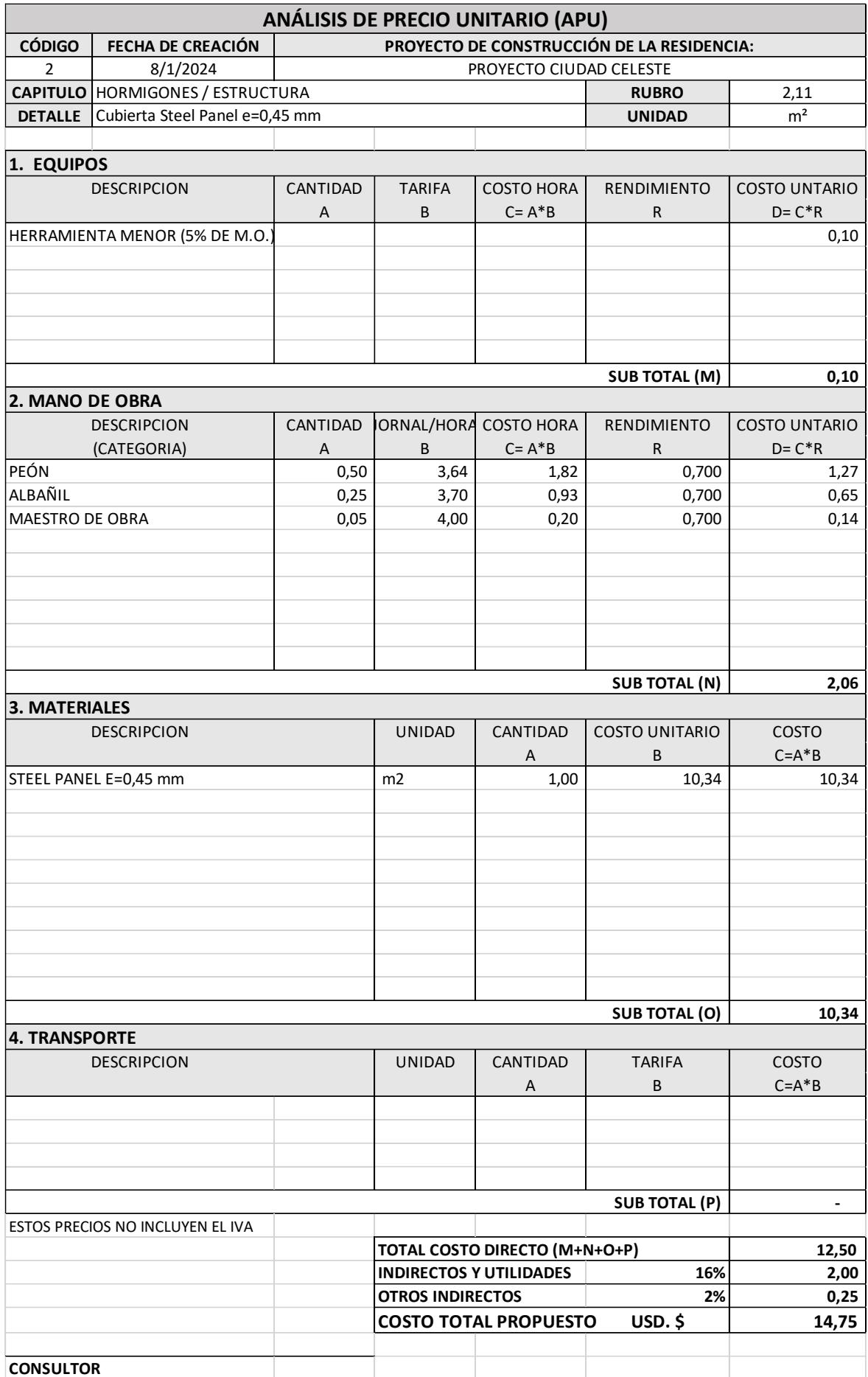

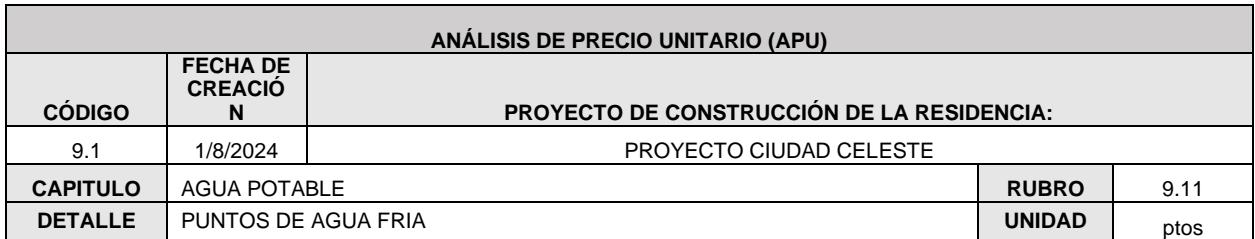

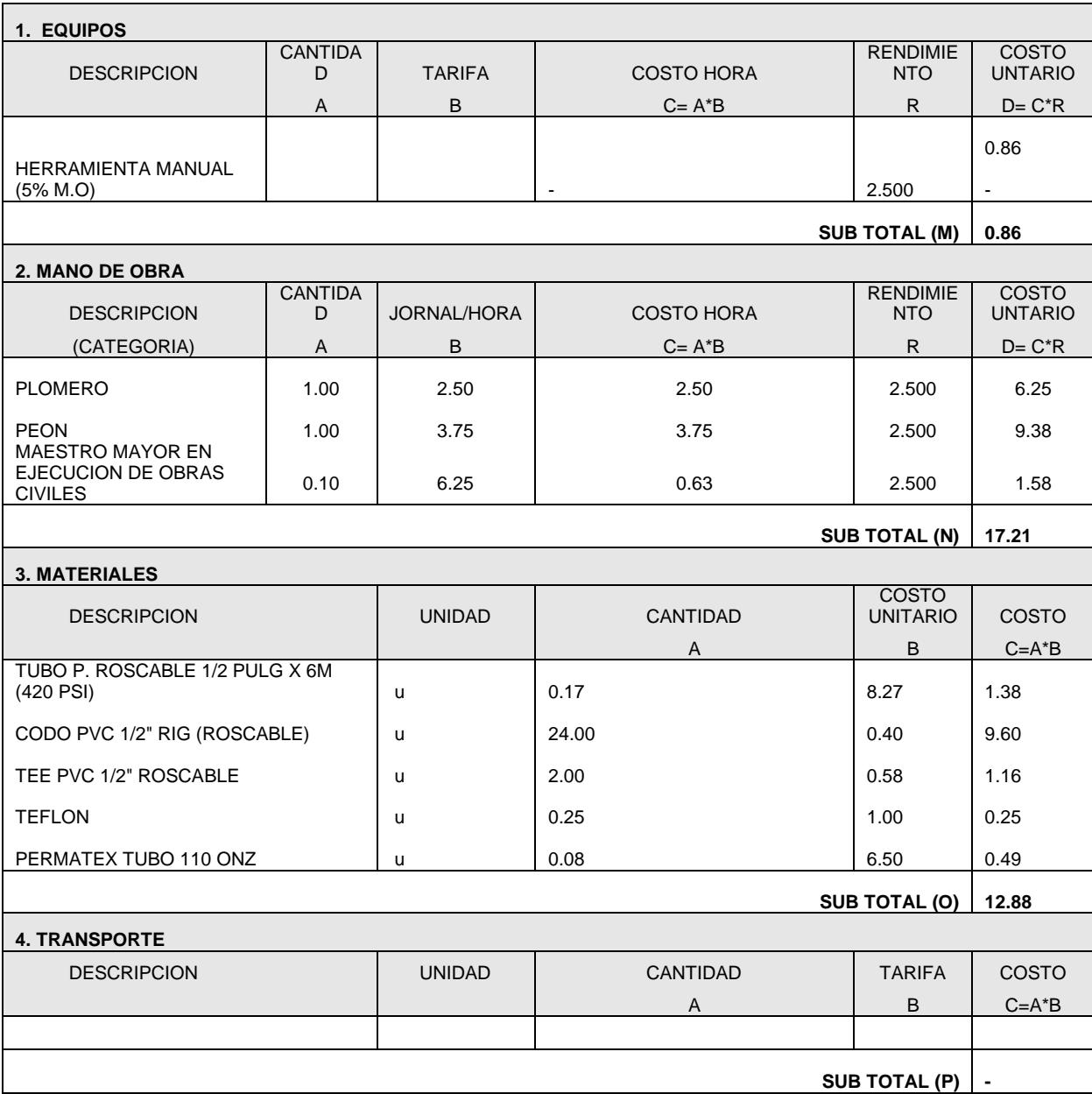

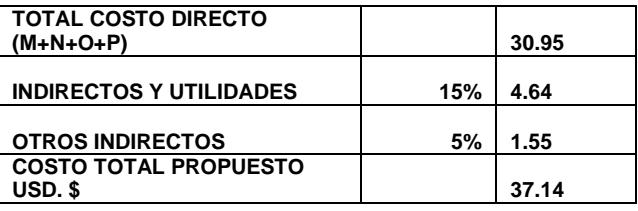

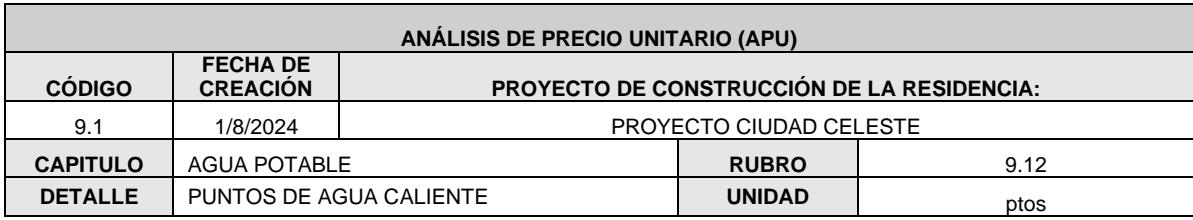

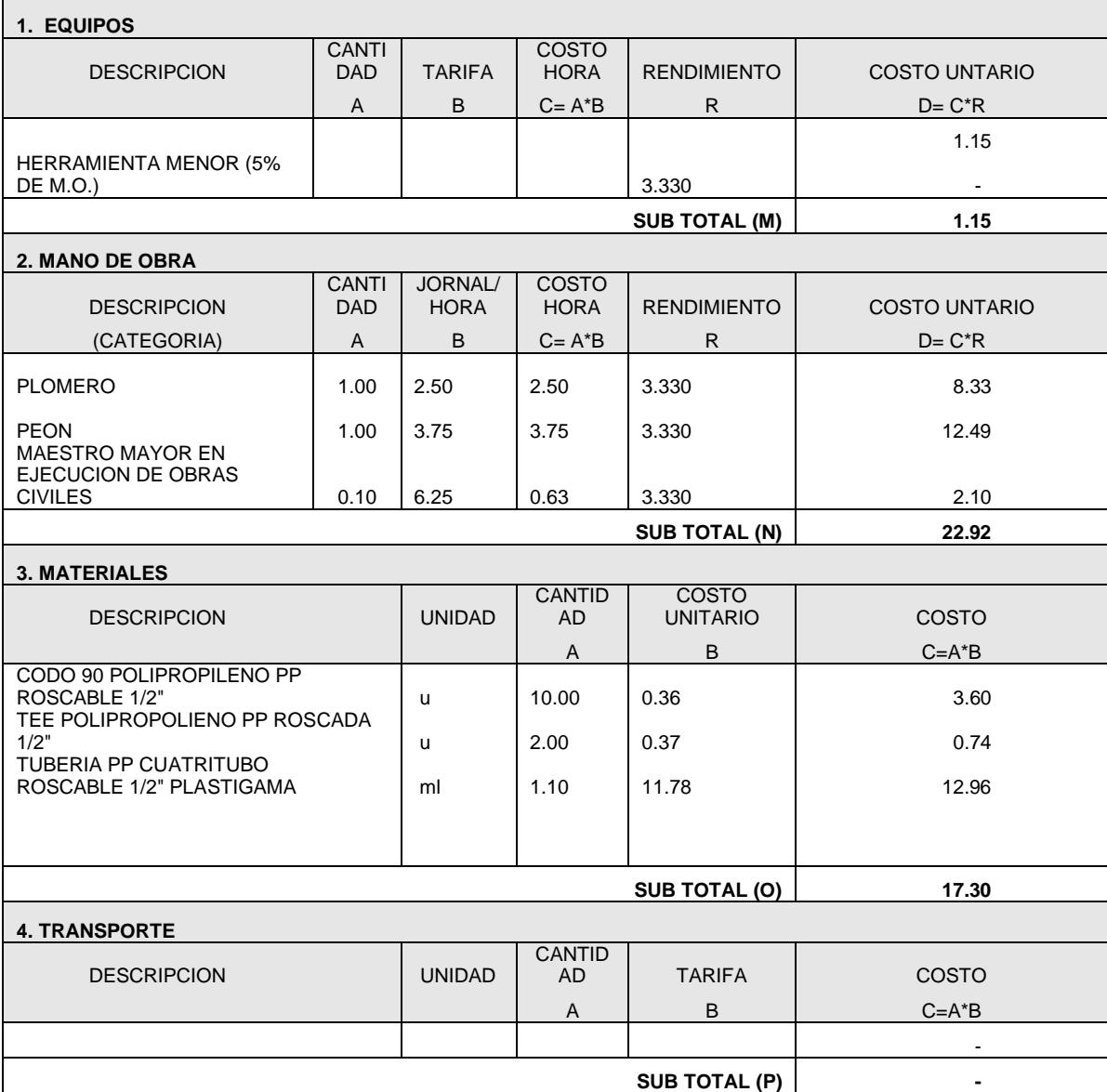

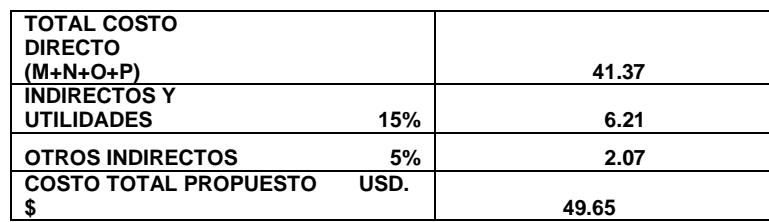

**CONSULTOR**

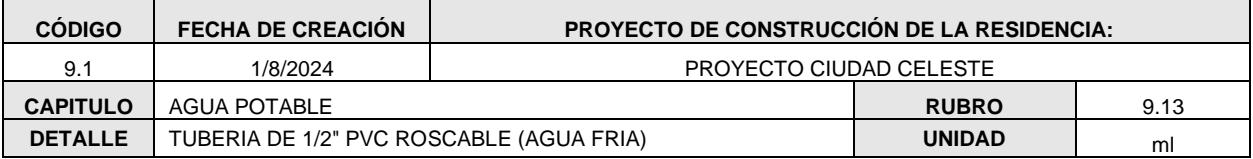

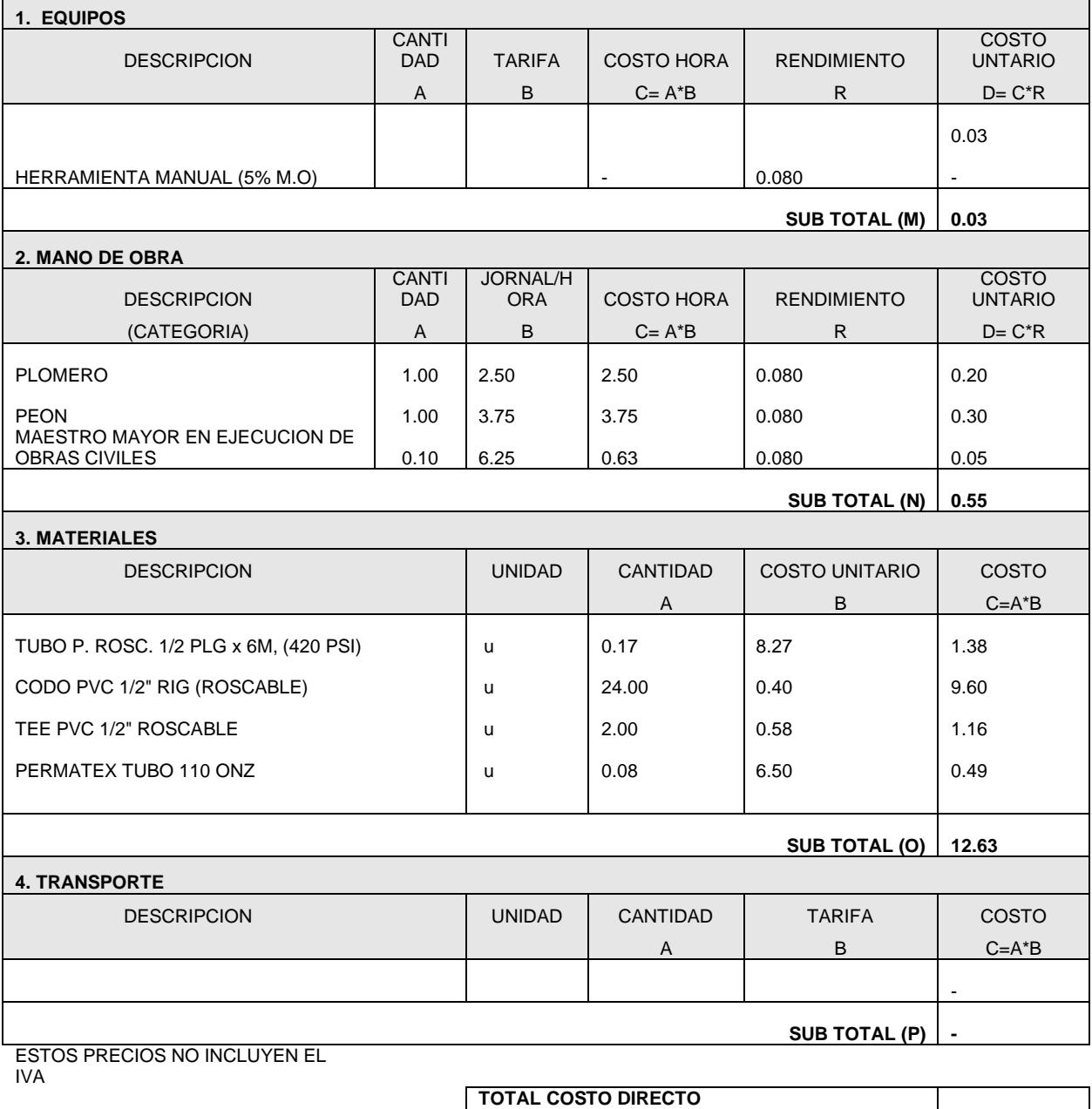

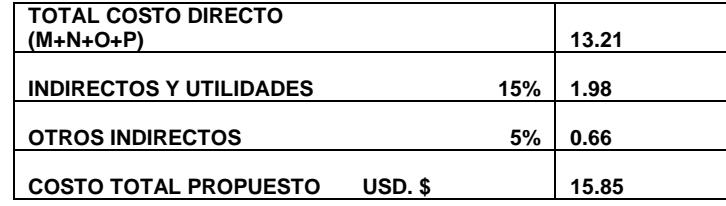

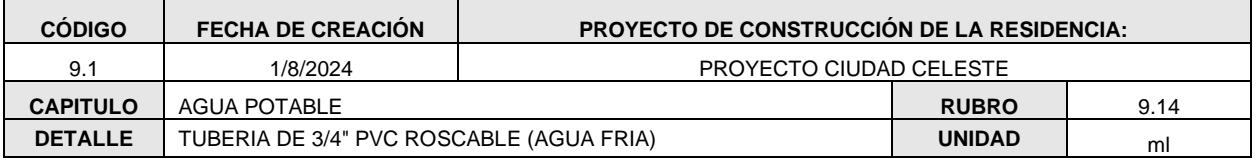

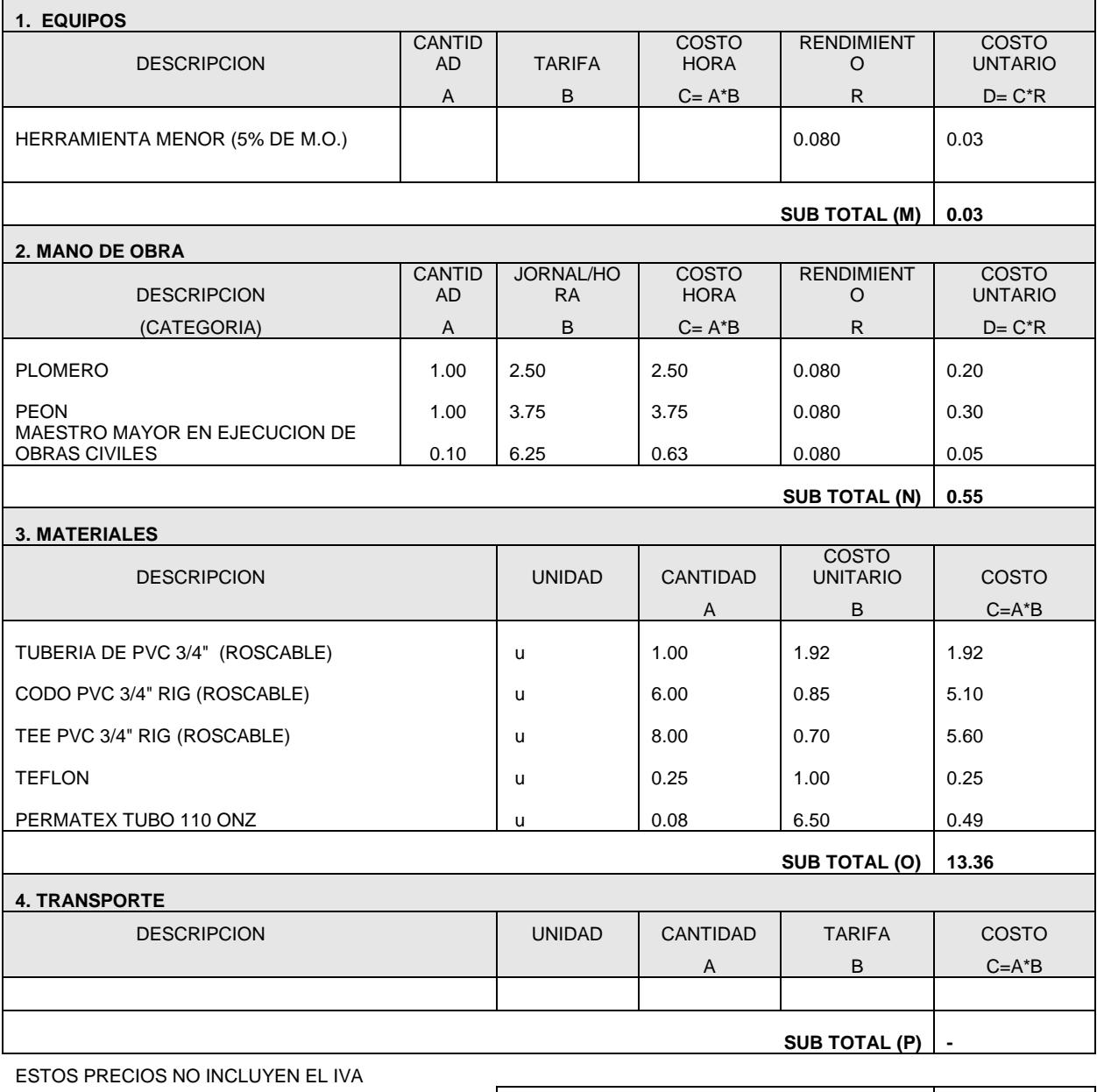

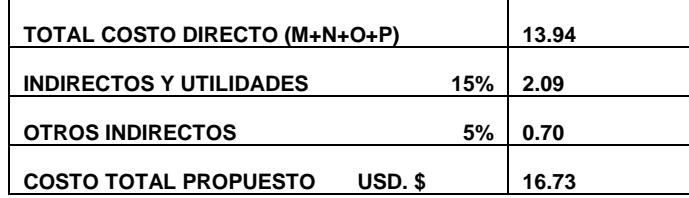

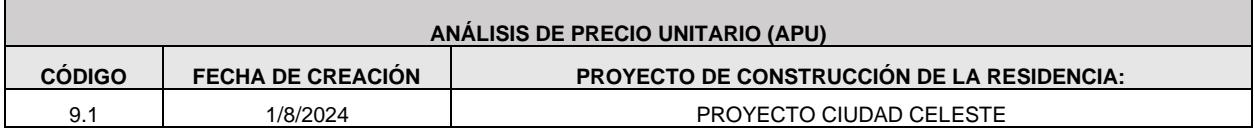

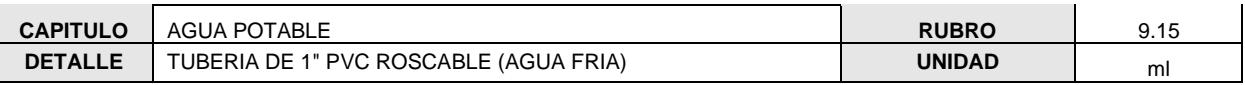

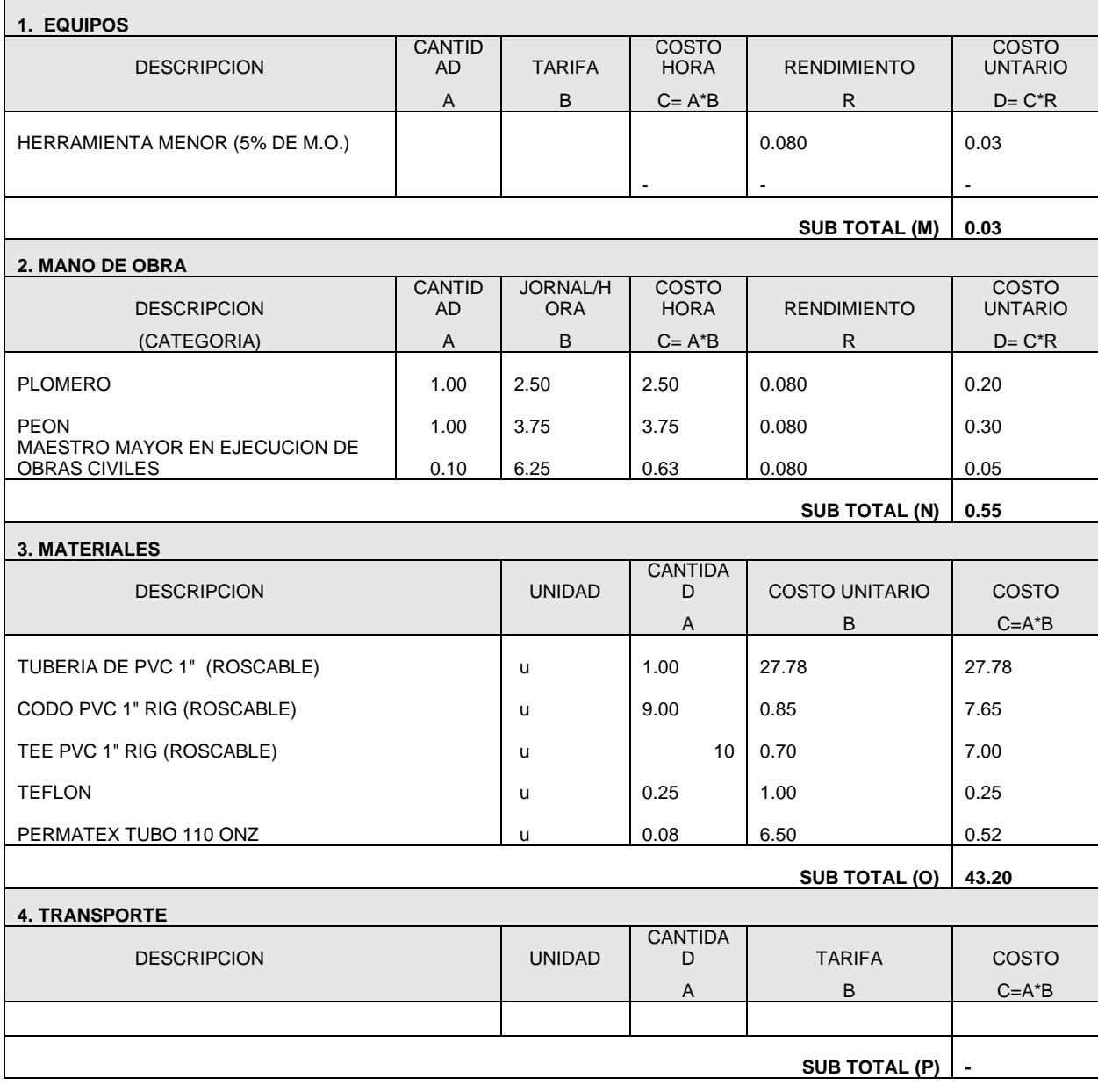

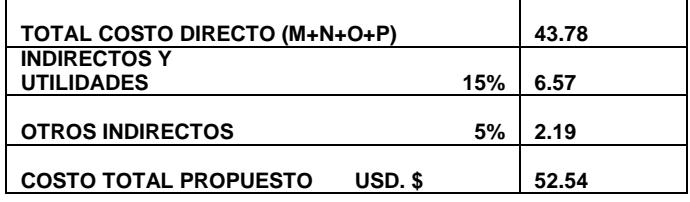

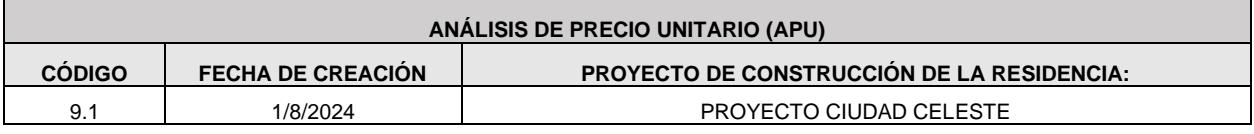

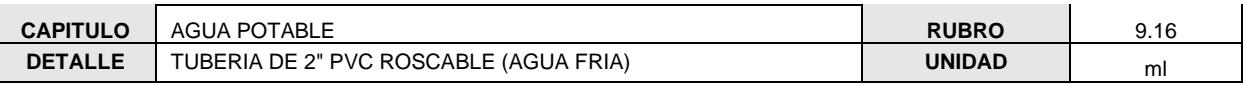

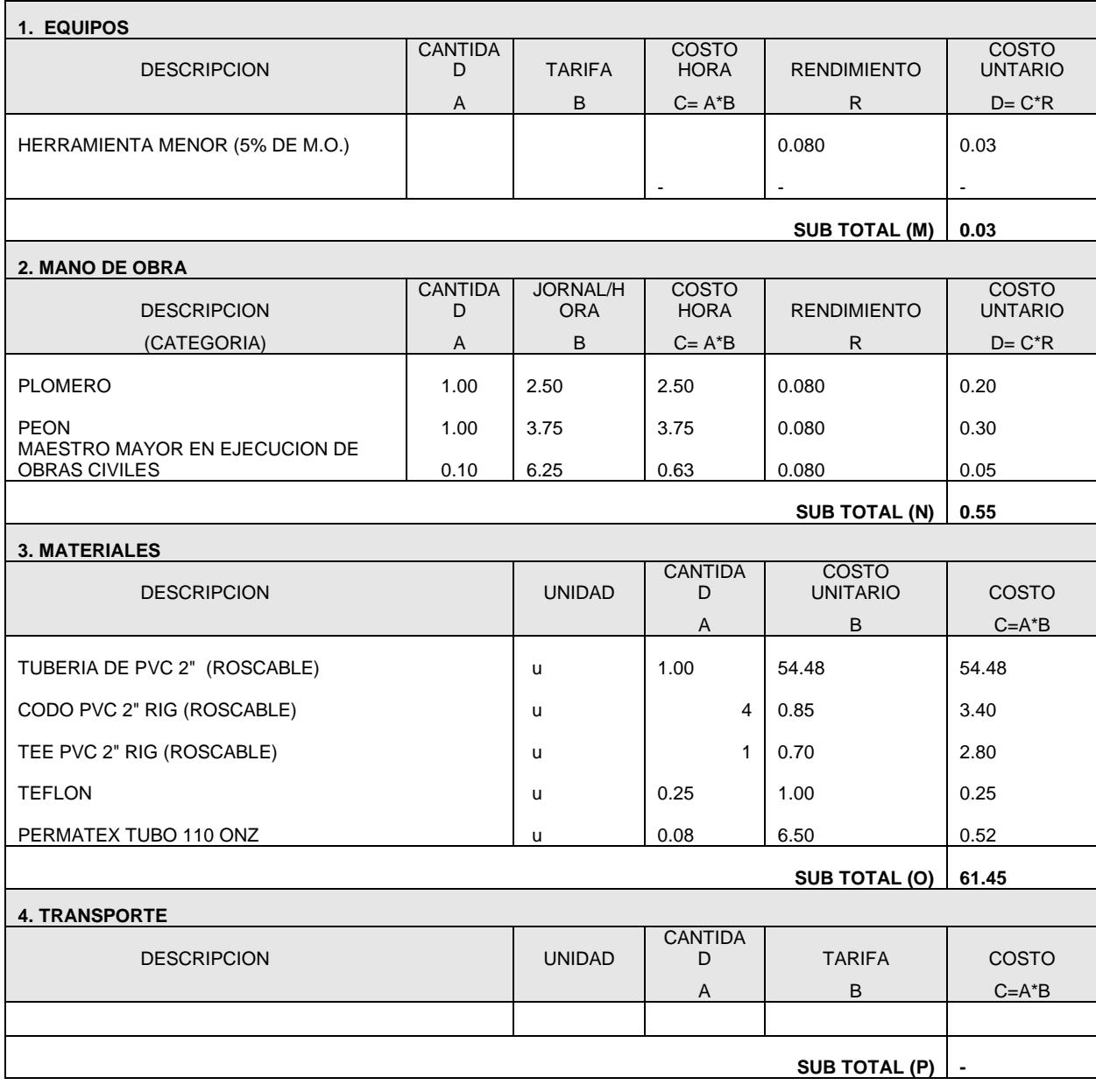

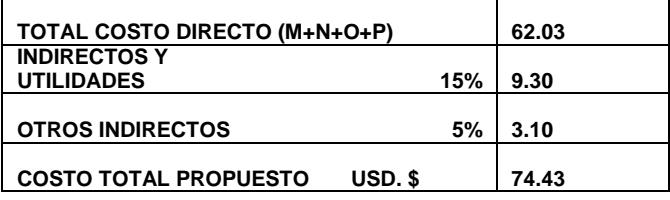

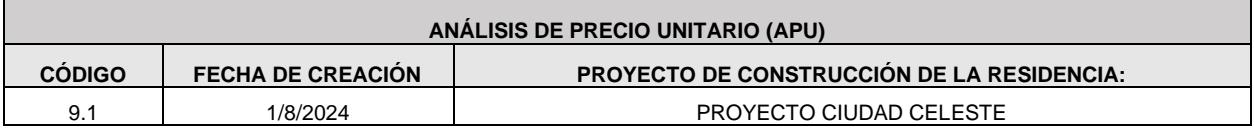

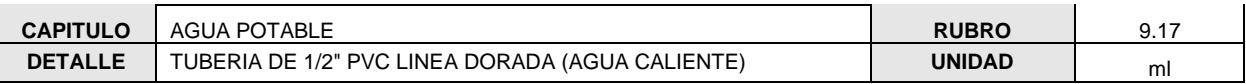

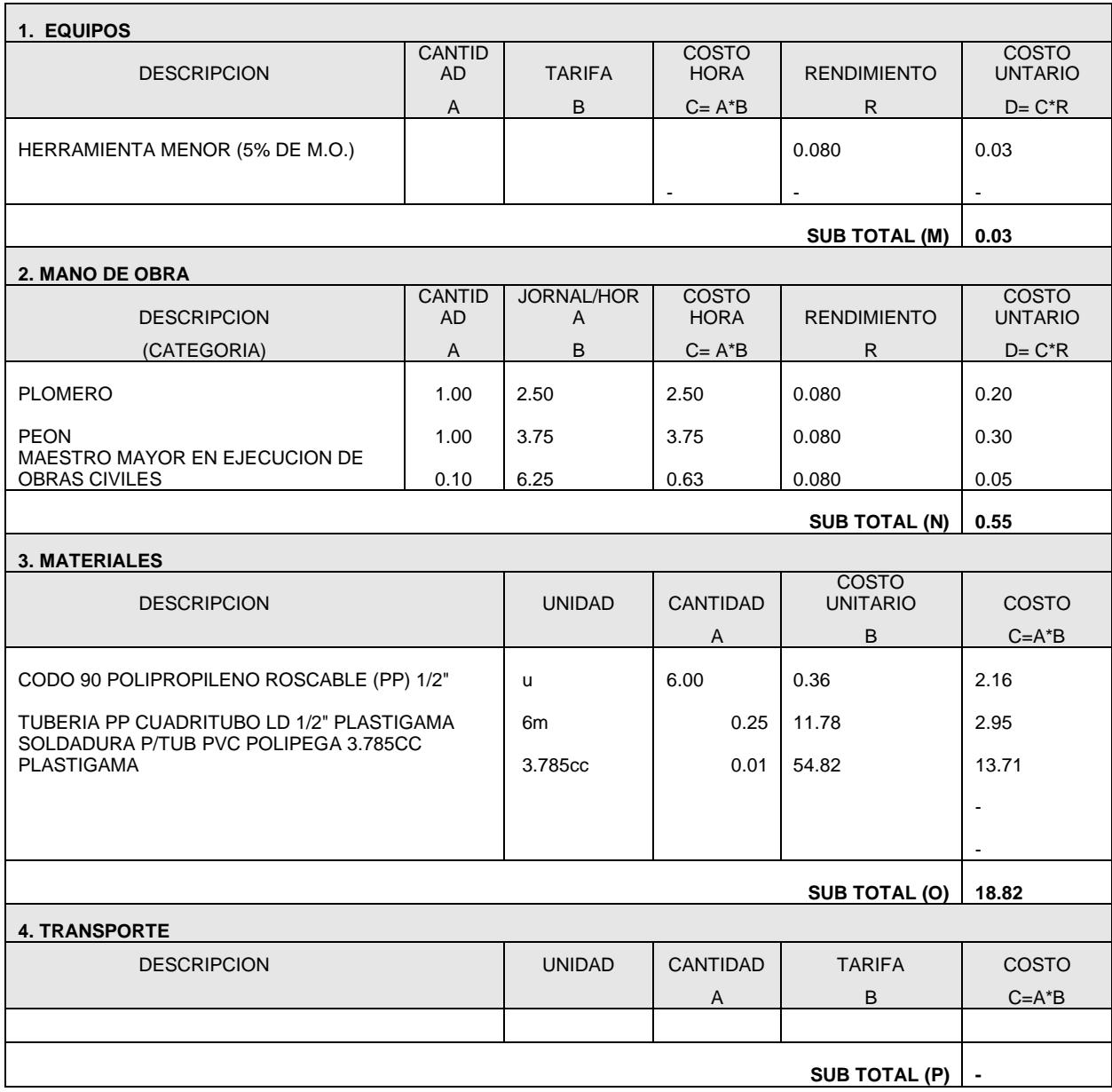

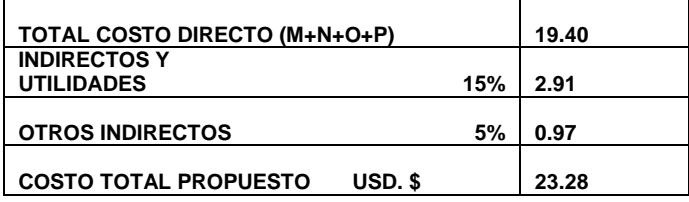

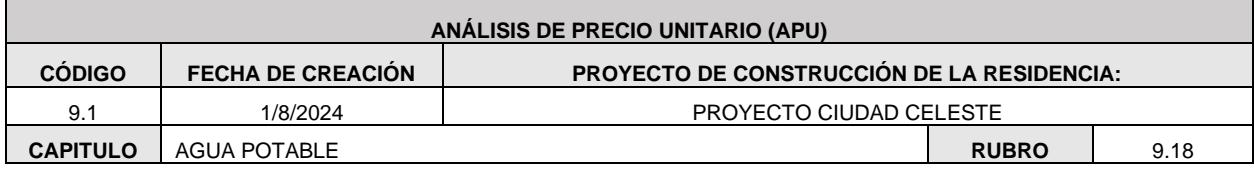

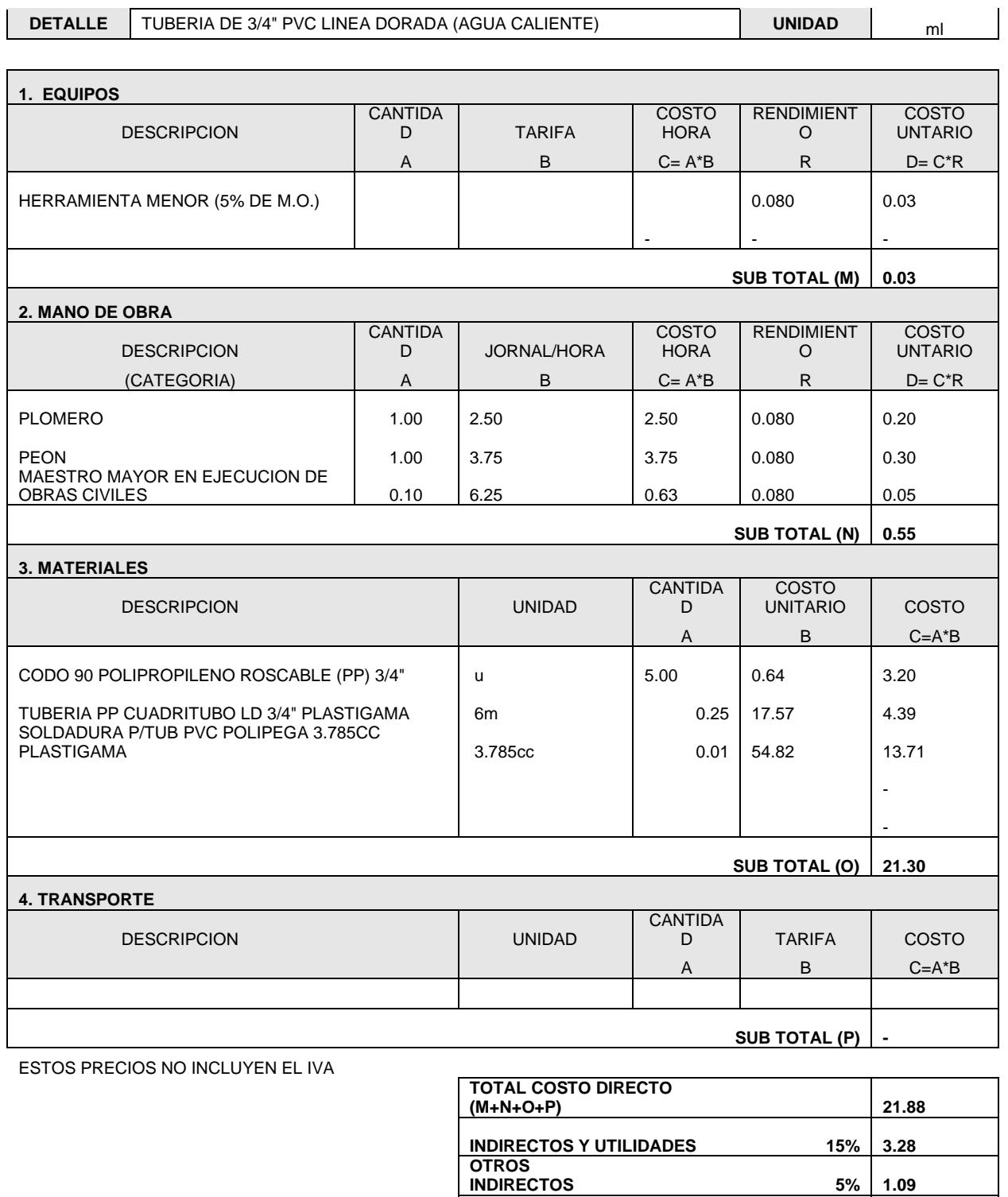

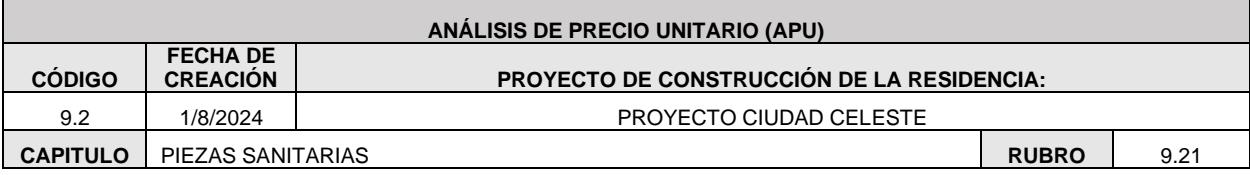

COSTO TOTAL PROPUESTO USD. \$

26.25

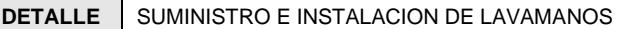

**UNIDAD** 

 $\mathsf{u}$ 

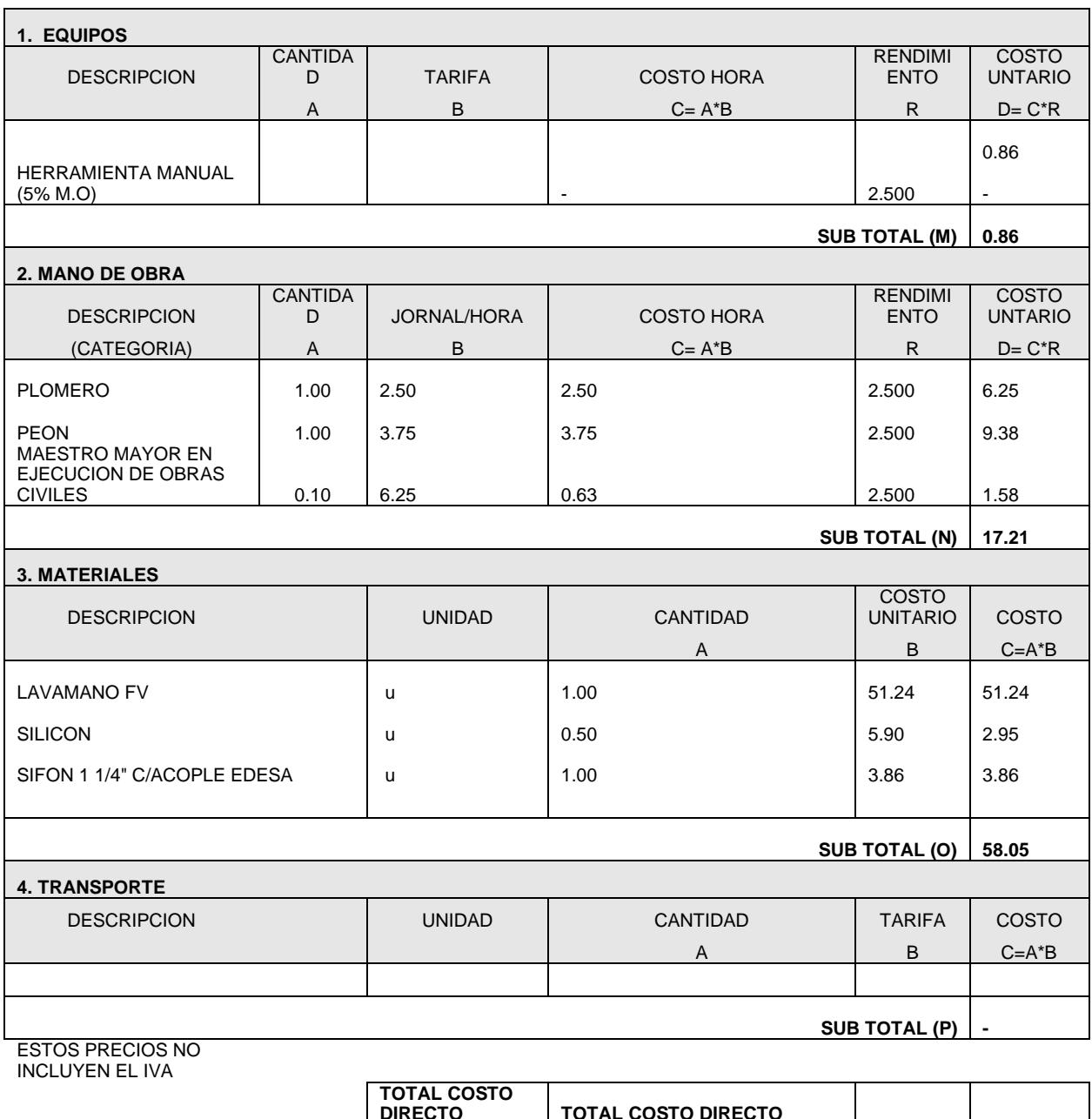

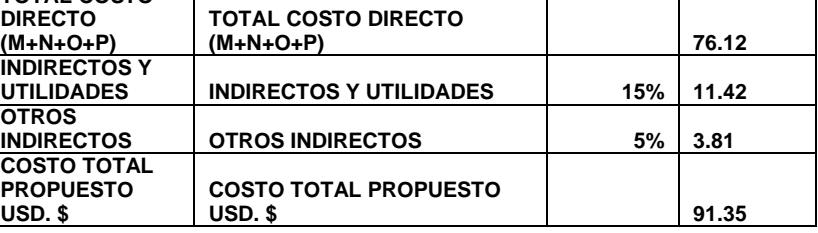

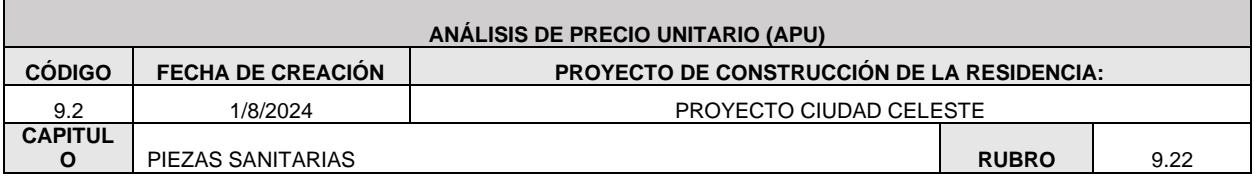

**DETALLE** 

# SUMINISTRO E INSTALACION DE INODORO WC KINGSLEY ELONGADO A/PRATO SD BLANCO BRIGSS

**UNIDAD** 

 $\mathsf{u}$ 

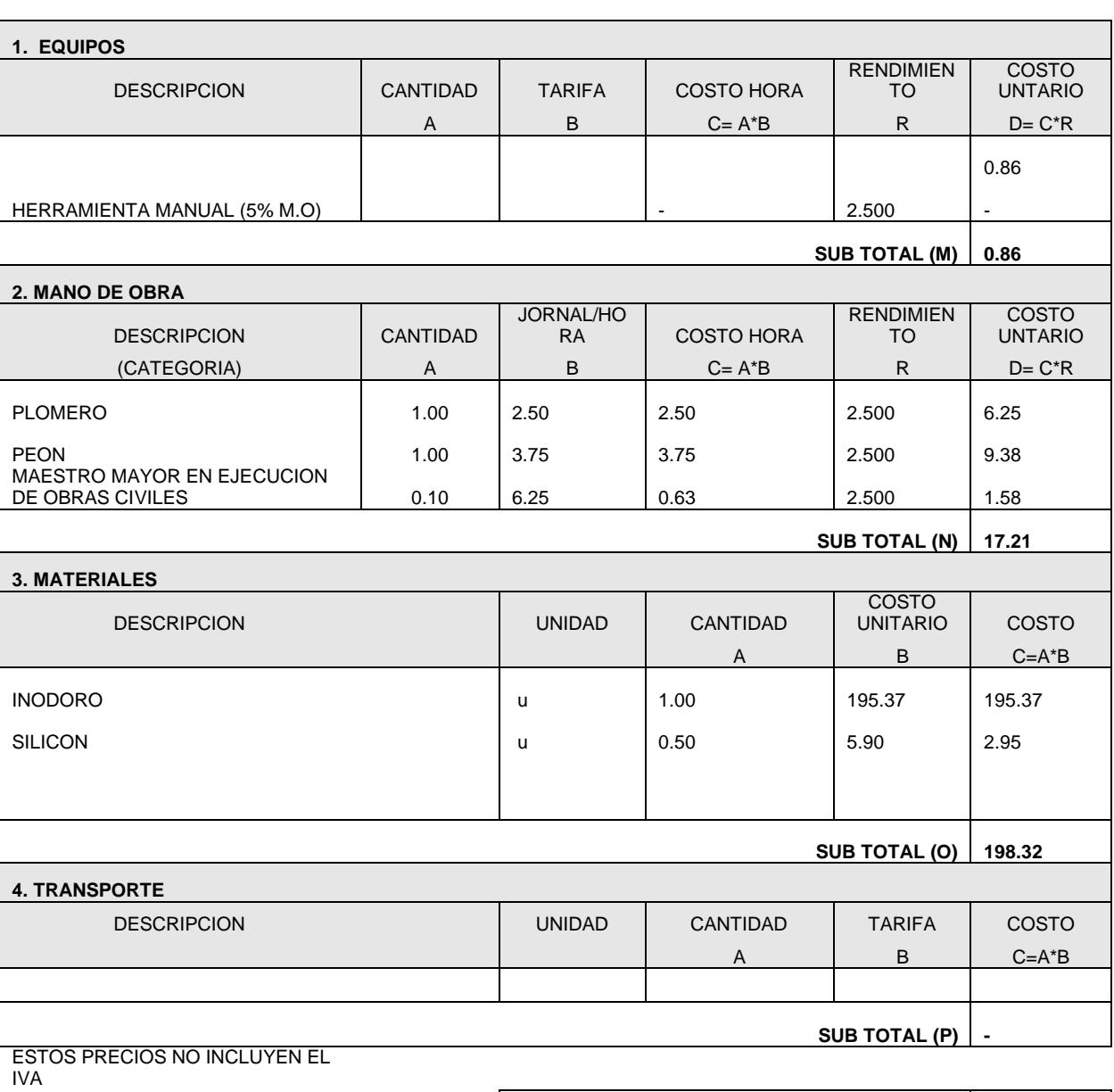

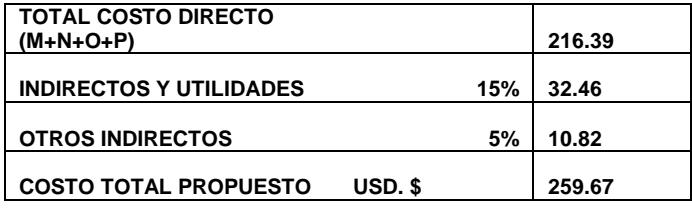

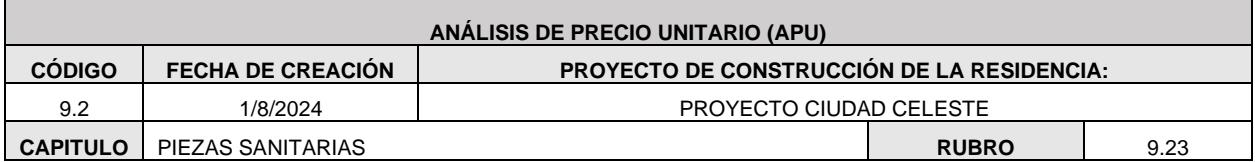

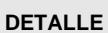

1. EQUIPOS

**PLOMERO** 

FREGADERO

SILICON

PEON

SUMINISTRO E INSTALACION DE FREGADERO INOX. DE COCINA 1 **UNIDAD** pozo con escurridor)

 $\mathsf{u}$ 

CANTID COSTO **DESCRIPCION**  $AD$ **TARIFA COSTO HORA RENDIMIENTO** UNTARIO  $\overline{A}$  $\sf B$  $C = A^*B$  $\mathsf R$  $D = C^*R$ 0.86 HERRAMIENTA MANUAL (5% M.O) 2.500 **SUB TOTAL (M)** 0.86 2. MANO DE OBRA **CANTID JORNAL/H COSTO DESCRIPCION** ORA **COSTO HORA RENDIMIENTO** UNTARIO **AD** (CATEGORIA)  $\overline{A}$ B  $C = A^*B$  $D = C^*R$  $\mathsf{R}$ 2.50 2.50 2.500 6.25 1.00 1.00 3.75 3.75 2.500 9.38 MAESTRO MAYOR EN EJECUCION DE OBRAS CIVILES 6.25 0.63 2.500  $1.58$  $0.10$ SUB TOTAL (N) 17.21 **3. MATERIALES DESCRIPCION UNIDAD** CANTIDAD **COSTO UNITARIO** COSTO  $\overline{A}$  $C = A^*B$  $\sf B$ 1.00 16.69 16.69 <u>u</u> 0.50 5.90 2.95  $\mathsf{u}$ SIFON 1 1/4" C/ACOPLE EDESA 1.00 3.86 3.86  $\mathsf{u}$ 

**SUB TOTAL (O)** 23.50 **4. TRANSPORTE DESCRIPCION** CANTIDAD **TARIFA** COSTO **UNIDAD**  $\overline{A}$  $\mathsf{B}$  $C = A^*B$ 

SUB TOTAL (P)

**ESTOS PRECIOS NO INCLUYEN EL IVA** 

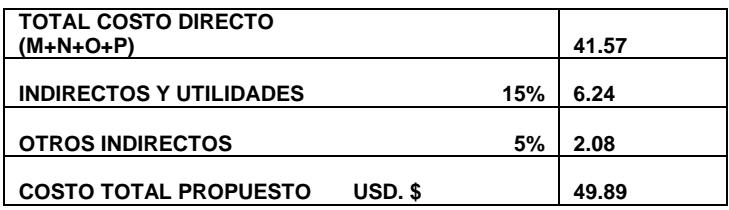

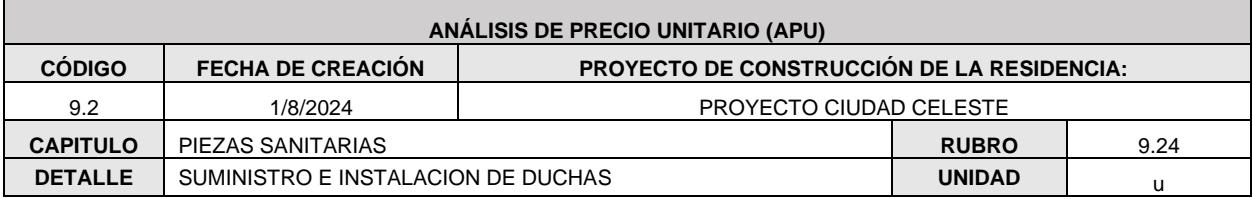

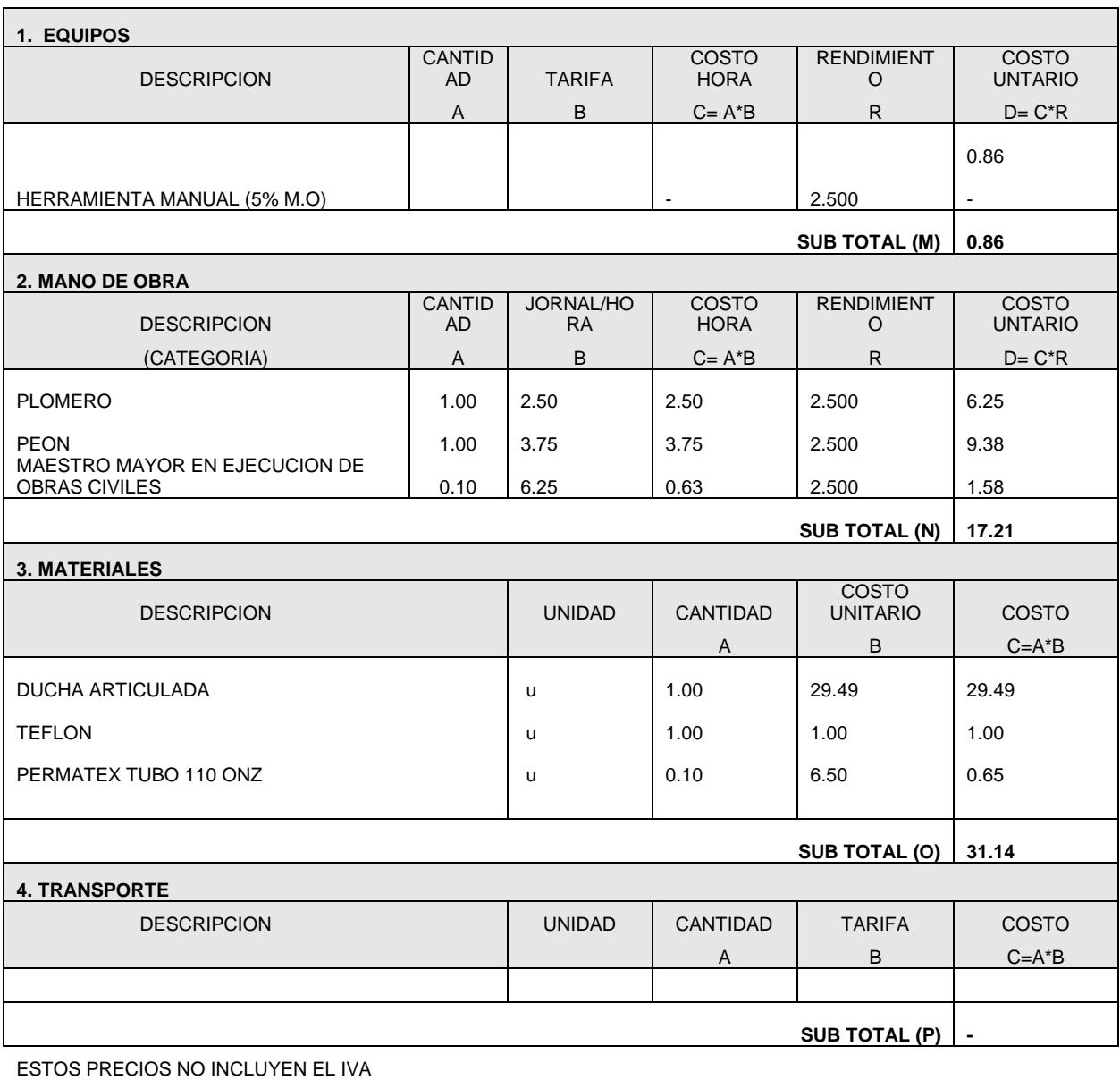

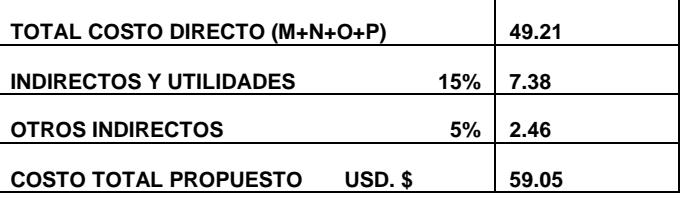

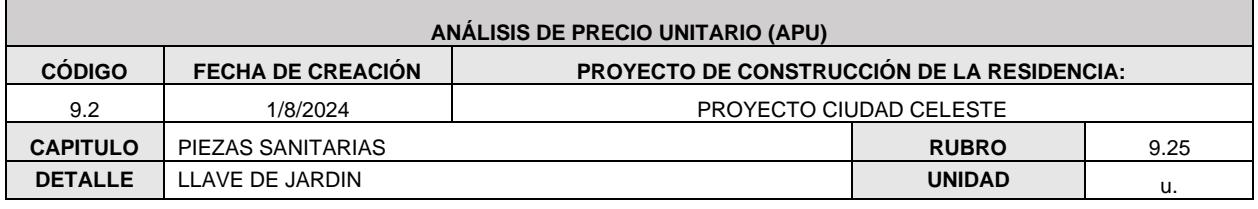

**1. EQUIPOS**

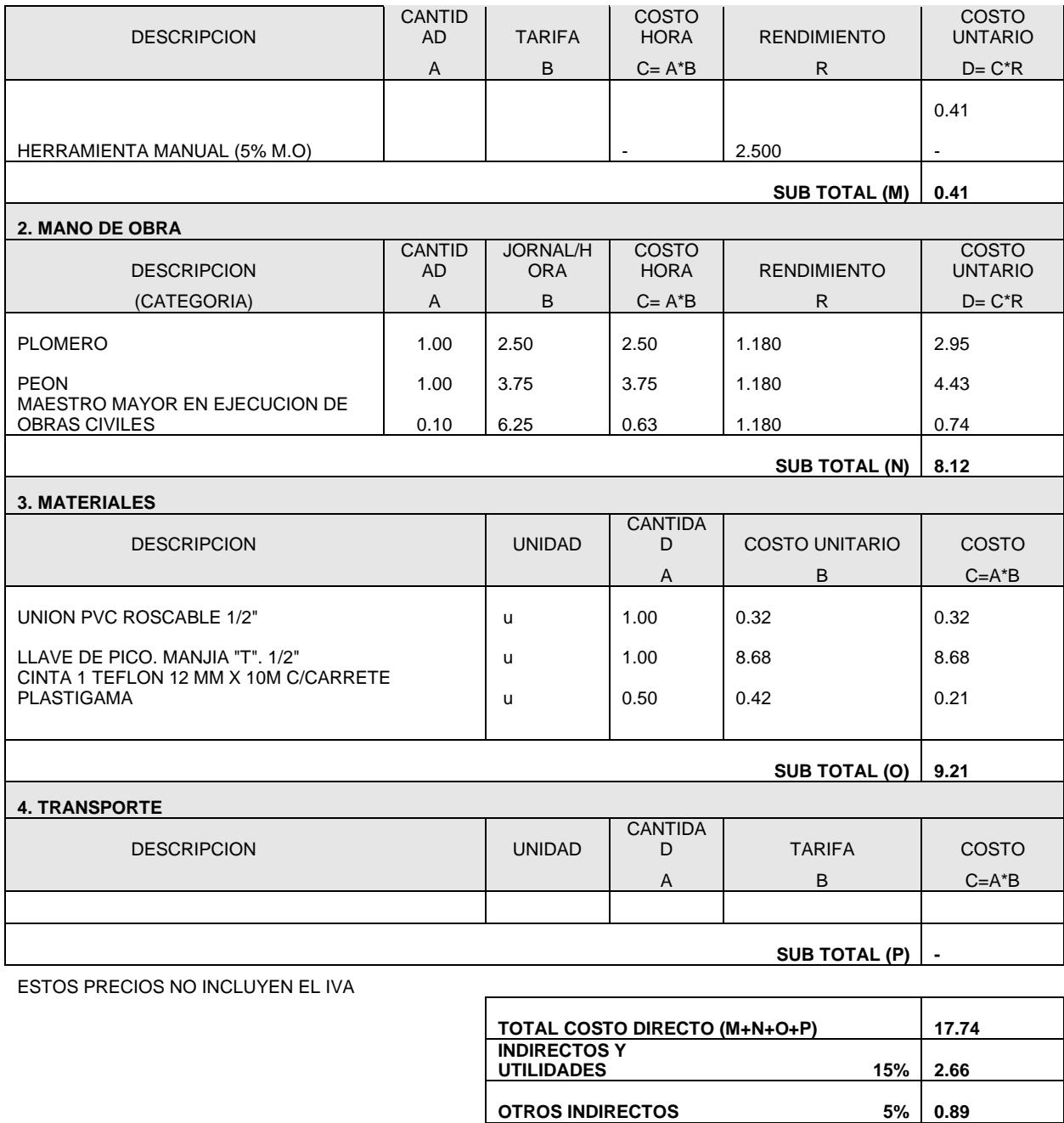

**COSTO TOTAL PROPUESTO USD. \$**

**21.29** 

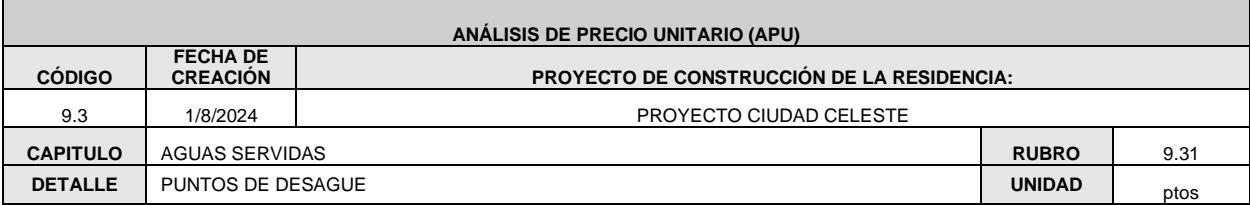

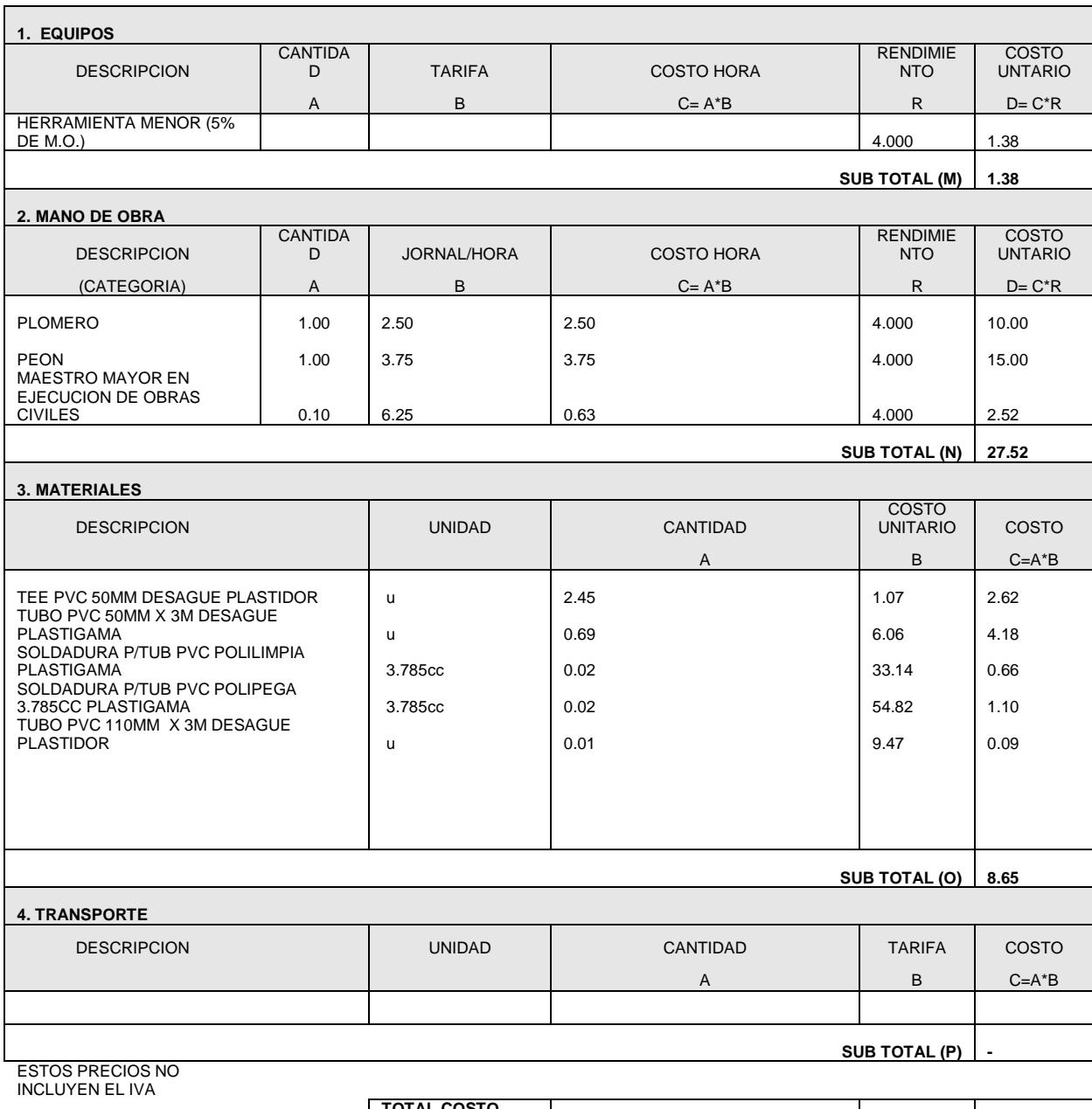

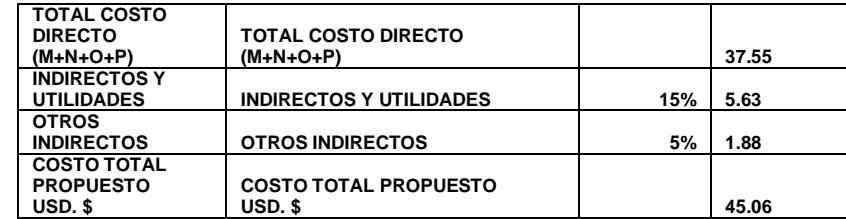

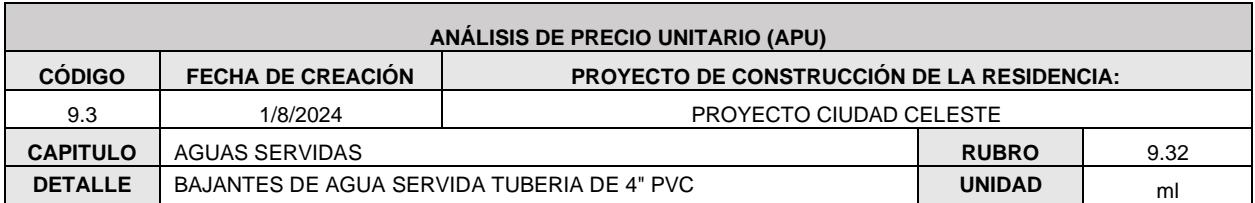

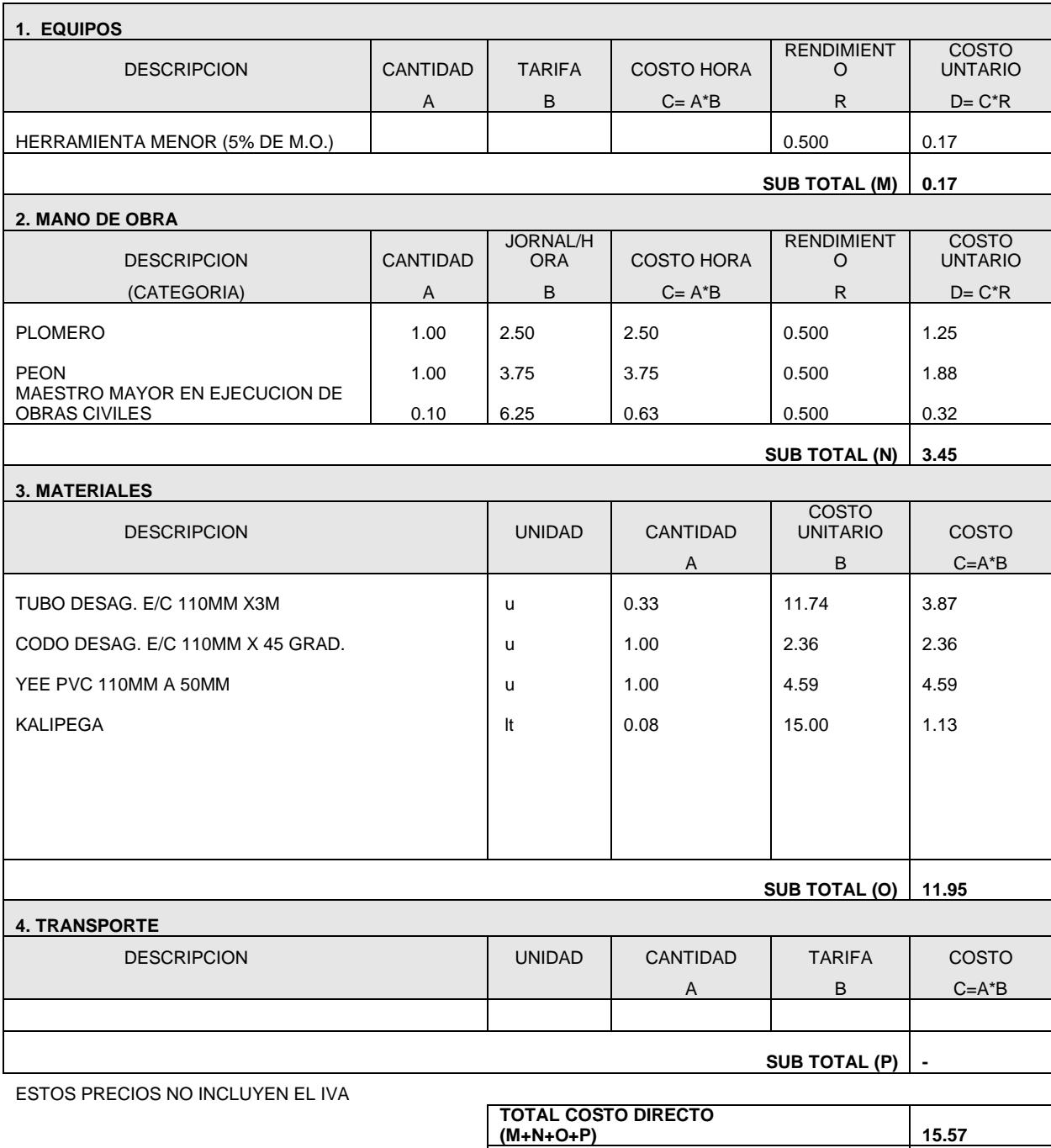

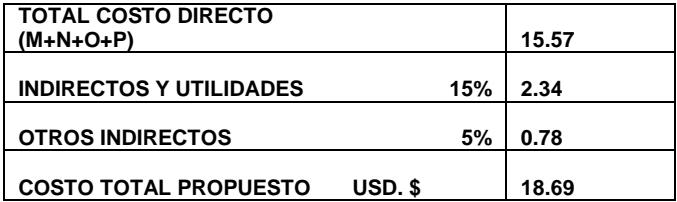

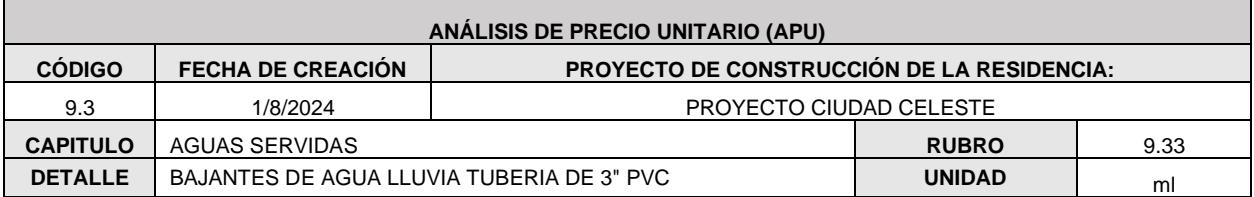

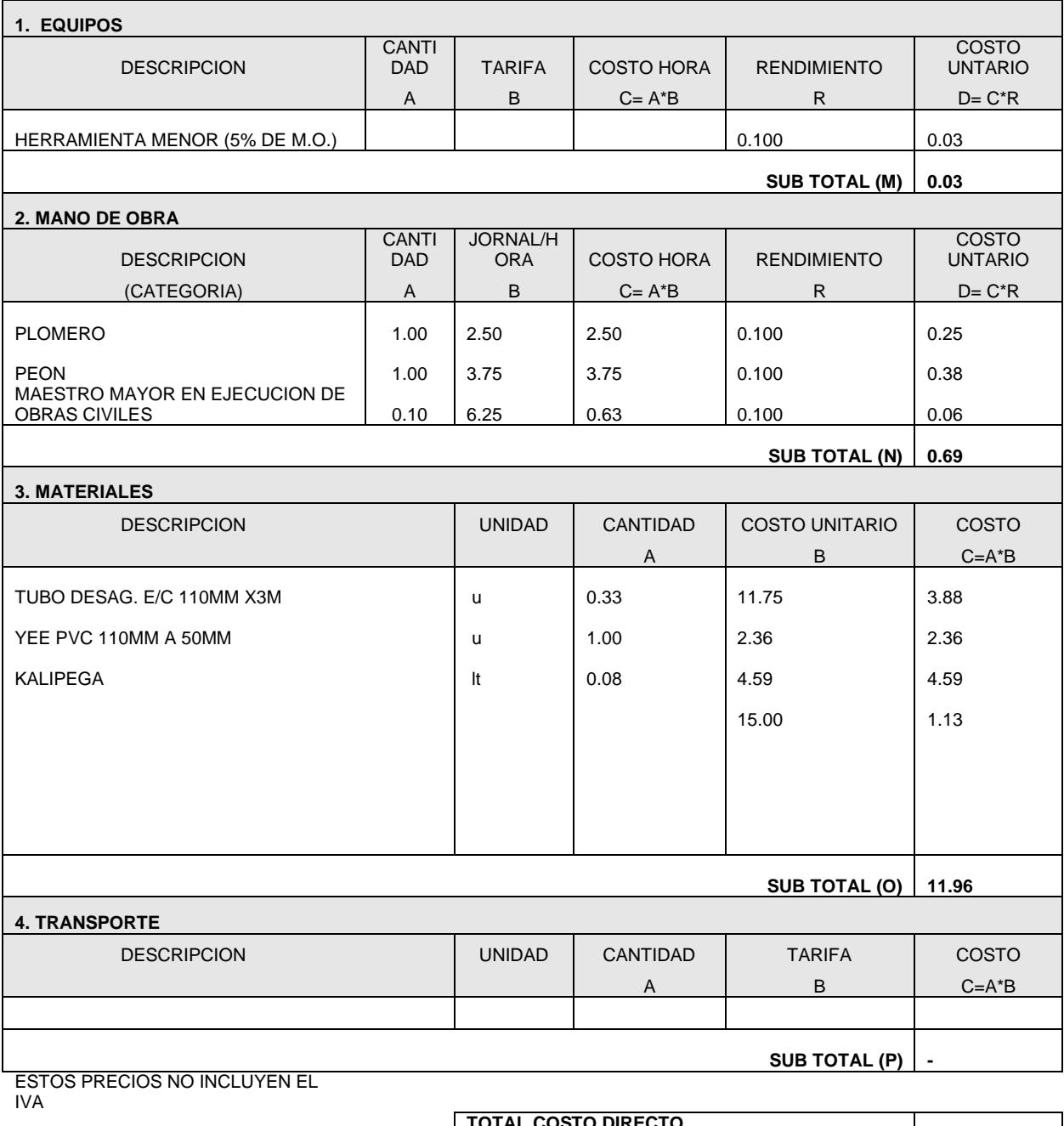

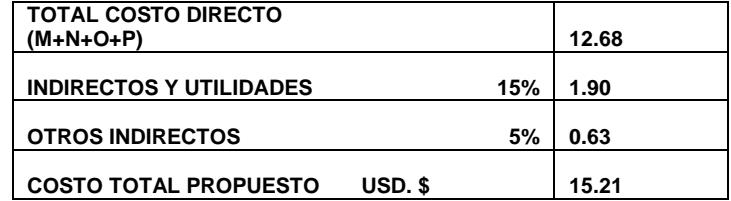

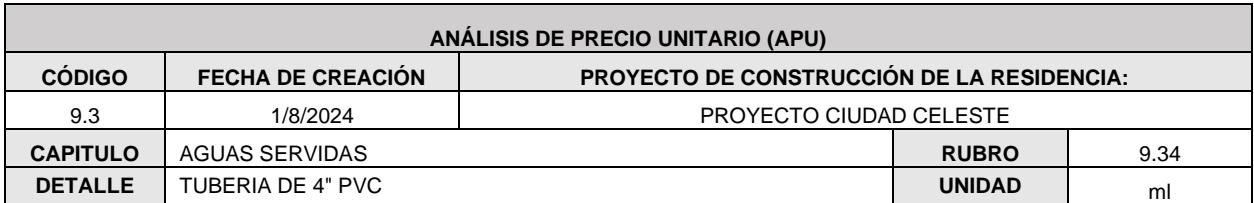

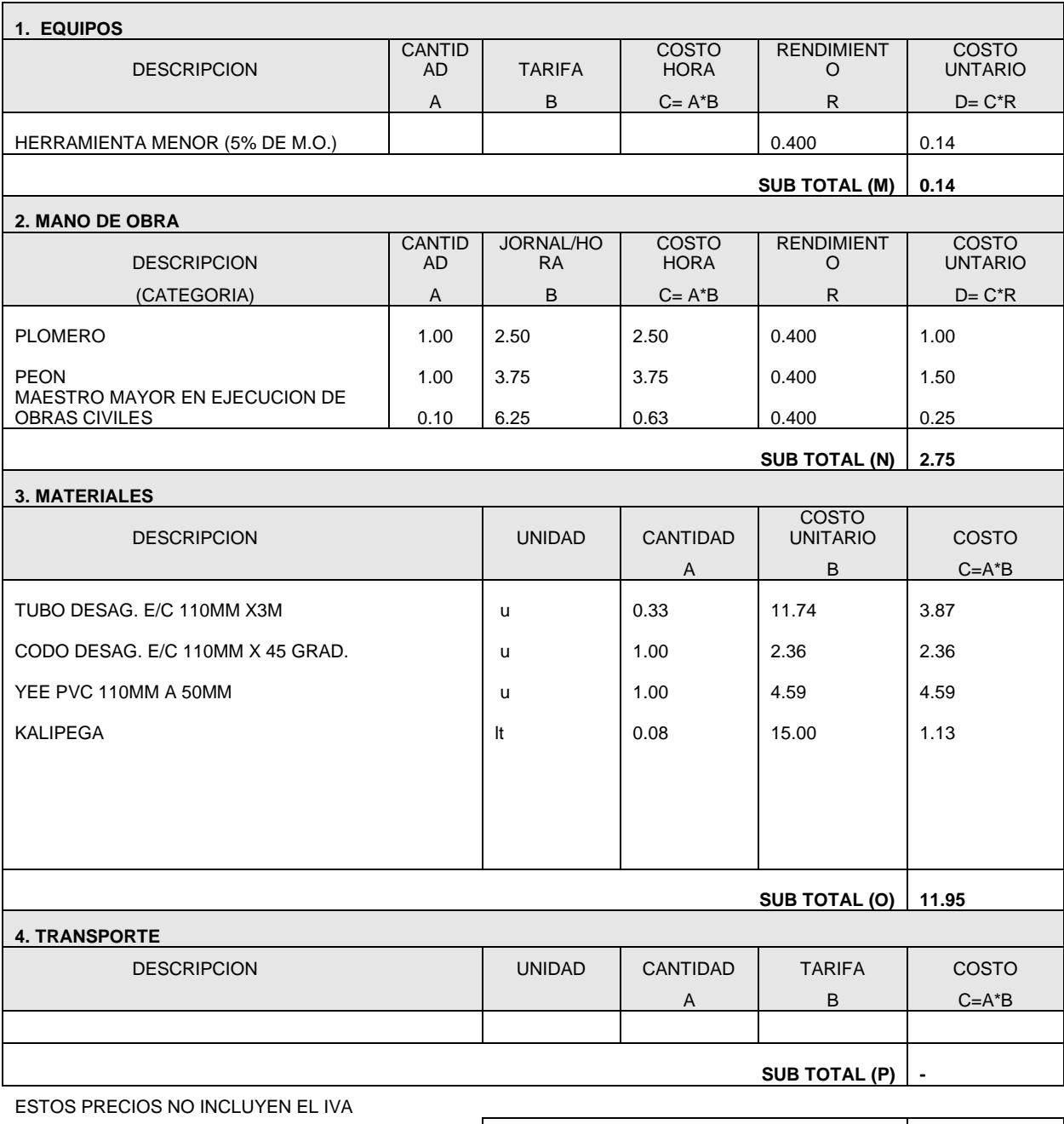

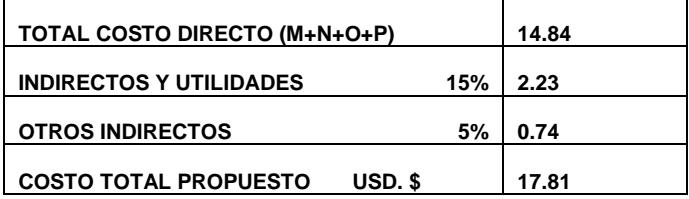

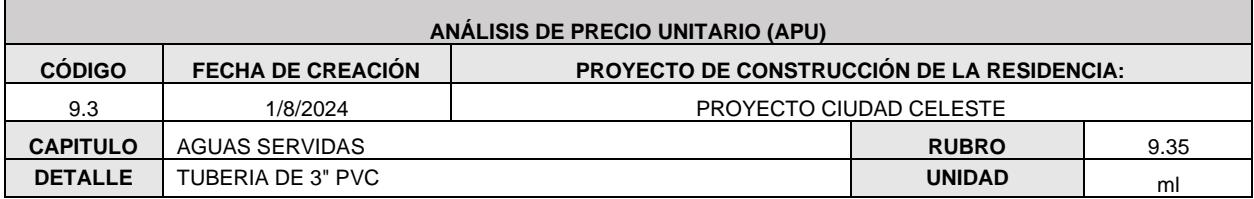

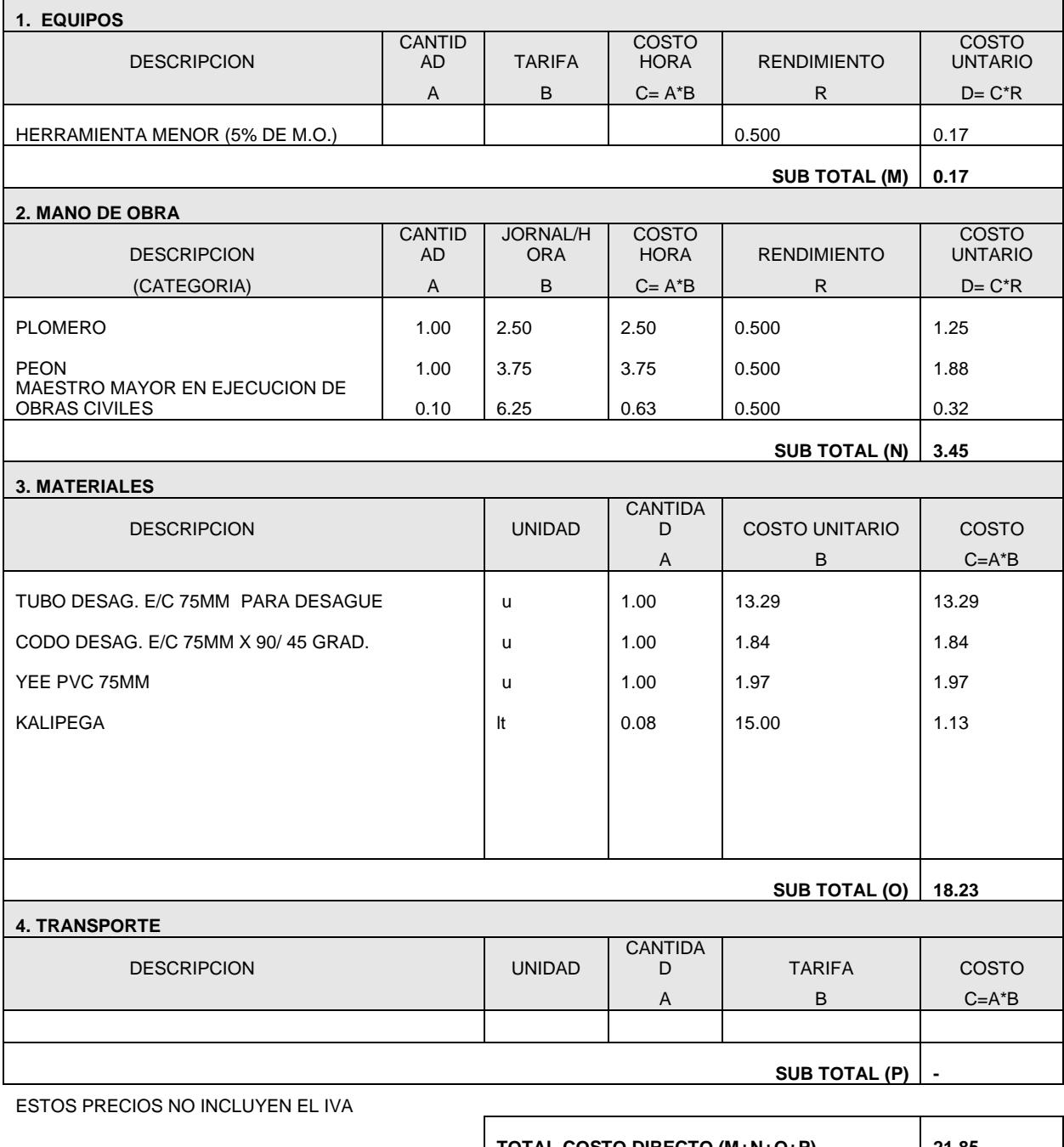

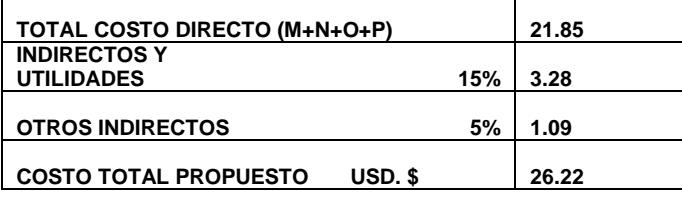

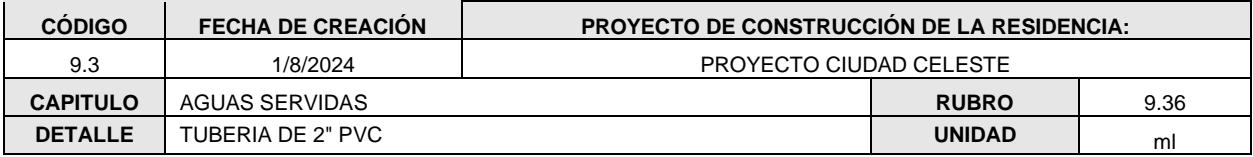

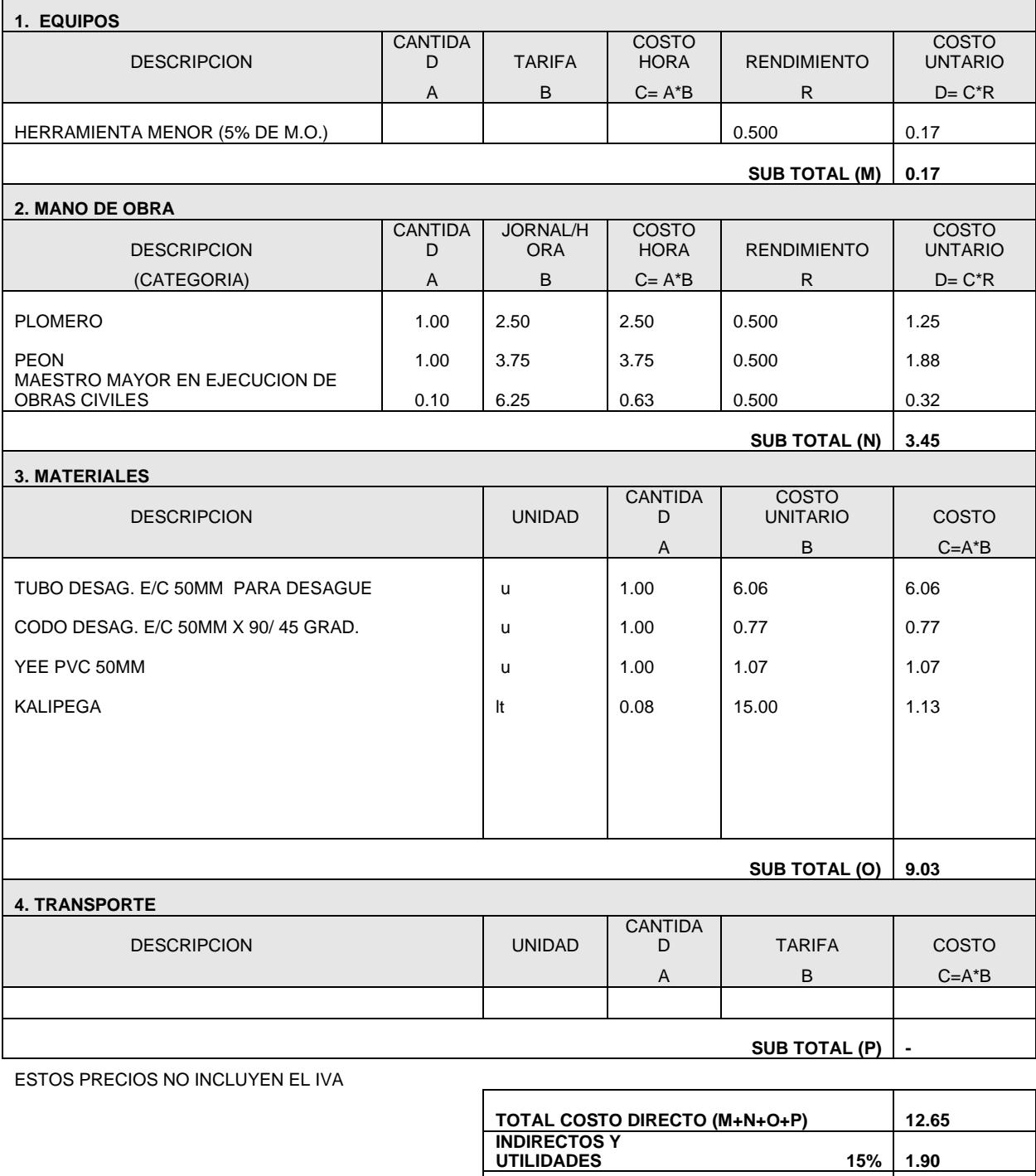

**OTROS INDIRECTOS 5%**

**COSTO TOTAL PROPUESTO USD. \$**

**0.63** 

**15.18** 

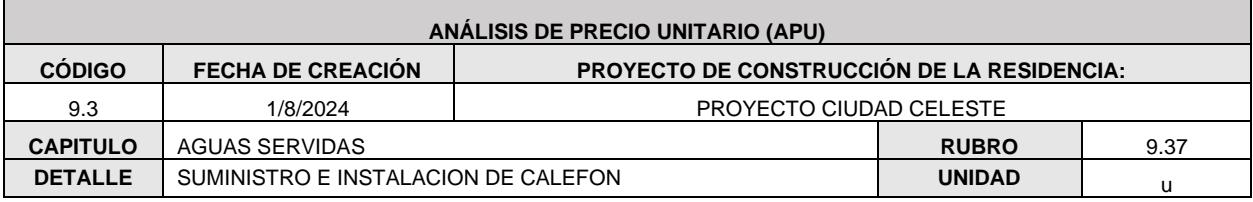

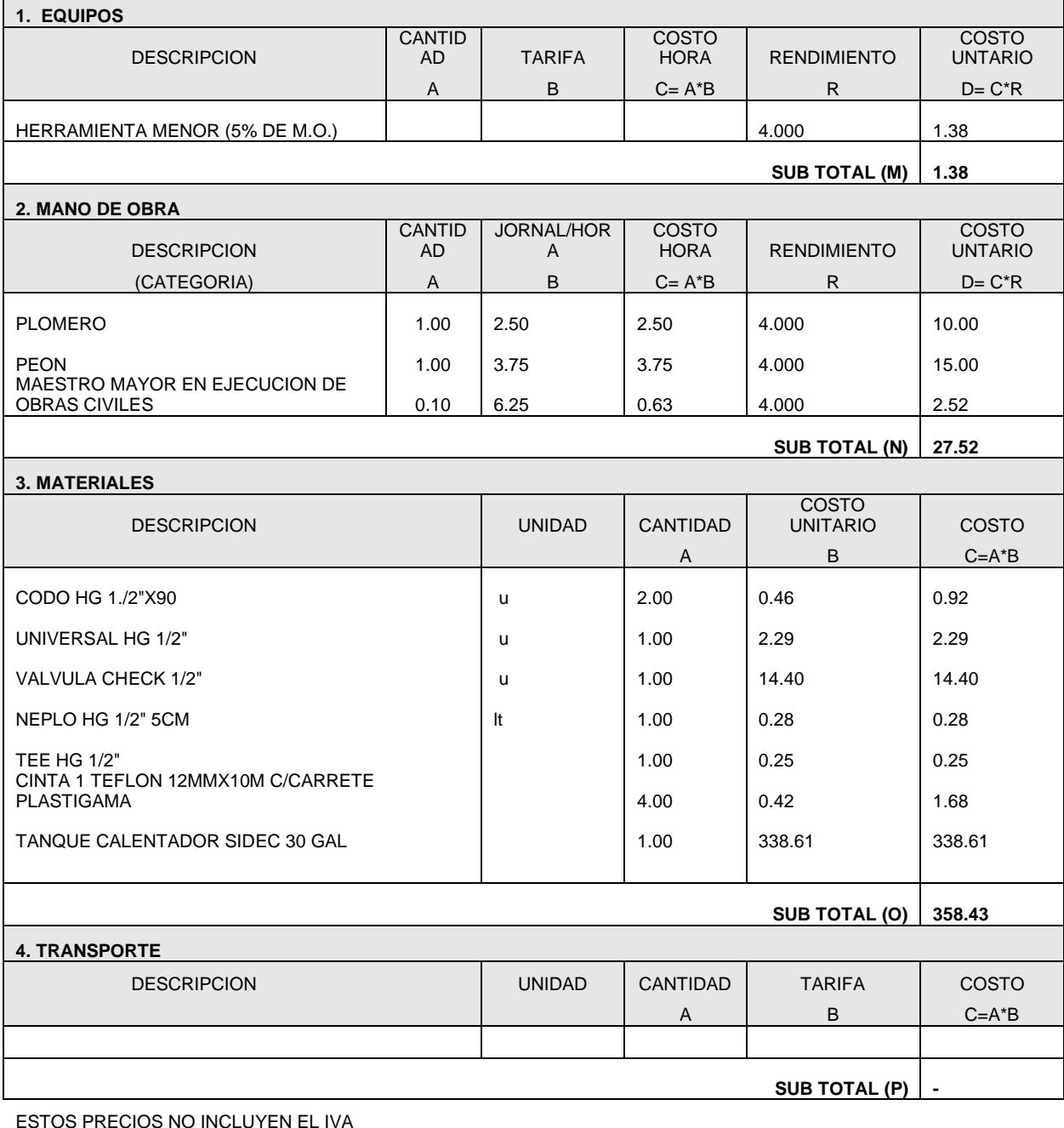

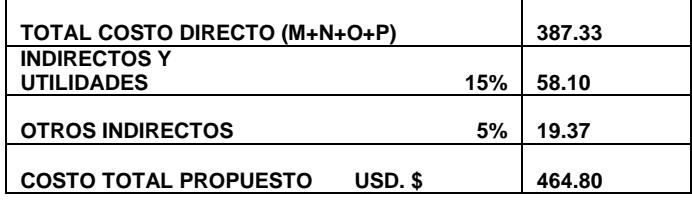

٦

```
CONSULTOR
```
 $\Gamma$ 

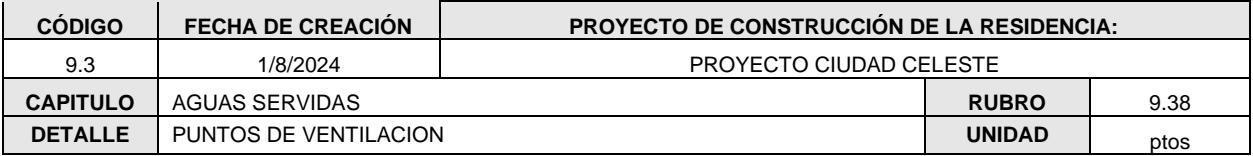

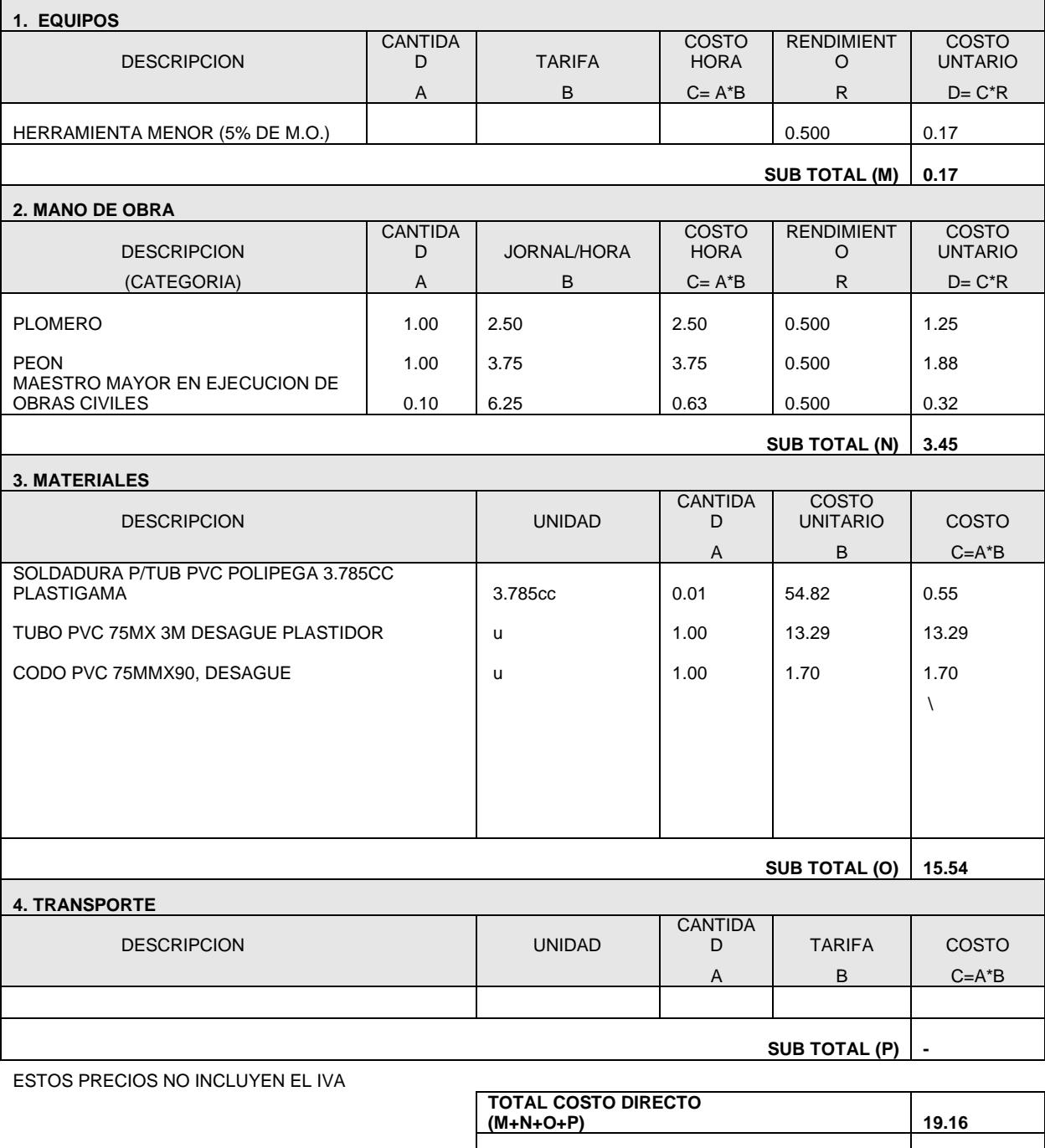

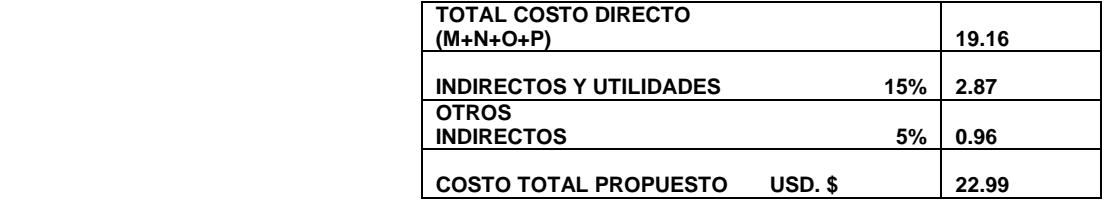

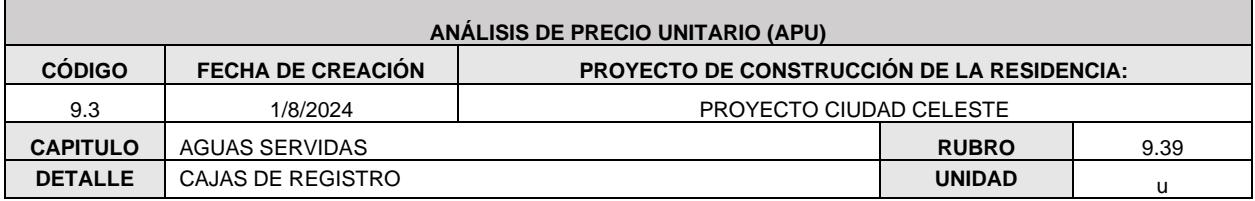

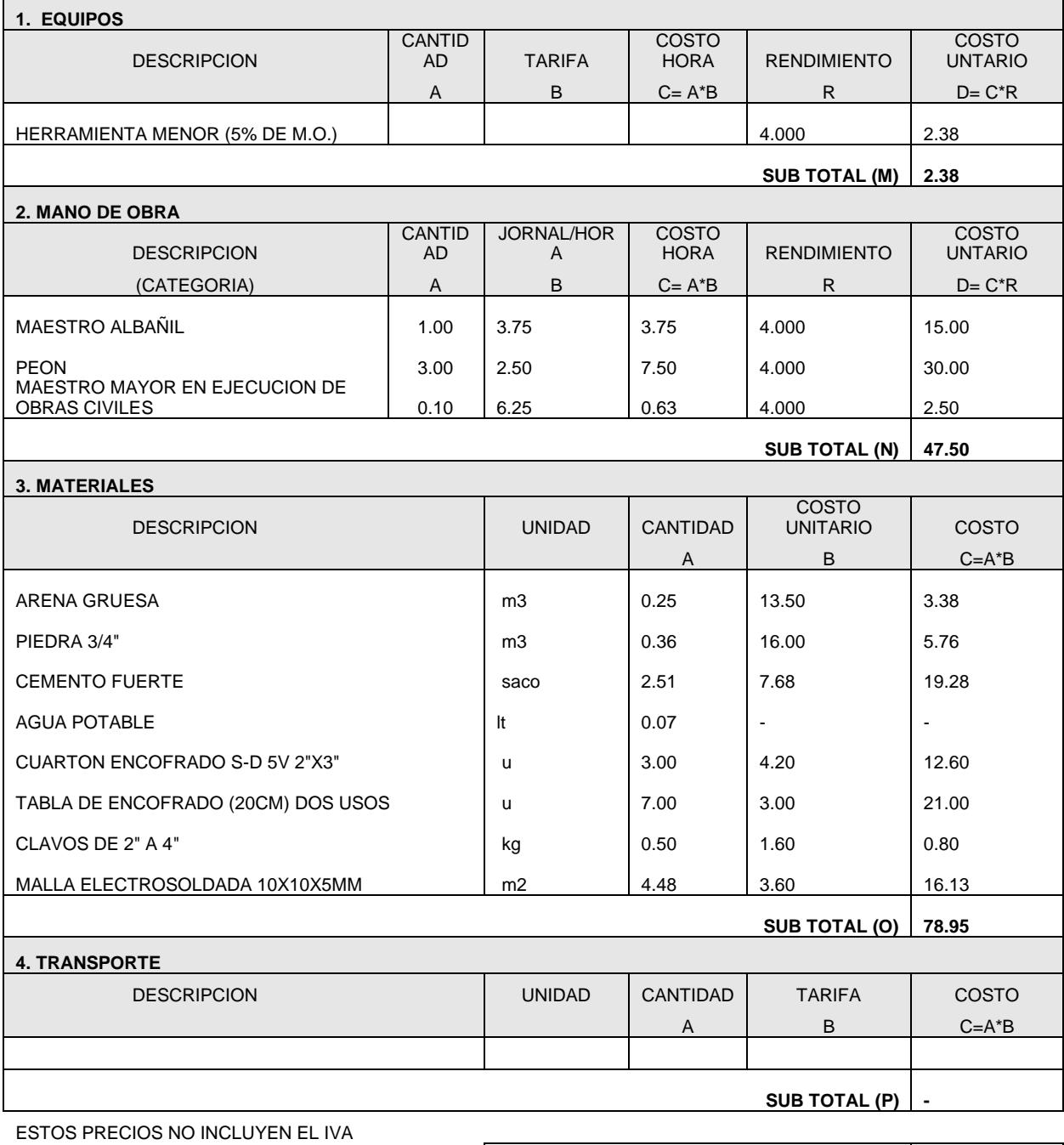

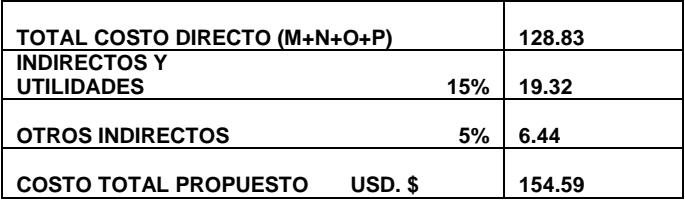

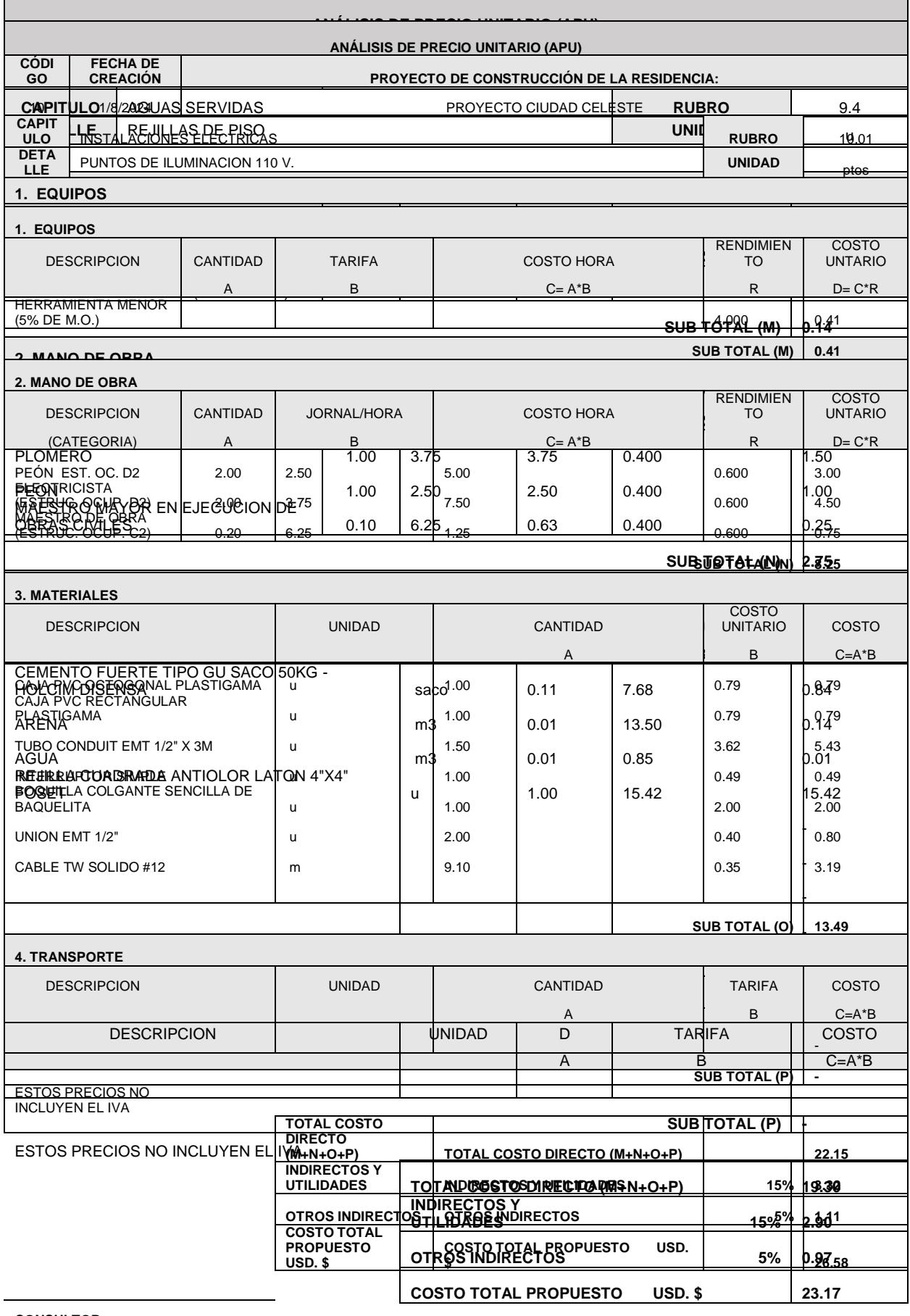

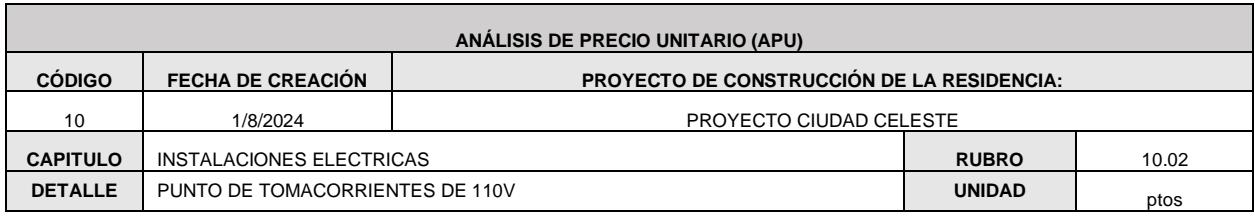

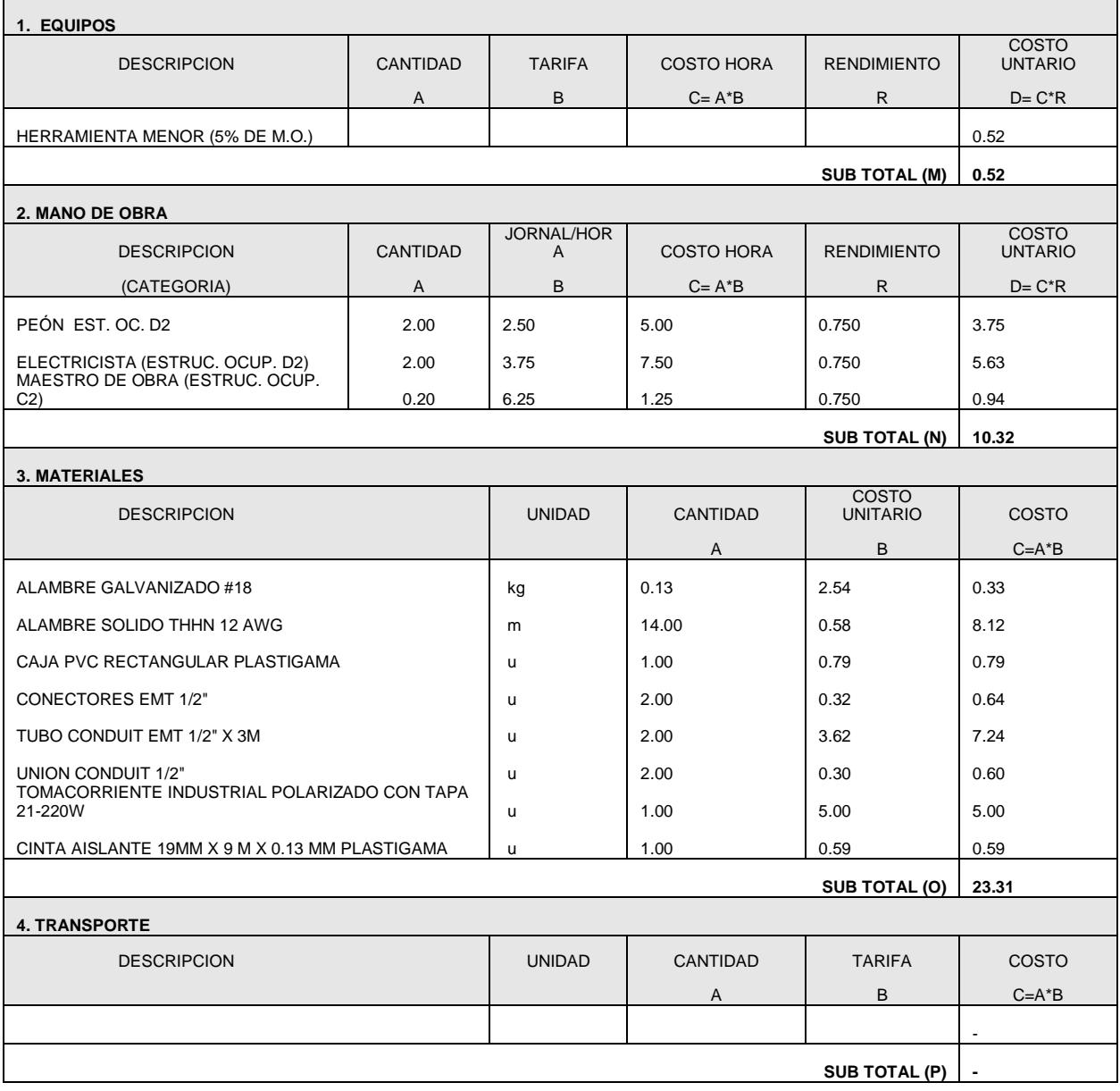

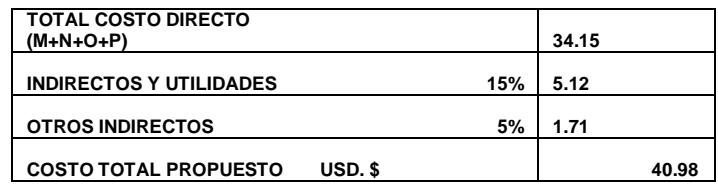

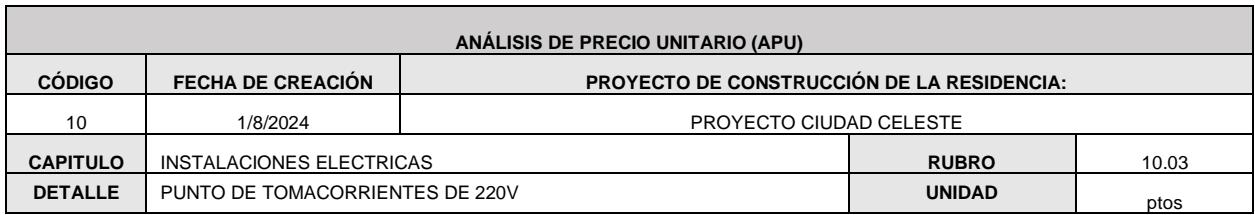

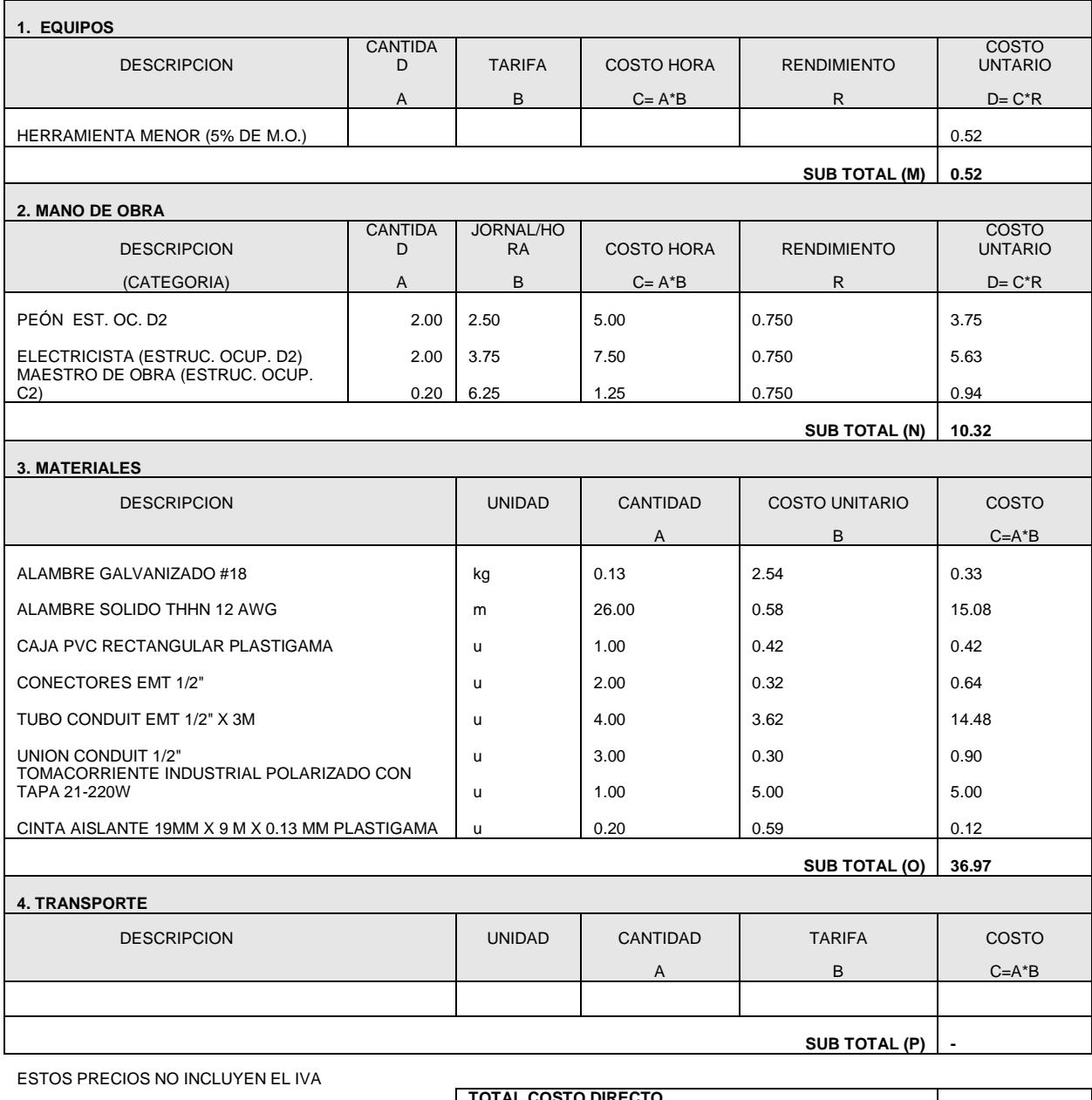

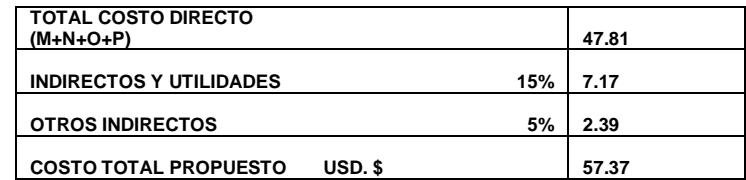

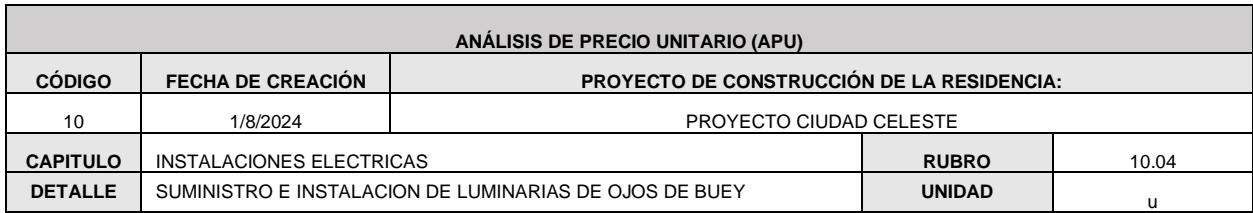

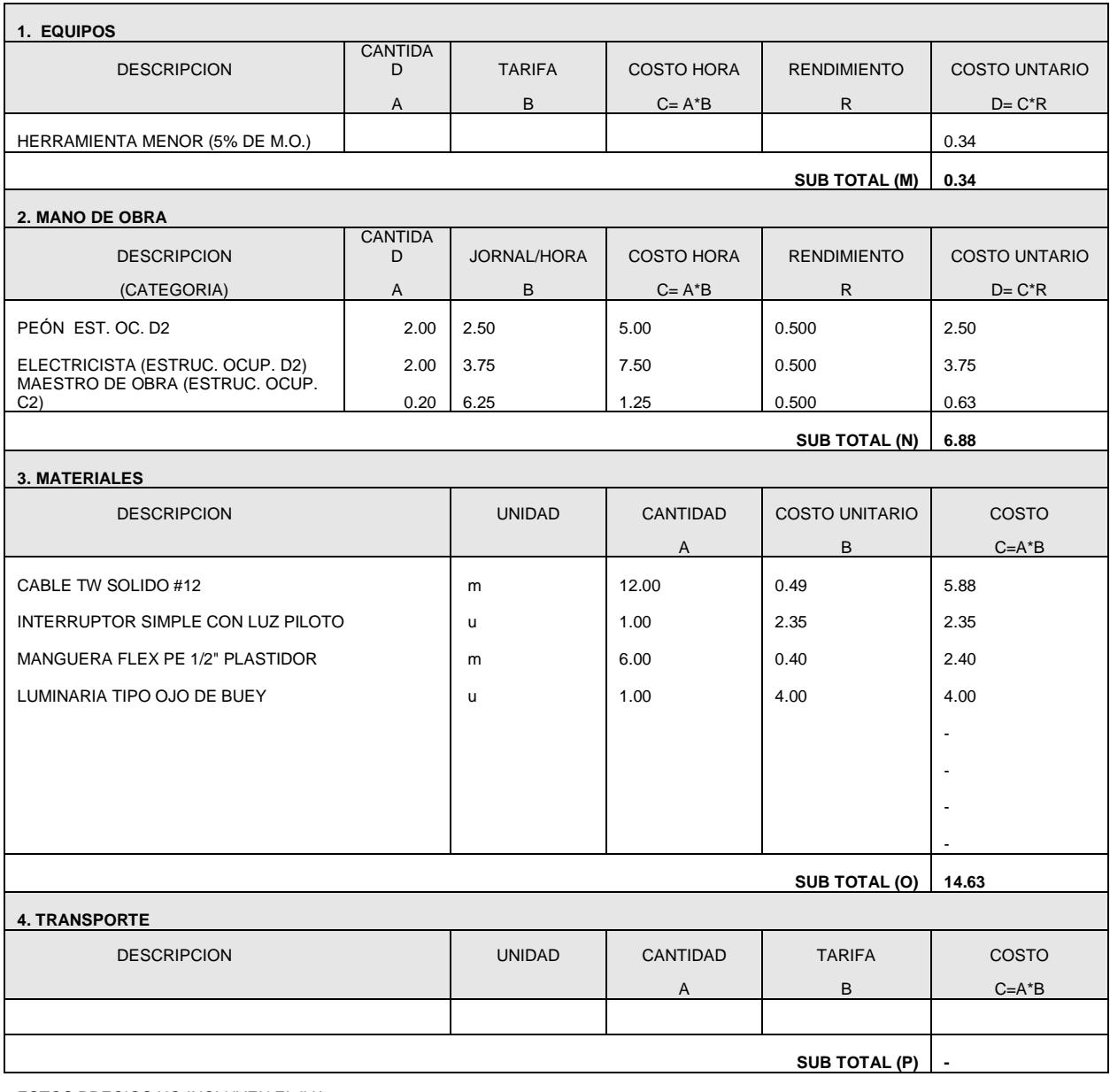

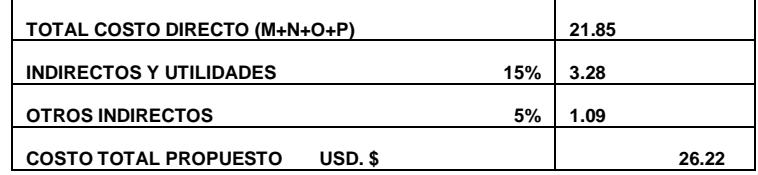

**CONSULTOR**

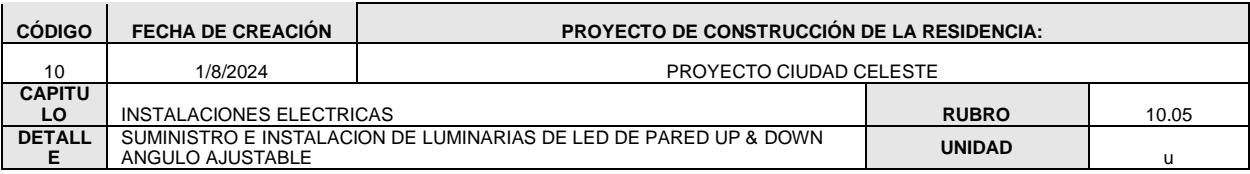

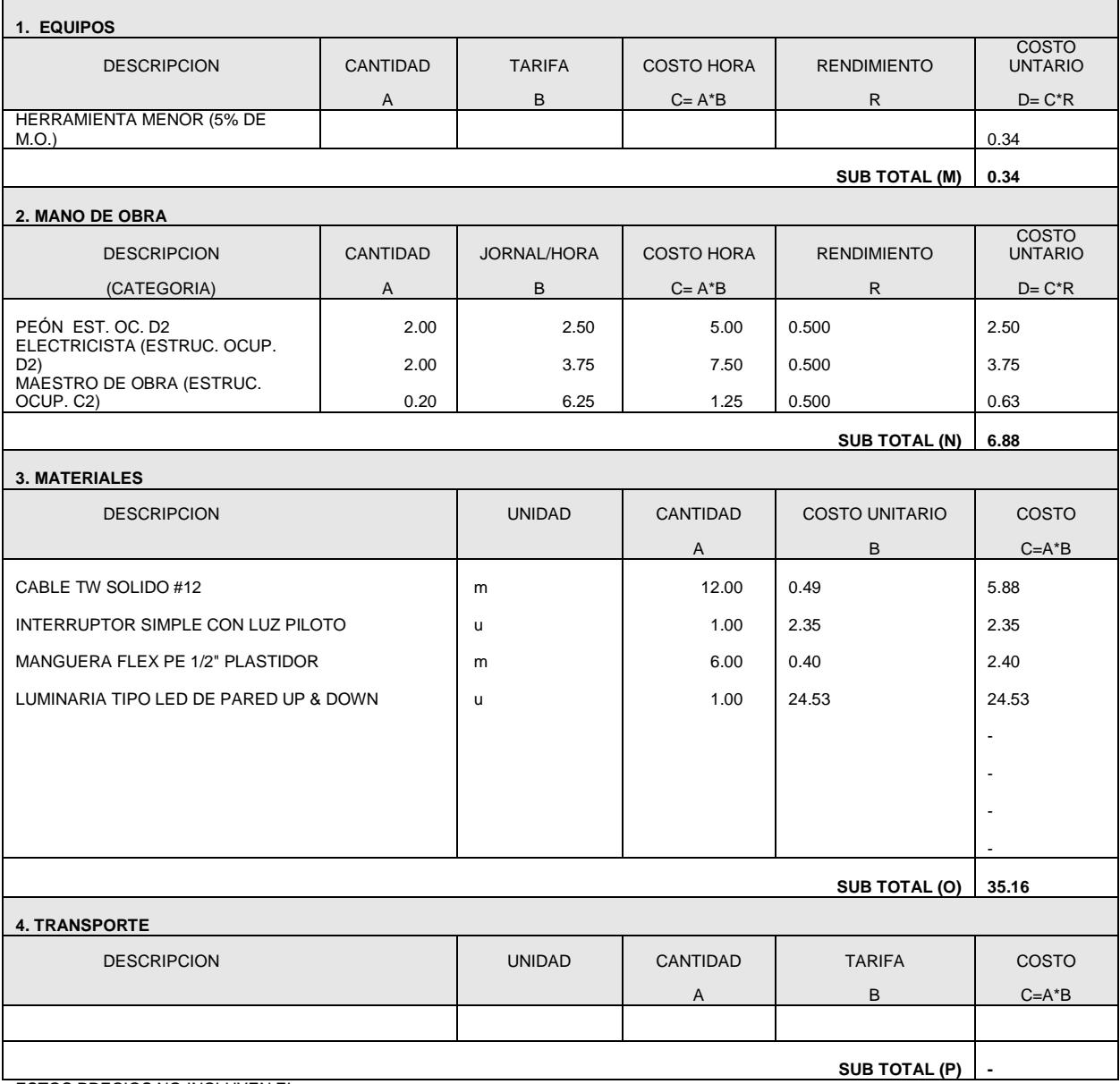

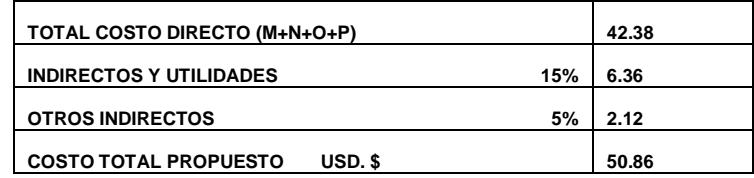

**CONSULTOR**

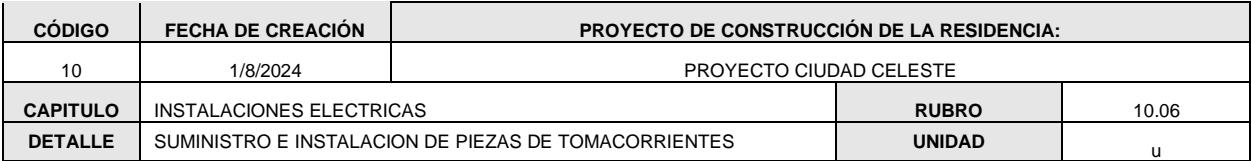

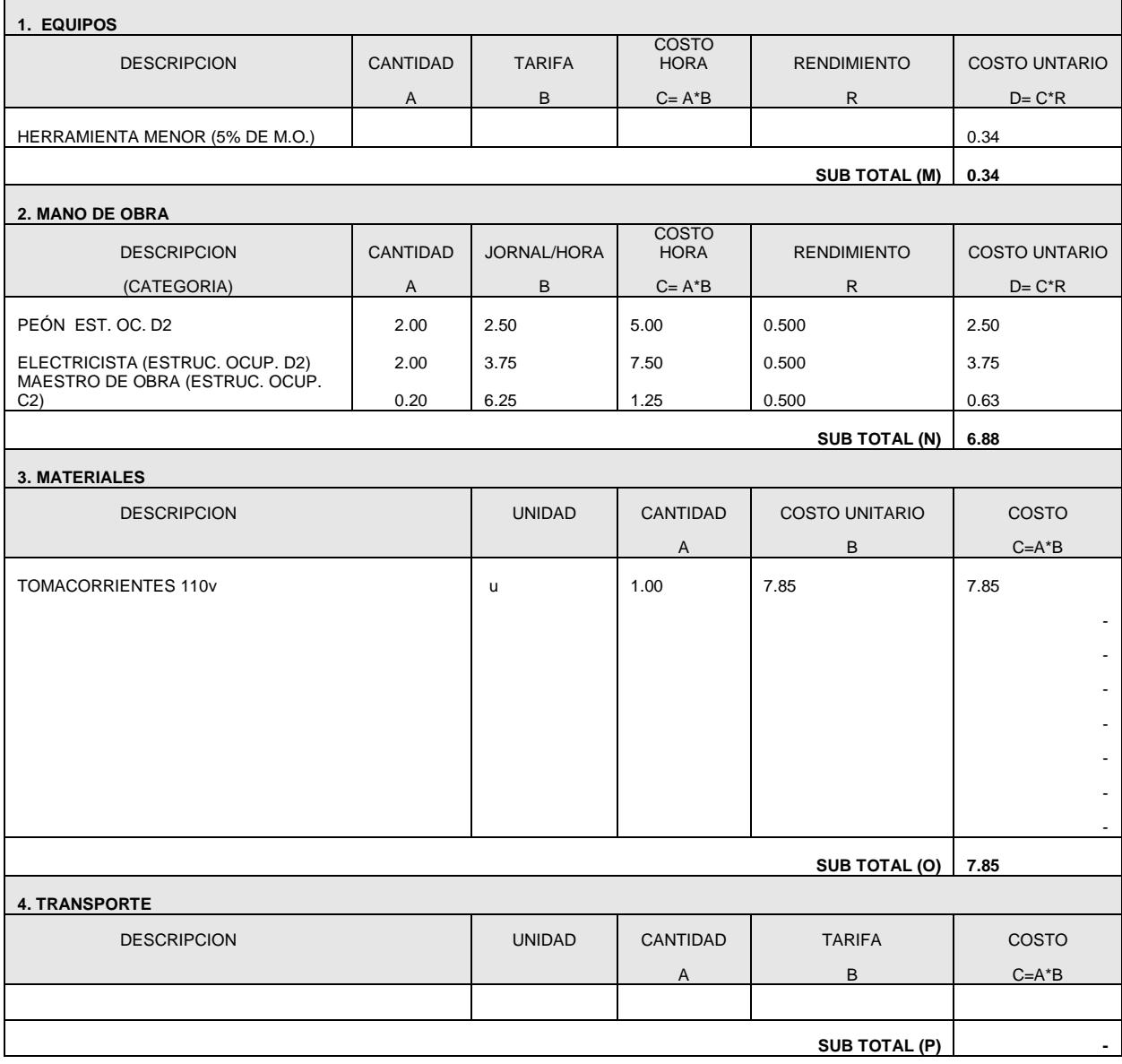

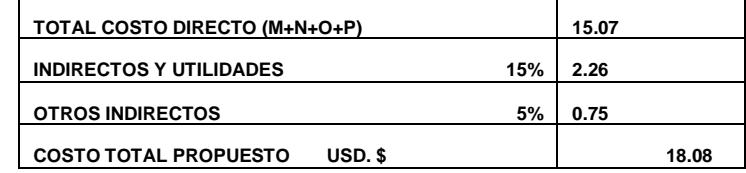

**CONSULTOR**

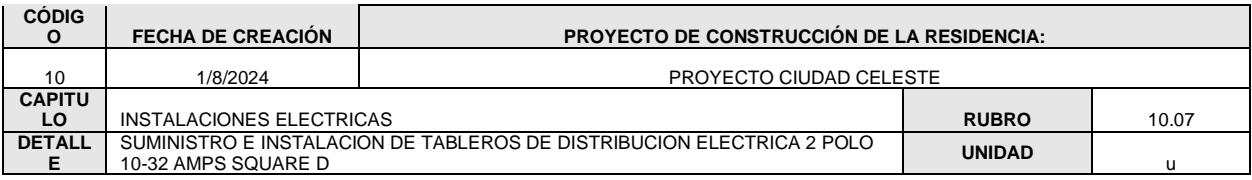

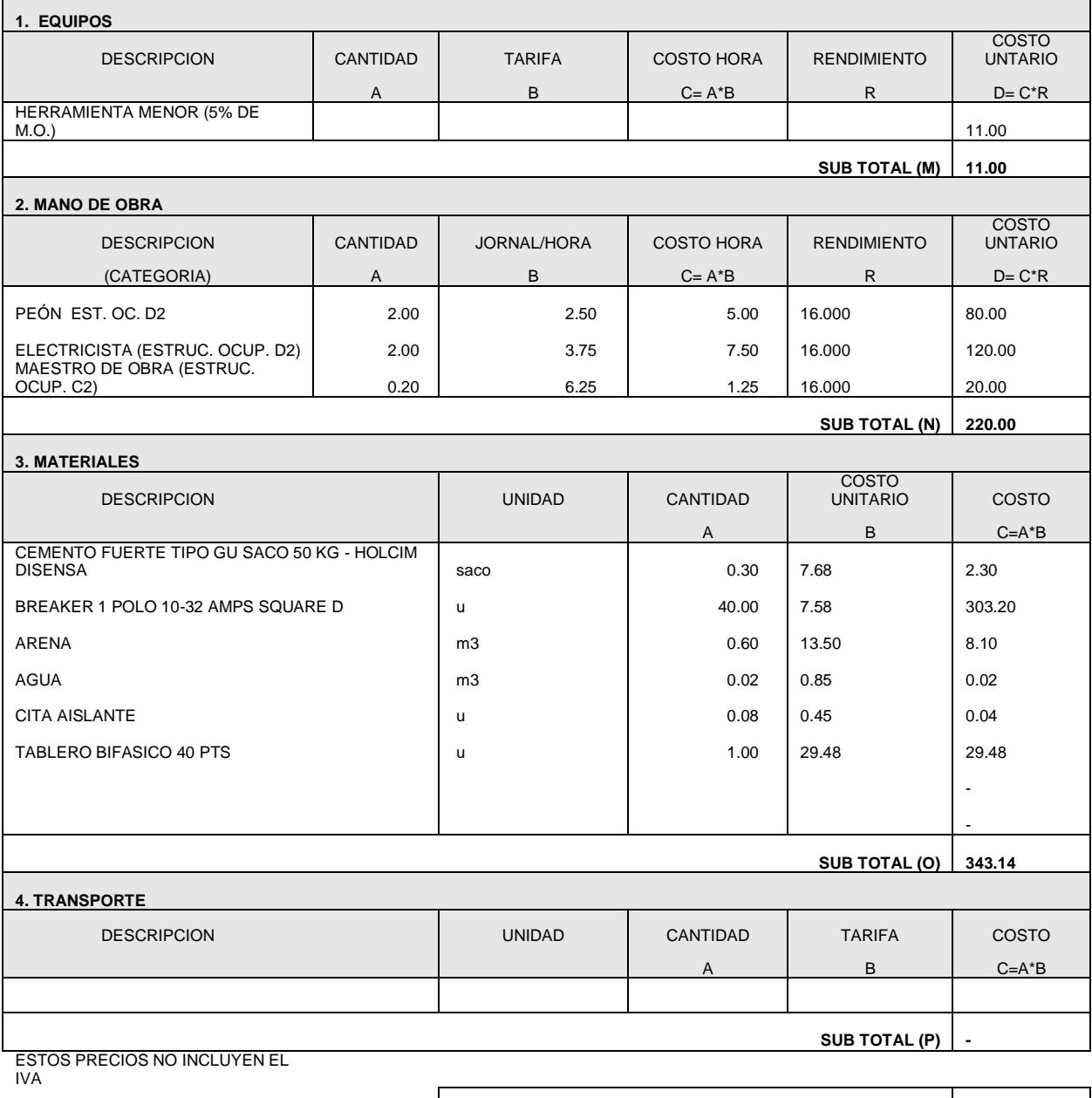

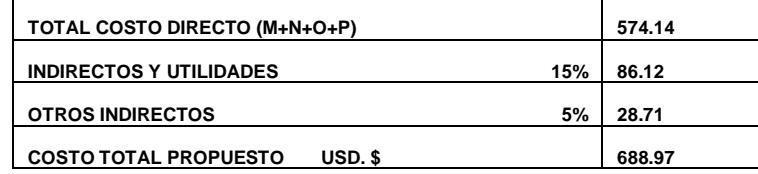

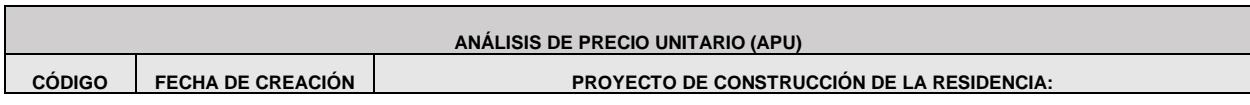
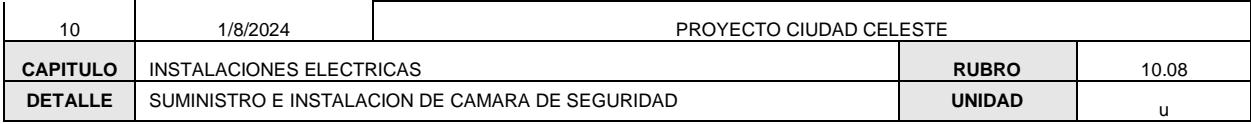

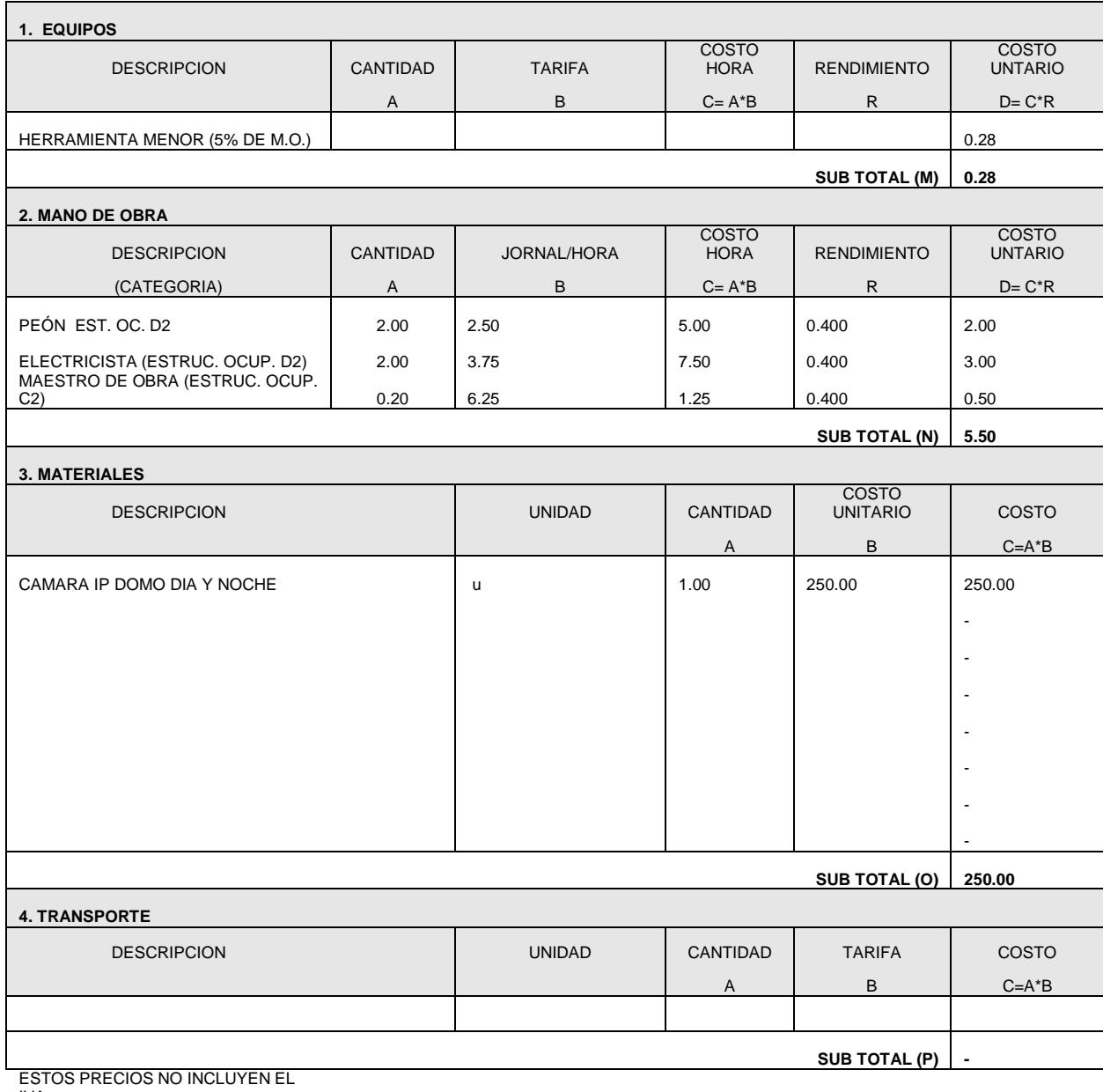

IVA

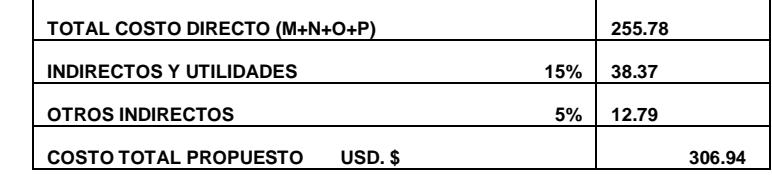

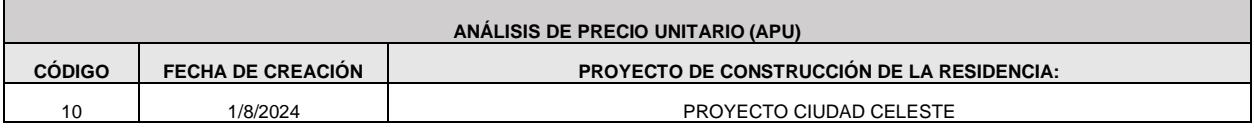

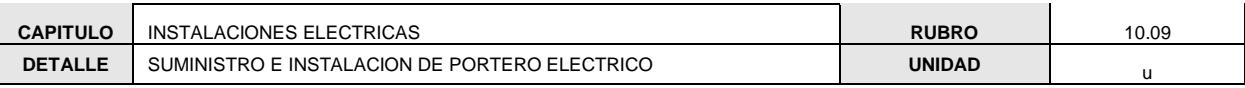

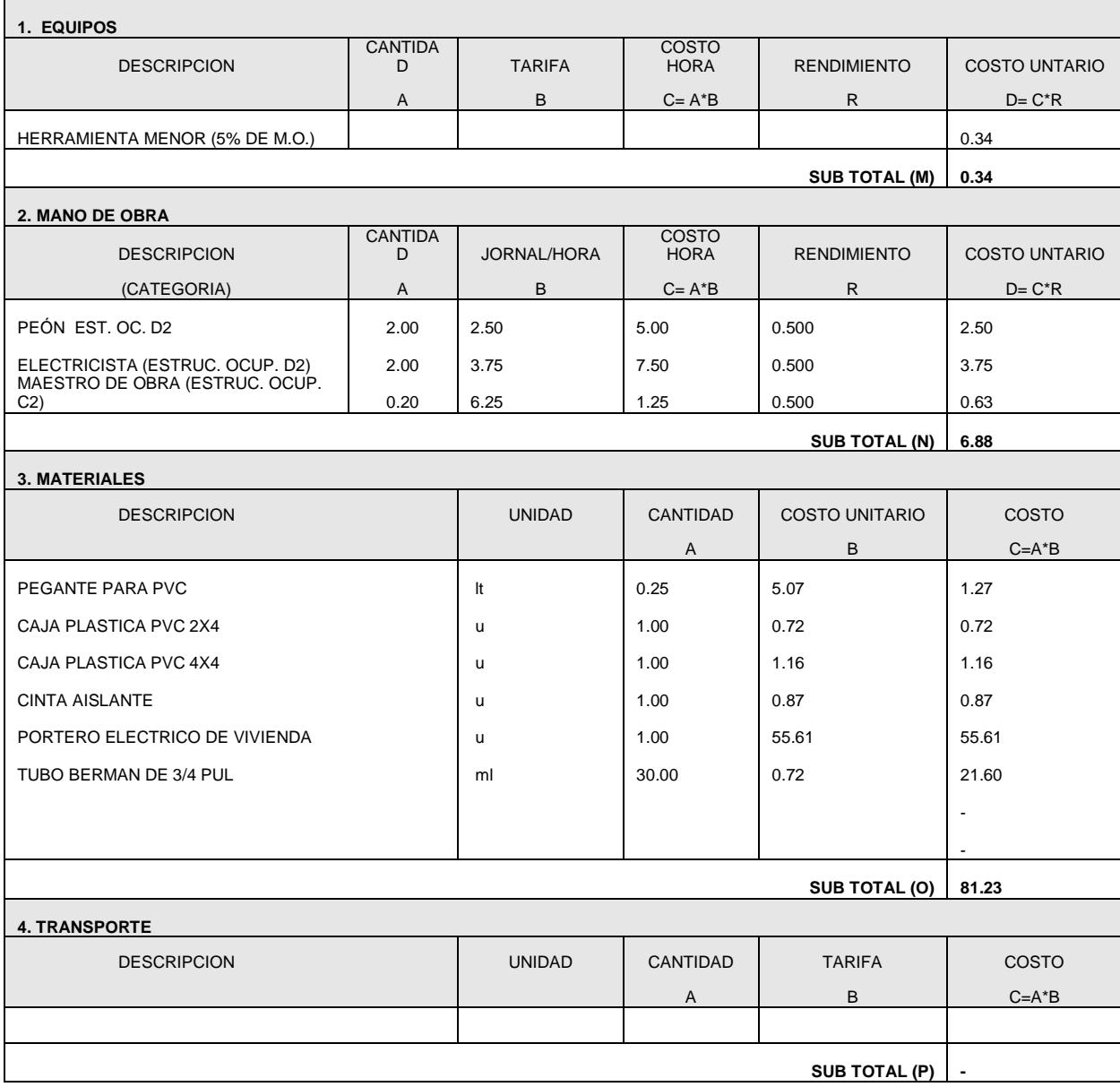

ESTOS PRECIOS NO INCLUYEN EL IVA

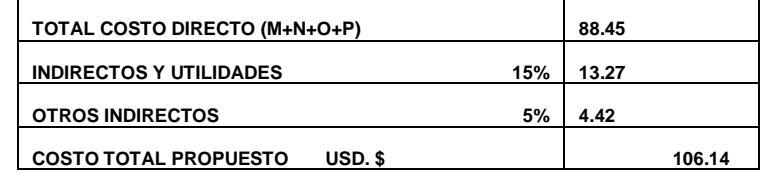

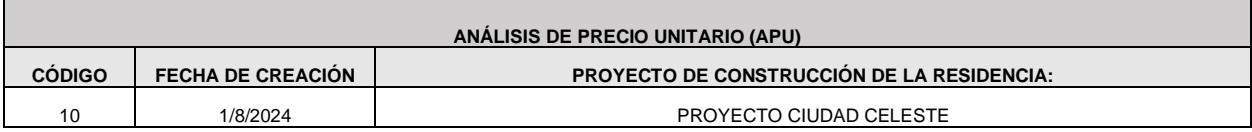

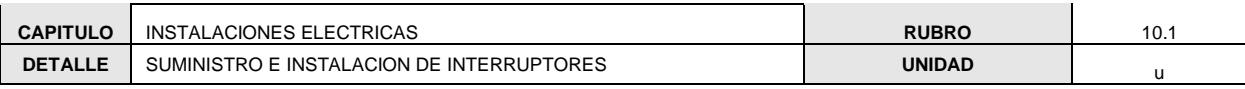

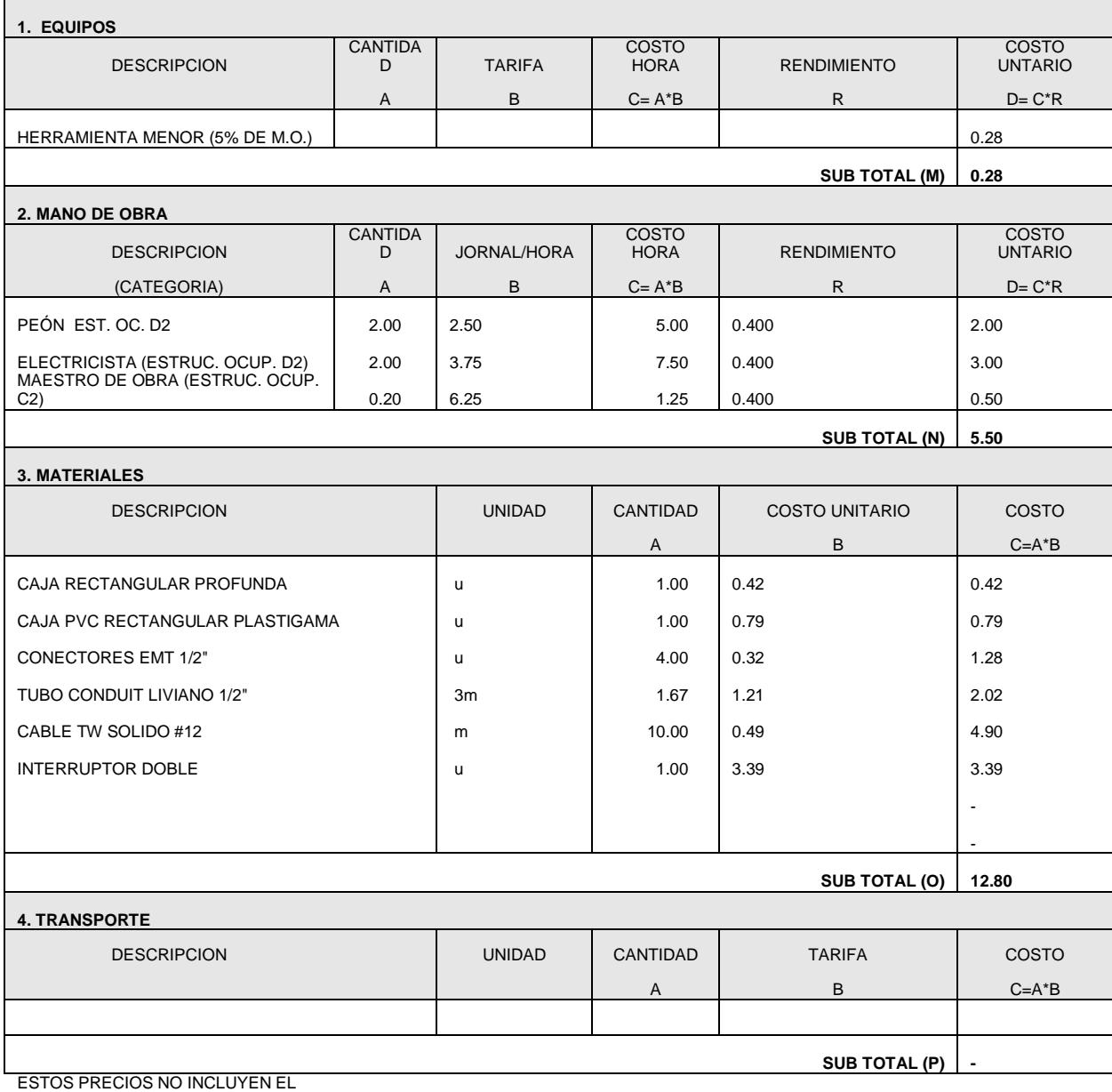

IVA

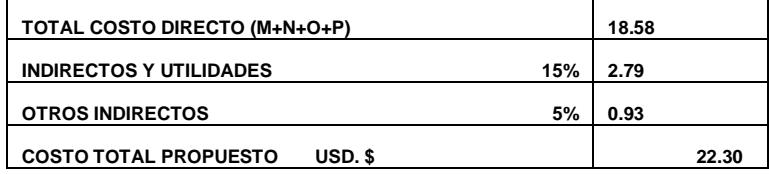

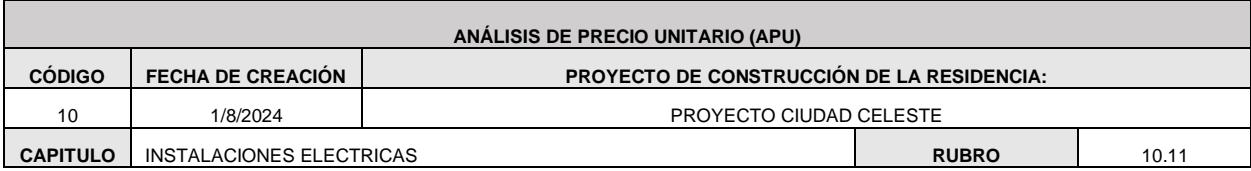

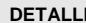

**DE** COLOCACION DE TUBERIA ELECTRICA AWG 3X2\*1X4\*1X5 **UNIDAD** UNIDAD

**1. EQUIPOS** DESCRIPCION CANTIDAD TARIFA COSTO HORA RENDIMIENTO COSTO UNTARIO A B C= A\*B R D= C\*R HERRAMIENTA MENOR (5% DE M.O.) - **SUB TOTAL (M) - 2. MANO DE OBRA** DESCRIPCION CANTIDAD JORNAL/HOR COSTO HORA | RENDIMIENTO **COSTO** UNTARIO (CATEGORIA) A B C= A\*B R D= C\*R PEÓN EST. OC. D2 0.05 2.50 0.13 0.050 0.01 ELECTRICISTA (ESTRUC. OCUP. D2) MAESTRO DE OBRA (ESTRUC.  $0.05$  3.75  $0.19$  0.050 0.01 OCUP. C2) 0.01 6.25 0.06 0.050 - **SUB TOTAL (N) 0.02 3. MATERIALES**  DESCRIPCION **DESCRIPCION** UNIDAD CANTIDAD COSTO UNITARIO COSTO A B C=A\*B CONECTORES ETM  $\vert$  u 1.00  $0.57$  $0.57$ TUBO CONDUIT PESADO 3m 0.33 4.80 1.58 CINTA AISLANTE 0.10 0.45 0.05 CABLE ELECTRICO AWG 3X2\*1X4\*1X5 m 1.00  $0.50$  $0.50$ - - - - **SUB TOTAL (O) 2.70 4. TRANSPORTE** DESCRIPCION UNIDAD CANTIDAD TARIFA COSTO A B C=A\*B **SUB TOTAL (P) -**  ESTOS PRECIOS NO INCLUYEN EL IVA **TOTAL COSTO DIRECTO (M+N+O+P) 2.72 INDIRECTOS Y UTILIDADES 15% 0.41** 

#### **CONSULTOR**

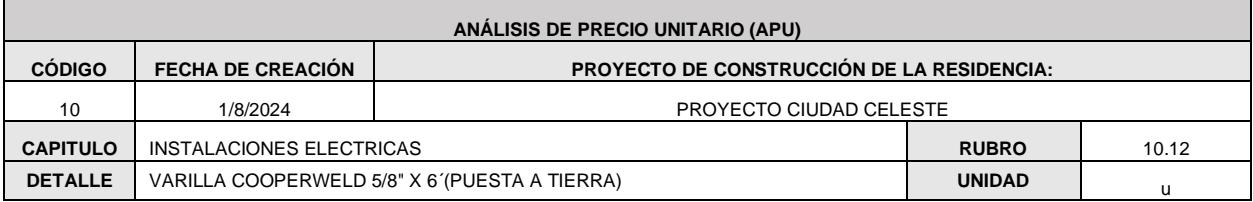

**OTROS INDIRECTOS 5%**

**COSTO TOTAL PROPUESTO USD. \$** 3.27

 **0.14** 

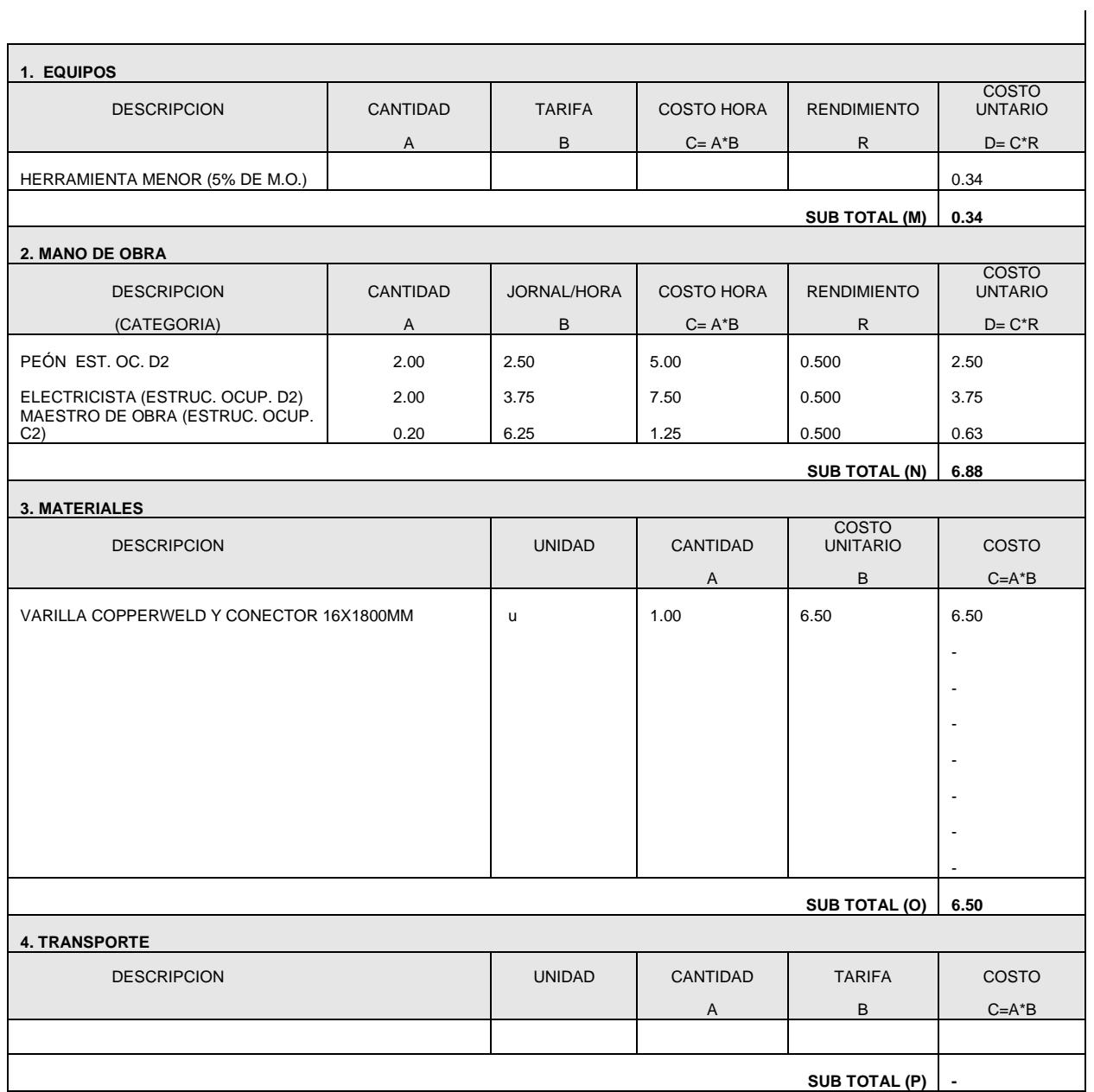

ESTOS PRECIOS NO INCLUYEN EL

IVA

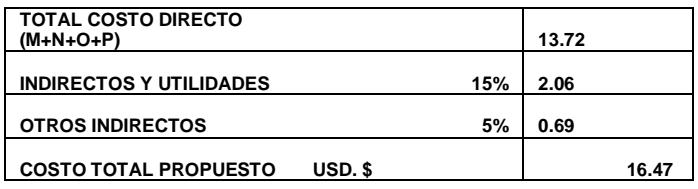

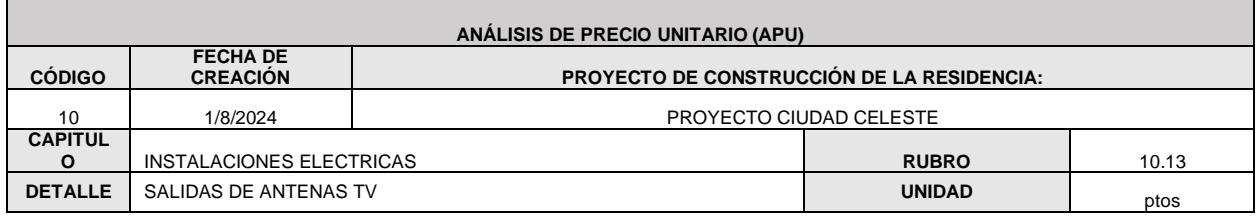

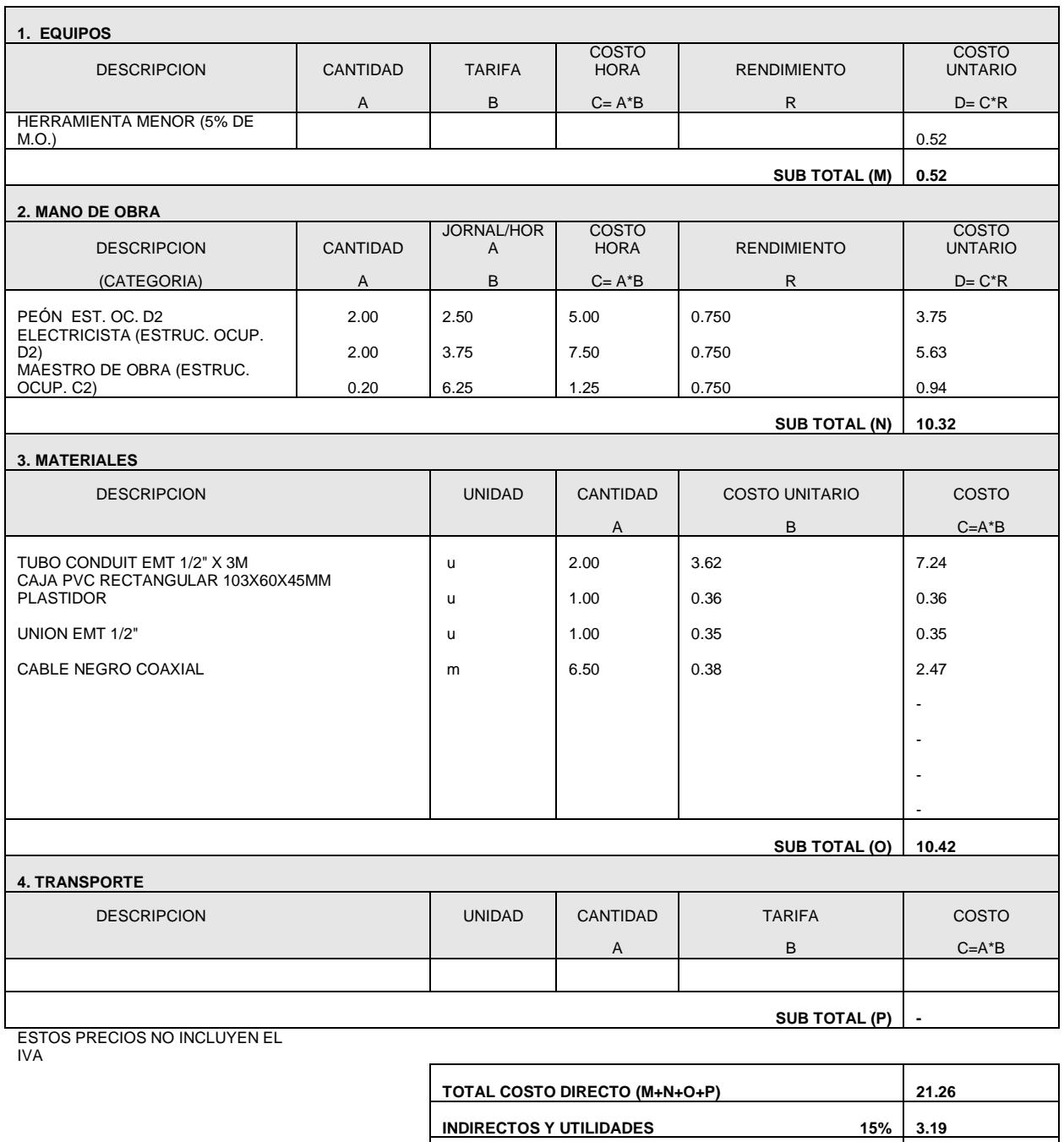

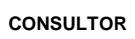

**OTROS INDIRECTOS 5%**

**COSTO TOTAL PROPUESTO USD. \$**

**1.06** 

 **25.51** 

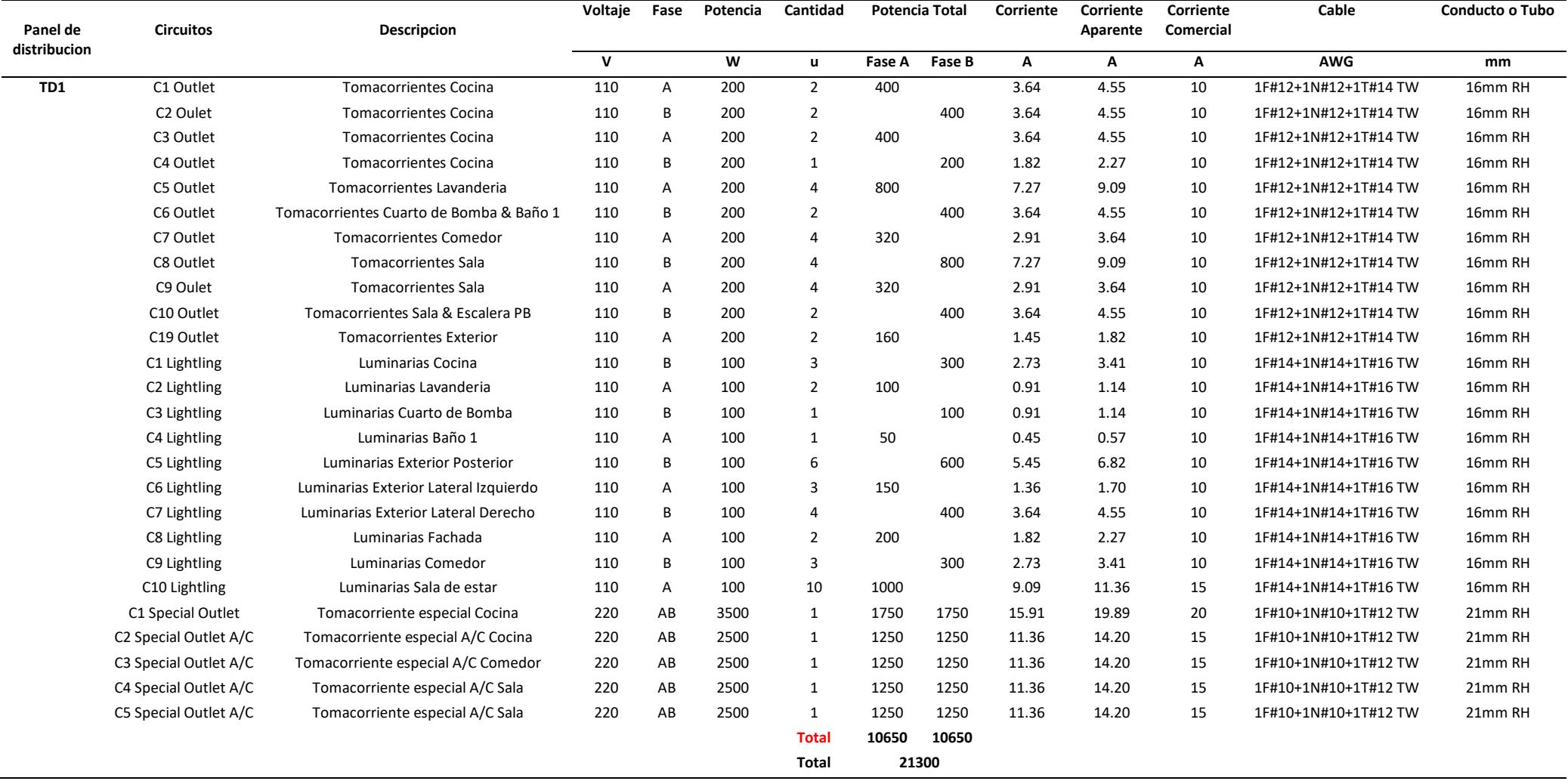

#### **RESULTADOS: INSTALACIONES ELECTRICAS**

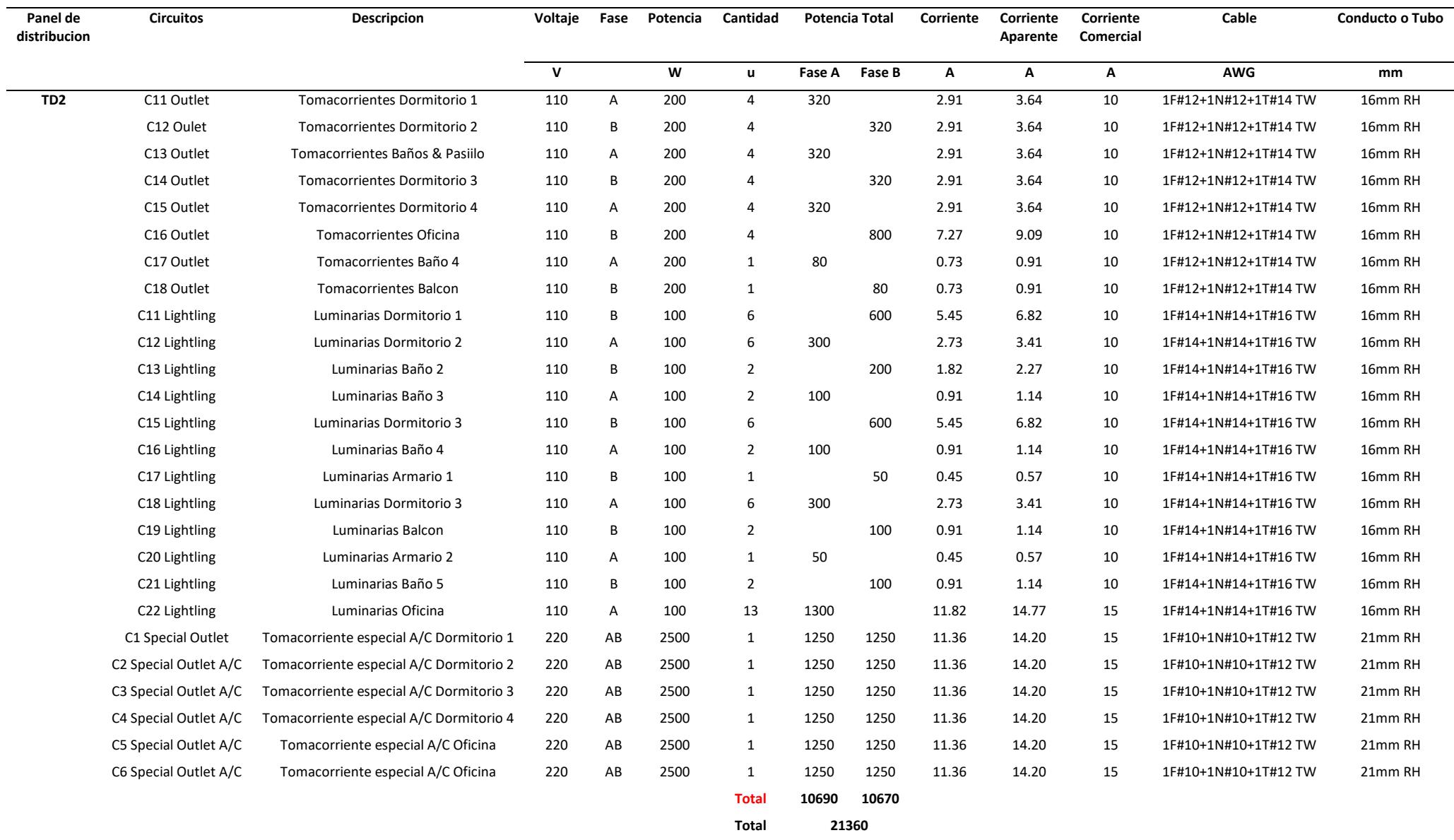

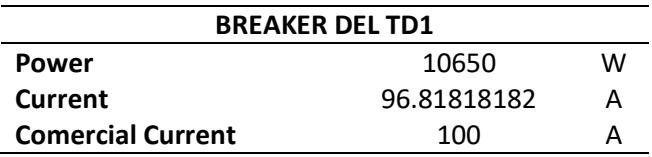

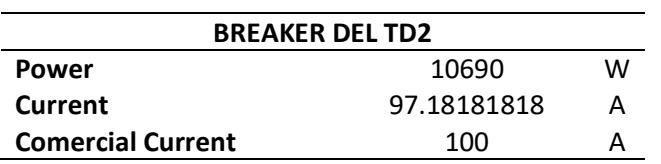

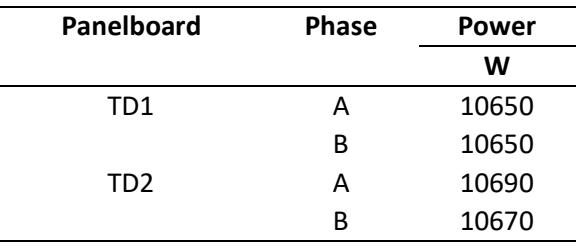

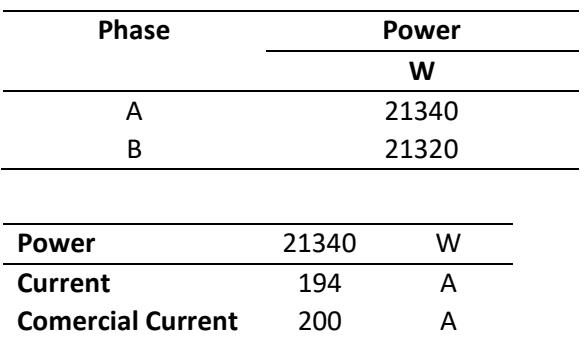

#### **MEDIDOR TRANSFORMADOR**

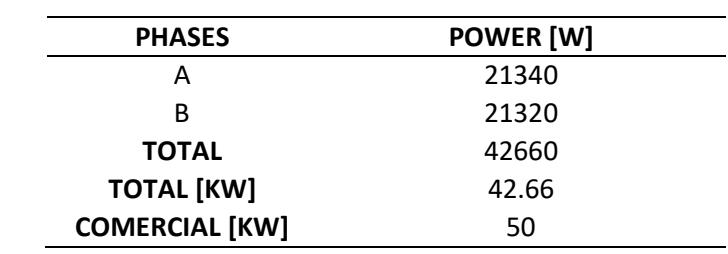

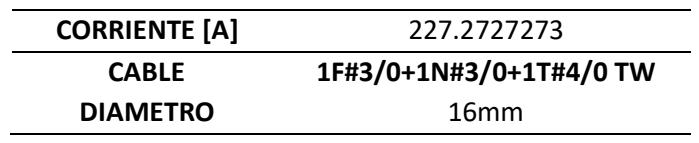

#### **CRONOGRAMA DE OBRA**

Cronograma realizado por medio de un programa de planificación de la construcción, para todas las ingenierías.

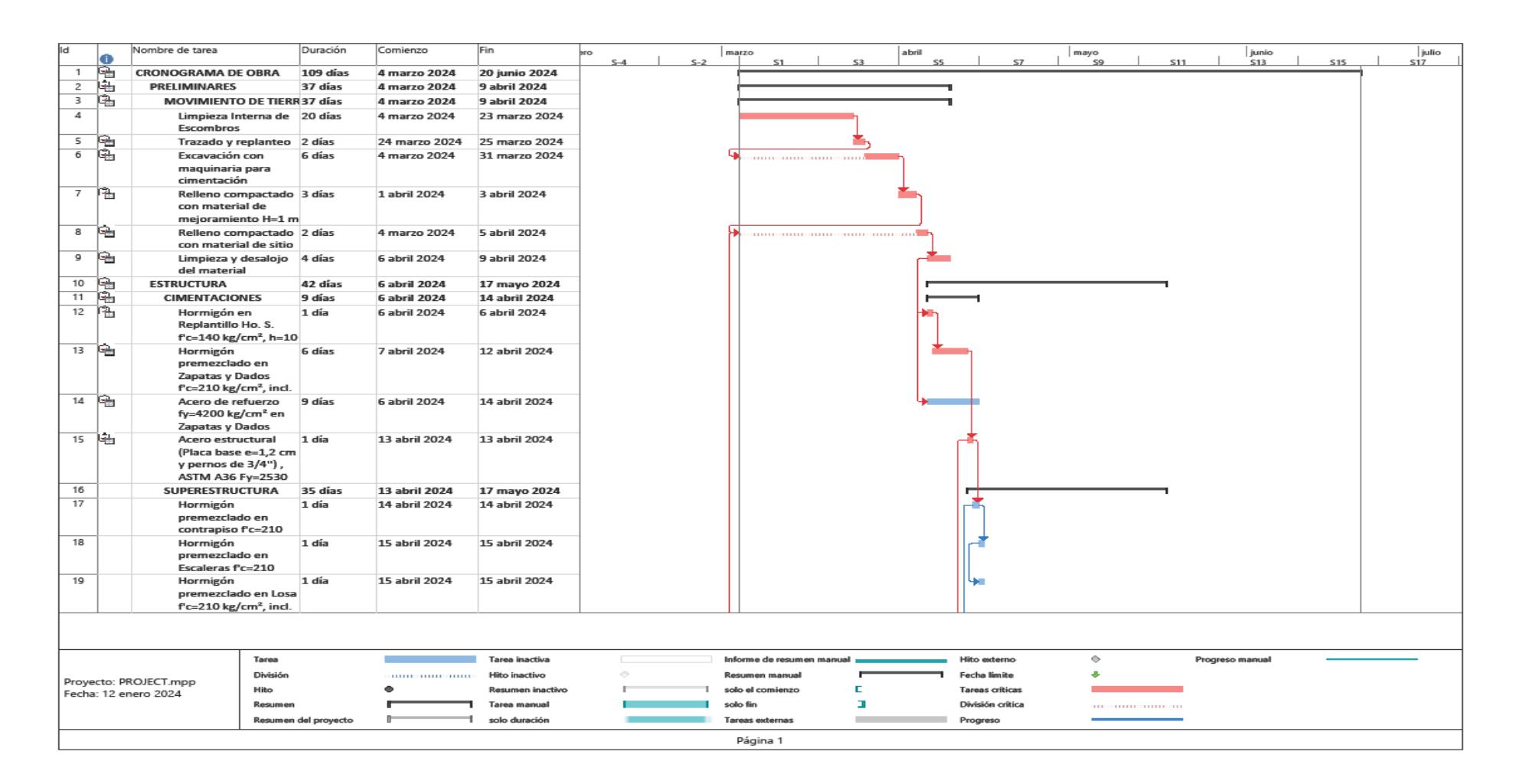

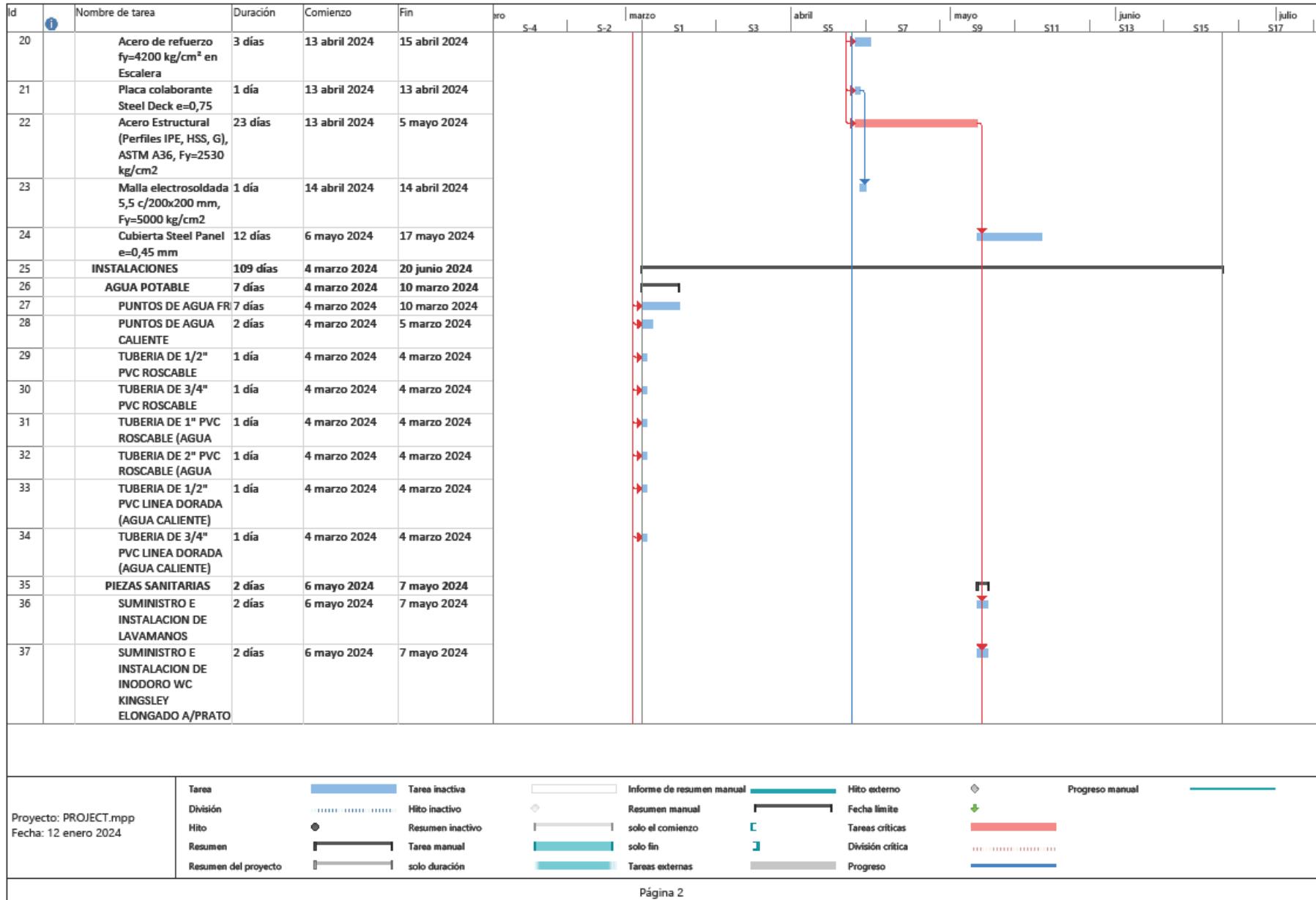

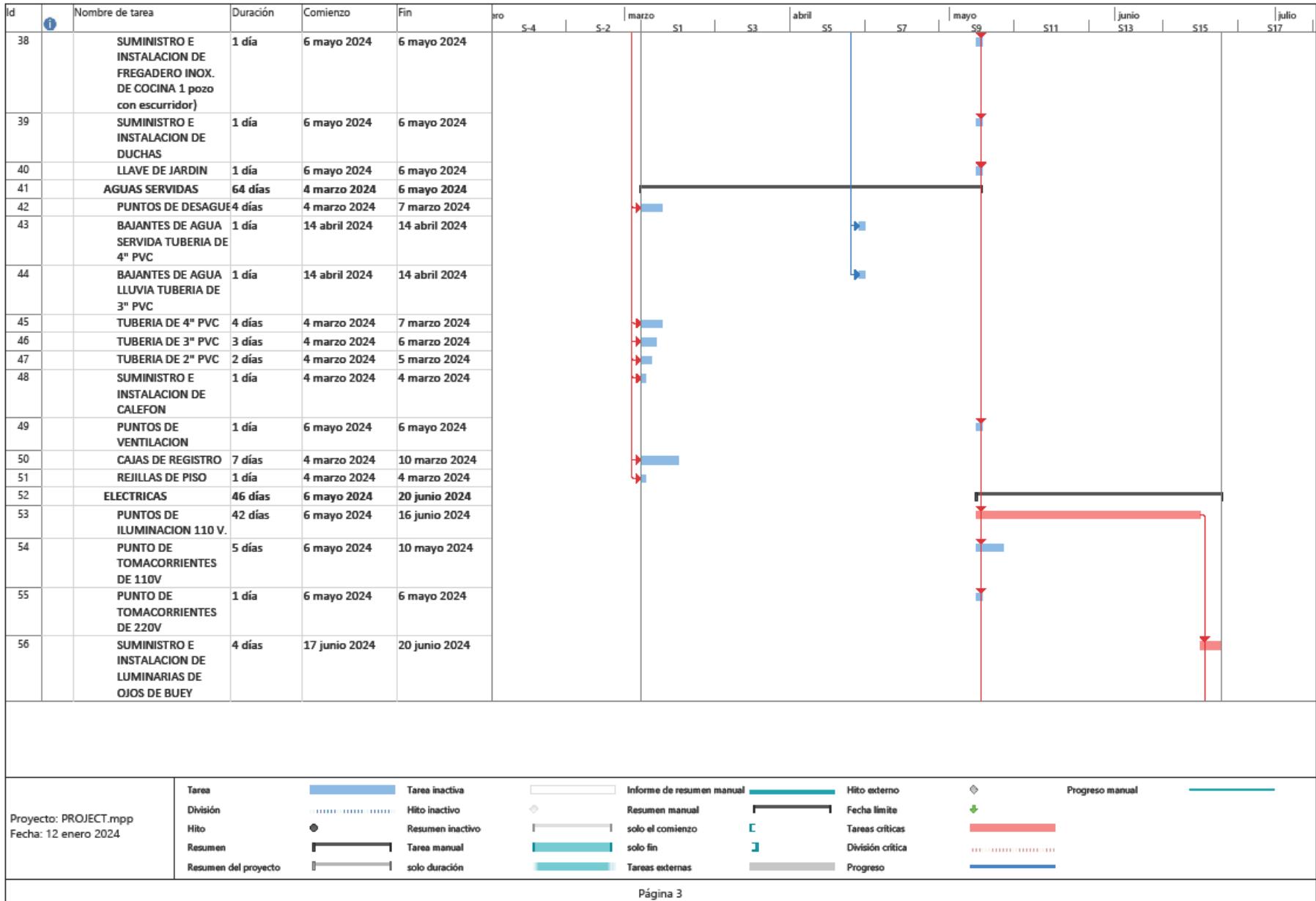

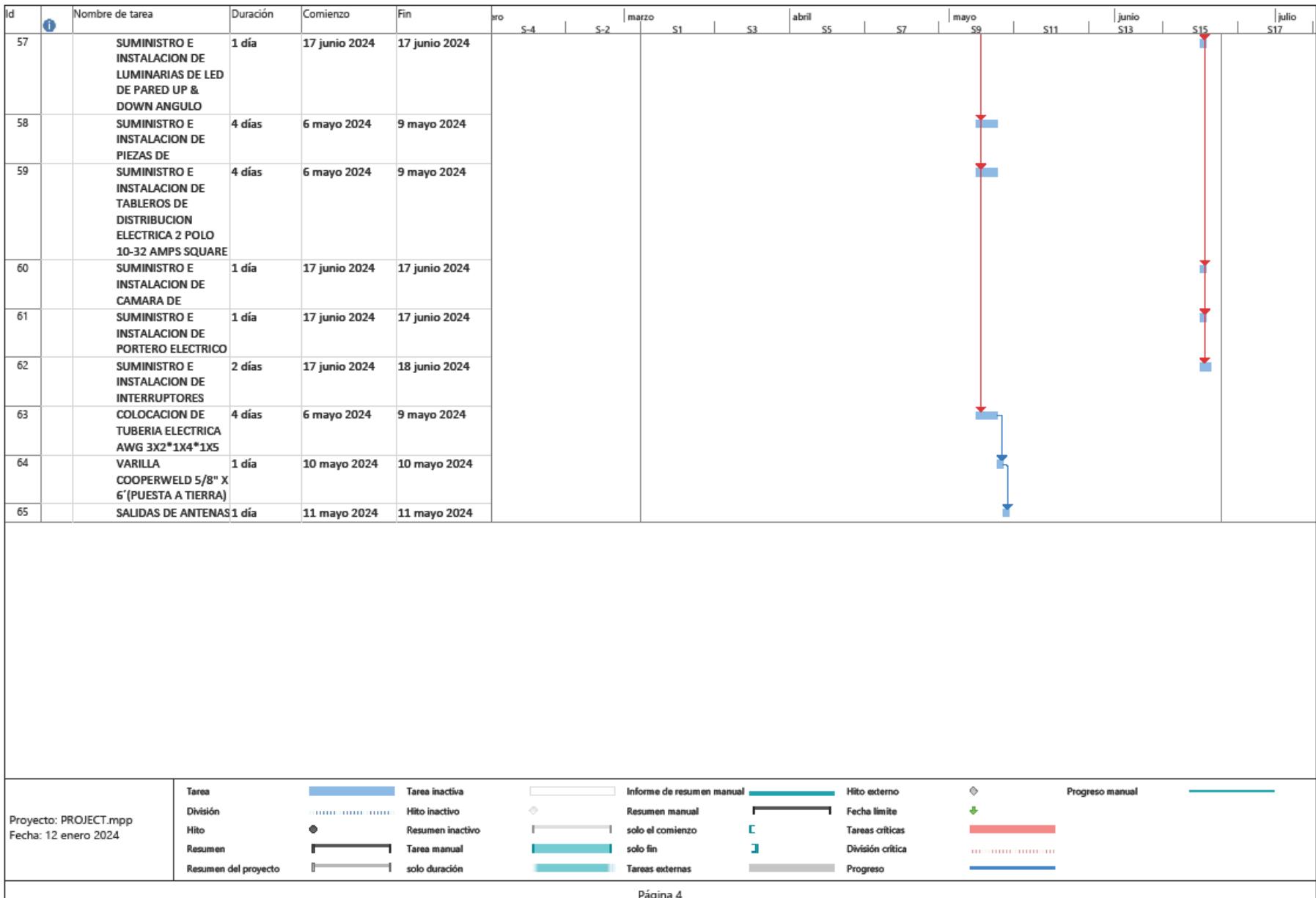

**PLANOS**

# **DISEÑO DE INGENIERÍAS DE UNA VIVIENDA DE 2 PISOS EN CIUDAD CELESTE CON AUTOMATIZACIÓN DE INSTALACIONES EMPLEANDO LA METODOLOGÍA BIM**

### **PROBLEMA**

### **OBJETIVO GENERAL**

**PROPUESTA**

### **RESULTADOS**

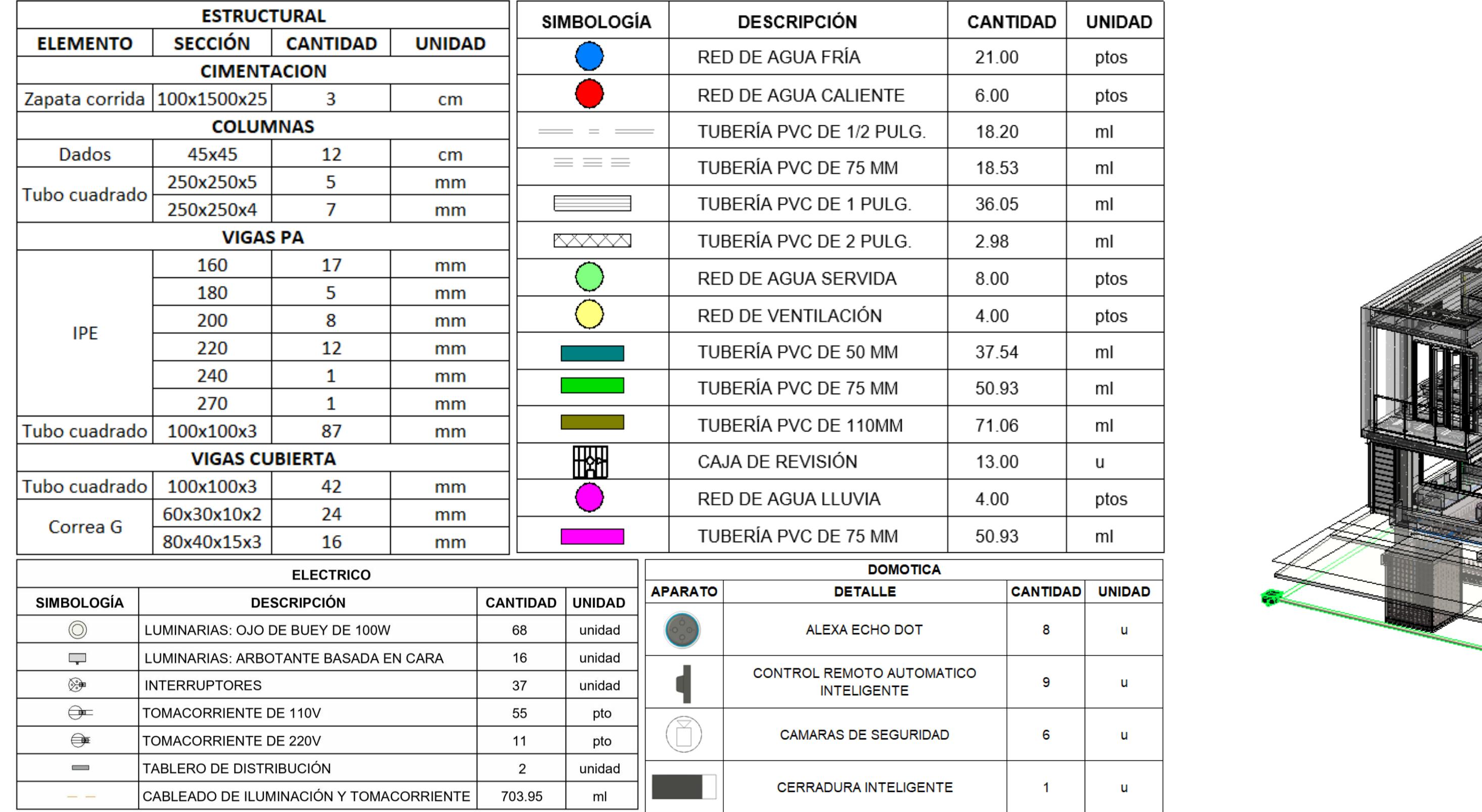

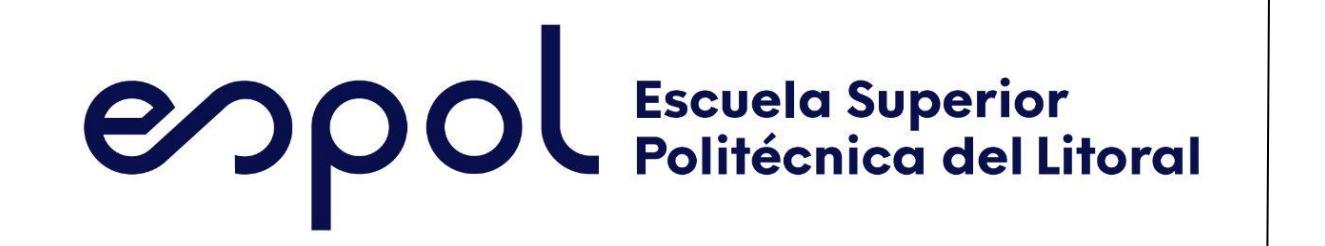

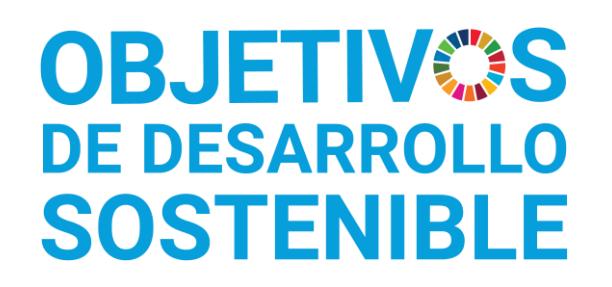

Domenica Mayela Tobar Piedra dmtobar@espol.edu.ec

Luis Ángel Fuel Sandoval lfuel@espol.edu.ec

## **CONCLUSIONES**

*La ESPOL promueve los Objetivos de Desarrollo Sostenible*

INGE-2276 *Código Proyecto*

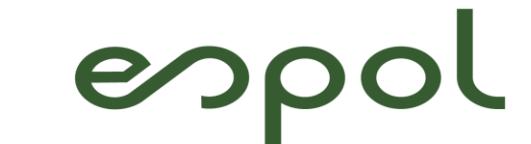

Facultad de Ingeniería en<br>Ciencias de la Tierra

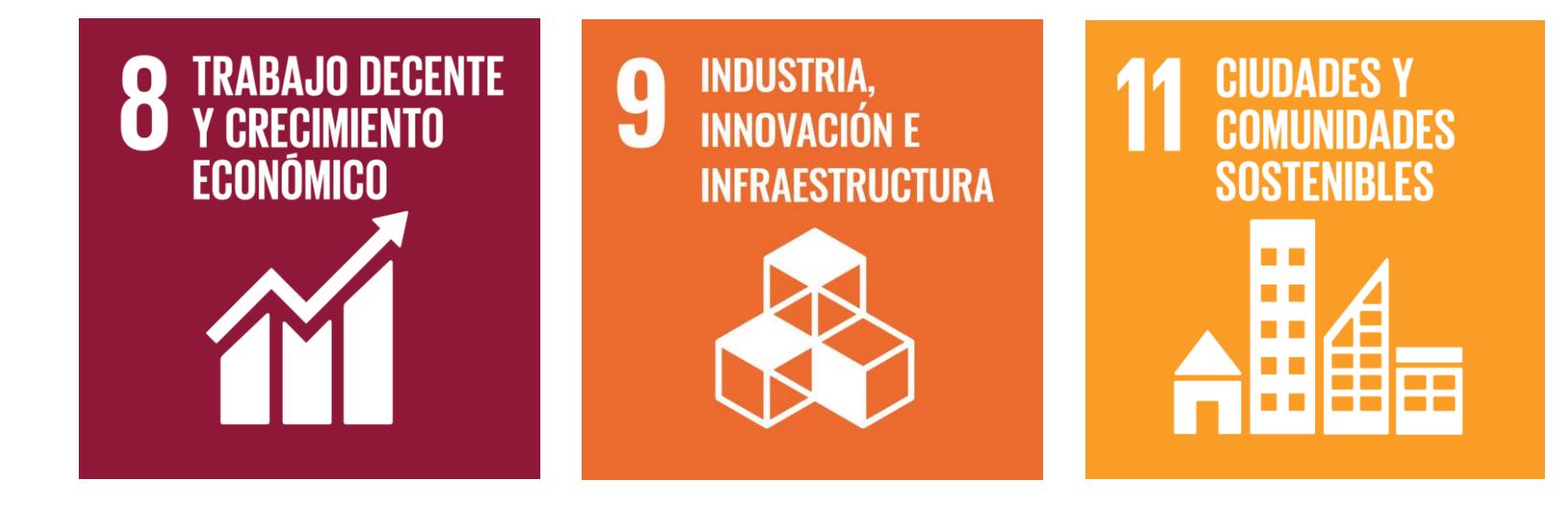

En la actualidad, se busca mejorar la construcción mediante sistemas modernos que automaticen dispositivos para ahorrar energía eléctrica y agua, además gestionar costos de manera eficiente, garantizando al mismo tiempo seguridad y comodidad en las viviendas. A pesar de ello, los métodos convencionales presentan obstáculos, como planificaciones lentas, ejecuciones demoradas y complicaciones en el mantenimiento y remodelación de edificios.

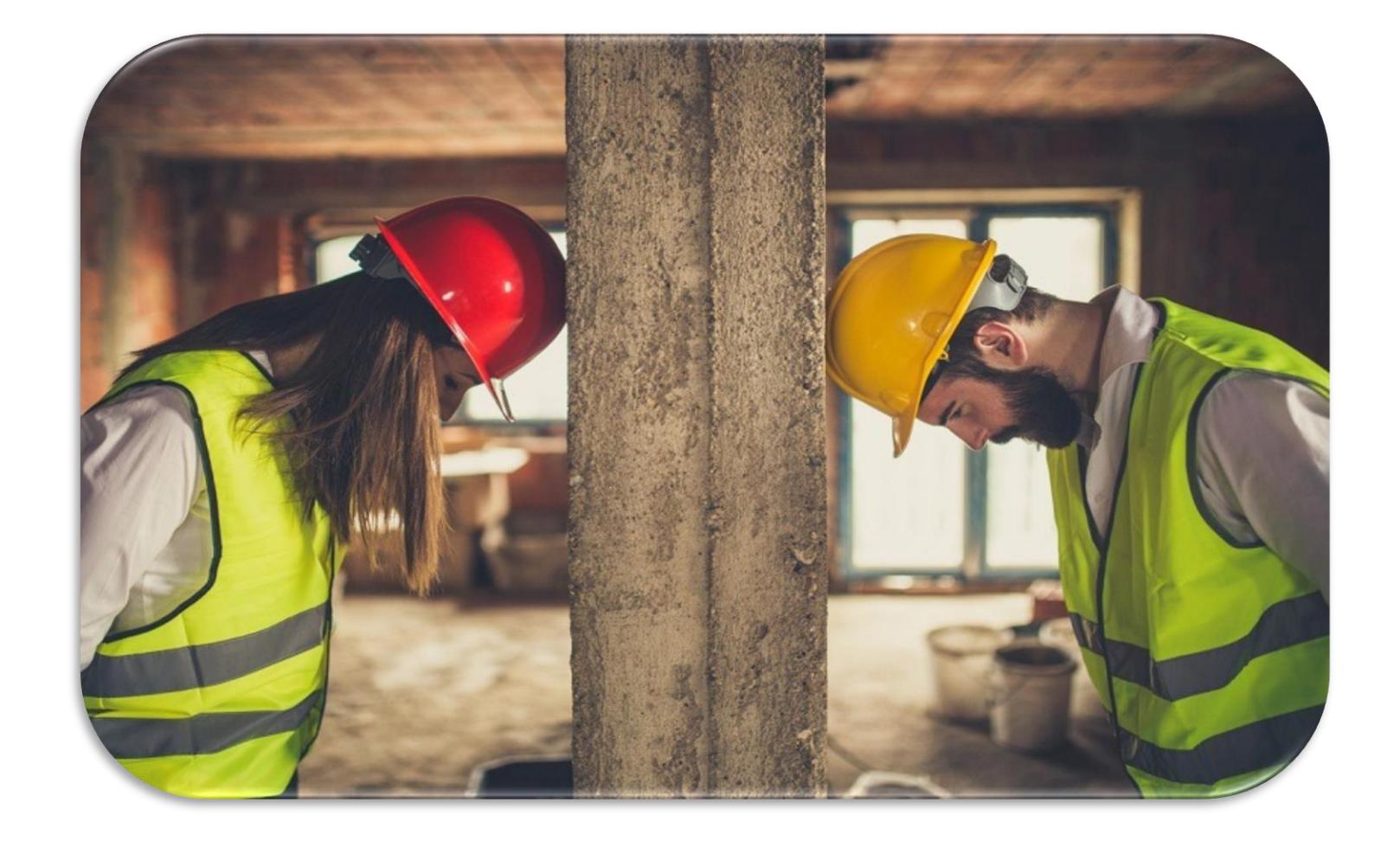

Diseñar las ingenierías básicas de una vivienda de 2 pisos en Ciudad Celeste en un plazo de 3 meses, empleando la metodología BIM y la domótica para la optimización de recursos garantizando el confort y seguridad del usuario.

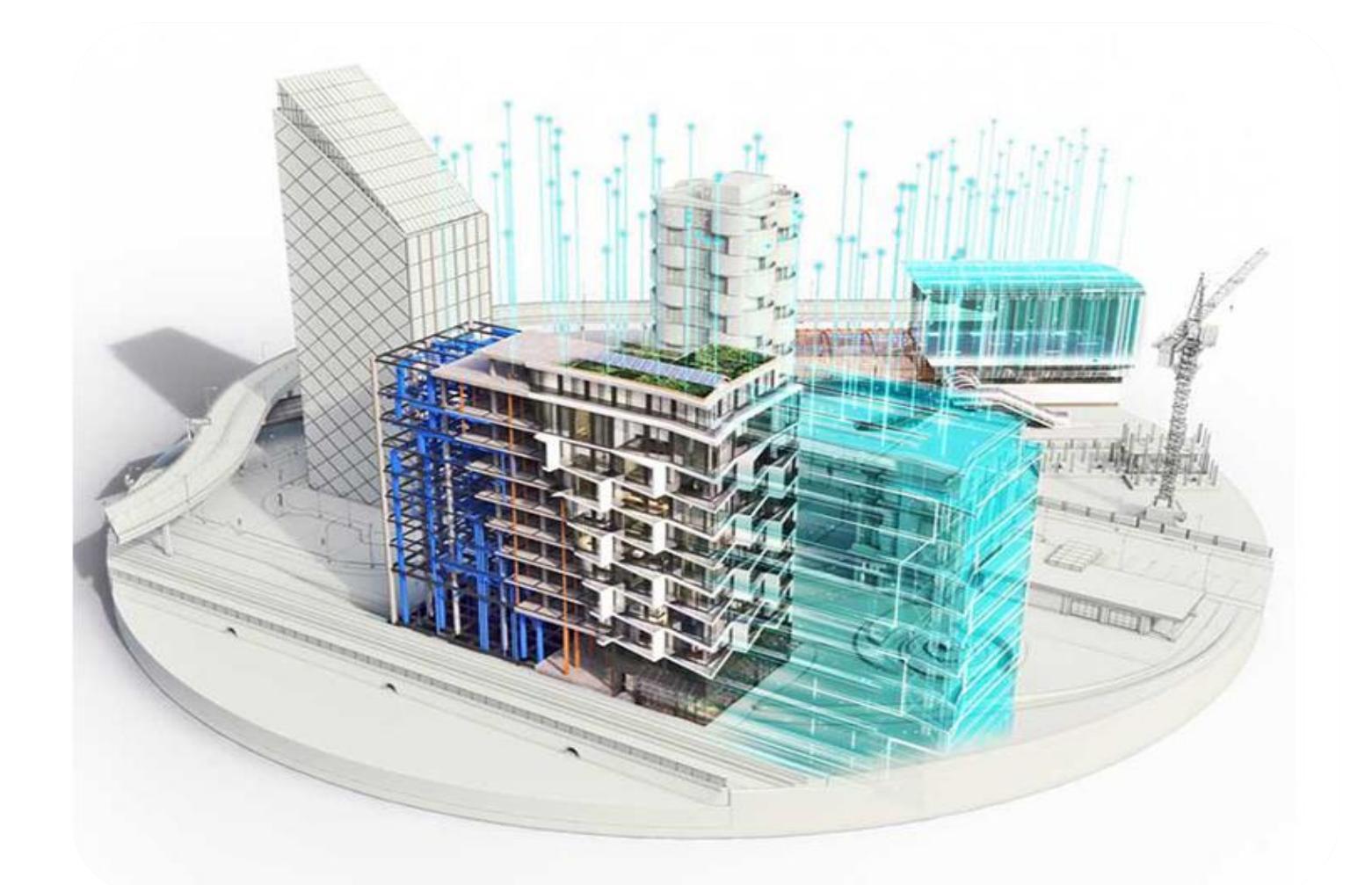

Se propone el diseño estructural, de instalaciones hidrosanitarias y eléctricas aplicando domótica mediante la metodología BIM.

# **METODOLOGÍA**

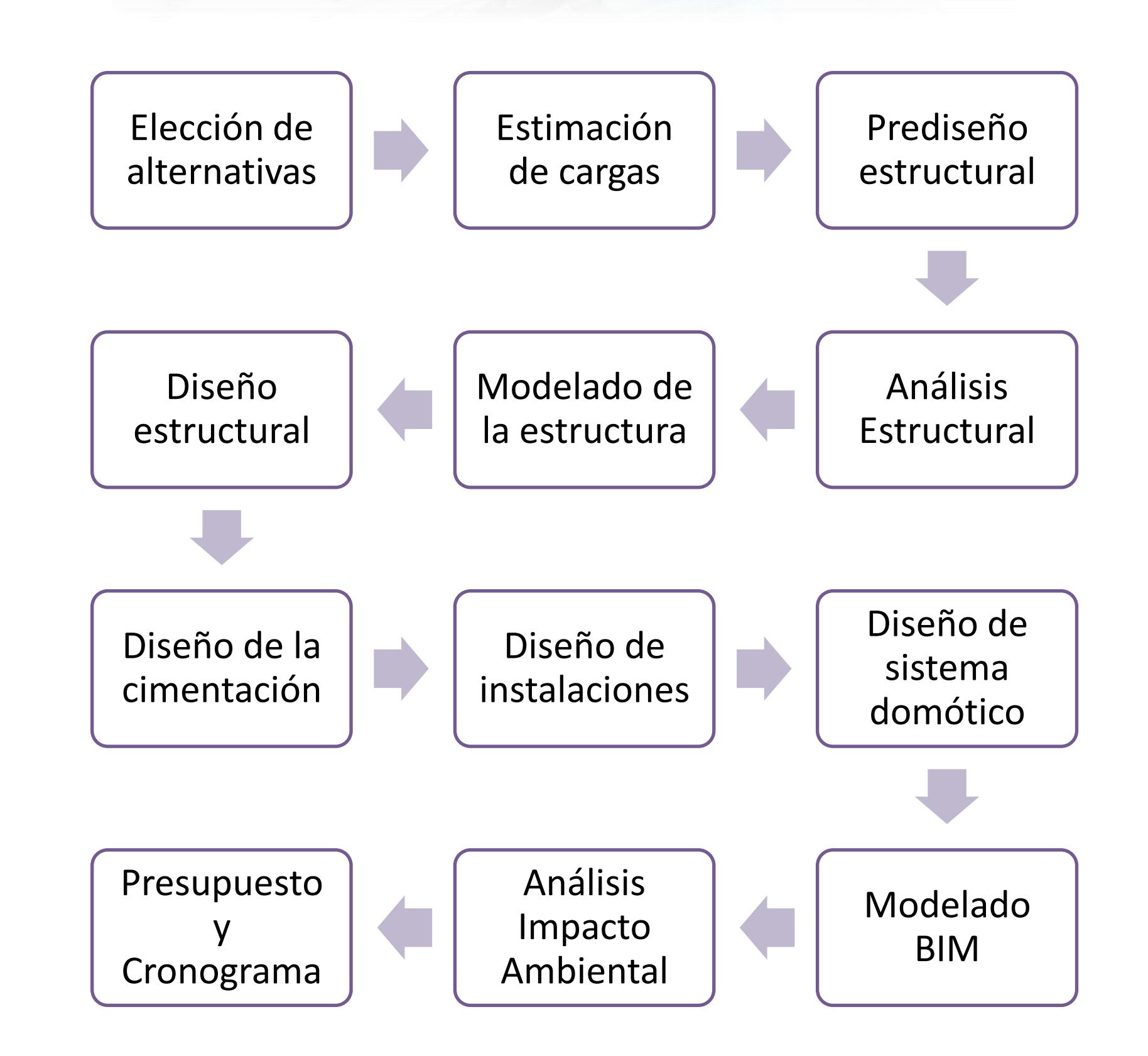

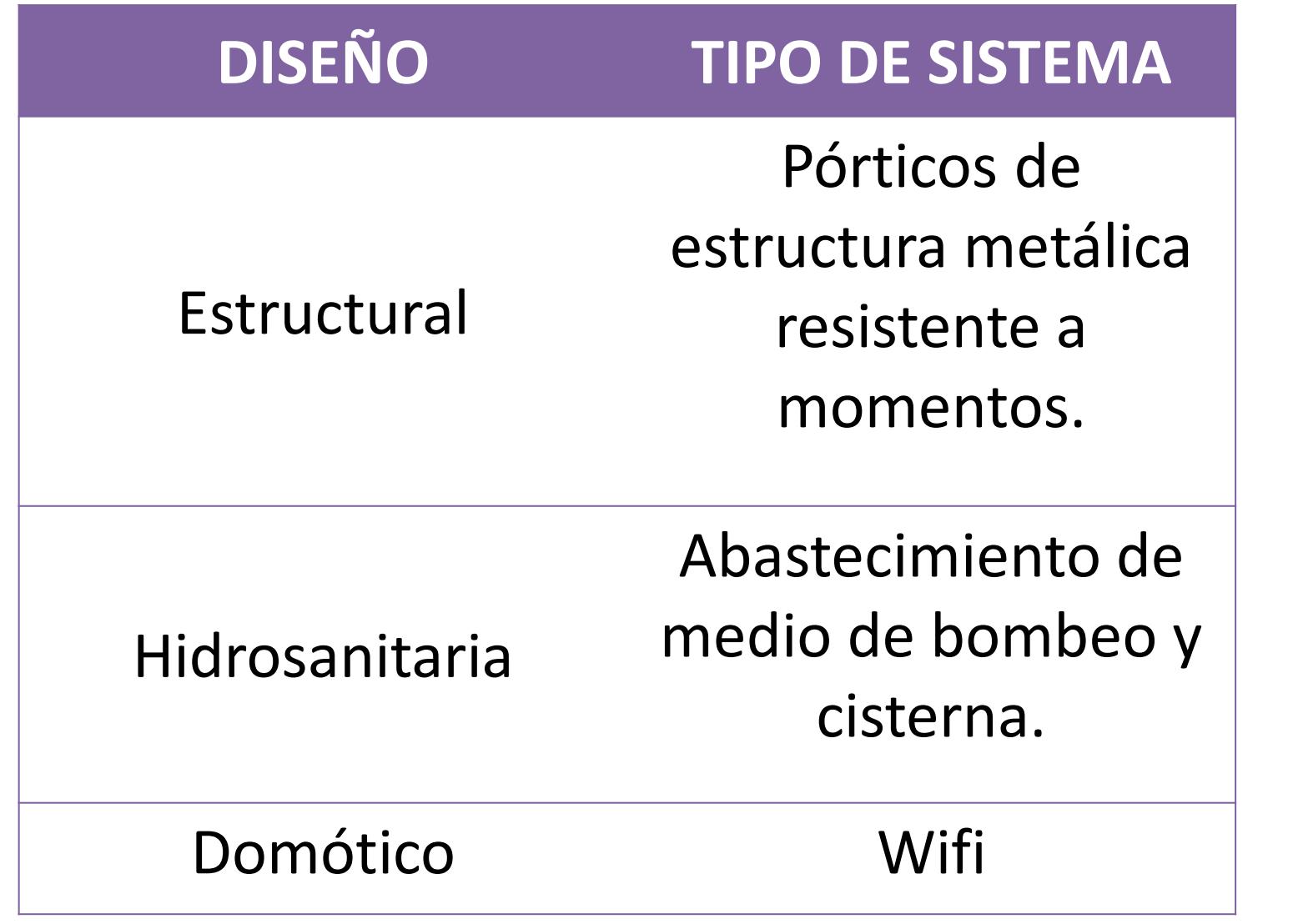

- El uso de BIM permite una mayor productividad y eficiencia durante la ejecución del proyecto.
- Los costos de la construcción se ven reducidos entre un 5% hasta 20%, se tiene un valor de 325 \$/m2.
- Entrelazar los aparatos electronicos por medio de domótica permite un ahorro de energía en un 15% en comparación al tradicional.
- La combinación de BIM y domótica promueve la sostenibilidad integral al facilitar la una planificación eficiente que permite el ahorro de recursos.